# 零件合理构形知识问答

# 1. 零件的工艺结构应考虑哪些问题?

任何零件的制造,都需要在已规定的条件内选择最经济 的方法。每一种制造方法, 都有其本身的特点, 每个生产人 员都应该熟悉它。

对于产品制造来说,都必须尽量减少材料和工时的消 耗,而对某一种具体制造方法来说,还有其特定的设计原 则。

(1) 切削加工件的设计原则 如坏材为半成品时, 应 住意被夹稳的可能性以及刀具设置的适当位置;工件的截面 形状应力求与标准型材配合, 而不需再加工; 批量生产时应 尽量采用标准刀具和组合刀具,以提高经济效益; 零件造形 应尽量避免频繁装夹、倾斜孔轴加工,以及在接合处带有尖 角) 加工件上要预留刀具的出口;增设支承面等。

(2) 铸件的设计原则 如避免在接合处 产 生 凹 凸不 平, 应设适当的拔模斜率, 保持最小的壁厚及各处 璧 厚 均 匀; 避免直棱直角及多型芯; 减少切削加工量; 便于成型加 工;适当设置肋条等。

(3) 粉末金属压制件及烧结件的设计原则 如力求压 缩均匀;限制压缩高度;注意烧结工具的磨损等。

(4) 塑胶压制件及注塑件的设计原则 如设置适当的

and the state of the state of the state

### 拔模斜率;避免尖锐的边缘;尽可能使壁的厚度均匀;避免

 $\mathcal{L}^{\mathcal{L}}(\mathcal{L}^{\mathcal{L}})$  and the contribution of the contribution of  $\mathcal{L}^{\mathcal{L}}$ 

PDF 文件使用 "pdfFactory Pro" 试用版本创建 wwfireprint.comm

the control of the control of the

直梭直角; 避免使用侧面滑板; 便于模型的分离, 注意毛边 的位置;选择适当的材料及加强措施;注意收缩率;注意破 裂的可能性等。

(5) 金属冲压件的设计原则 如减少废料, 节约材 料;避免尖锐边缘;注意剪切毛边及公差;注意滚轧方向! 使弯曲边缘伸出; 保持从弯曲边缘到孔间的最小距离, 提高 材料强度; 考虑材料的延伸性能等。

2. 提高零件质量应采用哪些基本措施?

Îψ.

简要地说,有以下五点:

(1) 增加强度 对于压力支承及压折敏感的零件, 在 设计其截面时,应注意以下原则: 铸铁材料的抗压强度比抗, 拉强度大, 因此用在受压情况时, 可适 当减小截面尺寸, 以 求省材料。但对铸造用的轻金属及化学材料应按其抗压强度 而选择其截面尺寸; 铸件上的加强肋应设置在能提高抗压强 度的方向; 在压力支承中, 闭合的型条比开口的强度高; 在 薄板上冲制出压沟可起到肋条作用, 提高承压能力, 对于压 铸及金属、塑胶压制件,在轴向上加肋条是防止压折的最有 效方法。

提高抗弯强度的基本措施是: 采用T型、U型的肋条, 可 提高铸件的抗弯能力; 对受力较大的铸件来说, 肋条设在受 压位置,其抗弯能力更强;用塑、胶材料制成的零件,其顶 面边缘做成各种形状,能起到加强强度的作用,若为金属板 弯件,采用肋条、压制光面、边缘拉高或附加型条均可提高

 $\mathbf{z}$ 

### 抗弯强度。

### 提高抗扭强度必须力求采用闭口的型面。如必须采用开

口型面时,应采用格子的排列方法处理。

(2) 便于结合 如嵌入结合、螺钉结合。两零件相互 嵌入结合的措施是: 衬件必须均匀精确地制成, 以确保在制 造过程中既无阻碍又安全, 衬件的形状必须防止在模型内产。 生任何误嵌;在灌注的整个过程中, 衬件在工具内应确保--定的位置;内衬件一定要有防止松脱的安全结构。

螺钉结合的措施是: 固定螺钉时, 必须使紧固工具容易 放入;螺钉结合必须确能防止意外的松脱;螺钉安装一定要 方便, 塑胶件上的螺纹结合, 其固定孔的位置不能太接近其 边缘,以免在该处断裂。

对于受力不大的塑胶件的活动结合,可采用弹性元件结 合, 如扣锁、揿扣等。

(3) 便于装配、保养和修理'措施是:对材料的质量 必须严加检验;对具有重要性能的零件要保证其寿命;对易 损件必须易于更换、安装方便;凡具有超负荷危险的机件, 在结构上应设保险装置;针对使用条件,采用适当的表面防。 护或选择其它材料; 延长产品寿命所需的保护措施, 如润 滯、清洁等。

(4) 便于操作 措施是: 根据传递信号线路所需的作 用力选择操作元件。如小元件可以食指的揿按力为准,较大 的元件可以大拇指或手掌产生,大作用力则 需用手臂的运 动,身体的转动或用脚踏产生;操作元件的手柄形状应便于 人手的握持,为了安全操作,宜采用按键调整装置;对最佳 信号的识别性,必须考虑各种心理上的现象,如接纳状态、 眩目现象、视觉敏感性、形态敏感性等等;凡与机具联结的电

源或其它信号传递装置及操作用的设备等,必须要有简单的 保养措施, 例如设备中的熔断丝应更换方便; 任何仪器除有

PDF 文件使用 "pdfFactory Pro" 试用版本创建 wwfinerint.comm

χ×

关操作说明文字外,还需有图解说明,如标签、图例、标志 等。

(5) 便于运送 措施是: 包装材料的选择要考虑机械 碰撞、化学及温度的影响;包装设计要能符合机械化或自动 化的要求;包装体积要小,体积尽可能保持不变,重量要 轻;包装应按要求分类,如有的主要考虑运输中有最佳保护 特性,有的着重考虑具有令人悦目的销售装璜,有的需要对 安全储存、销售和运送等进行综合考虑,针对不同要求,应 采取相应的措施。

# 3. 减少材料的消耗有何方法?

这里仅从五个方面作一简要说明。

(1) 由尺寸的改变减少材料的消耗 在确定毛坏尺寸。 时,对非加工尺寸应取最小尺寸,而加工尺寸所留加工余量 也应尽量小。尤其采用半成品坯料, 此原则更为重要。如图 3-1所示是个典型的例子。

(2) 减少剪切零件的废 料 解决的原则是,所有剪切

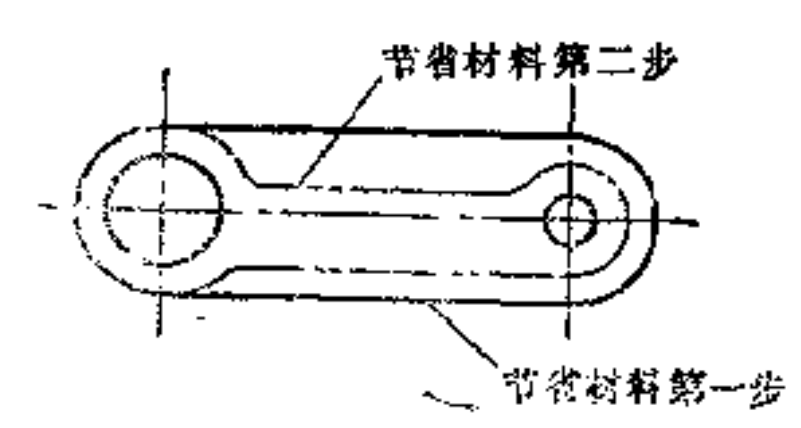

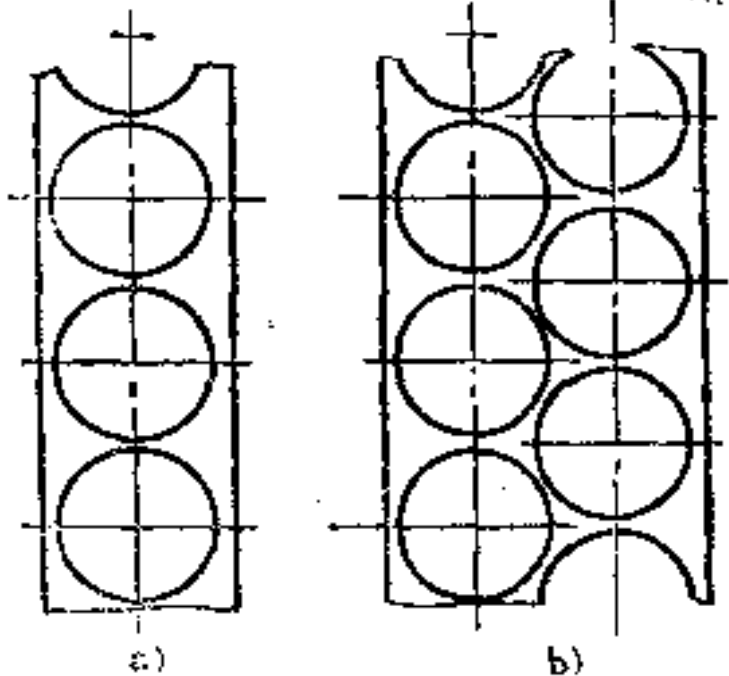

4

### 图 3-2 深 3-1: a) 费料(单排剪切) b) 省料(多排剪切)

材料的大小应使其剩下的材料能适合另一排剪切零件之用, 以减少其废料,如图3-2所示。

 $\sqrt{5}$ 

(3) 利用废料再作它用, 以减少材料消耗 在自动车 床加工中,常见到有利用掏空的弃料加工成其它小零件的加 工方法, 使材料得到充分利用, 提高了材料利用率。如图3-3

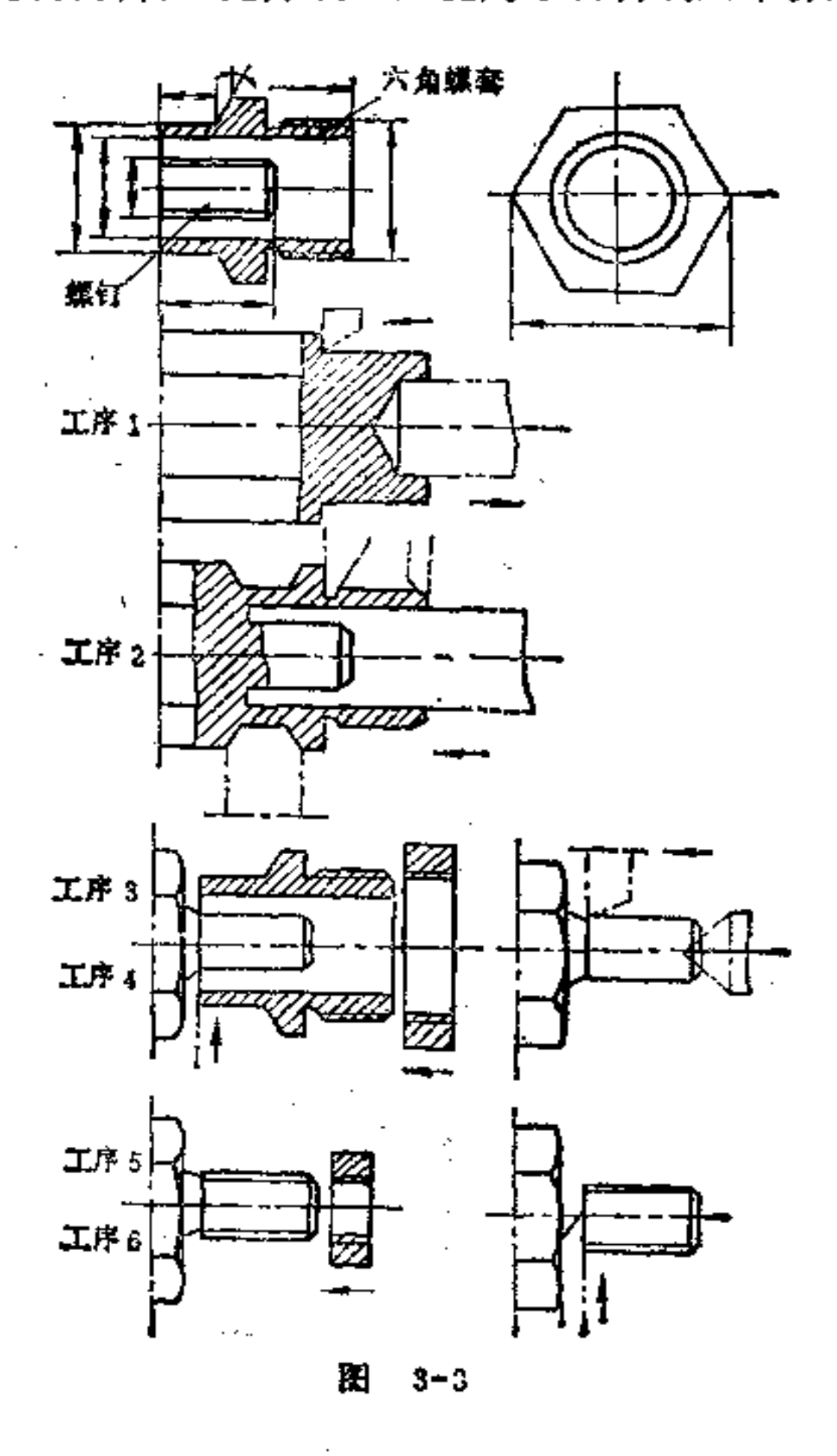

**FLF** 文件使用 "pdfFactory Pro" 试用版本创建 **wwfineprint.comm** 

 $\tilde{\phantom{a}}$ 

中螺 钉就是由六角螺套中的废料挖切而得。又如,在冲裁 加工中, 利用剪切零件的废料冲制其他零件, 也同样收到节 省材料的效果,如图3~4所示。

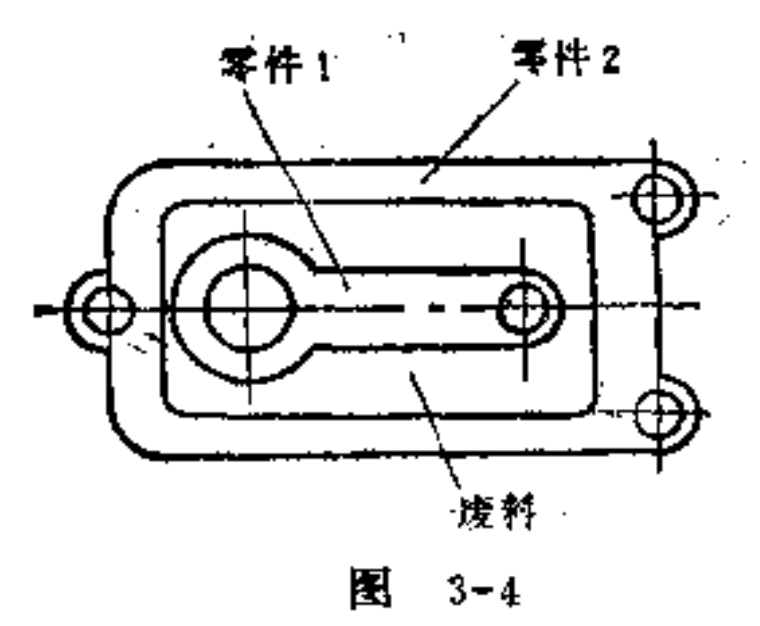

(4) 改变零件外形, 可减少弃料 当零件外形不适合 冲切省料时,可将其外形做某种改变仍能满足使用要求,也 能达到省料目的。这是最常用的一种办法。如图3-5、3-6、 3-7、3-8所示, 即由闭式冲切(挖切) 改为开式冲切(砍 切) 或砍切和挖切联合使用, 既方便加工, 又可达到省料要 求。

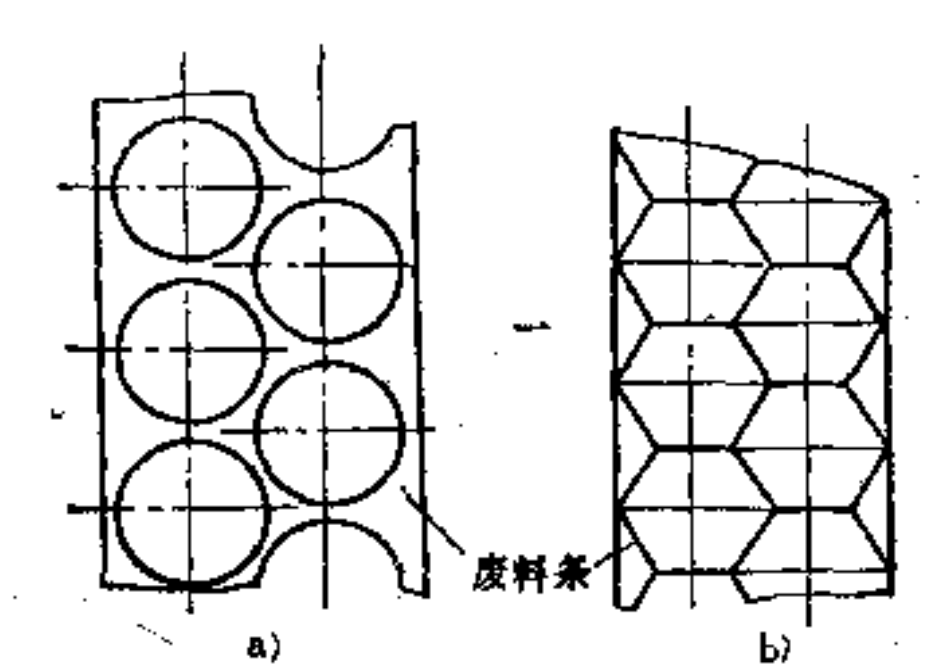

 $\boldsymbol{6}$ 

Ċ,

### 图 3-5

a) 挖切 b) 砍切(省料)

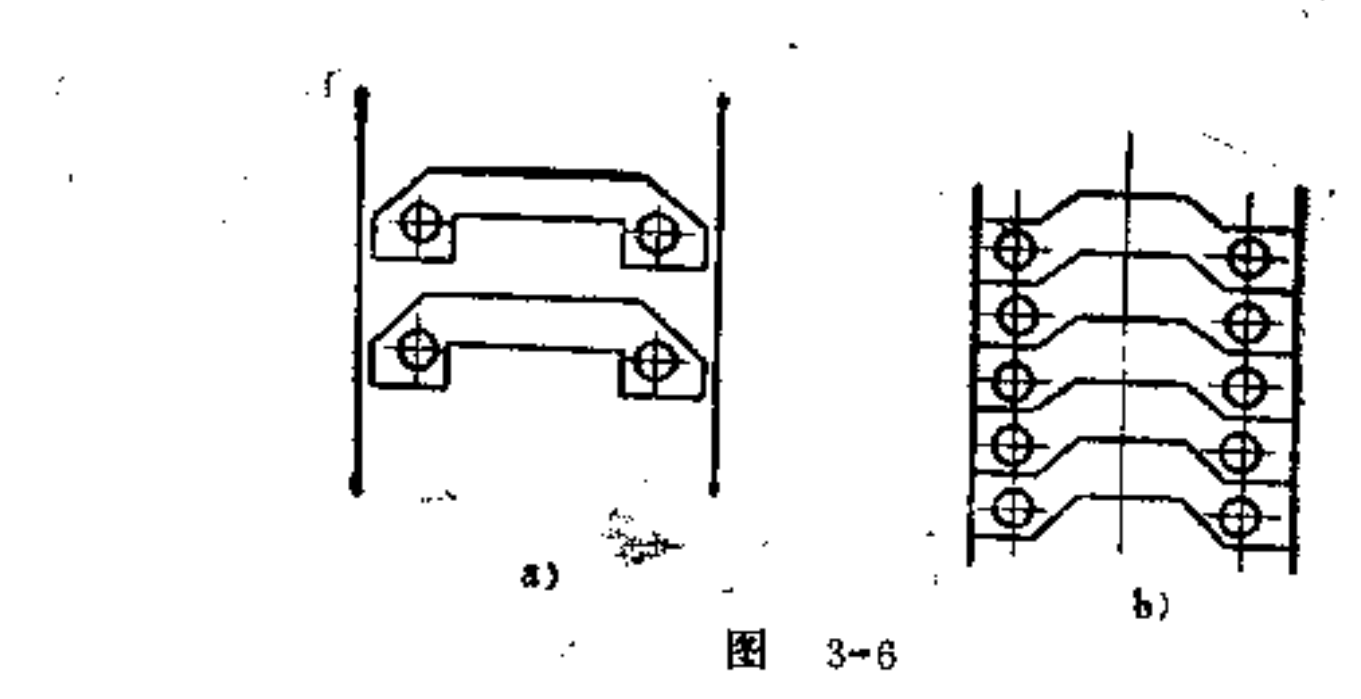

a) 挖切 b) 砍切和挖切 (省料)

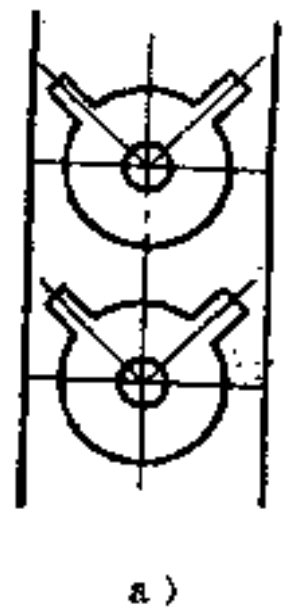

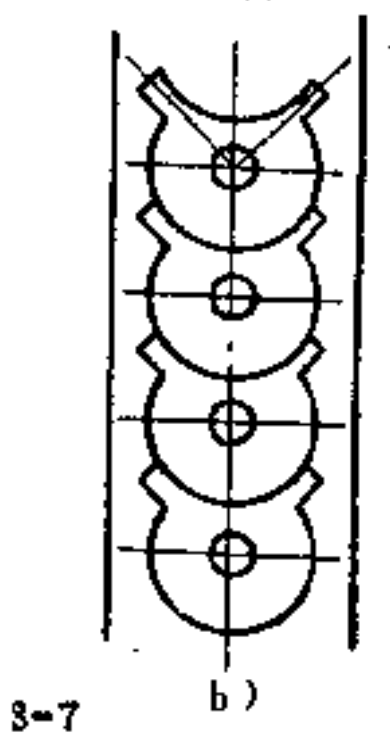

7

ЦÌ,

a) 挖切 b) 砍切和挖切 (省料)

图

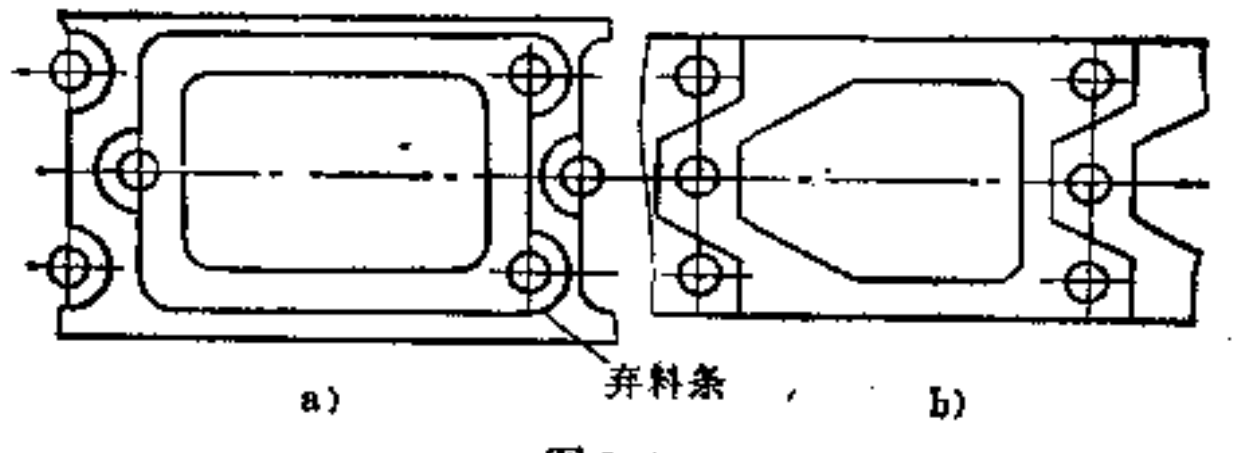

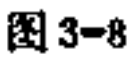

### a) 挖切 b) 砍切和挖切 (省料)

# (5) 合理排样, 减少废料 从条料上冲裁零件, 首先

要作好排样设计, 如果安排恰当, 将会使废料结成一体, 还 可用其冲制其它小零件。图3-9的排样, 图a不 合 理, 图b合 理。

 $\sim$ 

¢.

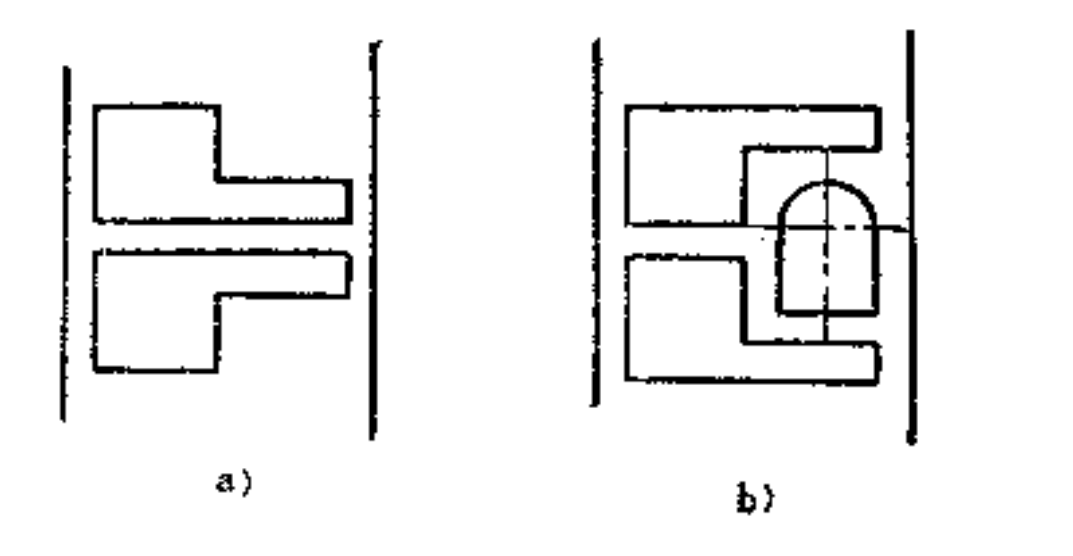

图  $3 - 9$ a) 不合理 b) 合理

# 4. 减少工时的消耗有何方法?

(1) 变切削成形为无屑成形 这样可以 节约大量工 时。图4-1是将切削件改为无屑成形件的例子,又图4-2是用 冷锻或热锻成形代替切削成形的例子。

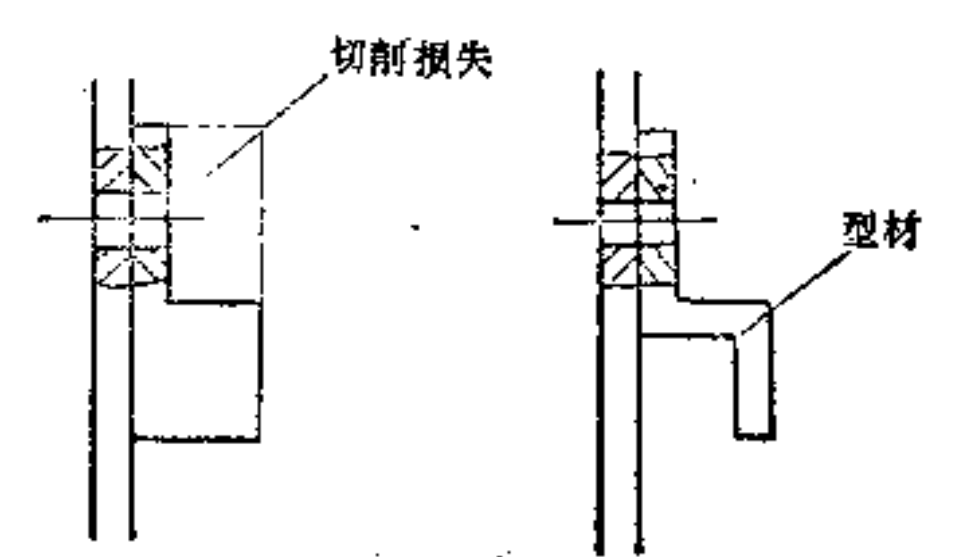

8

### $\mathcal{O}(\log n)$  , where  $\mathcal{O}(\log n)$ a) P) 图 4-1 a) 用切削, 费料又费时 b) 用型材, 省将又省时

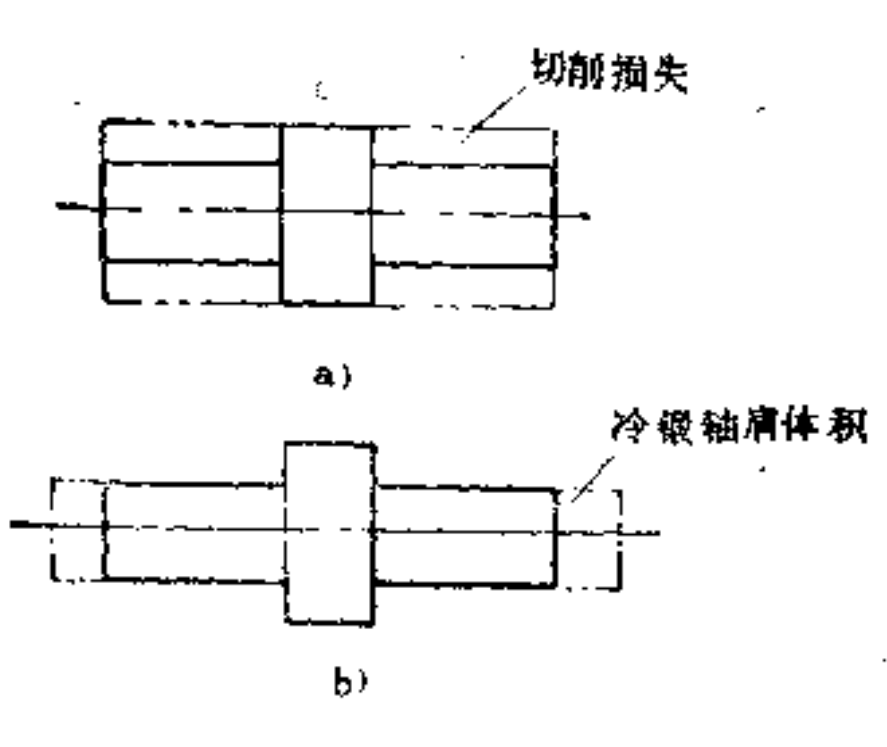

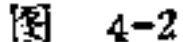

a) 切削成形(费时) b) 锻造成形(省时)

(2) 将复杂零件的整体成形改为简单件的组合构形, 可减少工时的消耗 例如, 图4-3为一薄齿轮盘构形, 图a所 示齿轮盘是由一个整体车削而成, 既费材料, 又费工时。如 改为图b所示组合构形, 轮盘与轮毂均采用棒料车削, 然后 采用铆(焊)联接,既可达到制作简便,又经济的目的。

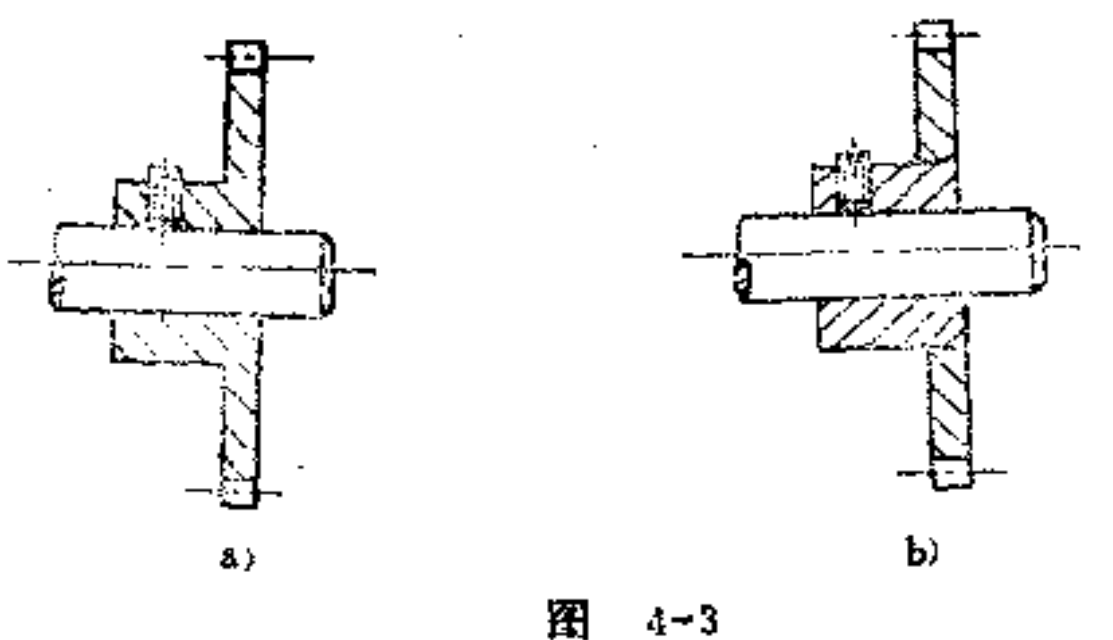

a) 齿轮整体构形 b) 齿轮组合构形

э

# 又如图4-4所示为一联接器套筒, 图a是由一棒料车削而 成, 既费工时又费材料。如改为图b所示冲压件组合构形,

PDF 文件使用 "pdfFactory Pro" 试用版本创建 wwfireprint.comm

 $\mathcal{L}_{\text{max}}$  and  $\mathcal{L}_{\text{max}}$ 

 $\tilde{\cdot}$ 

则比较省时, 图c是其组合后构形。

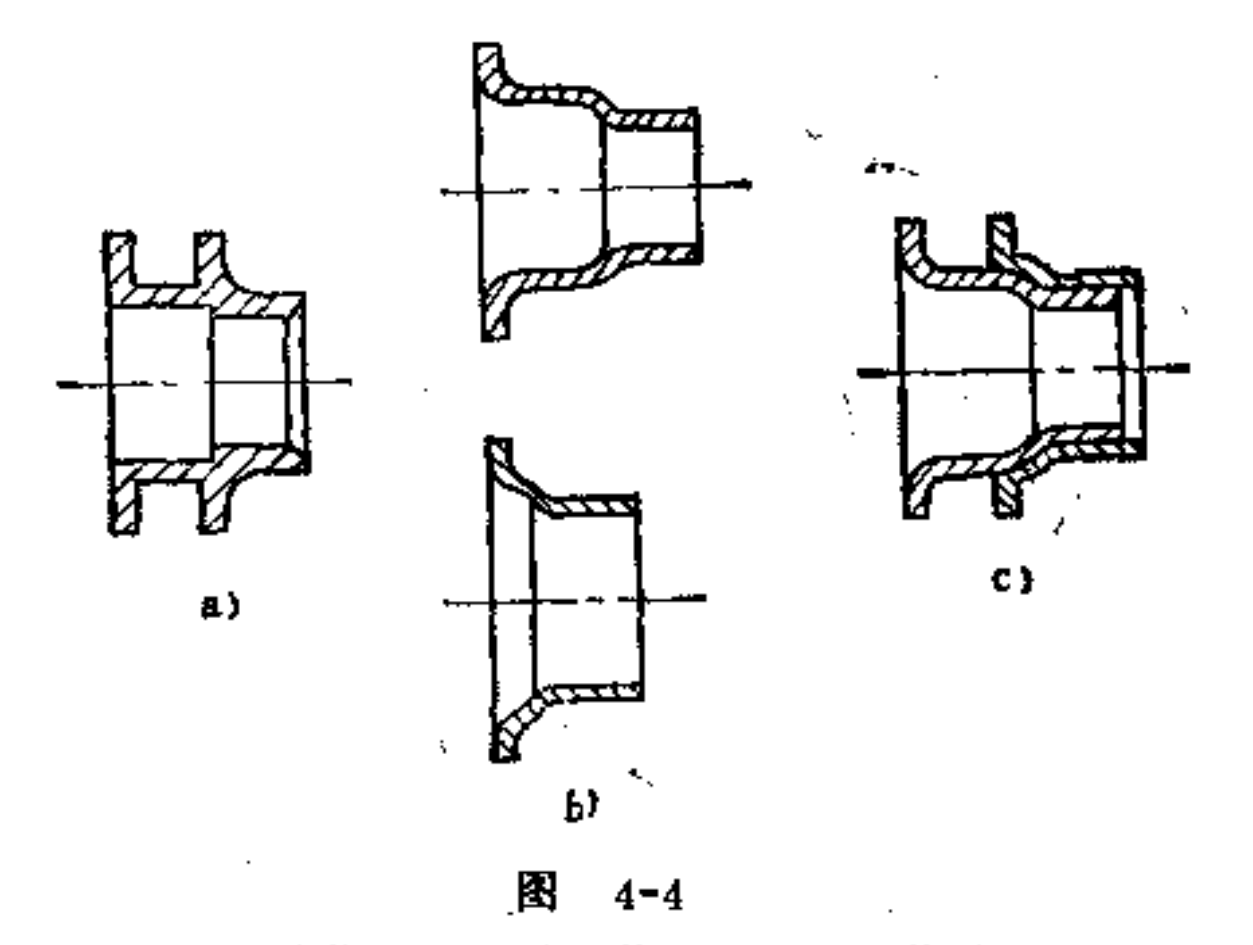

a) 整体构形 b) 分件构形 c) 组合构形

又如图4-5表示一种接触弹簧用于滚动开关的实例。图a 中接触弹簧是一整体式的,这时弹簧上的不同部位受力情况 差别很大,弹簧要有足够的接触,弹性必须很好,但不能超 过其弹性极限;操作时,在弹簧着力方向将要承受压缩的负 荷; 由于其接触的压力很高, 在接触处因摩擦而耗损较大; 弹簧因靠螺钉固定,力量小,影响电流的接受效果。如果改

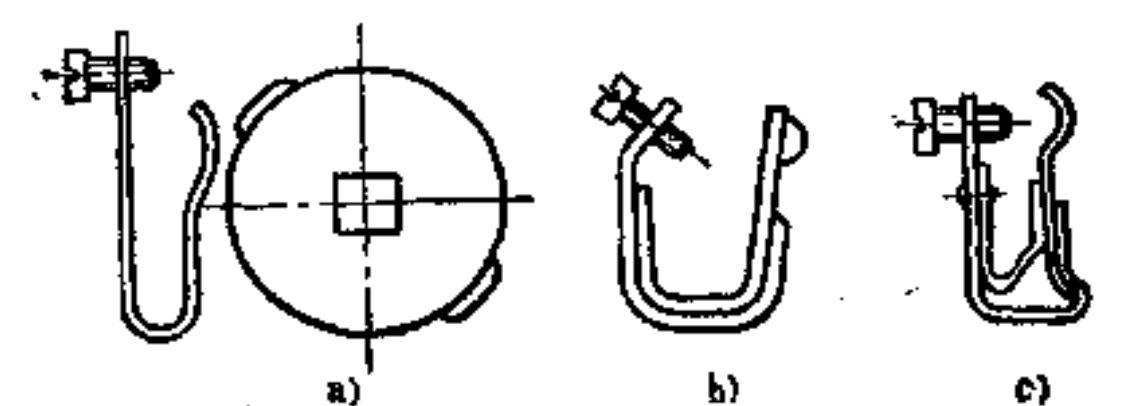

i 0

### 图 4-5

a) 不好 b) 较好 c) 更好

**FLF** 文件使用 "pdfFactory Pro" 试用版本创建 **wwfireprint.comon** 

 $\mathcal{L}^{\text{max}}$  and  $\mathcal{L}^{\text{max}}$ 

 $\epsilon$ 

 $\mathcal{F}=\mathcal{F}$ 

为图b所示组合式,弹簧具有较强的预张力,故联接较好, 弹簧所受弯曲也就不会太大, 接触较好。图c中接 触片能承 受较大的力,其构形更为合理。

(3) 减少换刀的辅助工时。例如, 在同一加工方向, 相同结构的加工尺寸应尽量一致,以便采用同一刀具或标准 刀具进行加工, 避免刀具多次更换, 浪费工 时。如 图4 6所 示转轴, 在轴肩两端圆角半径均为相同, 可采用同一圆角半 径的车刀加工即可。

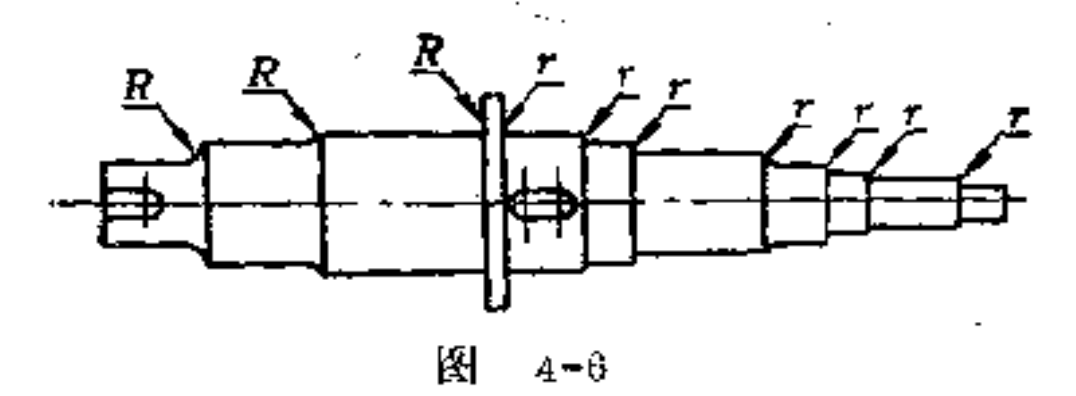

(4) 加工面为最小, 并尽可能设置在同一方向上 加 工面的切削量减至最小,可避免刀具耗损大,同时也可节省 工时。在允许的情况下, 加工面应尽可能设置在同一方向并 在同一基准线上,表面质量应尽量一致,以节省加工的辅助 时间, 图4-7b就属于这一合理构形。

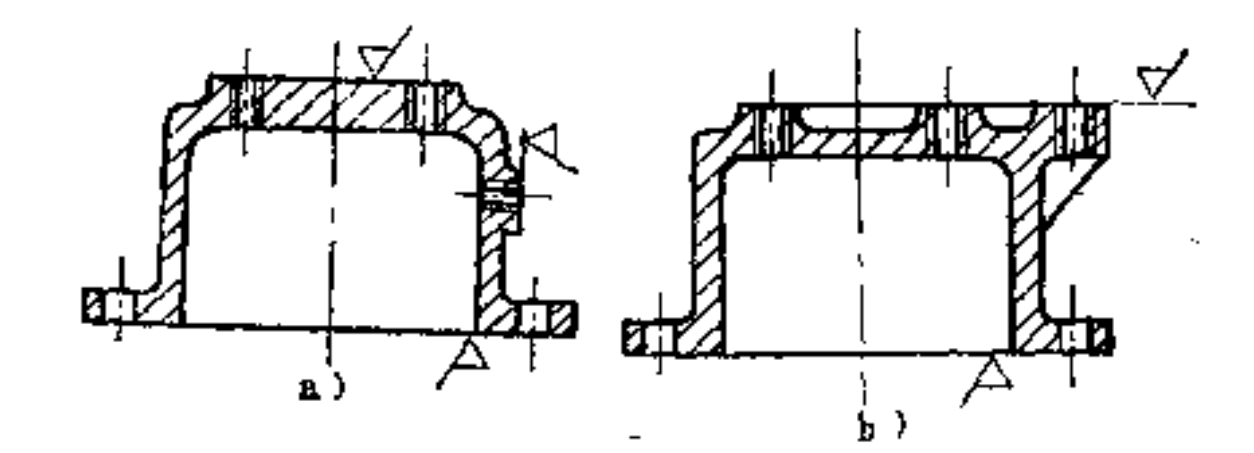

### 图 4-7 a) 不好 b) 较好

the contract of the contract of the

**Contract Contract** 

PDF 文件使用 "pdfFactory Pro" 试用版本创建 wwfireprint.comm

 $\mathcal{L}(\mathcal{A})$  and  $\mathcal{L}(\mathcal{A})$ 

5.车削零件的构形原则是什么?

车翘用的毛坯, 尽可能采用拉制成的半成品, 可节省加 工量。其它车削的零件结构,如螺纹、锥度、滚花、圆弧、 中心孔、退刀槽、轴肩高等,也应尽量按标准值制作。

构形原则有:

(1) 拉制的光表面尽量不再加工 如图5-1所示转轴, 可采用拉制成的光面棒料,其光面不应再车小制成台阶状。 如轴杆上需车削一直径大的轴肩时,可采用挡环或带销环代 替(如图c、d); 或在轴上车一小沟, 再以一 弹 簧 挡 圈装 上,这种结构也很适宜,如图b所示。

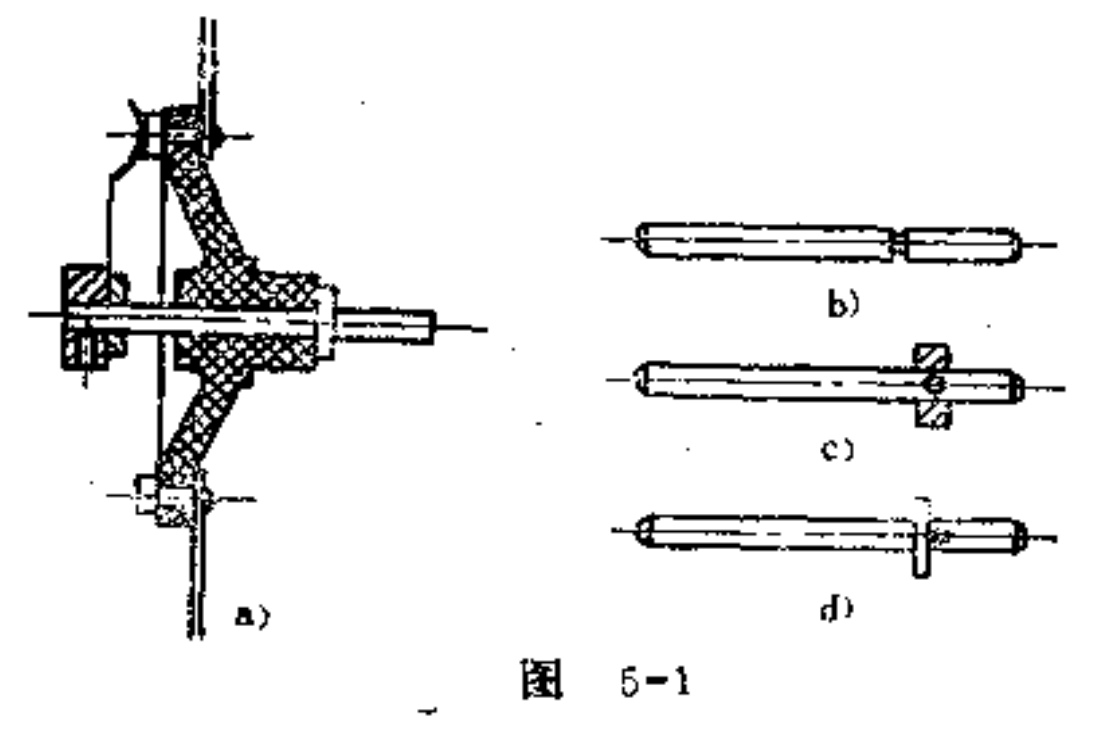

a) 不合理 b) 合理 c) 合理 d) 合理

(2) 有同轴度要求的台阶孔, 尽量避免换头掏孔 - 40 图5-2所示轴承座孔有较高的同轴度要求, 这时 需 在一次装 夹下进行加工才能达到要求。如图a所示台阶孔的构形,一

 $13<sup>°</sup>$ 

# 次装夹很难加工, 如改为图b所示构形, 则无需 换 头车削, 而且该孔还能研磨。

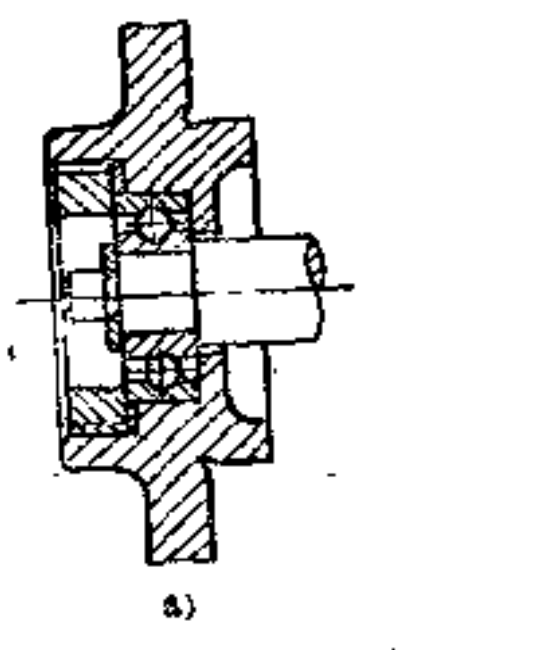

 $\mathcal{L}$ 

÷

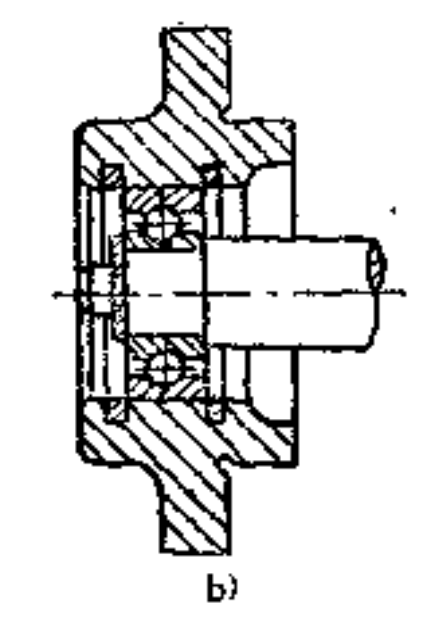

图 5-2 a) 不好 b) 好

(3) 重复配合面必须避免 为了可靠配合, 在同一方 向上, 只能有一处配合。如图5-3a所示配合处过多, 加工麻 烦。如按图b改进, 配合既可靠, 加工也方便。 若改 为贯通 直孔, 则孔形更为适宜, 如图c所示。

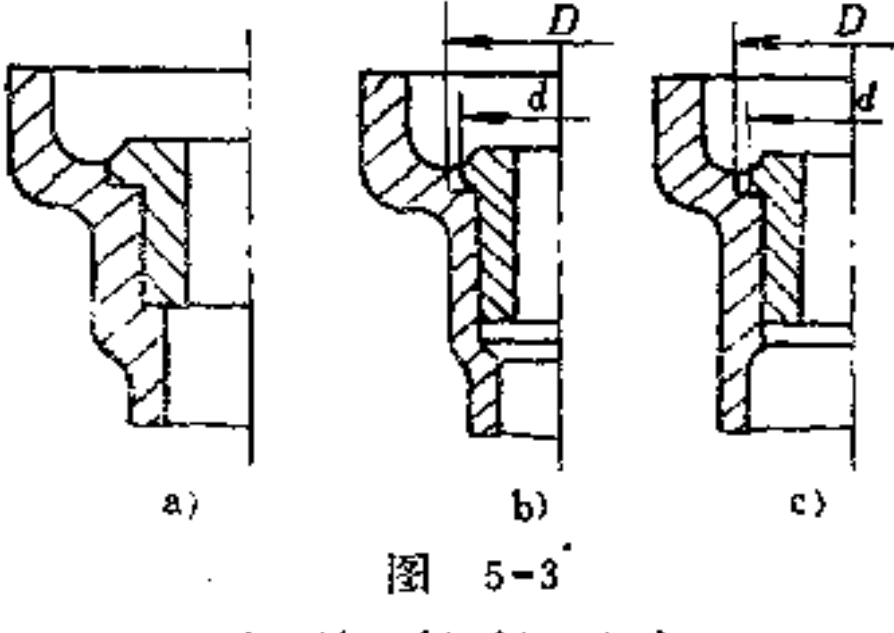

a) 不好 b) 好 c) 好

(4) 车削加工要预留刀具的出口及有关结构。 如图5-4a所示轴杆、轴套均需车出螺纹,为了保证螺纹的有效长度,

# 图中所示结构则无法装配到位。如在其螺纹终止处预先车一 退刀槽,如图b所示构形,则可使内、外螺纹完全拧合。

 $\mathcal{L}_{\mathcal{A}}$  , and the superconductive contract of the state of the state of the state of

 $\sim$  10  $\sim$ 

(5) 尽量少换刀具, 节省工时消耗 在设计 台阶轴 时, 应注意轴肩处的合理造形, 如图5-5a所示轴肩处为平面 过渡,则需用两把刀具切削才能成形,如果轴肩处设计成锥 面过渡, 则只需用一把刀具切削即可成形。因此, 当轴肩处 于特殊要求时、其形状应定为锥面过渡为好。

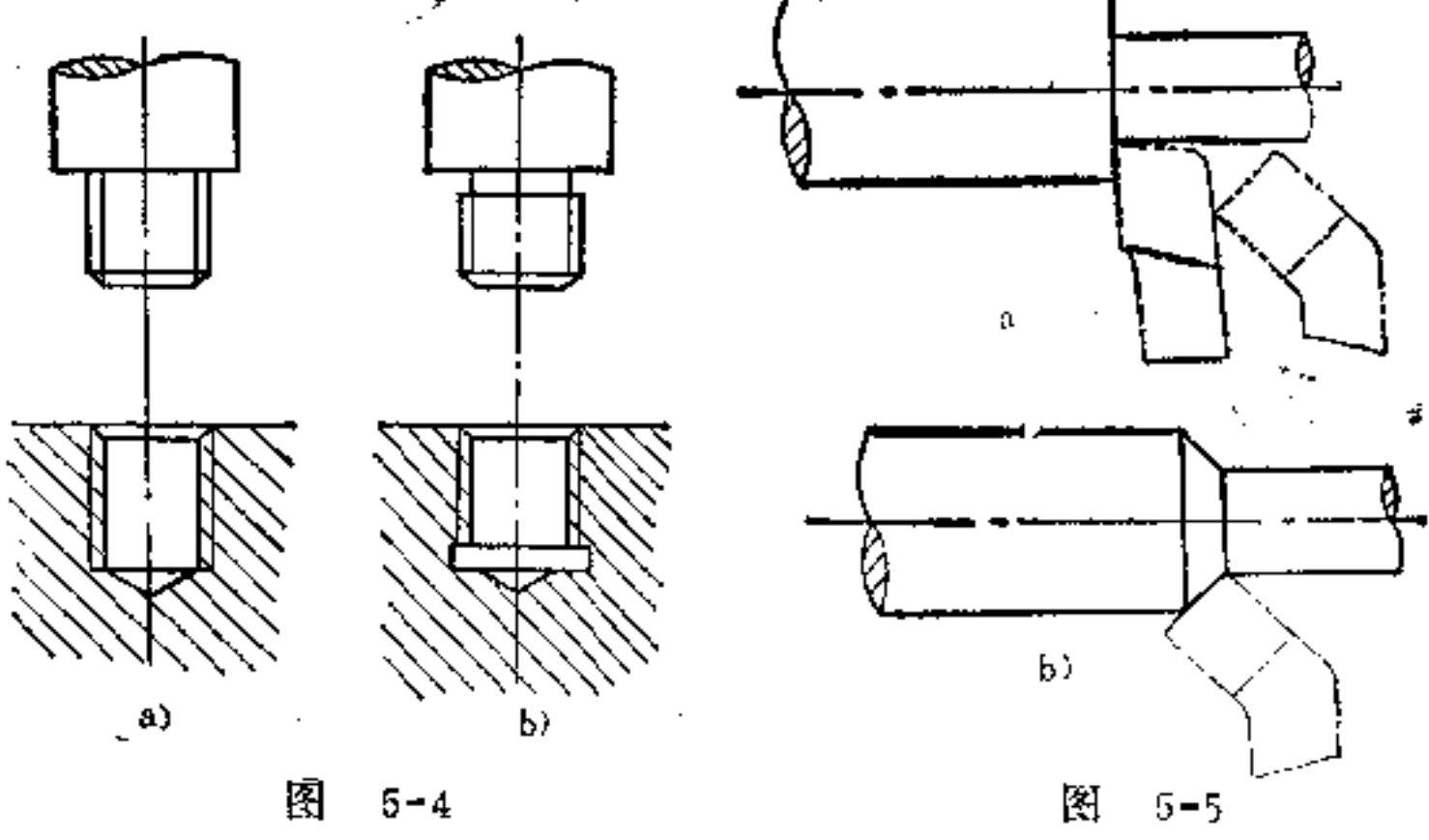

a) 不合理 も) 合理

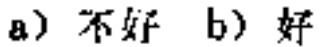

(6) 避免尖锐的接合处 采用凹槽式的接合处, 应特 别注意其强度问题。如图5-6中, 在疲劳受力时, 图a尖槽比 图b圆槽为差, 最好采用滚切槽。图c深槽更不适宜, 特别是 车削的深槽处受应力集中易于断裂,故应避免。

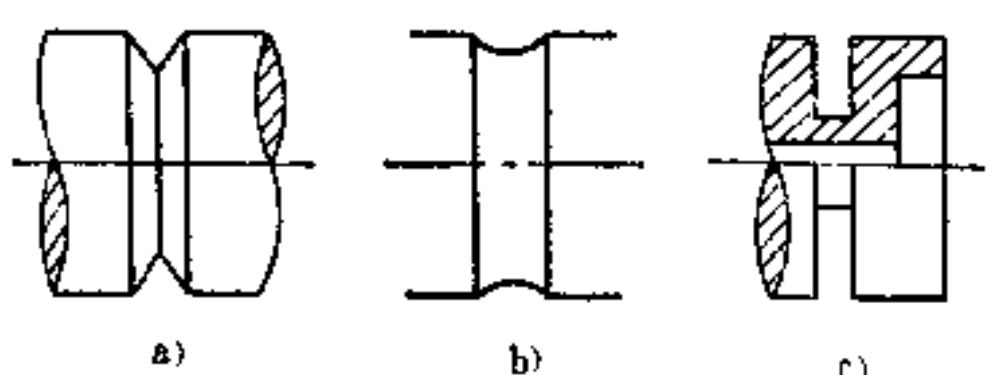

 $\mathfrak{c}$ )

### 图 5-6 a) 不好 b) 好 c) 不好

(7) 尽量简化车削加工 图5-7所示为一定位 螺杆装  $\mathcal{M}_{\rm{max}}$ 置。如按图a构形,则要在两端车削轴肩,较费工时。如改 为图b构形, 在套管内套入轴杆, 则可大大简 化加工。

 $1\,5$ 

槽的加工有难易不同, 一般的明槽(在杆外表面上的 槽) 比暗槽 (在孔内表面上的槽) 较易于加工, 如图5-8b 所示。

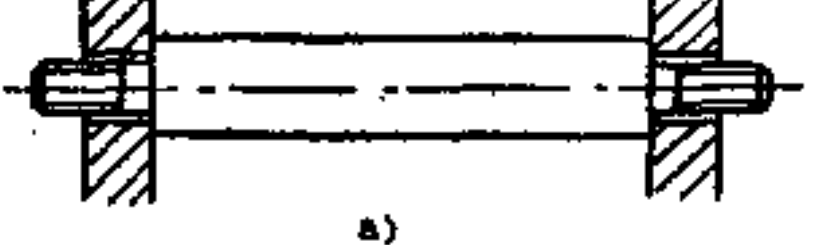

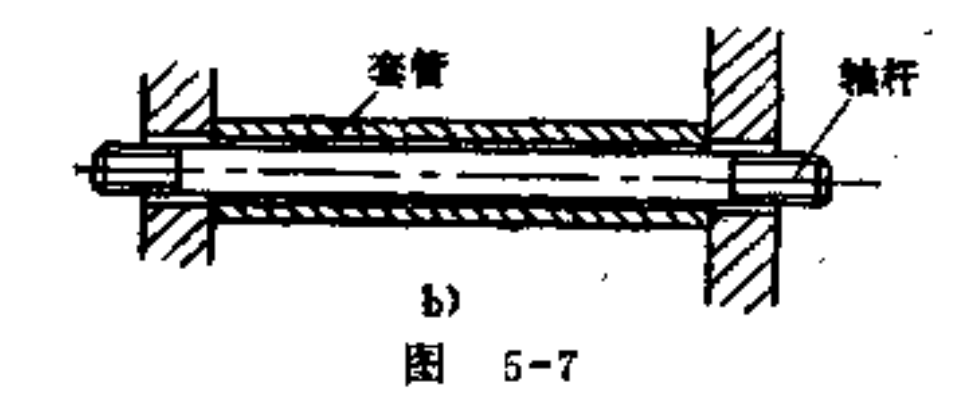

a) 不好 b) 好

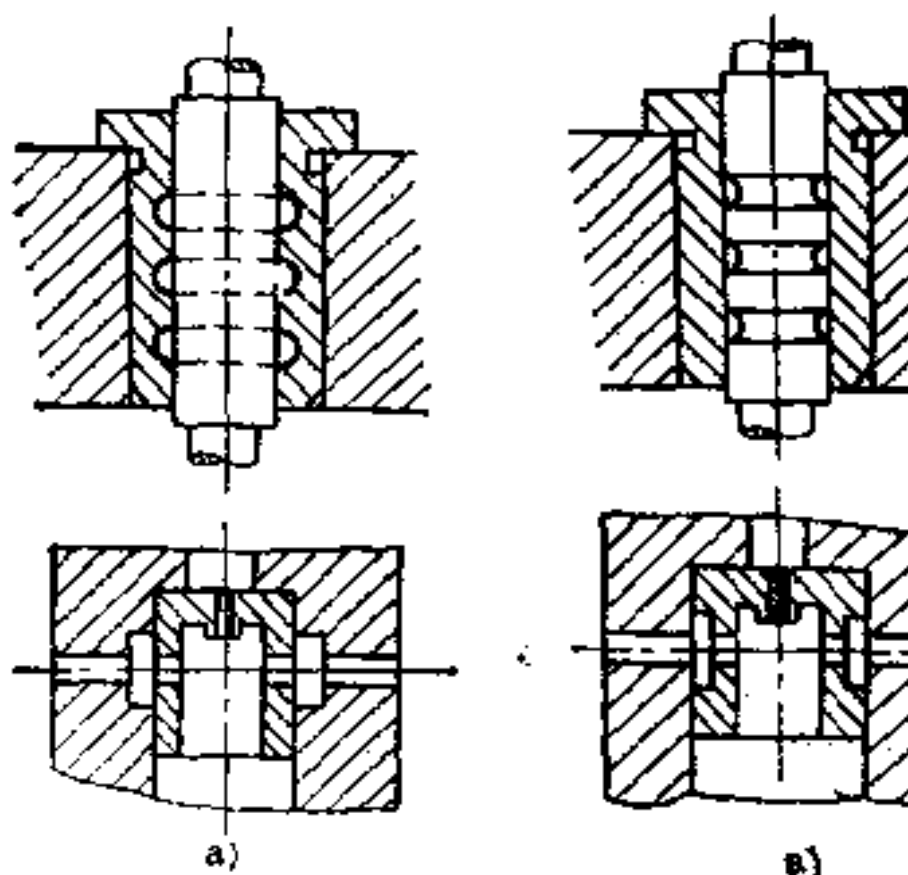

B)

### 图 5-8

a) 暗槽, 不易加工 b) 明槽, 加工简便

PDF 文件使用 "pdfFactory Pro" 试用版本创建 wwfireprint.comon

 $\mathcal{A}$ 

è

 $\mathcal{I}$ 

(8)零件加工要设置足够的夹持面 利用卡盘、虎钳 夹持零件进行加工,必须要有足够的夹持面,否则无法保证 定位可靠,夹紧牢固。图5-9a、c所示摆轮盘和锥轴,因夹 持面太小, 无法牢固夹持。如将某一夹持凸台面加长, 即可 满足夹持要求, 如图5-9b、d所示。

મે

义

÷.

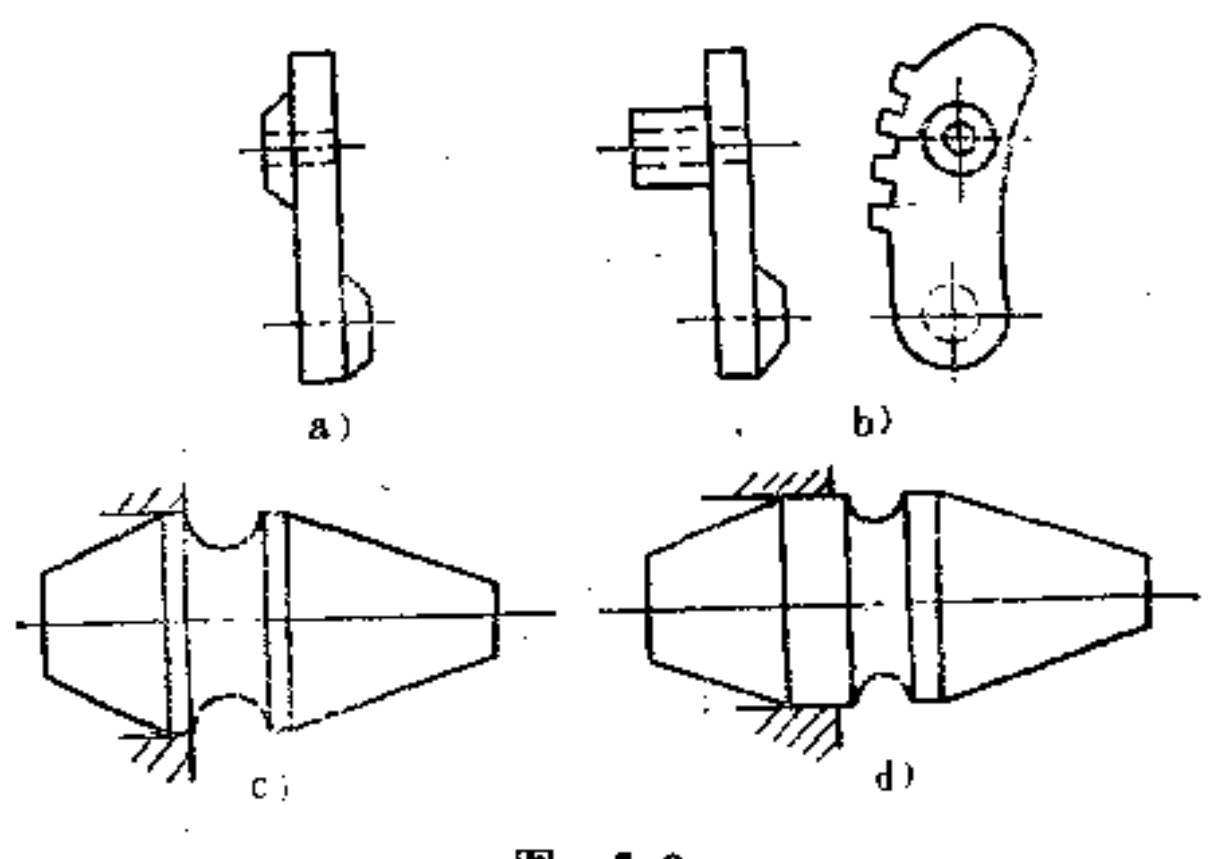

图  $5 - 9$ a) 夹持面太小 b) 合理 c) 央持面太窄 d) 合理

(9) 注意多刀车削对零件结构的要求 多刀车削与零 件的构形有直接的关系,如果相互适应,则能使多刀同时进 入加工, 提高效率。反之, 多刀无法同时 工作 或 走刀有空 程, 浪费工时。如在转塔车床上车削棒料零件时, 其六角刀 架需连同刀具作轴向移动, 既可车外圆 又 可 钻 孔, 如按图 5-10a构形将无法做到, 而图5-10b所示结构, 则能满足此要 求。

16

# 又如,多刀同时加工的零件,各段加工表面的长度应尽 量相近, 或成一定倍数, 以便车刀按其长度间距走刀, 避免

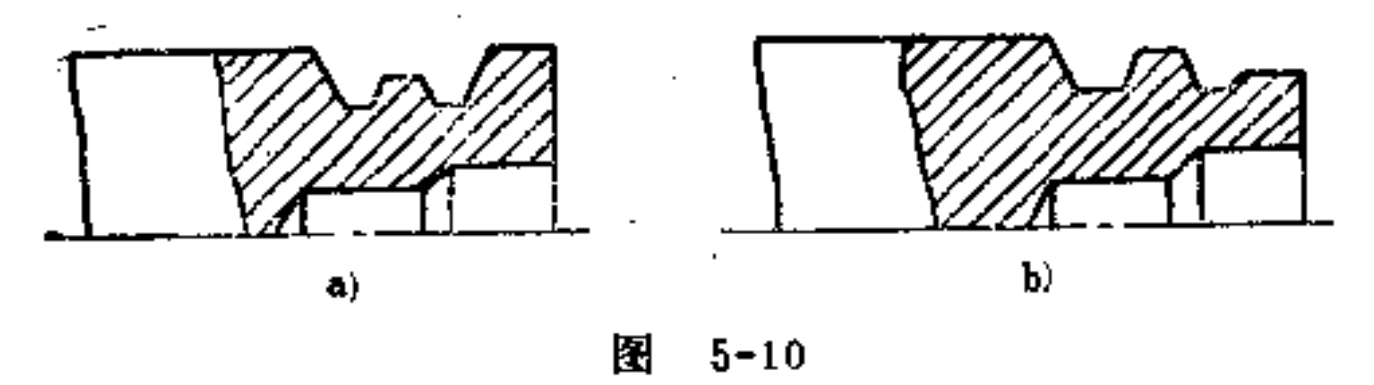

a) 不合理 b) 合理

某些刀具走空程, 浪费工时, 如图5-11b前刀架上 的刀具就 是按最短间距及其倍数安装的, 四把刀具同走一个!的距离, 完成轴向走刀,没有空程。

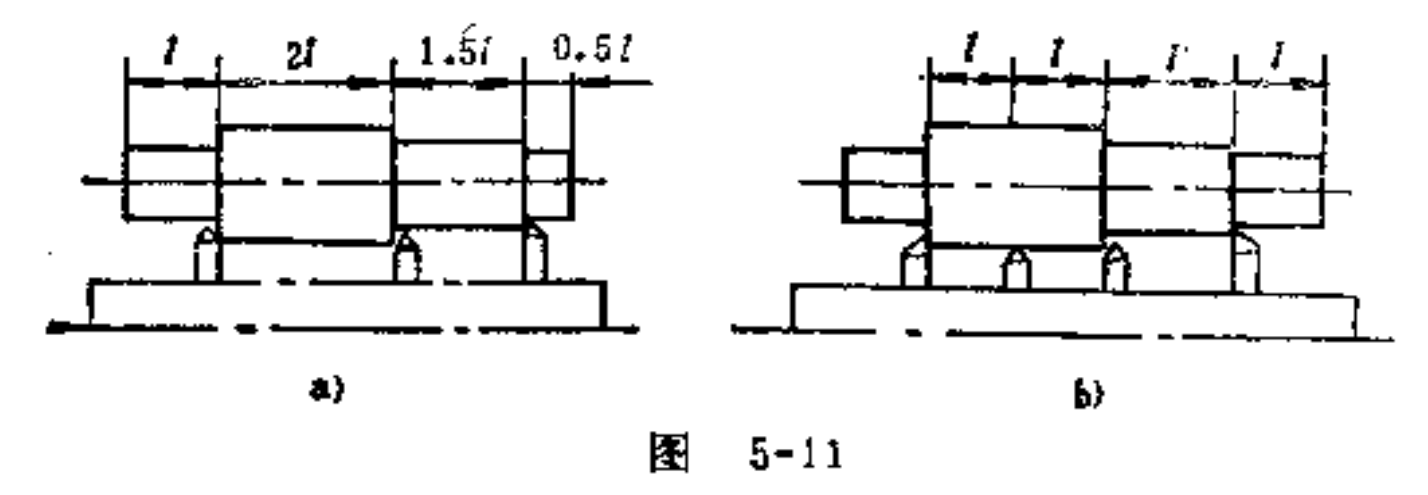

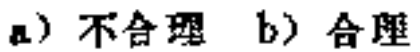

(10) 减少刀具的调整和更换次数 在同一零件上, 如 多处设有锥角或圆角时, 若无特殊要求, 应使这些锥角或圆 角尽量相同, 则可避免刀具的调整和刀具的更换, 如图5-12 b所示.

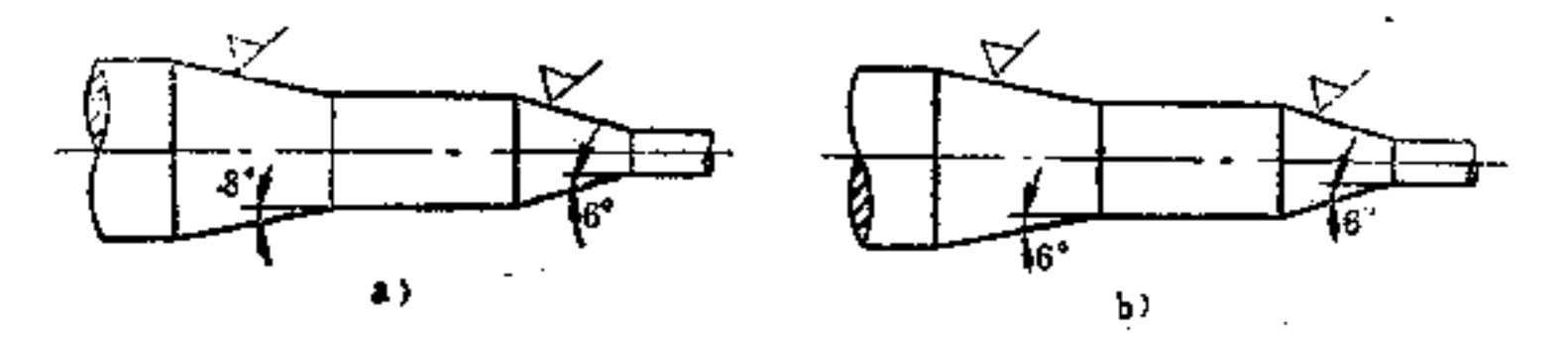

 $\frac{1}{2} \left( \frac{1}{2} \right) \left( \frac{1}{2} \right) \frac{1}{2} \left( \frac{1}{2} \right) \frac{1}{2}$ 

#### $5 - 12$ 圏

### a) 不合理 b) 合理

 $\mathcal{A} \times \mathcal{B}$  . The construction of process construction is a subset of the set of  $\mathcal{A}$ 

FDF 文件使用 "pdfFactory Pro" 试用版本创建 wwfireprint.comm

 $\mathbb Z$ 

(11) 尽可能减小精加工表面 精加工表面愈小, 愈节 省费用,并有利于提高精度,因此,车削件的造形应考虑这 一原则。如图5-13b所示空心轴套,若将孔中间部位车大些, 这样就可缩短两端精车长度。

又如图5-14b所示销轴, 也是这一正确构形。

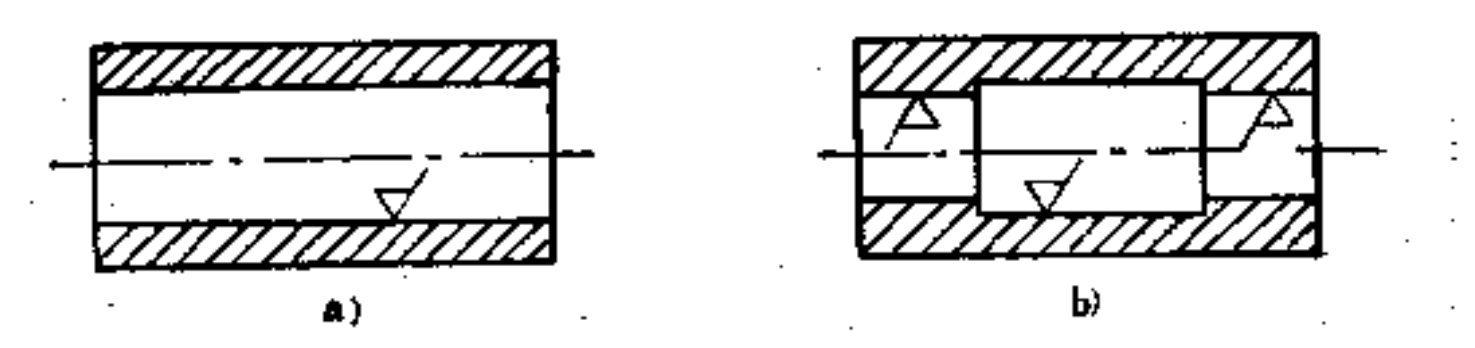

圕  $5 - 13$ a) 不好 b) 好

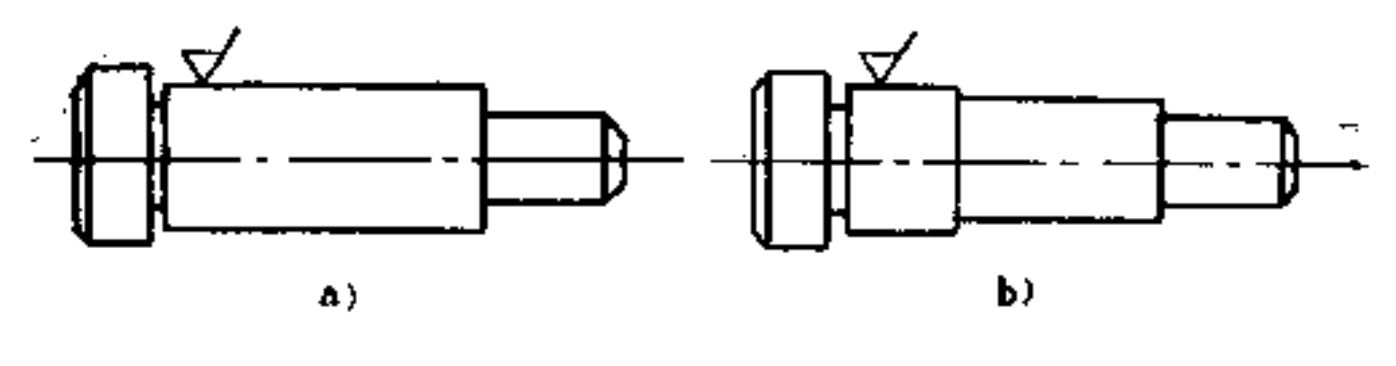

图  $5 - 14$ a) 不好 b) 好

(12) 尽量采用标准刀具, 并减少品种 在批量生产 中,采用标准刀具,减少其品种,不仅方便生产,而且可节 省大量设备费用。

如图5-15b所示退刀槽加工中,采用同一宽 度 的车槽刀 就是一例。又如图5-16b所示,轴肩处过渡圆角半径取成一 致, 也可减少成形车刀的数目。为了尽量采用标准刀具, 有 些不必要的曲面构形应尽量改为锥面、柱面构形, 则可避免 添置昂贵的特殊刀具,如图5-17b所示。

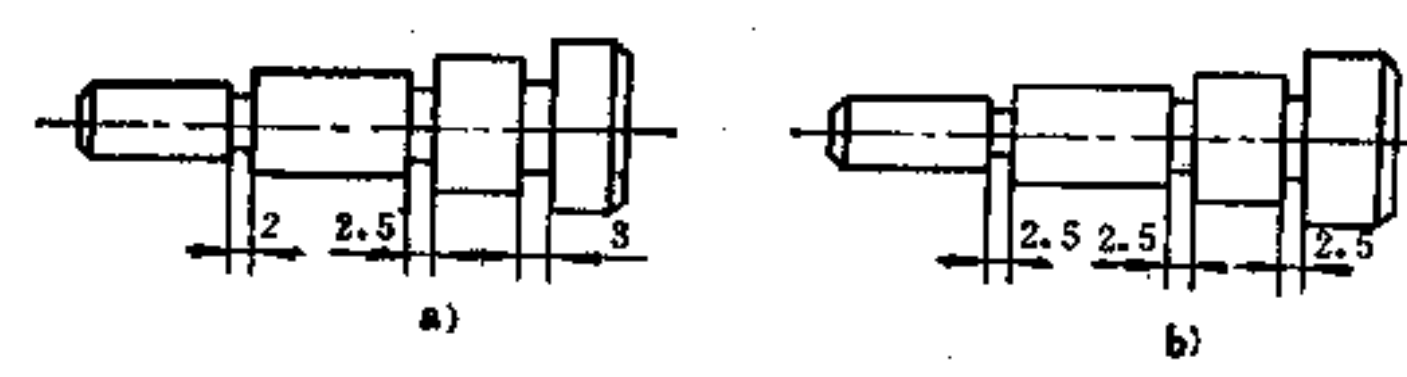

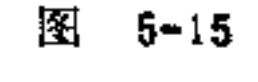

s) 不好 b) 好

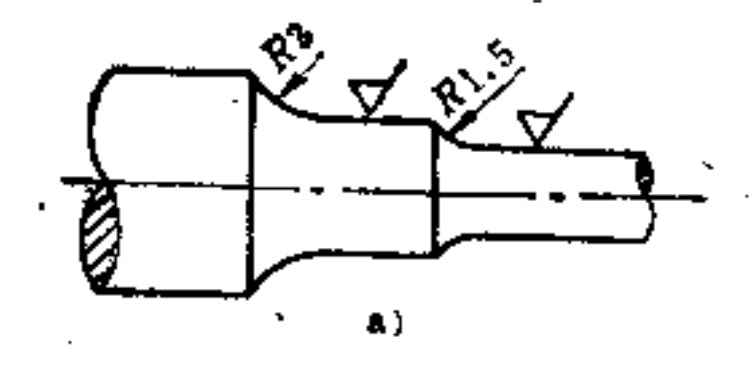

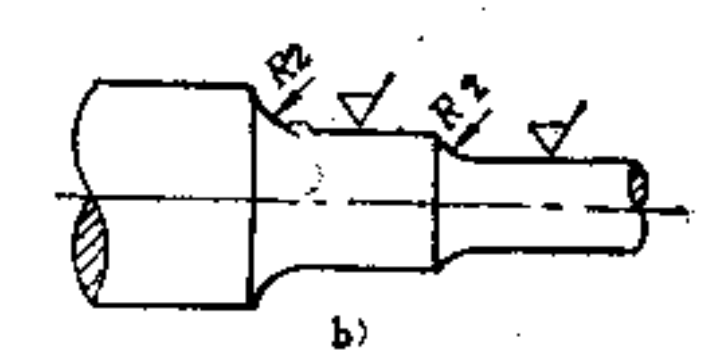

10.

闛  $5 - 16$ a) 不好 b) 好

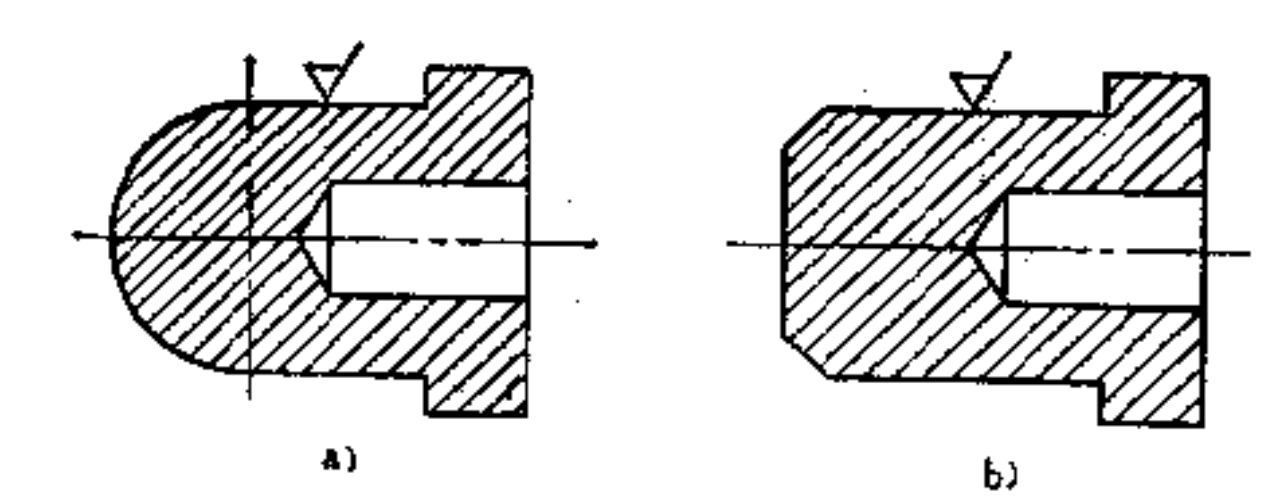

圏  $5 - 17$ a) 不好 b) 好

# 6. 钻削件的构形原则是什么?

(1) 孔形要便于加工 封闭平底的钻孔,加工较难,

# 如无必要,必须避免,如图6-1b所示为常见的两种构形。如 承物平面必须与轴线相垂直时, 则应按图c构形, 才易加].。

 $\mathcal{A}$  is a similar form of  $\mathcal{A}$  , and  $\mathcal{A}$ 

and the company

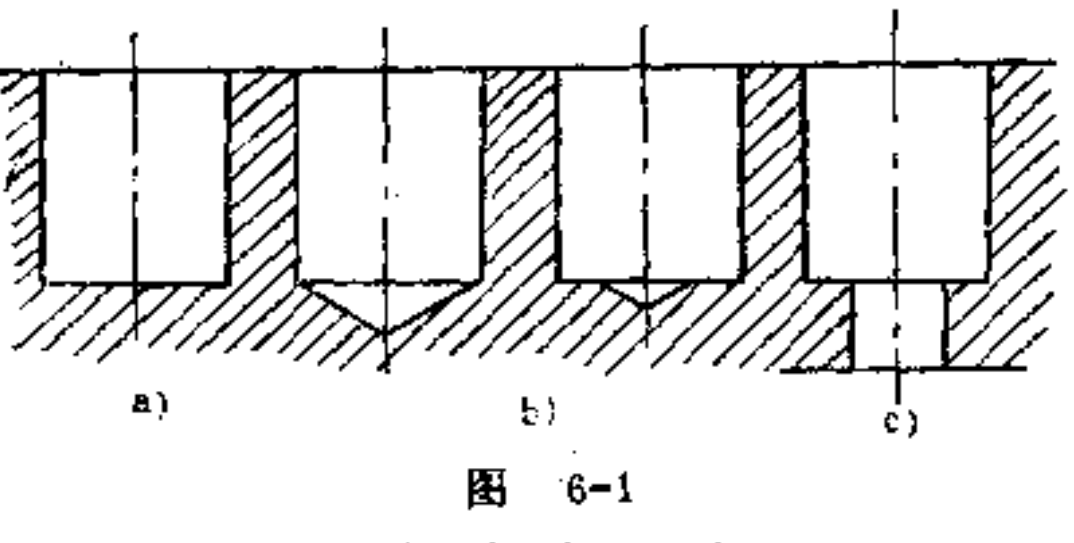

s) 不好 b) 好 c) 好

(2) 孔轴位置应与加工面垂直 当钻头进入零件内腔 时,如接触表面与钻轴倾斜, 则易使钻头滑位或因一面受力 而折断。同理, 出口处表面与钻轴倾斜, 也会产生.上述情 况, 如图6-2a、b、c、d所示。因此, 应先在倾 斜 处用沉头 钻或立铣刀先加工出一个坑,或者预先铸出一孔穴,使孔的 进口面、出口直与钻轴相垂直, 即可进行正常 钻 削, 图e、 f、g、h即为合理构形。

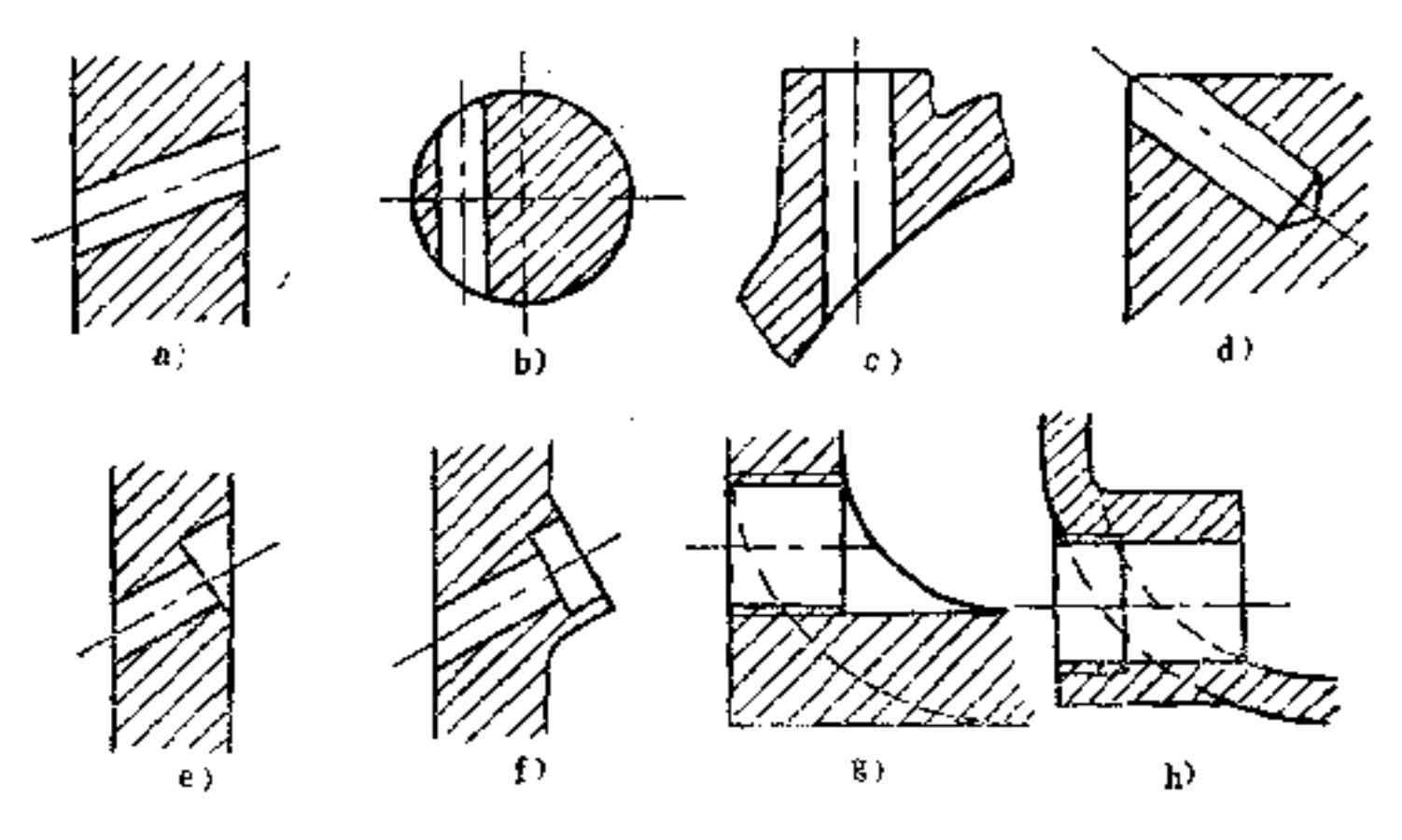

 $20$ 

### 图 6-2

### a) 不合理 b) 不合理 c) 不合理 d) 不合理 e) 合理 f) 合理 g) 合理 h) 合理

如若钻孔表面不能垂直于钻轴时,其表面倾斜度最好不 超过10°~15°,并附以钻套保险,则可进行正常钻削,如图 6-3所示。

(3) 尽量采用标准钻头 在批量生产中, 孔穴加工的 经济性很大程度取决于标准刀具的使用。对单式 钻孔 是这 样, 对复式钻孔也是如此。图6-4所示台阶孔和螺纹孔,都是 采用标准复式钻头加工的。

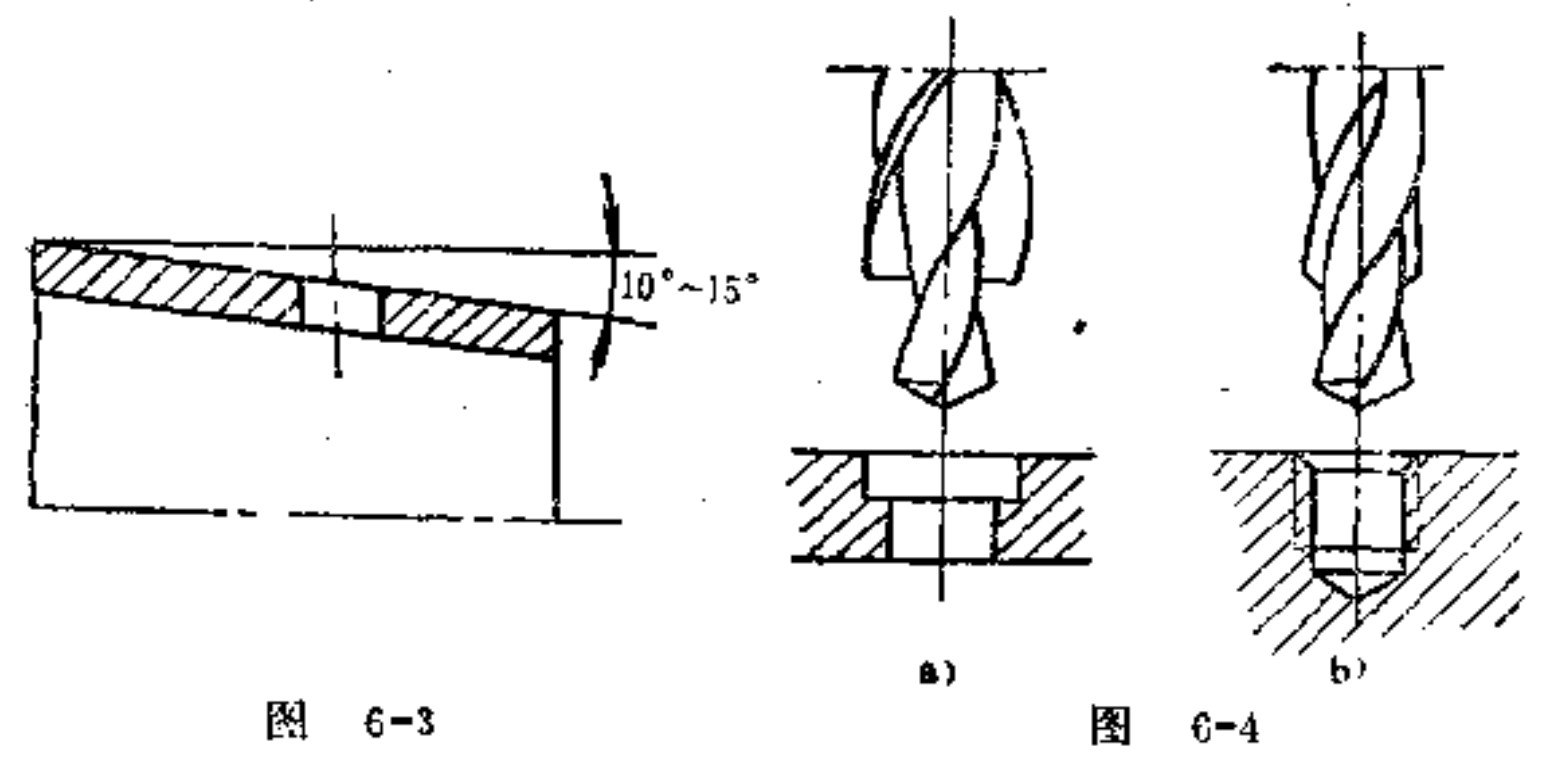

(4) 注意螺纹孔的工艺结构 图6-5a为一螺柱连接情 况,由图中可看出螺孔中的螺纹有效长度不够,致使螺柱拧

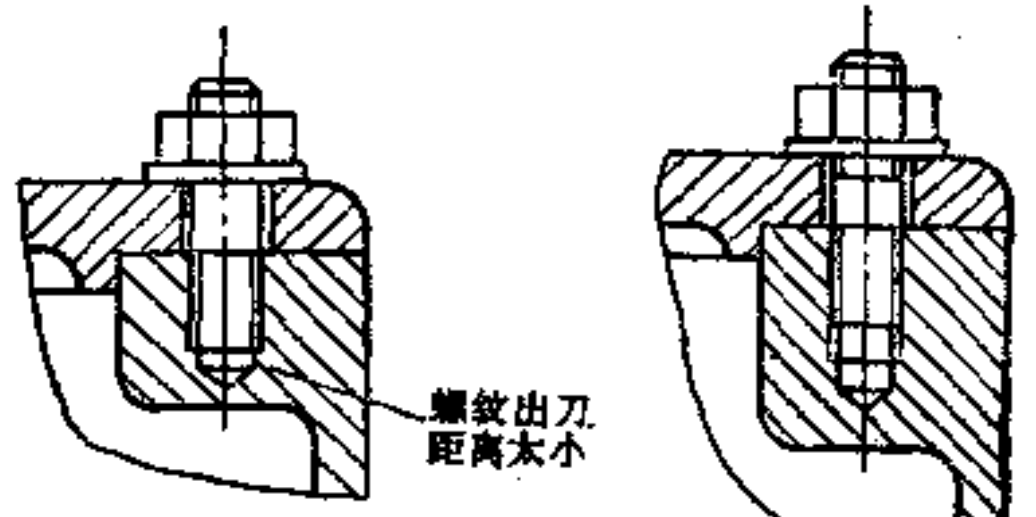

 $\mathbf{a}$ 

 $21$ 

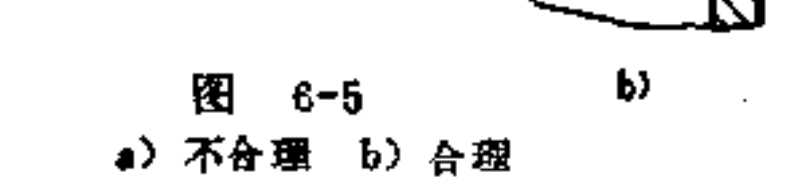

不到位,因此其螺纹长度必须加长,即除拧合部分外,还要 有一段足够长的螺纹退刀距离, 图b即是这一合理构形。

(5) 细长孔应尽量避免 孔形细长, 刀具直径小, 悬 臂长, 钻削时易摇摆、偏斜而折断,因此需避免这种不良的 构形, 如图6-6a、6-7a、6-8a所示。图6-6b、6-7b、6-8b即 是改变细长孔结构的正确构形。

对于细长螺孔, 也应避免, 图6-9b即此合理构形。

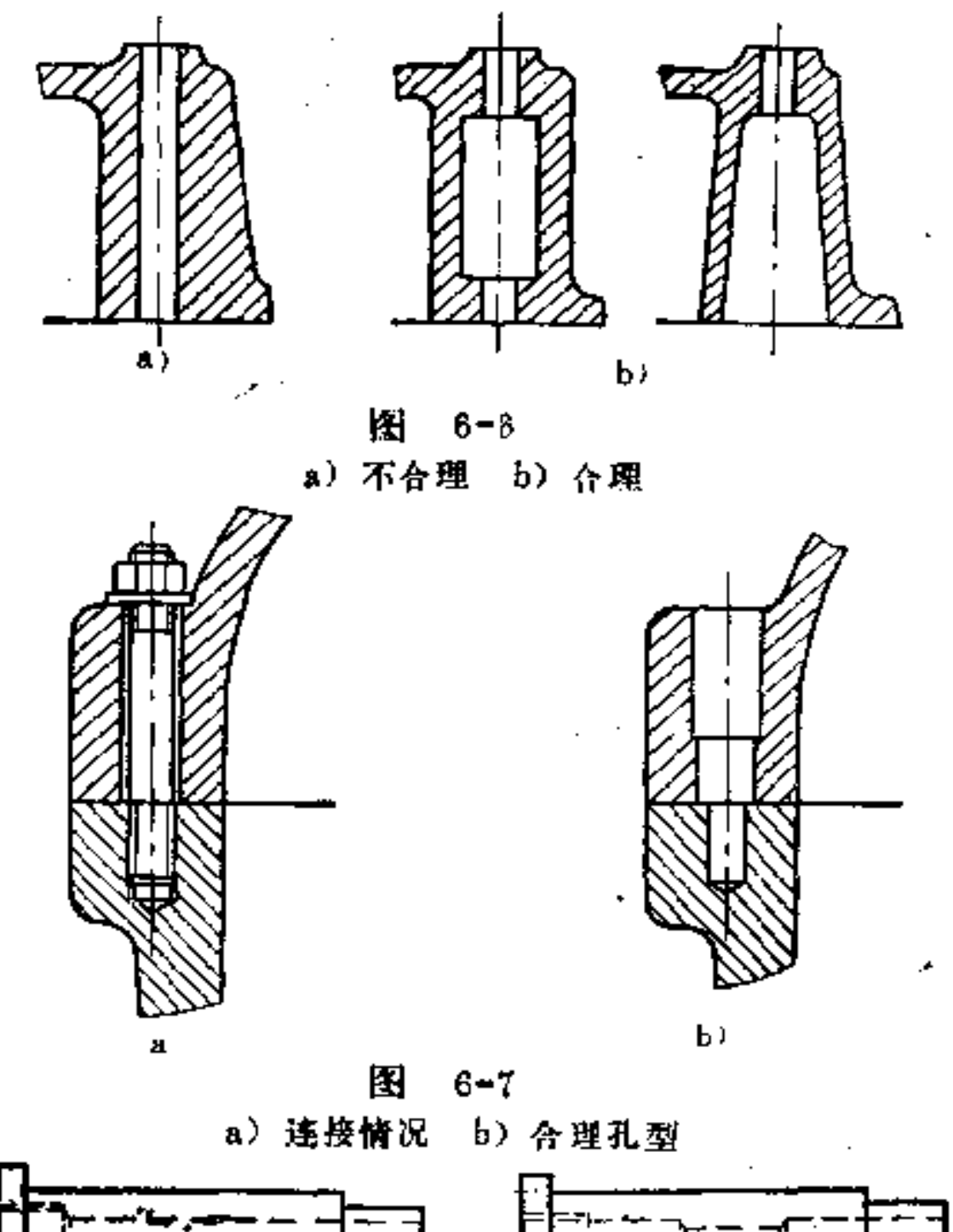

 $22$ 

#### $\delta_{\rm{max}}=1$  $\blacktriangle$ ÞГ 图 6-8 a) 不合理 b) 合理

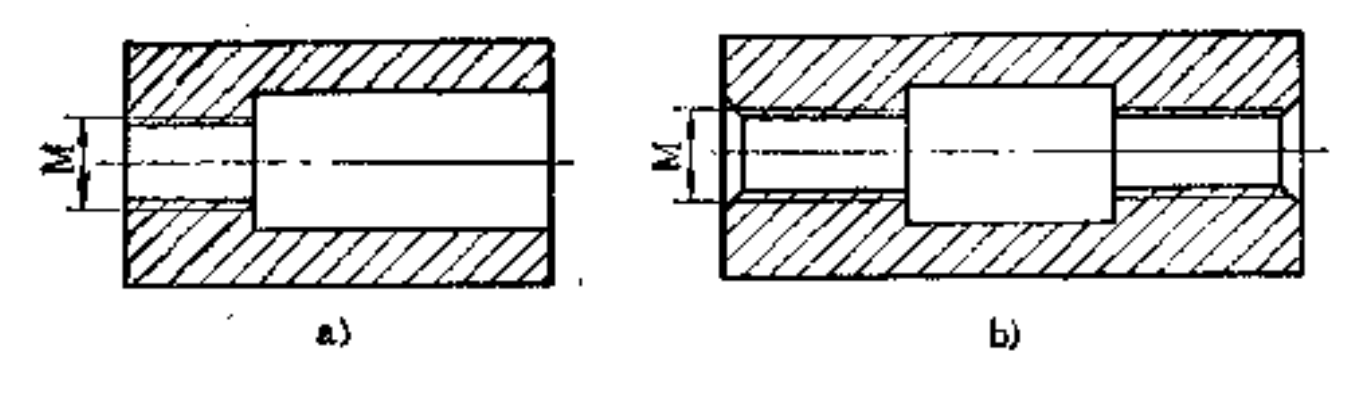

图  $6 - 9$ 

a) 不好 b) 好

(6) 盲孔应尽量避免 在无特殊要求时, 钻孔最好做 成穿透的通孔,不要做成袋形的盲孔。如图6-10 中,图 b较 好,排屑与卸销都较容易。而图6-11中,由于螺孔离内腔壁 距离a太小,强度差,受力不匀,施力时螺孔容易攻偏,如 无密封要求,不妨将盲螺孔改为穿透式的为好。

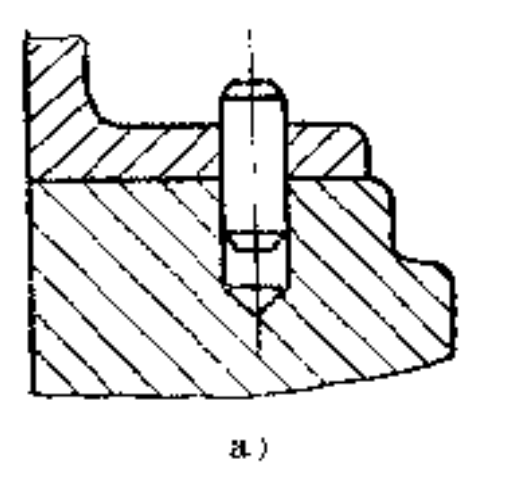

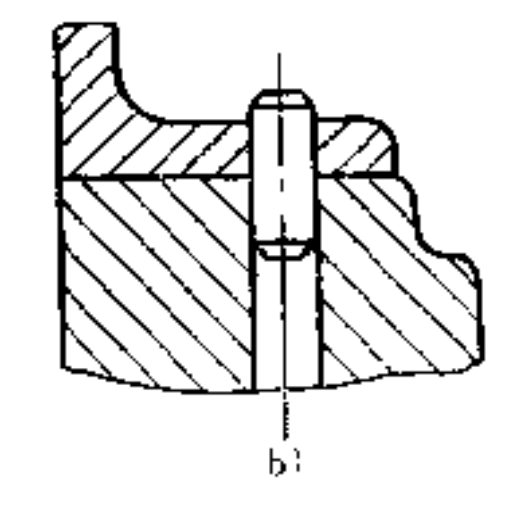

图  $6 - 10$ a) 不好 b) 好

(7) 注意夹紧套环上的 孔穴构形 夹紧套环上的螺栓 孔位置和大小要定的适当, 否 则将会影响螺栓装配。如图6-12a所示, 由于螺柱孔离轴中心

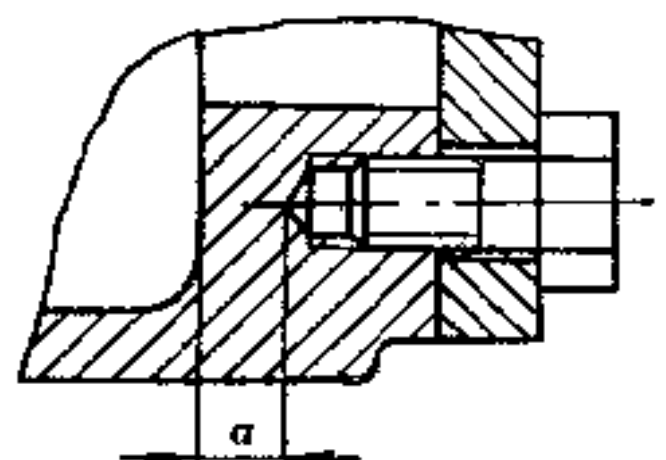

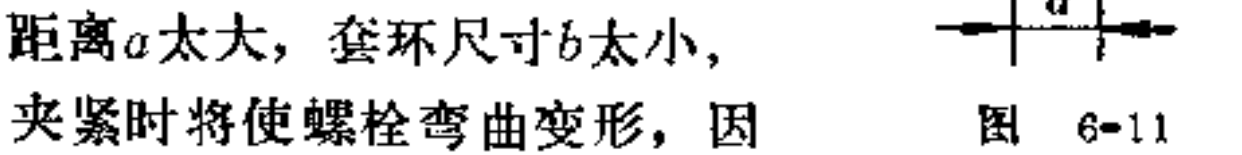

FDF 文件使用 "pdfFactory Pro" 试用版本创建 wwfireprint.comm

 $\pmb{\rho}$ 

 $24$ 

此适当减小尺寸 a, 加大尺寸b, 才能改善夹紧效果, 如 图 b所示。

4.

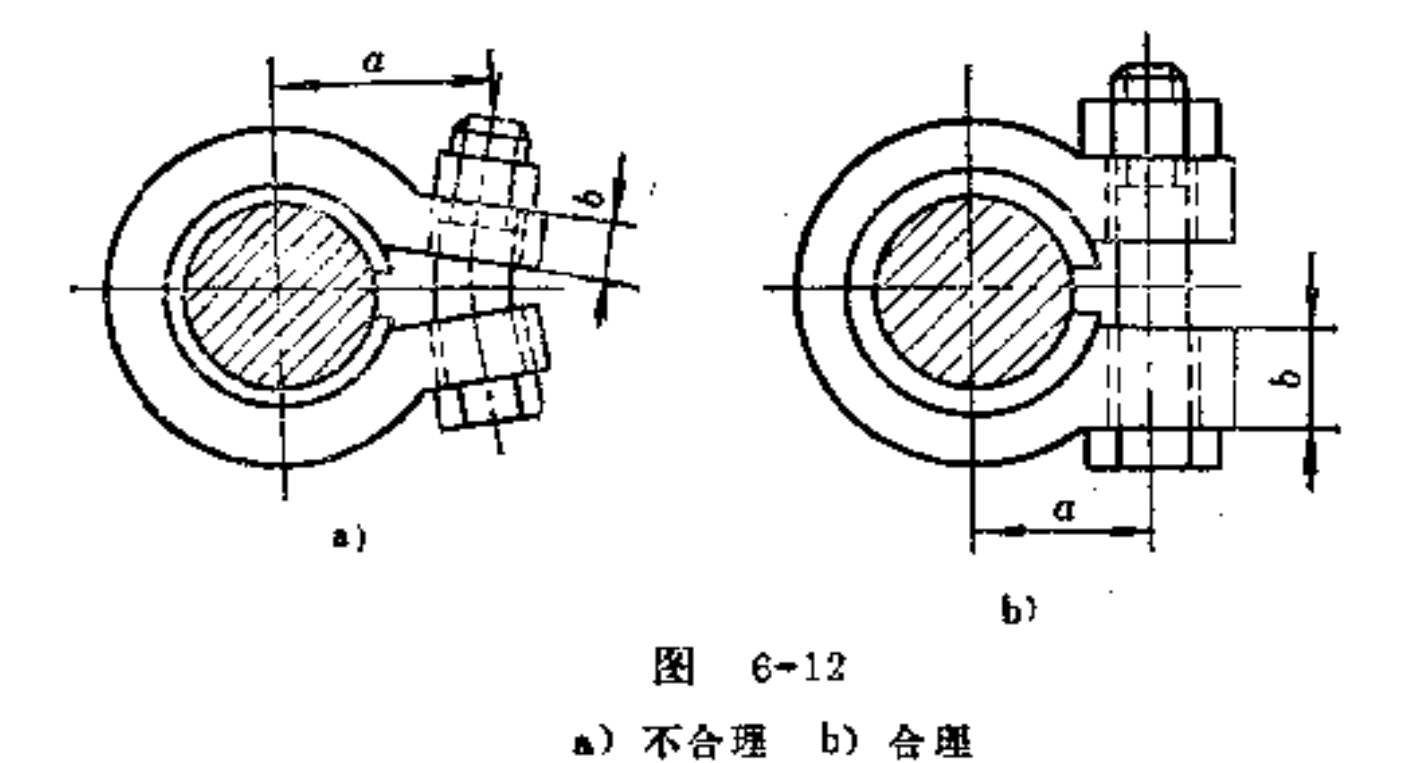

(8) 注意两零件交界处的钻孔要求 如图6-13所示的 两零件交界处要用销子紧固的情形, 应使两零 件 的 材 料相 同,切削时其抗力则可相近,否则钻头易出轨而折断。

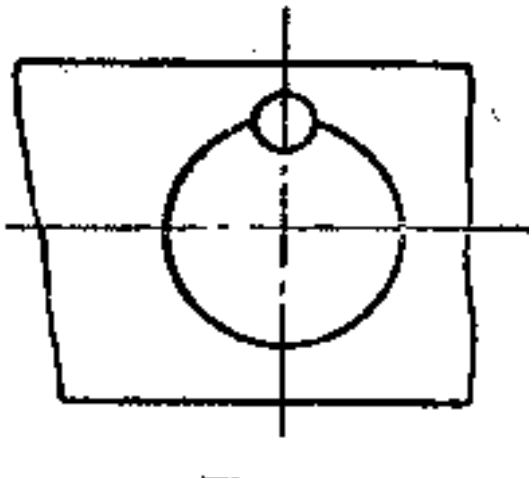

图  $6 - 13$ 

(9) 薄壁孔穴一定要有足够的支承 面 如图6-14a沉 头部分支承面很弱,影响连接强度。若将薄壁孔穴处做成漏 斗形, 即可得到足够的支承面, 如图b所示。

# (10) 两偏贯孔的加工位置要正确选定 如图6-15a所 示两孔偏贯,因相贯处有一个空处, 钻削时此处易使钻头受

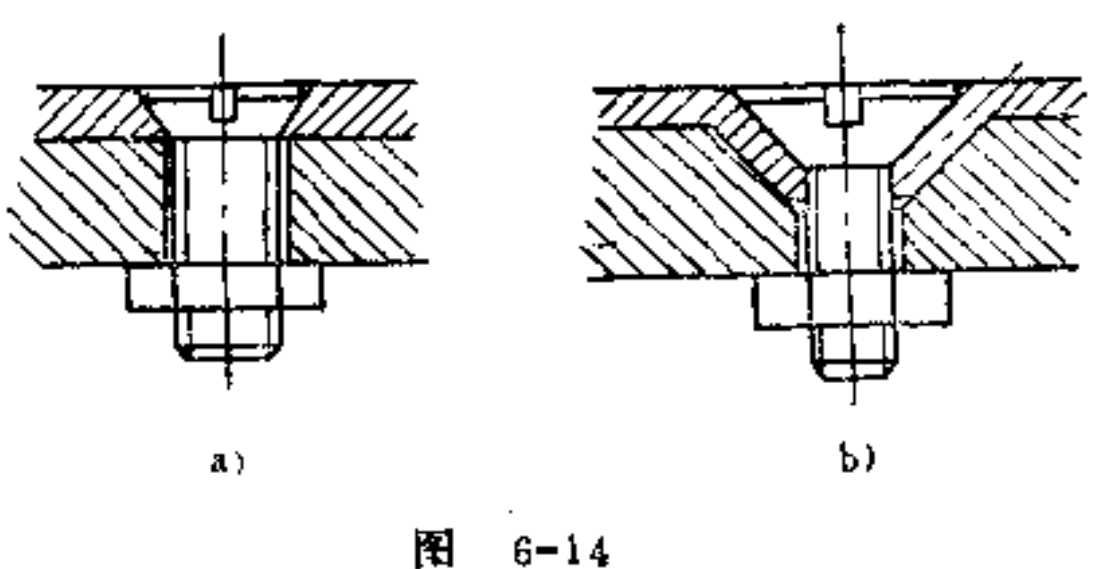

a) 不合理 b) 合理

力不匀,产生偏滑而致使钻头断折。如果将两孔轴线间距a 加大些,并可先钻小孔,如图b所示 的d孔,然后用一附加 导向头的沉孔钻进行打孔, 这样钻D孔时就不易产生偏滑现。 象。

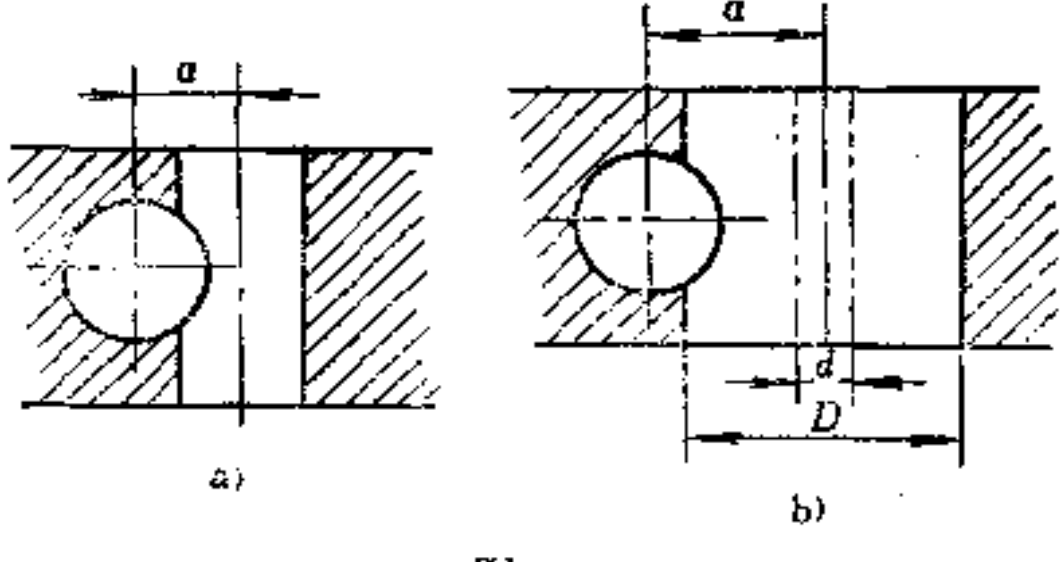

图 6-15 a) 不好 b) 好

(11) 减少钻孔的换位加工的次数 为了简化钻夹具的 设计, 钻孔时, 尽量少更换工位。如图6-16a所示 孔件, 左 右均有螺孔(一通一盲),加工时,需转两次工位。如无特 殊要求, 可将富孔改为通孔, 并将孔径取成相同, 这样只要

 $25$ 

# 一次定位, 即可一次完成螺纹加工, 若需淬火时, 它还能改 善热处理工艺性, 如图b所示。

PDF 文件使用 "pdfFactory Pro" 试用版本创建 wwfireprint.comon

÷

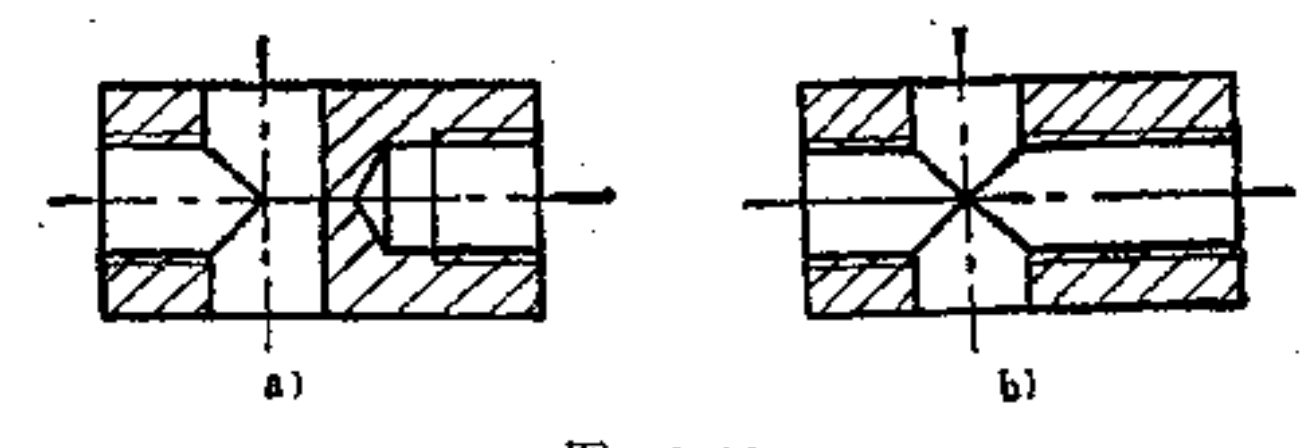

 $\blacksquare$ 

犬

件

荠

图 6-16 a) 不好 b) 好

(12) 尽量采用标准孔径, 并减少刀具种类 在复杂零 件上的各种光孔、沉头、螺孔应尽量采用标准孔径,以便选 用各种标准刀具, 提高效益。在采用标准孔径的同时, 亦需 注意相近孔径尽量取成一致,这样可减少刀具品种,降低工 具费用。如图6-17b所示不同螺孔数目就比图a少了一半,构 形合理。

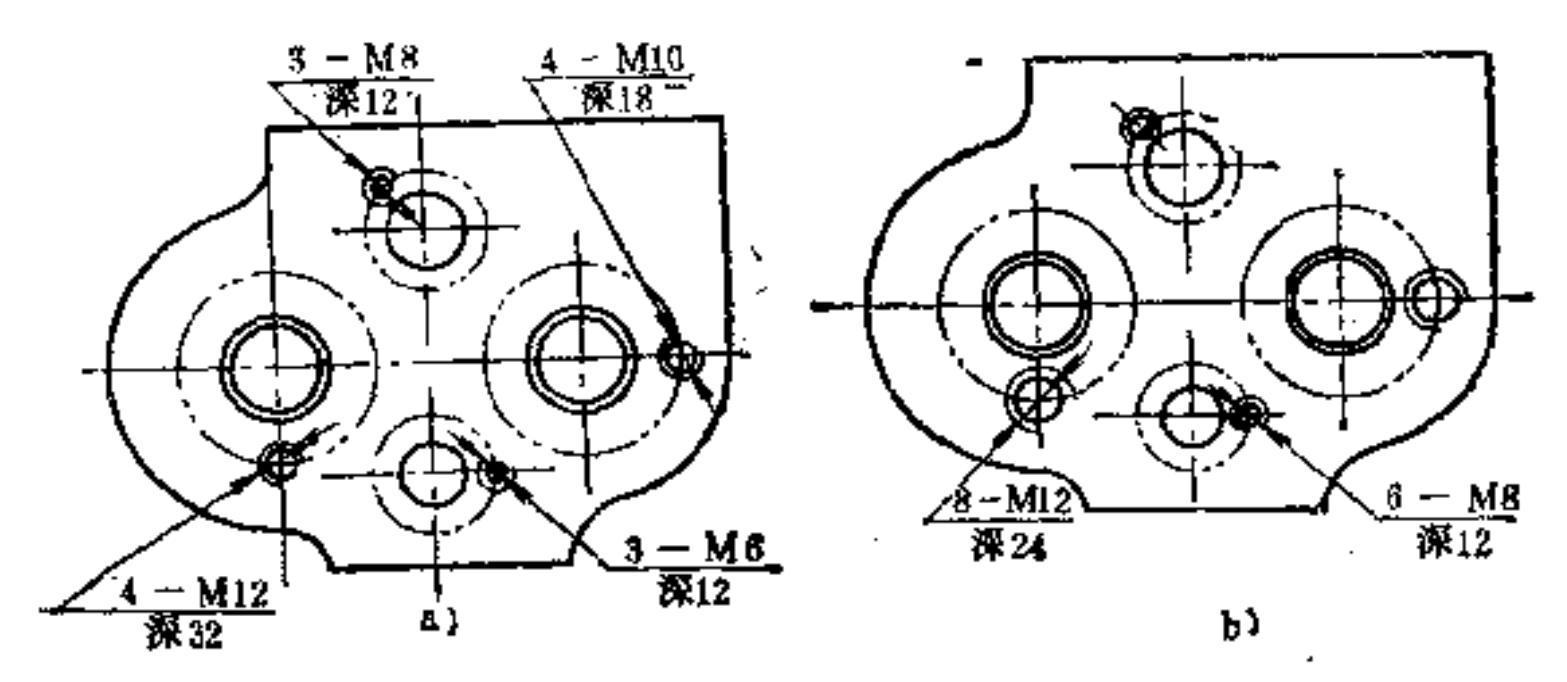

图  $6 - 17$ a) 不好 b) 好

7.铣、刨、插削件的构形原则是什么?

 $28$ 

### (1) 应按铣削方法与铣刀形状构形 铣削一端带圆弧

的直槽时,可采用柱形铣刀, 也可采用成形 铣 刀, 如图7-1 a、b、c所示。但其加工效率却有显著差别, 一般 采用成形 铣刀加工效率较高。

如果直槽末端做成直线形,则可采用一般圆盘铣刀即可 铣出, 如图c所示。如将工件改为垂直进刀 铣 削, 则加工效 率会更高, 如图d所示。

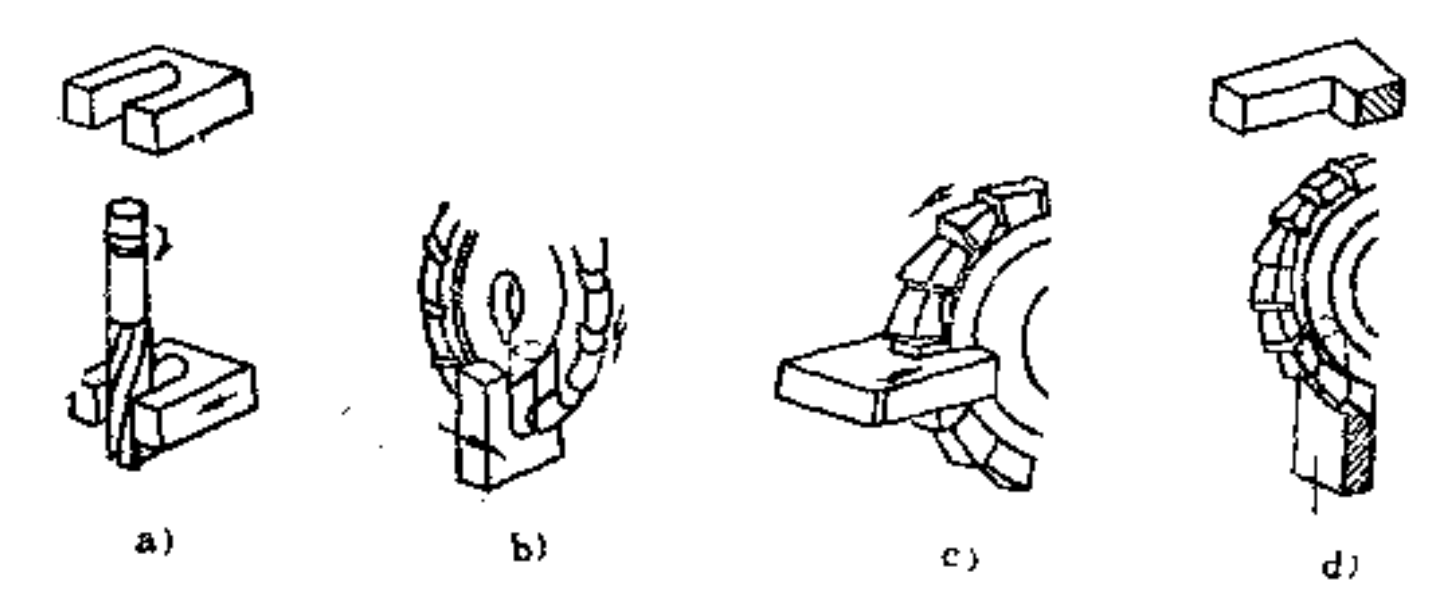

图  $7 - 1$ 

a) 柱形刀铣削效率低 b) 成形铣效率高 c) 直线形槽底圆盘刀卧铣好 d) 改为垂直进刀铣削更好

又如轴上键槽的加工, 也有不同的铣削法, 同样亦有加 工是否简便和节省费用的问题。如图7-2a为一平键槽, 用一 柱形立铣刀加工, 费用较高。如果改用圆盘片铣刀加工, 则

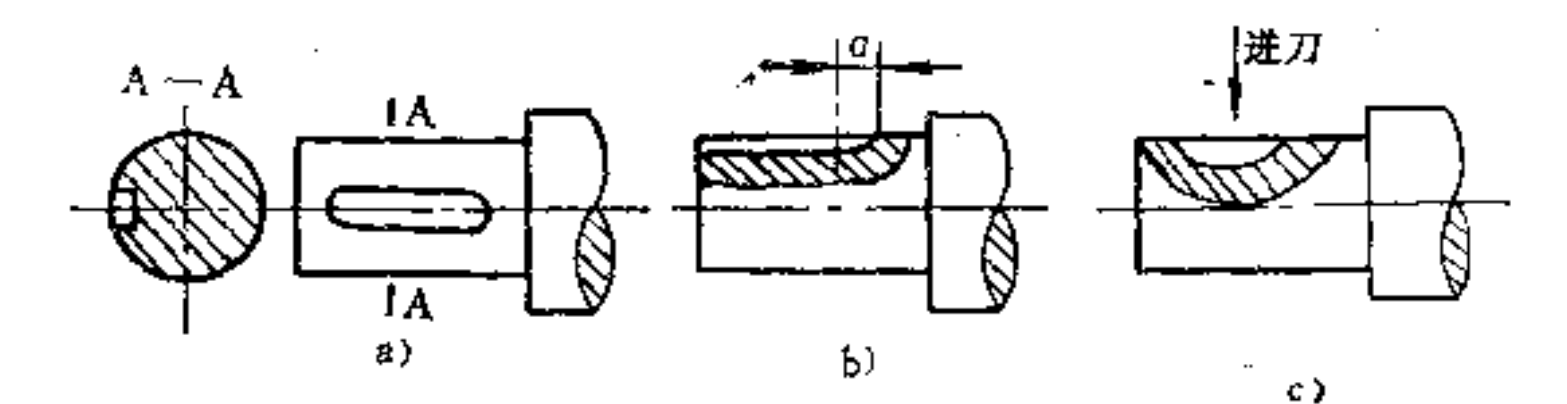

 $27$ 

### 图 7-2

 $\sim 100$ 

a) 加工费用高 b) 经济 c) 经济, 效率高

 $\lim_{\varepsilon\to 0} \varepsilon = \lim_{\varepsilon\to 0} \varepsilon(\varepsilon,\alpha) \in S^{1,1}(\mathbb{R}^d)$  ,  $\alpha\in S^1$ 

 $\sim$   $^{\circ}$ 

PDF 文件使用 "pdfFactory Pro" 试用版本创建 wwfireprint.comon

٠

较为经济,如图b所示,此时自然形成一 具 有 半 径r的出 月 口, r的大小与铣刀半径相同。如果允许的话, 最好 采 用半 月键连接, 如图c所示, 此时只要采用普通圆盘片铣 刀即可 铣成,其加工效率较前两者都要高得多。

(2) 铣削表面要便于对刀 图7-3a所示为一带半圆弧 的立方体。如采用半径为b/2的成型铣刀铣削,只要刀具稍有 偏移, 则会在工件上留下偏移的残迹, 如图b所示。故需十 分小心地对刀,才能避免此一缺陷。如果将铣刀圆弧半径改 为r>b/2, 纵使对刀中有点偏移, 而加工后并无偏移残 迹,如图c即有这一优点。

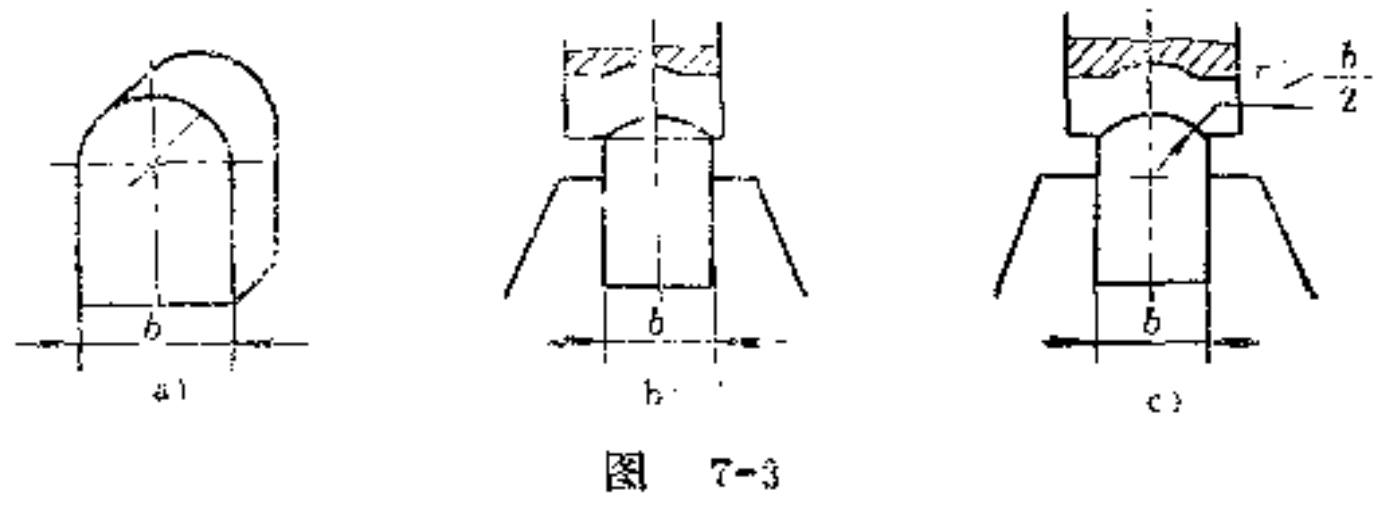

### a) 零件 b) 不好 c) 好

同理,如图7-4a所示为一带半圆弧直槽的构形,为了避免 上述的缺陷,可采用类似的办法,即在槽宽末端先打一略大子 b的孔, 即<sup>b</sup><sub>2</sub><,, 铣刀虽有小量偏移, 亦不会产生不光洁的

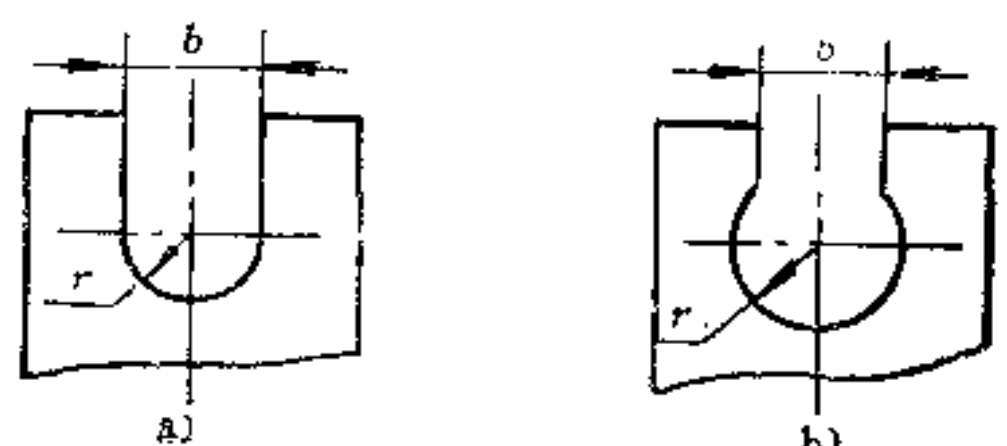

 $2.3\,$ 

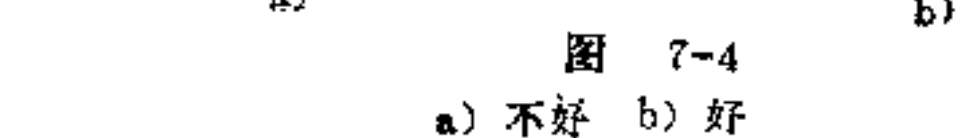

PDF 文件使用 "pdfFactory Pro" 试用版本创建 wwfireprint.comm

 $\sim$ 

残痕, 如图b所示。

(3) 注意防止损伤已加工表面的构形 在铣 削 加工 中, 有另一种要求也应注意, 即在前道工序中制出的表面不 应在下道工序中遭到损伤。例如,为使被车削好的平面在铣 削四方台时不受损 (图7-5a) 可利用一较小 的 柱 台 置于轴 肩和四方台之间, 即可保持车削面不致受损, 如图b所示。

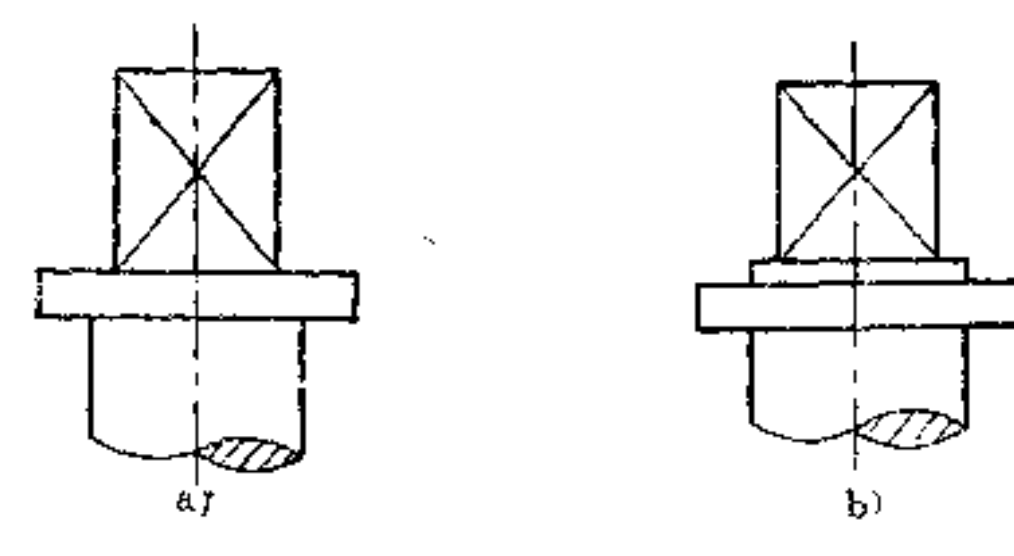

图  $7 - 5$ 

a) 不好 b) 好

(4) 尽量采用标准铣刀, 并减少刀具种类 与钻削一 样, 铣削构形更应注意标准铣刀的选用。如 图7-6所 示键槽 加工, 键槽宽度应按柱形铣刀的标准尺寸设计,且同一轴上 的键槽大小尽可能取成相同, 图b的构形较为合理。

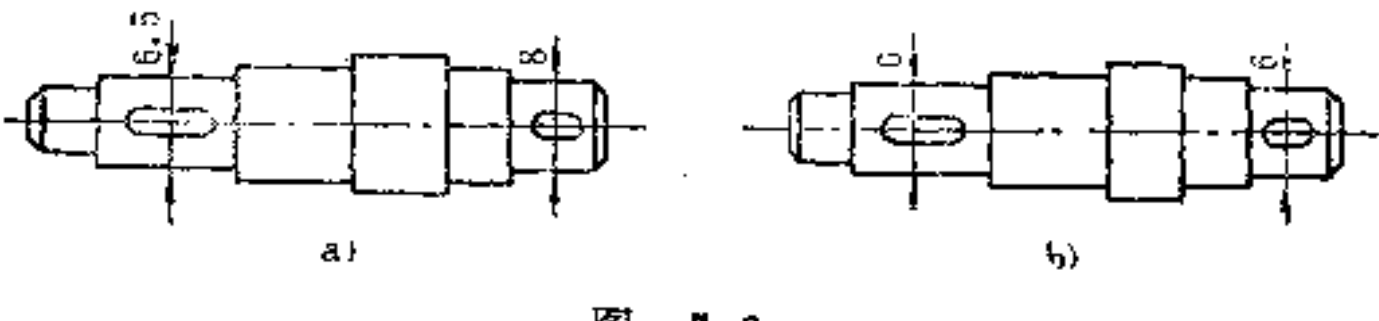

隭 a) 不好 b) 好

# 在采用组合成型铣削加工时,也同样要考虑标准铣刀尺 寸的选择问题。如图7-7中切深了就应按两标准铣刀直径来设

计, 即  $T = \frac{D - d}{2} - \text{\texttt{*}}$ 确定.

(5) 产量大的工件应注 意多件同时铣削的构形 图7-8a所示的叉架,由于其底部为 圆弧形,故只能单件加工,如 将其改为平面形底部, 则可多 件同时铣削, 如图b所示。

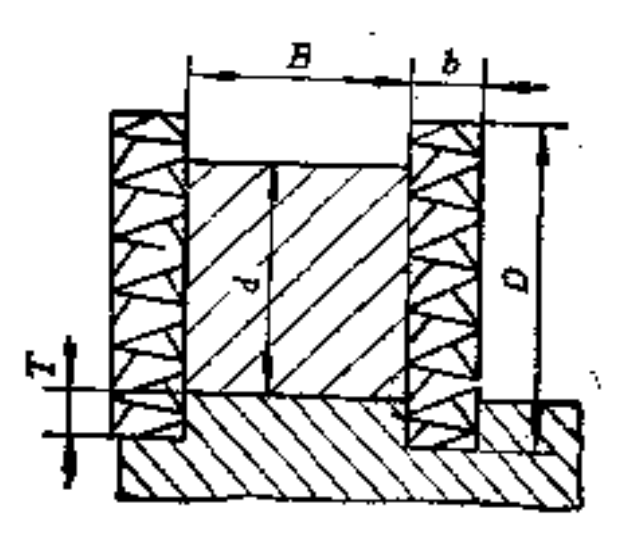

图  $7 - 7$ 

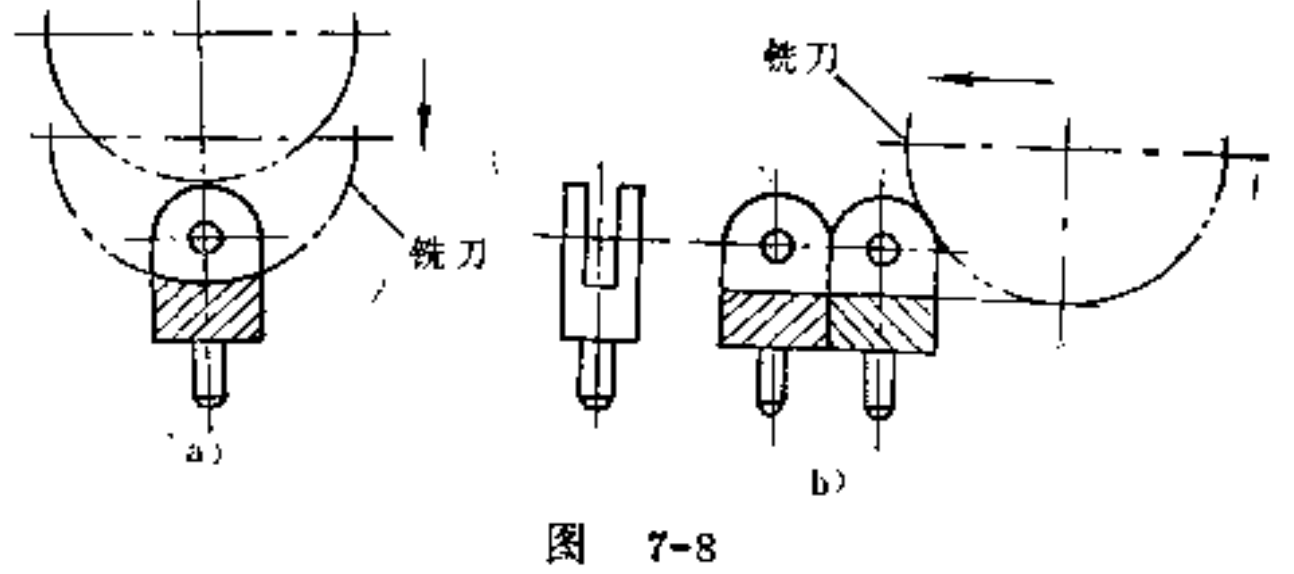

a) 不好 b) 好

又如图7-9b所示轴承盖构形,也可进行多件同时铣削, 可提高加工效率。而图a只能采用柱形立铣刀单个进行加工。

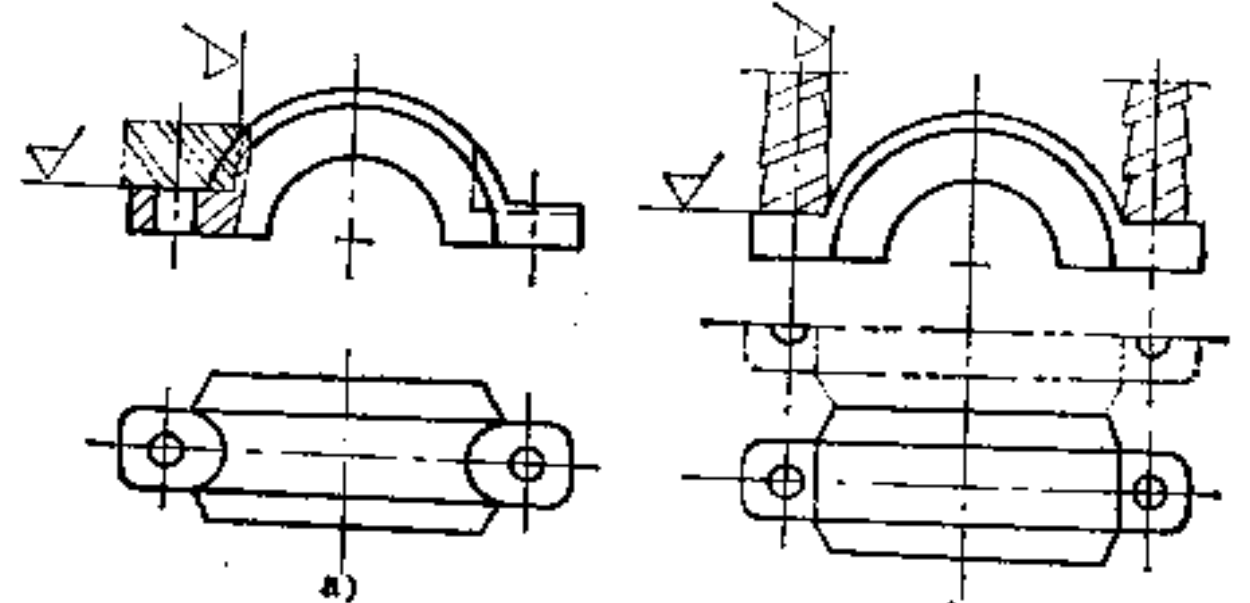

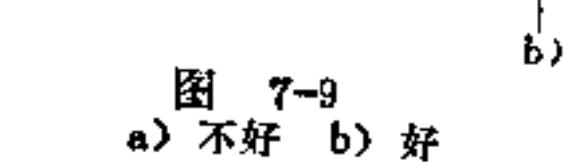

(6) 尽量减少走刀的空程 在允许的情况下, 尽量改 变加工件的构形, 以适应连续铣削的要求, 减少加工时刀具 所走的空程, 以节省辅助工时。如图7-10b所 示链轮, 在刀 具行程X内, 使空程Y大为缩小。

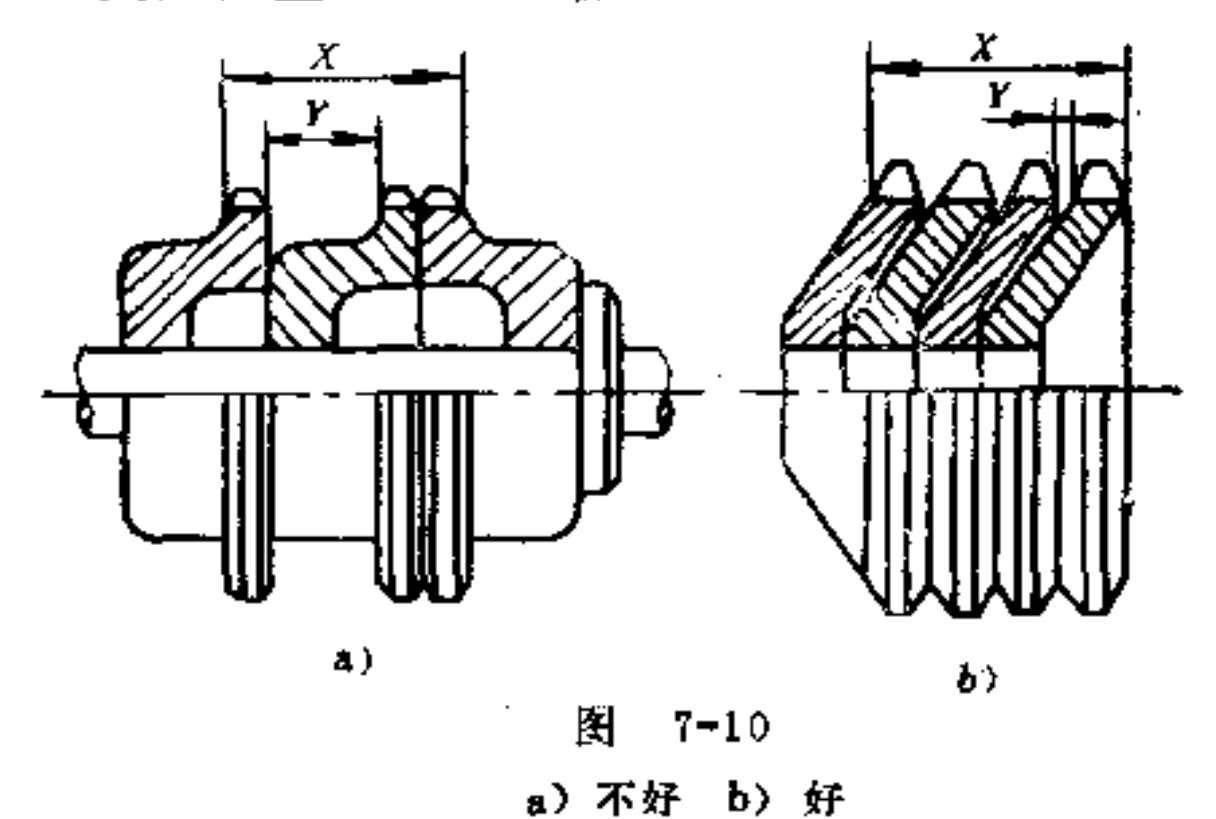

(7) 尽量减轻铣刀的损耗 刀具与零件毛面的碰撞是

刀具损耗的主要因素,尤其对铣削加工更是如此,因此在铣 削件的构形时应多注意这一要求。如图7-11b法兰 盘 零件, 如在铣槽末端处预铸出一凹坑,避开与铣刀相撞,则对提高 铣刀寿命十分有利。

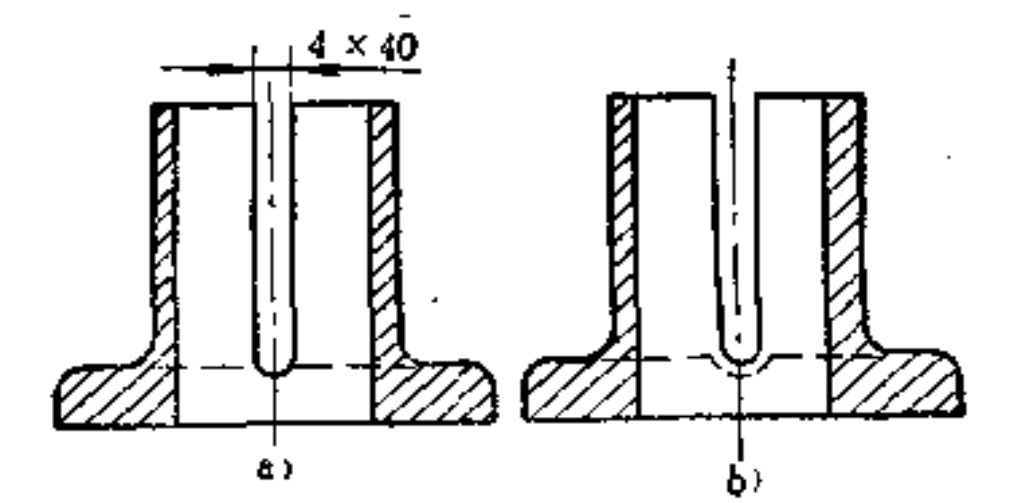

### 图 7-11 a) 不好 b) 好

 $\cdot$   $-$ 

PDF 文件使用 "pdfFactory Pro" 试用版本创建 wwfireprint.comm

 $\pmb{\ast}$ 

¥.

4

又如一般毛面与被加工面之间所留的加工 余 量 最好大 些,这样也可改善刀具铣削条件,如图7-12b即是这一合理 构形。

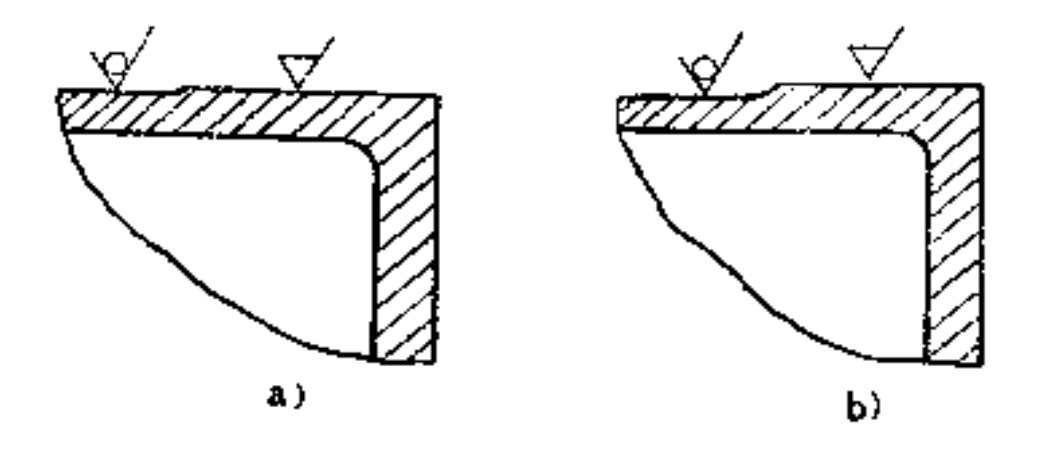

图  $7 - 12$ a) 不好 b) 好

另外, 减小毛面的加工面积, 也是减轻刀具磨损的根本 措施, 如图7-13b所示, 上端面设凸台, 底面 设 凹槽, 即为 合理构形。

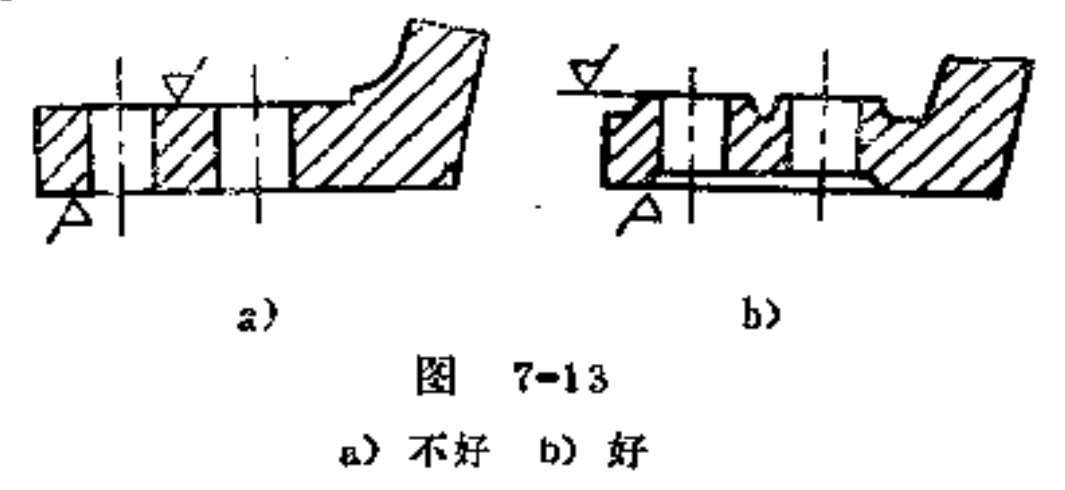

v

r.

(8) 尽量减免辅助工序的加工 铣削面的构形如不合 理, 将会增添不必要的修饰性加工工序, 这是设计者常易忽 视的方面。如图7-14b所示带槽螺套, 如果 将 切槽处与螺孔 之间设一内固柱孔相隔, 则可避免因铣槽后留有毛刺的剔削 工序。

# (9) 工件应便于装夹牢固 铣削或刨削中,工作一般 受力较大,应特别注意其装夹紧固的牢靠性。无论直接在机

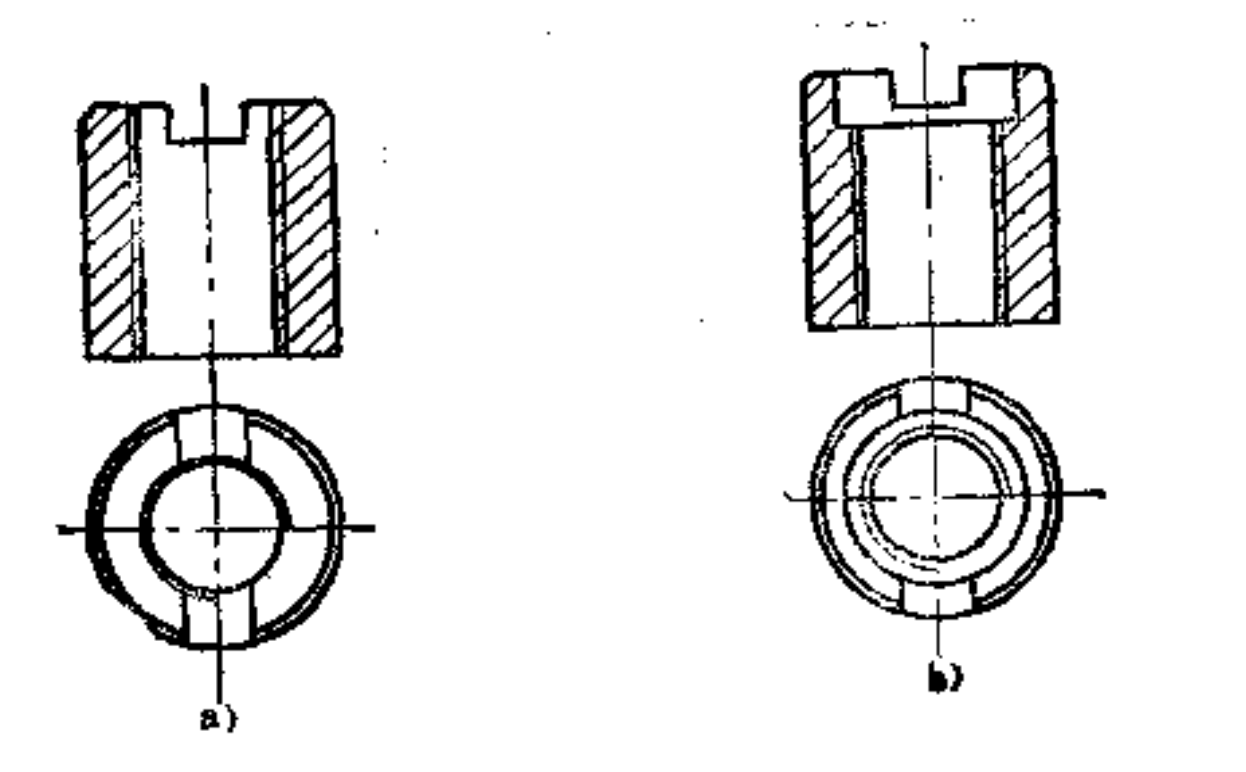

图 7-14 a) 不好 b) 好

床工作台上装夹或是在夹具内装夹都需 要 在 构 形上予以考 虑。如图7-15b所示大型铸件, 为了装夹 牢 靠, 特设有工艺 凸台, 加工后再将其切去或保留。

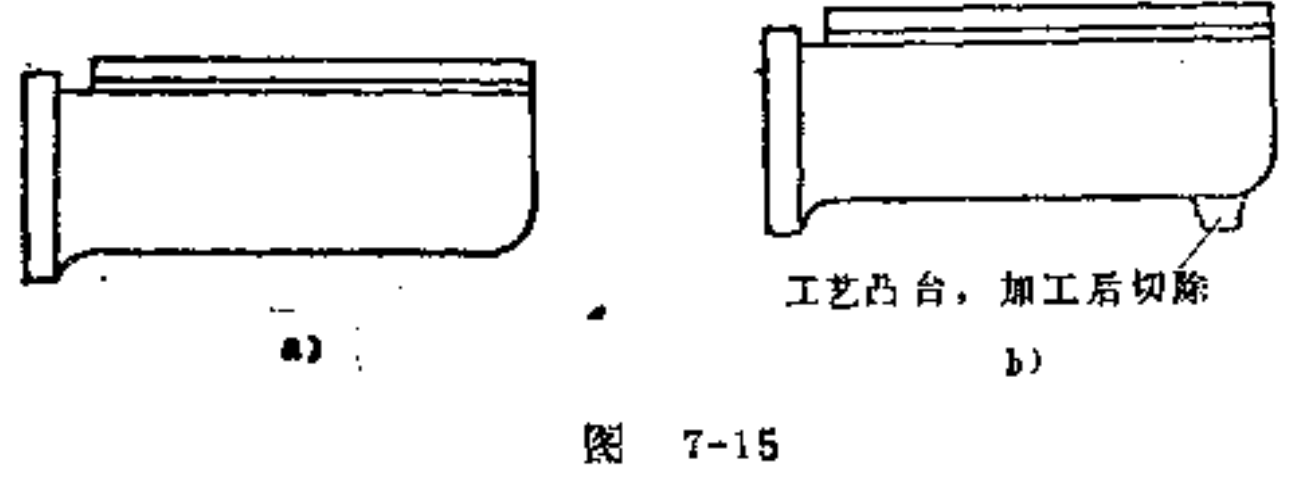

a) 不好 b) 好

有的情况下,也可设置夹持板(或孔),以便装夹,如 图7-16b所示就是这一构形。

Ī,

# (10) 应设置足够大的进、出刀空间 在图7-17a中, 尺寸a 是供铣刀出口用的。图b中,铣刀杆轴线离内箱壁距离A必须

**FLF** 文件使用 "pdfFactory Pro" 试用版本创建 **wwfireprint.comm** 

 $\mathbb{P}^1$ 

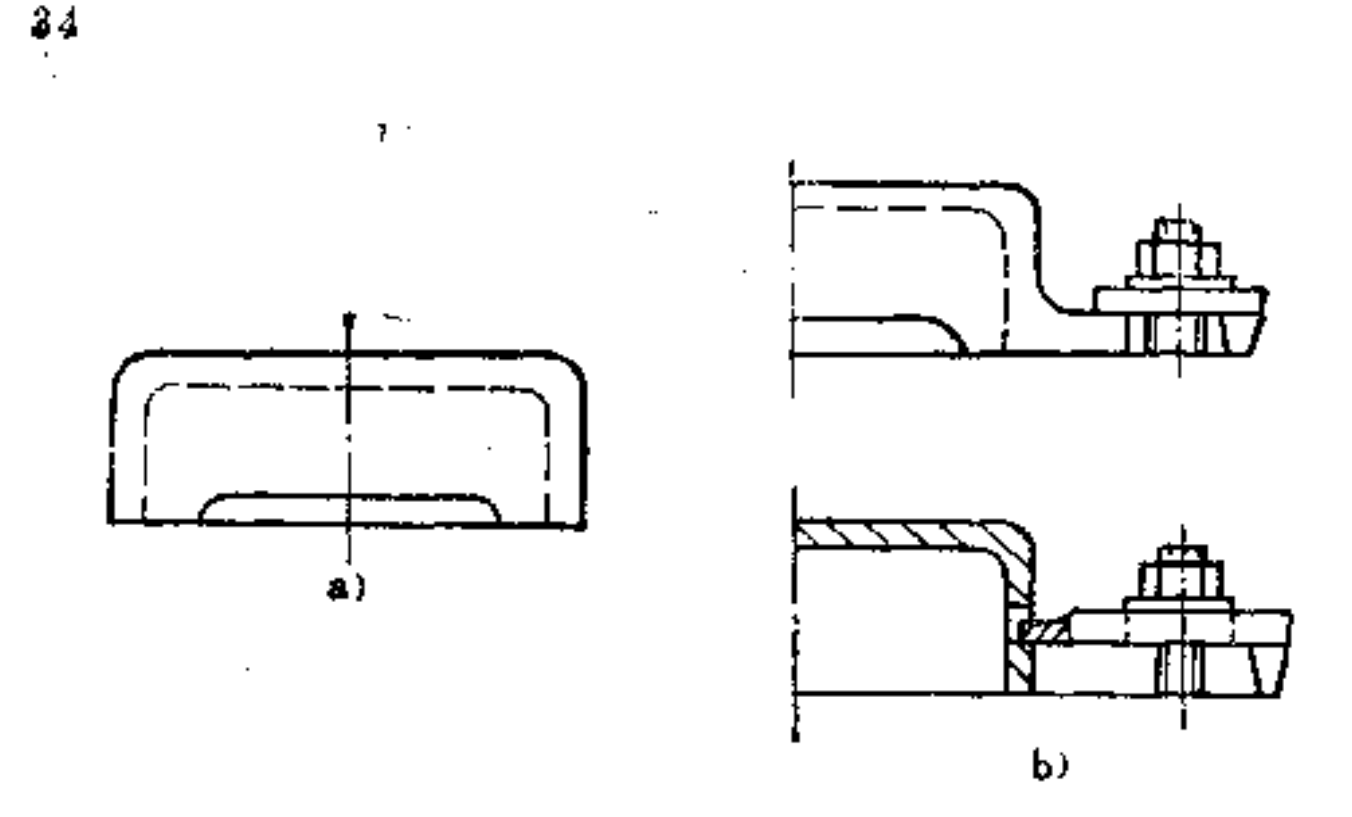

图  $7 - 16$ a) 不好 b) 好

大于铣刀半径D/2,才能避免进刀不碰到 内 箱 壁;在 图c 中, s>d才能使铣方时不致碰伤轴的圆柱表面; 在 图d中, 盘铣刀中心至轴肩距离A要给得足够,否则铣刀切出时会损 伤台阶表面; 在图e中, 键槽两端离轴肩要有一定距离A1, 以免在加工中,刀杆颤动,而使两端轴肩表面被铣坏。

刨削也是如此, 如图7-18a中, 进、出刀处均要 留 出空 挡, 进口槽A应比出口槽B要大些; 在图b中, 出口 有 碍 刨 削, 如留有让刀尺寸B, 即无妨碍; 在图c中, 对 需 要抬刀 返程的刨削, 空挡尺寸应留得更大些才好, 以免抬刀时碰伤 切削刃。

插削也有让刀结构的构形问题。如图7-19a中, 键槽底 部无出口处,无法插削到位。如在键槽末端处预钻一孔, 便 于插削, 如图b所示。在图c中, 如使用中不允许有孔存在,

# 可在插削完成后再将其堵死。在 图d中, 插削 花 键 槽 可采. 用环形让刀槽。在图e中, 插削轮 齿 采用环形让刀槽也可。

在图f中, 插削内轮齿时应注意让刀尺寸e和f的设置, 并大 小要合适。

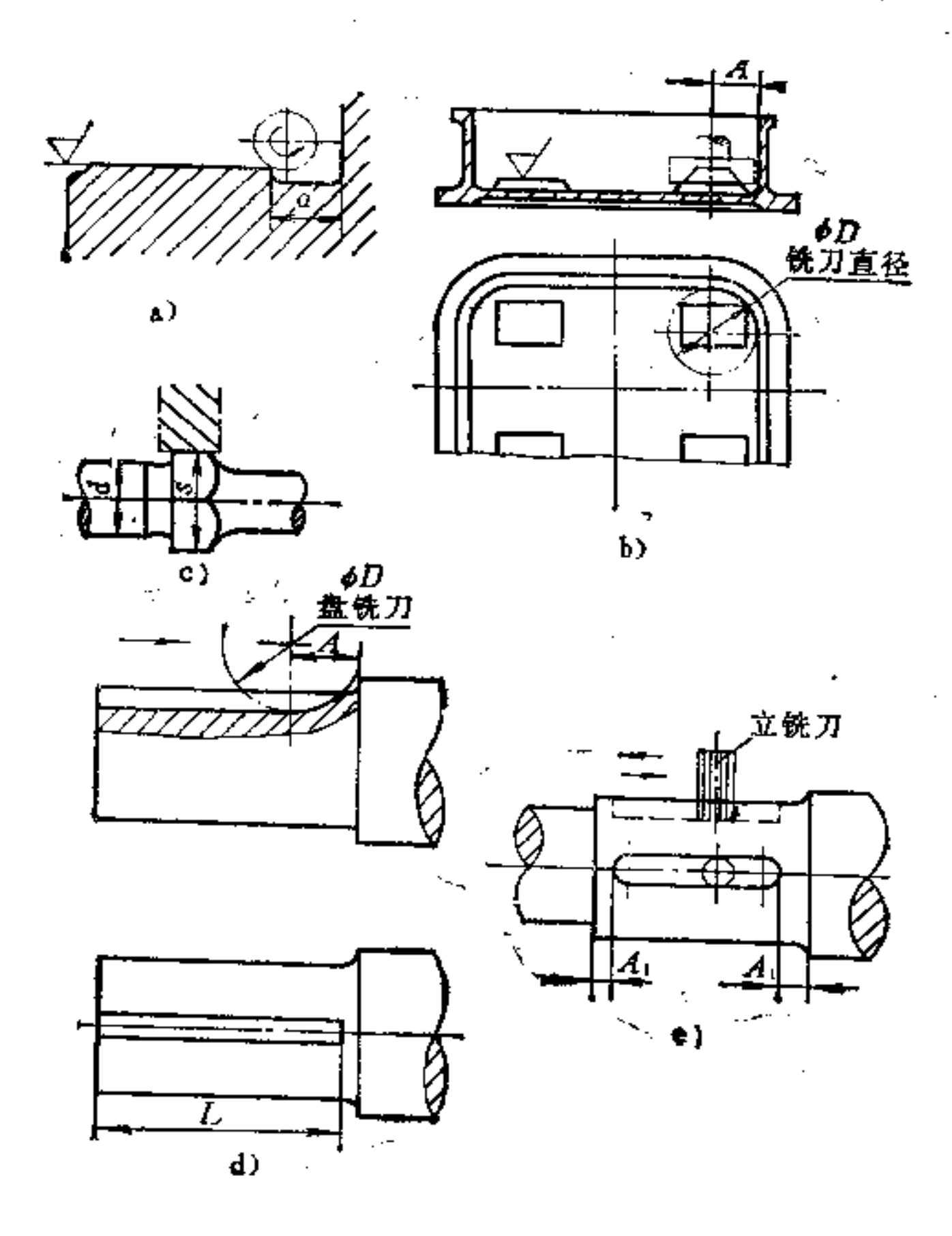

 $35$ 

 $\mathbf{r} = \mathbf{r}$ 

图 7-17

### a) 合理 b) 合理

## c) 合理 d) 不合理 e) 不合理

FLF 文件使用 "pdfFactory Pro" 试用版本创建 wwfireprint.comm

۰

عر

 $\sim 10^{-10}$ 

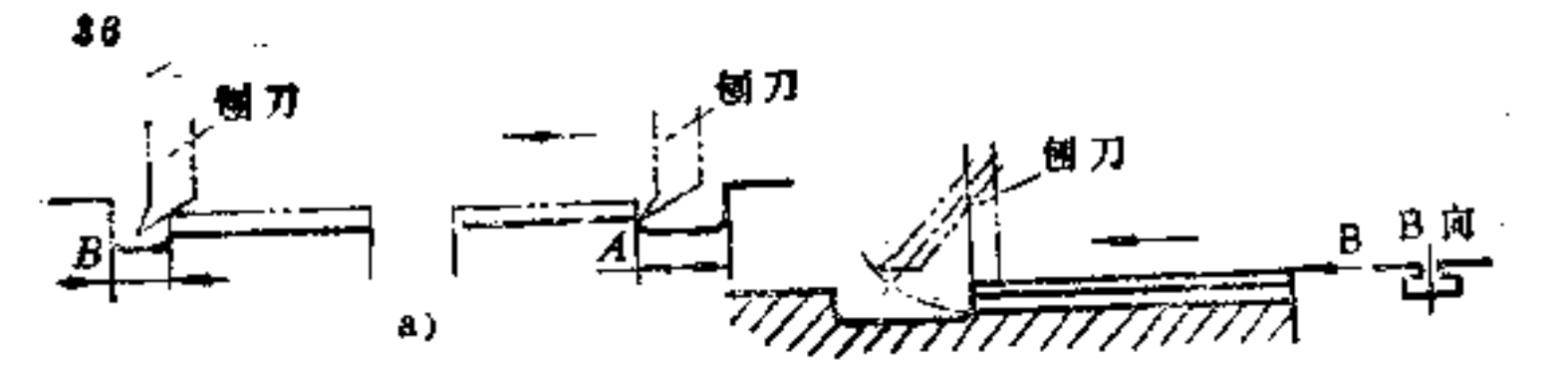

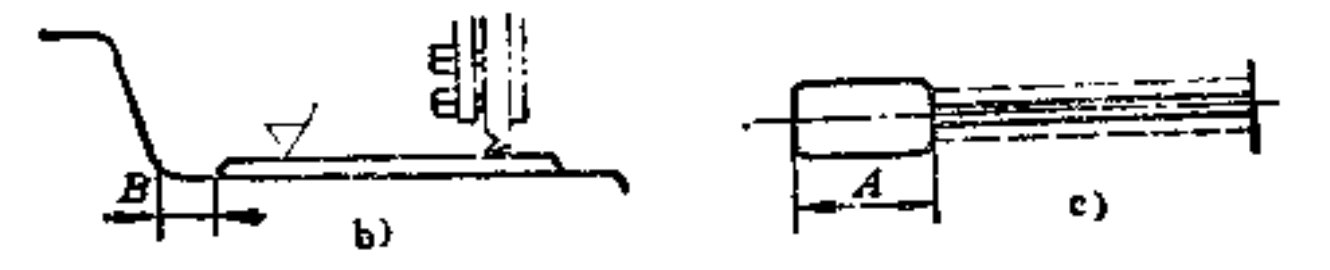

图 7-18

a) 合理 b) 合理 c) 合理

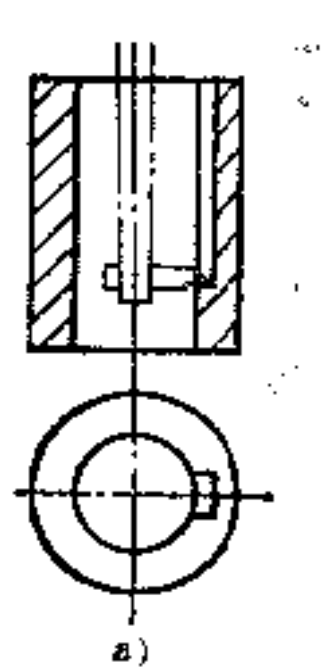

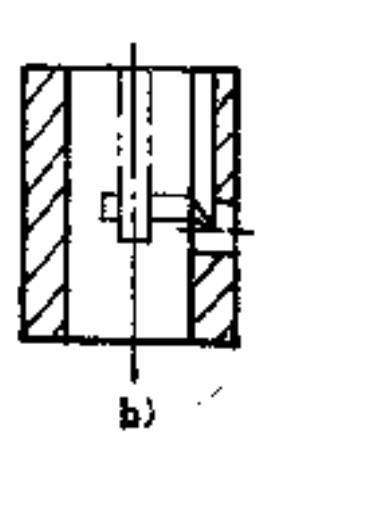

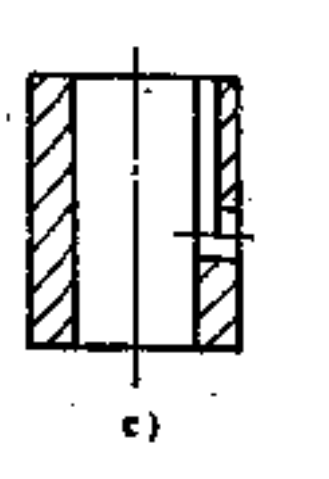

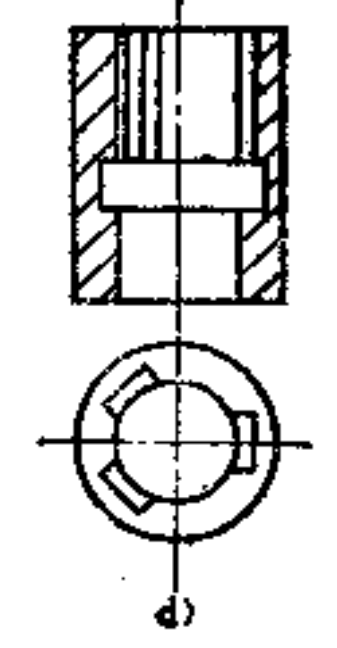

Ą

 $\cdot$ 

 $\omega_{\rm{max}}$  and  $\omega_{\rm{max}}$ 

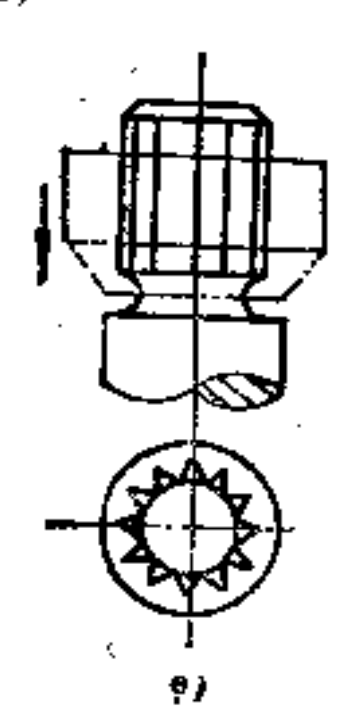

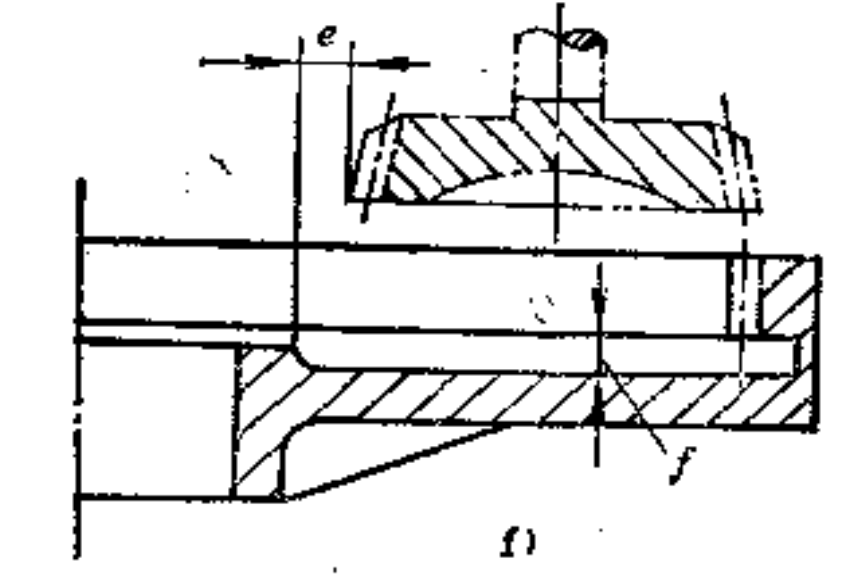

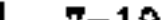

### 图 7-19

### a) 不合理 b) 合理 c) 合理 d) 合理 e) 合理 f) 合理
8. 磨削件的构形原则是什么?

(1) 应预留让刀槽 为了磨削到位, 砂轮出口处一定 要设置让刀槽。如图8-1a、c磨削面的端部均为 锐 角, 用砂 轮磨无法磨到全长, 如在其端部预先车一让刀槽, 即可使砂 轮磨到全长, 如图b、d所示。

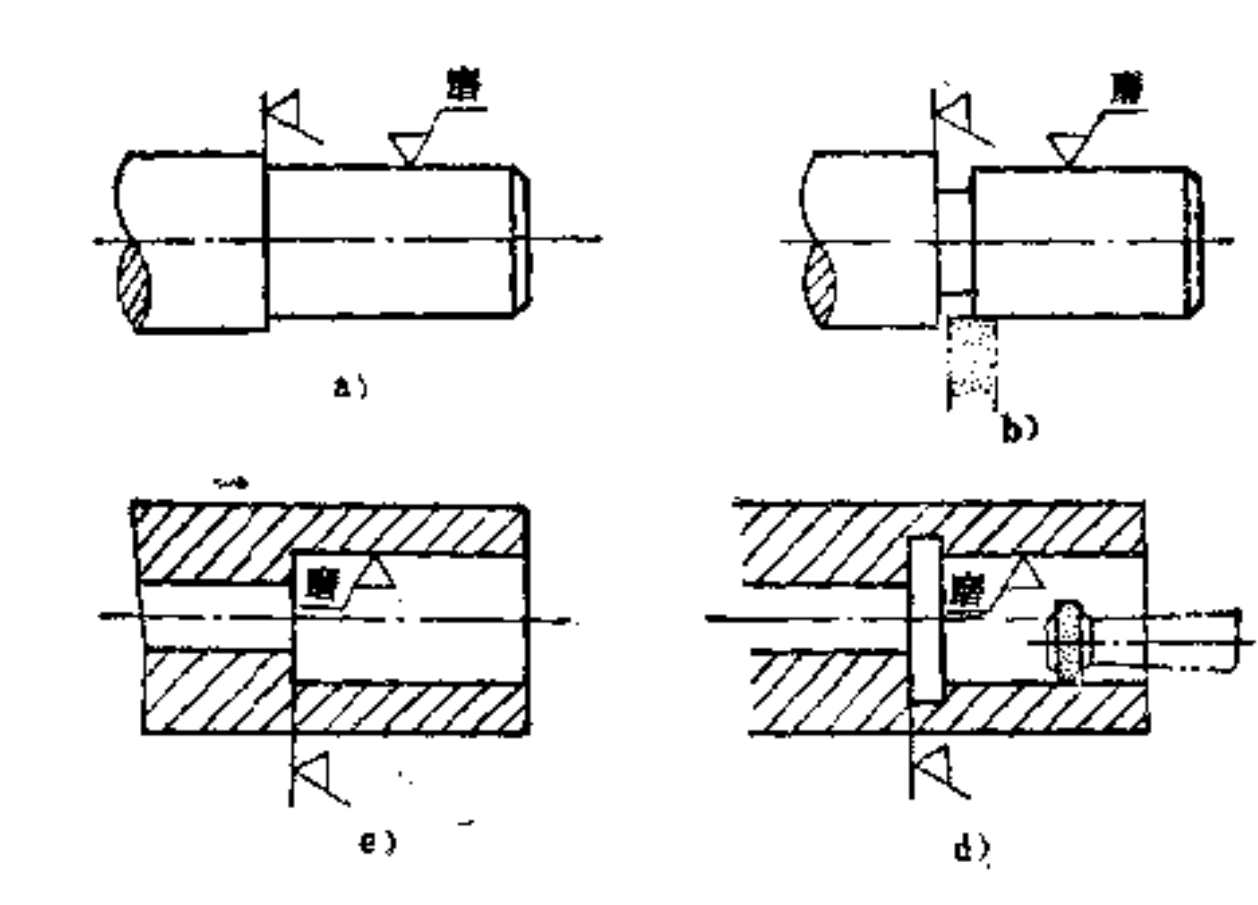

图 8-1 a) 不会理 b) 会理 c) 不合理 d) 合理

在磨削锥形零件时, 同样也要考虑让刀结构的构形, 否 则也无法进行正常磨削。图8-2b、d是合理的构形。

(2) 尽量减少砂轮的更换或调整次数 如图 8-3b 所

 $\sim 10^{-10}$ 

## 示阶梯轴圆角如能取成相同, 则可不必采用两种成型砂轮加 工,而图a则不同。

**FLF** 文件使用 "pdfFactory Pro" 试用版本创建 **wwfireprint.comon** 

÷,

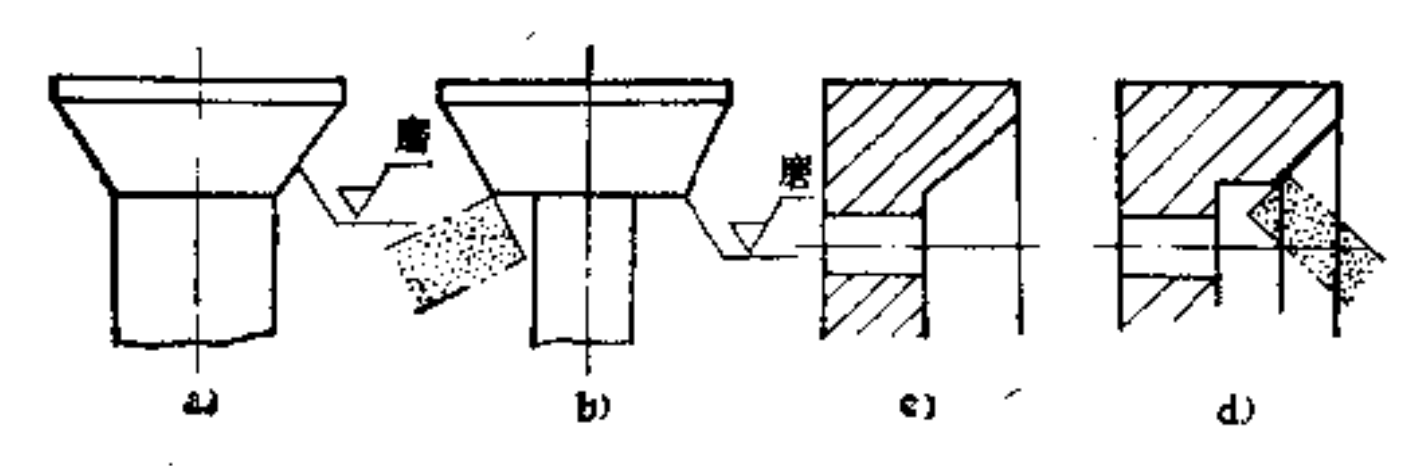

图  $8 - 2$ a) 不合理 b) 合理

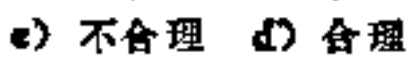

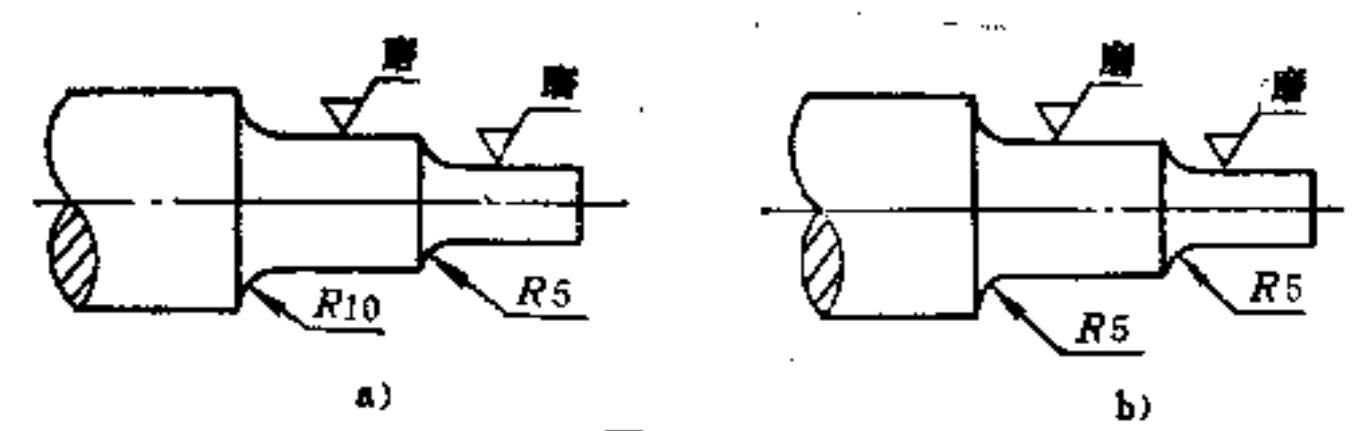

图  $8 - 3$ 

a) 不好 b) 好

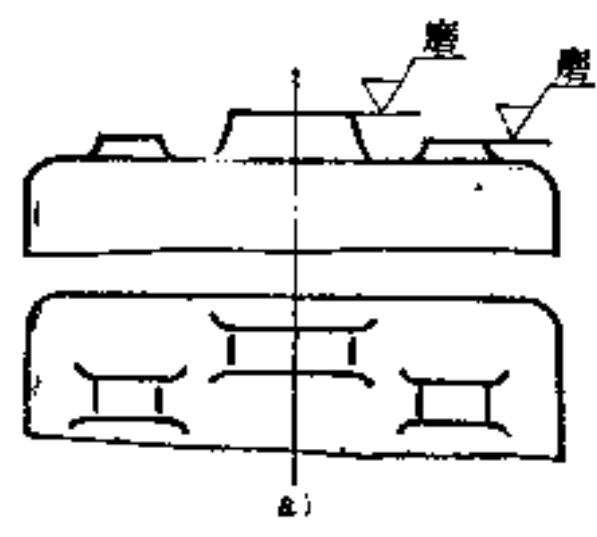

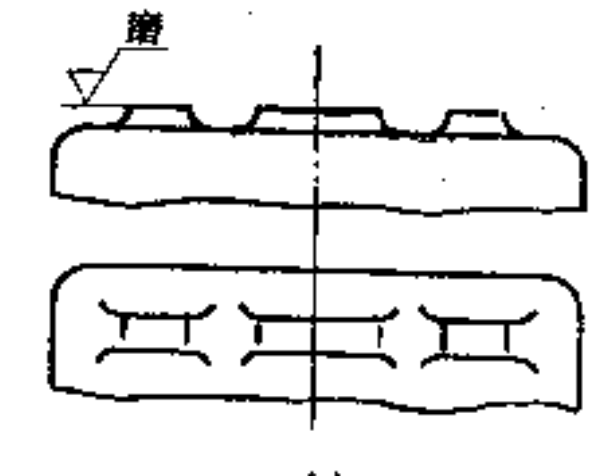

 $\overline{\phantom{a}}$ 

 $\ddot{\phantom{a}}$ 

 $\ddot{\phantom{1}}$ 

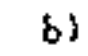

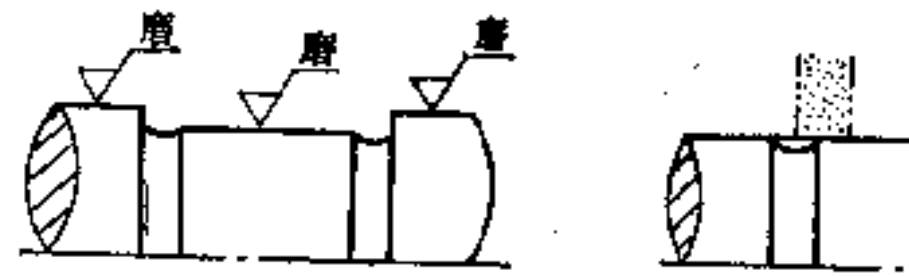

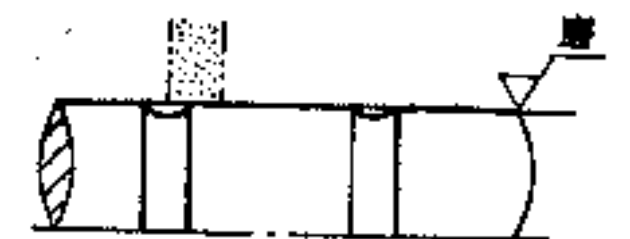

 $C$  $\bf d$  ) 图 8-4

a) 不好 b) 好 c) 不好 d) 好

如无特殊要求,工件上同一方向的研磨面应尽量要求一 数, 并位于同一基面上, 这样可减少调整砂轮位置, 便于加 工, 见图8-4b、d所示。

(3) 要注意研磨的可能性。在研磨面的上方不允许有 遮挡面或形体,否则将使研磨工作无法进行。如图8-5a、c 所示盘杆和U形架就无法磨削到全长。若改为图b、d所示构 形, 即可顺利进行正确研磨。

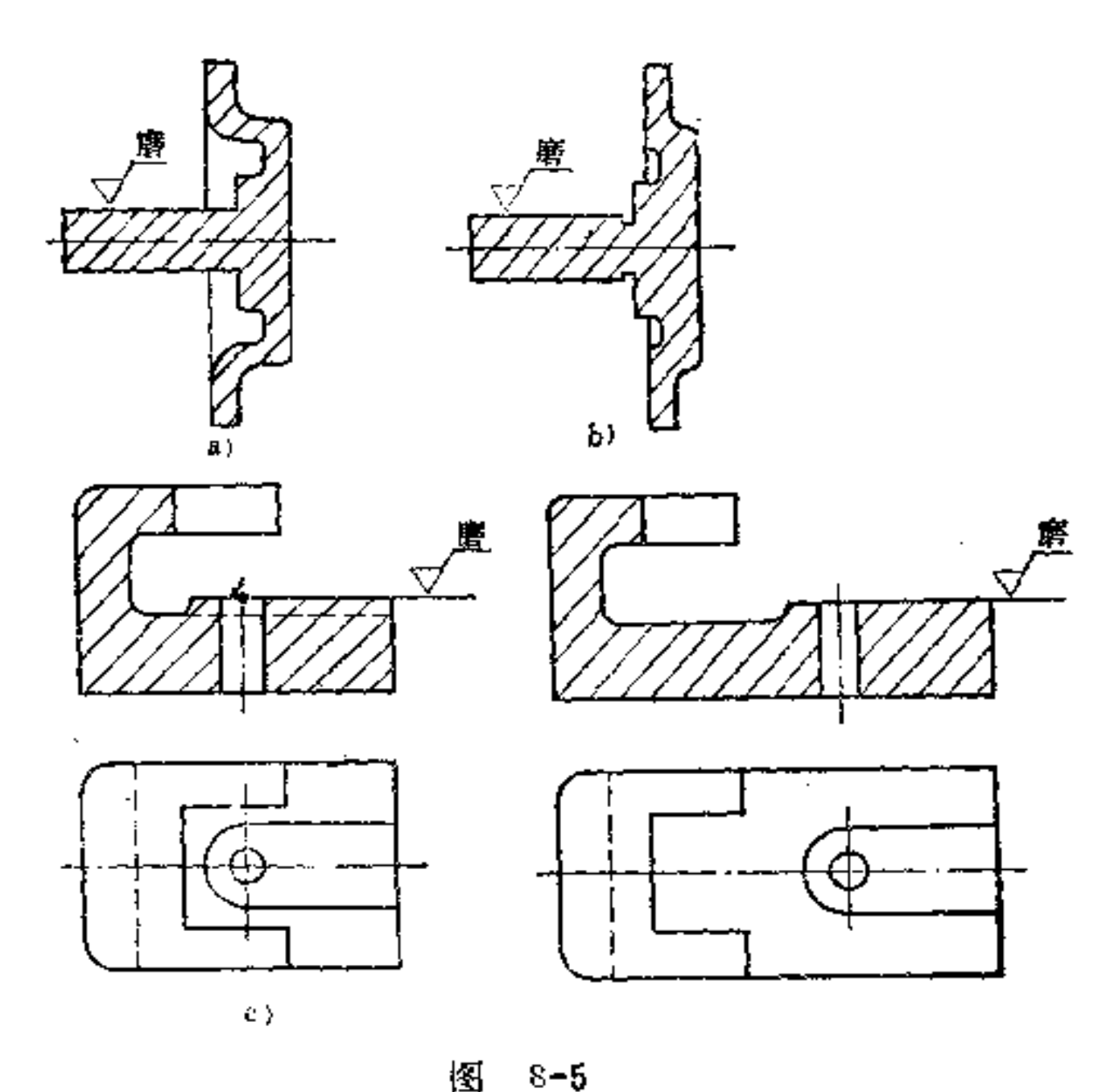

a) 不合理 b) 合理

#### €)不合理 d)台理

#### 另外,因无足够出刀空挡,也会造成无法研磨的结果。

 $\sim 10^{-10}$  m  $^{-1}$ 

المتحاول والمستحدث والمستحدث والمستعمل والمستحدث والمتحدث والمتحدث

如图8-6a所示台阶轴, 因左端与顶尖配合处无足够空挡, 砂 轮不便越程, 也会造成无法正常研磨。

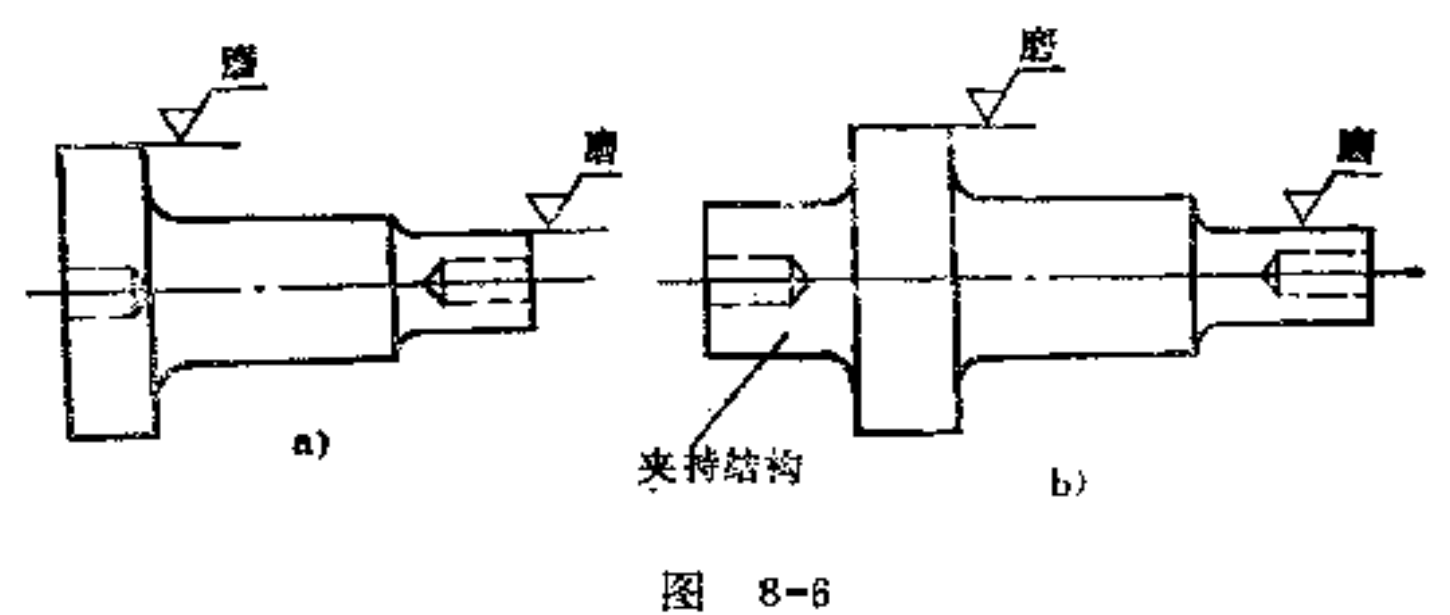

a) 不好 b) 好

(4) 注意无心研磨的合理构形 带轴肩或键槽的轴类 工件无法采用无心研磨。如图8-7a所示中间带轴肩的工件只 能在一般外圆磨床上加工,而图b、c则可采用无心磨削加  $\mathbf{I}$ .

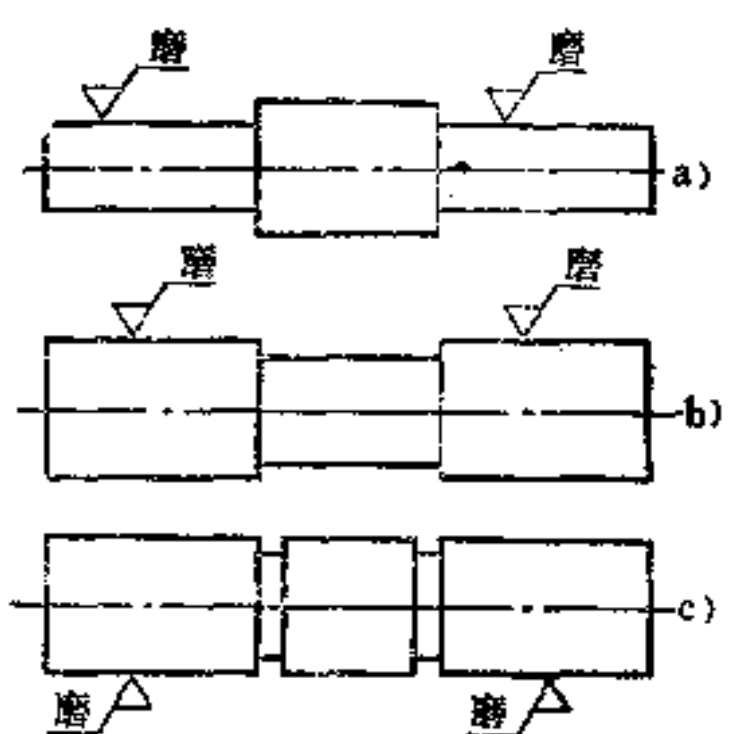

 $4\,0$ 

#### 图 8-7

a) 不好 b) 好 c) 好

 $\bullet$ 

### 9. 拉削件的构形原则是什么?

拉削是一种成型加工方法,加工效率高,且能达到较高 的尺寸精度, 但刀具昂贵, 故多用于大量生产。

其加工方法分内、外拉削两种。在内拉削时,加工是从 ,预先制就的孔处开始,其直径大小的选择是以圆的横截面积 在要拉削的轮廓面积内作内接圆。在外拉削时,多用圆柱形。 工件拉削出圆孔、键槽、轮齿及相似轮廓。

抗削件构形原则是:

(1) 拉削长度及形状应按拉刀的结构而定。当去居较。 多时, 拉刀需较长或使用多把拉刀依次切削。如被加工的轮 廊为不对称时,如图9-1a、b所示,则拉刀及工件 也是一面 受力,这时需有特殊的夹持设备,以使其受力均匀。若为对 称性轮廓, 如图c、d、e、f所示, 则可不要特殊的夹具。多

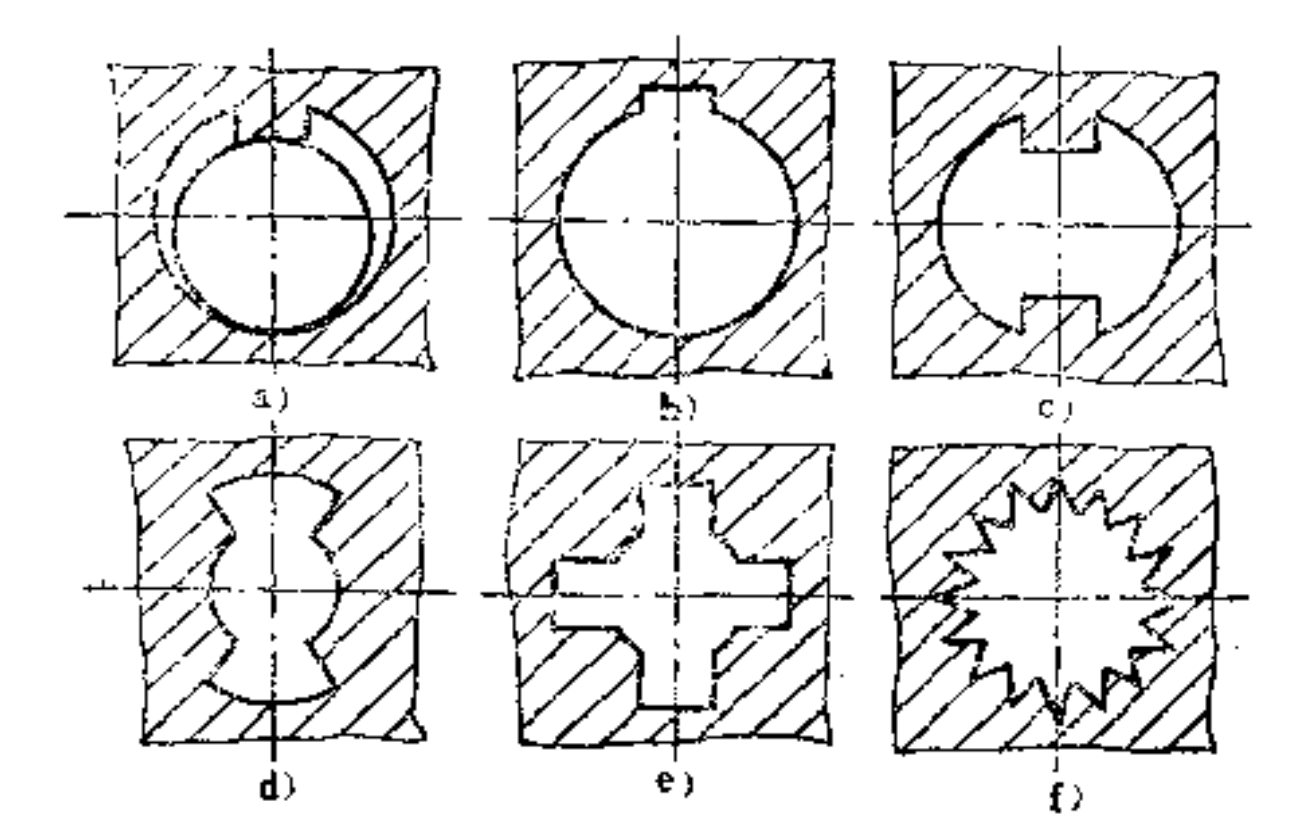

#### 图 9-1

角形孔较易加工,而三角形孔因对称性差,比四角形或六角 形孔难加工,如图9-2所示。

42

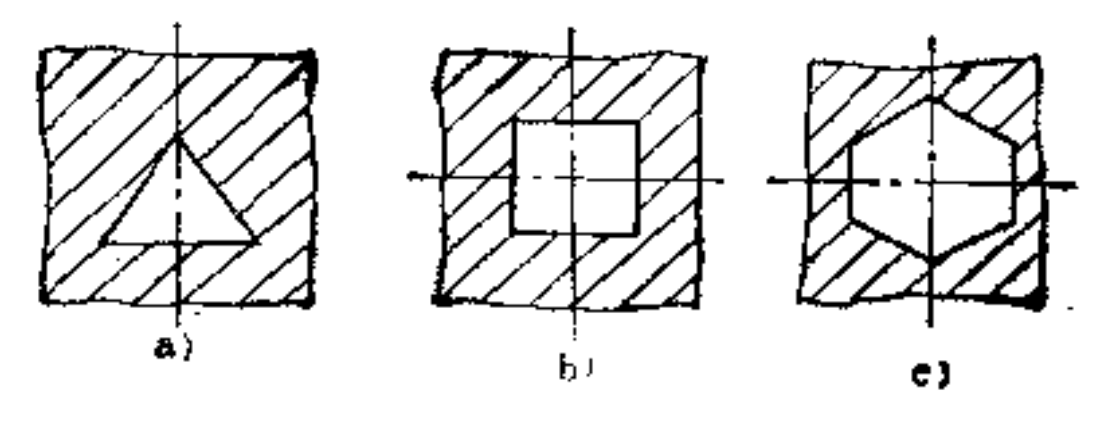

图 9-2

a) 难加工 b) 好加工 c) 好加工

(2) 拉削轮廓必须与夹持平面相垂直 在图9-3a中, 两端面均与拉削轮廓倾斜是不适宜的。图b构形较好。

在拉削进口处的面为倾斜时, 也是不好的, 因为拉刀在 开始时是一面切削, 容易产生移位。

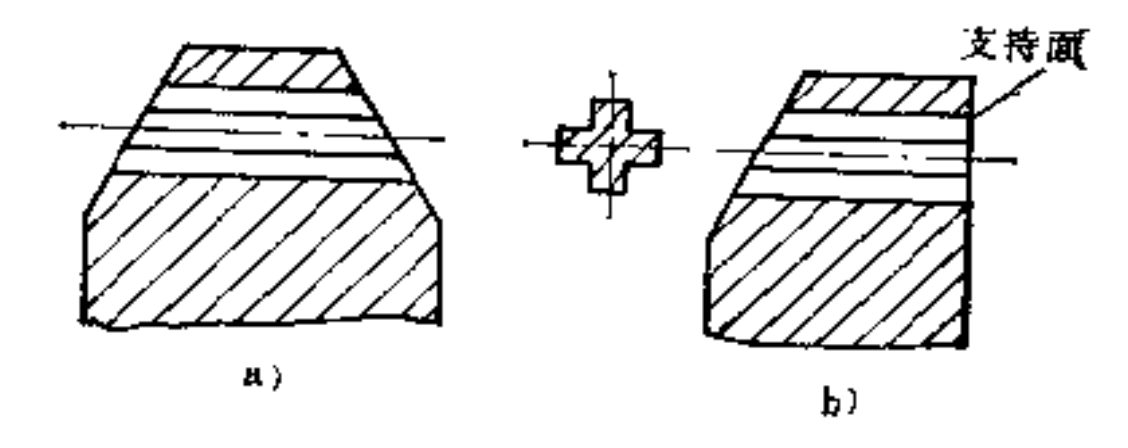

纽  $9 - 3$ a) 不合理 b) 合理

(3) 避免拉削斜槽 在锥孔中拉削键槽是不方便的。 若要求槽顶面与锥面素线平行, 则 更 不 适 当, 如图9-4a所 示, 因为这需要两次拉削。若改为键槽顶面与 圓 锥 轴线平

 $\overline{\phantom{a}}$ 

F

#### 行,则拉削大为简便,如图b所示。

(4) 拉削孔槽的两端处须设倒角 如图9-5 所示孔槽

是连续而不中断的, 拉削孔的两端均须倒角。

中断的孔槽加工时, 刀具易受冲击, 容易损坏, 而且切 屑难于排除。

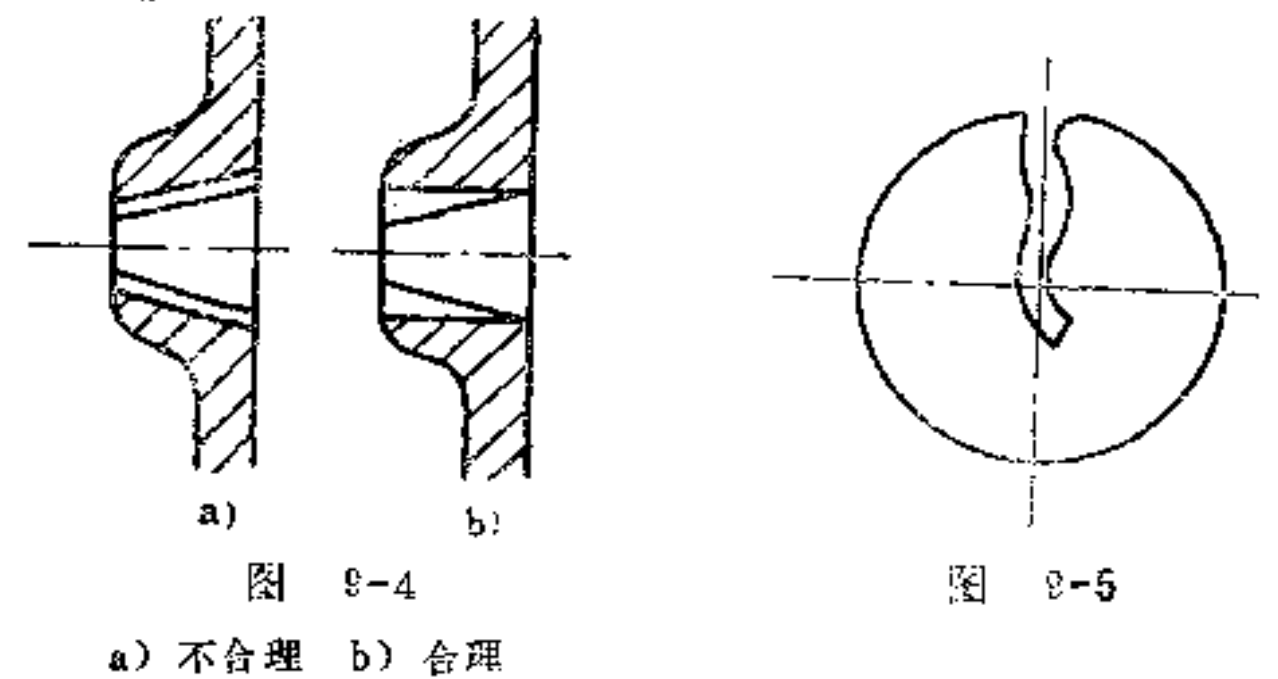

(5) 注意外拉削的特点 在外拉削时, 多半要有特制 的夹具夹持,以便支持工件和拉刀的导向。在加工零件复杂 的外形时, 拉刀应采用多刀组合加工。如图9-6中的平面、 小沟、键槽及曲面轮廓均可用此法制出。

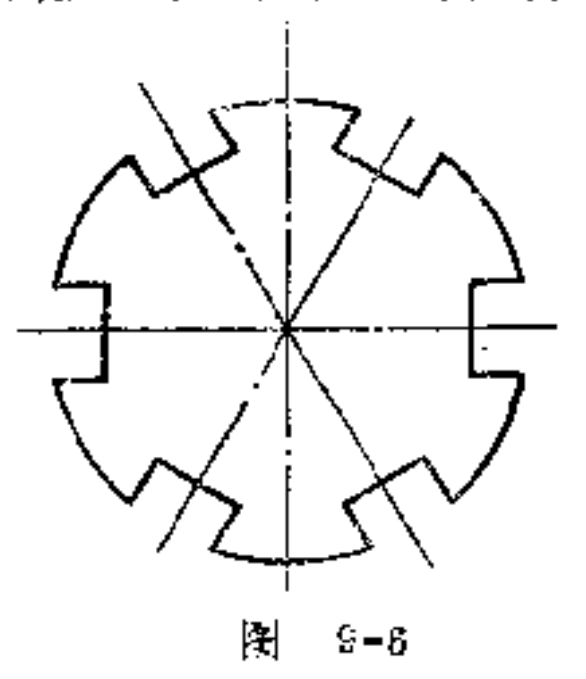

10. 热处理件有何特点?

#### 在冲压件与模具制造中,零件发生破碎、变形、扭曲、

PDF 文件使用 "pdfFactory Pro" 试用版本创建 wwfireprint.comm

 $\frac{1}{1}$ 

 $\acute{\text{}}$ 

ł

开裂或崩刃时,常从材料选择和热处理工艺上找原因,但实 际上由于零件结构定得不合理,也会导致上述缺陷的产生。 一般淬火钢零件失效的主要原因是超载或内应力过大,而内 应力的过大又是零件结构和尺寸设计不合理而引起的。理想 的零件结构应使其各部分质量均衡分布, 在热处理时才能使 零件表面各点以相同速度吸收或放出等量的热。因此,热处 理件形状应尽量简单、均衡、规则、对称,才能消除内应力 过大而产生的破碎、变形等疵病。

11. 热处理对零件构形有何要求?

一般要求是:

(1) 零件几何形状应力求简单、对称 理想的形状为 球形。为了力求达到这一理想形状,需按以下原则造形;用 球体代替正方体; 用正方体代替长方体; 用圆柱体代替圆锥 体, 用圆截面代替椭圆截面, 圆截面与正方形截面的交接处 应采用六边形截面过渡。

如图11-1a所示轴一侧有键槽, 淬火变形大, 如在 对称 部位另设一工艺槽,则可减小变形量,如图b所示。

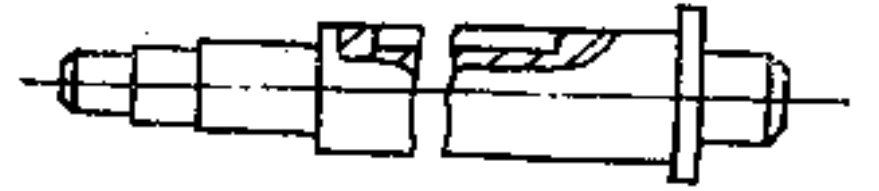

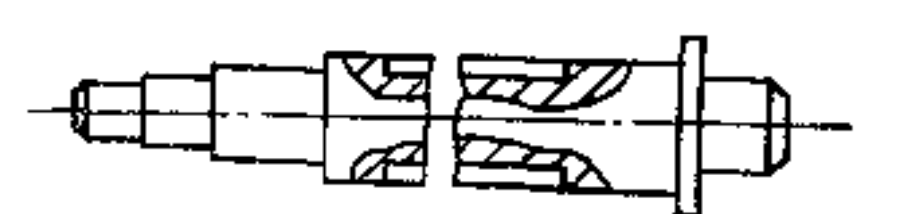

 $b$ 图 11-1 a) 不好 b) 好

又如图11-2a所示为一薄壁套,由于其凸缘不对称设置, 渗氮后易变成喇叭口。如在另端加设一凸缘, 则其变形就会 消失,如图b所示。

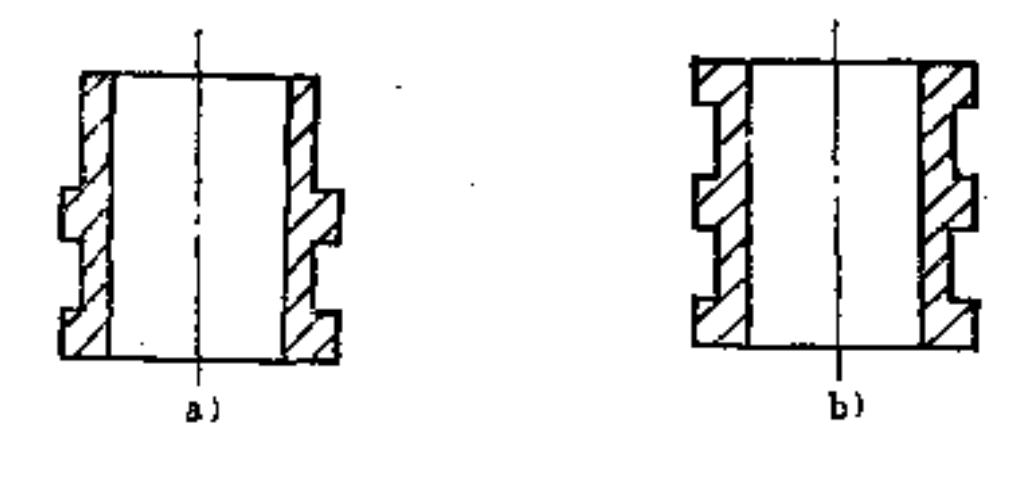

图  $11 - 2$ a) 不好 b) 好

(2) 注意截面变化的构形要求 具有不等截面的零 件,其大小截面的变化必须平缓,避免突变。如果相邻部位 的变化过大,大小截面冷却不匀,必然形成内应力。若内应 力超过材料强度极限,必然导致零件碎裂。采用较大的过渡 圆角和过渡锥体就可显著减少冷却速度的差别, 如图11-3b、 d所示。

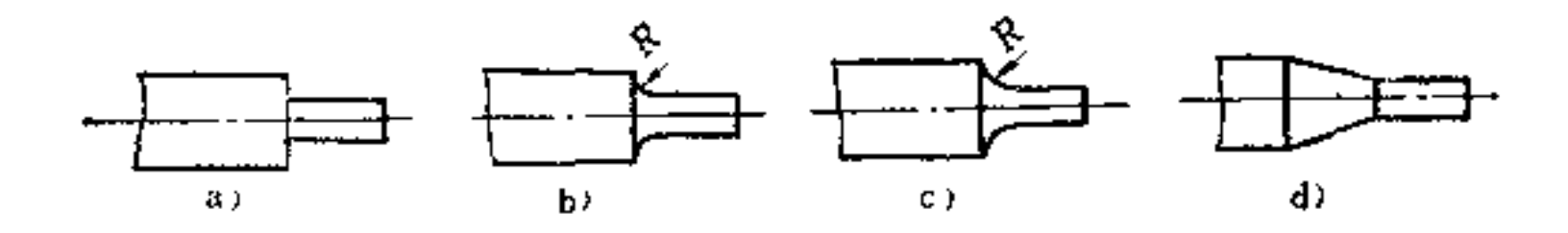

函  $11 - 3$ a) 错误 b) 尚可 c) 正確 d) 最好

# 如果上述构形不允许时, 则应改用淬火钢或组合结构替

代, 如图11-4b所示。

 $\mathcal{L}^{\text{max}}_{\text{max}}$  ,  $\mathcal{L}^{\text{max}}_{\text{max}}$ 

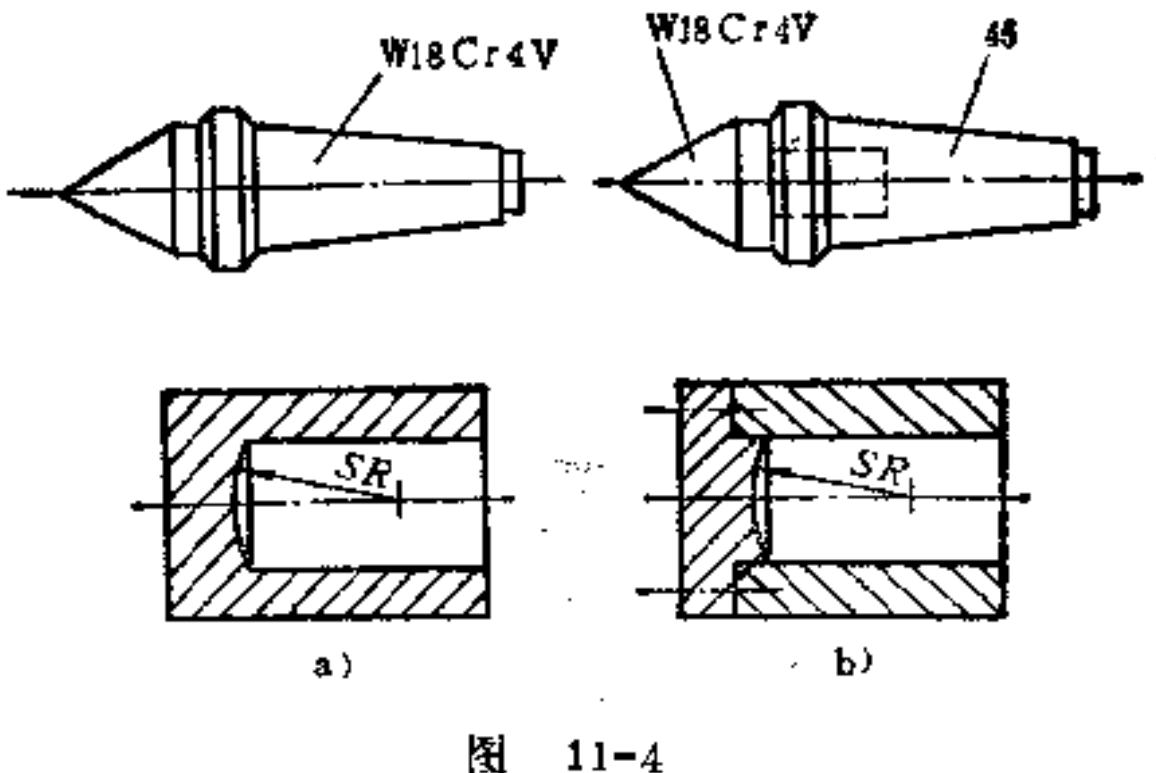

a) 整体结构, 不好 b) 组合结构, 好

(3) 避免锐边尖角结构 为了防止锐边尖角处容易熔 化或过热, 一般在槽或孔的边缘上切出 2~3 mm的 倒 角, 而与轴线相平行的键槽边可不倒角。直径过渡处应设圆角, 如图11-5b所示。

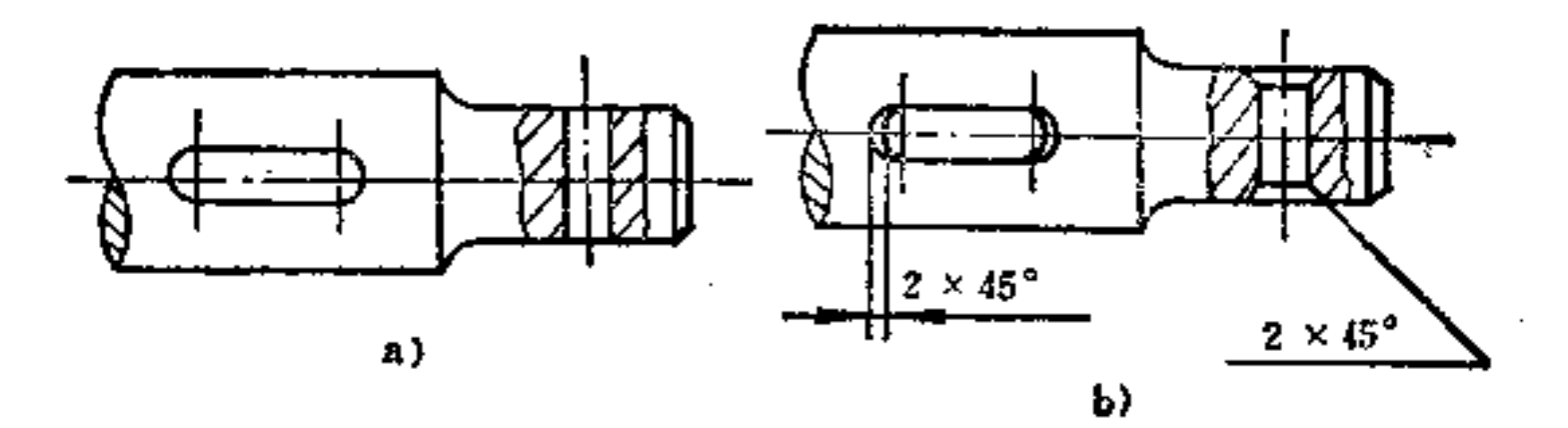

图  $11 - 5$ a) 不好 b) 好

#### 在两平面相交的情况下, 交角处应切制较大的圆角或倒 角过渡, 如图11-6b所示。  $\sim$

and the company

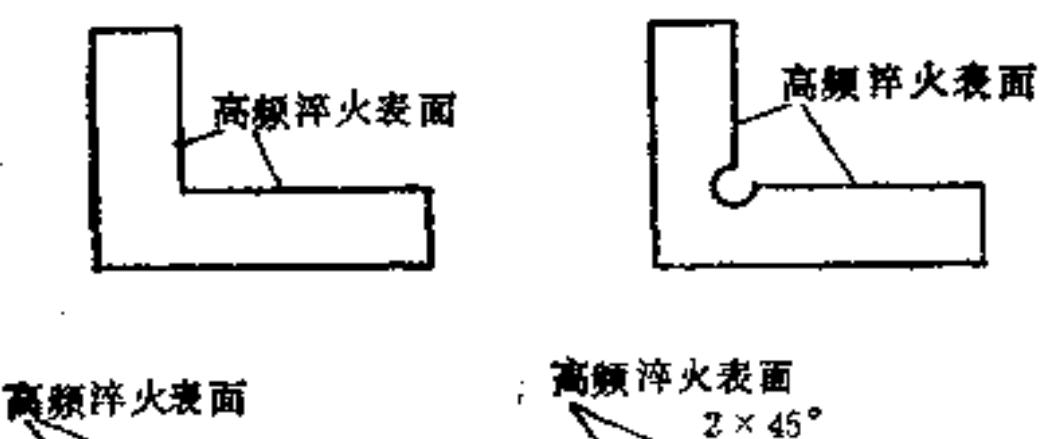

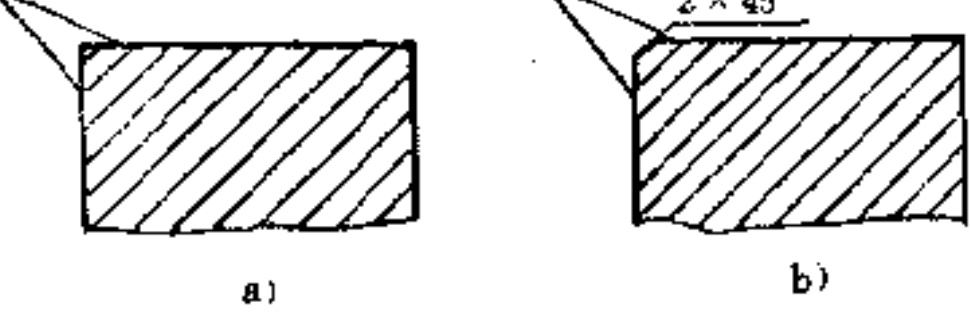

图  $11 - 6$ a) 不好 b) 好

(4) 注意孔穴位置的合理安排 对于 受 力较 大的零 件, 合理安排孔穴位置尤为重要。如图11-7a所示 模板, 其 螺孔与落料孔之间应保持适当的距离, 其大 小 不 应 小于 板 厚,图b为其合理构形。

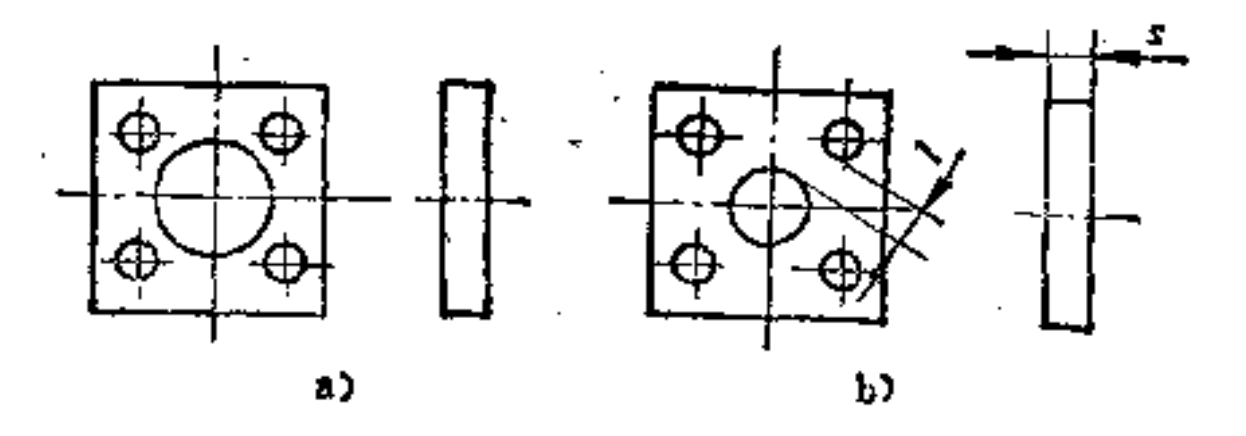

图  $11 - 7$ a) 错误 b) 合理

图11-8所示为一冲头板,由图a可以看出,安装孔位于交 叉刃口的延线上, 井临近于刃口尖角处。这种构形显然会 降低模具强度,产生裂纹。如改为图b构形,则无此缺点。

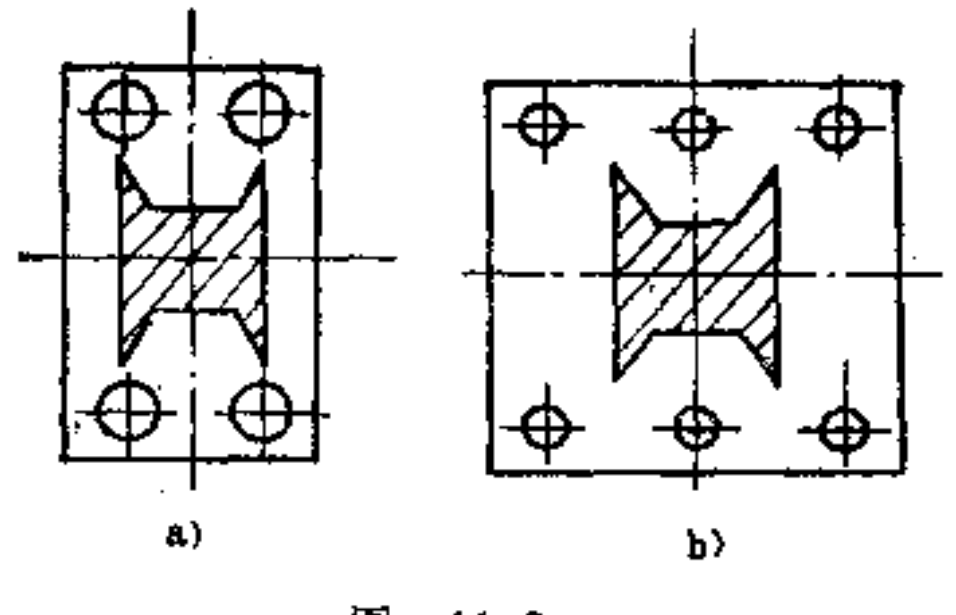

图  $11 - 8$ a) 错误 b) 合理

(5) 采用提高强度的构形措施

避免采用薄壁结构, 尽量加大截面 厚 度s。 模板落  $\circled{1}$ 料与边缘之间的距离I必须适当, 和I值与孔的形状和尺寸有 关, 可由有关《热处理手册》查得, 如图11-9b所示。

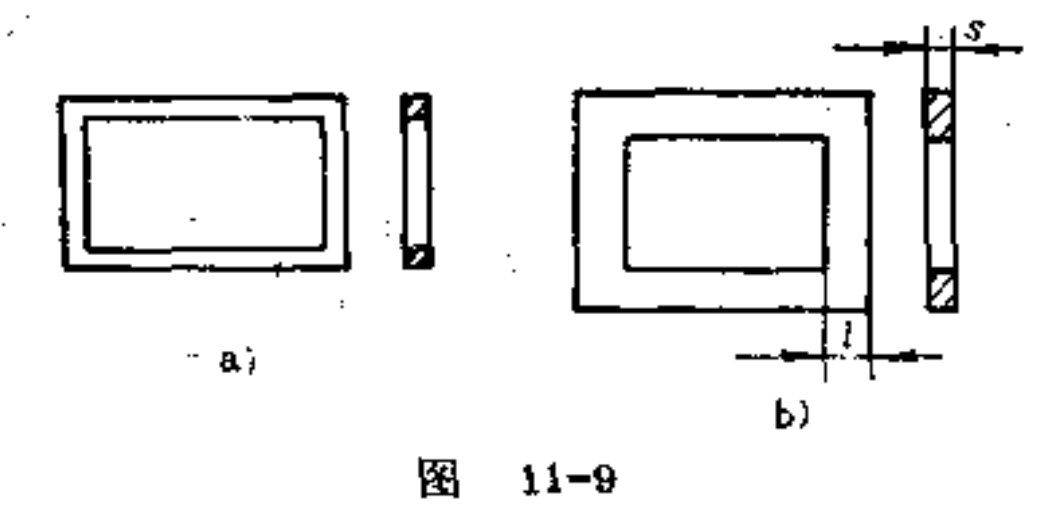

a) 错误 b) 正确

具有圆模孔的冲裁模的外形应做成圆形,其内、外圆  $\circled{2}$ 直径 少与厚度s 均应按 《热处理手册》 中规定查得,以提高 零 件的强度, 如图11-10b所示。

## 3 模口呈V形的弯曲模,除在V形槽底采用大圆角处, 槽底与底端面距离h不宜太小,以免断裂,如图11-11b所示。

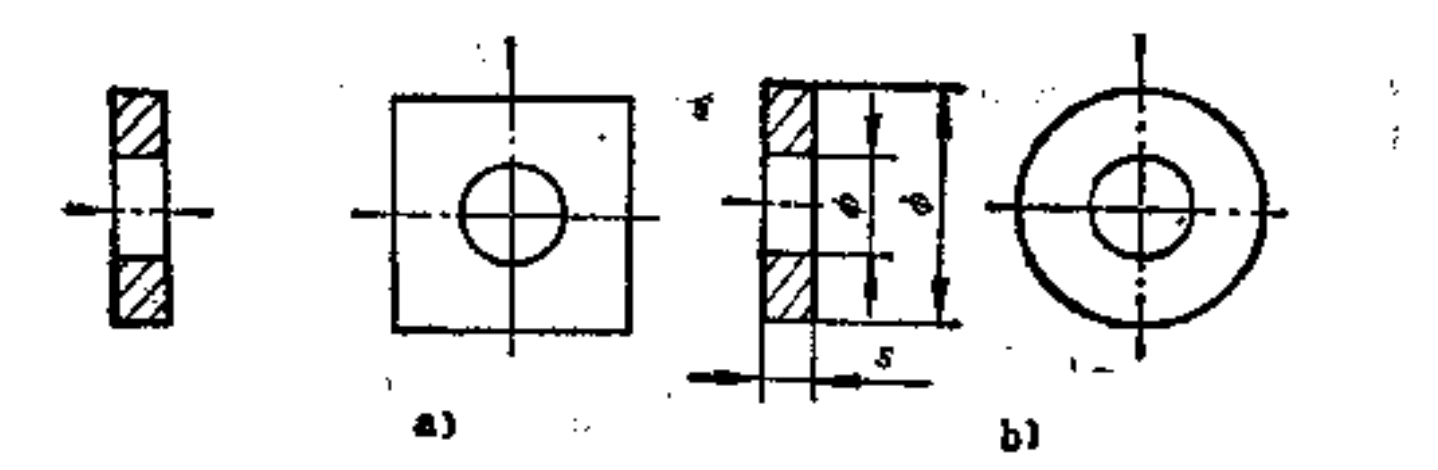

 $11 - 10$ 图 a) 不好 b) 好

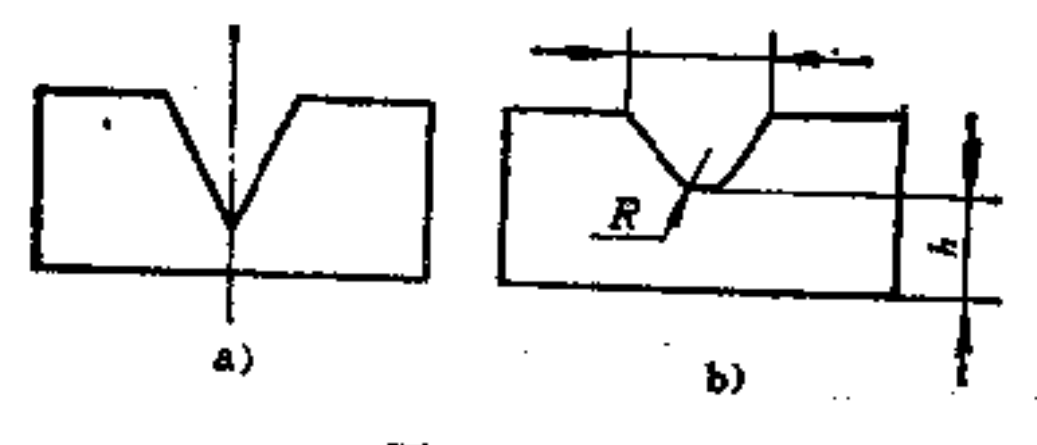

图  $11 - 11$ a) 错误 b) 正确

当键槽离轮齿较近时, 齿轮的键槽不应置于齿顶下 面, 以防止s太薄, 产生断裂, 如图11-12b所示为合理构形。

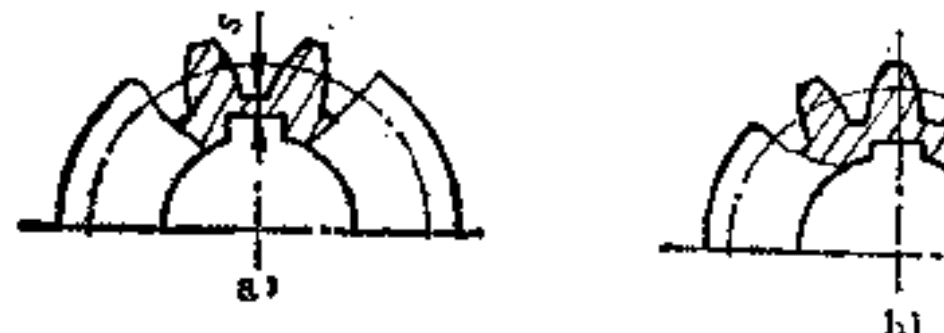

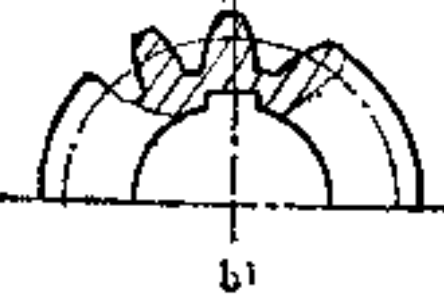

图  $11 - 12$ a) 错误 b) 正确

#### 臂较长而又单薄的铸件应设置加强助,以免热处理 ை

**FLF** 文件使用 "pdfFactory Pro" 试用版本创建 **wwfireprint.comon** 

٠

时断裂。如图11-13b所示铸件, 由于加设了横梁, 使铸件强 度有显著的加强。

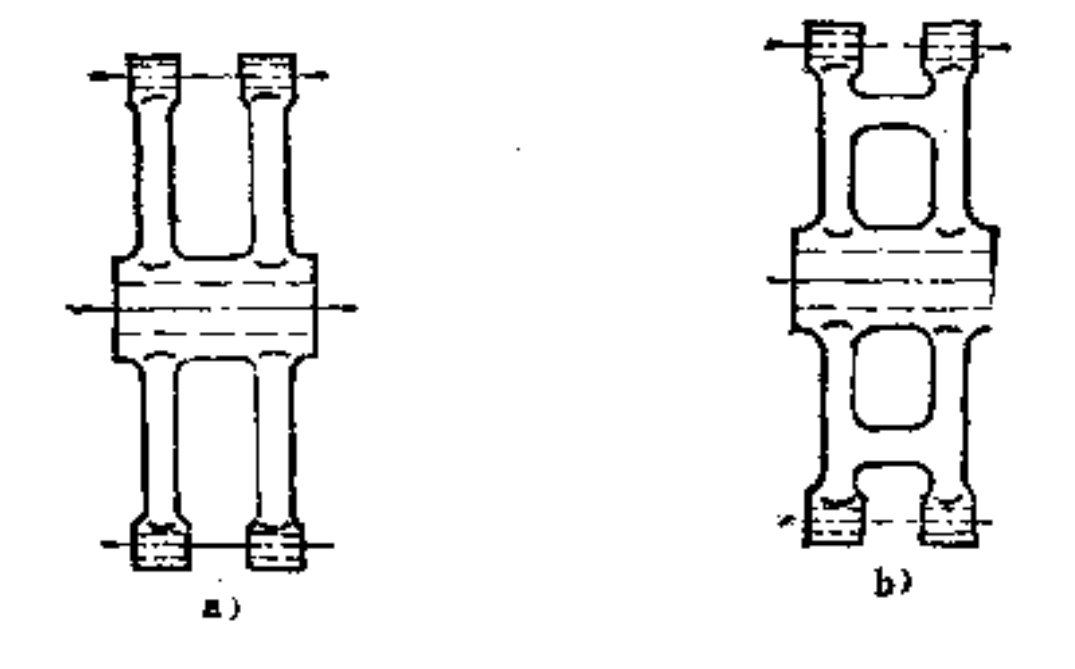

图  $11 - 13$ a) 错误 b) 正确

(6) 注意齿轮的构形要求

在不影响使用的情况下, 齿轮尺寸b1和b2的大小尽量接 近, 因为该差值愈大, 则变形 愈 大, 如图11-14a所示。同 理, I和d之比值也不能太大, 如图b所示。#和D之比不能太 小 (一般应在0.1~0.2mm以上), 轮辐板t2不能 太 蘿 (约 为2t1倍), R要大些, 以免内应力集中, 如图c所 示。轮齿 部分高频淬火时,t要足够大,齿宽不宜太薄(≤55mm),一 般t≥2.5h (齿高), 如图d所示。双联齿轮或三联齿轮高频 淬火时, 两齿内端面的间距b2→般应≥8mm, b1和b2要尽量 相近, 以免冷热不匀, 易断裂, 如图e所示。

(7) 避免厚薄悬殊的截面 厚薄悬殊的截面在淬火冷 却时易变形, 开裂倾向较大。图11-15a、c所示 零 件就存在

### 此缺点。采用通孔和凹坑来调节厚薄结构,是一种常用的方 法, 如图b所示。有时采用开工艺孔也很有效, 如图d所示。

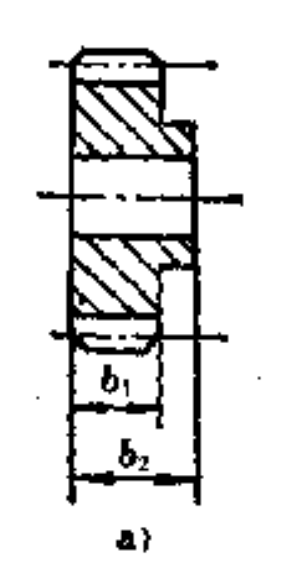

 $\mathbf{Q}$ 

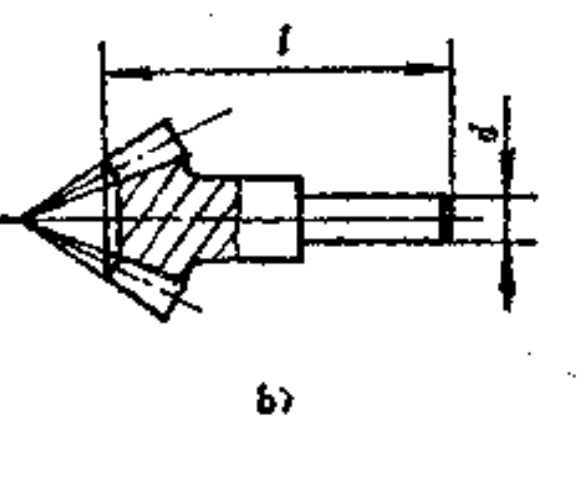

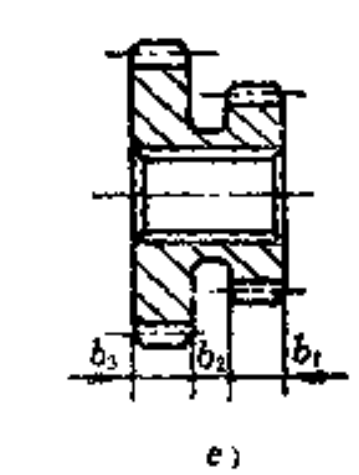

 $\mathfrak{c}$ 

图  $11 - 14$ 

d)

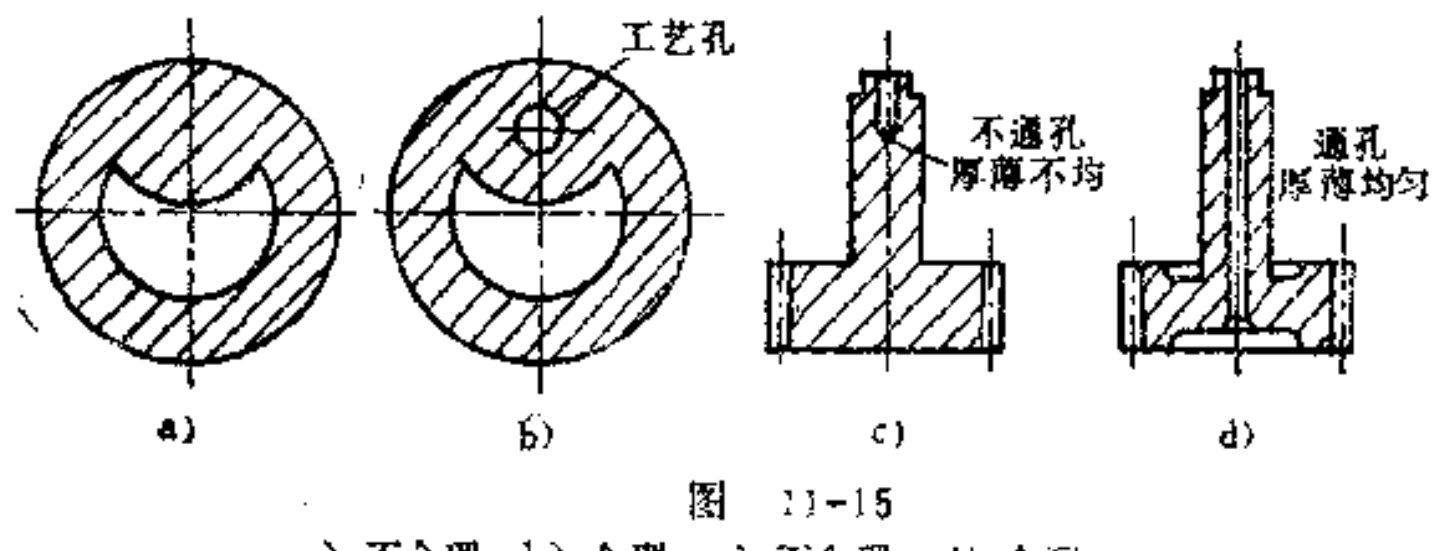

a) 不合理 b) 合理 c) 不合理 d) 合理

12. 焊接件的构形原则是什么?

ţ.

### 焊接是一种不可拆联接。它是将需要联接的金属件,用

局部加热并填充熔化金属或用加压等方法将其熔合而联接在 一起,制成焊接件。

焊接质量的优劣与其构形 有密切的关系,一个优质焊 接件必须遵循以下构形原则:

(1) 尽量减小热变形

1 弹性接头可减 少热 应 力 如 图12-1a、c、e均 为 固定式接头,因热应力大, 零件易变形。如果改为弹性接。 头, 则可减小热应力, 使变形显著减小, 如图b、d、f所示。

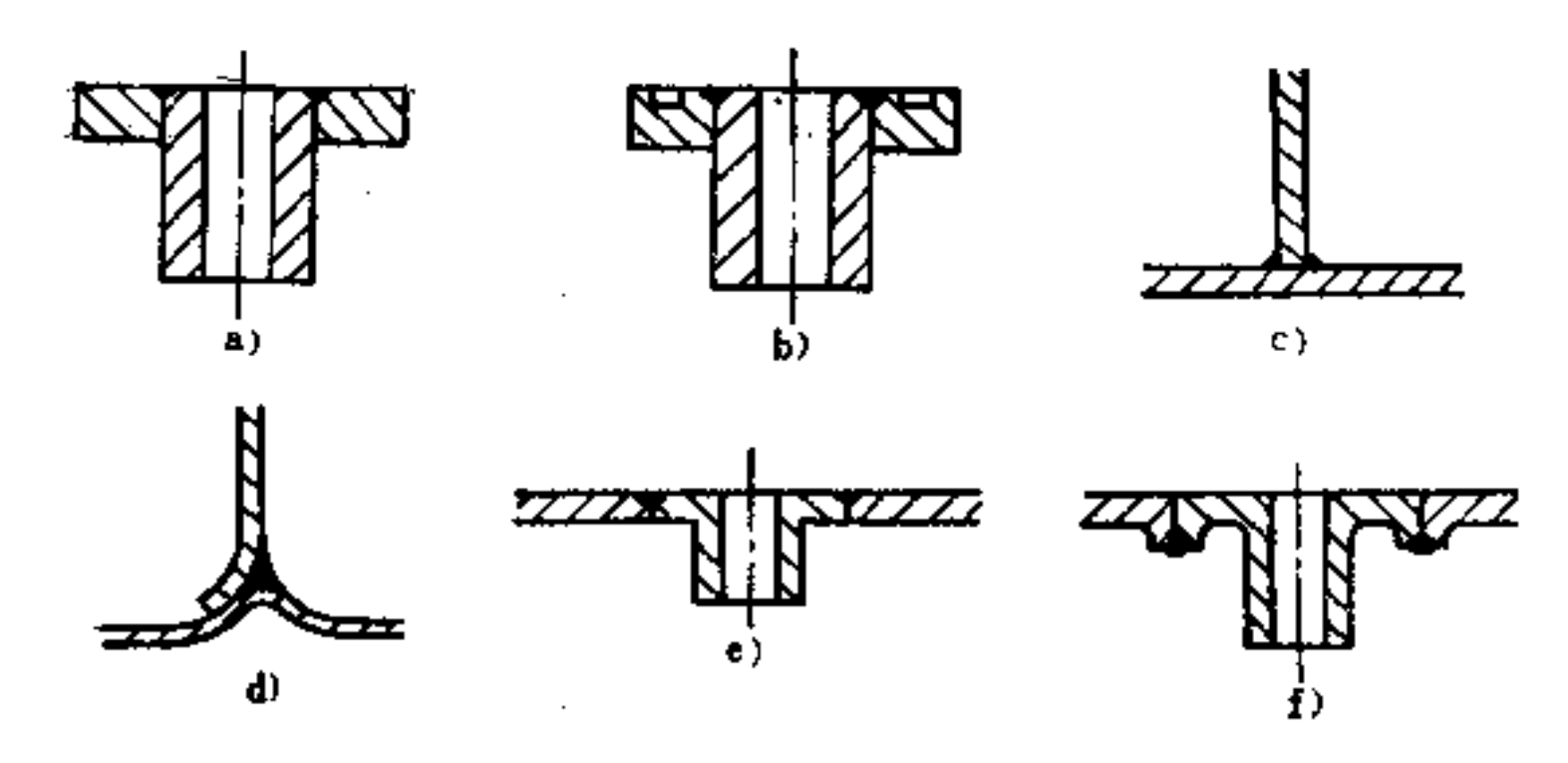

图  $12 - 1$ a) 不好 b) 好 c) 不好 d) 好 e) 有变形, 不好 f) 无变形, 好

加热均匀可减小变形 要使加热均匀,首先零件结  $\circled{2}$ 构的对称性要好, 如图12-2b、f、g均符合这一要求。

(2) 减少热量流动 如图12-3a所示, 焊接 时 因热量

## 容易流失,影响焊接质量,其结构不大合理。如将焊接处面 积适当减小些,则可避免热量过多流失,即能保证焊接质

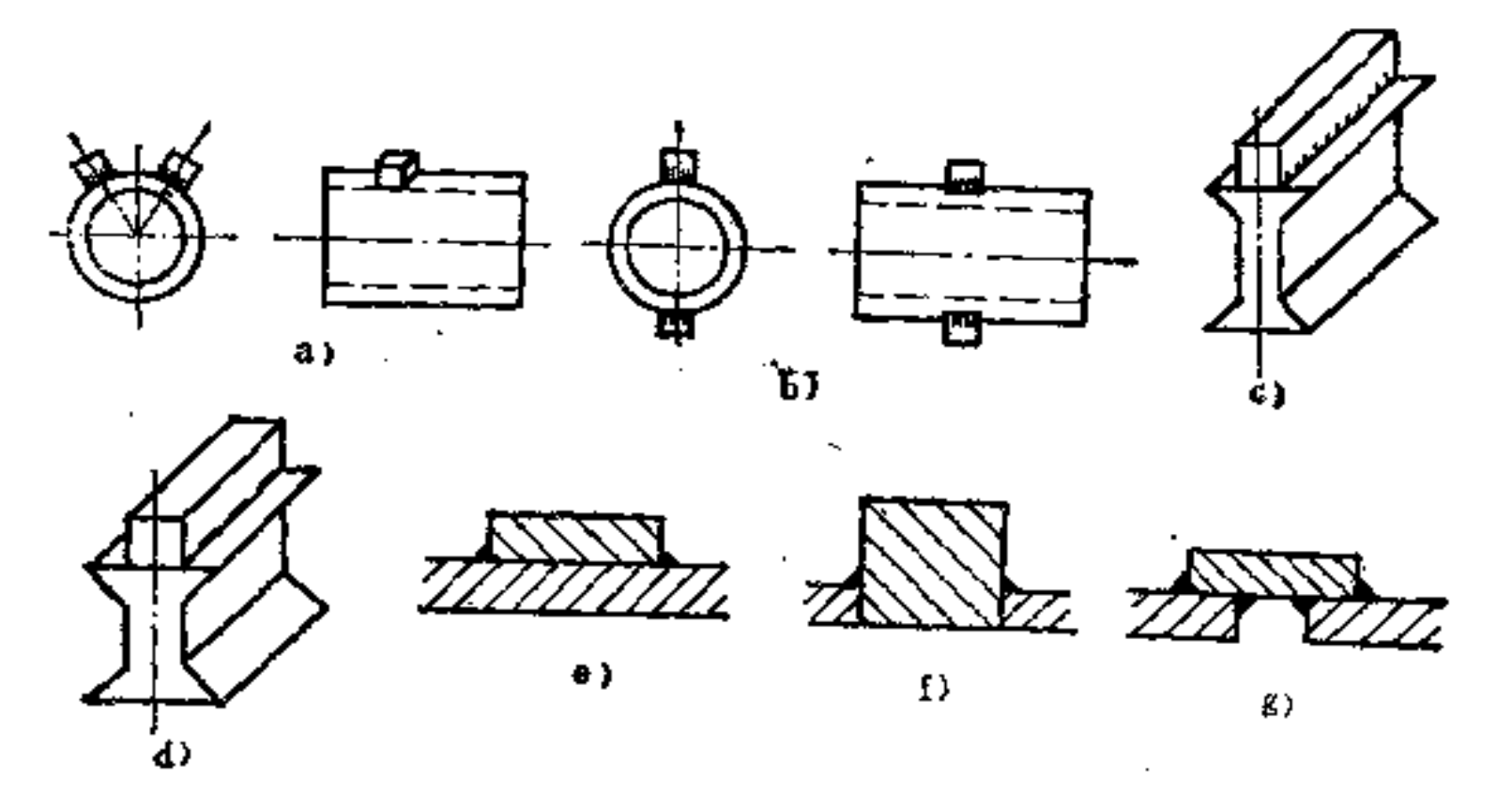

阁  $1^\circ - 2$ 

a) 不对称, 易变形 b) 对称结构, 较好 c) 加热不匀易变形 d) 采用点焊,较好 e) 热量集中在薄板下面易产生变形 f) 较好 g) 减少下部凹槽的板料可减少变形

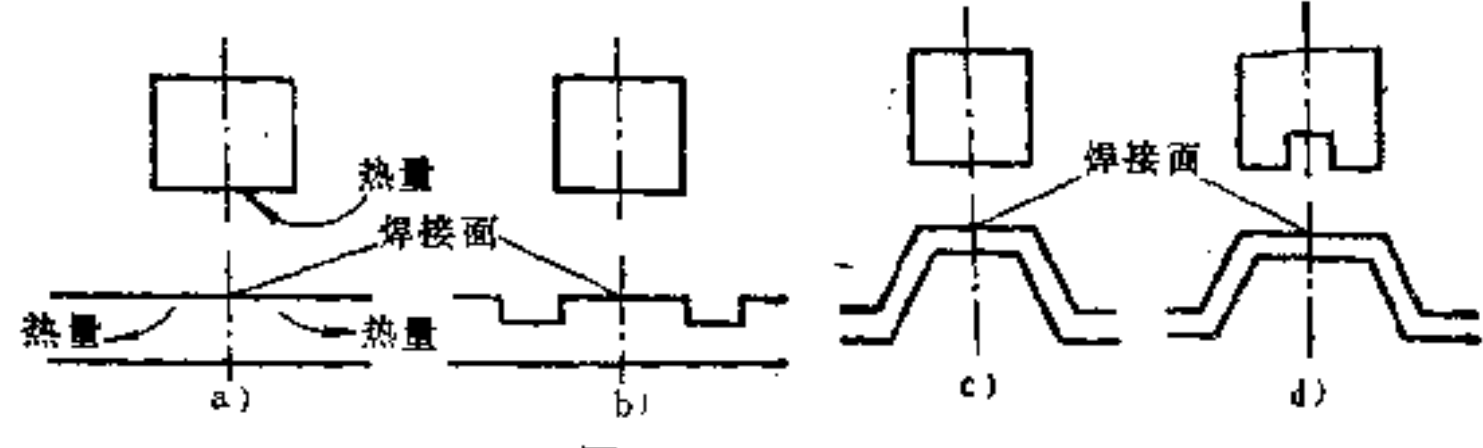

图 12-3

- a) 易产生热量流失 b) 在厚板上开出纵向缺口可减 少热量流失 c) 在薄板上压出凸起部分 d) 在薄板垂直而上开缺口可减少热量流动
- 焊接位置好坏,不 (3) 焊接位置的设置要便于施工

## 仅影响焊接效率, 也直接影响焊接质量。在图12-4a、c、e、 g i、k中, 由于设置了许多内藏焊接, 对焊接工作十分不

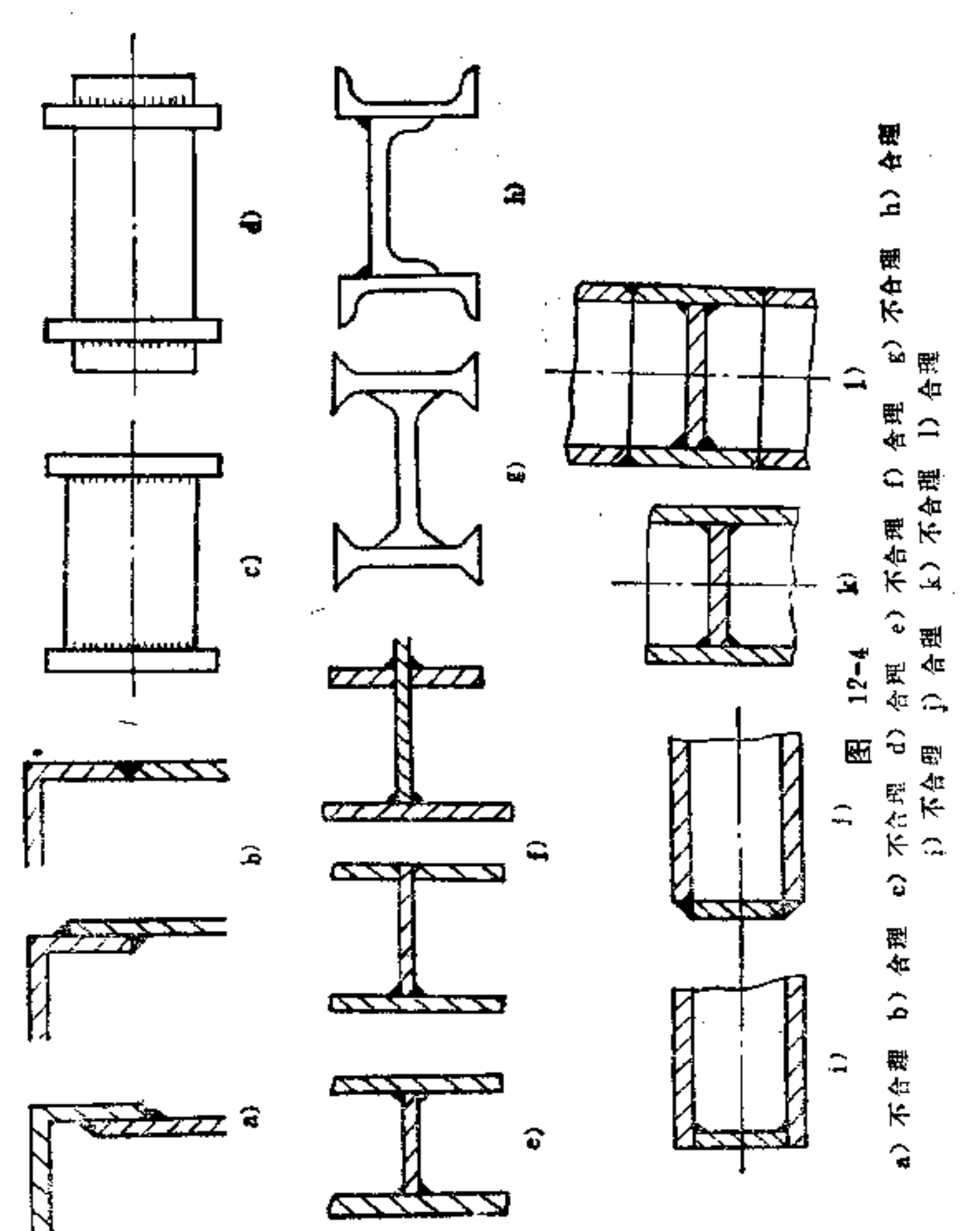

 $\mathcal{L}^{\mathcal{L}}(\mathcal{L}^{\mathcal{L}})$  and  $\mathcal{L}^{\mathcal{L}}(\mathcal{L}^{\mathcal{L}})$  and  $\mathcal{L}^{\mathcal{L}}(\mathcal{L}^{\mathcal{L}})$ 

 $\clubsuit$ 

÷

54

**FDF** 文件使用 "pdfFactory Pro" 试用版本创建 [www.fineprint.com.cn](http://www.fineprint.com.cn)

便。如能改为外露式焊接,则施工大为改善,如图b、d、f、 h、j、1所示。

(4) 要使焊件所受应力减至最小 如图12-5b中, 图 轮毂为整体式, 与齿圈组焊, 能减小扭矩应力, 比 图a构形 为好。图d中由于套管插入座板孔内进行角焊, 也可消除扭 矩应力,比图c的对接角焊为好。

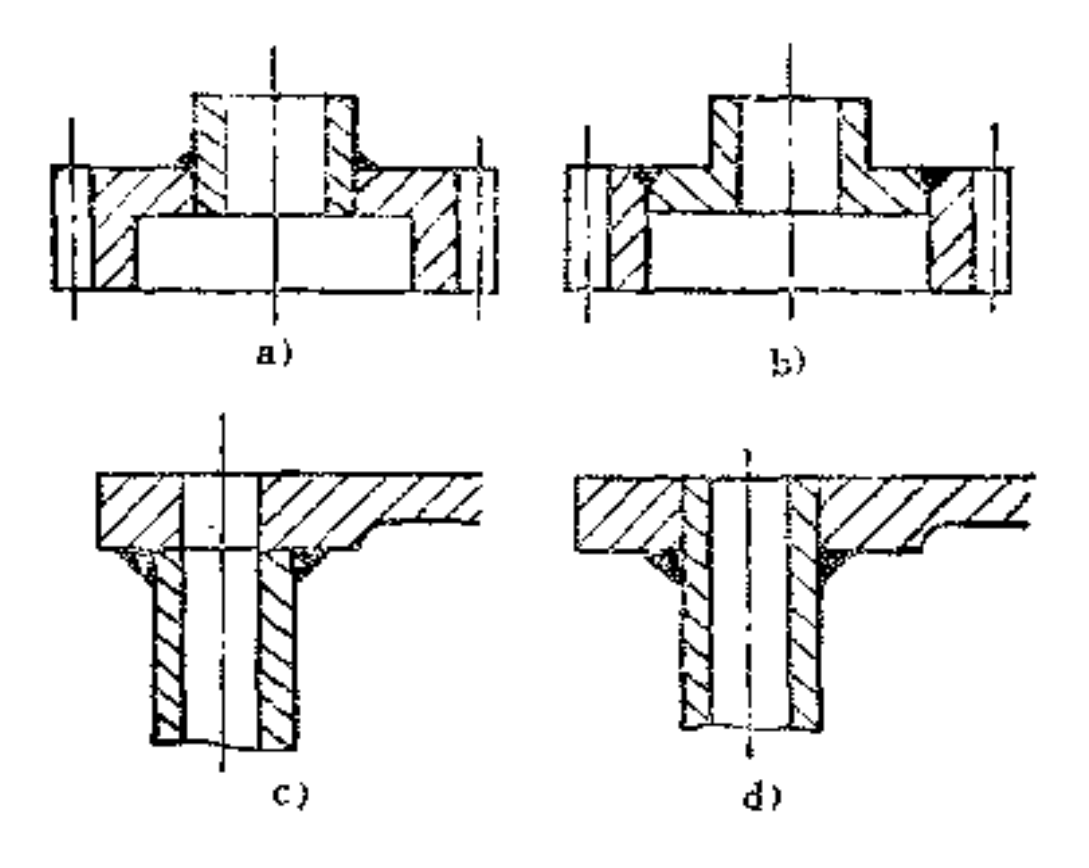

图 12-5

a) 在齿毂上焊接, 扭矩大 b) 在齿圈上焊接, 扭矩小 c) 用管子对接角焊, 力矩大 d) 插入装配角焊可消除力矩

(5) 改变横截面结构 如图12-6中, 图a焊接截面薄 弱, 如改为图b所示横截面, 则受力截面牢固, 图c为 等 截 面的焊接,强度最理想。如为不等截面焊接,中间需加锥形 过渡件, 则强度也能提离, 如图d所示。

 $\mathbf{1} \bullet \mathbf{1} \bullet \mathbf{1}$ 

### (6) 注意几何变形 被焊接处一定 要有 足 够的叠合 面, 否则难以焊接牢靠。图12-7b、e是合理构形。

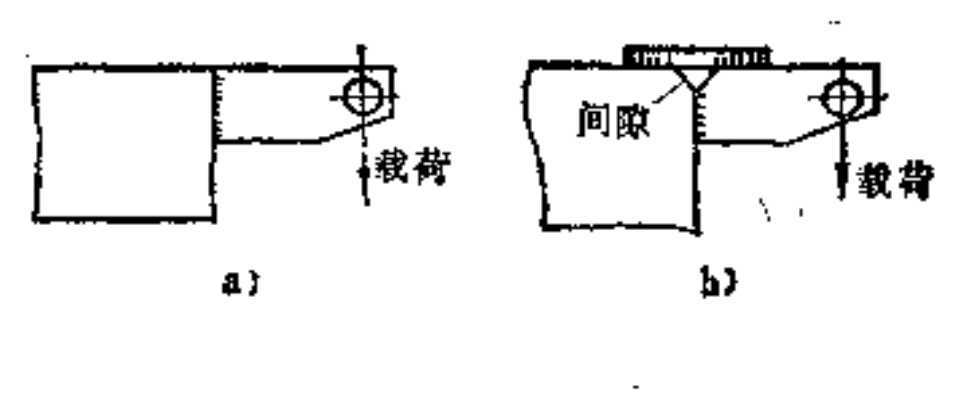

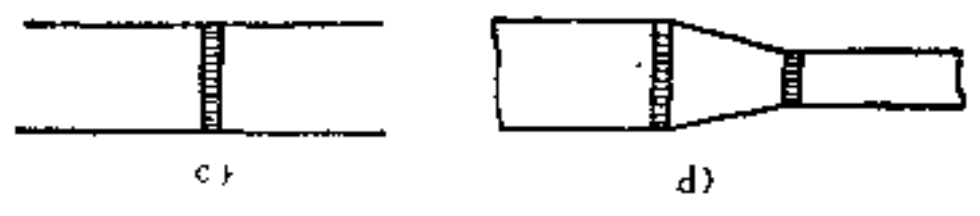

图 12-6

a) 焊接截面薄弱 b) 受力截面牢固 c) 等截面的焊件 d) 不等截面焊接, 中间要加锥形过渡件

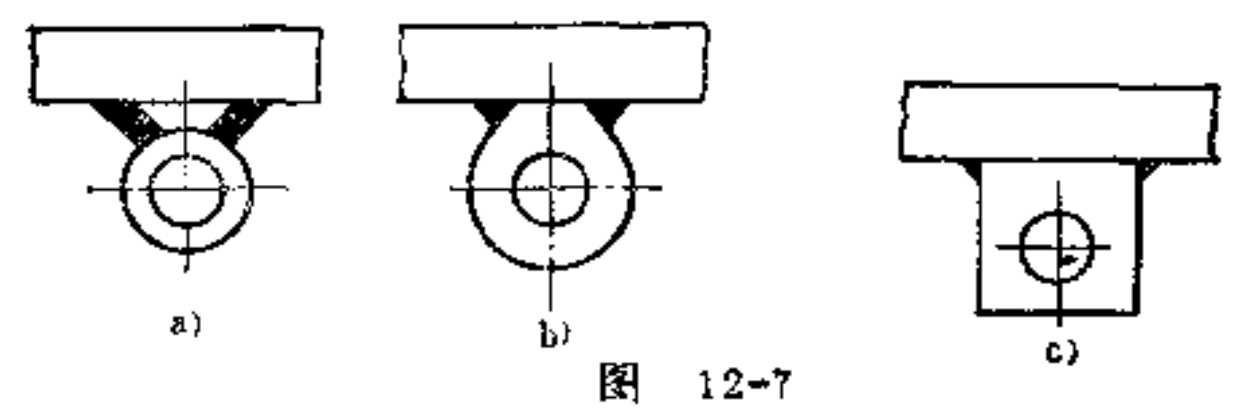

a) 焊接角度不好, 易产生几何变形 b) 固定方法好 c) 也可采用此法

(7) 避免重叠焊接 被焊接件集中焊接容易产生重叠 焊接,其强度不易保持一致,容易由薄弱处断裂,如图12-8 B所示。如改为各焊件分散焊接, 则容易保证焊接 牢 靠, 强 度均一,如图b所示。

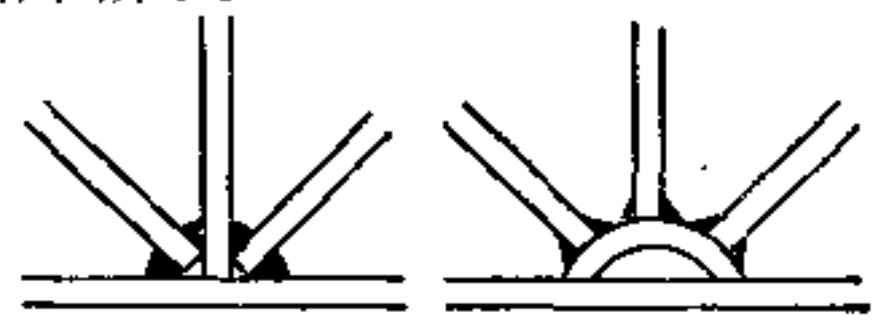

il J  $\mathbf{b}$ 图 12-8 a) 集中点焊, 不好。b) 分散点焊, 好

**FLF** 文件使用 "pdfFactory Pro" 试用版本创建 **wwfireprint.comon** 

 $\tilde{\phantom{a}}$ 

(8) 让密封处的气体扩散 当两个焊件成密闭形焊接 时, 产生的气体被围在体腔内, 不易焊牢, 如图12-9a所示。 如预先设一放气孔,使焊接时所产生的气体溢出,则对焊 接有利,如图b所示。

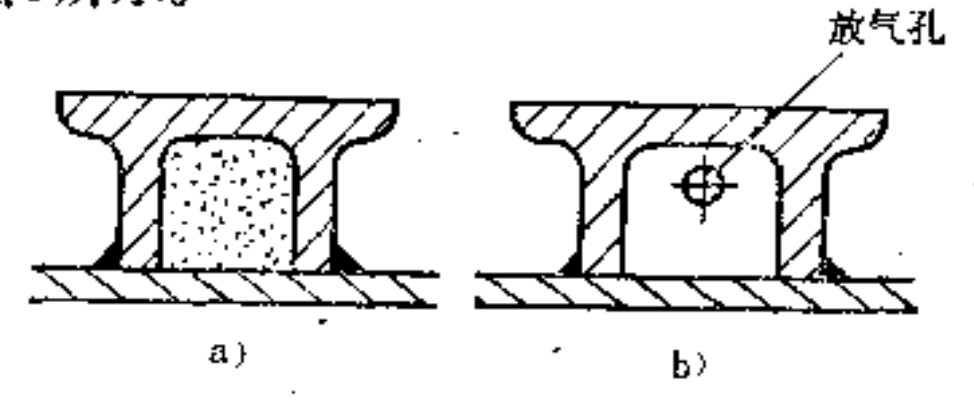

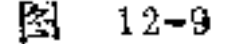

a) 气体无法释放 b) 用放气孔释放气体

(9) 选择最经济的下料方案 下料合理与否直接关系 到材料的节的和成本的降低, 如图12-10a所示漏斗焊件, 若 按图b所示构形下料,将产生较多的废料。若改为图c构形下 料, 则废料将大为减少。

又如图d所示弯形件,下料和成形都比较 麻烦,如改为 图e组合式焊接,则对下料、成型都有利。

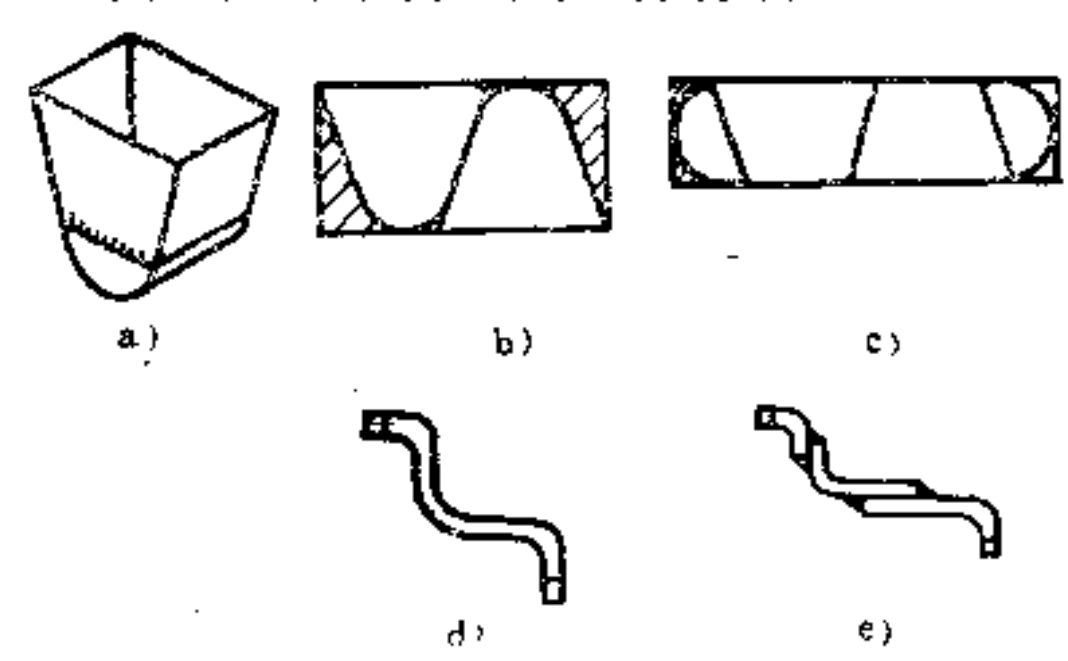

57.

 $\sim 10^{-10}$ 

#### 图 12-10

#### a) 漏斗 b) 废料多 c) 废料少 d) 下料、成形难 e) 下料易成形

**Contractor** 

PDF 文件使用 "pdfFactory Pro" 试用版本创建 wwfireprint.comm

**Contractor** 

(10) 注意提高抗扭刚度的焊接构形 焊接型材, 如对 抗扭刚度要求较高时, 则应采用闭口型面焊接, 如图12-11 b、c、d所示。图a所示开口型焊接构形是不正确的。

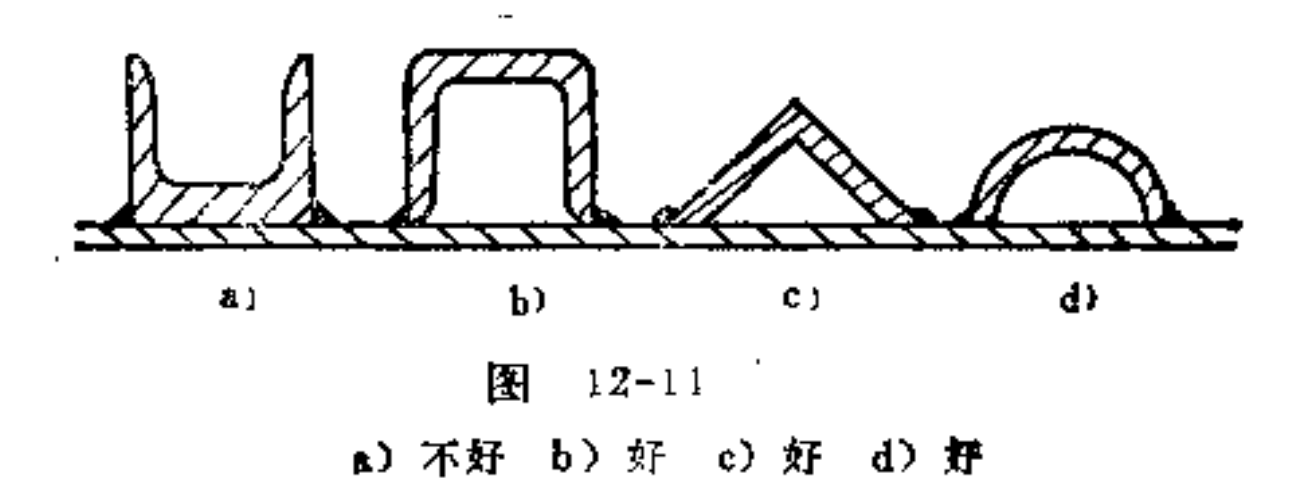

 $\tilde{\tilde{}}$ 

÷

### 13.金属铸造方法有几种? 各有何特点?

根据生产方式的不同, 一般常用的金属铸造方法有: 砂 型铸造、金属型铸造、压力铸造、熔模铸造、壳型铸造、低 压铸造等。

其特点是:

(1) 砂型铸造法 砂型铸造是用型砂和模型制造铸件 的过程。造型方法分手工造型和机器造型两种。

手工造型的方法很多,其中最基本的是砂箱造型、地坑 造型和刮板造型。

① 砂箱造型 是应用最广泛的一种造型方法。图13-1所示是用分开模双箱造型的示例之一。

其所用的模型一般多采用木制的, 也有采用金属、化学 材料或石膏制造的,型砂可采用自然砂或人造砂,液体金属 有铁、钢、有色金属及其合金等。

### 由图13-1可以看出, 铸件的造型是与铸造方法有密切联 系的, 即模型必须简单, 取模才能方便。因此简化铸件结

构,才有利成形,少出废品。

对于有内腔结构的铸件,也应注意其型芯的造型,一要 坚固, 二要固定方便可靠, 同时还必须考虑其经济性。

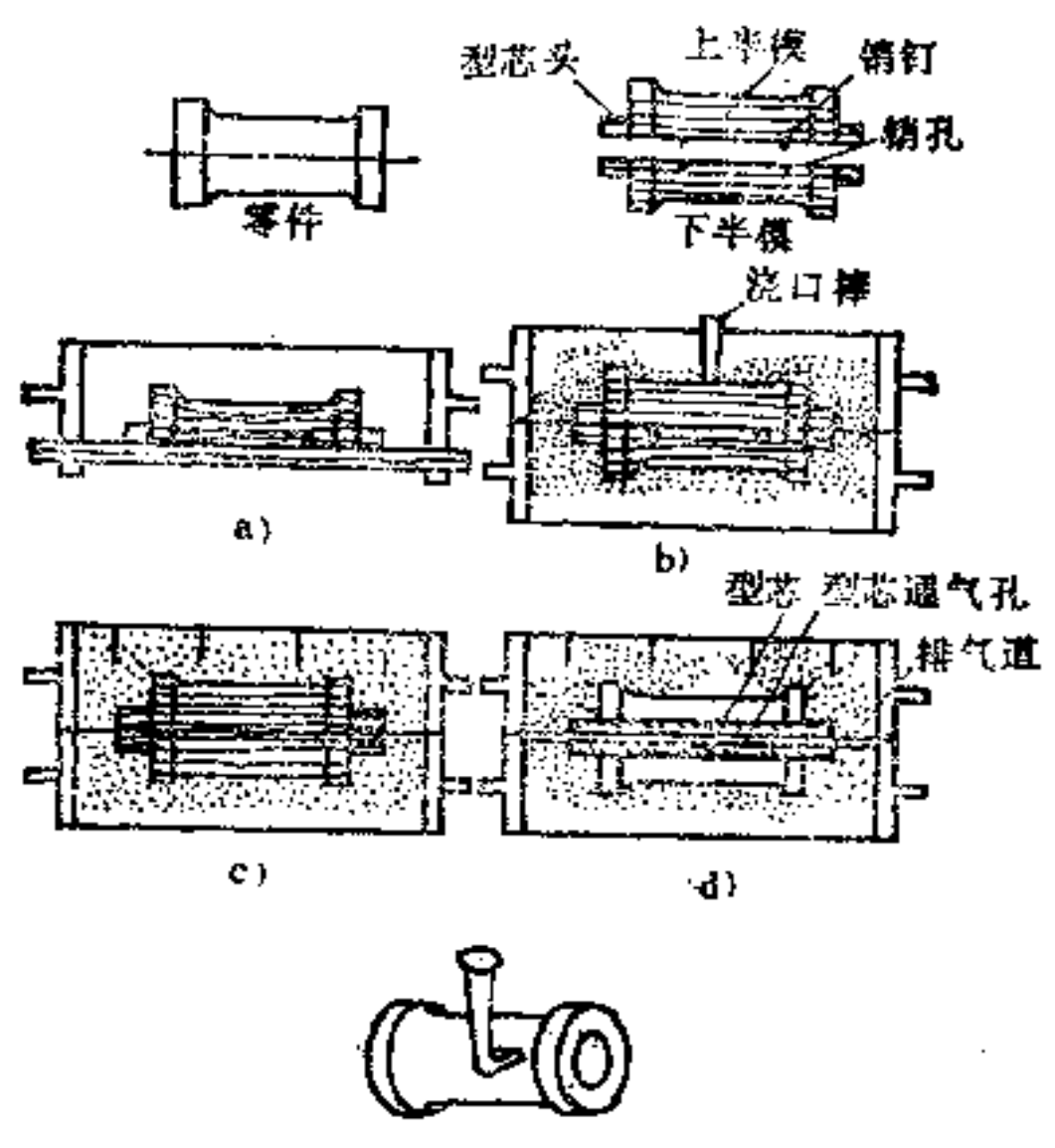

落砂后的铸件  $e$ 

图 13-1

a) 制上下箱 5) 合箱, 制浇口

c) 试装, 扎气孔 d) 卸出木模, 安装型芯

地坑造型 它是直接在砂坑中制造砂型的,如图  $\circled{2}$ 13-2所示。

造型方法是先挖好砂坑,放入焦炭和出气管,再放入型

# 砂, 然后压入模型, 并捣紧型砂、修平分型面, 撒分型砂、 扣上砂箱, 安置好浇口棒和出气口棒, 以后的操作过程与双

箱造型相似。在打开上箱前,要用定位楔固定上箱的位置以 免错位。

地坑造型适用于大型铸件或不重要铸件的单件生产,其 主要优点是可以节省砂箱。

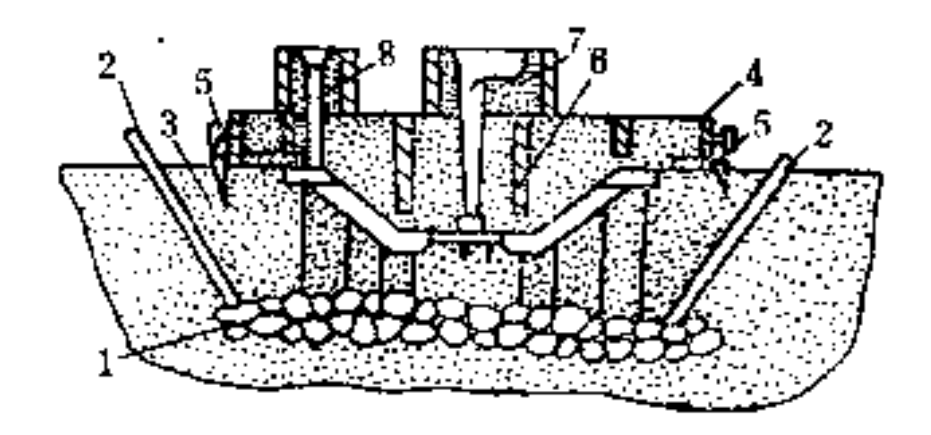

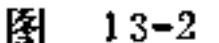

1〜焦炭 2一出气管 3一型砂 4〜上砂箱 5-定位襖 6-分裂砂 7-浇口棒 8-出气口棒

(3) 刮板造型 它是用专门的成型刮板来替 代 实 体 模 型,可用砂箱造型,也可直接在砂坑中造型。图13-3是用刮 板在双箱中造型的示例。图a是用刮板上f ghije轮 廓 在砂箱 内旋转刮出下半型, 而图b是用刮板上abcde轮廓在砂箱中 旋转刮出上半型, 图c是开好浇口并合箱准备浇注 的 情况。

刮板造型主要用于生产件数不多的 旋 转 体 的 中、大 型 铸件,如飞轮、带轮等。刮板造型的主要优点是节省制造模 型的费用。

机器造型法的特点是: 用模板和双砂箱在专用造型机上 进行生产。它主要是使捣砂和拔模两道工序机械化。机器造 型的主要优点是生产率高,能获得较好质量和较高尺寸精度

6 G

### 的铸件,能减轻工人的劳动强度等。现代化铸造厂均采用能 自动控制的机器造型。

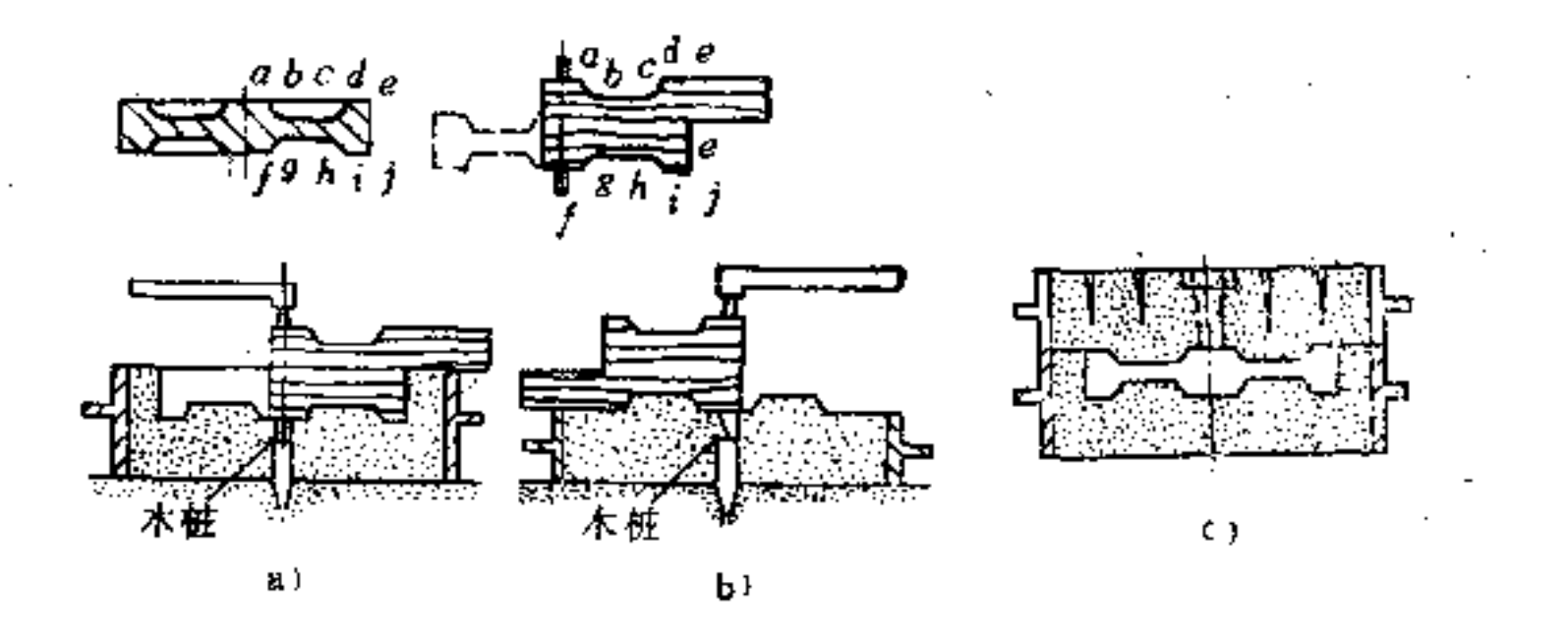

图  $13 - 3$ a) 刮制下型 b) 刮制上型 c) 合箱

(2) 金属型铸造法 将金属液浇入用铸铁或钢制成的 铸型内, 冷却后获得铸件的方法, 称为金属型铸造法。

金属铸型的种类很多,有水平分型、垂直分型、复合分 型等。如图13-4所示。其中垂直分型式金属铸型,由于开设 浇口和取出铸件均比较方便, 且易于 实现 机械化, 应用最 广。

型芯有金属型芯,也有砂芯,如图a、c所示。

金属型的浇注系统多开在分型面上, 如图a所示。由于 金属液在金属型中的冷却速度快,应加快浇注速度,所以浇 注系统的截面积一般要比砂型大20%~40%。为了使金属液 能平缓迅速充满铸型,在金属型铸造中广泛采用侧注式缝隙 浇口。

金属型是完全不透气的。为了在浇注时能顺利地排除腔 中的气体, 在铸型上部必须开排气冒口, 在分型面上必须开

61

#### 排气槽。

тÒ.

#### 金属型铸造法的特点是: 铸型寿命长、生产率高, 劳动

条件好; 铸件尺寸精确, 表面光洁, 加工余量小, 可减少加 工成本; 冷却快, 表面晶粒较细, 力学性能好。其缺点是, 金属型成本较高;不宜生产大型、复杂薄壁的铸件;铸铁件 易得白口表层,切削加工较难等。

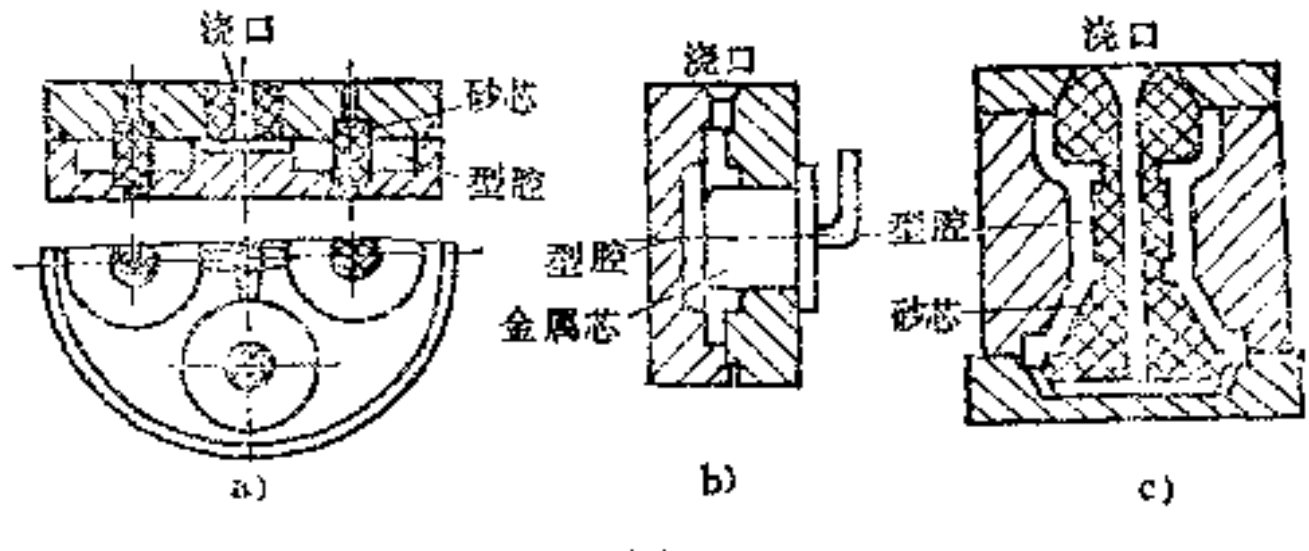

图 13-4

(3) 压力铸造法 》液态金属用压力注入压铸模内,而 获得铸件的方法, 称之压力铸造。

一般压铸模的结构与垂直分型的金属型相似,如图13-5 所示。它主要由定模1和动模4两部分组成。定模固定在常 压入金属液的一端, 动模固定在压铸机开合 铸模 机构的一 端,并装在定模1上。动模上装有顶杆3和顶板2组成的顶 杆装置, 在开模时能将铸件从模中顶出。浇口10的对面有一 个分流器9,它的作用是减少金属的冲击,并将金属液正确 地导入铸模。铸件上的孔洞用金属型芯形成,其中中心线平 行于动模运动方向的孔洞,用固定金属型芯8形成;另一孔 用可动金属型芯5形成。7为模腔, 6为模盖。

压力铸造的特点是能得到致密的细晶粒铸件,其强度比 砂型铸造的同一种铸件可提高25%~40%; 铸件表面光洁和

尺寸精度高;生产率高, 废品率低; 同时, 压铸件不需要机

械加工或进行少量的机械加工。 其 缺 点 是设备费用较 高; 铸 模制造较难; 铸件中存在细小 而分散的气孔,不能热处理, 不能在高温下工作。

压铸多用于小型、复杂、 薄壁的有色金属铸件的成批、 大量生产中,在机械产品中应 用广泛。

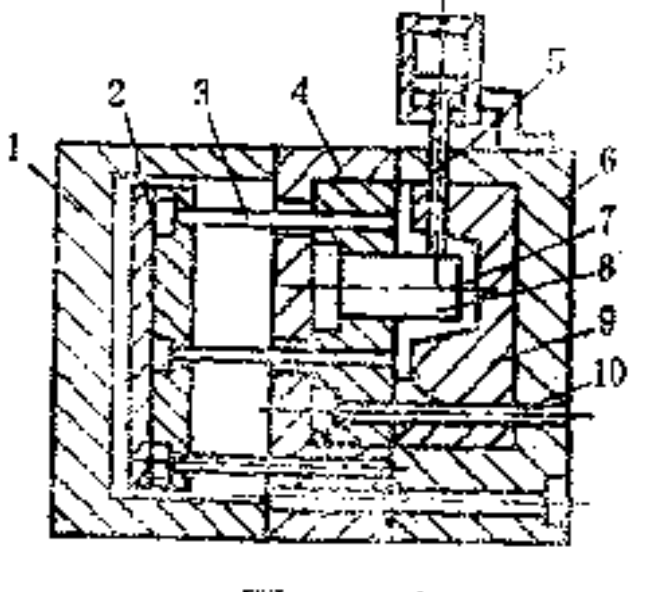

#### 閇  $13 - 5$

(4) 离心铸造法 将金属液注入旋转的铸模内, 在离 心力的作用下, 金属液充填铸模并凝固成铸件的铸造方法, 称之离心铸造。

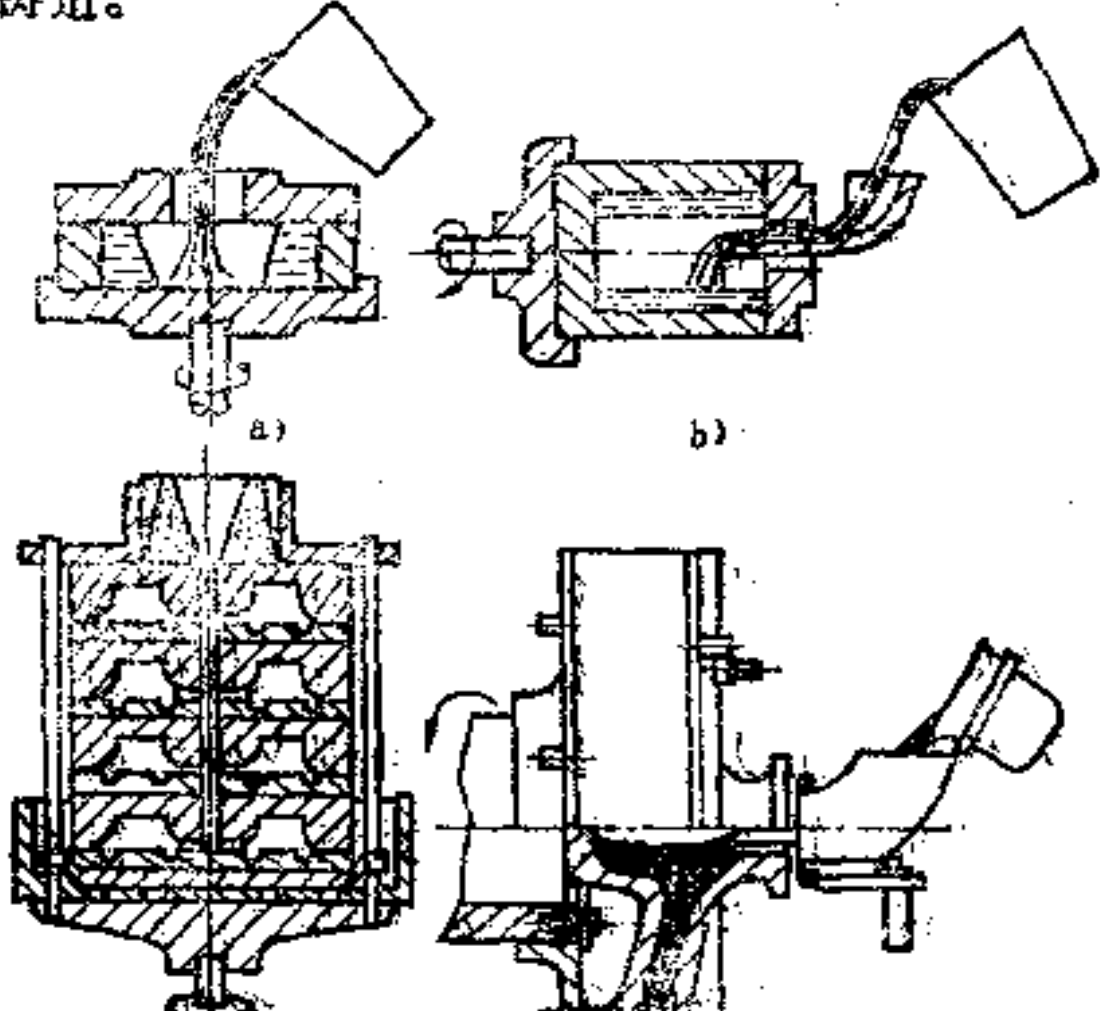

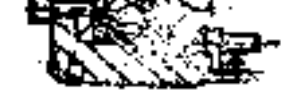

#### 图  $13 - 6$

c)

PDF 文件使用 "pdfFactory Pro" 试用版本创建 wwfireprint.comm

с÷,

64

离心铸造是在离心铸造机上进行的。根据旋轴在空间位 置的不同,离心铸造机可分为立式和卧式两种,如图13-6所 示。

图a 为立式离心铸造机的示意 图。由 图中 可 以看出, 在此机上所得的铸件内表面是抛物线形, 铸件壁上薄下厚, 而且铸型转速愈低, 铸件愈高时, 上下壁厚差愈大。因此, 立式离心铸造机只适用于铸造高度不大的铸件,如青铜蜗轮 边缘,巴氏合金及铅膏铜的轴套等。

图b为卧式离心铸造机示意图。由图可见, 所 得 铸件的 壁厚, 沿整个长度很均匀。因此,在卧式离心铸造机上长、短 铸件均可铸造, 如内燃机汽缸套、轴套、活塞环的坯料, 铸 铁水管,输油管等。

离心铸造也可以生产成型铸件, 如图c所示。此时, 铸 件的形状全靠铸型本身来形成。离心铸造用的铸模可以是金 属模,也可以是砂模。

离心铸造的特点是: 在铸造空心圆筒形铸件时, 可以不 用砂芯,并可以省去或减少浇注系统的金属消耗,能得到没 有溶孔、气孔和非金属夹杂物、结构致密、力学性能较高的 铸件;可以铸造双层或三层不同化学成分的管子。

容易产生密度偏析的合金铸件,不宜用离心铸造方法来 生产。因为离心铸造将使偏析加重,降低铸件质量。

(5) 熔模铸造法 用易熔材料制成模型或浇注系统。 再制成无分型面的铸型, 用这种铸型浇注而获得铸件的方 法, 称之熔模铸造。熔模铸造法如图13-7所示。

母模制造: 图a所示母模是用钢或黄铜制出的标准铸件, 制造时要考虑到铸造合金及蜡的双重收缩量, 母模是用来制 造压型的,如图b所示。  $\sim 10^{11}$  m  $^{-1}$  m  $^{-1}$ 

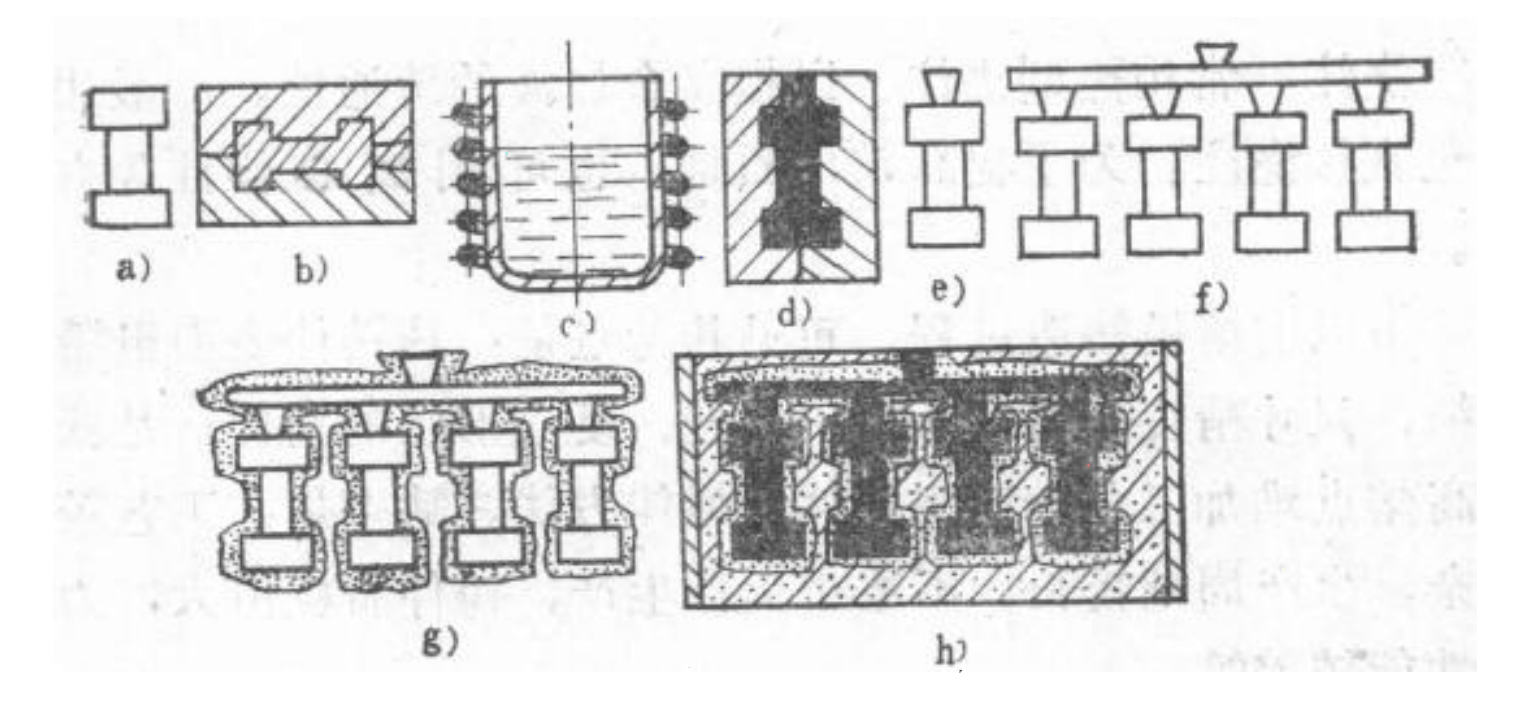

图  $13 - 7$ 

压型制造: 它是用来制造熔模的铸型。当铸件的批量 大,精度要求高时,压型宜用钢或铝合金经机械加工制成, 其成本虽高,但寿命长。当铸件批量不大时,可采用低熔点 合金(如锡铋合金)制成铸型。在单件或小批生产时,为了 降低成本, 也可以采用石膏浇注成压型。

熔模制造:熔模一般是用压力铸造方法来制造的。也就 是将熔化到一定温度的模料,在压力作用下注入压型,冷却 成熔模。

熔模由压型中取出并经修整后,再将其焊在 浇注系统 上, 即组成模组。

结壳: 即在模组表面上涂以涂料, 并撒上石英砂, 再行 硬化,而得到的一层坚固的耐火型壳。

肢模、焙烧、造型: 将型壳中的熔模熔去, 称为肢模。 蜡模是热水熔化的。熔去蜡模的型壳, 先低温干燥, 以除去

### 水分;再进行高温焙烧,以除去残余模料和提高型壳的强 度。将经过焙烧的型壳放入砂箱中,在其周围填以干砂的过

程,称之造型。

浇注: 常用热型浇注, 以提高金属液的流通性。一般用 浇包直接浇注。为了提高铸件质量,也可 用 离 心 浇注等方 Ù.

由以上熔模铸造过程,可见其特点是: 该铸件表面粗糙 度细, 尺寸精度较高; 能铸出薄壁、复杂形状的铸件; 是获 得高熔点难加工合金精密铸件的最佳方法。缺点是: 工艺较 复杂,生产周期较长,不适于大件生产,铸件晶粒粗大,力 学性能较差等。

熔模铸造应用很广泛,现代精工产品应用更多。

(6) 壳型铸造法 用强度很低的粘结剂配制型砂,制 成薄壳铸型, 用这种壳型来生产铸件的方法, 称 之 壳 型 铸 造。壳型铸造一般用热固性的酚醛树脂作粘结剂。壳型就是 利用热固性树脂的这种特性来制造的。用热固性树脂作粘结 剂的型砂, 称之树脂砂。由于树脂砂具有热固性, 使壳型的 制造工艺过程比熔模铸造型壳的制造工艺过程要简单得多, 这是壳型铸造的重要优点之一。

壳型铸造方法如图13-8所示。

首先将模板放入加热炉中加热, 当表面达220~260℃ 后取出,并喷上分型剂。分型剂通常用肥皂水或重油,其作 用是避免型砂与模板粘结。随后将模板扣紧在装有树脂砂的。 翻斗上。将翻斗翻转180°,使型砂落在模板上。此时,靠近。 热模板的一层型砂中的树脂受热熔 化, 并 将 砂 粒 粘结成型 壳。再将翻斗复位, 多余未熔化的树脂重新落下。取下带有。 型壳的模板, 送入温度为300~350℃的加热炉中硬化。从炉

66

## 中取出模板,再从模板上取下型壳。这就获得了半个壳型。 用同样方法生产另半个壳型。最后用橄脂橡酶半旁型粘合集

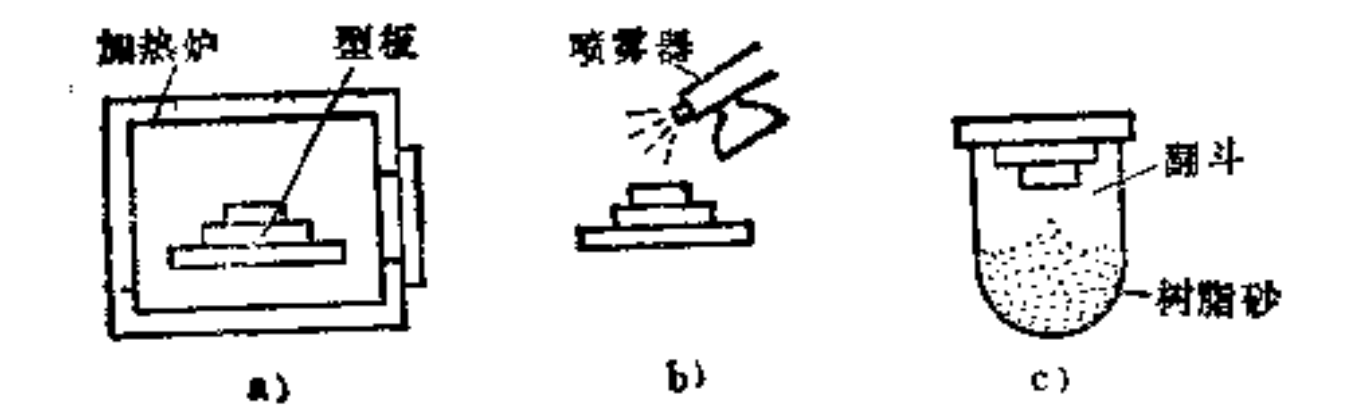

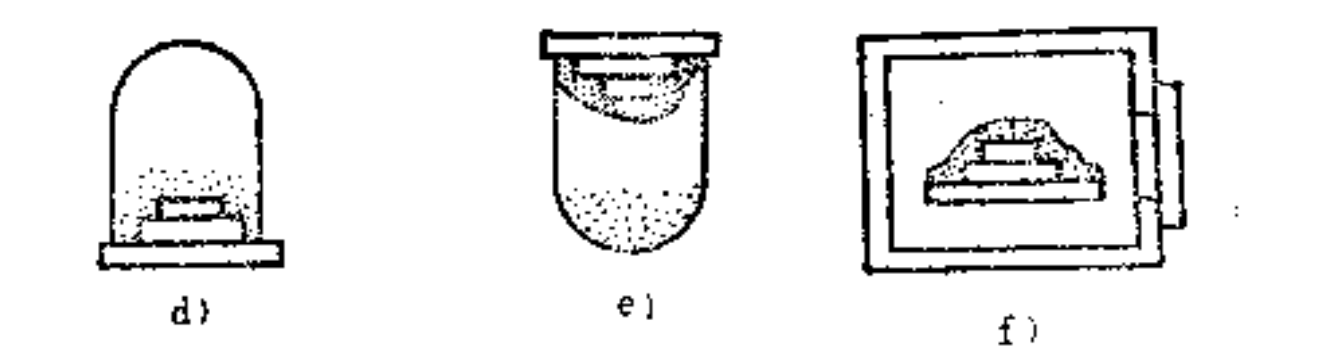

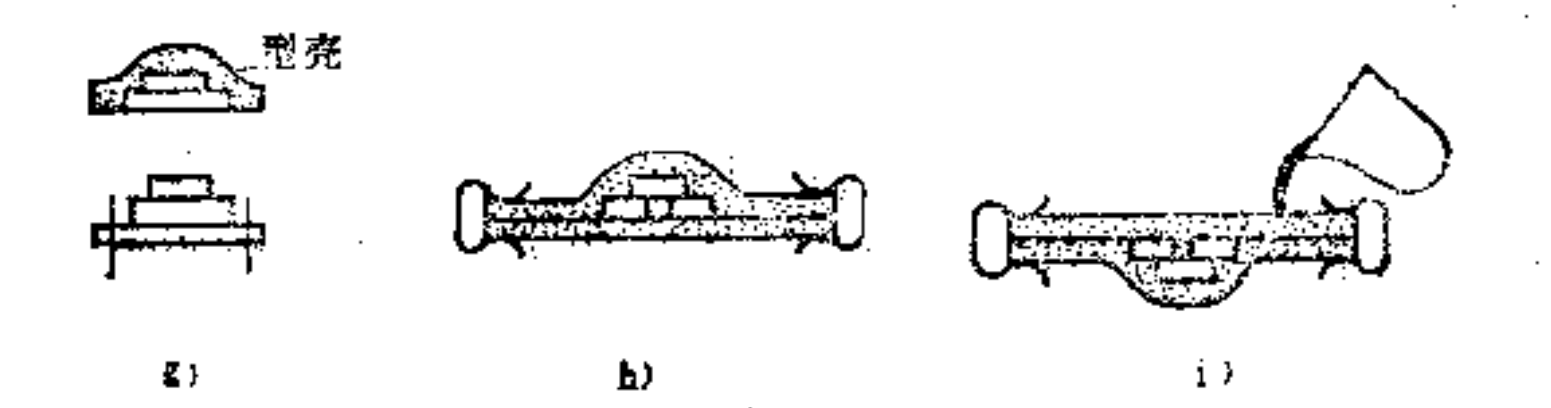

图  $13 - 8$ 

a) 型板加热 b) 喷分型剂 c) 型板扣紧在翻斗上; d) 投砂结壳 e) 复位 f) 硬化 g) 起壳 h) 合型 i) 烧注

,夹紧,就可进行浇注。

 $\mathcal{L}(\mathcal{L}^{\mathcal{L}})$  and  $\mathcal{L}(\mathcal{L}^{\mathcal{L}})$  and  $\mathcal{L}(\mathcal{L}^{\mathcal{L}})$ 

壳型链溢也是一种精密铸造方法。适用于各种合金的小

and the state of the state of

"型铸件的大批量生产。在汽车、航空、造船、仪表等工业中 应用)"泛。

(7) 低压铸造法 利用气体压力将金属压入铸型, 并 在较低压力下结晶凝固而获得铸件的方法, 称之低压铸造。 它是介于重力铸造(即一般的自由铸造)和压力铸造之间的 一种铸造方法。

其原理,如图13-9所示。

图中1为坩埚, 它既供 熔炼金属用,又和密封盖5→ 起组成密封容器。密封盖5上 的导液管 2 是联接坩埚和铸型 的金属液通道。铸型7用螺栓 9 紧固在密封盖 5 上。低压铸 造可用潮砂型、干砂型和金属 型。在放上铸型之前应将导液 管 2 中液面上的熔 渣 清 除 干 净,还要测量出液面离度,并

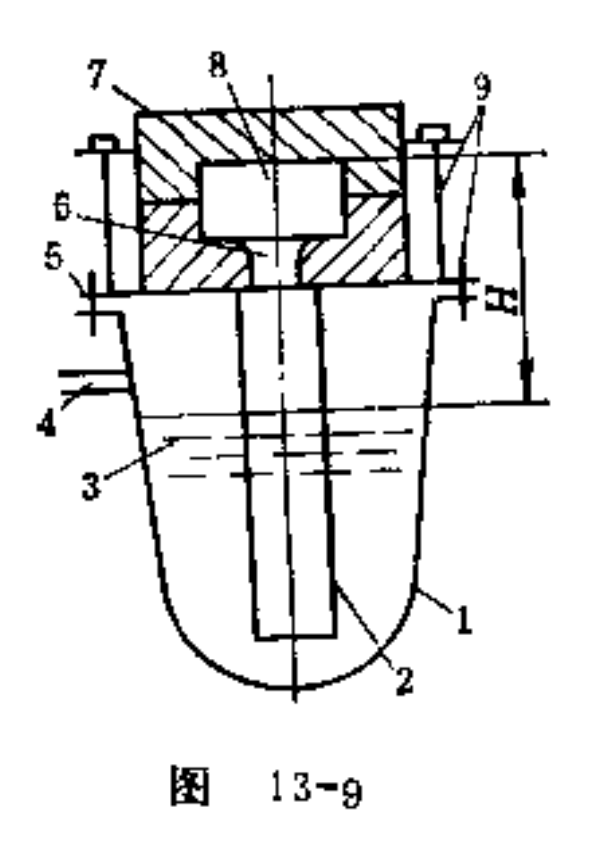

使金属液保持一定的温度。浇注时,由气管4向密封容器1 的空间中通入干燥的压缩气体,金属液3在气体压力的作用 下, 沿导液管上升,经铸型上的浇口 6, 平稳地进入型腔 8 并 充填铸型。使金属充填铸型的压力, 称之充填压力。充填压 力只能使铸型充满。为了得到组织致密的铸件,在金属液充 满型腔后应提高气体的压力,并使其压力保持到金属液结晶 结束时为止。金属液在结晶过程中所受到的压力, 称之结晶 压力。但结晶压力要根据铸型和铸件的特点来确定。待铸件 全部结晶凝固后, 即可放气, 再开铸型取出铸件。

低压铸造是一种新工艺,由于它具有以上优点,所以发

### 展很快。低压铸造主要用于有色金属铸造。

### 14.砂型铸件的构形原则是什么?

(1) 为了使铸件制作方便、经济, 铸件的形体必须简 单 铸造模型必须尽可能用两个分箱即可成型。在成型后应 易于脱模。在铸件内腔的空心体内尽量不用或少用型芯,当不. 可避免要用型芯时, 也应尽可能简单, 并易于固定, 如图 14-1b、d、f所示。

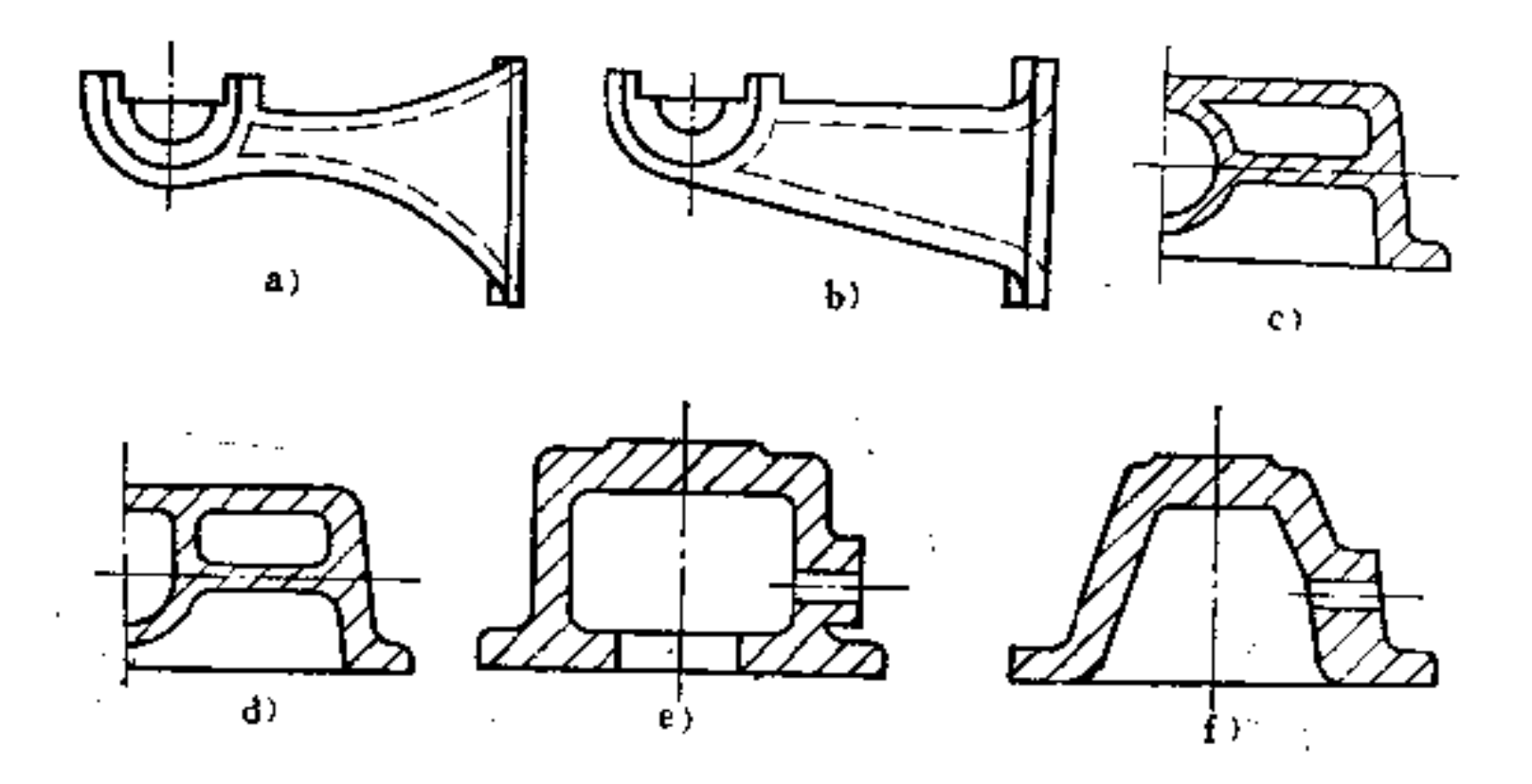

 $14 - 1$ EH.

a) 不好 b) 外形及型芯筒单, 好 c) 不好 d) 型芯简单, 好 e) 不好 f) 不要型芯, 好

在图14-2中, 外壳有三种不同构形。图a中箭 头 所指处 成形困难, 而图b、c就没有此种困难。图c中的固定角可采 用d、e、f的方法构形。

# 图14-3a中轴承T字肋处, 构形不便于脱模, 而改 为图b

#### 构形后, 既便于构形又便于脱模。

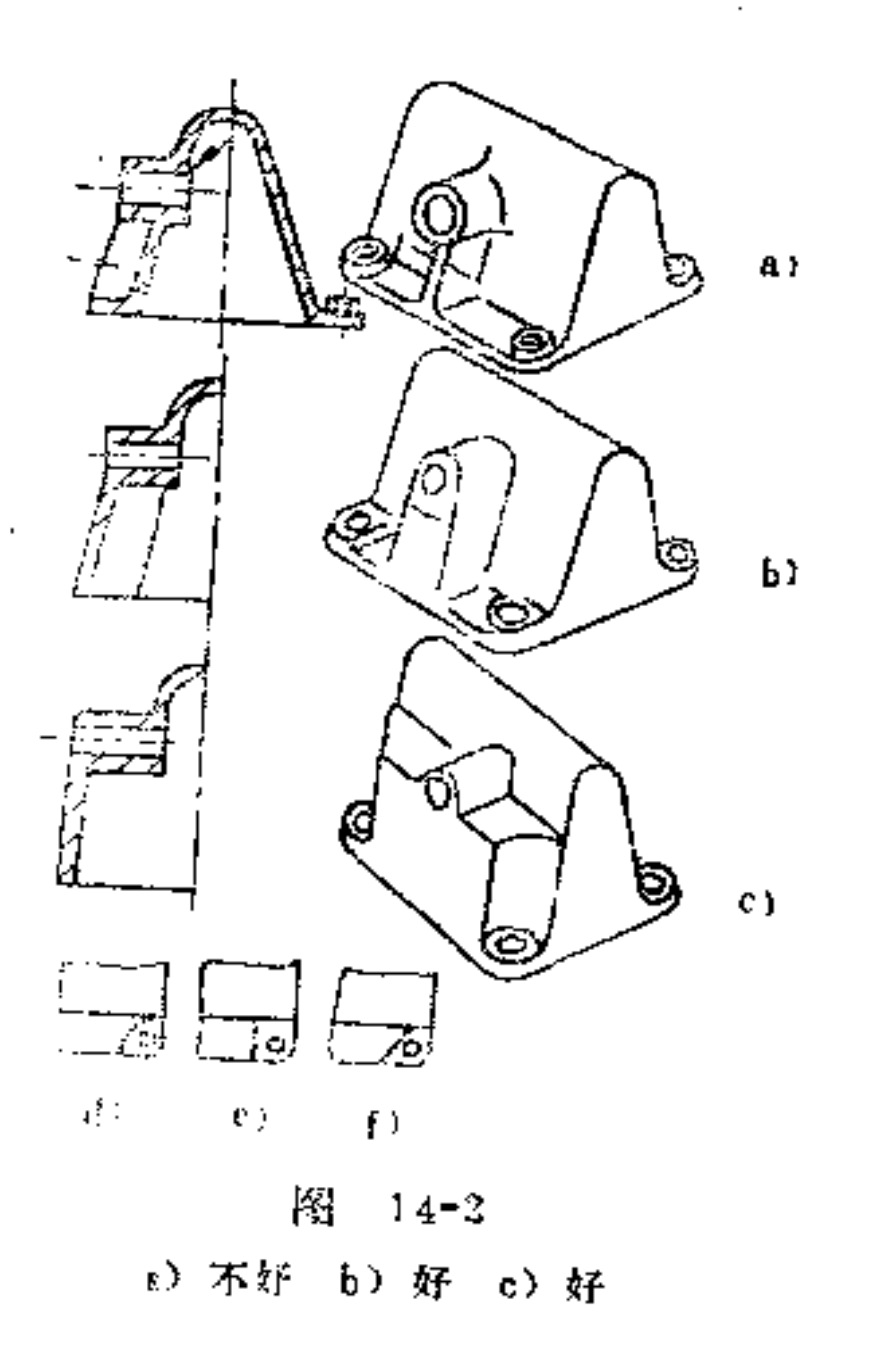

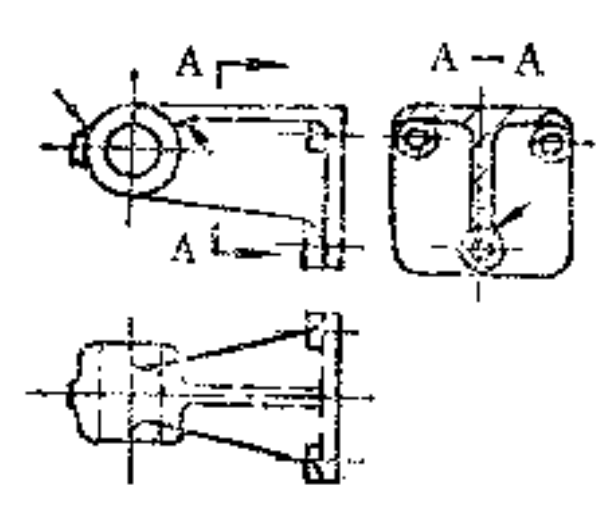

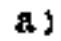

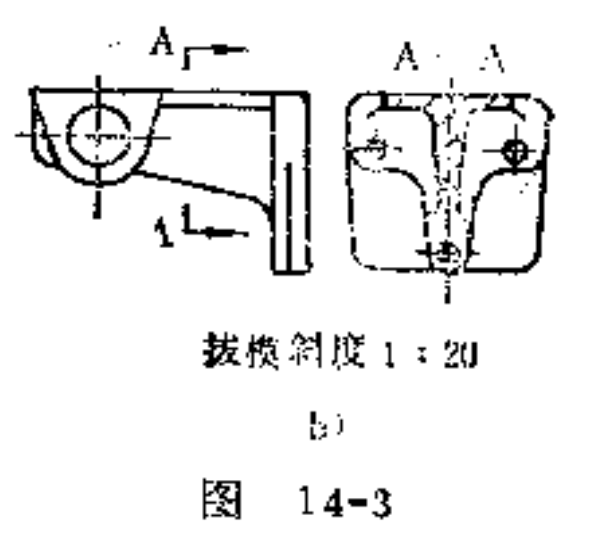

a) 不合理 b) 合理

(2) 型芯的安装要简便、牢固 图14-4所示为轴承座 的型芯, 图a两个型芯分开构形, 安装既复杂, 可靠性也差, 而图b为整体式构形, 支撑方便、可靠合理。

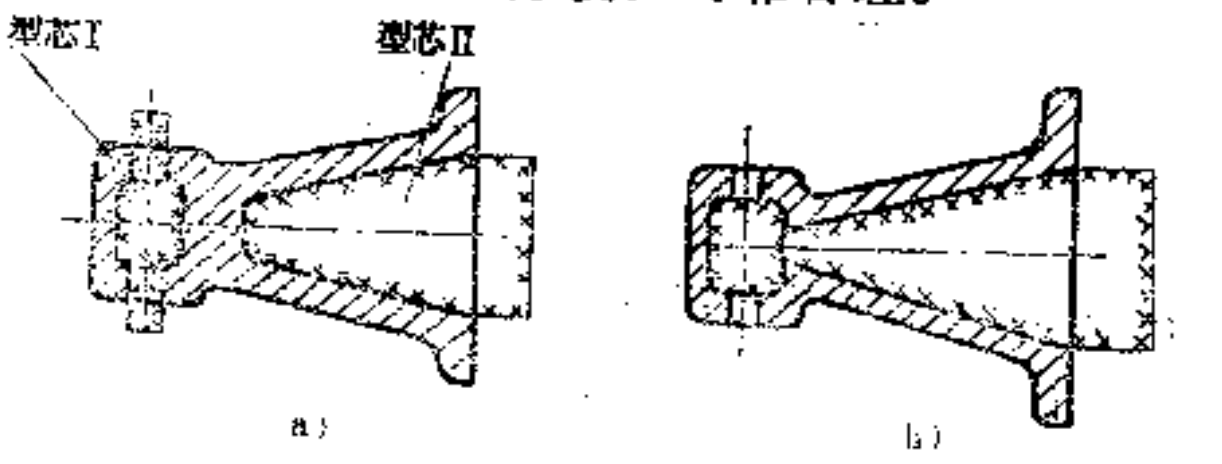

阁  $14 - 4$ 

#### a) 不好. b) 好:

# (8) 壁厚尽可能均匀, 避免在材料堆积处产生气孔。

十字交叉结构易引起材料集中, 产生气孔, 如图14-5a所示。 若将肋条错开设置, 即能得以改善, 如图b所示。

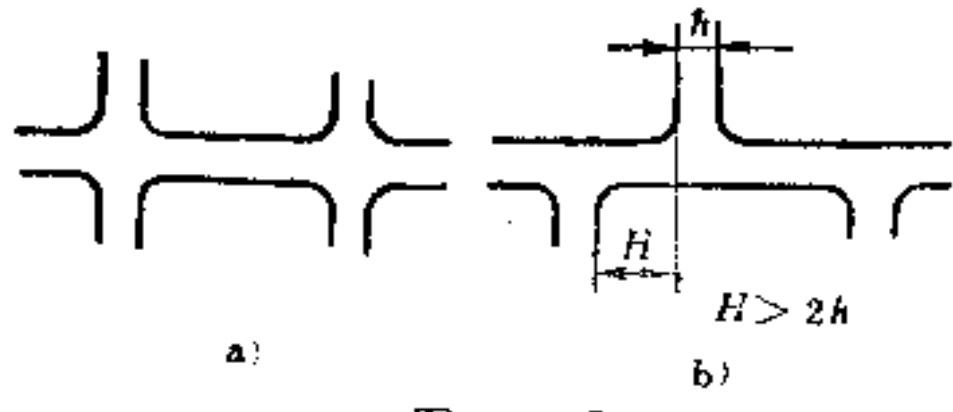

囨  $14 - 5$ 

不好 b) 好 a)

图14-6b是避免材料堆积产生气孔的又一实例。

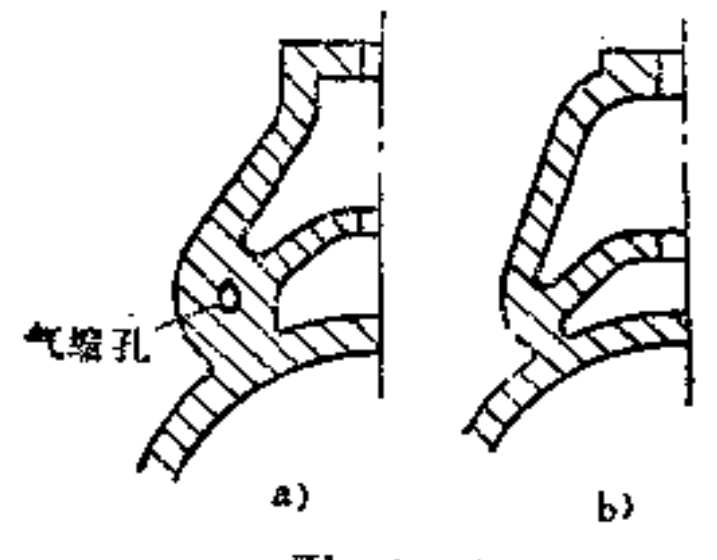

阳  $14 - 6$ 

a) 不合理 b) 合理

图14-7、14-8表示铸件固定孔的合理构形,也可防止材 料的堆积和裂痕的产生。

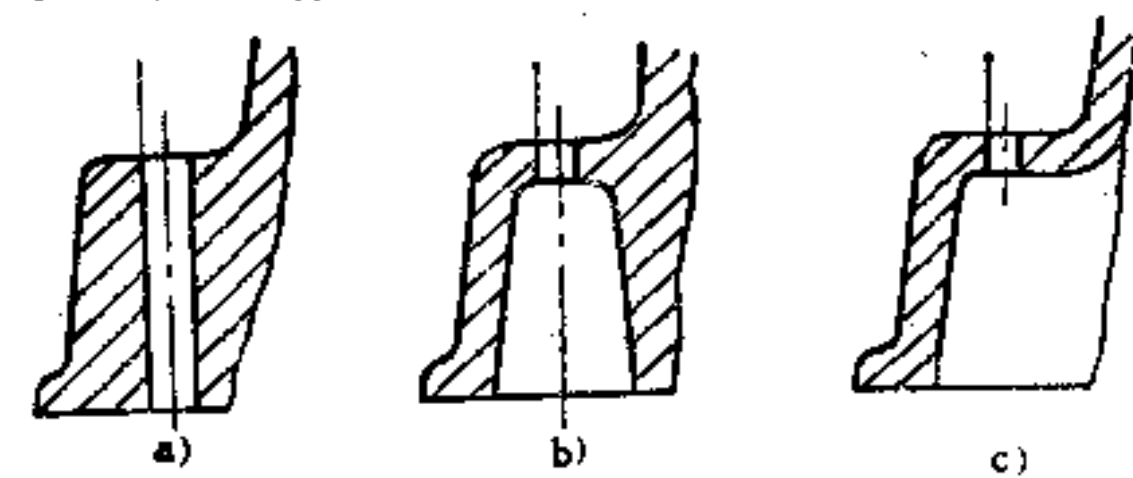

#### 图 14-7 ▲) 不好 b) 好 心 好

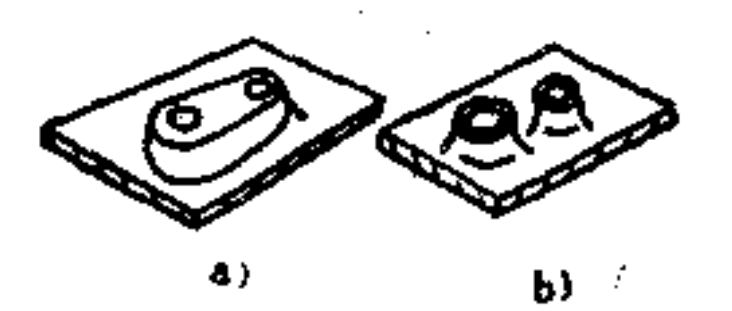

 $\bf 72$ 

图  $14 - 8$ a) 不好 b) 好

(4) 相交和交叉处必须设置铸造圆角 在尖角和不相 等切面相交处易形成裂痕和气孔, 如图14-9a、b所示。如改 为图c、d、e、f构形则可避免此疵病。

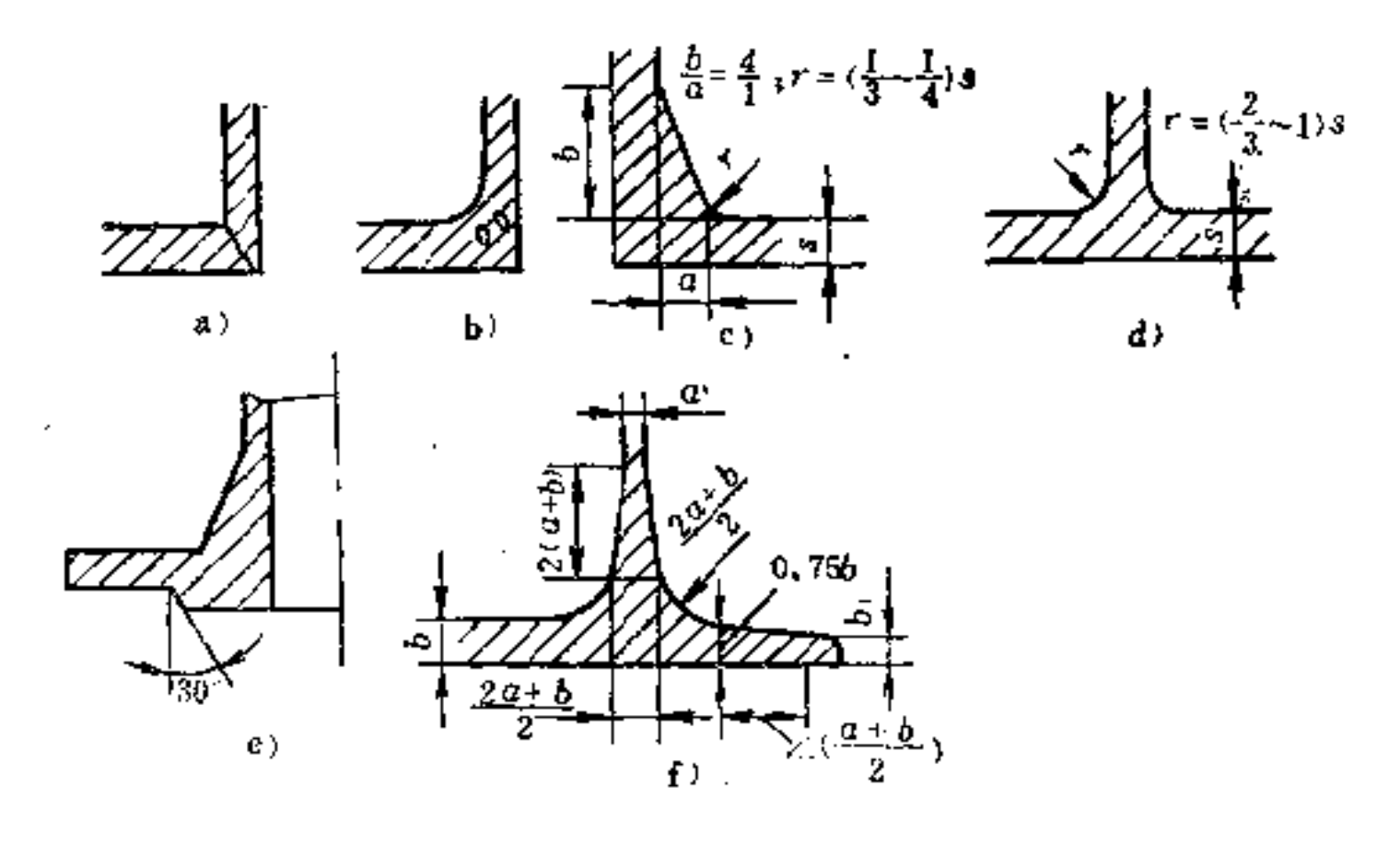

图 14-9

a) 不好 b) 不好 c) 好 d) 好 e) 好 f) 好

如不相等的切面互相交叉不可避免时,可利用圆弧与肋 条给以加强,如图14-10b、c所示。

## (5) 避免不洁物的聚积 浇注大型铸件时, 必须避免 有大的水平面。因为金属由下而上进入水平空间后就分散流
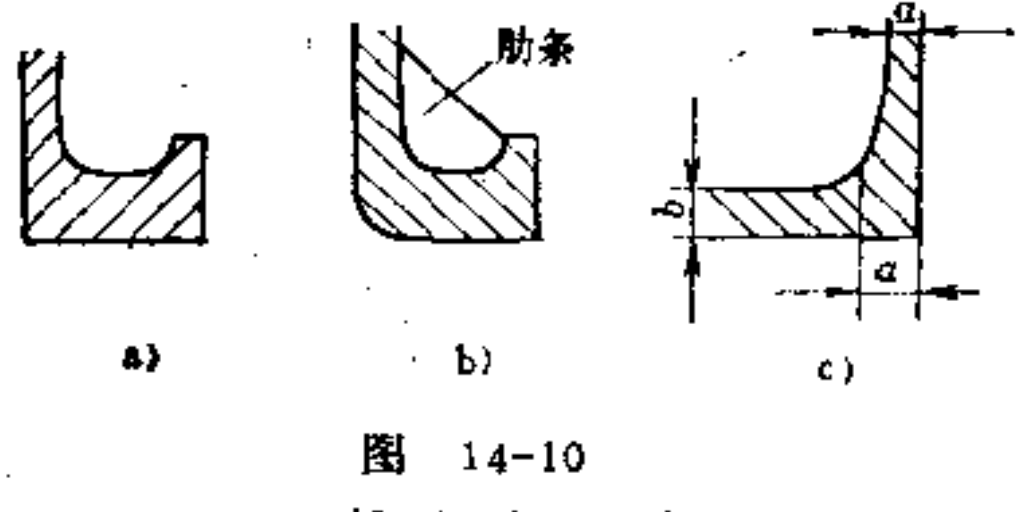

a) 不好 b) 好 c) 好

开, 容易失去相互间的关联, 易产生浇注不完全和聚积不洁 物, 如图14-11a所示。如果将其制成斜、锥形, 不洁物在空 气吹动下就容易被排出,因此在这些地方就会产 生 质 密 坚 固、表面光滑的表面, 如图b所示。

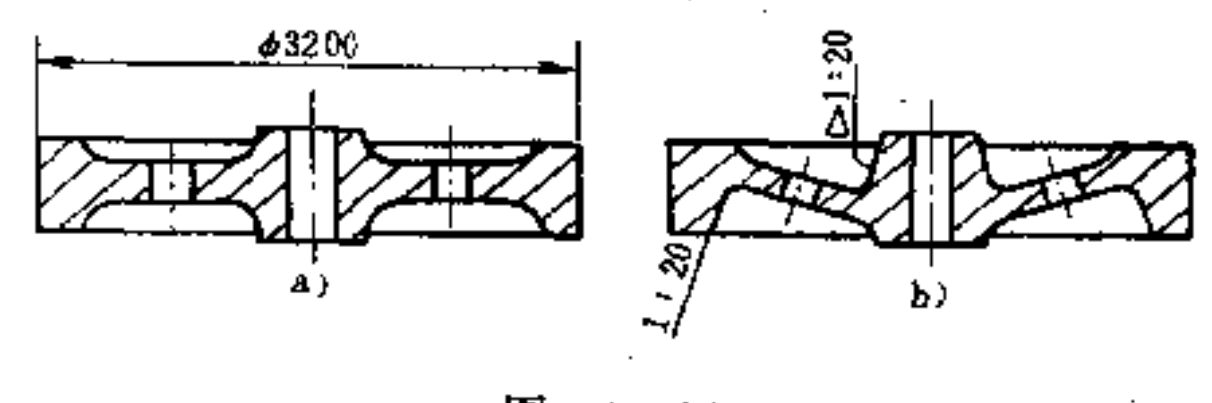

 $14 - 11$ 图 a) 不好 b) 好

当较大的水平横置的壁不可避免时,可适当加设肋条或 拱顶形, 以防弯沉。需加工的部位壁厚宜大些, 如图14-12b 所示。

(6) 合理地设置筋、肋 合理安装筋、肋, 既可减小 壁厚,节省金属,又能保证铸件的强度。

小型筋、肋一般均为实心靠壁安设, 如图14-13a所示。

 $73$ 

## 面大型筋、肋可做成内侧开口,从强度上看并无妨碍,对减 轻铸件重量有利,如图b所示。

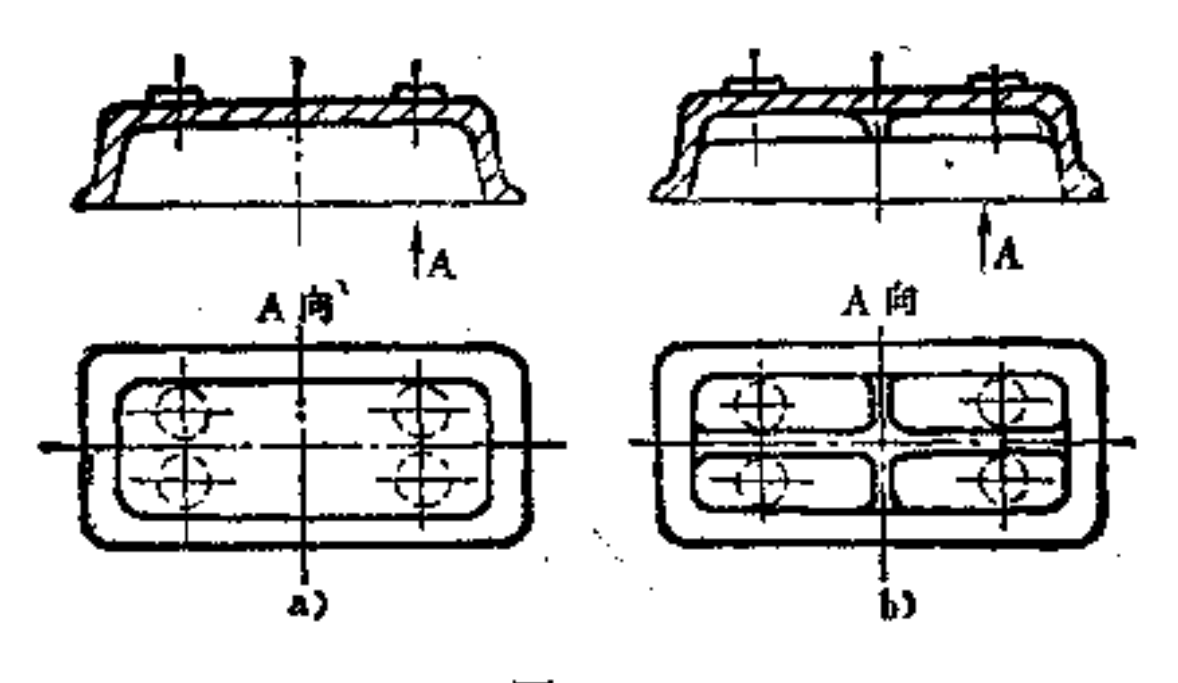

 $14 - 12$ 图

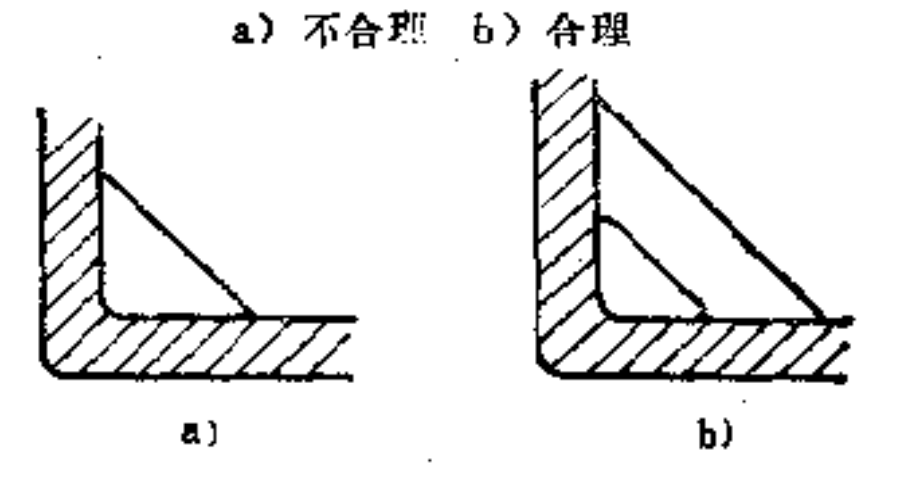

困  $14 - 13$ a) 实心肋板 b) 开口肋板

铸件体内撑肋的安设应依据几何原理。如图14-14a所示 方形分布的肋, 对铸件强度增加很小, 因为方形是属不稳定 形状。如加强肋按三角形或梯形分布,形状稳定,构形合 理,如图b、c所示。

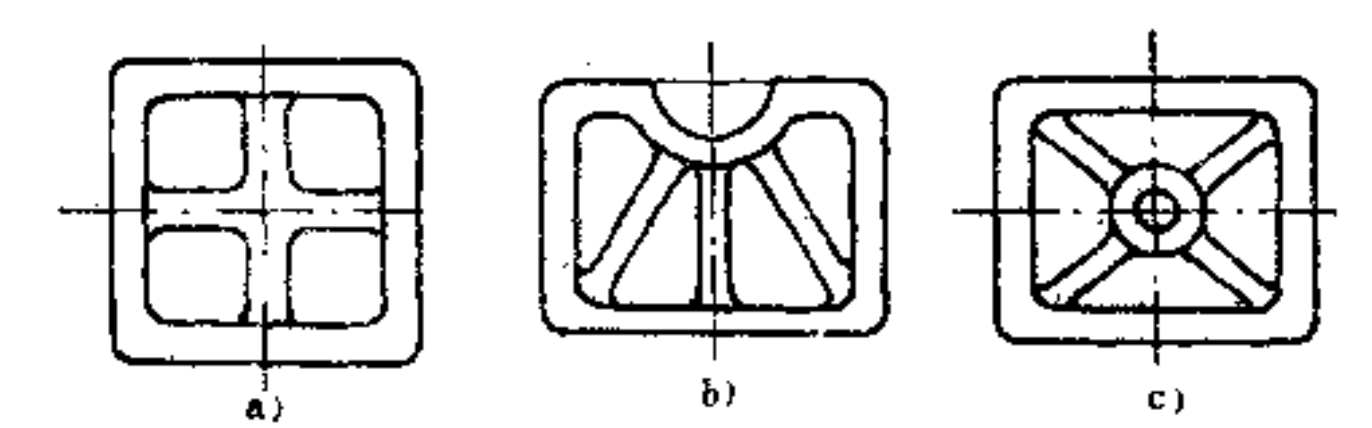

¢.

医三角

 $74$ 

# 图 14-14

B) 不合理 b) 合理 c) 合理

 $\mathcal{L}^{\mathcal{L}}$  , where  $\mathcal{L}^{\mathcal{L}}$ 

不同用途的筋、肋要有特定的断面形状和良好的比例, 这方面有经验数据可查。图14-15所示, 即其中几种典型的 肋条形状和比例。

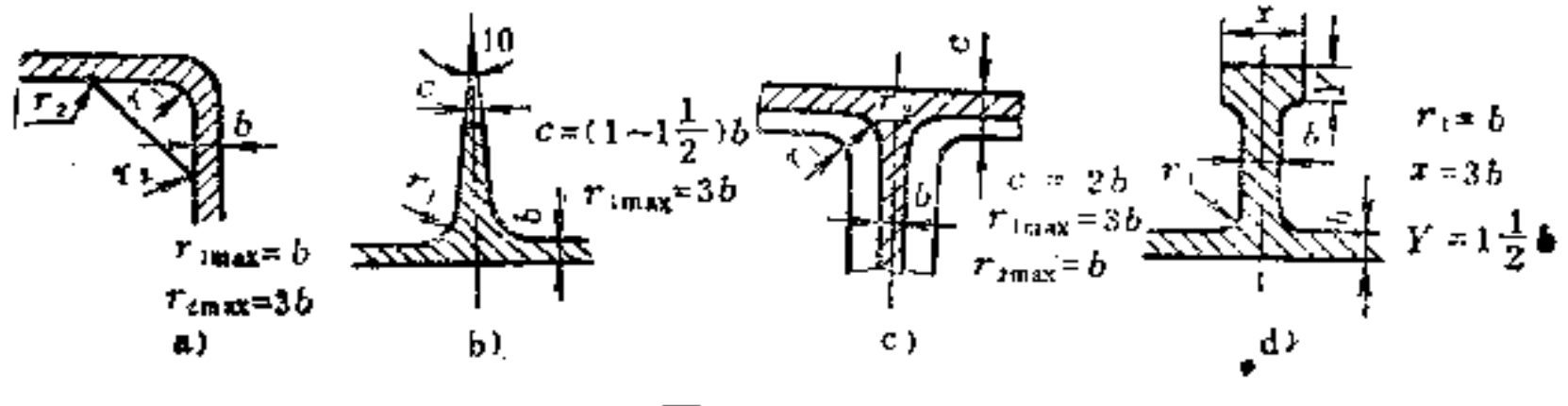

图  $14 - 15$ 

a) 角肋 b) 文撑肋 c) T型肋 d) 凸型肋

(7) 避免由于合箱的偏差产生铸件结构的偏心疣病 图14-16a所示铸件,由于分型面介于铸件本体和凸缘之间, 可能因合箱不正而产生凸台与轴孔的偏心。如将凸缘结构改 为四坑结构, 则无此疵病, 如图b所示。

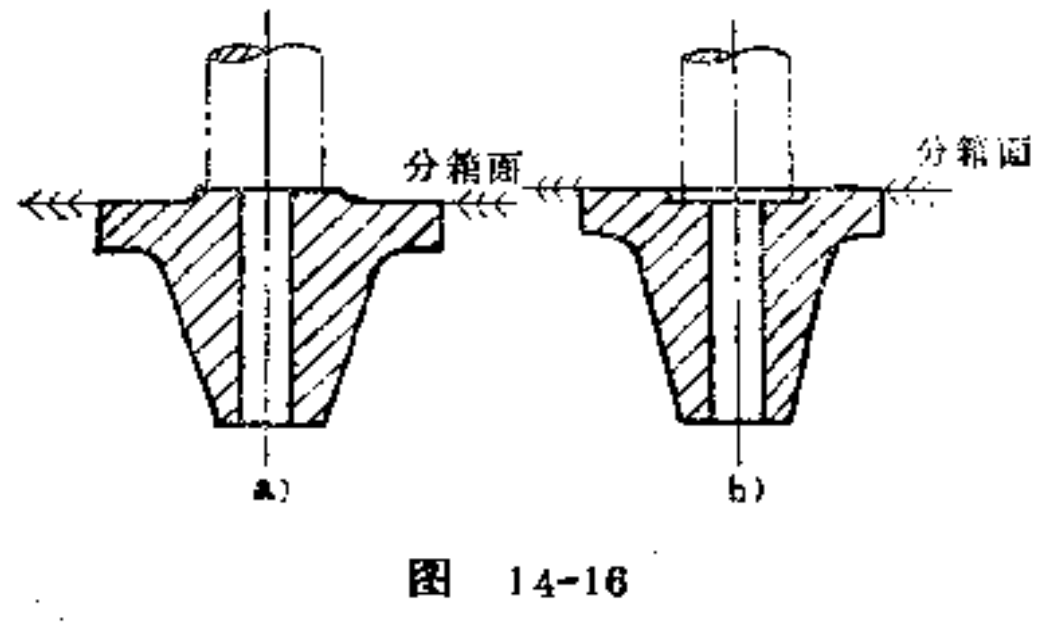

a) 不好 b) 好

有时铸件结构分置在两铸箱内,只要铸件分型面设计适

# 当, 纵然由于合箱时产生的偏差而在铸件上留下偏心痕迹, 对铸件外观影响也不大,如图14-17b所示端盖就是一例。

PDF 文件使用 "pdfFactory Pro" 试用版本创建 wwfireprint.comm

×,  $\ddot{.}$ 

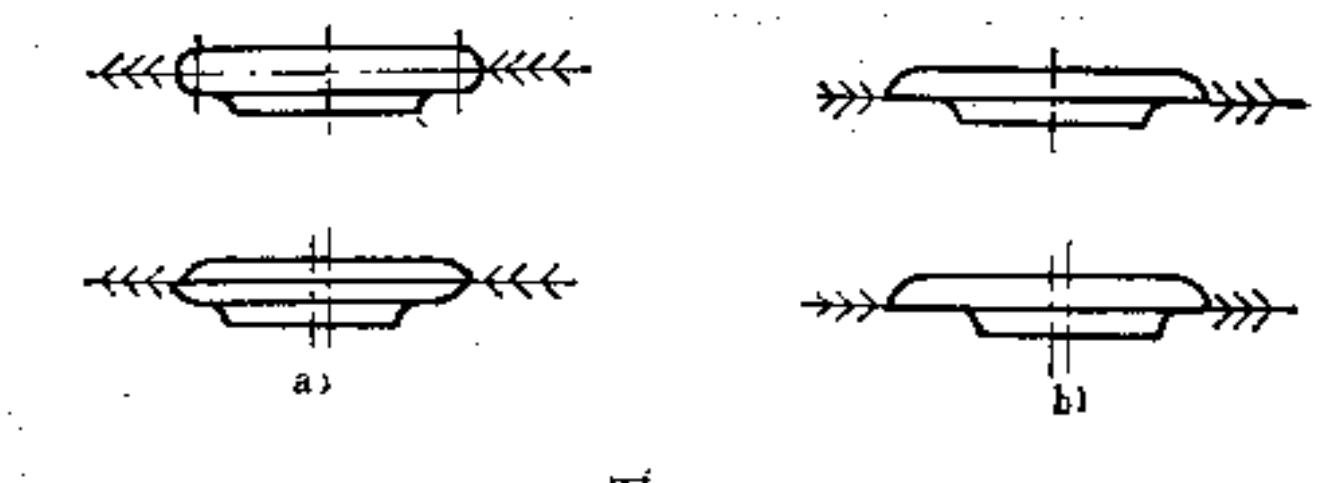

图 14-17 a) 不合理 b) 错箱无妨碍, 合理

(8) 防止型砂捣实时产生软块 如图14-18a、c两凸 耳下有遮盖空间, 不利于下砂捣紧, 易产生软块。如将凸耳 位置改成a1<a位置, 则无软块产生, 如图b所 示。同样在 图d中将凸耳改为外露构形, 也能取得较好效果。

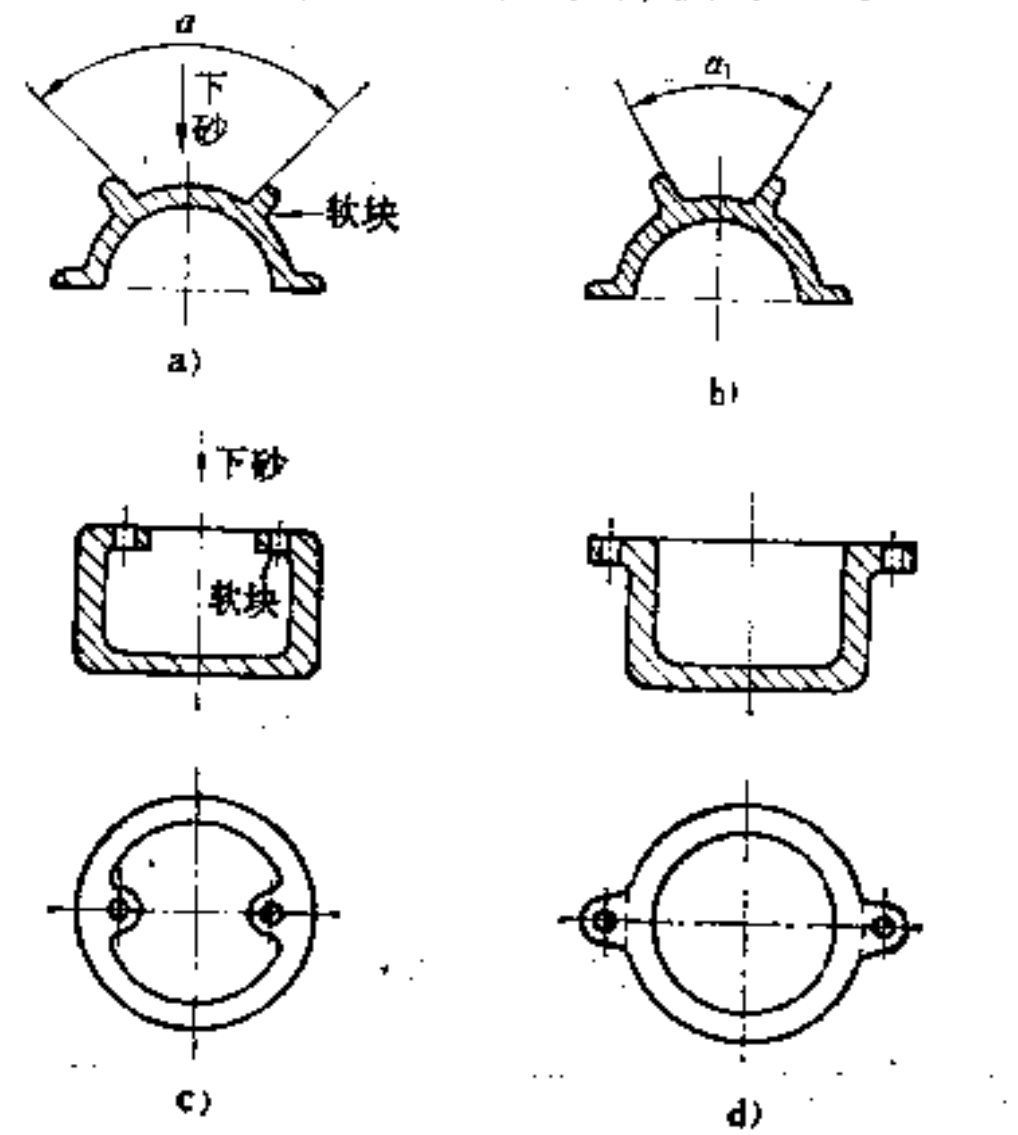

### 图 14-18 a) 不好 b) 好 c) 不好 d) 好

and the company

**Contractor** 

Ň

**FLF** 文件使用 "pdfFactory Pro" 试用版本创建 **wwfireprint.comon** 

 $\mathcal{L}(\mathcal{L})$  and

(9) 合理安排分型面, 简化制作工艺 在构形时, 应 注意铸件分型面的安排, 如图14-19b所示三通管, 各管口截 面均设在一平面上,这样有利分模制作。

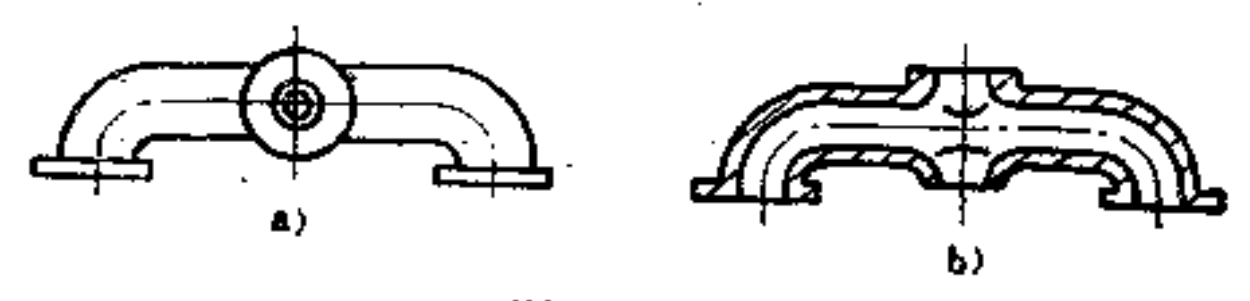

图  $14-19$ 

a) 不合理 b) 合理

15. 精密铸件的构形原则是什么?

适应大量生产的一般铸造成型技术的基本原则, 也适用 于精密铸件的构形。由于精密铸件中蜡模和化学材料模型都 是在喷铸工具内制造的,因此必须考虑到喷铸工艺的要求, 否则就不能满足精密铸件的合理构形。

精密铸件还必须注意以下构形原则:

(1) 必须避免V形凹槽和锐角, 尤其是内 角 在厚壁 中及材料堆积处不应设置尖锐的拐角。在空心体的拐角处最 好不要做成弯曲形,以免增加模型制作的困难,而宜使用两 个型芯併成较好, 如图15-1b所示。

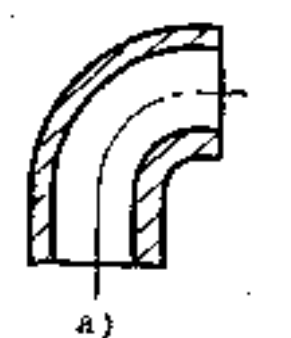

### b). 图 15-1 A) 不好 b) 好

(2) 精密铸件尽量一次铸成, 不要另作切削成形 在 精密铸造中, 应尽量避免附加切削成形。在特殊情况下, 应 让适合分开的模型组合成型, 如图15-2a是用粘入 嵌 合零件 成形; 图b模型的对嵌是采用粘合法联结; 图c模型采用陶瓷 型芯制造。

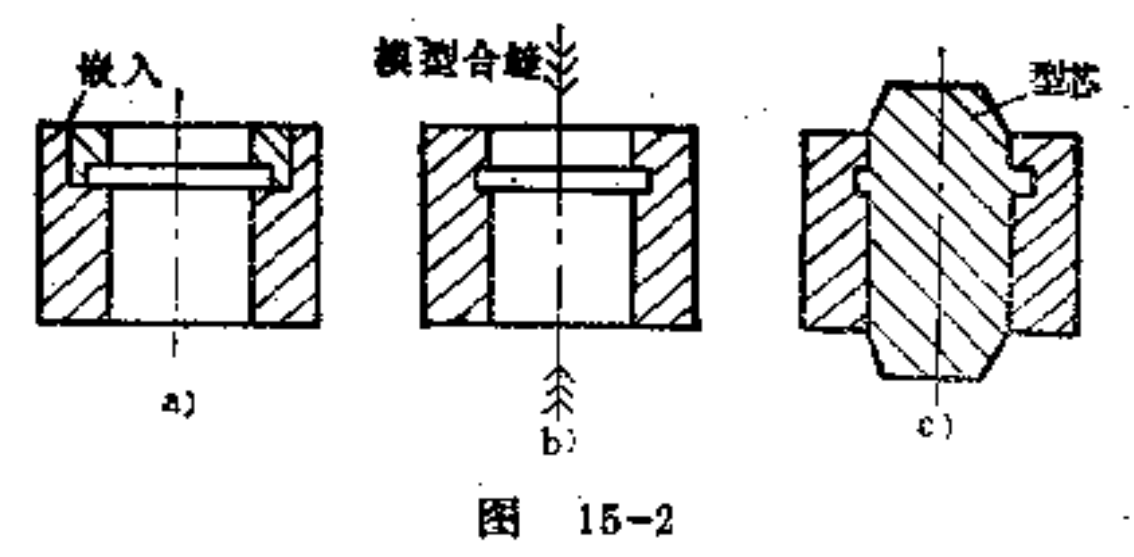

(3) 为使成形容易或型芯支撑方便, 盲孔须做成穿通 式的 图15-3a的构形显然不符合这一原则。如改为图b所示 结构,则成形与型芯支撑都较简便。但与此有关的型芯直径 与型芯长度有一适当的比例: 在盲孔时约1.5d, 开口的沟槽 应尽可能不要做成2mm以下。封闭的沟槽也应避免在3mm以 下, 沟的深度应大于其宽度的1.5倍。

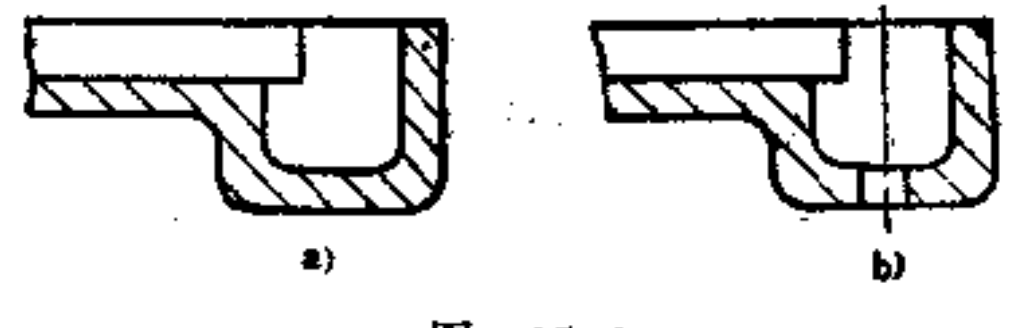

图  $15 - 3$ a) 不好 b) 好

### (4) 用葡萄状模子铸造浇注必须平滑流过, 便于成形 并在钓造后容易分开 如图15-4b所示, 图a为模型安装示意

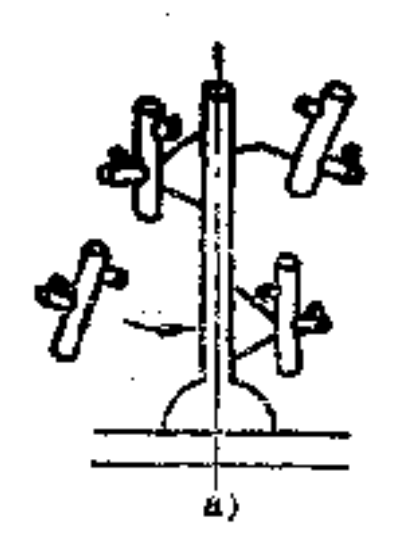

图。

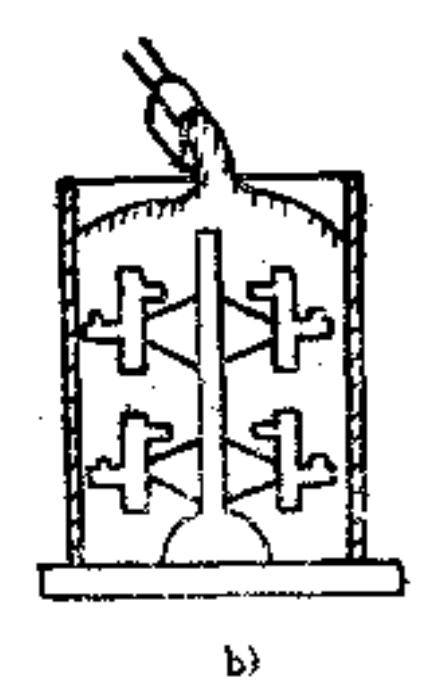

图  $15 - 4$ 

16.提高铸件强度须采用哪些构形措施?

铸件的强度与其结构密切相关。铸铁件的抗压强度比抗 拉强度为高, 因此弯曲负荷尽可能避免。一般金属模铸造因 其密度较大, 故比型砂铸造有较高的受拉强度。

灰铸铁的伸长率很小, 抗压强度约为抗拉强度的四倍。 品质愈高的灰铸铁,其抗压强度也愈大。

铸造轻金属的抗压强度比灰铸铁较小, 因此在受平面压 力时, 前者的受压表面应设计得大些才好。铝合金的凹痕敏 感性比灰铸铁高, 因此铝铸件应避 免 尖 锐的V形 凹痕。另 外,铝合金的抗弯强度也较小,因此必须使横截面面积具有 较大的惯性力矩, 在构形上应多注意, 例如空心体应采用圆 形、椭圆或长方形截面, 而肋条多采用T形、U形 或工 字轮

 $\mathbf{r}$ 

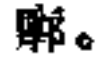

 $\mathcal{L}^{\mathcal{A}}$  ,  $\mathcal{L}^{\mathcal{A}}$  , and  $\mathcal{L}^{\mathcal{A}}$  , and  $\mathcal{L}^{\mathcal{A}}$  , and  $\mathcal{L}^{\mathcal{A}}$ 

其具体构形应采用以下方法:

(1) 单方向受力的构形 在图16-1a所示杠杆 只 能在 一个方向受弯力。这里所采用的T型截面, 是要使它 的边缘 受拉力, 而肋条受压力。

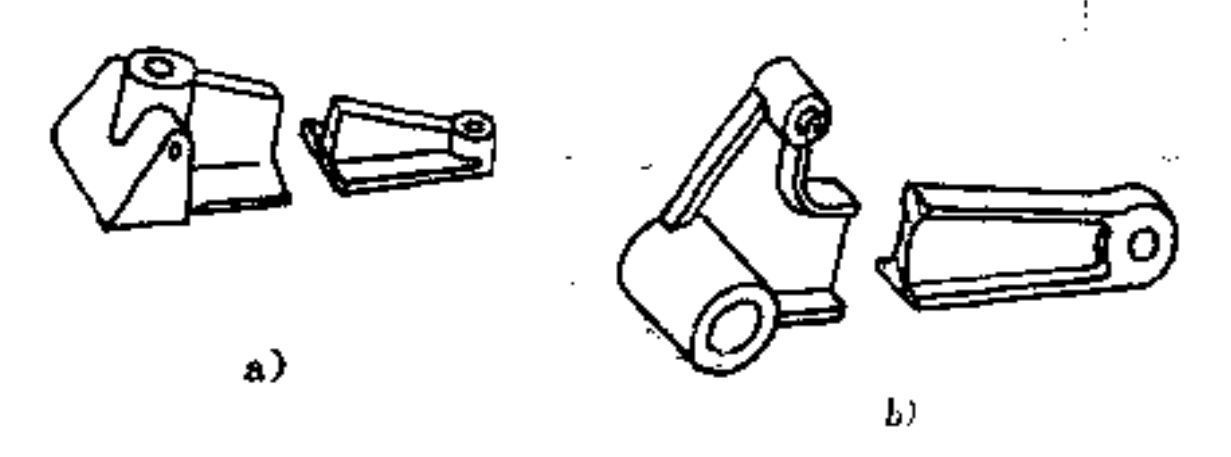

图  $16 - 1$ a) 不好 b) 好

(2) 鸡向受力的构形 如一杠杆须要 两 个方 向受弯 力, 则必须选择工字形轮廓, 如图16-1b所示。

(3) 受拉力的肋条的构形 由于铸制材料的抗拉强度 小, 因此当肋条受拉力时, 须在肋上采用环枕去加强, 如图 16-2b、c所示。

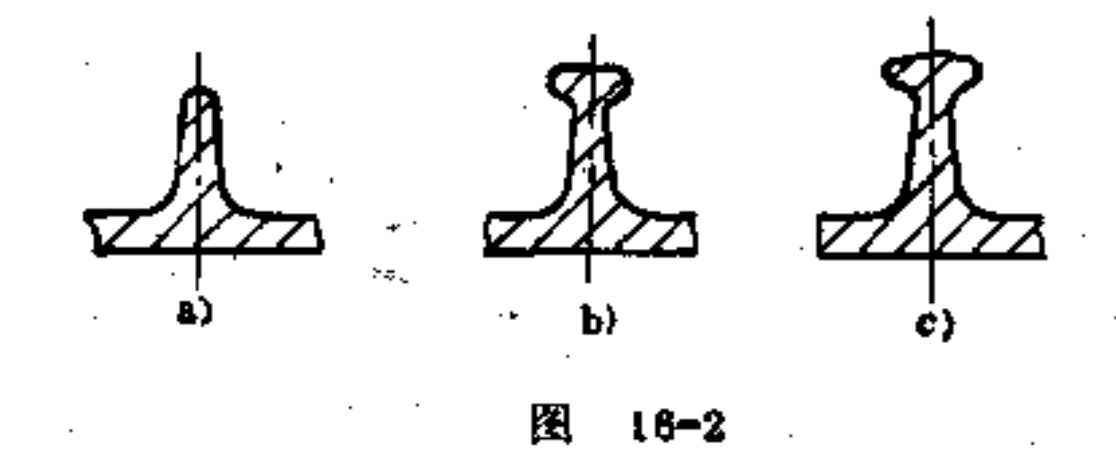

a) 可 b) 好 c) 更好

(4) 肋条的合理位置 铸制材料抗压能力比抗弯能力

**Contract Contract** 

80

# 强, 因此肋条最好布置在只受压力的位置上, 如图16-3b、c 所示。

(5) 固定环首的构形 凡受弯力作用的固定环首, 必 须用肋条或环枕去加强,并尽量避免受弯力。图16-4、16-5、 16-6都属于固定环首构形。在图 16-4a 中的 固定、环首, 当 置于不平的表面时易受弯力负荷, 此种构形是不好的; 如要 固定环首受力, 则尽可能让其在多处受力, 这样就可以避免 受弯力的危险, 同时也可不必对整个底面进行 加工, 如图b 所示。图c所示固定环首在底部稍作延伸, 使负荷 承 受面积 得以増大, 将更为有利。

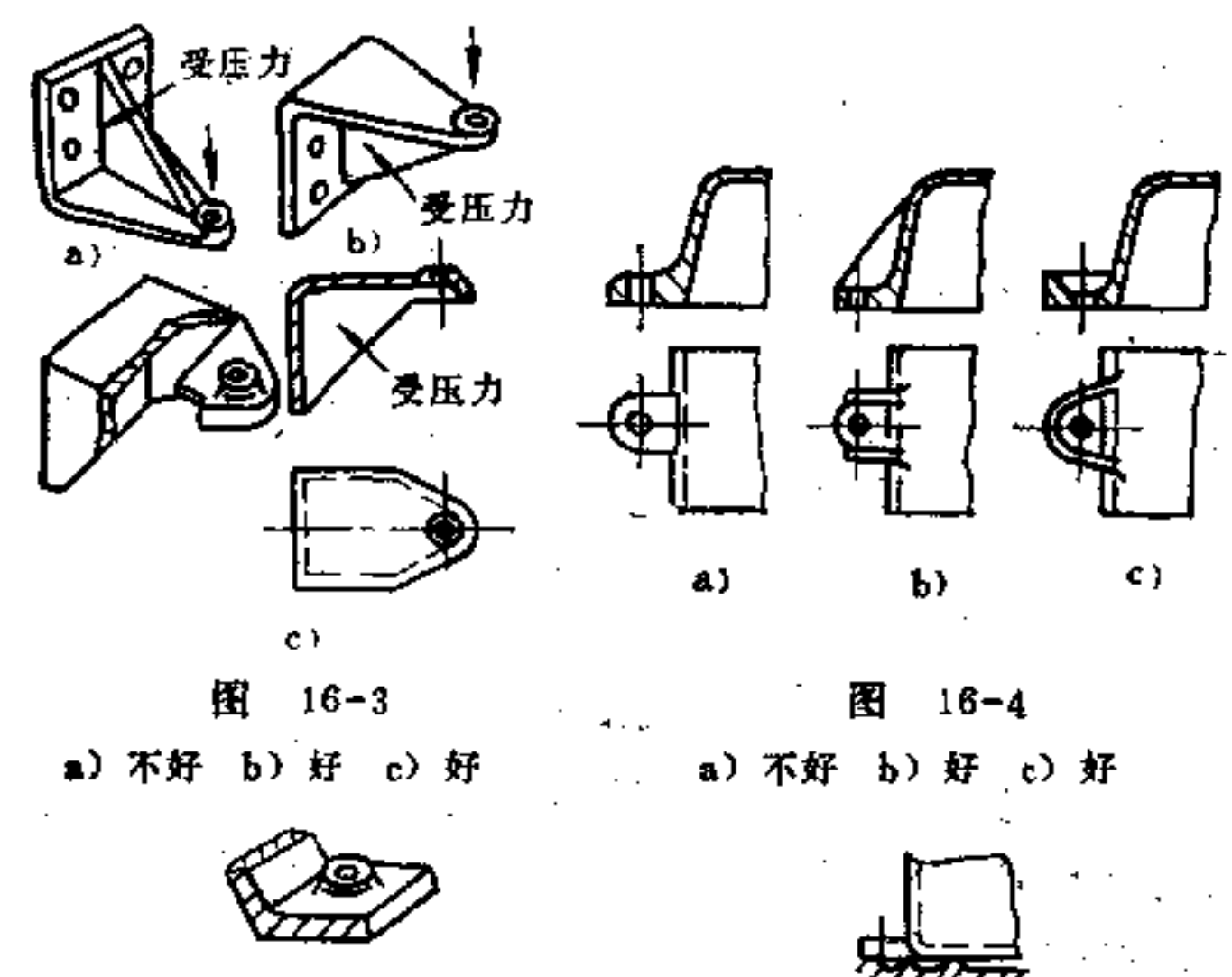

 $\mathbf{a}$ 

 $P$ 

a)

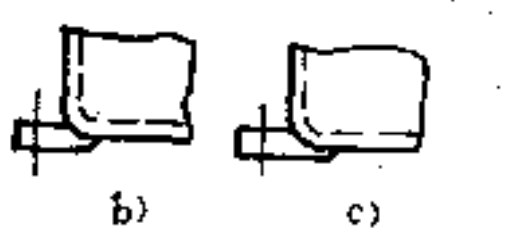

#### $\mathbf{G}$  and  $\mathbf{G}$  and  $\mathbf{G}$ 图 16-6 图 16-5 a) 不好 b) 好 c) 好 a) 不好 b) 好 c) 好

如鸾力负荷不可避免, 则尽可能使其受力小些。另外, 如截面必须承受弯扭应力, 则必须加大截面尺寸, 以增强抗 弯的面积。

### 17. 铸件便于加工在构形上应考虑

### 哪些问题?

从砂箱中取出的铸件均带有剩余物, 如型芯、表面粘 砂、浇冒口及毛刺等,这些剩余物 均 需 用敲 打、锯切、喷 砂、研磨方法除去。象毛刺就需用砂轮磨去或者有时也用手 锤和錾子去除。在铸件上附着的粘砂可用喷砂器清除,最后 得到清晰、均匀的外形。这在铸件结构设计时必须考虑到这 一修饰的可能性, 也就是要让铸件能得到清洁光滑的表面, 并且内外都能以普通修饰工具加工。窄孔、槽及窄拐角处都 是不易修饰的地方, 并影响铸件的外观, 因此必须避免此结 构。型芯孔尽可能大些,便于型芯的清除。

当铸件需要切削加工时, 在构形上应特别注意其加工的 可能性及夹持的可靠性。一般应遵循的原则是:

(1) 铸件要留有足够的加工余量 铸件表皮是坚硬 的, 容易损害刀具的切削刃, 因此切削中最好使切削刃在表 皮下切削,这就需要在加工尺寸上预留足够的加工余量。加 工材料为韧性铸铁、轻金属、黄铜时,砂型铸件加工余量一 般取2~5mm; 灰口铸铁取2~5mm; 铸钢取2~8mm。 金属 模铸件一般取1~2mm。

(2)铸孔轴线应与钻削方向一致, 不得歪斜 这样可

82

以避免钻头单面受力而滑位, 致使钻头断折。在铸件的构形 中, 必须考虑采用环首(见图17-1c), 也可采用加强法(见

图d内表面) 等措施, 可保持孔轴与钻头的进出 面 垂直, 钻 头能正常工作。

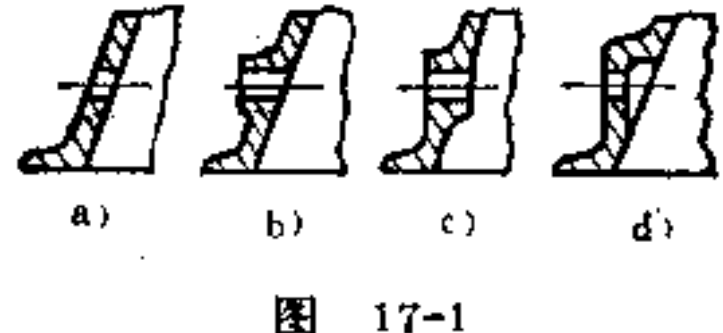

 $17 - 1$ a) 不好 b) 好 c) 好 d) 好

(3)具有多孔的铸件上,孔轴尽可能不要成交角 如 图17-2a所示支架板, 两孔轴成交角分布, 这样会增添 夹具 在设备上安装的麻烦。如孔轴按平行位置安置, 如图17-2b 所示, 则方便加工。

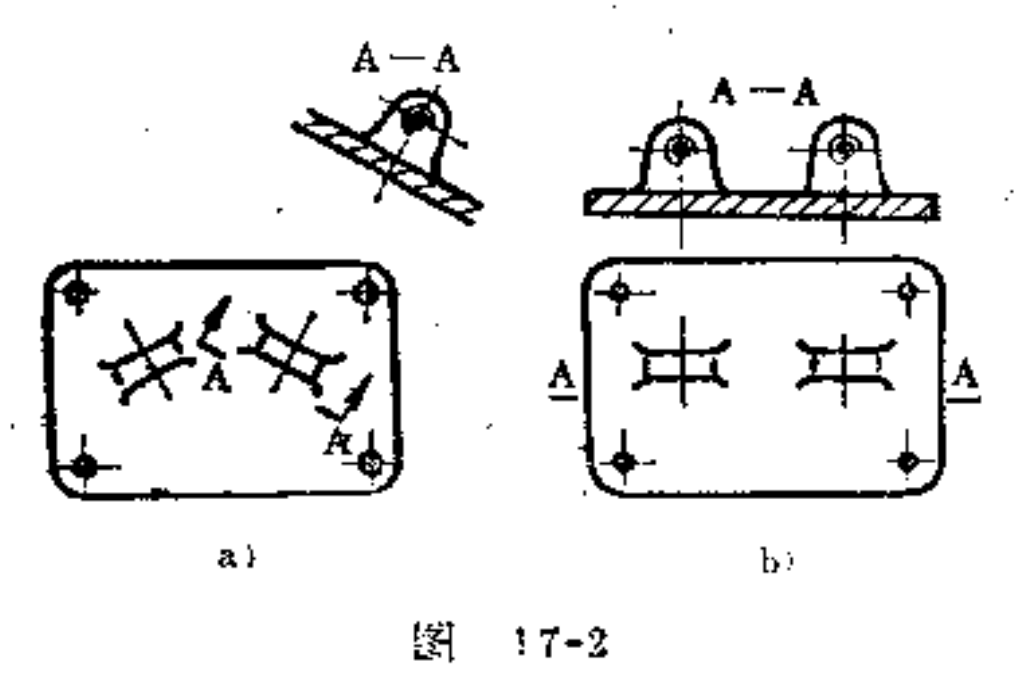

a) 不好 b) 好

(4) 为了避免钻头受阻, 钻削处要留有足够的空位 如图17-3a所示支承座, 钻孔处材料堆积, 钻头稍 有 滑位, 就使钻头在出口处碰上周围毛面,容易使切削刃受到麻损。如

# 改为图b所示构形, 由于出口处空位较大, 即可避免 上述缺 点。

**FDF** 文件使用 "pdfFactory Pro" 试用版本创建 **wwfireprint.comon** 

ł

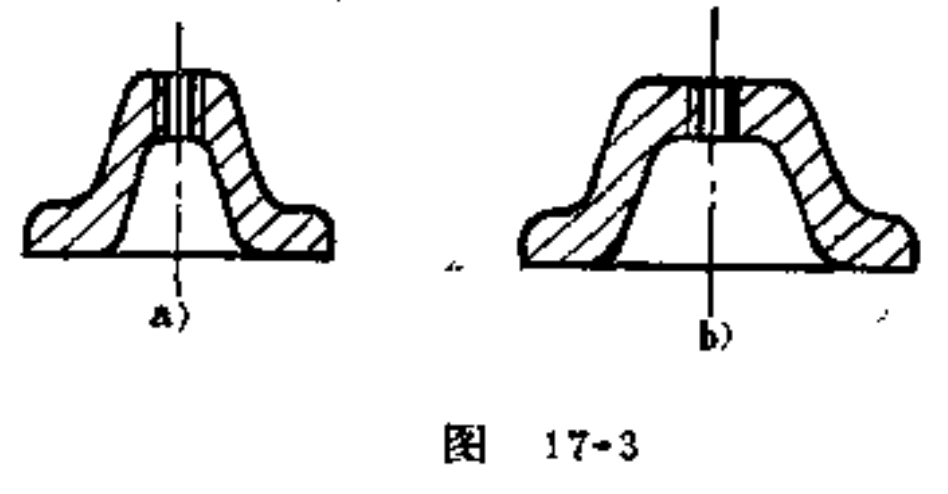

a) 不好 b) 好

(5) 须车削的铸件, 必须具有车床上能夹持的结构 铸件加工最好避免采用特殊的夹具, 而在其形体上加人夹持 所需的结构, 这样加工既简便, 又经济。如图17-4a所示 弯 轴,无法用两顶尖夹持进行车削,只能采用特制夹具才能加 工。如果将其结构改为图b式样, 即附加一工艺凸台, 即可 在车床的两顶尖间固定,必要时再将此工艺台在加工完后磨 去或切去。

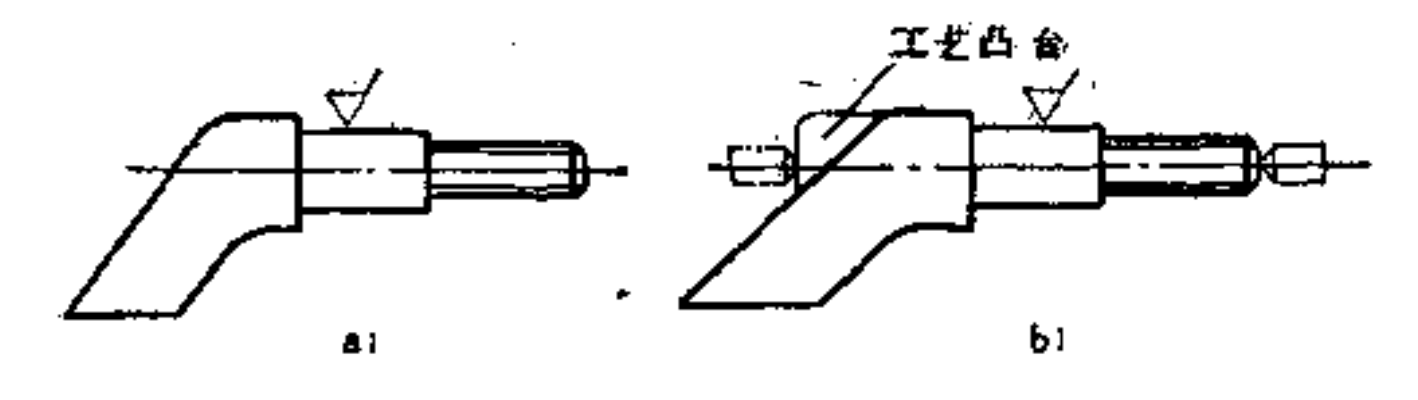

Ш  $17 - 4$ a) 不合理 b) 合理

(6) 减少毛面加工面积, 节省工时消耗 加工大面积 的毛面, 既费工时, 又易磨损刀具, 因此两零件配合面不应

 $-84$ 

### 太大,尽量减小其要加工的面积。图17-5b采用台阶式构形, 可使需加工的配合面缩至最小。

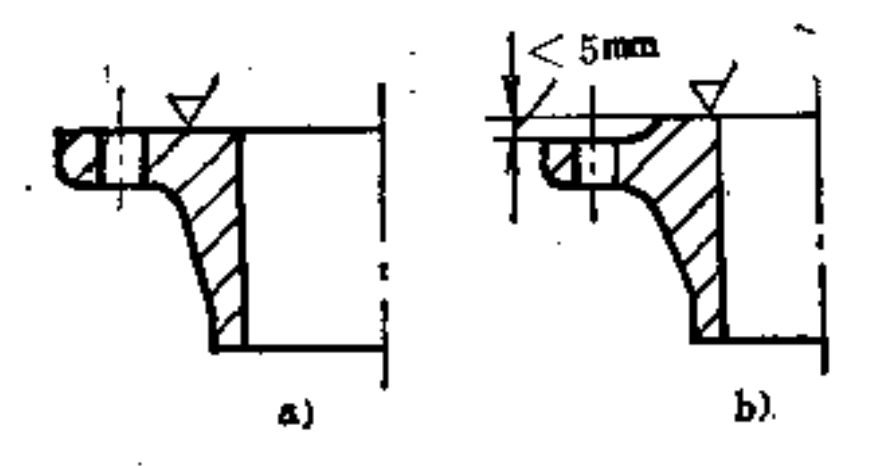

J.

图 17-5 a) 不好 b) 好

(7) 定位面结构应符合定位可靠和加工简便的原则 如图17-6a所示两零件的对中定位结构是不合 理 的, 此处无 倒角、无退刀槽,不能保证定位面密合,同时轴座件上定位 面加工太大, 无此必要。如将其改为图b、c构 形, 则较 合 理。

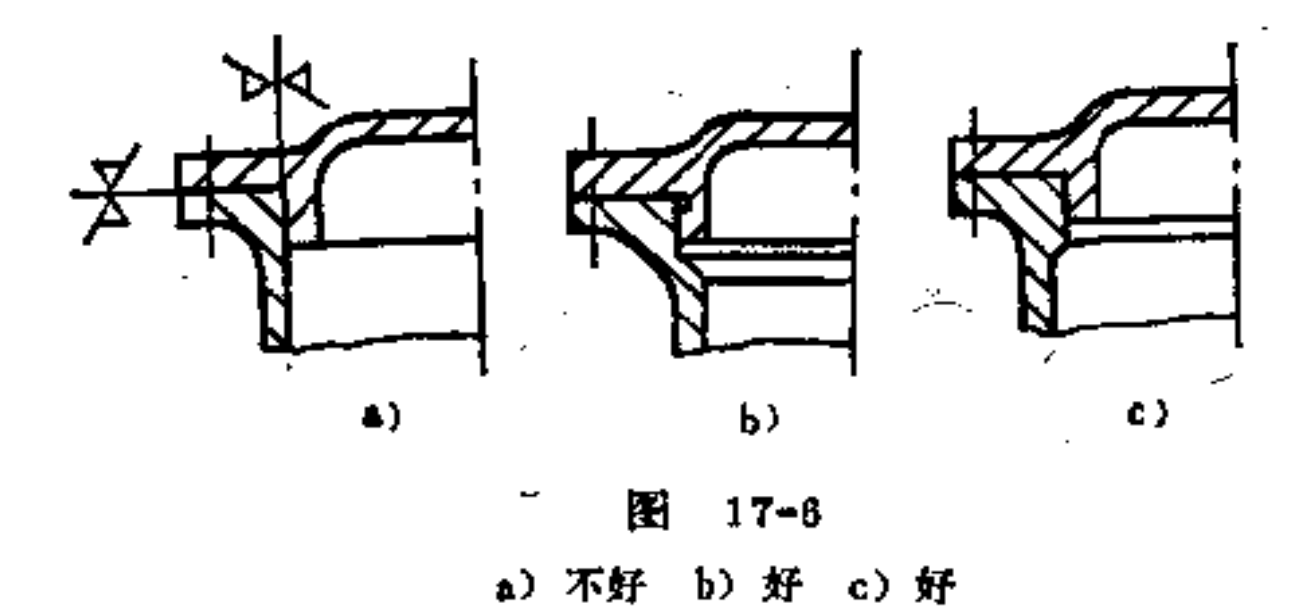

(8) 铣削或刨削平面应按加工简便的位置安排 铸件 在铣床、刨床上加工应尽可能用简易的辅具夹持为好, 加工 面也应按水平或垂直位置安排,以便加工,如图17-7b所示。

### 倾斜的平面则难以加工,而且还需特殊的夹具设备,如图a

 $\sim 100$  km s  $^{-1}$ 

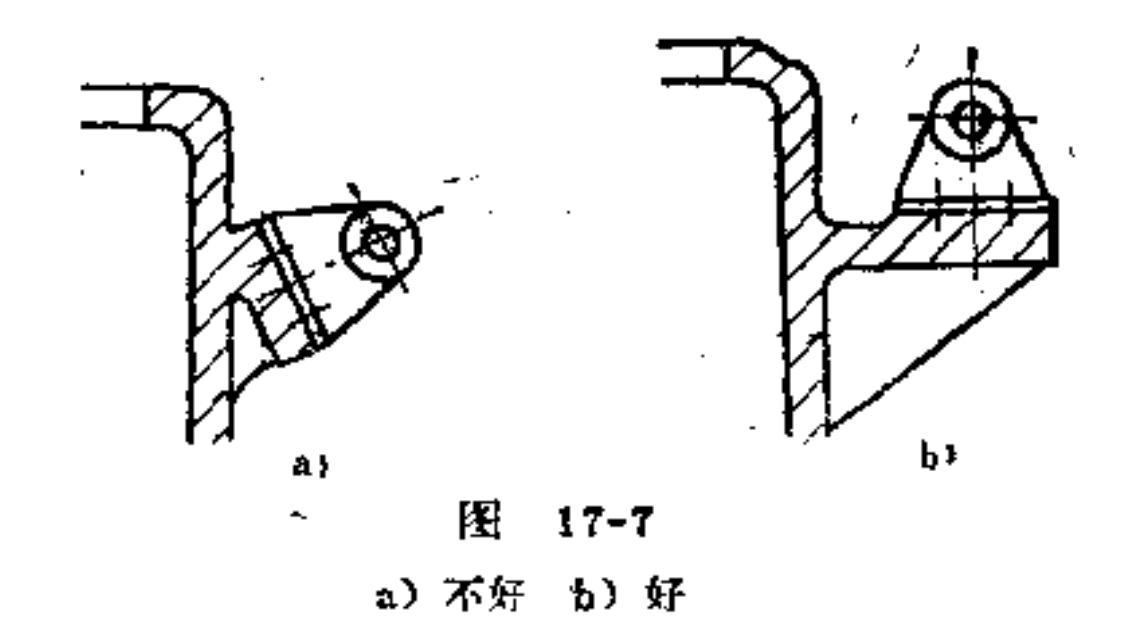

《9》尽量避免采用非圆柱面作为定位面 在盖座配合 中, 非圆柱面的表面不易加工, 故不宜用来作为定位面用, 如能改为圆柱函定位最好, 如可能, 也可采用定位销定位替 代。如图17-8b即是合理构形。

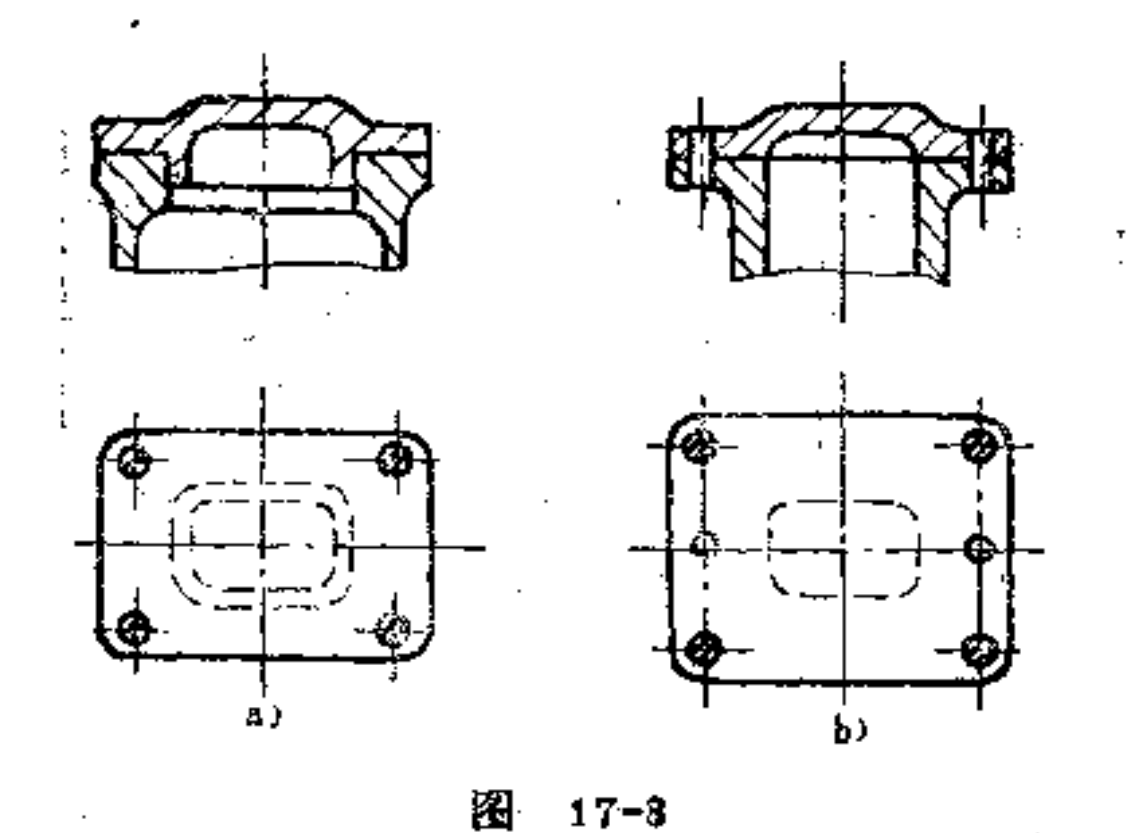

a) 不好 b) 好

(10) 平面支架上的支承面应尽量制成平面形, 不做成

 $\pmb{3}\pmb{\theta}$ 

# 圆柱面或其它曲面 如图17-9a所示两零件的叠合 面 呈圆柱 形, 加工较困难, 尤其大型铸件更是如此。如按图b构形,

支承面均为平面形,则加工大为方便。

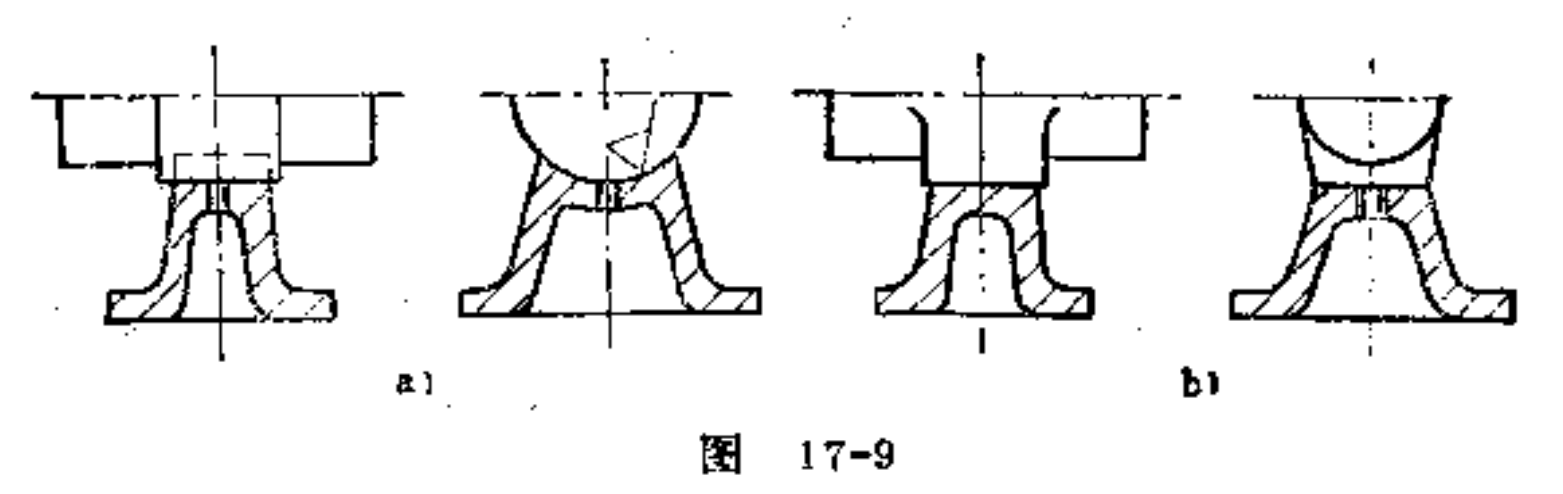

a) 不合理 b) 合理

(11) 铸件上的加工面须尽可能设置在同一方向和同一 基面上 在工件固定后, 可一次完成加工, 避免换位和调整 刀具位置, 有较好的经济性。图17-10b所示两加工平面平行 于同一方向, 比图17-10a为好。而图17-10c构形更体现本原 则要求,构形更为合理。

(12) 处于低凹和封闭处的加工面, 须注意预留进刀和 出刀的位置 如图17-11所示,图中采用阶梯形加工面,给 创刀出口与进口留出空位, 因此构形合理。

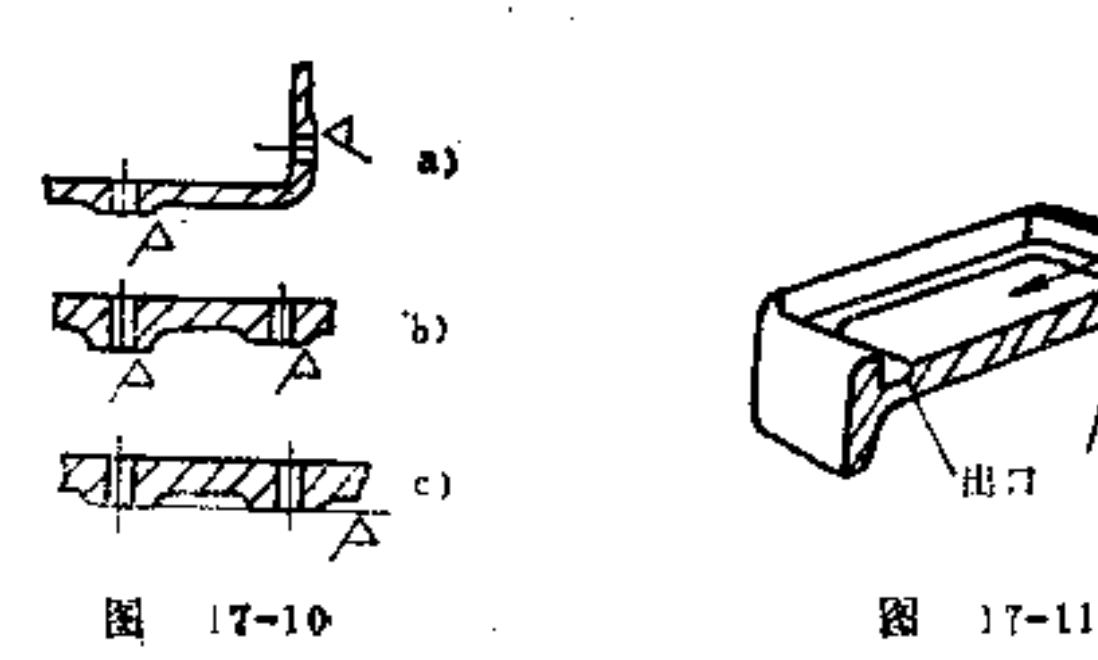

 $\sim$ 

### a) 不好 b) 较好 c) 更好

18. 适合铸件联结的构形原则是什么?

铸件的相互结合大多采用螺栓、螺钉联接。为了便于调 整装配位置,一般螺栓孔都要比螺杆直径做得略大些。如果 需要精确定位,则可在两铸件装配校正位置后,再配以锥销 定位即可。若在联接时需在单向或双向固定, 则须采取加配 其它导向板条、燕槽尾、对心凸缘等措施。

铸件中的螺孔长度及其直径和材料性质有关,如钢材一 般取I ≈d; 灰铸铁I ≈1.25d; 铝铸合金I ≈2d。

在砂型铸件的壁上钻螺孔, 应注意适当加大壁厚, 因为 砂型铸件尺寸误差很大,以免强度不够而断裂。

联结构形还应考虑以下要求:

(1) 受力处的螺孔, 须采取加强措施 如图18-1a受 力螺孔所在位置,既不便加工,强度也较差。如可能的话, 在铸件中制成一凸台,由于壁厚加大,则可将螺纹通孔改为 盲孔, 即可提高受力处螺孔的强度。

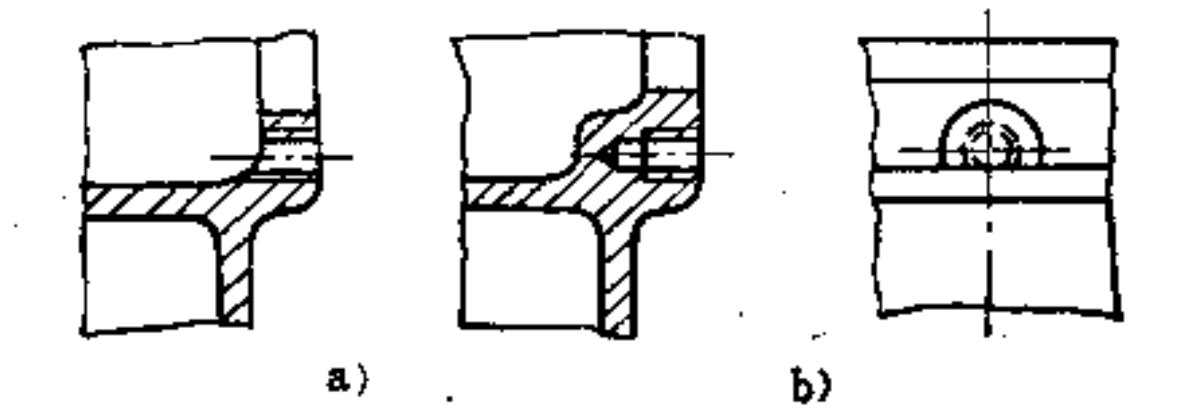

囨  $18 - 1$ a) 不好 [5] 好

88

(2) 两铸制毛面尽量避免对齐装配 翻砂铸件毛面尺 寸误差变化大, 故不适宜对齐装配。如图18-2a、b所示装配

要求, 一般都要附加人工整修加工才能基本达到, 不合理。 如改为图c所示构形,可将箱盖超过箱座一些,则装配上的 偏移错痕就不复存在了。

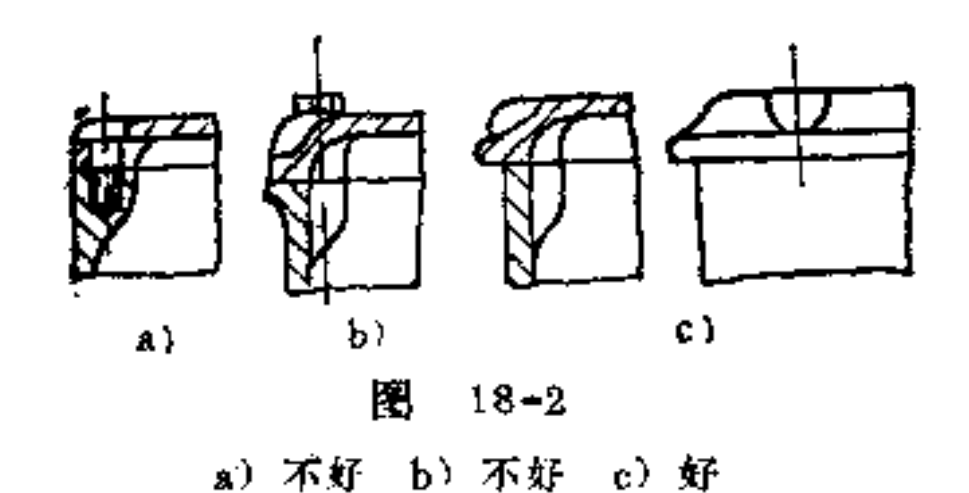

(3) 铸件联接处应留有足够的空间, 以便螺钉承放和 拧紧工具通过 如图18-3所示是合理的构形。若螺钉用一普 通扳手, 一般所需留活动空间, 如图a所示; 如用套筒扳手, 则螺钉头定位可安排小些, 如图b所示; 如采用内六角螺钉, 则所留空位可更小些,如图c所示。

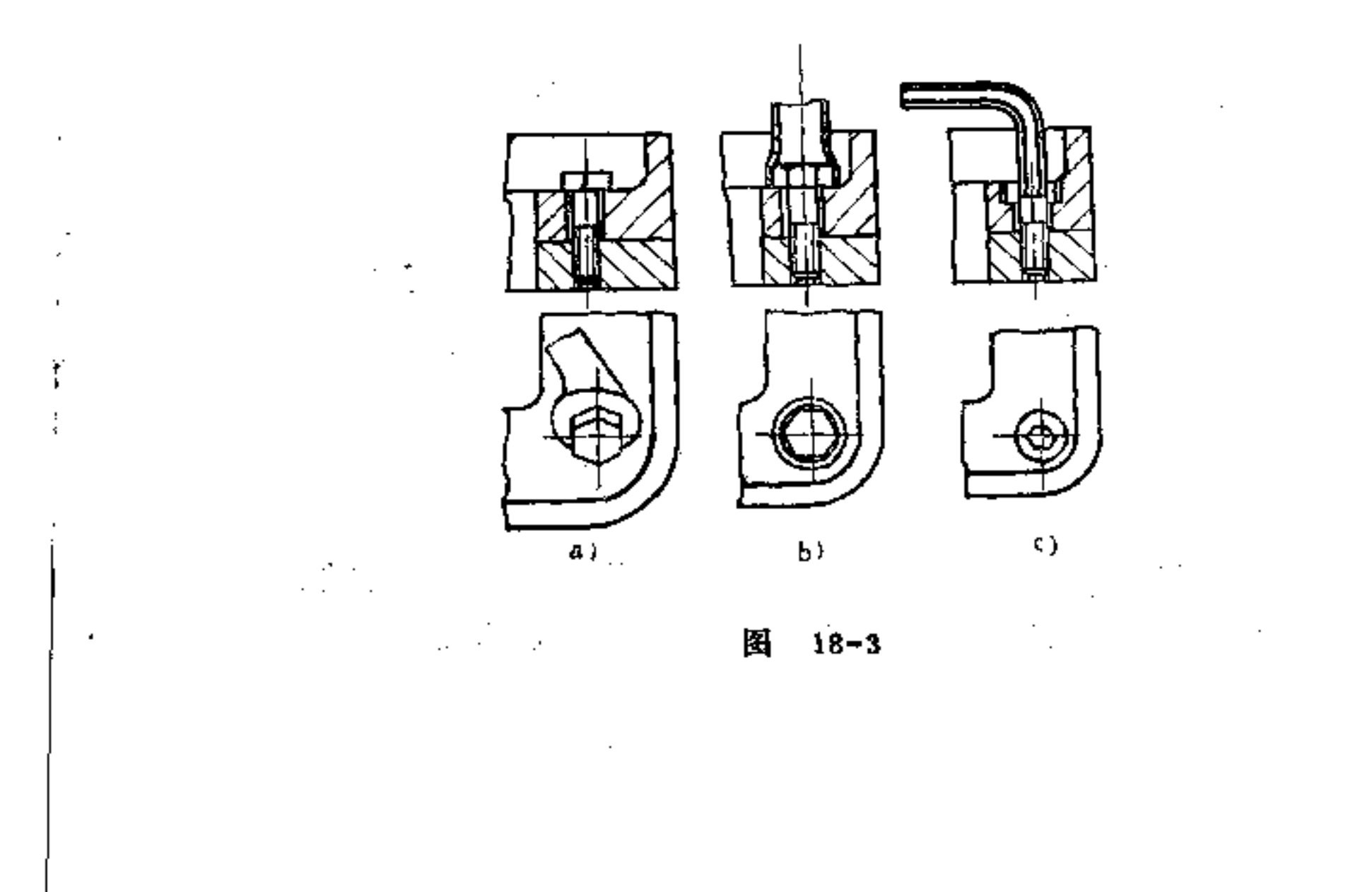

89

(4) 承放螺钉头及螺母的表面必须平正 与螺钉头或 螺母接触面切忌斜放,以免产生螺钉受弯力负荷而断折。图 18-4a为一斜面显然支承不佳, 图b较合理。若将螺钉孔改为 螺钉槽, 对装配更有利, 如图c所示。

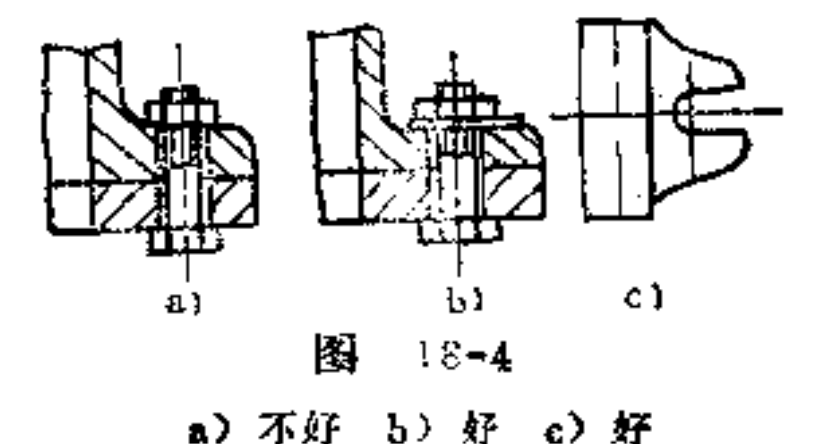

(5) 轻金属铸件中的镶嵌联接 要注 藏 合理构形 在 铝制品受高负荷处镶嵌高强度的零件,可提高该制品的使用 养命, 如图18-5所示。但这种埋入的零件必须首先注意埋入 表面要清洁, 例如钢件表面不能带锈痕。表面镀锌的零件, 由于容易形成锌的蒸发气体而使铝铸件起泡, 故不宜作镶嵌 件。镀锡零件无此副作用,故可作为埋入件。

为使镶嵌可靠牢固,埋入件表面可做成锯齿形、键槽 形、小槽形或其它类似形状,如图18-6所示。

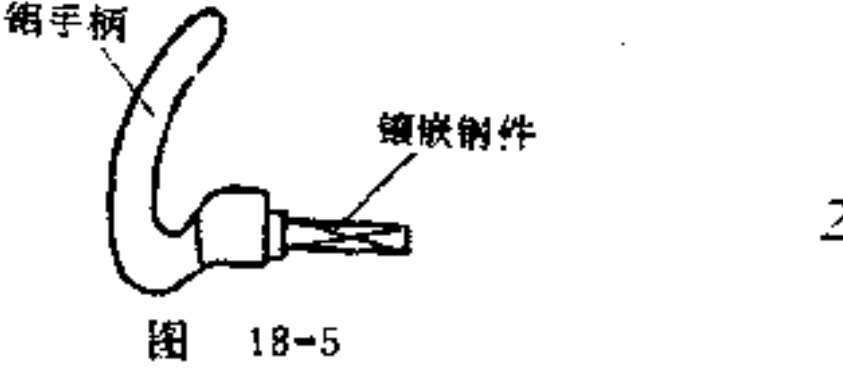

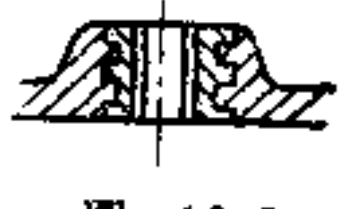

H  $18 - 6$ 

19. 压铸件有何特点?

尽名 ラオ

 $50$ 

# 压铸除具有一般铸造的性质外, 在构形方面还有本身的 特性。由于压铸模能够侧向抽芯, 分型方法更为灵活, 因此

压铸件的结构形状可比砂型铸件做得更复杂些。从合金的铸 造性能看,由于压力铸造提高了金属液的流动 性 和 冷 凝速 度,因此可铸出更薄的壁、轮廓更为清晰、精度更高、表面 质量更好的铸件。另外, 压力铸造还可直接 铸 出 螺纹、齿 轮、花纹、文字等细小的结构。

用于压铸的工件材料可按其熔点和密度分为三类:低温 熔解的重合金(铅、锡、锌);高温熔解的轻合金(铝、 镁);高温熔解的重合金(铜、银)。

铅合金以锡和锑的含量不同有所不同。锑的增加会使材 料硬度升高。在材料堆积时形成的缩孔无影响,故铅合金无论 薄壁或厚壁的工件均可使用。由于其强度很小, 故其铸件只 能承受轻微的力。又因它具有优良的滑动性能,故可用作轴 承零件。另外其密度较高, 故也用作摆和平衡器等。铅合金 还具有较好的耐蚀性能, 也常用作化学器 具。由于 铅 含有 靠性, 故切忌用作食物加工之用。铅合金零件 的表面可电 镀,也可涂漆。

锡合金中大部分含有锑、铜及铅。锑及铜增高合金的硬 度和强度, 铅较便宜, 锡是稀有金属, 较贵。锡合金具有很 好的铸造性能,零件较为清洁,尺寸比较准确,因此适用于 傍制薄壁、复杂的小零件, 对较厚的或厚度不匀的零件不宜 使用,因为易结粗粒且有多孔。锡合金对大气的侵蚀具有较 好的抵抗力。因此,它在干燥的空气中能长期放置并能保持 光亮。其强度很小,可塑性高,故适合用作卷 边 和 铆 钉联 结。其表面也可用电镀和涂漆保护。

锌合金价格低廉。它除含有铝之外, 还含有铜及少量的 其它金属, 主要是镁。锅的增加会使强度提高, 但易变形, 影响尺寸的稳定性。若使铅的成分增加,会使铸件的韧性降

低。锌压铸件与锡压铸件同样精确。其表面随时间的增加易。 失去其光泽, 但可用保护层或腐蚀法防护。锌 的 组织 会老 化,硬度也增强。如需要尺寸保持准确而又能经久保存,则 必须采用纯金属制造。锌铸件上光孔及螺孔,一般均采用切 削加工制出, 壁厚不同的零件, 最好不采用锌合金铸制, 以 免老化引起零件各部位结构变形不均,导致应力大而破裂。

镁合金适宜用作质小的零件。与铝合金比较, 镁合金在 材料方面可节省 约 为40%。在 镁 中 加 入7.6%~10%铝、 0.1%~1%锌及0.1%~0.6%锰, 对镁合金耐蚀性有很大的 提高,并能抵御大气的影响,不怕与肥皂液及不含碱性的油 类接触。但对于酸类(除氟酸外) 却缺乏抵抗力。镁铸件具 有较好的稳定性, 工件可保持一较长的时间不变形, 这方面 比锌合金优越。镁合金具有较好的流动性,能制造复杂的并 具有小孔、小槽结构的零件,强度好、质量小的还可用作航 空用的电动机的零件。

### 20. 压铸件的构形原则是什么?

(1) 铸制的合缝须尽可能设在一平面内, 并使铸型形 状简单、价廉 如图20-1a所示铸件其合缝呈阶梯形, 如按 图b构形, 则合缝就可在同一平面内。

(2) 尽量少用型芯, 简化构形工艺 在满足同一要求 下, 铸件可有不同造形方案。选择的主要依据之一是少用型 芯,这对压铸件尤为重要。如图20-2b所示支架构形,由于 其肋条在中间设置, 可按对称面分型, 即可不用型芯。而图

a不但要用型芯活塞, 而且还要侧阀 (指取出侧面型 芯的 装 置),因此构型大为复杂。

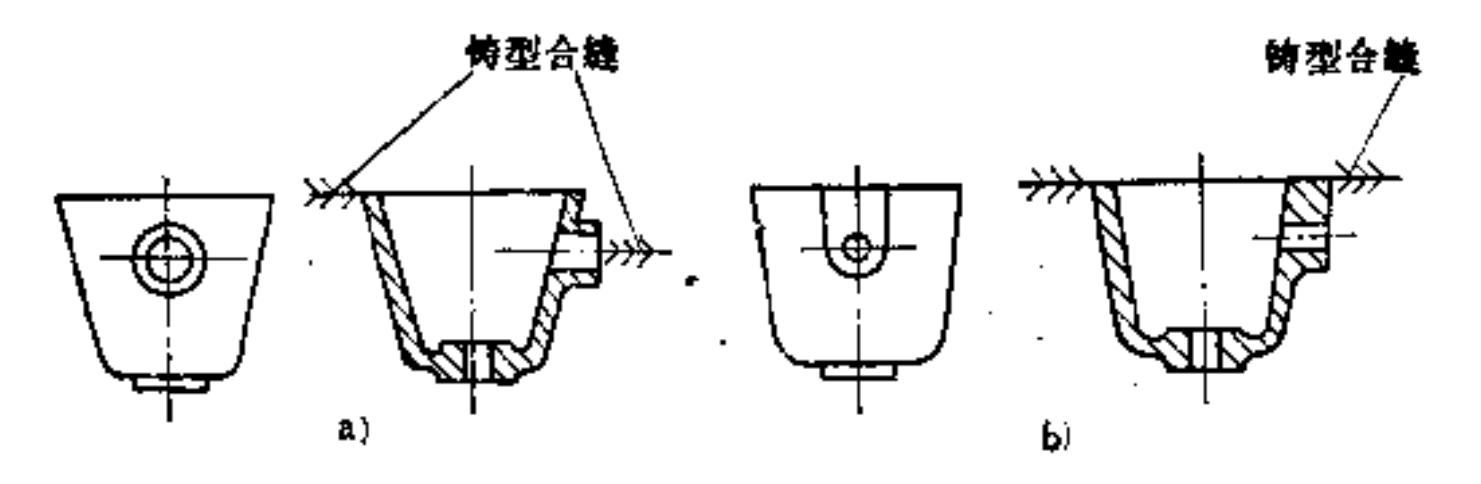

图  $20 - 1$ a) 不合理 b) 合理

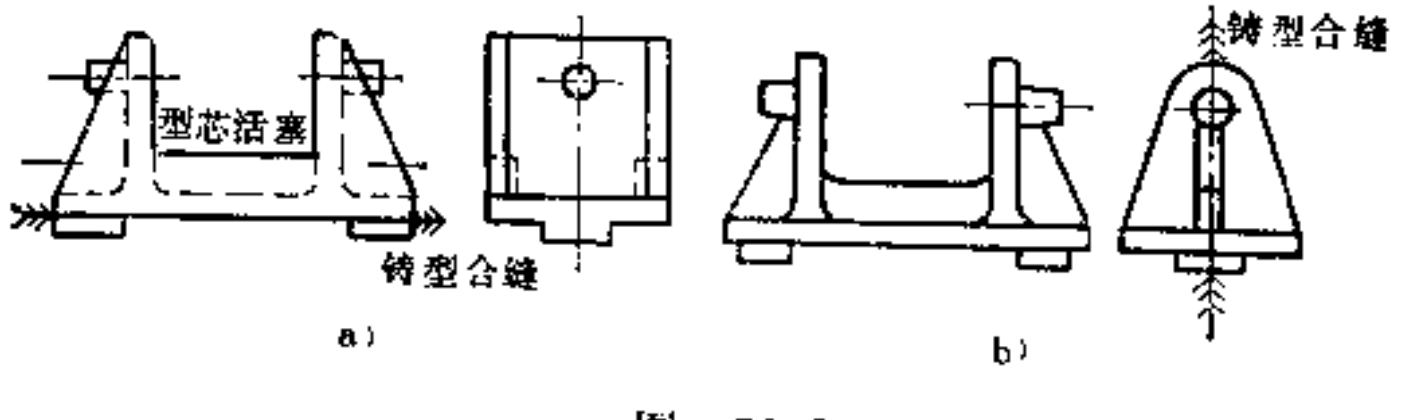

图 20-2 a) 不合理 b) 合理

(3) 铸件上的内侧凹结构制造复杂, 应尽量避免 如 图20-3a所示外壳, 由于端面上向内伸出四个凸耳, 在 凸 耳

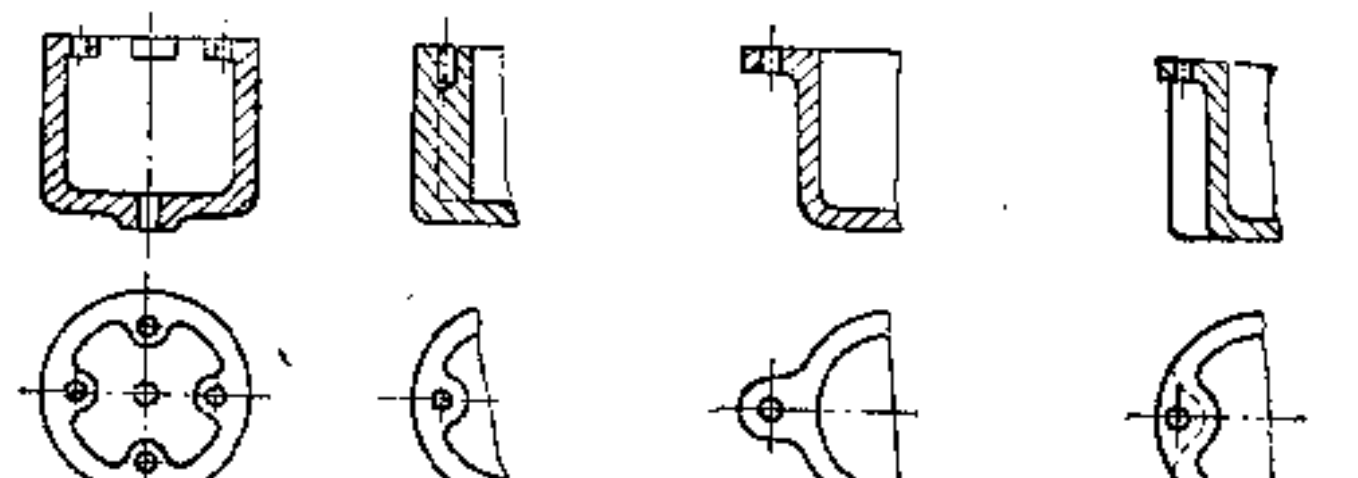

 $\mathbf{r}$ 

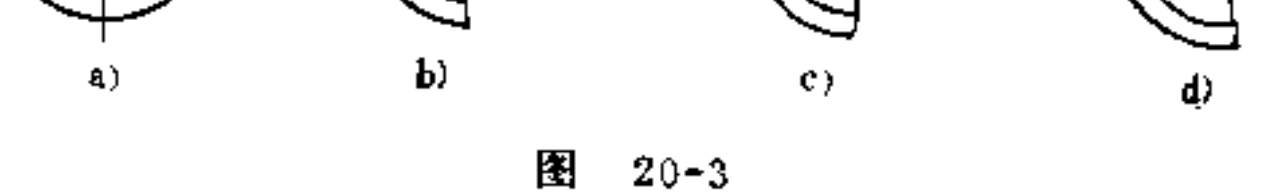

FLF 文件使用 "pdfFactory Pro" 试用版本创建 wwfiregrint.comon

 $\blacksquare$ 

 $\left| \begin{array}{c} 1 \\ 1 \end{array} \right|$ 

٠

 $\mathop{!}\nolimits$ 

 $\cdot$ 

下即形成四个内侧凹形, 则须用可分的型芯, 工具制造就要 很复杂。如将凸耳延伸到底部, 则可消除内侧凹, 但缺点是 使材料产生堆积, 如图b所示。若将凸耳向外伸出, 则可消 除内侧凹,形状又能简化,如图c、d所示即是其合理构形。

(4) 必须注意铸件从型模中取出的构形 压铸件大多 采用用销形脱出器脱模, 在铸件上必须有足够大的面积供脱 料杆接触。脱料杆的直径一般为2mm。若当工件壁很灌时, 如图20-4a所示, 故需在脱料杆接触的地方利用肋条加强。 如图b用宽的边缘加强; 图c、d、e在壁角处设置肋条, 亦能 增大脱料杆的接触面积,均是合理构形。

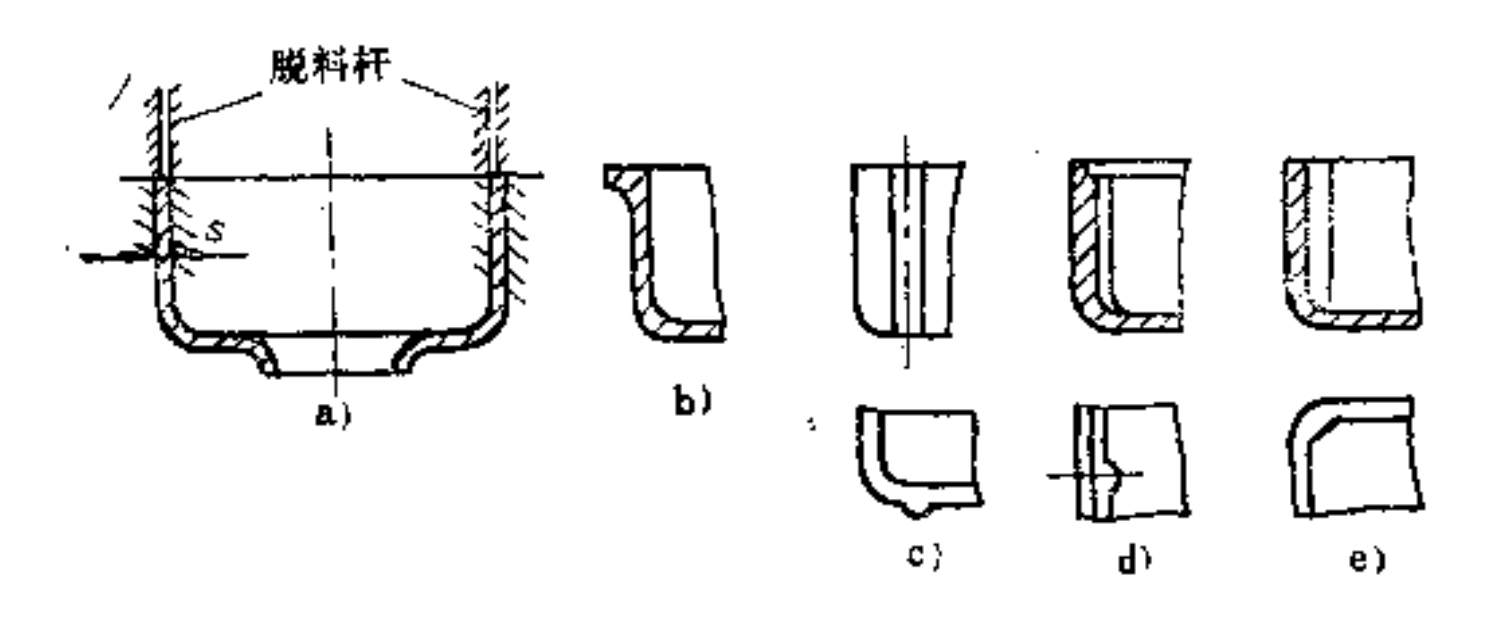

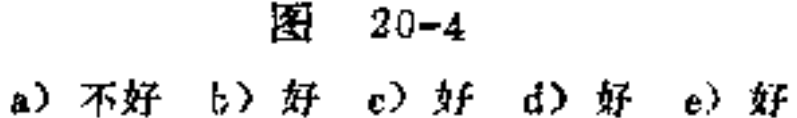

(5) 要注意脱模的可能性 在铸件同一侧面上的孔和 四槽的方向应尽可能一致,否则无法脱模或不便脱模,如图 20-55即接此原则的合理构形。

(6) 铸件轮廓尺寸应尽可能小 这对节省金属和制造

## 费用均有显著作用。因此在不影响结构性能的条件下, 应尽 量减小铸件的轮廓尺寸。如图20-6b减小轴承的悬长(即A1

I

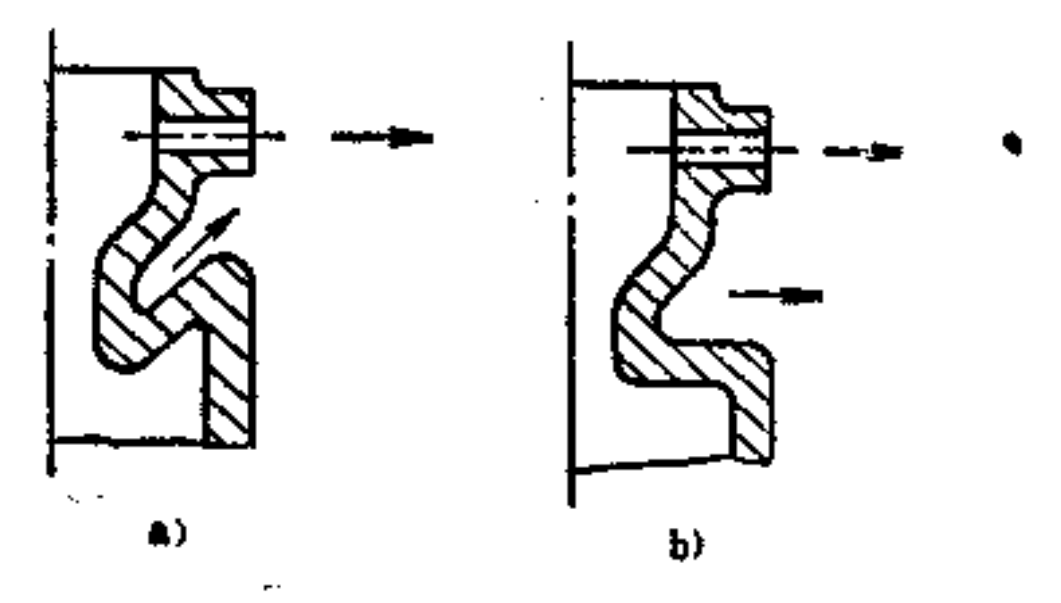

 $\pmb{9}\, \pmb{5}$ 

 $20 - 5$ 图

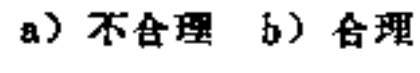

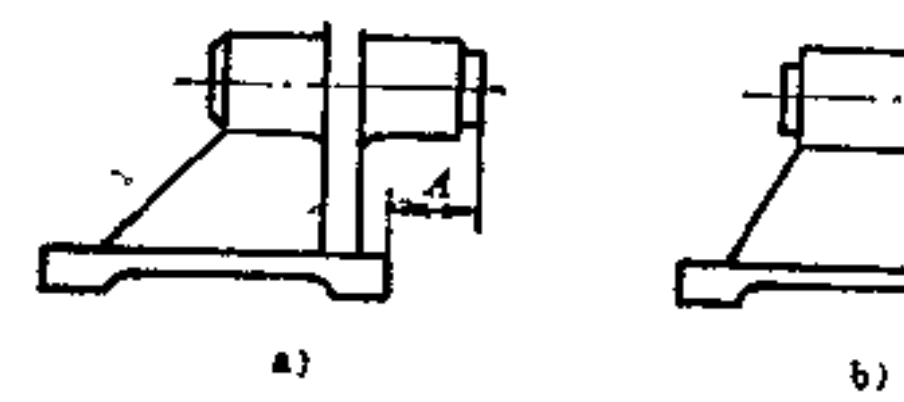

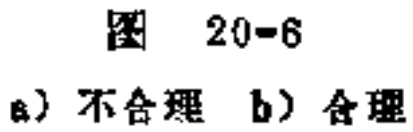

(7) 应注意消除厚壁的构形 如图20-7b所示 支座是 采用深浅不等的洞穴来消除此厚薄,这是压铸件中常用的一 种较好的方法。

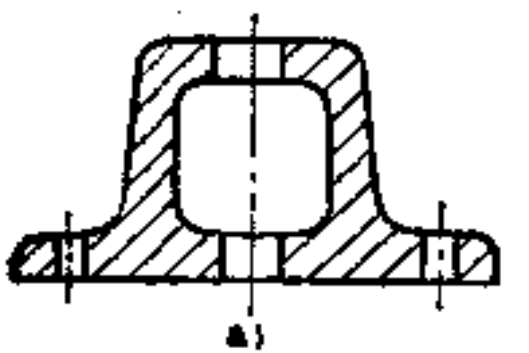

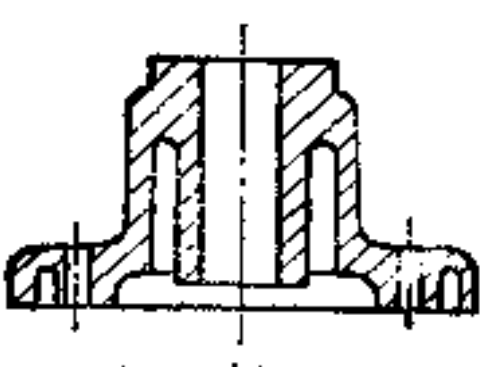

 $\overline{A}_i \leq A$ 

#### **Contractor** D!  $\mathcal{O}(10^{-10}~\mathrm{Kpc}^{-1})$

### 图 20-7 a) 不好 b) 好

图20-8a所示外壳为不合理构形。如图b、c中采 用 洞穴 合理设置,可使各处壁厚均匀,不致产生材料堆积现象。

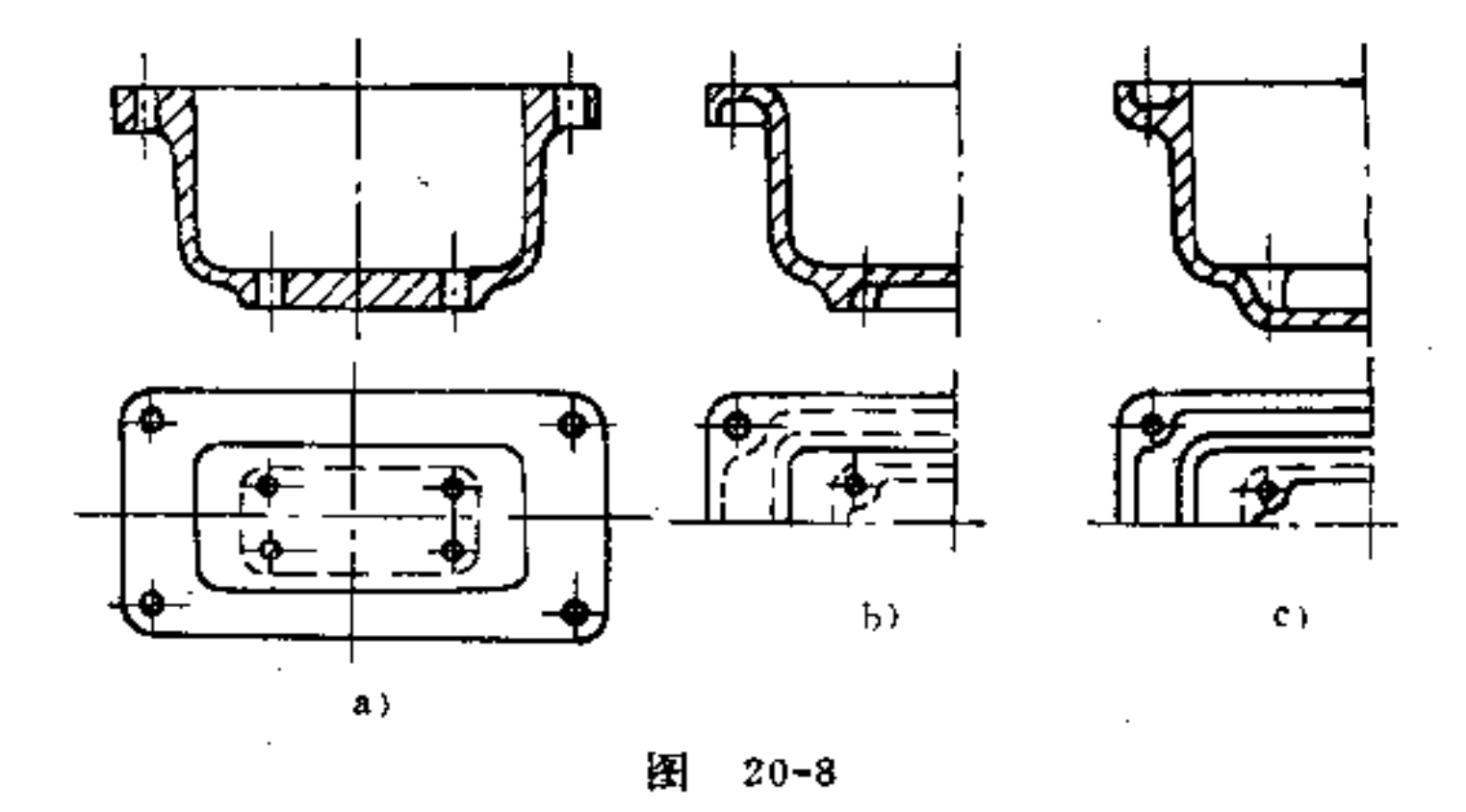

a) 不好 b) 好 c) 好

(8) 壁厚要合理确定 压铸件的壁厚与轮廓大小及材 料的流动性有直接关系,在一般设计手册中有 经验数据可 查。设计工艺人员必须清楚: 壁过薄, 液态金属有可能还未 充满型就已凝固这一基本知识。壁过厚会导致材料堆积,由 于凝固快慢差别大, 容易形成气孔。

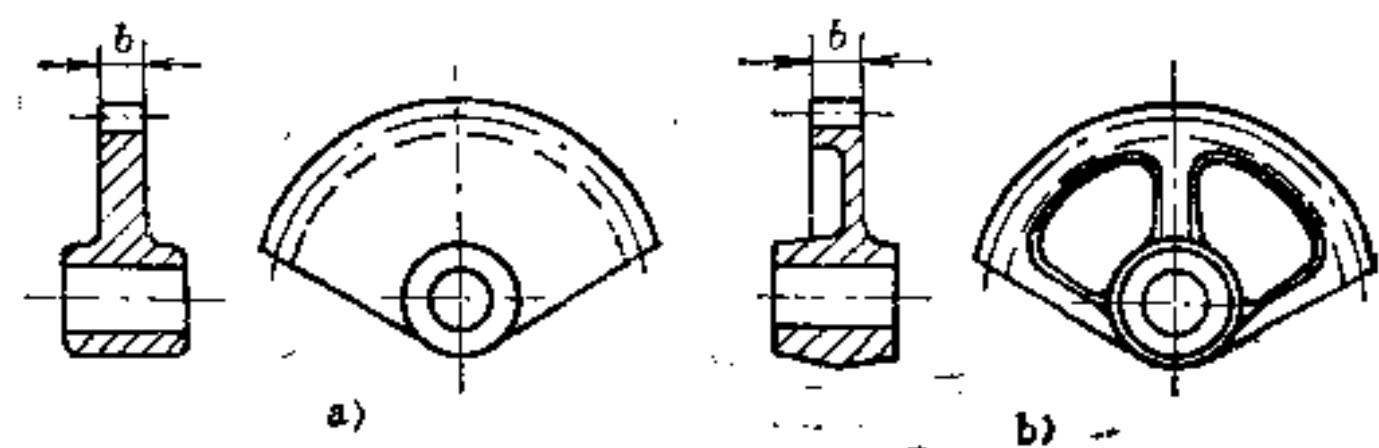

æ.

**Carl Committee** 

### 图 20-9

a) 不合理 b) 合理

铸件的尺寸应按功用决定。例如图20-9a所示扇形齿片b 太小, 则强度不够, 如按图20-9b构形, 即在齿片处设一肋 条加强, b可加大, 但壁厚亦能作到较为均匀。

在图20-10轮廓剖面中, 图a、b、c、d的轮廓剖面太厚, 易形成气孔, 故不适宜。当轮廓剖面为薄壁时, 应采用封闭 轮廓或肋条予以加强, 如图e、f、g、h、i所示。在图20-11 e、b中的轮廓因壁厚不匀, 冷却时易产生应力。若将其改为 图c、d构形, 则不但不会产生气孔, 而且能保 证 棒 杆 不变 弯。

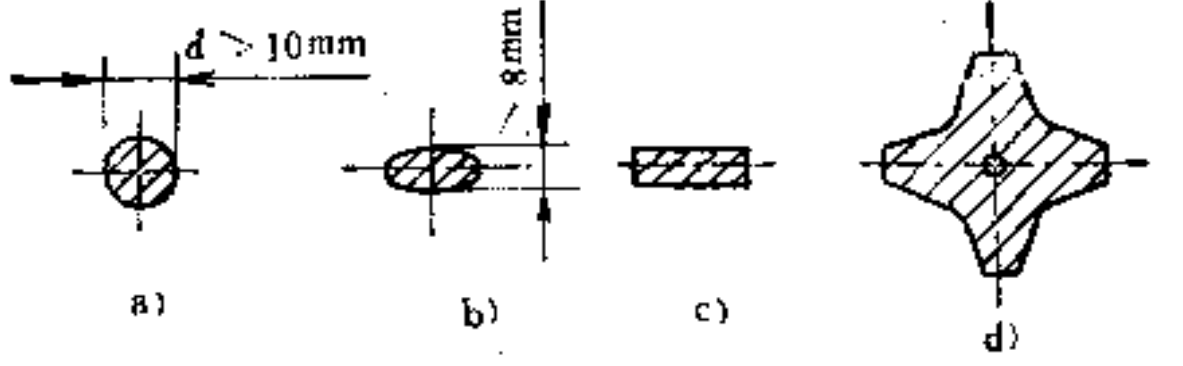

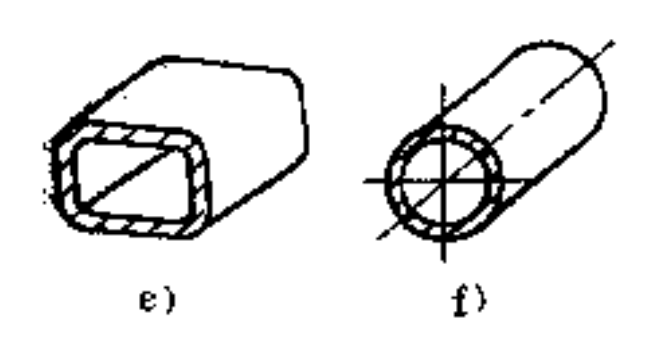

a)

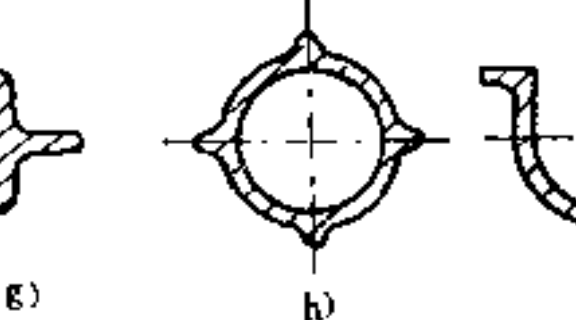

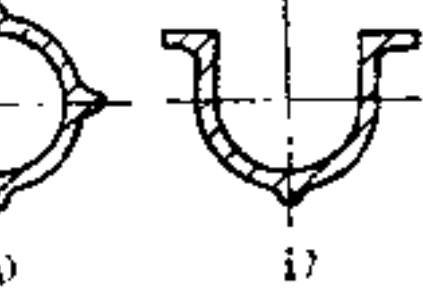

 $20 - 10$ 图

a) 不好 b) 不好 c) 不好 d) 不好

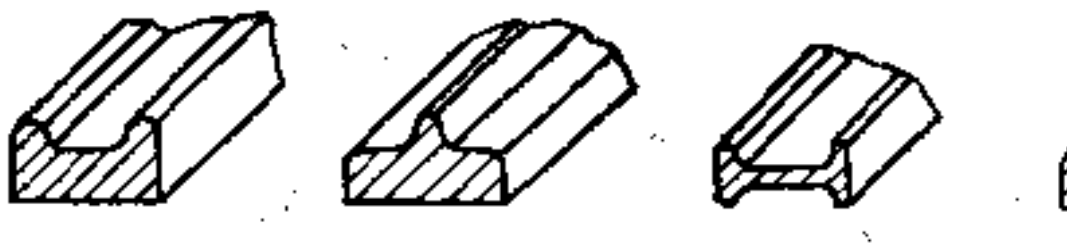

Ы

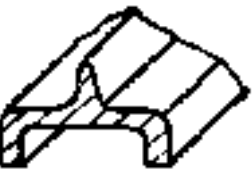

d)

and the control of the control of

 $97$ 

### 图 20-11 2000 a) 不好 b) 不好 c) 好 d) 好

c)

(9) 壁与肋条的接头处不应为尖锐的边缘 由于收缩 作用易在尖锐的接头处形成裂痕,所以接头处作成圆弧过渡 较好。圆弧半径大小与材料和壁厚有关。在内面的边上,其 圆弧半径不应大于壁厚; 而其外圆弧尺寸应等于内圆弧半径 加壁厚的大小或稍微做小些即可,如图20-12b所示。

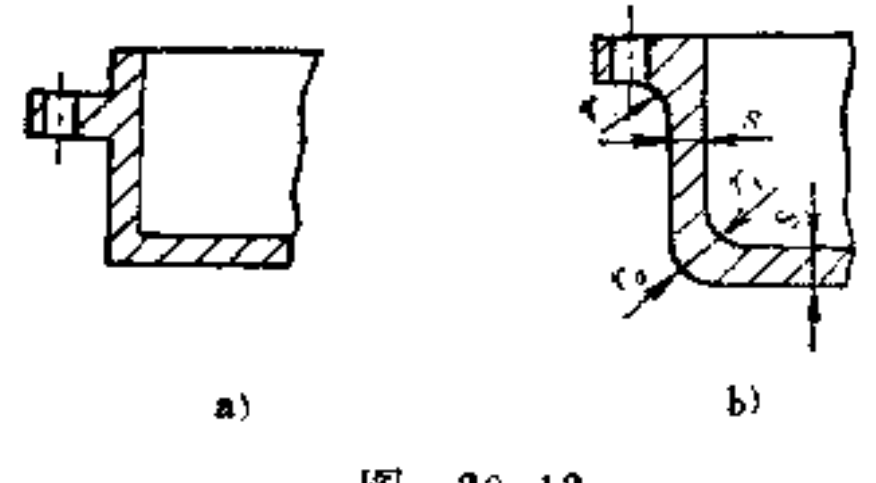

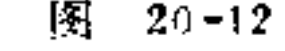

a) 不合理 b) 合理

 $r_1 = (0.5 \sim 1)$  s  $r_a = r_1 + s$ 

(10) 在分型面上铸件形状不宜带圆弧 及其它 曲面形 在分型面上应成锐角,这样可使铸型做成最简单的形状, 如图20-13b所示。否则对铸型制造不利。

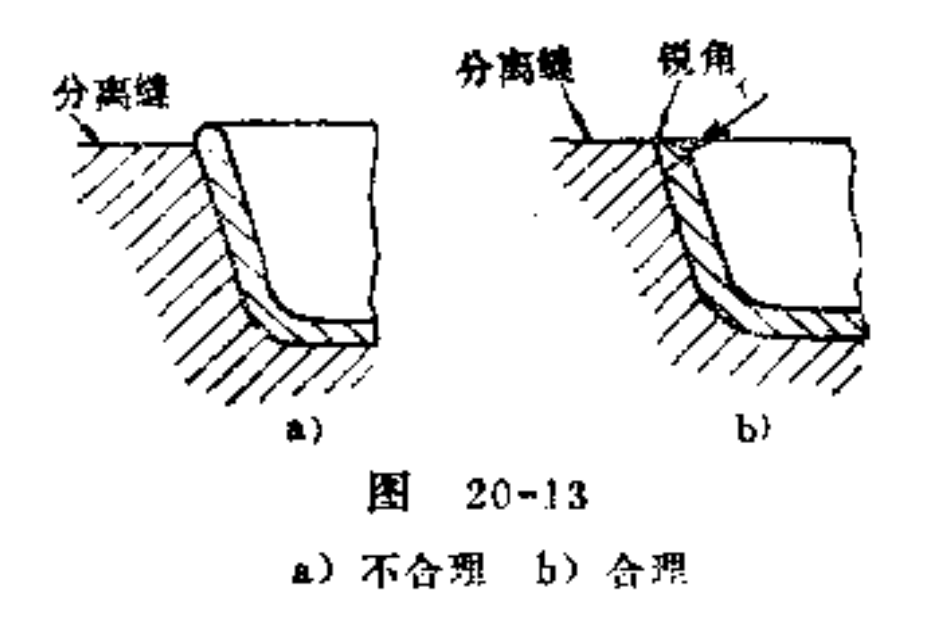

# (11) 注意大而光滑的表面的构形特点 在压铸中,大 而光滑的表面上容易留下金属流动的痕迹。影响美观。此外

若壁太厚,也易产生多孔和小气孔,在表面最凹的地方显露 出来, 如图20~14a所示。而在薄壁时, 由于应力的关系表面 易弯曲, 也不美观。因此, 对这种表面应采用肋条和环枕, 做成间断的加强,如图20-14b所示。为了避免由流线所引起 的花纹疵病,可将平面制成方格花纹或鱼皮形的式样,见图  $20 - 15$ 

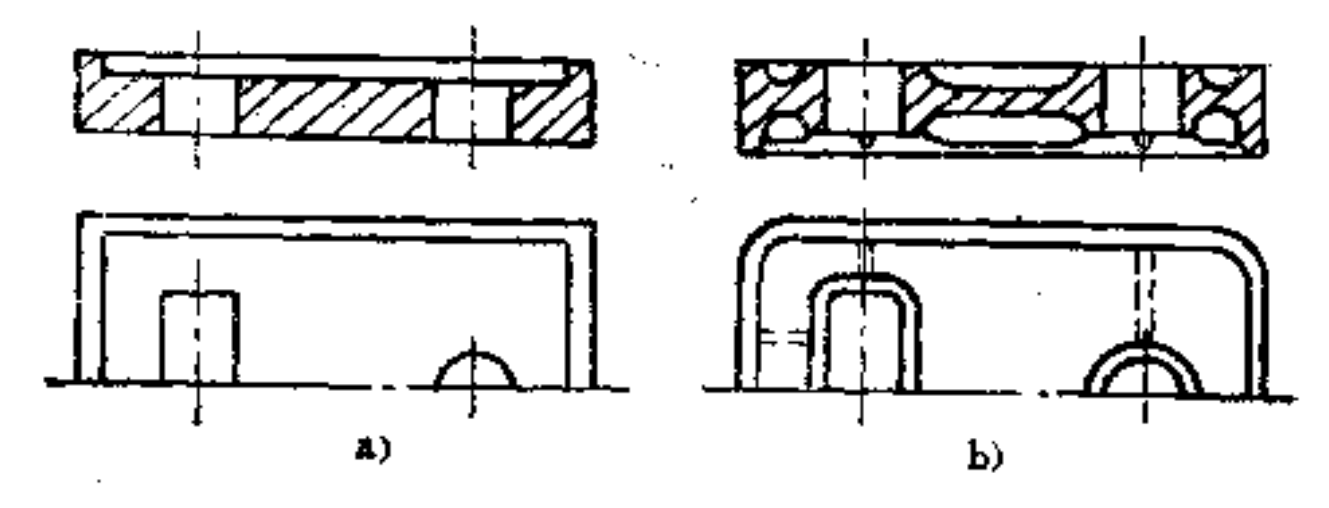

图  $20 - 14$ a) 不合理 b) 合理

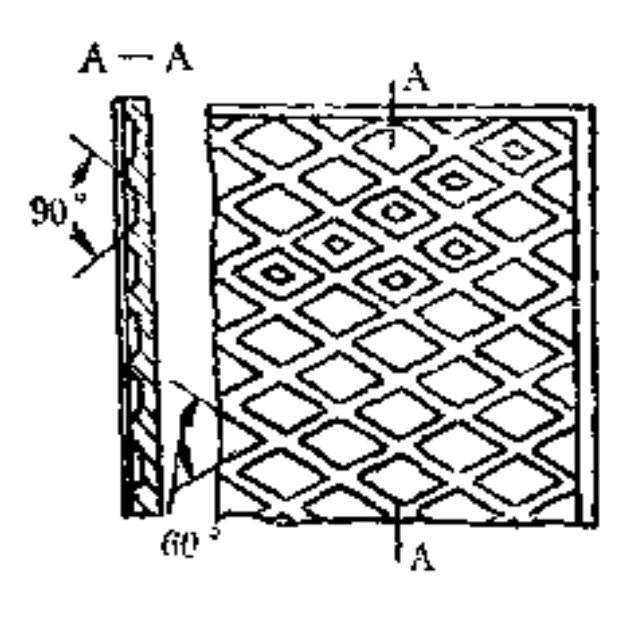

阇  $20 - 15$ 

21. 提高压铸件强度在构形上应

采用哪些方法?

# 衡量压铸件的强度是以均匀的并且不是太厚的壁厚作为

**Service** State

 $100$ 

基本条件的。所谓提高铸件的强度构形, 井不是以增大其壁 厚为手段, 而是采用适当的轮廓和肋条结构去获得。

关于肋条的构形需注意以下方法:

(1) 肋条的剖面必须与壁的剖面相协调, 肋条不宜太 如图21-1a肋条太薄, 难以起到增加强度的 作用。肋 条 濂 在离壁较近处宜适当加厚些, 如图e所示。与壁相连的拐角 处必须设圆弧,避免产生缩凹(图b); 圆弧半径 自然不宜 选的太大,否则在过渡处易形成大的材料 堆 积 (图c)。在 肋条末端上的环枕 (图d) 可以显著提高强度, 当然 成 形较 麻烦些。一般肋条的形状多采用图e所示办法构形。

t.

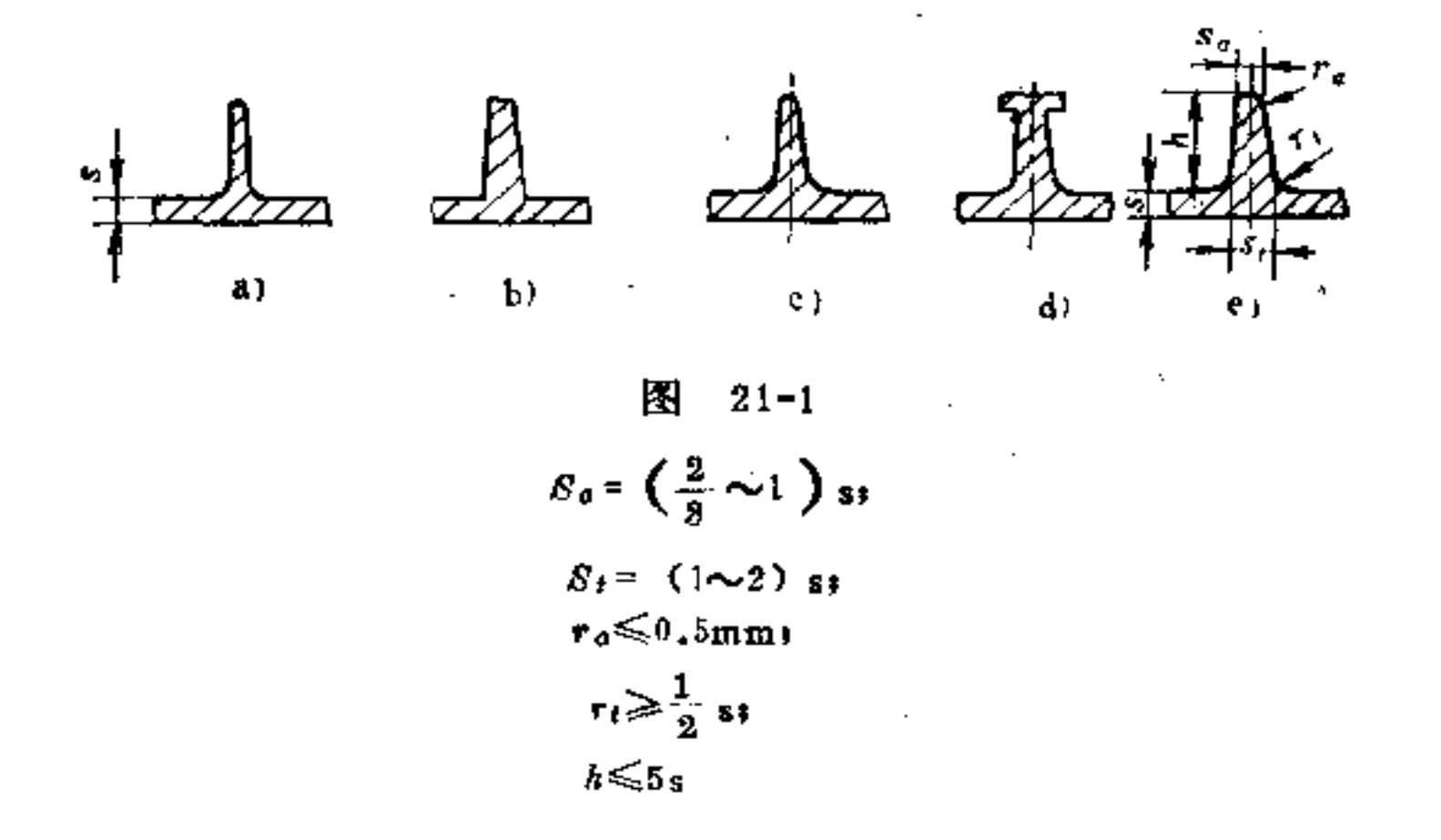

(5) 肋条的安排要适当 肋条的安排首先要保证无材 料堆积, 要避免太厚的璧, 并且要使受力部位的强度提高。 如图21-2中两种构形较好地保证了无材料的堆积现象。而图

# 21-3a和图21-4a两种构形就存在厚壁的问题。 如图21-3a中的支架在11和12处的构形是不适当的,因

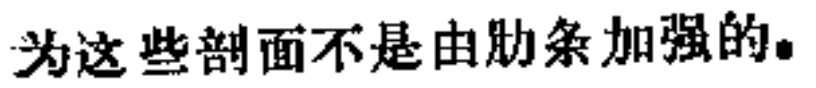

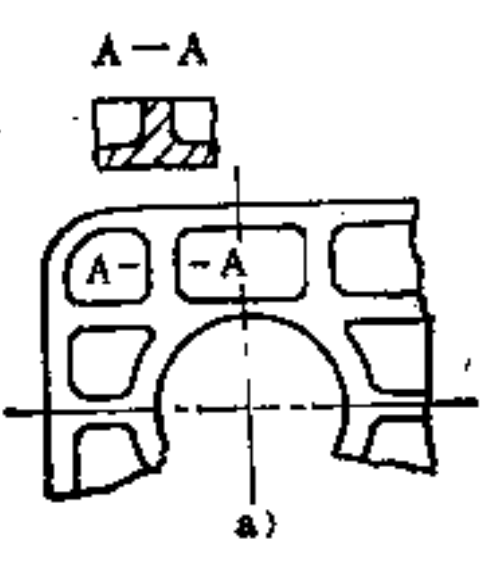

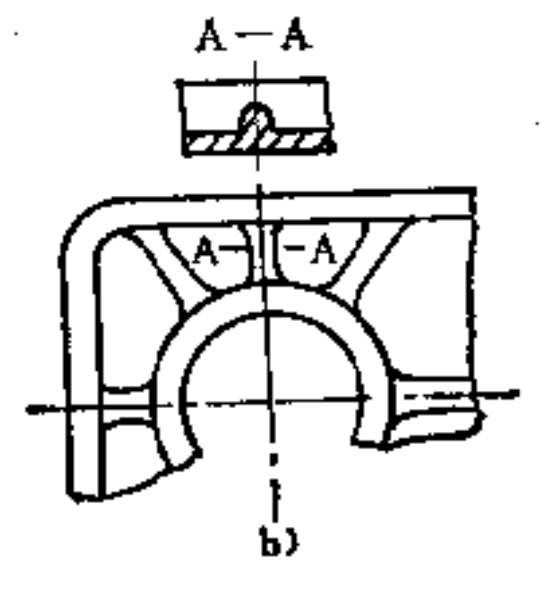

图  $21 - 2$ 

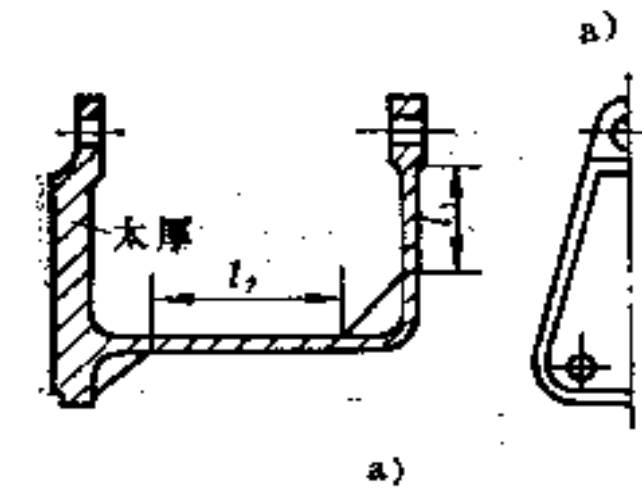

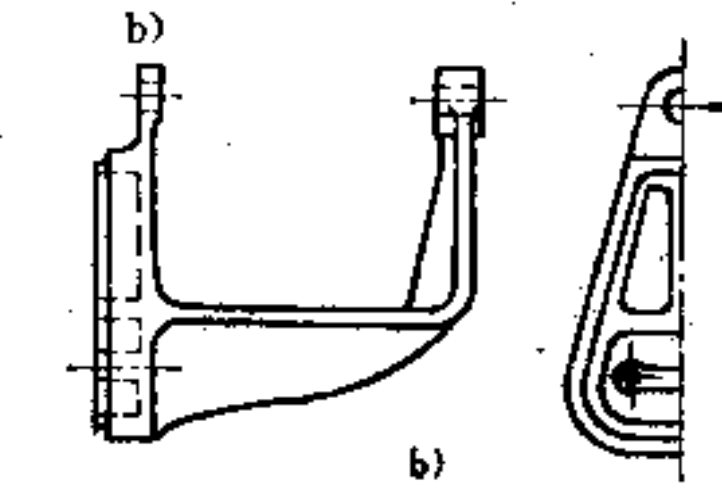

图 21-3 a) 不合理 b) 合理

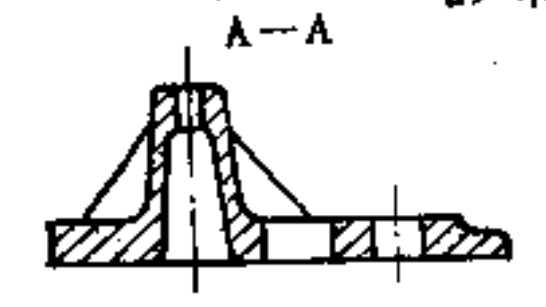

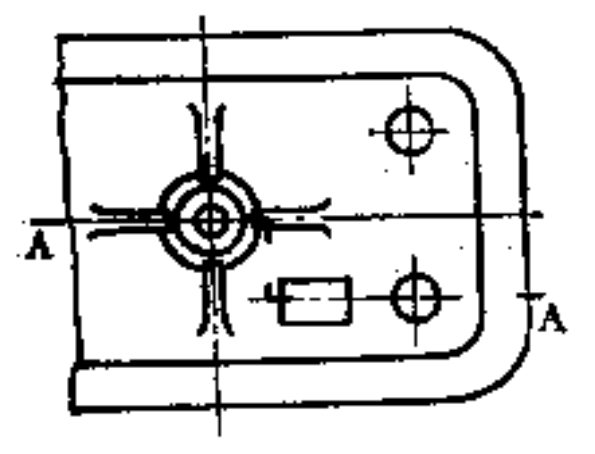

 $, a)$ 

 $\bar{\phantom{a}}$  .

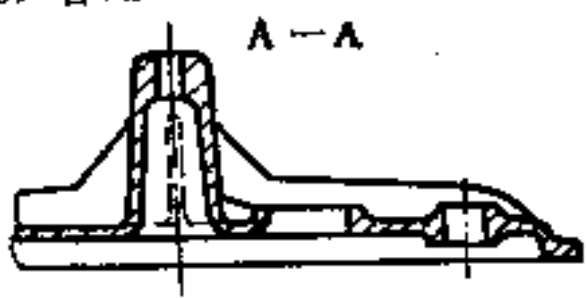

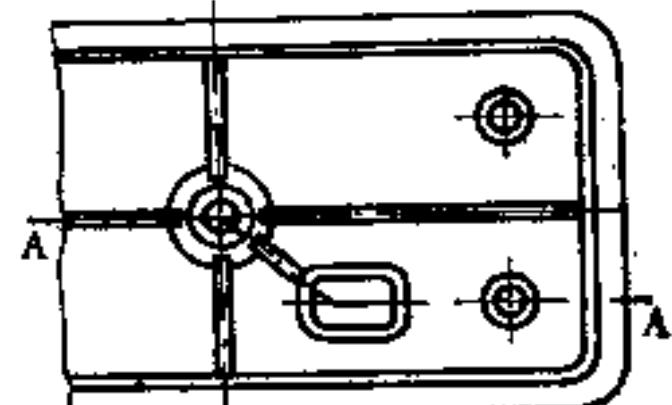

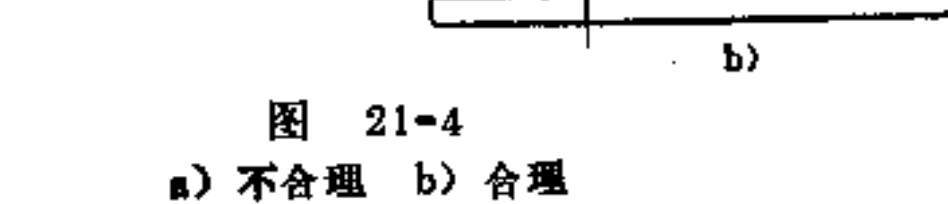

 $\overline{\phantom{a}}$ 

**FDF** 文件使用 "pdfFactory Pro" 试用版本创建 **wwfineprint.comm** 

 $\ddot{\phantom{0}}$ 

如图21-2b所示平板主要是以边缘为支撑 来 加强的。而 图21-4b中底座是利用肋条和小环枕镶边来加强孔 及方槽结 构,以减小边缘处应力集中。

### 22. 适合压铸件联结的构形须考虑

### 哪些要求?

压铸件整体构形及相互装配所用的联接形式很多,如镶 嵌、铆接、卷边、电焊等联接。根据压铸工艺的特点,其联 接构形须考虑以下特定的要求。

(1) 镶嵌联接 在压铸件中放入镶嵌物是为了提高受 力部位的强度, 提高零件的耐磨性, 简化铸型的制造, 避免 金属堆积内部疏松以及简化装

配工序等,因此采用镶嵌联接 可将压铸件的应用范围大为扩 展。这种联接的构形要求是:

当压铸材料凝固时,  $\Omega$ 不致因收缩形成的应力将镶嵌

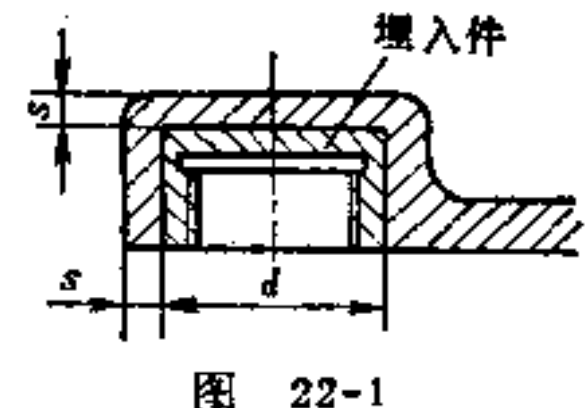

件压裂 如图22-1中螺纹衬套为镶嵌件,其构形必须考虑镶 嵌件的牢固。

② 镶嵌件与基体的固定要牢靠 在图22-2中镶嵌件表 面上附加的结构是防止旋转用的; 在图22-3中的附加结构是 为防止拔出用的; 在图22~4中的构形是既可防止旋转又可防 止拔出的。

- 埋入件必须在压 铸 过 程 中保持定位正确  $\circledast$ 即要求 埋入件在高压金属液注入铸型时,仍能保持其原来的位置。 这时须在埋入件上附加一突起或轴台, 即可满足要求。而这

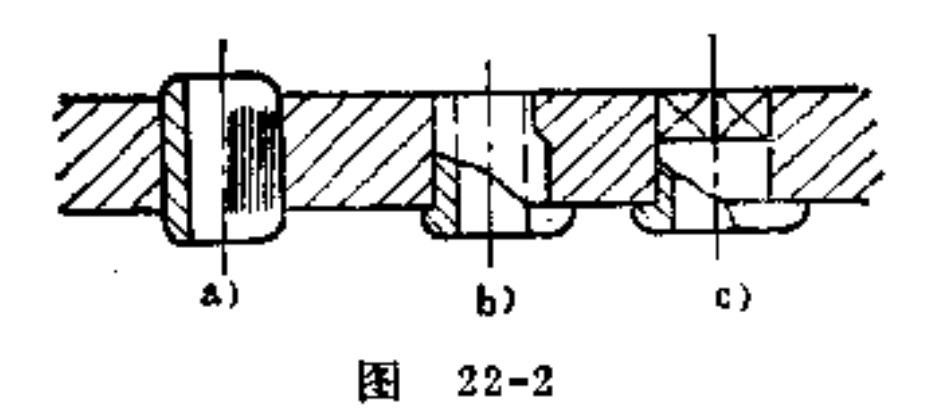

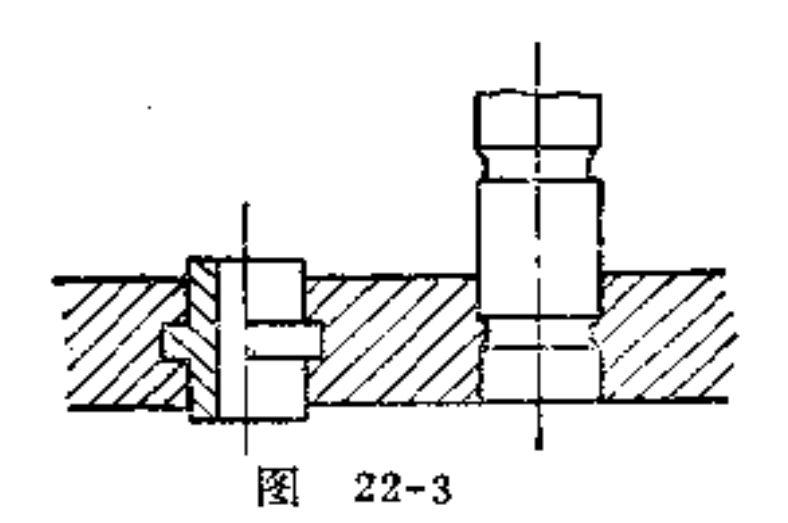

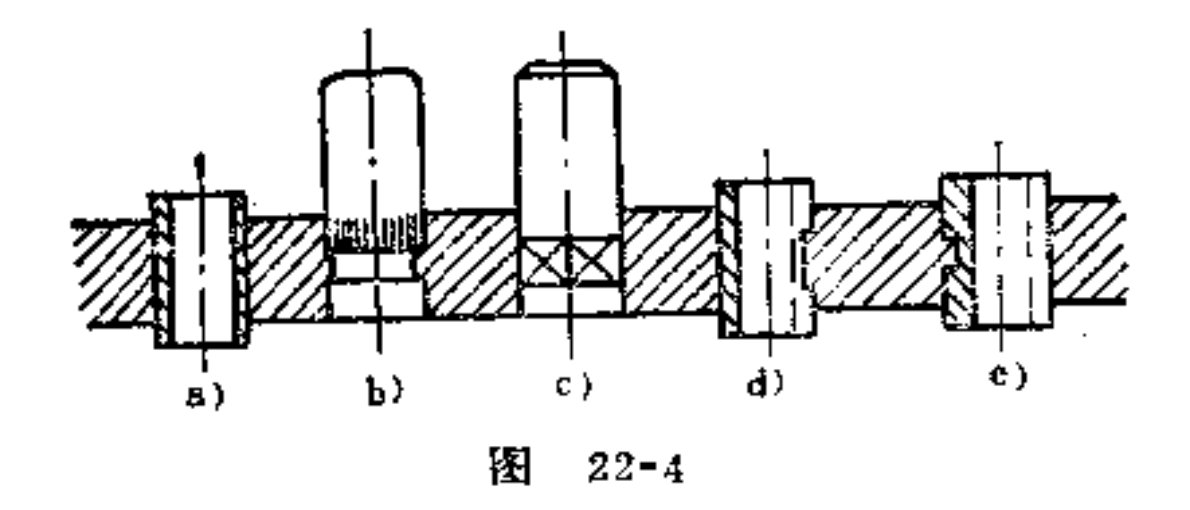

种附加结构可在铸件机械加工时除掉, 如图22-5所示。

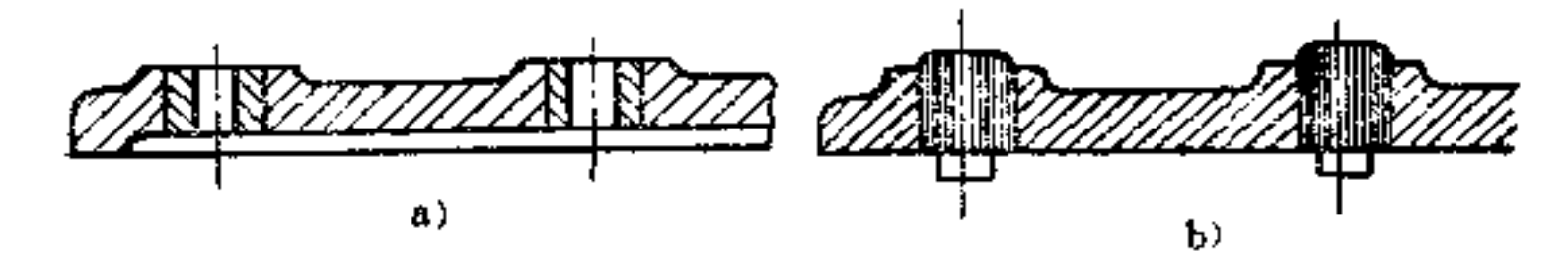

#### $\mathcal{O}(\mathcal{O}_\mathcal{O})$ 图 22-5

**FDF** 文件使用 "pdfFactory Pro" 试用版本创建 **wwfineprint.comm** 

 $\mathcal{L}^{\text{max}}_{\text{max}}$  and  $\mathcal{L}^{\text{max}}_{\text{max}}$ 

 $\bullet$ 

 $104$ 

4 为了防止埋入件错误安装, 须注意有防患措施 在 埋入件构形时, 必须考虑杜绝错误安装的措施, 否则易产生 废品。一般的方法是在埋入件上作出一定的标志, 指出安装 方向, 当然这是在绝对必要时才采用。

埋入件应有防腐措施 由于电解的接触作用, 有可  $\langle 5 \rangle$ 能形成腐蚀的危险,故埋入件的表面均需涂以防腐层,而防 腐层的材料应按电化学知识加以选择。

(2) 铆钉联接与卷边联接 低熔点的重合金压铸件可 采用铆钉联接和卷边联接。如铅、锡及锌合金特别适宜, 而 在铝合金中只有纯铝,铝、镁及铅铜合金也能适用。镁合金在 一般温度下为跪性,故不合用。对于这类合金须尽可能不采 川可塑性变形的直接联接,而采用铆钉和弹性挡环进行间接 联接。

在压铸件上, 铆钉可直接铸出, 制作并不困难, 而对装 配大为简便。如图22-6a所示, 铆钉栓附在箱体上, 将带有 孔的盖装上, 用铆合工具铆接即成, 如图b所示。在较 大官 径时,可将轴栓做成空心的。

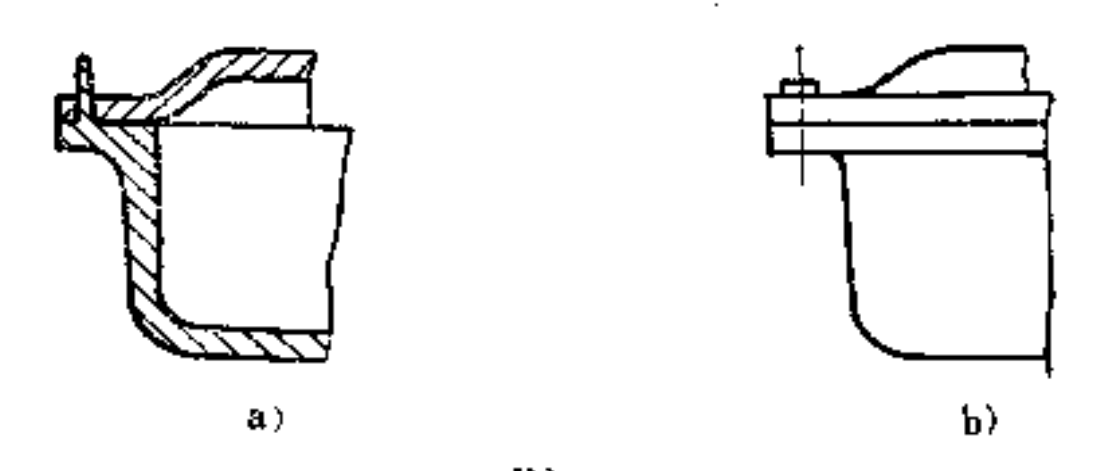

И.  $22 - 6$ 

# 在卷边联接时, 所卷的边也可在一零件上 铸成, 如图 22-7所示。为了使边缘在卷边时不破裂,与其组合的零件不

应带尖角, 如图a所示玻璃片与座配合夹角处, 如 为 尖角, 则玻璃片可能被压裂。在软合金时, 能在边缘上弯成90°(图 b所示); 在跪合金上 (如镁合金), 边缘只能 弯 曲一较小 的角度 (5°~10°), 以免产生破裂。

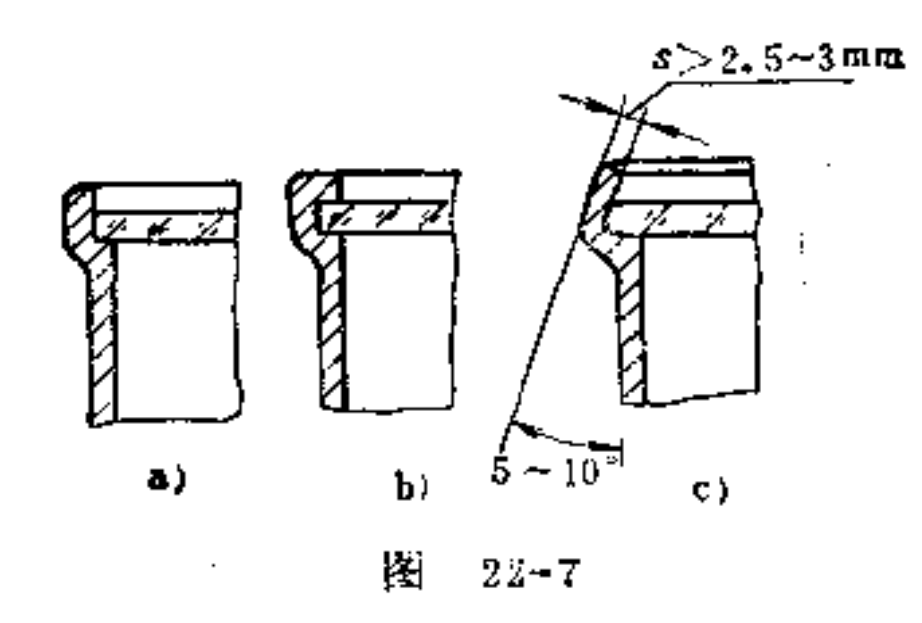

(3)螺钉联接 压铸件上一般不宜直接刻制螺纹进行 螺纹联接,因为轻合金的材料强度较弱,会影响联接效果。 而大多采用镶嵌联接, 即将螺孔或螺杆做在镶嵌件上, 然后 埋入铸件中进行间接螺纹联接, 如图22-8a、b所示。

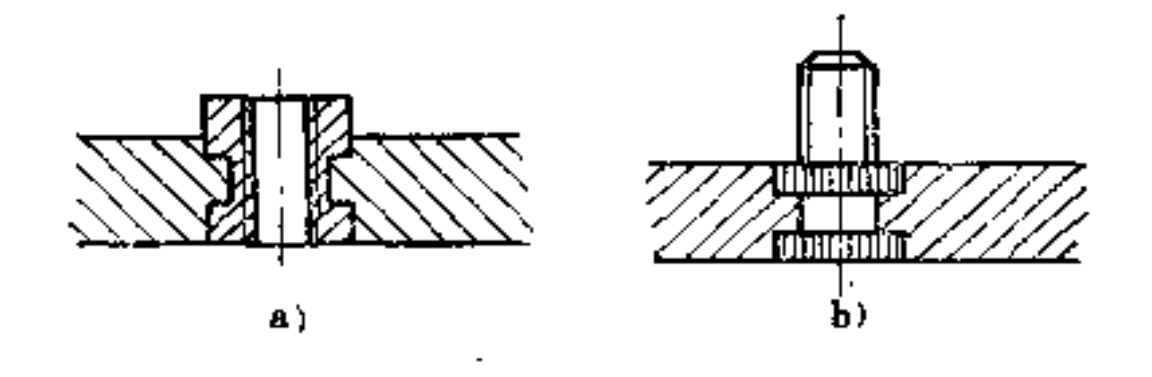

图  $22 - 8$ 

(4)焊接联接 压铸件在一定条件下可以进行熔焊和 电焊。在表面光洁好及尺寸正确的表面不应采用焊接法,以 免因受热而破坏其外观。尤其注意电焊时由于高温易使铸件

 $1.18$ 

表面形成气泡。熔焊由于施工困难,技术要求高,宜慎重选 用。低熔点的重合金可采用硬焊。

铝合金也可熔焊, 而在焊接处尽可能采用同 种材 料 组 成。镁合金不宜采用焊接联接。

### 23. 锻造方法有何特点? 锻件的

### 构形原则是什么?

用锤或压力机使金属材料在热态下发生塑性变形的过程 称之滚造。锻造方法有自由锻造和模型锻造两类。在锻造时 使用一般工具(锤、夹钳、气锤等),不用特殊 形状 的 锻 模, 金属变形较自由, 称为自由锻造。如果锻造时使用特殊 形状的锻模,金属的变形受到锻模模槽的限制,称为模型锻 益。

自由锻造的特点是:

(1) 延伸 即使还料横截面积减小, 长度增加, 这是 自由锻 中 应 用 最多的一种工序。它常用于锻造轴类、拉杆 和连杆等零件。通常以"锻造比"来表示延伸时 的 变 形大 小。

延伸时将还料沿轴向送进, 加以连续锻 打, 如图 23~1 所 示。如果延伸方形还料时, 要 不断将毛坯翻转90°, 其翻转 的方法如图23~2所示。延伸圆

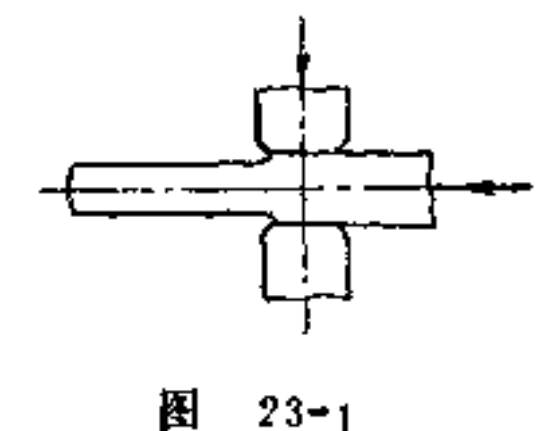

ŗ.

्य ।

姓

七

齐

### 形坯料时, 最好用V形垫铁, 同时要使坯料不断地绕轴转动, 或先锻成方形延伸到所需长

 $\sim 1000$  km s  $^{-1}$ 

度后,再锻成圆形。对于锻造套筒等长的空心锻件,先把芯 棒放入冲好孔的坯料内, 然后当作实心坯料进行延伸, 可先 锻打成六角形, 然后倒角滚圆, 如图23-3所示。

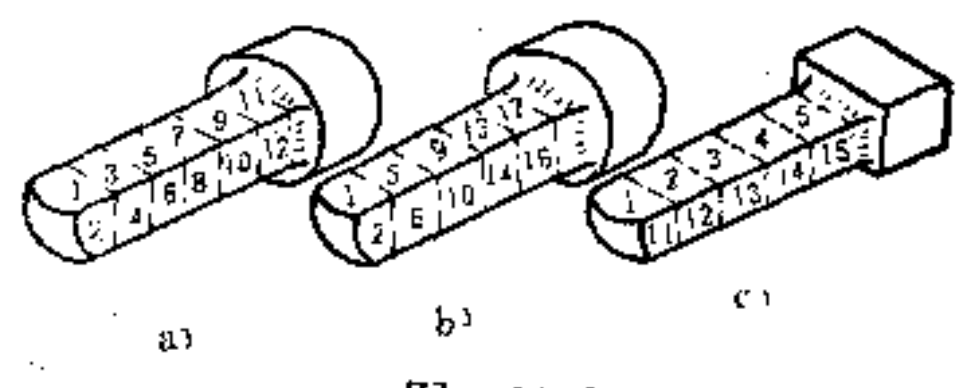

 $23 - 2$ 图

a) 反复翻转90°镫打 b) 沿螺纹方向翻转90°锻打 c) 沿一面银打完后翻转180°锻打拉直, 再翻转90°锻打

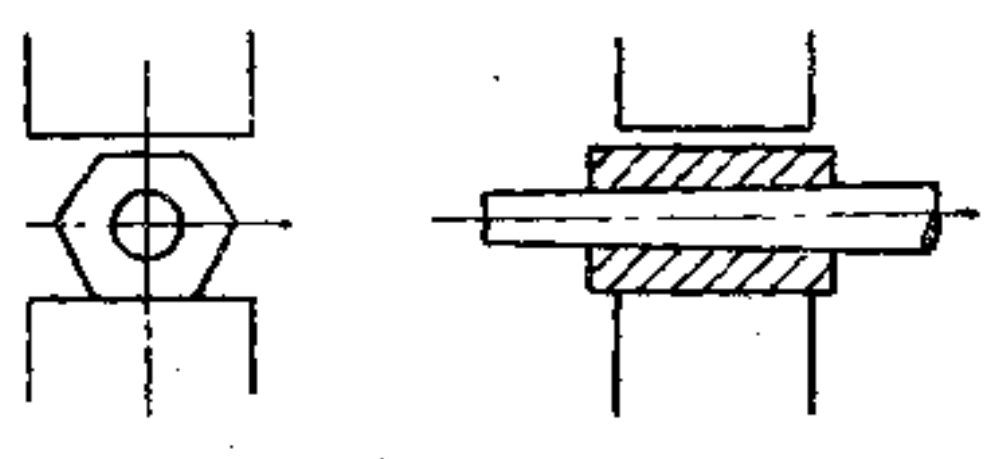

图  $23 - 3$ 

(2) 镦粗 即使坯料横截面增大, 高度减小, 其多用 于齿轮、圆盘类坯料的加工。 通常以变形程度来表示镦粗时 的变形大小。

镦粗方法有完全式与局部 式之分。完全镦粗是把坯料全 部长度均匀地加热 到 始 锻 温

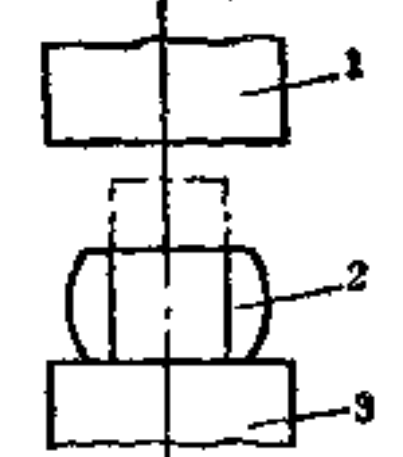

107

度,然后直立在锤砧上镦粗, 图 23-4 如图23-4所示。局部镦粗即把 1-上砧 2-坯料 8-下砧

التقليل

PDF 文件使用 "pdfFactory Pro" 试用版本创建 wwfireprint.comm

**Contractor** 

Ŀ

ŕ

103.

环料部分长度镦粗。图23-5a、b、c为几种常见的形式。

这种镦粗需注意,镦粗部分的高度和直径或边长之比应 小于2.5~3,加热要均匀,否则会镦弯或歪斜。坯料的两端 **必须平整且与轴线垂直,否则也会弯曲。坯料表面必须无裂** 纹、凹孔等缺陷,否则会使缺陷扩大。

**镦粗时应将坯料不断地绕轴心转动,镦粗以后要消除桶** 状,并将侧面修光。

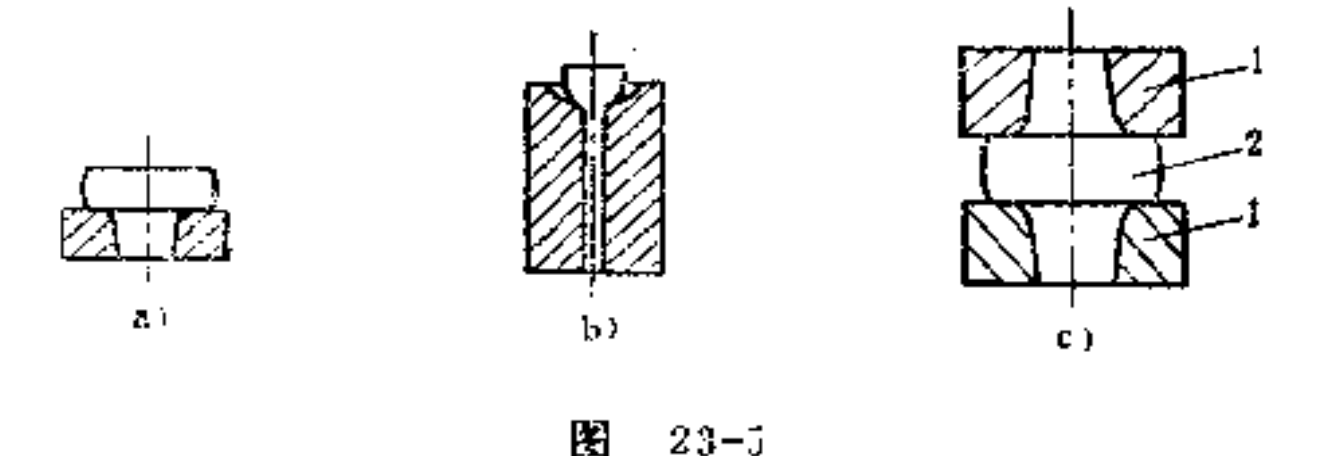

(3) 冲孔 冲孔是用冲头在坯料上冲出通孔或盲孔的 一种锻造工序。主要用于空心锻件,如齿轮、环、套筒等。

在薄坯料上冲孔时可用冲头一次冲出所需 的 孔, 如图 23-6所示。如果冲孔直径超过400mm, 宜采用空心 冲 头冲 孔,如图23-7所示。另外,还有一种实心冲头双面冲孔法, 如图23-8所示。当坯料厚度很犬时, 需采用接长冲头。

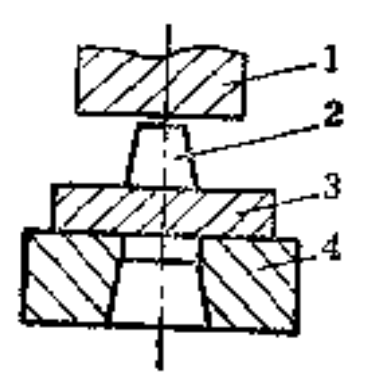

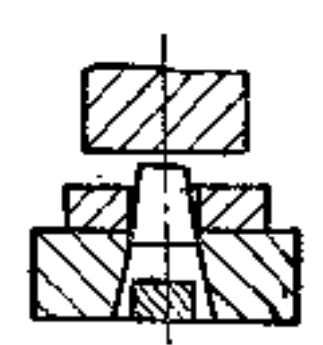

# 图 23-6

1-上砧 2-坯料 3-压板 4-凹模
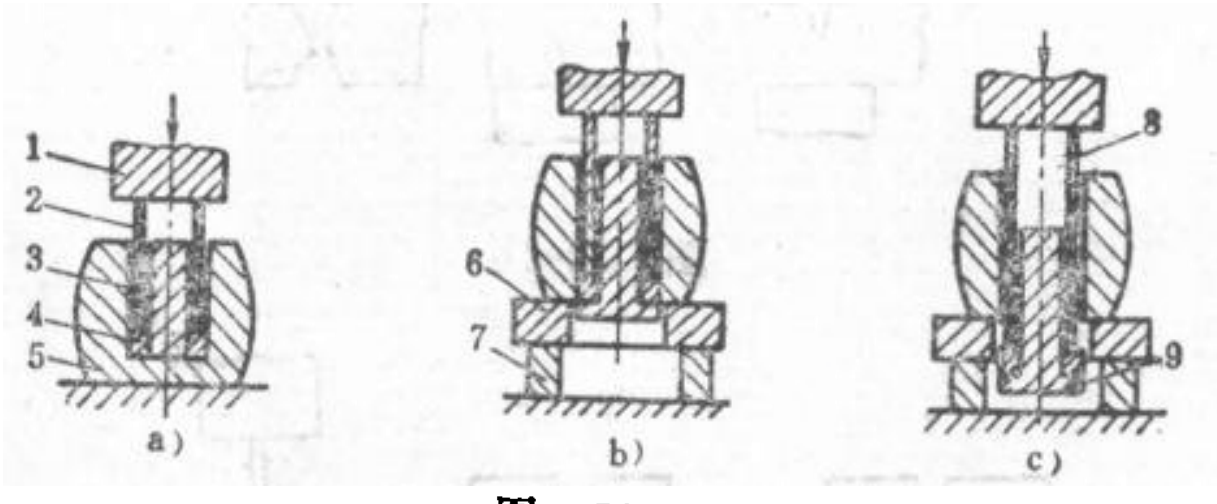

图  $23 - 7$ 

a、b、c一冲孔操作顺序 1-上砧 2-第二个上垫 8-第一个上垫 冲头 5-坯料 6-垫环 7-下垫 8-第三个 上垫 9一芯料

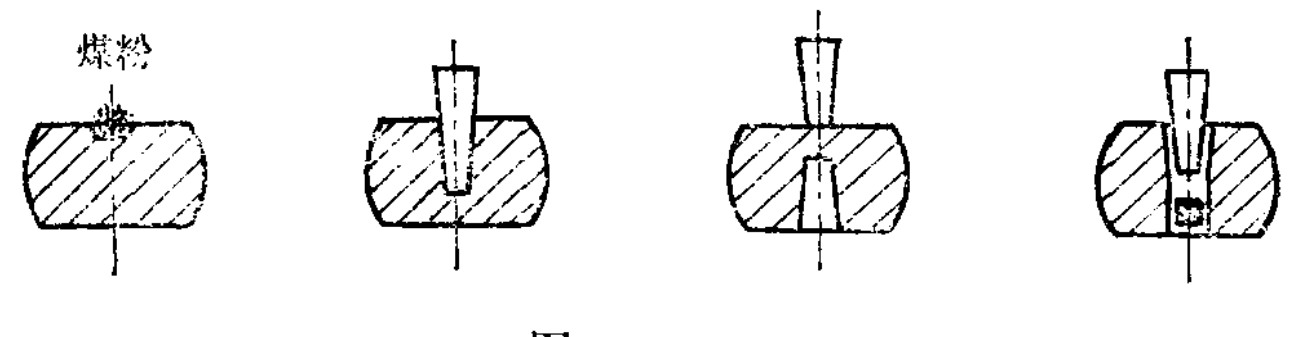

图  $23 - 8$ 

(4)切割 即将坯料切成几个部分,包括料头及钢锭 冒口的切去也多应用切割。切割分单面、双面和四面切割等 形式, 如图23-9、23-10、23-11所示。

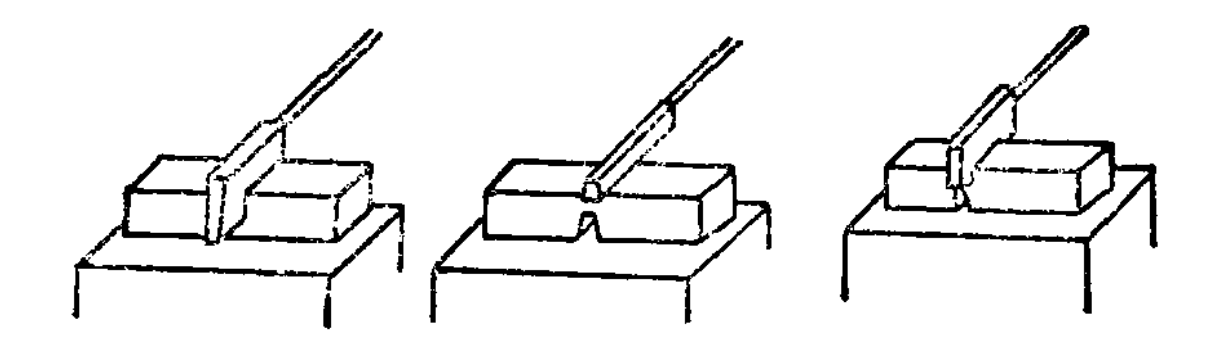

 $\sim$ 

 $\bullet$ 

### 图 23-9

 $\sim 10^{-1}$ 

**FLF** 文件使用 "pdfFactory Pro" 试用版本创建 **wwfireprint.comon** 

 $\sim$   $\sim$ 

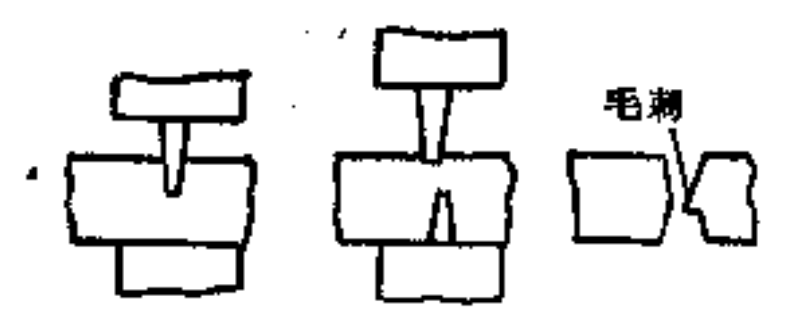

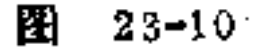

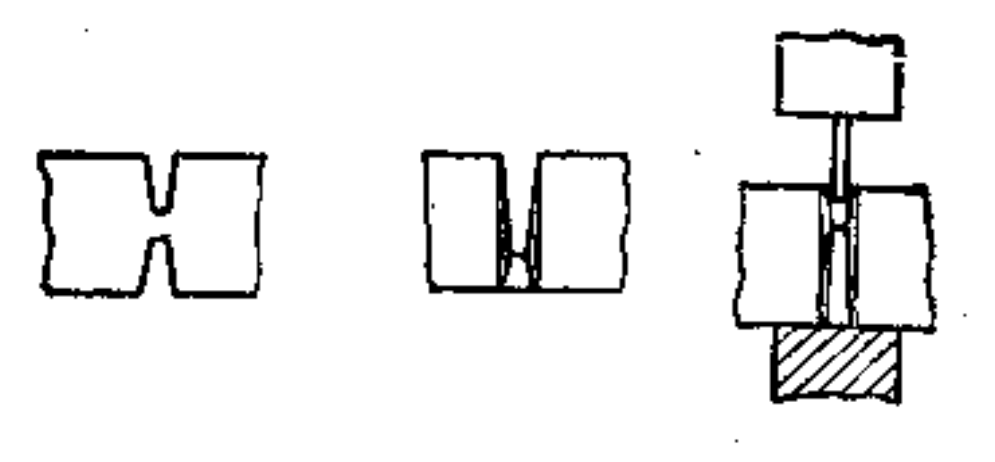

图  $23 - 11$ 

即把坯料形状弯成所规定的外形。主要用 (5) 弯曲 来锻造各种弯曲的锻件, 如90°角尺、U形弯板、吊钩等。 图23-12所示是一种在垫模中进行弯曲的方法,

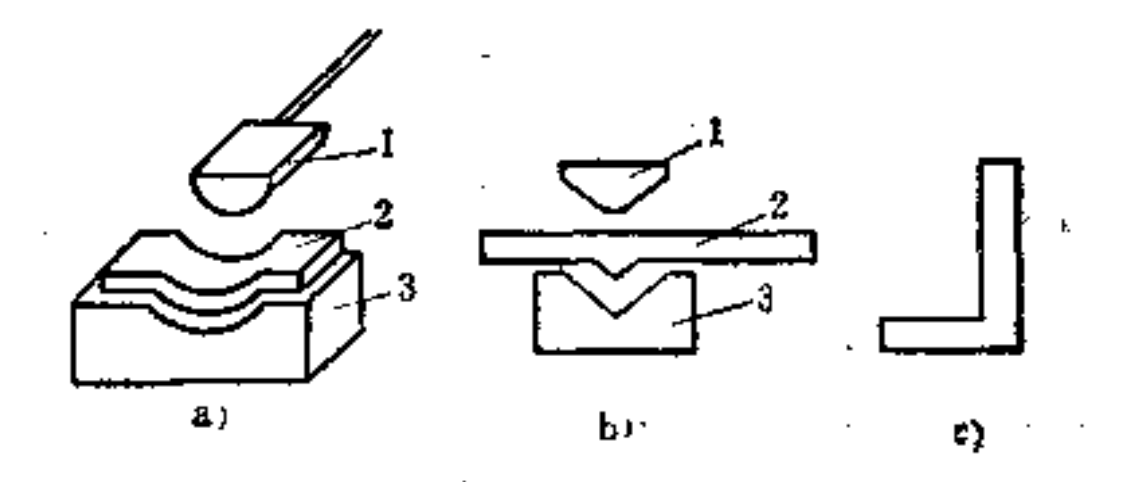

 $23 - 12$ 图

s) 板料的弯曲 b) 角尺的弯曲 c) 90°角尺 1一模芯 2-锻坯 3-垫模

(6) 扭转 即使坯料一部分相对另一部分绕着轴线旋

116

## 转一定角度的方法。它常用于锻造曲轴或校正锻件。 扭转前,对坯料要有较严格的要求,即受扭部分表面光

**FLF** 文件使用 "pdfFactory Pro" 试用版本创建 **wwfireprint.comon** 

 $\mathbf{u} = \mathbf{v}$ 

整, 没有缺陷,并且尽可能进行粗加工, 加热 必 须 均 匀热 透。扭转后, 坯料应缓慢冷却, 最好经过热处理。

对小型坯料扭转角度不大时可用大锤打击的扭转方法, 如图23-13所示。对大型坯料扭转时采用吊车用带 有活动长 ·柄的夹叉进行扭转。如图23-14所示。

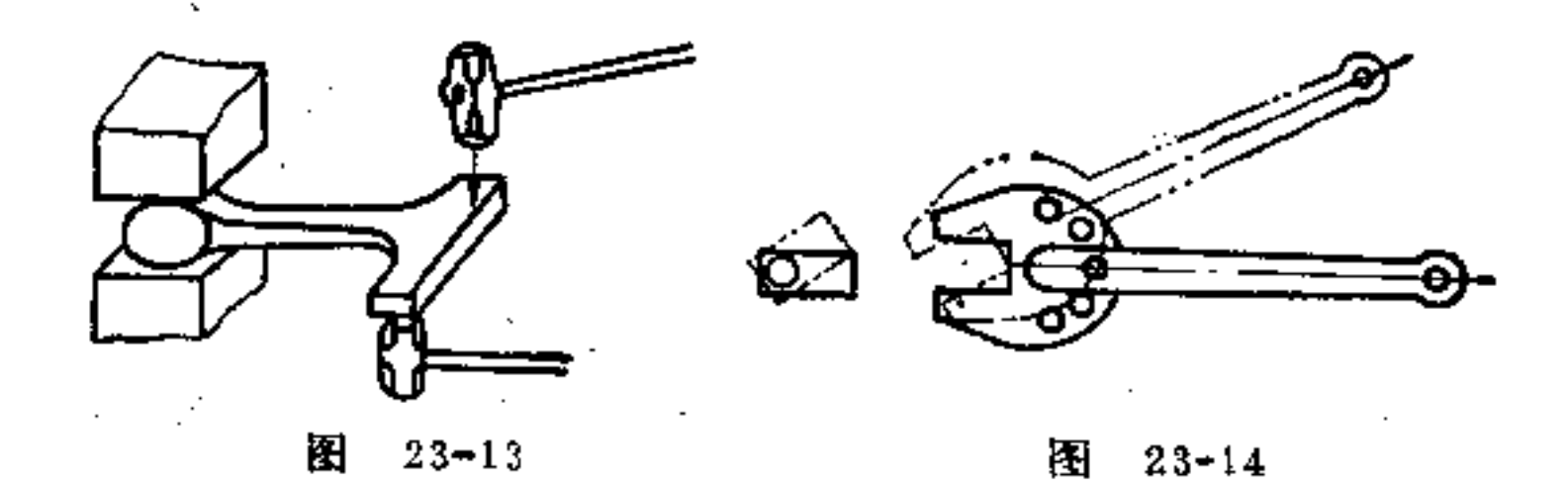

模型锻造的特点是: 它是将金属坯料放在锻模模槽内施 加压力使其变形的一种锻造方法。它与自由锻造相比,有以 下特点:

(1) 生产率高, 减轻劳动强度, 改善了劳动条件。

(2) 锻件质量好。尺寸准确, 表面光洁, 加工余量 小。

(3) 节省金属材料, 减少切削加工工时。

(4) 能锻造较复杂的形状,技术操作较容易。

(5) 制造锻模成本较高; 模锻件重量一般不得超过  $150kg<sub>o</sub>$ 

(6) 适用于中、小型锻件的大批量生产。 锻件的构形原则是:

(1) 自由锻造

 $111$ 

### 尽量简化锻件外形 如图23-15a所示锻轴, 全部尺  $\mathfrak{D}$ 寸均靠锻造完成既不经济, 也很麻烦, 如改为图b构形, 即

 $\mathbb{R}^2$ 

112

以锻造为主,辅以机加工较合理(图中双点划线处即机加 工部分)。

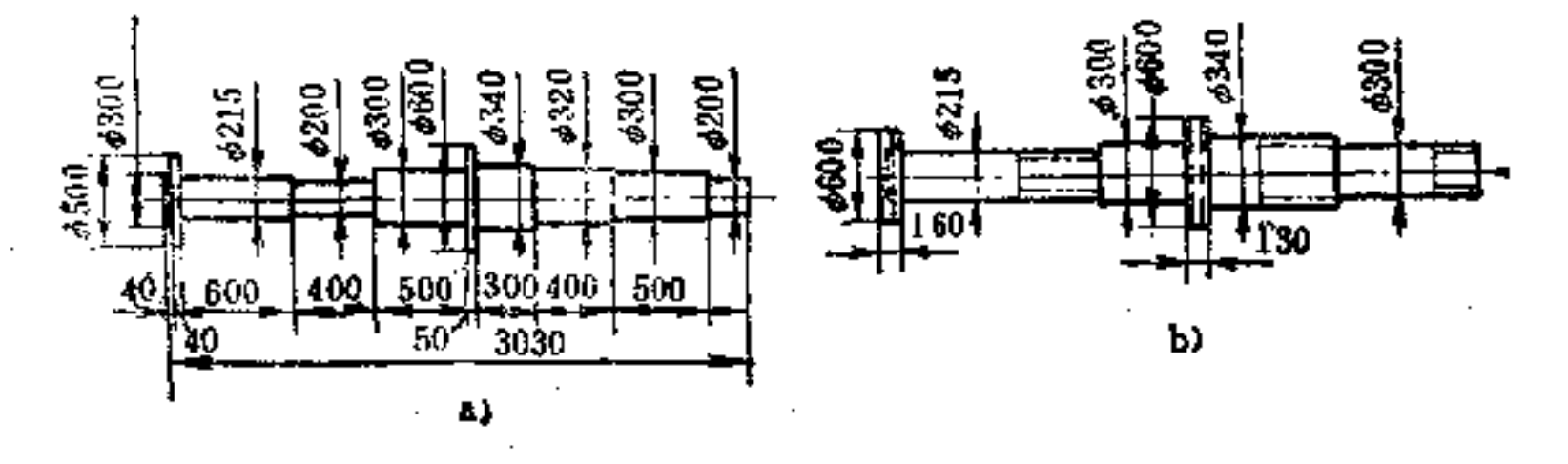

- $23 15$ … 图
- b) 好: a) 不好

须如本图这样设置敷量,才能锻出,但增加了机械加工与气割工作量

必须避免带有锥形或楔形结构 如图23-16b所示零  $\circledR$ 件就比图a容易锻造,因为它不带倾斜平面。

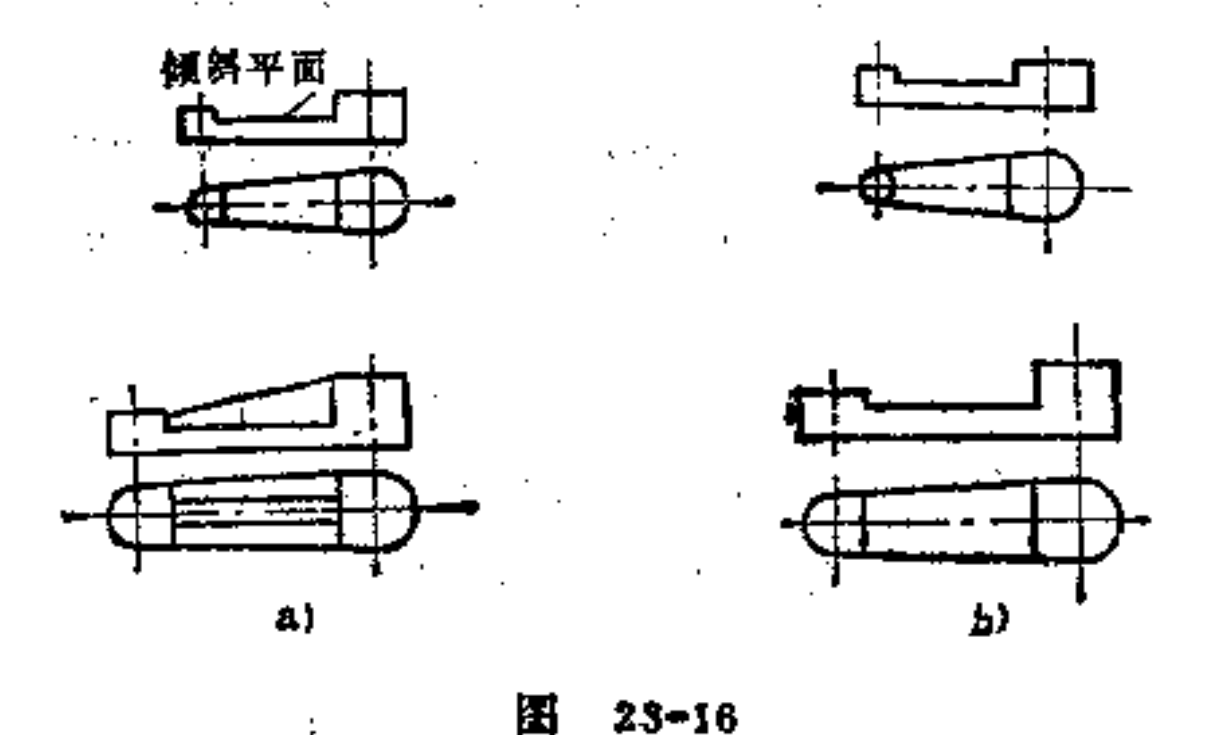

a) 不好 b) 好

 $\ddot{\cdot}$ 

3 避免两个圆柱形表面或一个圆柱形表面与梭柱形表

# 面交接 如图23-17a表示圆柱体与圆柱交接处的 锻 造 很 困 难, 如改为图5所示平面与圆柱体交接, 就可显著改进锻造

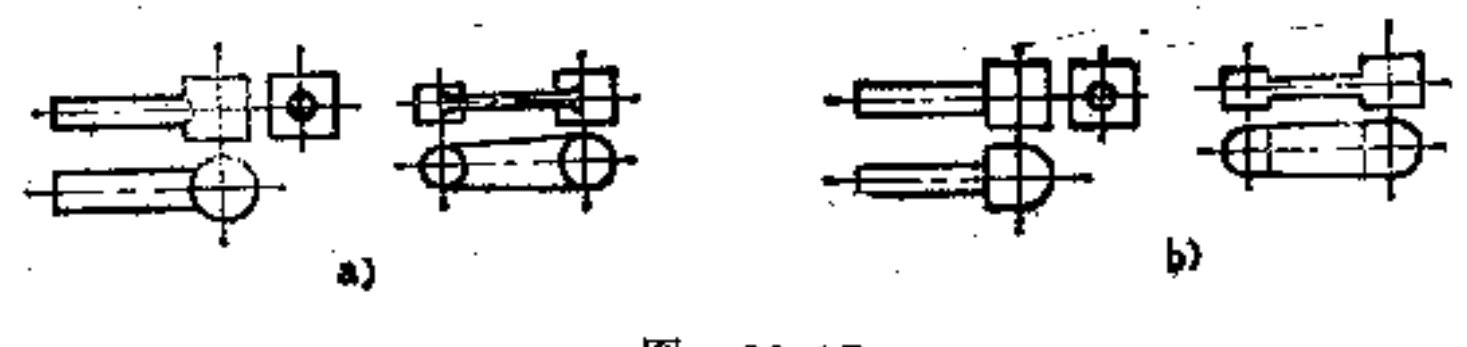

图  $23 - 17$ 

a) 不好 b) 好

4 不允许在基体上或在叉形体内部 有凸台 如图23-18a所示为了增加强度设计的加强肋和表面凸台是 难 以用自 由锻造方法获得的, 应当避免这样的构形, 宜改成比较简单 直角或平面的形状, 如图b所示。

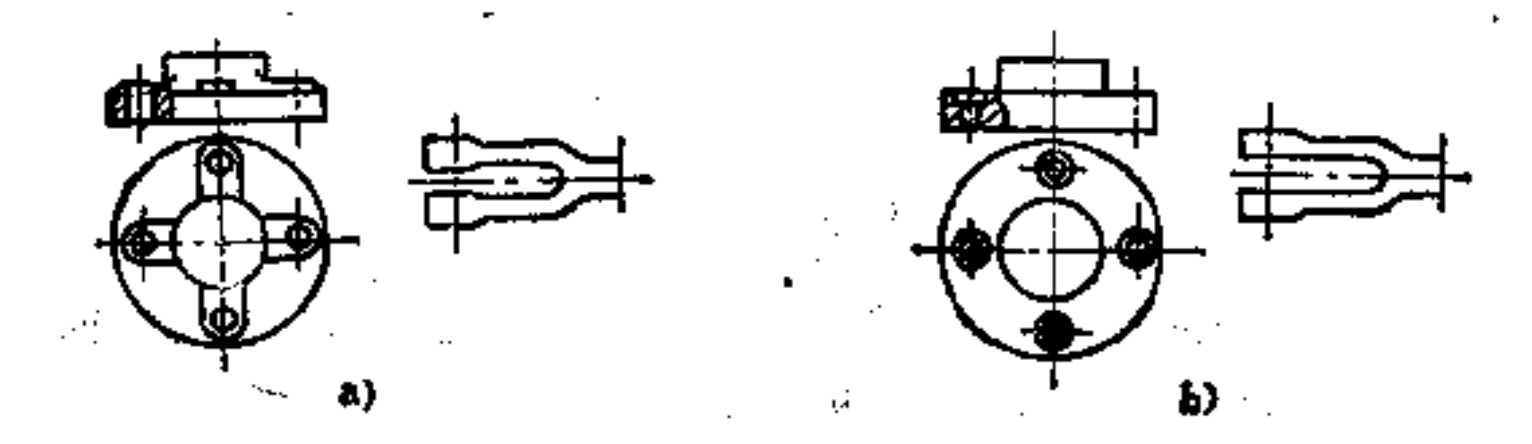

K.  $23 - 18$ a) 不好 b) 好

5 当零件具有突变的横截面尺寸或复杂的形状或长柄 时,必须设法改用几个较简单的部分组合或焊接而成 如图 23-19b的构形即符合这一构形原则, 故为合理构形。

(2) 热模锻造

1 两个形状对称的零件, 应尽量设计成一种零件 如

## 图23-20a所示支架构形, 需用两种型模, 不经济, 若改为图 b构形, 则只需一套型模, 成本大为减少。<br>

a)

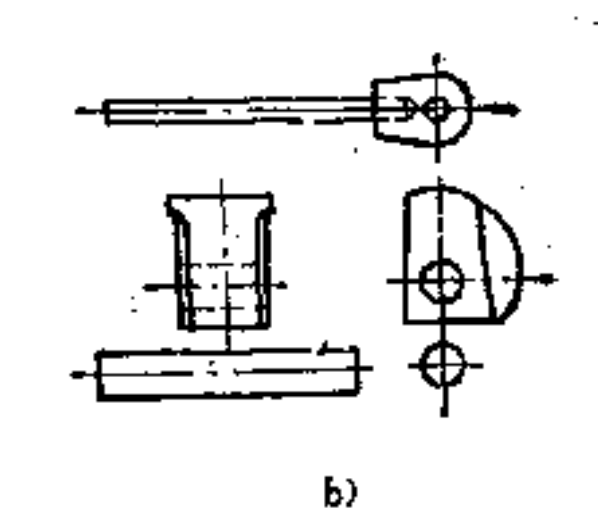

and the company of

 $23 - 19$ 困

a) 不好 b) 好

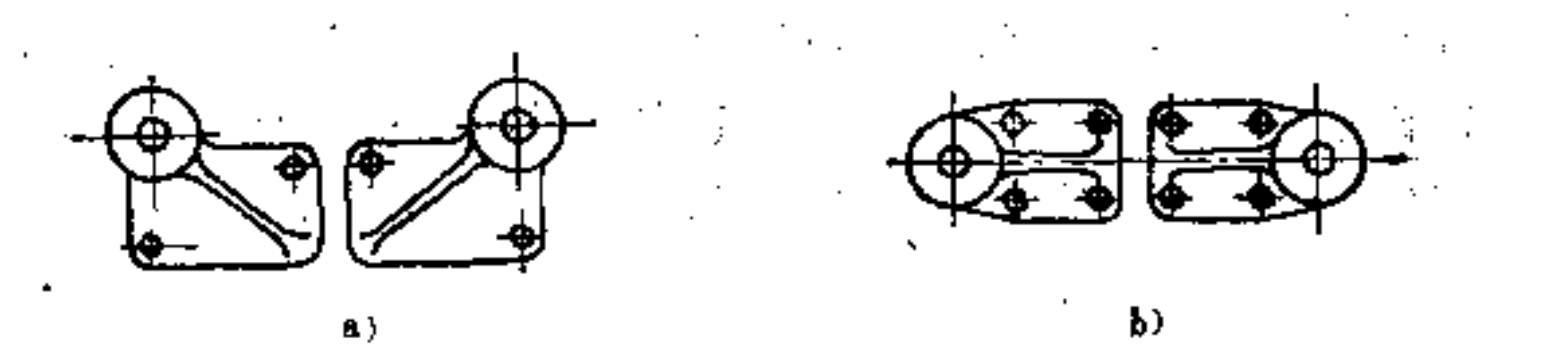

图 23-20

a) 不好 b) 好

② 零件应尽量设计成对称形状 如图23-21b所示对称 构形,这样容易使金属充满模腔和减少工序。

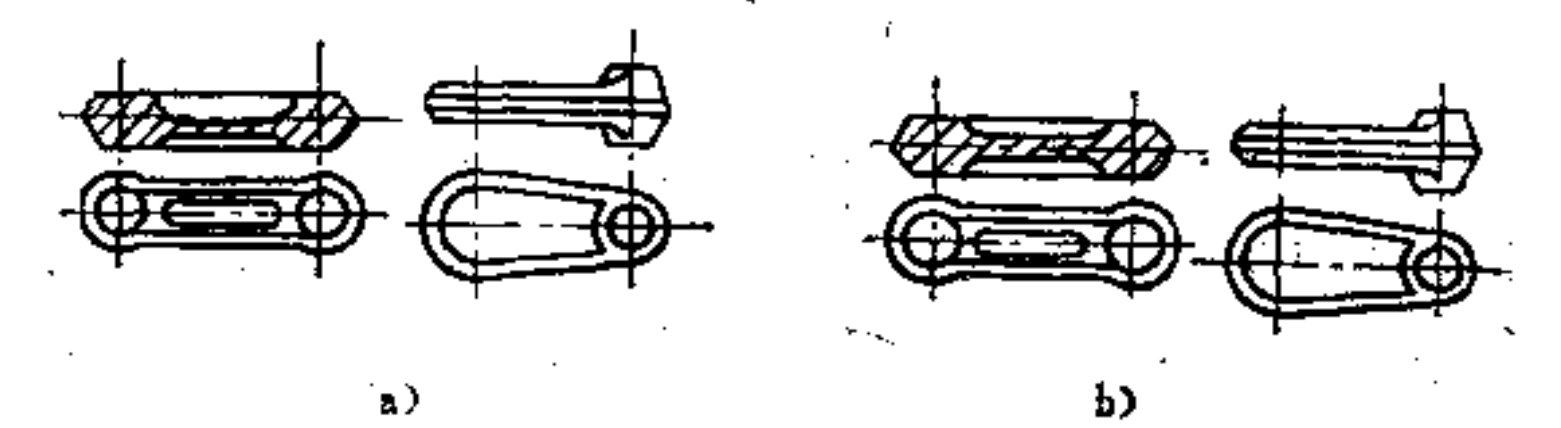

K.  $23 - 21$ 

 $\mathcal{L}(\mathcal{L}(\mathcal{$ 

114

## 3 正确选定分模线 分模面处的尺寸应当最大, 零件 上不允许有阻碍出模的侧面内挖,如图23-22b为其合理构形。

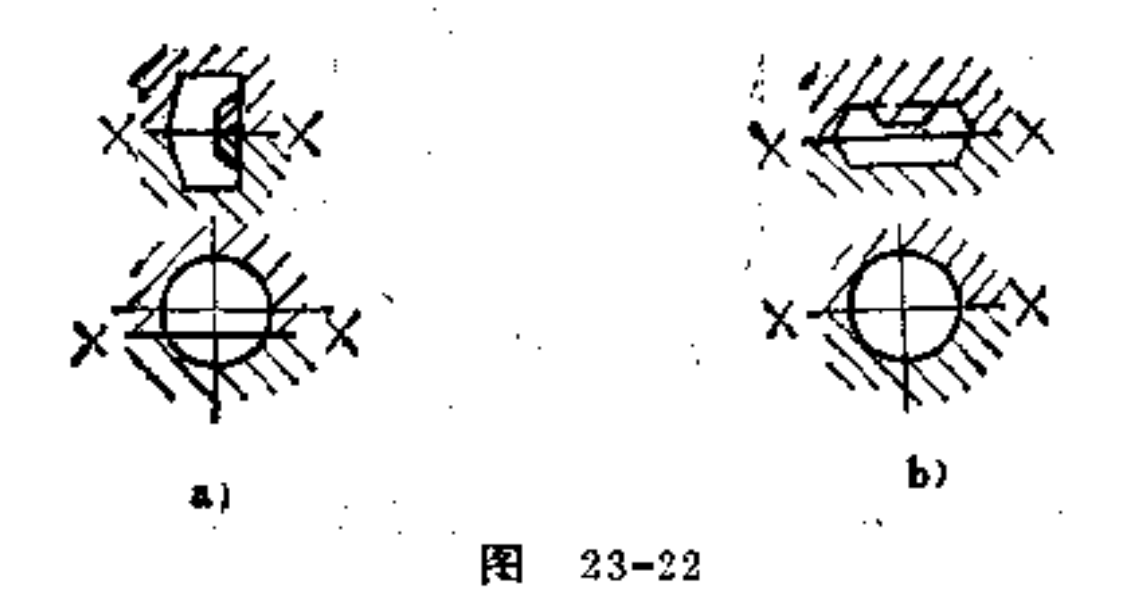

a) 不好 b) 好

在型模设计时, 应注意防止错模构形 如图23-23b、dl 是其合理构形,而图a、c则会产生错模。

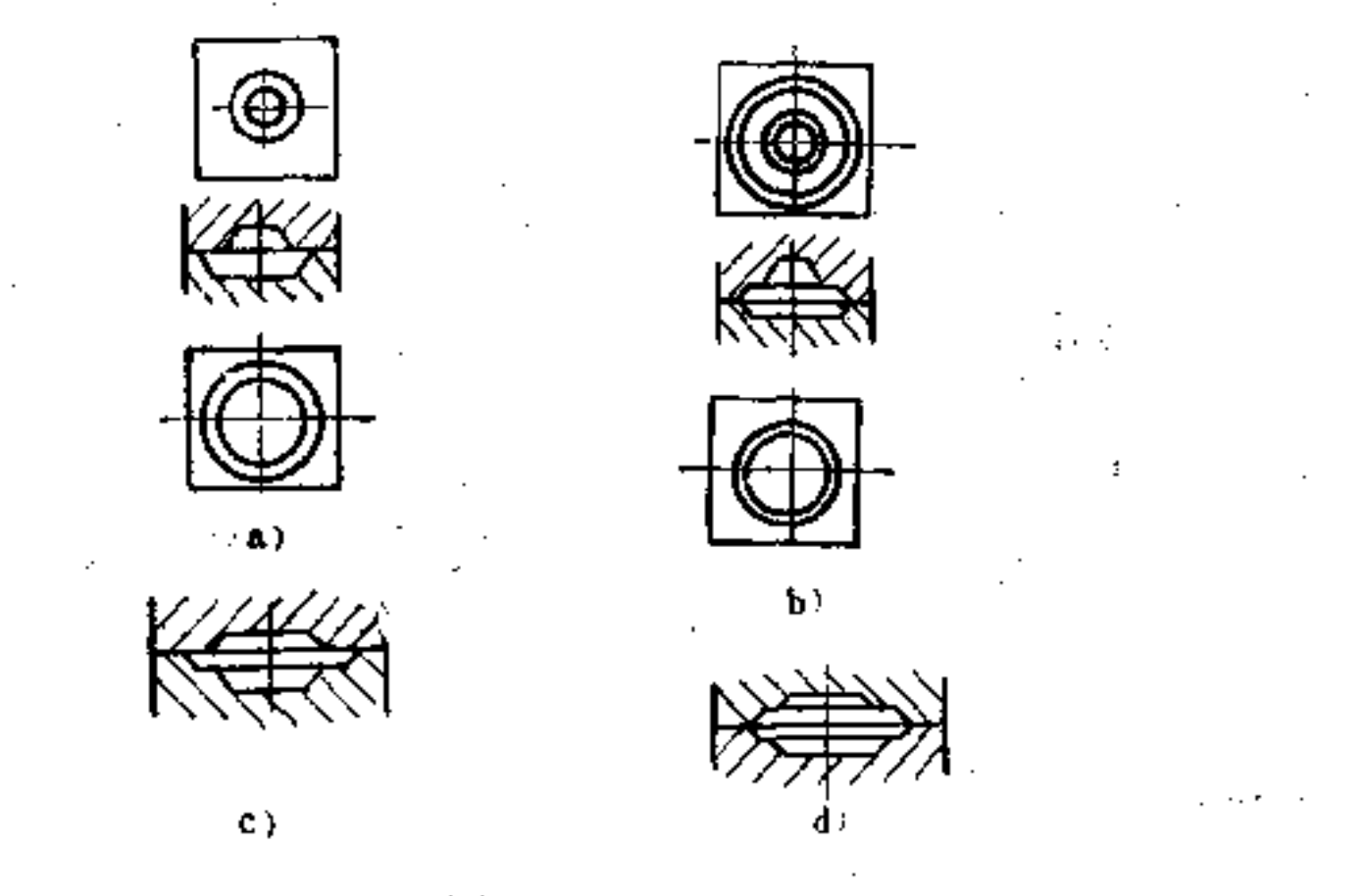

图  $23 - 23$ a) 不好 b) 好 c) 不好 d) 好 .

 $\downarrow 1.5$ 

### 分模线形状的确定也是十分重要的问题,应尽量采用直 线为好。如图23-24b所示。  $\mathcal{L}^{\mathcal{L}}(\mathcal{L}^{\mathcal{L}})$  and  $\mathcal{L}^{\mathcal{L}}(\mathcal{L}^{\mathcal{L}})$  and  $\mathcal{L}^{\mathcal{L}}(\mathcal{L}^{\mathcal{L}})$  and

and the state of the state of

FLF 文件使用 "pdfFactory Pro" 试用版本创建 wwfireprint.comon

÷,

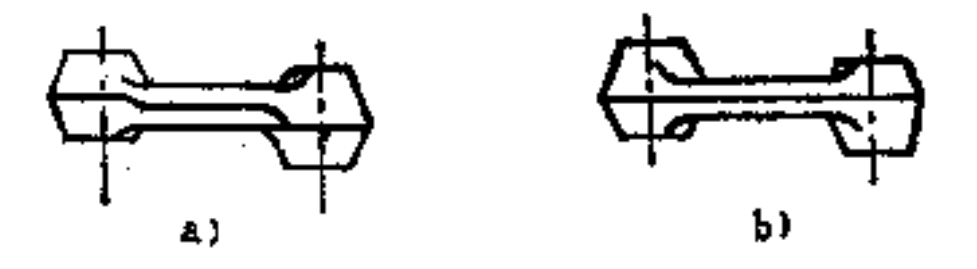

н  $23 - 24$ a) 不好 b) 好

尽量减少型槽深度,可改善金属流动充型, 如图23-25b 所示.

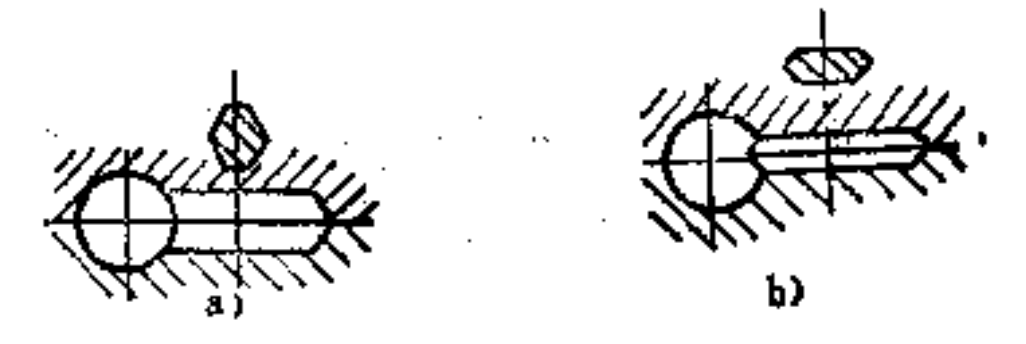

 $23 - 25$ н a) 不好 b) 好

24.金属冲压件的构形方法有哪些?

冲压金属件是无屑常温构形件, 它可采 用以下方法构 形, 如剪切(挖切、冲孔、切断、切短、补切、切开、穿 刺), 冲压(弯形、弯直角、卷曲、成型冲压、平冲); 拉 深(深拉深、旋压); 冲击 (压印、挤压、冷挤、冷镦), 如 图24-1所示。

经以上冲压构形后,再按其特性用铆钉、滚环、卷边、 折边、点焊等方式进行结合。

上述冲压法应由冲压件的结构而定。有 的 只 需一次 成

## 形, 繁杂的需多次成形。在冲压件构形设计中, 必须遵循冲 模制作简便经济的原则。

 $\label{eq:2.1} \mathcal{L}(\mathcal{L}^{\text{max}}_{\mathcal{L}}(\mathcal{L}^{\text{max}}_{\mathcal{L}}))\leq \mathcal{L}(\mathcal{L}^{\text{max}}_{\mathcal{L}}(\mathcal{L}^{\text{max}}_{\mathcal{L}}))$ 

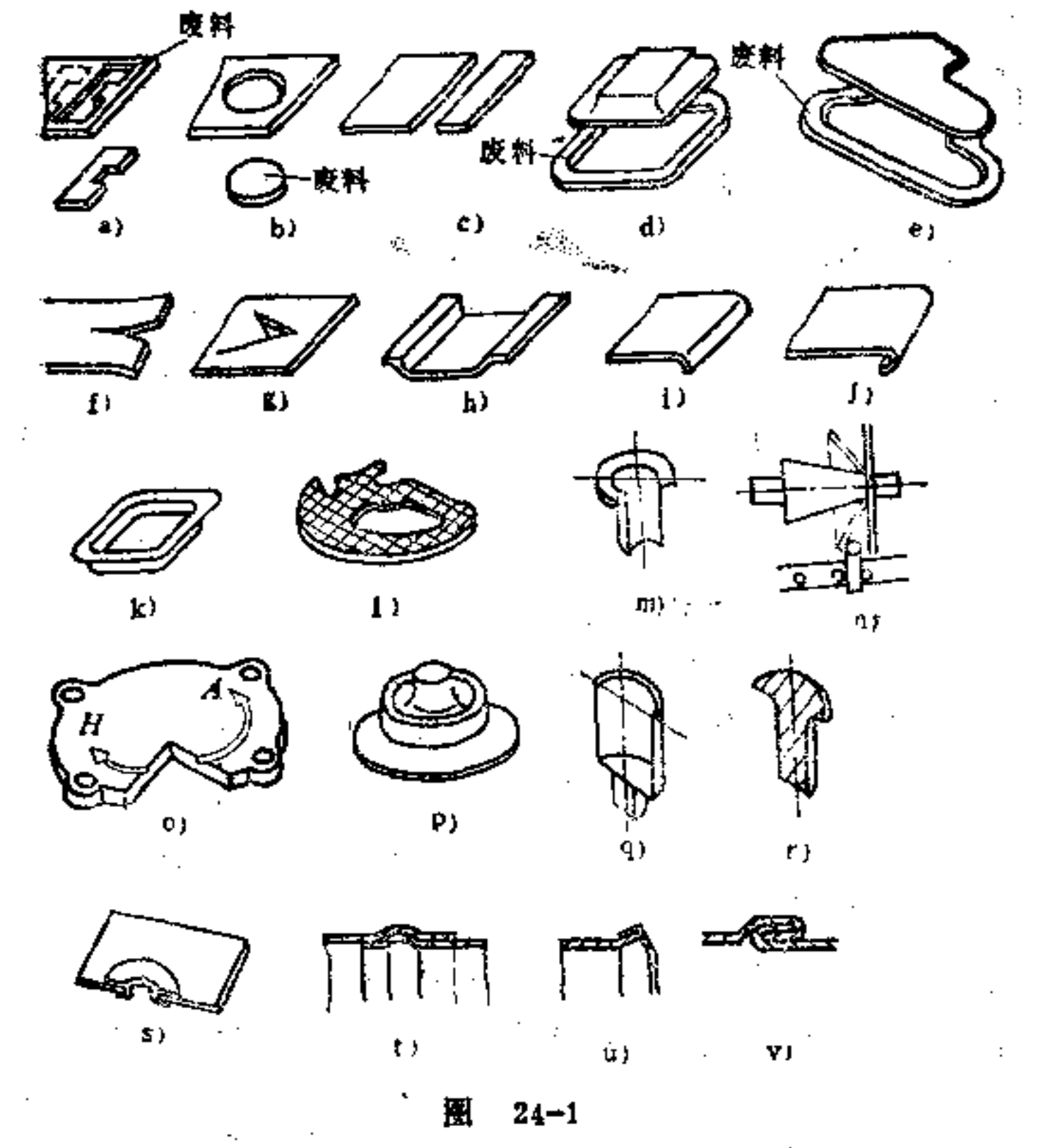

b) 冲孔 c) 切断 d) 切短 ● 》 粢切 f) 切开 ▲)挖切 g) 穿破 h) 弯曲 i) 弯直角 j) 叠曲 k) 型压 l) 槌平 m) 深拉深 n) 旋压 o) 压印 p) 挤压 q) 冷挤压 r) 冷散 ○ s) 铸接 t) 複环 u) 卷边 v) 折边

25. 冲压用的工作材料如何选择?

## 对于冲压工作材料的选择除按其强度和 使 用 要 求选择 外,还需根据各种冲压方法加以选择。一般冲压件需尽可能

118

一次成形。若不允许, 则必须将未完成的半成品进行退火, 消除其应力,以便再次成形。例如拉深一较深的空心容器需 作多次变形处理,在此多次处理中,该零件最少需给一次退 火。

在加工中,不同性质的材料需采用不同的处理方法,同 时对其结构亦须特别注意。例如锌和镁必须在变形前加热, 并在预热过的工具中加工。

钢制冲压件多选软钢片为材料。在产品中所用的为均匀 薄板材料。薄板有热轧和冷轧两类, 碳含量 约 为0.1%。一 般所谓的黑铁皮是以冷轧钢板经退火所得。普通的黑铁皮多 半因表面光泽及尺寸精度不够,不合产品外观的要求,因此 拉深及深拉深铁皮需采用特殊的方法制造。

现代产品中除采用精致的薄钢片外, 也还采用各种黄铜 片和铝片。黄铜片多用于弯形及深拉深,其铜含量不应小于 63%~72%。受力不高的冲压件也可采用铝片制作, 如保险 盖及其它外壳零件。

冲压工作材料选择的基本原则是:

(1) 剪切零件不宜选用太软材料, 因剪切时易形成毛  $\Pi_{\alpha}$ 

(2) 用于冲压零件宜选晶粒较细的材料。

(3) 材料表面必須光洁。

(4) 零件受力如较大, 则所用材料宜冷轧一次, 并注 明其强度。

(5) 用于拉深零件也需选用较细的晶粒及变形性能好 的材料。

## (6) 在允许的条件下, 宜采用低碳钢料。 (7) 铜含量高的黄铜有利冲压。铝板一般须经退火使

y.

之软化,方可使用。

٠

f.

## 26. 金属剪切方法有何特点?

剪切零件可通过挖切或切截金属条料而制出。在挖切时 其切边为一封闭形,剪切的过程需周围均注明以作用力,以保 护挖切所得零件平整且不致受损。简单的剪切可加以修切, 例如拉深零件的切短,冲压零件的去毛口,剪切零件的添 切等。

剪切方法按工具不同, 一般分为: 自由切、导动剪切和 总切三种。影响剪切工具的因素是: 加工件数量、精度要求 及其形状等。因此剪切方法必须参照上述三个方面因素加以 选用,如下表所列。

| 法<br>方 | 零件的最小公差 零件的件数              |     | 应<br>用<br>曆<br>花                         |
|--------|----------------------------|-----|------------------------------------------|
| 自由切    | $±0.2$ ~ $0.3$<br>(mm)     | 小批量 | 简单的轮廓、大的挖切,去毛<br>口工作                     |
| 导动剪切   | $\pm 0.08 - 0.2$<br>(mm)   | 中批量 | 多为继续加工件,公差随进给<br>范围而定                    |
| 切<br>总 | $\pm 0.025 - 0.05$<br>(mm) | 大批量 | 用于准确的零件, 需要许多冲<br>头,公差只与工具精度有关,无<br>进给公差 |

剪切方法的应用

## 由上表可见, 自由切比较总切所耗费用较小。

27. 剪切件的构形原则是什么?

(1) 挖切件的构形原则

1 零件形状尽量简单(尤其是在小尺寸时), 星形、 叉形、U形均应避免。

② 金属件零件的面积应尽可能小,以减少材料消耗。

3 挖切后的废料应最少,如图27-1b所示。

在已定的条料中,能有相同的件数、不同形状的零件同 时获得,以减少废料,如图27-2所示为其合理构形。

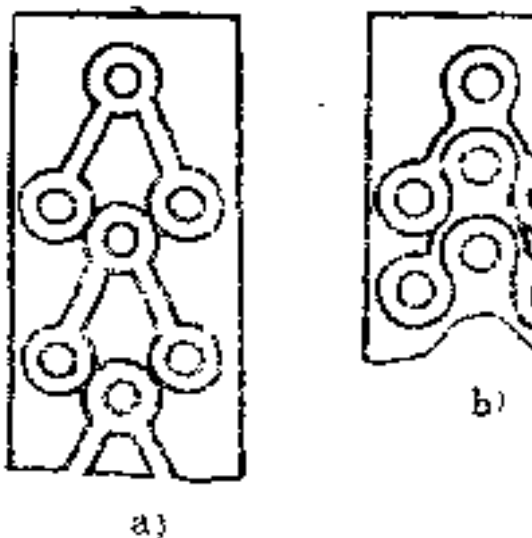

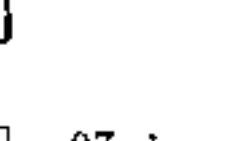

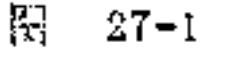

a) 不合理 b) 合理

 $\mathcal{A}$ 如一剪切零件面积很 大而且需挖空一部分借以减轻 其重量时,这些弃料应适当利 用制作其他所需的小零件,将 可节省材料, 如图27-3所示。

5 零件尺寸的公差应尽

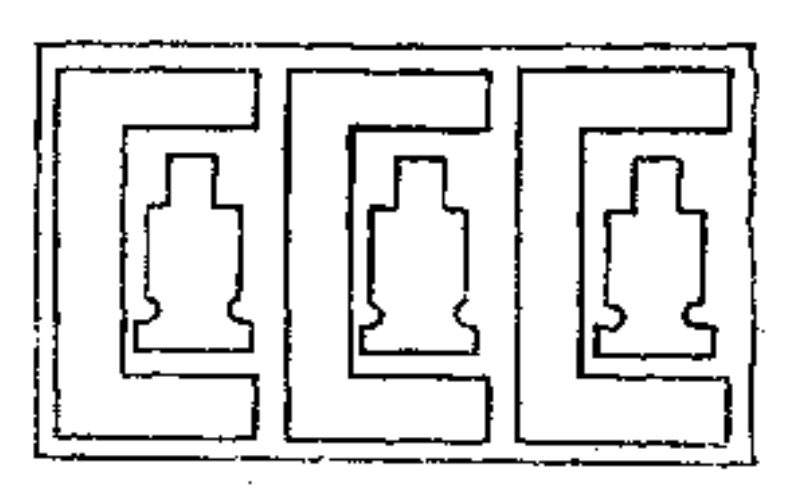

۹

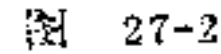

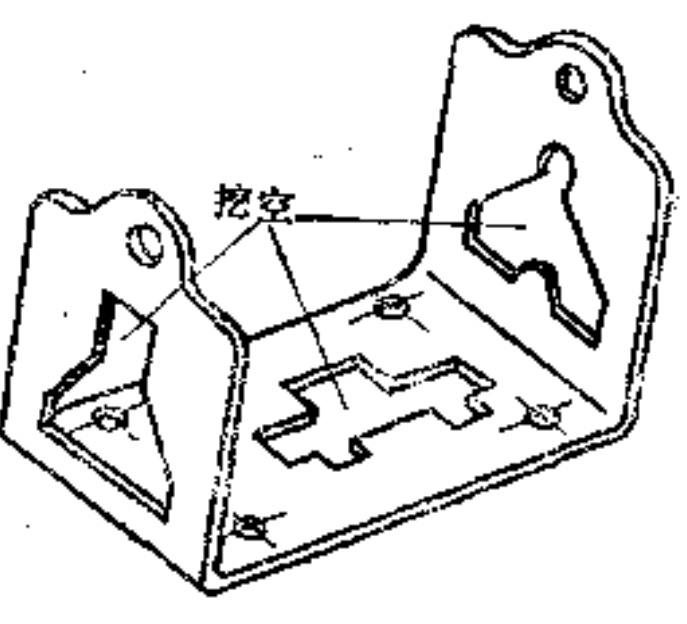

120

# 可能大些, 有时虽有毛口, 经

ķ₹.  $27 - 3$ 

过修整仍可应用。

⑥ 板厚应尽可能小于3mm, 因薄零件较厚零件容易加 工准确。

⑦ 尖角应尽可能避免。特别是板厚超过3mm时, 各直 线相交处必须制成圆弧形。如需要尖角时, 应选3mm以下金 属片制作为宜。

8 过厚的剪切零件应选 用多片金属点焊制作,不要采 用厚金属片挖切。

(2) 冲孔件的构形原则 在冲孔时, 孔与条料边缘要 留有足够的宽度, 如图27-4所示。

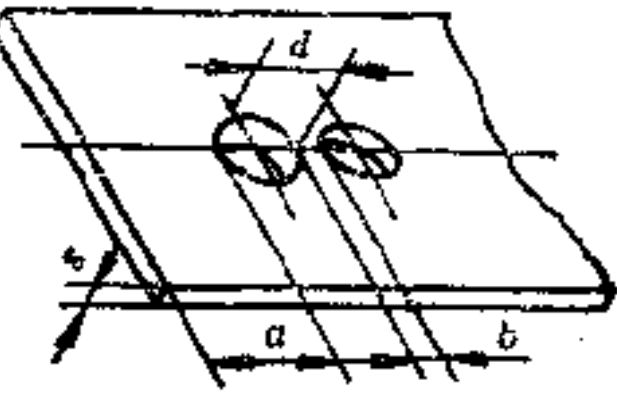

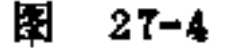

冲孔模最小直径与金属片厚度及材料有 关。最 好 保 持 d:s=3:1的比例。关于冲孔直径的最小值及a、b值均可由 冲压手册查得。

在弯边处需冲孔时,要注意从孔边到弯边距离不能定得。 过小,如图27-5所示,以免弯曲成形后会使冲孔变形。该距 离a一般可按a≥r+2s确定。如在弯边处预先打一工艺孔, 也能收到使附近冲孔不致歪扭的效果,如图27-6所示。

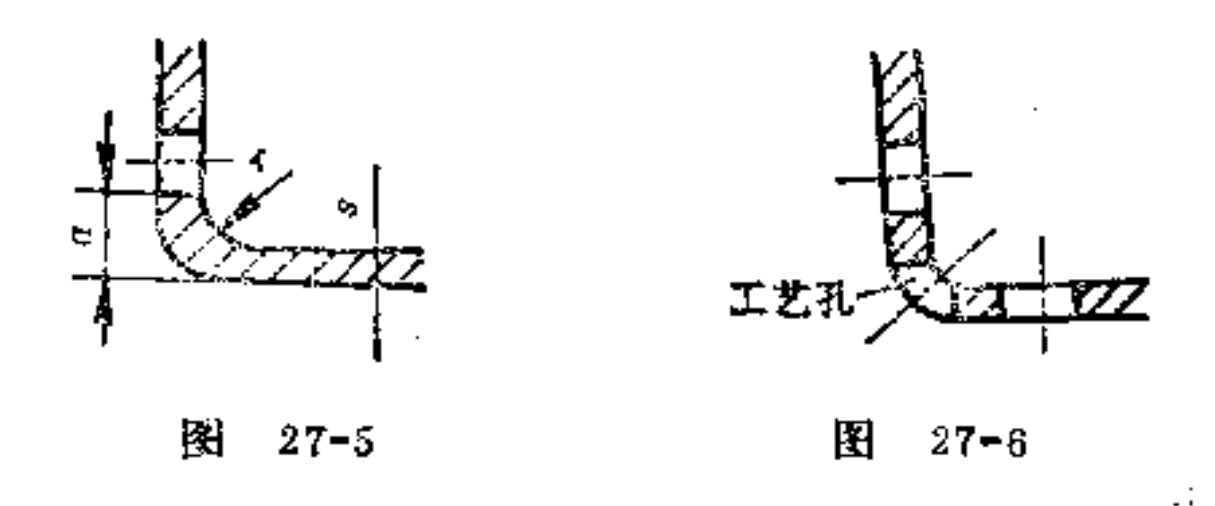

## (3) 切断件的构形原则 切断完成的剪切零件都是由 条料制成的,故无封闭的切线出现,也无废料,如图27-7所

示。另外, 零件的宽度是由条料宽度5所确定, 而条料 又是 由切剪床裁切所得,因此b的尺寸公差相当大,一般定为  $0, 2 \sim 0$ , 8mm.

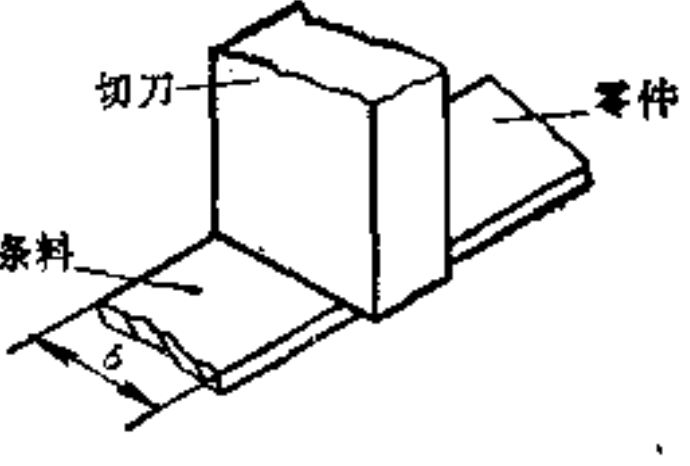

图  $27 - 7$ 

切断零件上有圆弧结构时, 如图27-8a所录, 若其 半径 中心正好在边缘线上,冲头稍作偏移,就会在零件上留下残 痕,影响外观质量。如果将圆弧半径取成比零件宽度大一些  $\left( \begin{array}{c} \ln r > \frac{b}{2} \end{array} \right)$ , 纵使冲头有些偏移, 也不会影响零件外形的美 观,如图b所示。

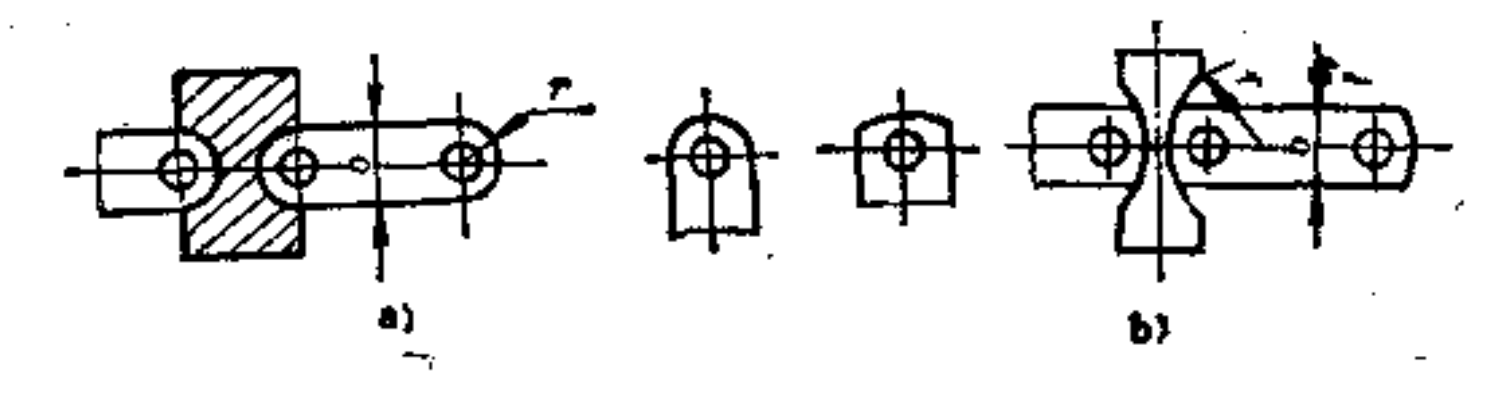

E.  $27 - 8$ a)  $r = \frac{b}{2}$  (不好) b)  $r > \frac{b}{2}$  (好)

在图27-9中为另一种切断, 每切一次形成两个零件, 并

ė

Э

122

## 不产生废料。

## (4)切开件的构形原则 切开是指材料一部分的分

离, 如图27-10所示。利用剪切工具使工件的一部分 弯 折或 弯曲。如图27-11、27-12即是这一切开成形的实例。

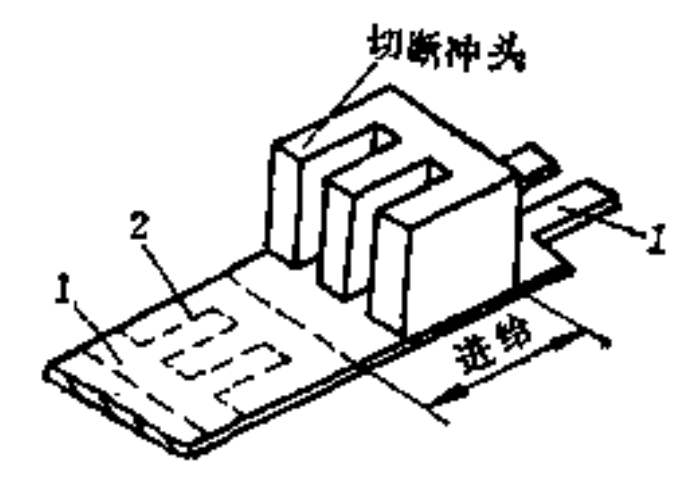

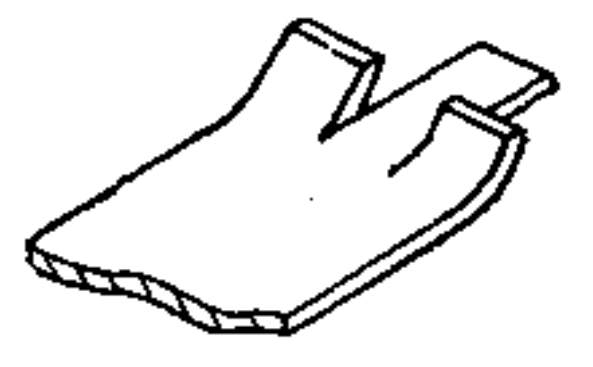

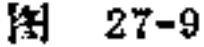

 $27 - 10$ 图

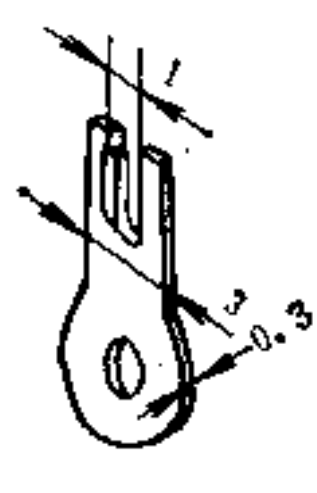

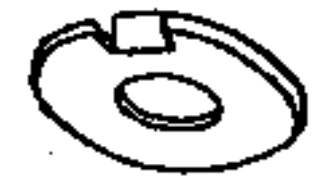

#### $27 - 11$ 图

图  $27 - 12$ 

(5) 穿破件的构形原则 穿破的成形过程与切开很相 似。它可从整张金属片中切出鼻盖、耳环、搭接等结构, 如 图27-13所示。当搭接在一道工序中用冲切 成 为90°的 弯 边 时,选材要注意不要太硬,否则易在直角弯 折处 破 裂 (图 d)。若弯边离切口处略远的地方弯折, 则可避免 破 裂(图 f),这种形状在搭接较大且材料较硬时最适宜。确定 弯边 的位置只要预先钻两个小孔即可 (图g) 。 三角形或 梯 形的 搭接(图c、e)较比直角形搭接(图d)容易制造。图27-14

## 为图27-13b的应用实例。而图27-15为图27-13c搭接构 形的 又一实例。

PDF 文件使用 "pdfFactory Pro" 试用版本创建 wwfireprint.comm

j.

 $\ddot{\phantom{1}}$ 

 $\mathbf{r}$ 

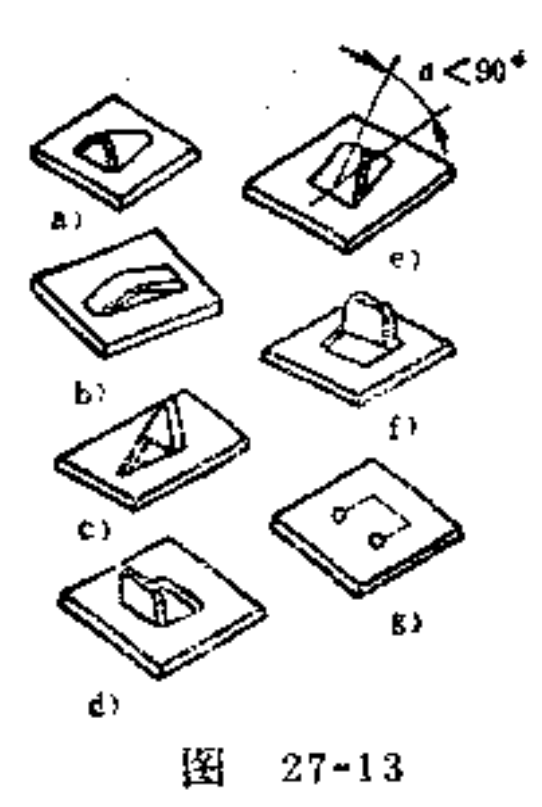

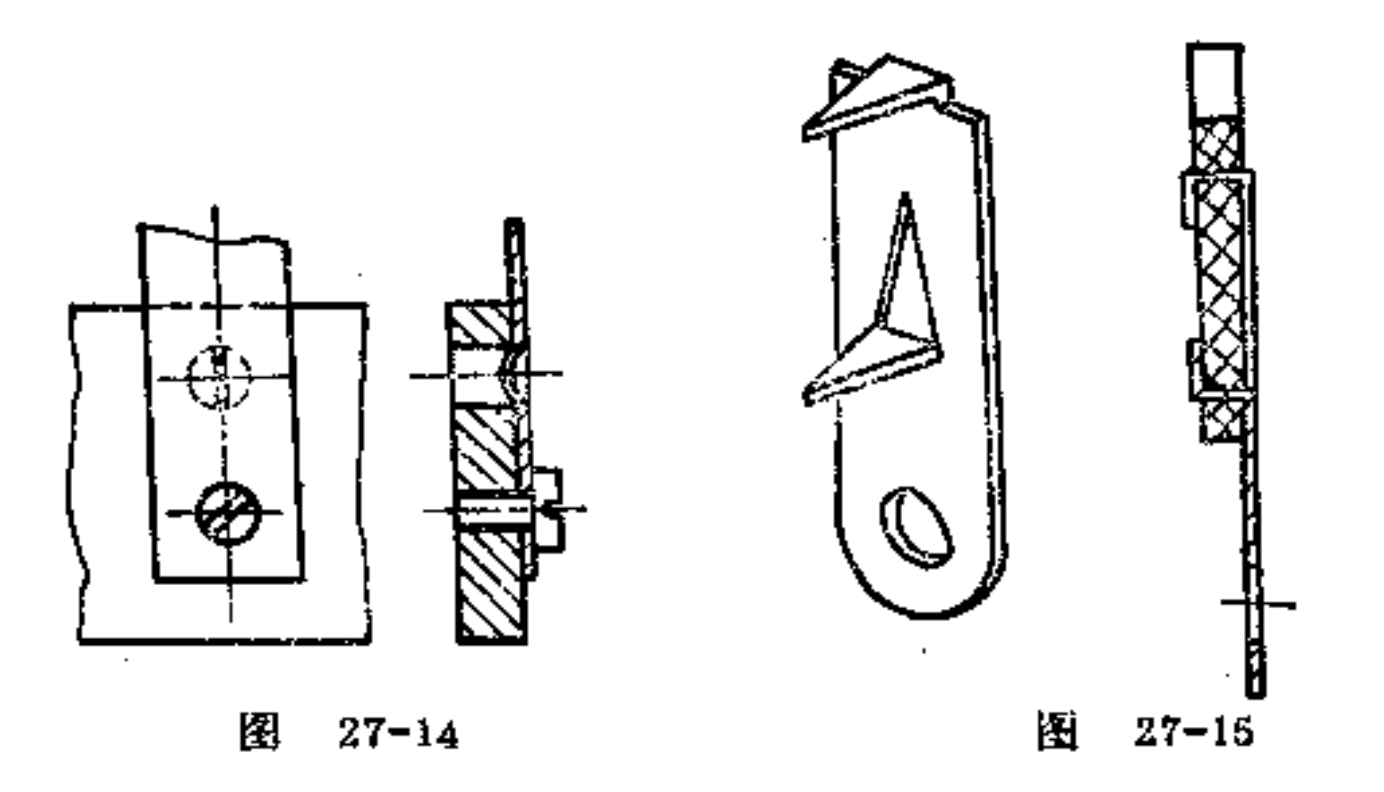

28. 弯形件的构形原则是什么?

一般批量生产的弯形零件都是利用弯形模固定在冲床内 制造。

弯形零件能弯成各种弧形。简单的弯形可用简易工具制 造,其形状可为对称或非对称,其边长及边宽可 做 成 不 等 长。复杂的弯形, 则比较困难, 一定要采用适 当弯形 模 制

作,才不致因拉力而产生破裂。

在弯形零件的构形时,必须注意零件在模具内的放置方 法。简单的弯形零件很容易依其外形 去 放 置, 如图28-1所 示。具有复杂弯形的零件须尽可能在一特制的并有校正位置 的模具内放置, 如图28-2所示。这种放置法可以由定位孔使 弯边的距离保持正确。

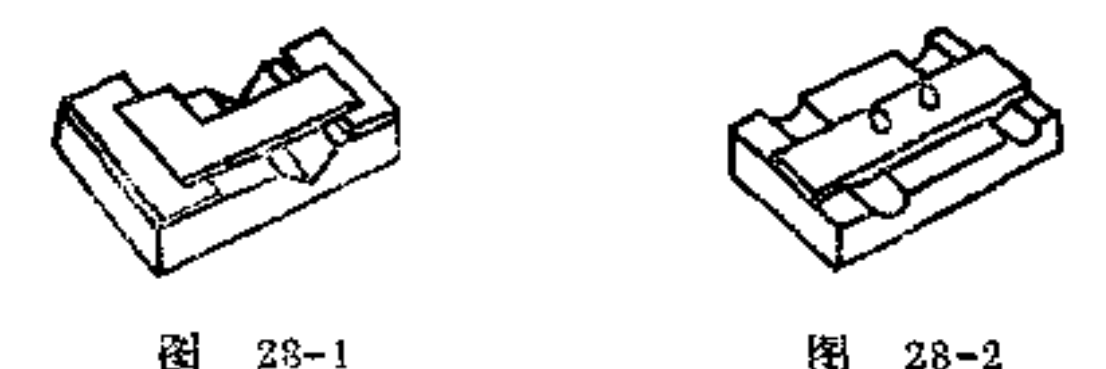

当冲切零件在弯边后再冲孔时, 同样这些孔也需与弯边 保持正确的距离, 因此这时须备特殊的定位孔。如图28-3即 此实例。零件在挖切时所设的定位孔, 不仅为挖切工作时对 正距离用, 还可以为弯形、冲孔工作时用作正确定位, 如 使图28-3中孔与弯边的距离a保证正确。

若在弯形全长上作出180°的变形是很困难的,尤其在硬 料时完全无法办到, 如图28-4a所示。因此弯折时要预先在 拐弯处留一小开口,如图b所示。

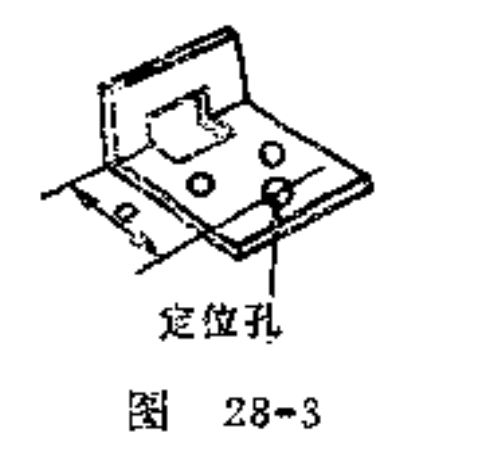

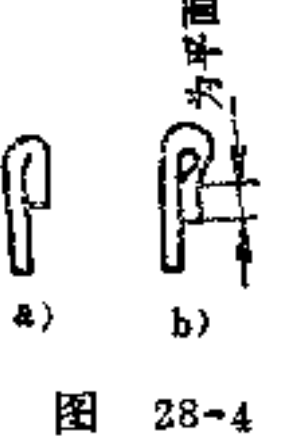

125

### 在弯制U形件时, 如图28-5所示。其边长 不 能 选 得 太

 $\mathbf{r} = \mathbf{r}$ 

PDF 文件使用 "pdfFactory Pro" 试用版本创建 wwfireprint.comm

 $\mathcal{O}(\mathcal{O}_\mathcal{O})$  . The set of  $\mathcal{O}_\mathcal{O}$ 

小, 如 $l \geqslant 3s + r$ ,  $l_{\min} \approx 2mm_o$ 

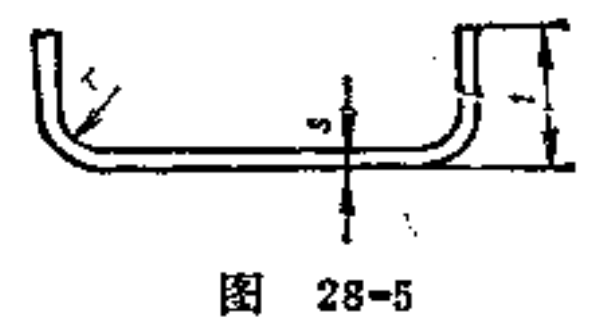

弯曲半径应按材料牌号、硬度及厚度进行选择。对薄的 材料,弯曲较易,弯曲半径可定小些,由于回弹力较小,可 得到较大的坚固度。

在弯形时,工件的毛面应尽可能朝弯曲的受压方向,以 免使毛口受拉力而撕裂。

在对称的零件上,为了防止弯形时放错工位,可预设一 对称的定位孔, 如图28-6所示。

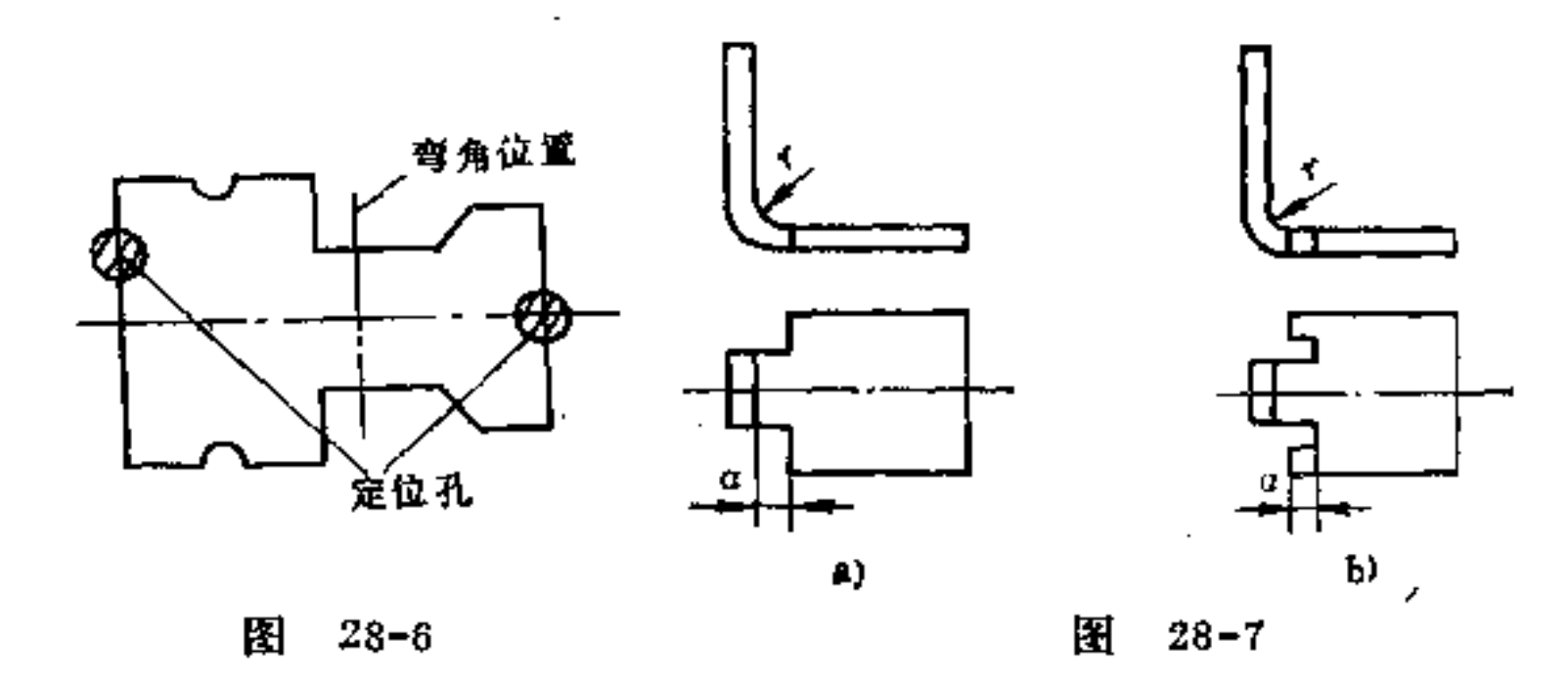

为了使弯形边自由舒展、光滑,并且弯形阻力小,可采 用图28-7中两种形式。即取尺寸 $a = r$ , 其中 $a_{\min} \lt 0$ .5mm。

126

## 考虑材料受力最小的原则,弯形边必须放置在垂直于工 件的外边上,如图28-8所示。

 $\mathcal{L}(\mathcal{L}(\mathcal{L}))$  and  $\mathcal{L}(\mathcal{L}(\mathcal{L}))$  . The contribution of  $\mathcal{L}(\mathcal{L})$ 

 $\sim 10^{11}$  km s  $^{-1}$ 

 $\label{eq:2.1} \mathcal{L}(\mathcal{L}(\mathcal{L}^{\mathcal{L}})) = \mathcal{L}(\mathcal{L}^{\mathcal{L}}(\mathcal{L}^{\mathcal{L}})) = \mathcal{L}(\mathcal{L}^{\mathcal{L}}(\mathcal{L}^{\mathcal{L}})) = \mathcal{L}(\mathcal{L}^{\mathcal{L}}(\mathcal{L}^{\mathcal{L}}))$ 

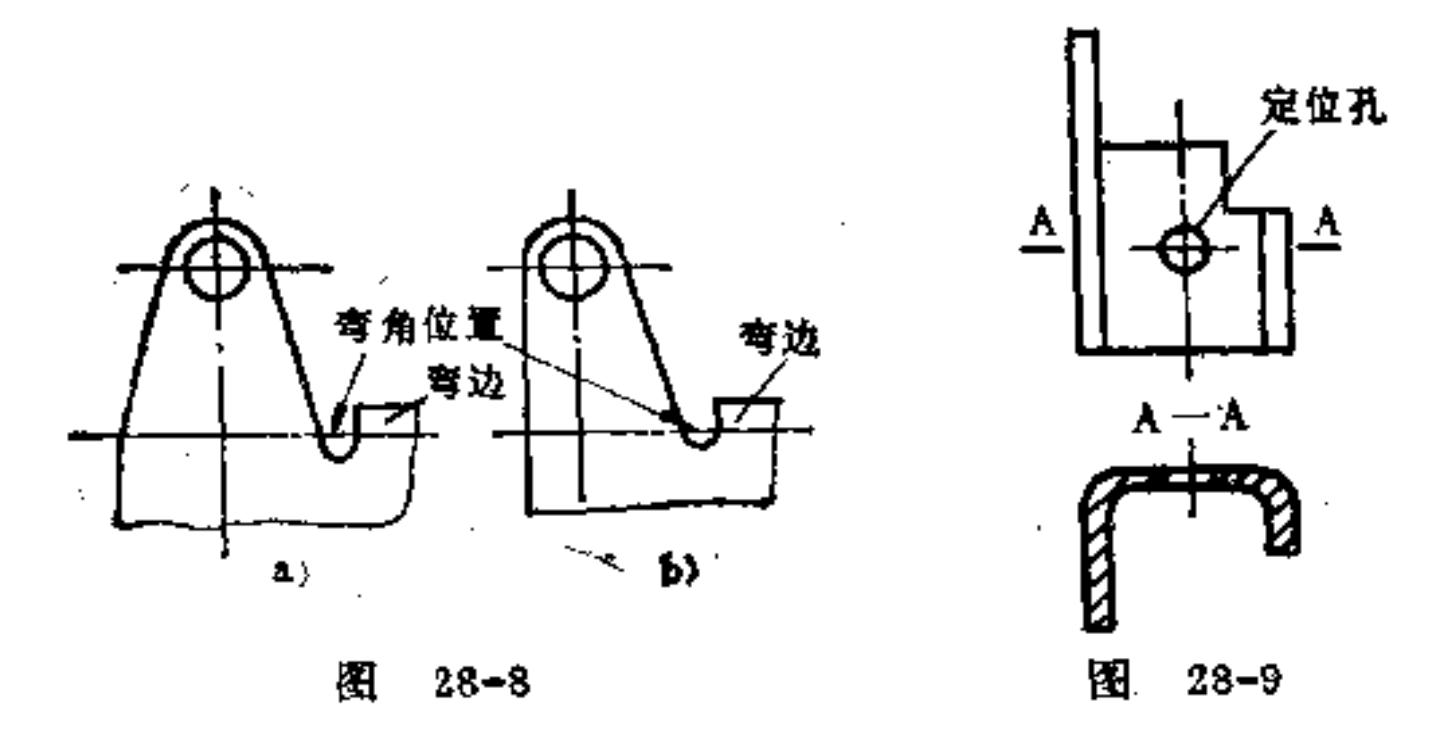

在U形工件上, 两弯形边必须尽可能等长, 以免 弯 曲时 产生向一边移位, 如图28-9所示。如不允许, 则可设一工艺 孔来定位, 见同图所示。

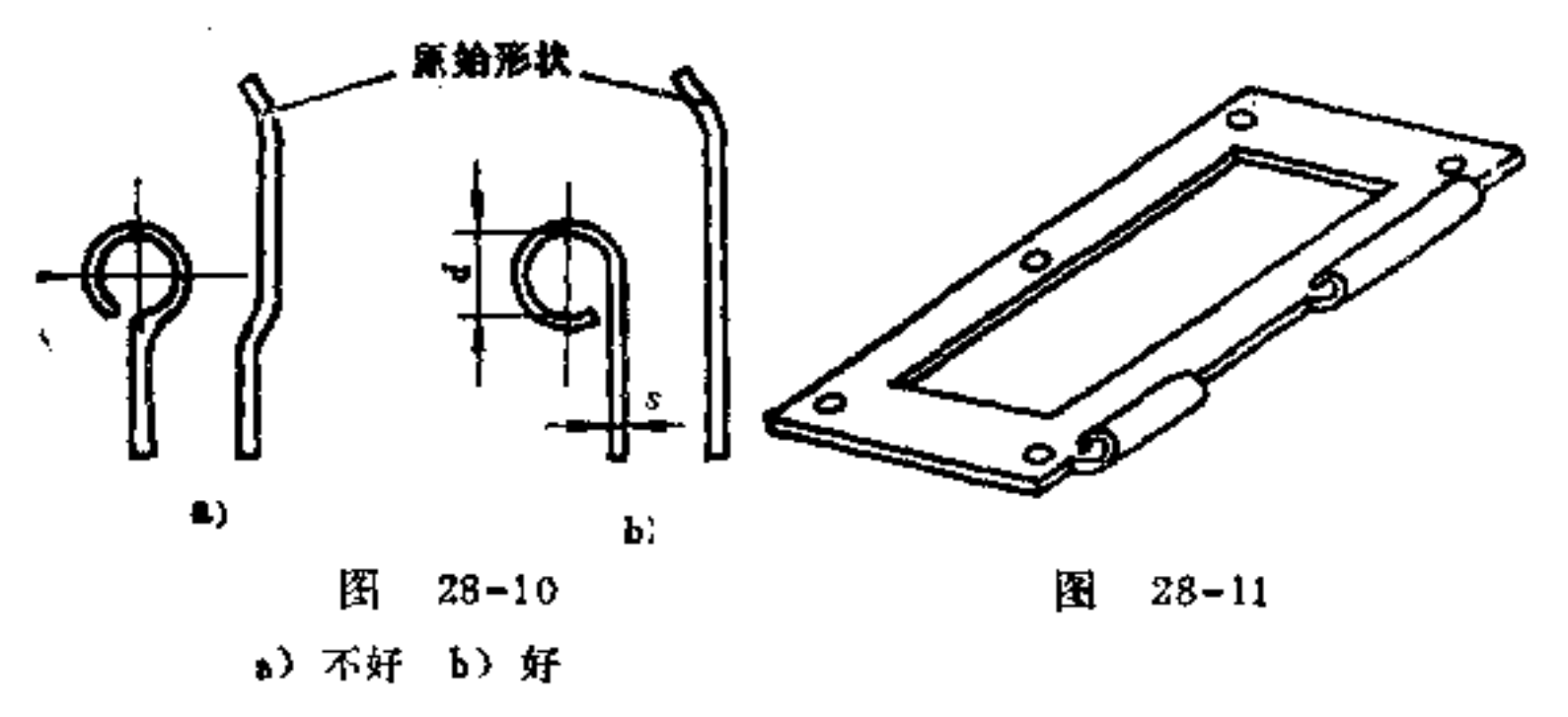

滚卷边也是一种特殊的弯形。卷孔内径大小随卷边工件 的材料厚薄而定, 厚的其内径应取大些, 一般取 d'>1.5s即 可。卷边的中心线设在金属片中心上是不必 要 的, 如图28-

# 10a所示。若将金属片平面设在其圆柱体相切位置处, 则制 遗较为经济, 如图b所示。图28-11即是用卷边法制作铰链的

 $128$ 

实例。

## 29. 型压件及拉深件的构形原则是什么?

(1) 型压件的构形原则 在型压中, 金属片上的弧形 并非沿一直线所得, 而是沿一开放的或封闭的 线条 而 成弧 形。这就是型压的特点。

由于型压中材料变形较弯形时更为剧烈, 敌工件成弧形 的部分不能随意的大,否则被挤压的材料会起皱纹。

型压除去能做空心体外,还可做: 边缘构形,打眼及沉 孔(图29-1), 起镜面, 拱顶(图29-2), 加强肋条(图 29-3) 等。利用这种构形, 可使金属片零件受弯力的强度增 加。

在现代产品中,用薄金属片型压成的零件,既省工又省 料, 对门盖类外露零件更能收到构形精细美观的良好效果。

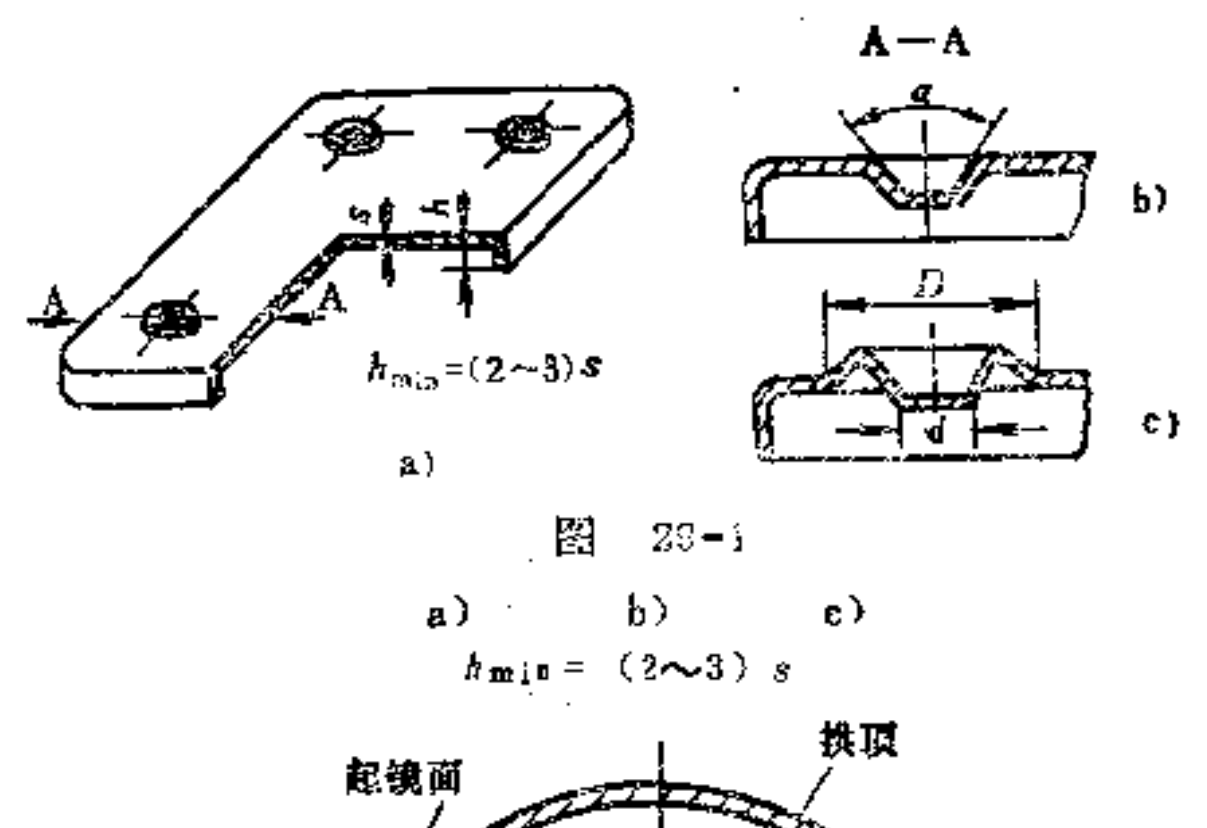

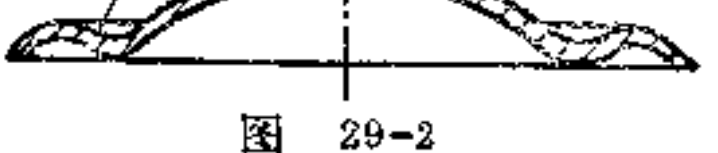

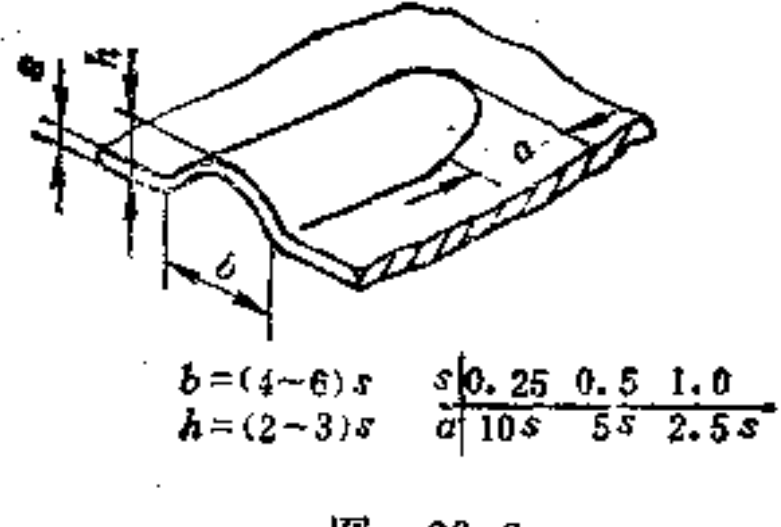

 $29 - 3$ 图

(2)平冲件的构形原则 平冲是一种不变形的校正方 法。切边的毛口要同时压平,利用滚筒使被滚制零件成为平 整。平整模型的表面可为光平面或网纹形的。平冲在软和硬 金属上均可使用。周围的尺寸在平整后稍有改变。

图29-4即是平冲修整后的剪切零件,平整表面为网纹 形。

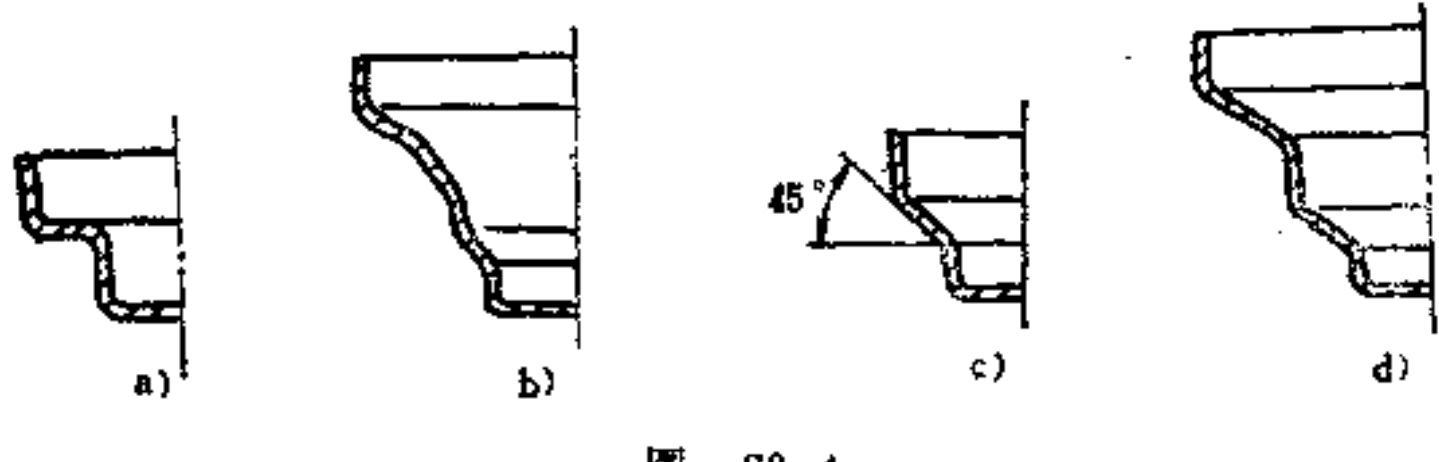

图  $29 - 4$ 

(3) 深拉深件的构形原则 深拉深件一般多在专用冲 床上制作。工作材料在深拉深时,尤其是空心体上面的边缘 被冲挤的很厉害。

拉深件的构形应注意其经济性,它的成本高低除与施工

## 工具外还与工件形状有关。因此拉深的次数对制造的经济性 影响很大,必须正确选择其形状,要尽可能的减少拉深次

 $\mathcal{A}$  and  $\mathcal{A}$  are all the set of the set of  $\mathcal{A}$ 

180

数。拉深次数与材料的性能直接有关,一般冲压专业手册中 均有经验数据可查。

为了使拉深材料滚动性好,尖锐的角必须避免。圆角最 小半径不得小于材料厚度的1.5倍, 即rmig <1.5s。

图29-5是塔形套筒经过各次拉深工序变化成形的过程。 图29-6是一非圆形容器拉深的变形情况。

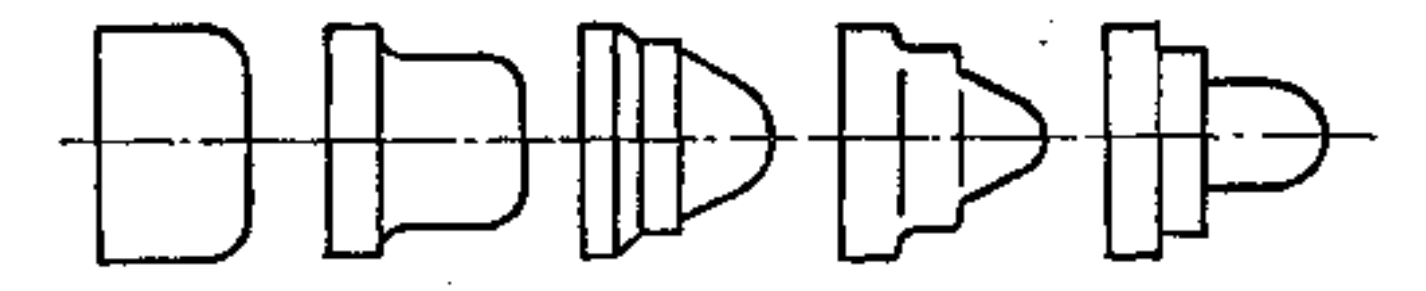

 $29 - 5$ 图

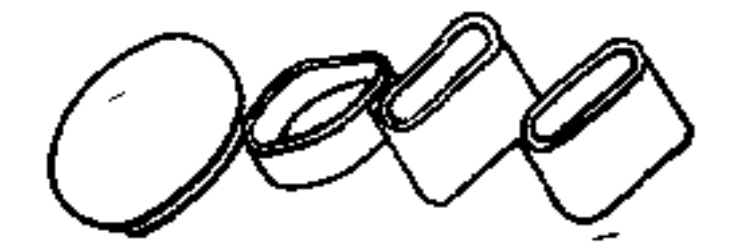

圏  $29 - 6$ 

(4) 压印及冲压件的构形原则 压印及冲压件是在预 定轮廓的模具内,用高压压制成的。该零件的 尺 寸 并 不太 大,故可在冷态下变形。一般多在螺旋、曲柄压床或水压机。 中制作。

压印构形原则 将薄金属片置于上、下型模之中,  $\Omega$ 旋力变形,即能形成阳文的表面。印压常应用于艺术装饰牌和 表盘等的制造。

在压印件的构形上应注意避免深凹的形状 及陡 坡 的变

## 化,以免使材料流动受阻,而不能填满型腔。 当花纹中吡邻相连的细线较多时,最好采用凸起的压印

(图29-7),因为这类工具另用雕刻制成。如浅槽为直线, 且浅时, 因其变化很小, 宜用凹下的压印(图29-8), 凹压 印还可以用于加工较硬的材料。

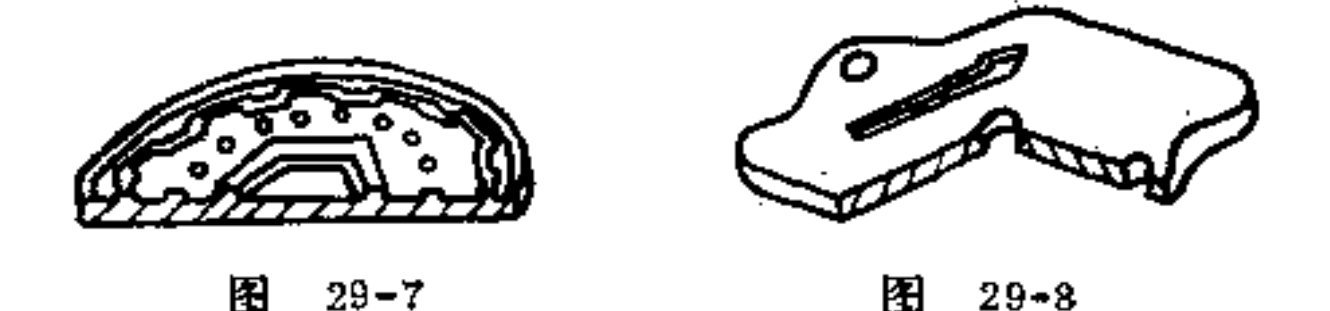

② 冲压件构形原则 冲压与压印工作具有共同性质, 因此冲压也可看作是压印的一种延伸。但由于冲压的变形比 压印要大的多,为了弯形方便起见,有时也采用冲材加热的 办法促使其变形。

压扁式冲压的特点及其构形原则: 在完成压型后的多余 材料有一固定限制的出路。毛边既可水平又可垂直于冲压方 向 (图29-9), 故在冲压时对于毛边处所留缝隙可缩小。尺 寸h的大小可按精度要求而定, 如毛边位置是垂直 相 反方向 (图29-10), 这种型压的受力是比较大的。如毛边 裂缝是 斜形的设置(图29-11),则冲头要窄,材料更易流动。

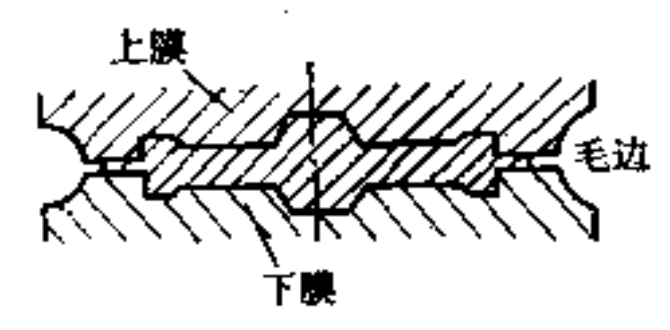

图  $29 - 9$ 

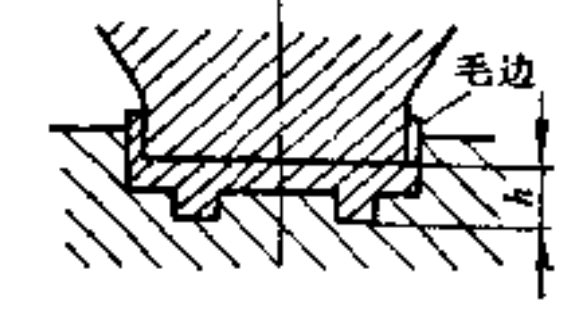

囨  $22 - 10$ 

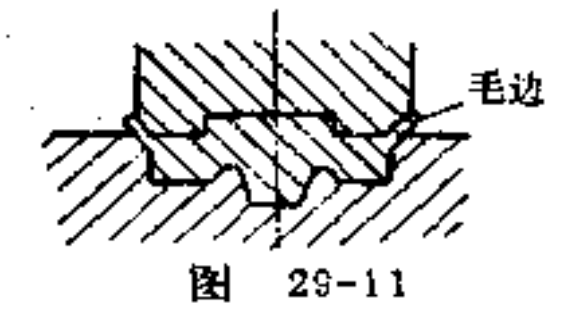

PDF 文件使用 "pdfFactory Pro" 试用版本创建 wwfireprint.comm

 $\mathbf{r}$ 

132

压扁式冲压在构形中应注意以下原则:

1) 毛边缝应尽可能置于一平面上, 以 便 清 除, 如图 29-12b所示。

2) 为了便于材料流动时不致受阻, 必须让材料在出入 道及边上能够流动, 需有适当的圆角, 一般半径r取为3mm, 如图29-13b所示。

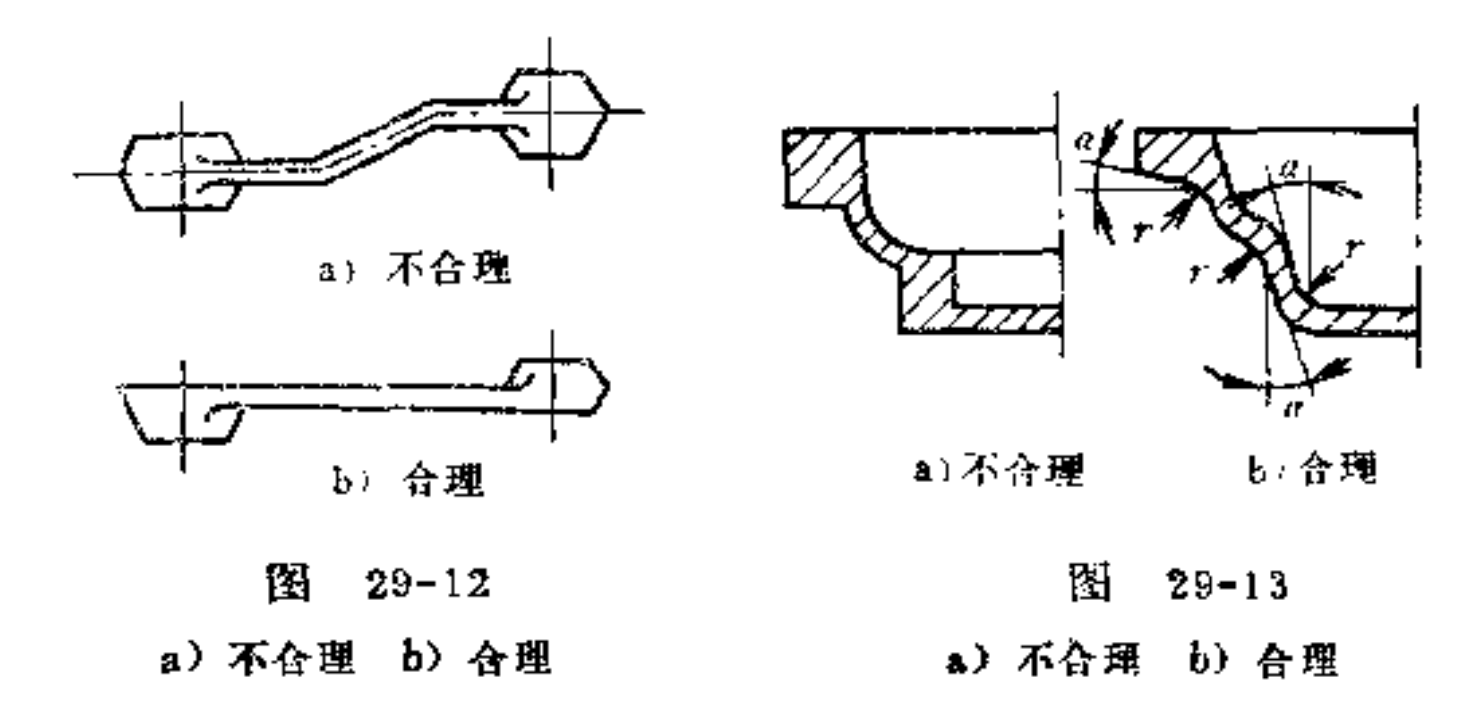

3)避免使用造价昂贵的分开式型模。

(4) 为了工件取出方便, 工件的内外壁必须设置拔模斜 度, 如图29-13b所示。

5) 必须避免太薄的壁, 以免破裂。一般钢料为2mm; 黄铜及铜为2.5mm; 铝为3mm。

6) 尖锐边缘的孔和沟最好是用切削法制出, 以免冲压 成形容易报废。

7) 防止截面积突然变化, 以免应力过大而崩裂。

8) 在型模内的尺寸可以准确计算, 但由于毛边的形 成, 则总高度h无法保持一定, 如图29-10、29-11所示。设

# 计时应以h±0.2~0.3mm的公差去计算。 图29-14为一钢制杠杆件, 在其形状中附有毛边 及 小圆

柱体。图29-15为一带小轴塞的铝板,毛边是垂直方向的。 以上均为压扁式冲压构形的实例。

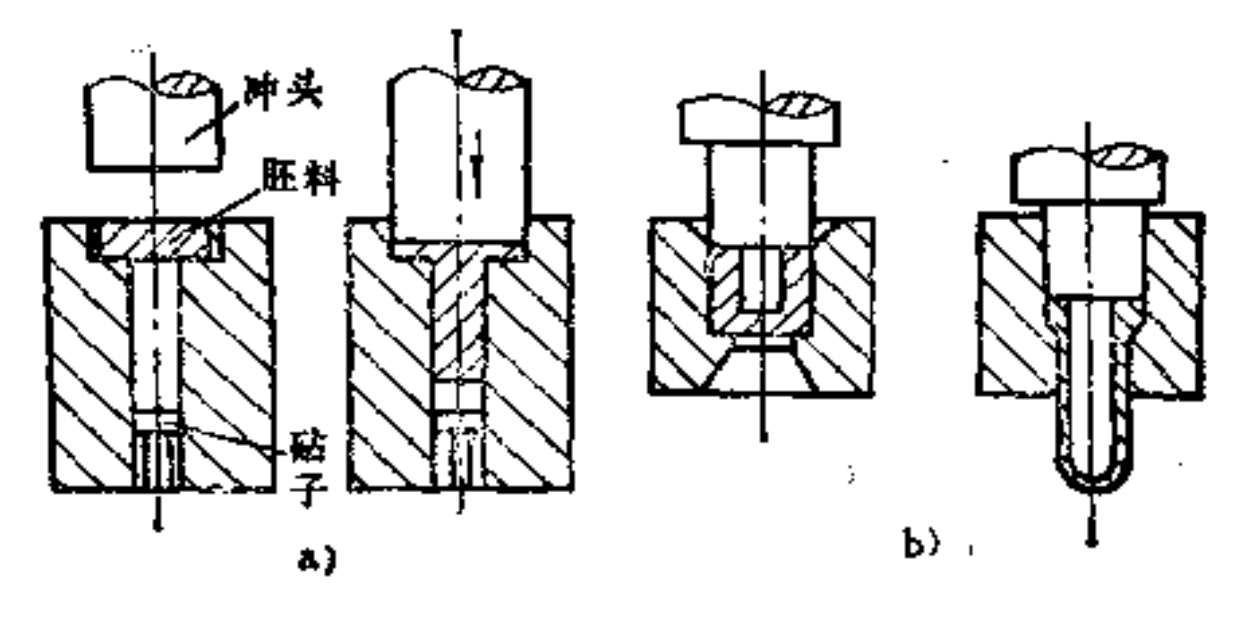

图  $29 - 14$ 

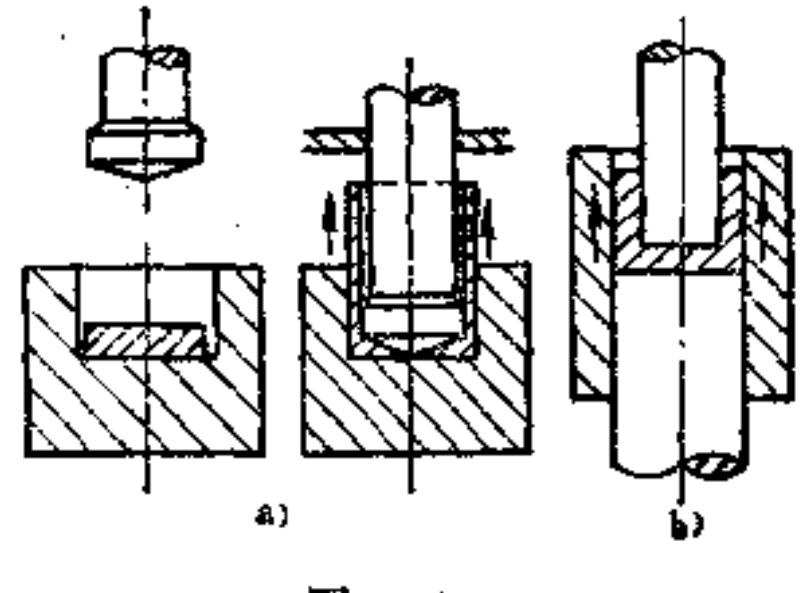

图  $29 - 15$ 

冷流式冲压(即冷挤压)的特点及其构形原则: 冷挤压 的特点是在高压下使材料流动成形。按工具结构可分为以下 三种形式, 即材料流动与冲头移动同向 (图 29-14) ; 材料 流动与冲头移动异向 (图29-15); 材料流动与冲头 移 动随

## 同向又异向(图29-16)。 复杂零件用冷挤压构形有困难时,也可与其他成型法配

where the contract of the contract of the contract of the contract of the contract of the contract of the contract of the contract of the contract of the contract of the contract of the contract of the contract of the cont

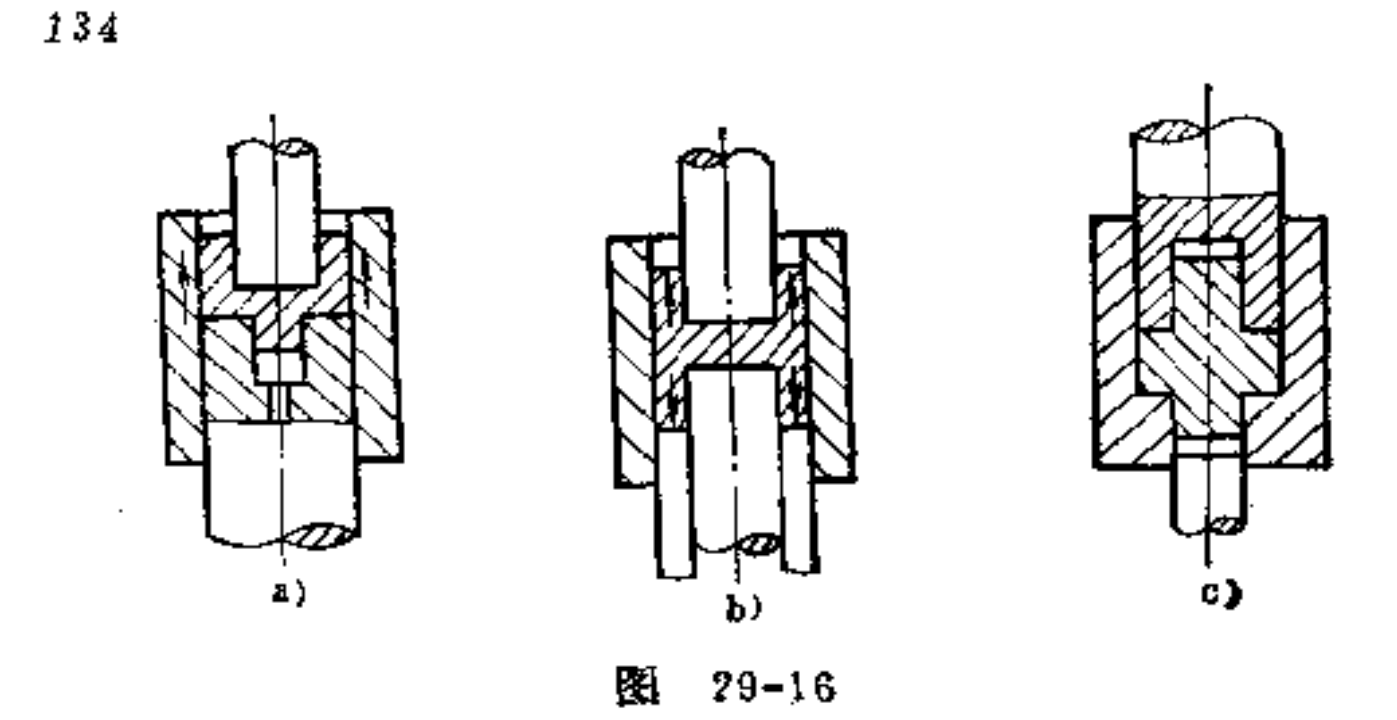

合使用, 如拉深、冲压、冲孔等。另外, 为了节省材料和工 时也可结合切削加工成形。

冷挤压常用于小型产品的制造,如小管、小盒、卷筒、 保险盖等。高度比直径大5倍的空心管件 制 造 只需一道工 序、一种工具即可完成。冷挤压除上述优点 外, 还有效率 高、废料少、节约制造费及材料费等优点。

图29-17表示一容器冷挤压的工作过程。图 a为 金 属 片 (坯料), 图b为冷挤压制成的零件, 图c为切去废料后的零 件, 图d为沉孔及弯边。

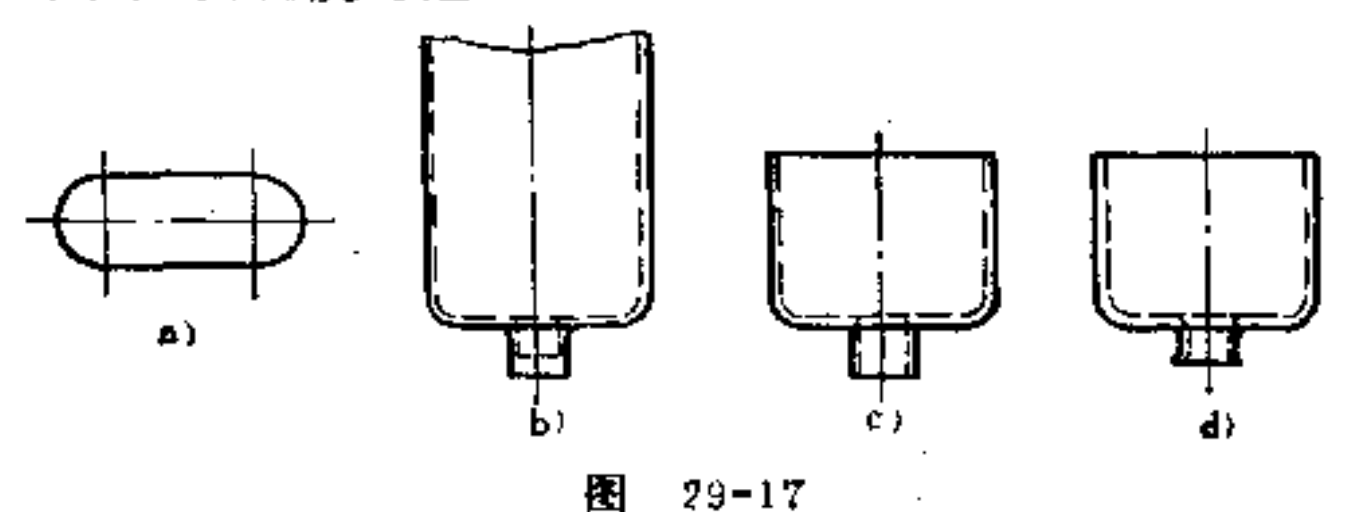

a) 坯料 b) 挤压初形 c) 切断后零件

### d) 沉孔及弯边

## 冷镦的特点及其构形原则:冷镦法能提高材料的强度及

节约材料。常用于制造螺钉、螺栓、铆钉头等。

用于冷镦的材料应碳含量少,弯形能力强,对钢料来说, 使用前须预先退火处理。此外还可采用钢、铝及其合金。

冷镦也可与其他成形法联合使用, 例如压扁。凡形状较 复杂,无屑成形、不对称或偏心的轴、沉孔、槽 及类 似工 件, 皆可先用冷镦加工出坯料, 然后再用其它方法(无屑的 或切屑的)成形。

零件头部的形状较小, 镦造坯料的体积小于直径变化的 2.5倍, 只需一次冷镦就可完成,如图29-18所示。在镦造比例 较大时, 头部的变形须分成儿次去完成, 如图29-19、29-20 所示。

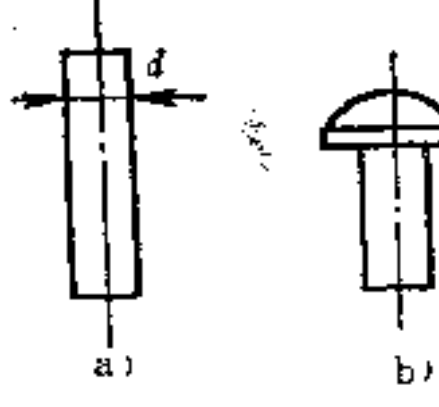

×.

Δì 阁  $29 - 19$ 

图  $29 - 18$ 

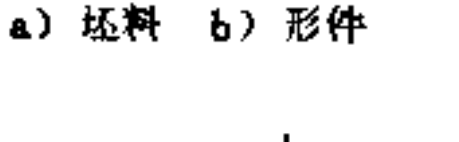

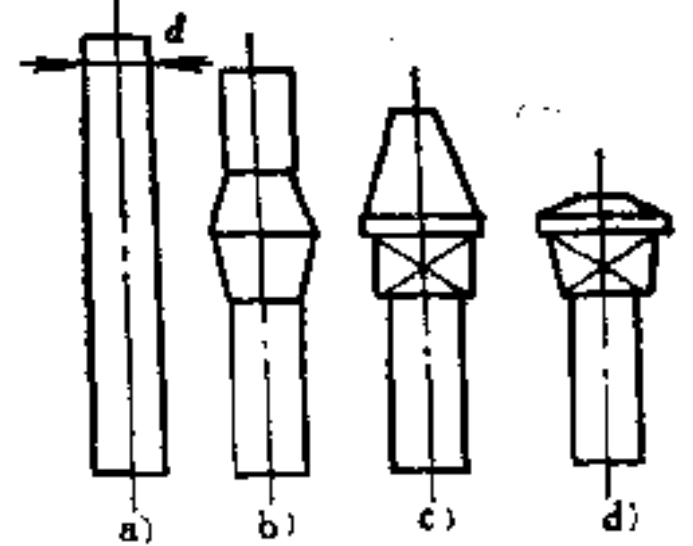

135

 $\Delta \sim 10^4$ 

### $29 - 20$ 图

 $133$ 

冷镦件过渡处的构形须根据没有材料分离、没有皱纹形 成来选择,皱纹的形成将会有损冲头的强度和耐久性。工件

过渡处形状选的正确, 会使工 件轴面剖面上的材料纤维均匀 面又不间断, 强度好。图29-21 表示一零件头 部在 冷 挤时的 工作程序。图a为材料的固定, 图b为预先的 冷 镦; 图c 为 最 后成形的冷镦。

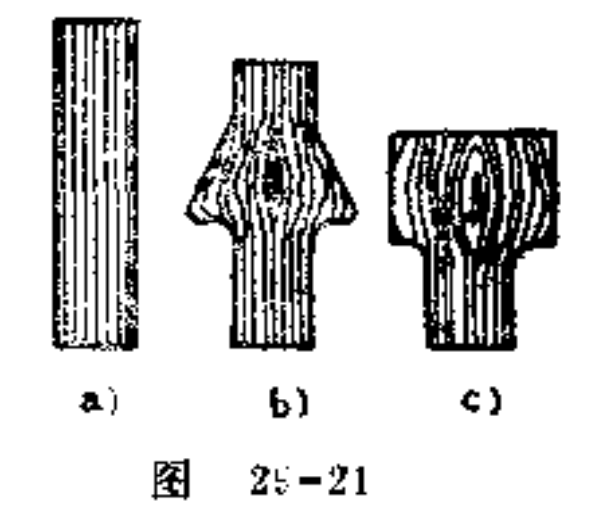

图29-22为一复杂工件利用冷镦与其它成型法联合 使用 的工作过程。图a为坯料; 图b为预镦; 图c为继续加热 冷镦 成形; 图d为切削成形。

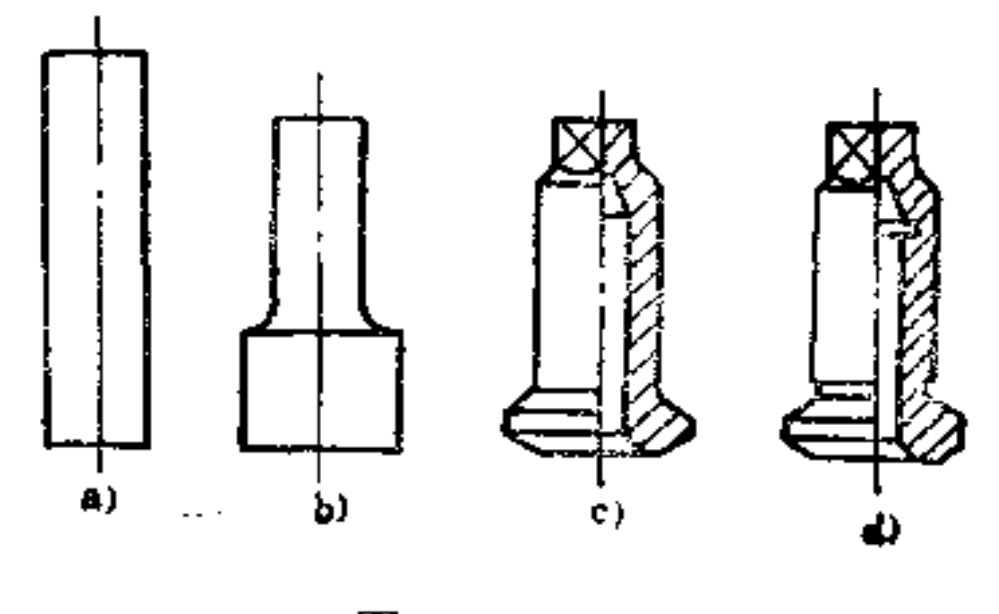

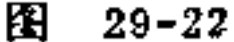

30. 冲压件的材料强度与构形

## 有何关系?

## 用金属片冲制的零件一般强度较低,这是由于壁薄所 致, 但是如果对零件给予适当构形, 则可在很小的材料费用

上得到相当坚固并能承受高负荷的结构。为了获得这一合理 的构形, 必须对零件、部件受力情况作一透彻分析。如对支 架类零件的构形, 应要求有坚强的抗弯、抗扭能力, 采用封 闭的箱形及管形剖面结构就能增强抗弯、抗扭能力,而且这 时的壁厚可以减小。不封闭的剖面却相反, 如L形 和U形, 有槽的管形其弯曲强度虽然较强,但扭转强度却较差。长方 形剖面假如以波浪、肋条、镜面或类似形状压入其中或将外 边翻转, 则弯曲强度会显著增加。为了防止受力而折断, 金 属片零件须尽可能不要做成大平面的形状, 必须做成带曲面 轮廓的形状,如图30-1所示。

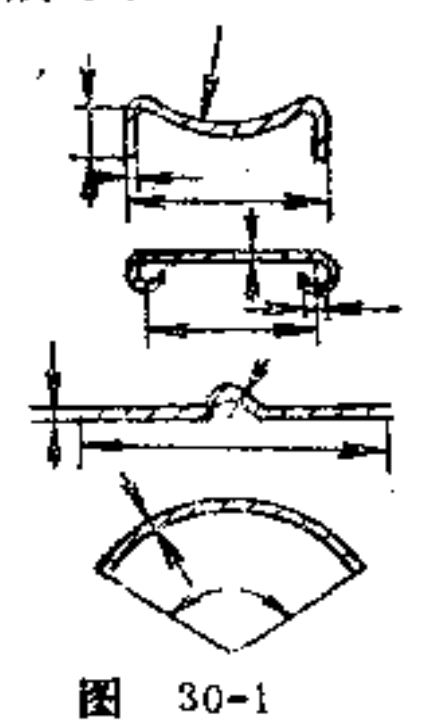

除此之外, 材料性质也是影响零件构形的重要因素。如 采用钢料要比轻金属能提高零件的结构强度,并可以减小零 件体积和剖面。

另外, 零件功用的其它条件、经济成本等问题也是影响 构形的因素。构形者要善于针对具体情况择优选用。图30-2 所示为一金属片冲压制成的角形支架的各种构形方案。它们

## 各有特点: 如图a、b、c、d、e、f、g的式样都是以轮廓、 肋条等造型来提高负荷力及零件的坚固性; 图h、i、j、k、

1、m、n所示式样也都是以特殊的构形及支柱的作用来提高 结构的坚固性;图o、p、q、r式样多用于节省材料的场合。

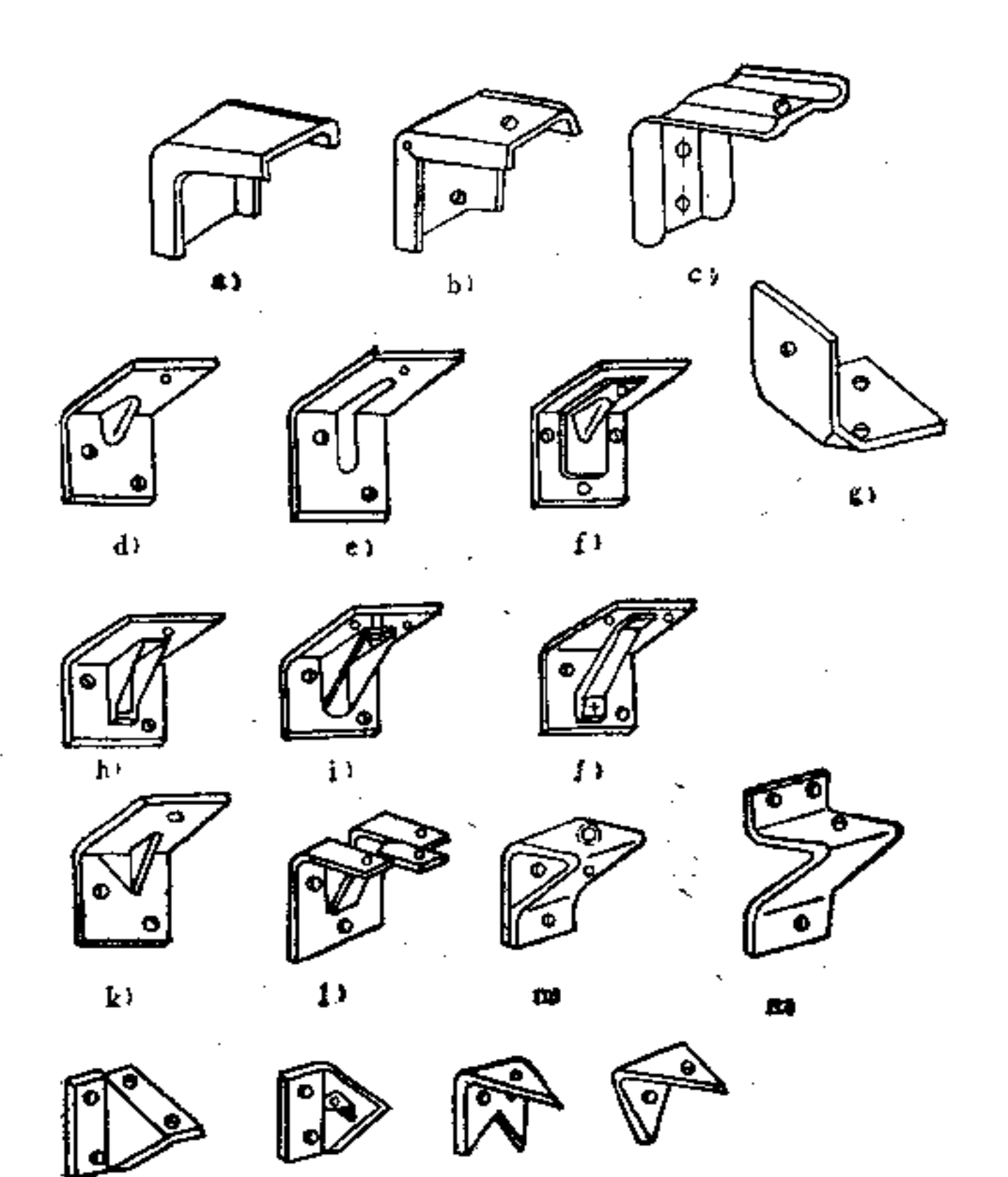

優立リオ

 $\mathbf{r}$ 

 $\sim 10^{11}$  km s  $^{-1}$ 

p)

### 图 30-2

91

r)

**FLF** 文件使用 "pdfFactory Pro" 试用版本创建 **wwfireprint.comon** 

Ŏ)

 $\mathcal{L}^{\mathcal{L}}(\mathcal{L}^{\mathcal{L}}(\mathcal{L}^{\mathcal{L$ 

## 31. 如何在构形上提高冲压

## 件的强度?

下面从六个方面作一分析:

(1) 肋条构形 金属片零件上压制出肋条能大大提高 抗弯折的能力。肋条的方向要尽可能垂直于压制方向。金属 片愈硬,更应遵循这一原则。肋条的出口必须带有适当的圆 角, 出口的长度由金属片厚度而定。

对较长的金属零件,采用肋条来提高强度尤为重要,如 图31-1所示。图31-2为一测量器的指针, 此针由于重量的原 因需采用一非常灌的金属片制成,在此处附加以加强肋条尤 为必要,可借此以防指针本身重量而弯曲。又如图31-3为一圆 形外套,中间三条框条均冲有肋条, 整个零件强度 得以提 高。在图31-4中,在三腿曲架上通过三根肋条而使架腿得以 加强。顶面的圆环也有一环枕,因此其顶部亦得以加强。

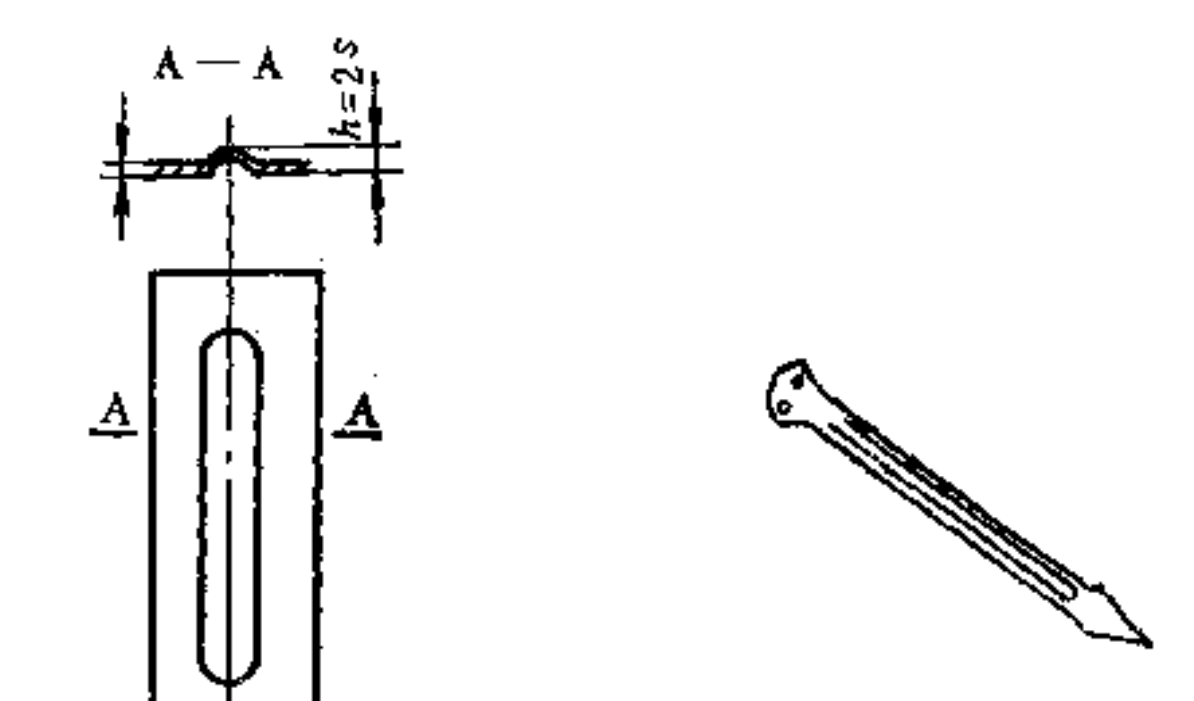

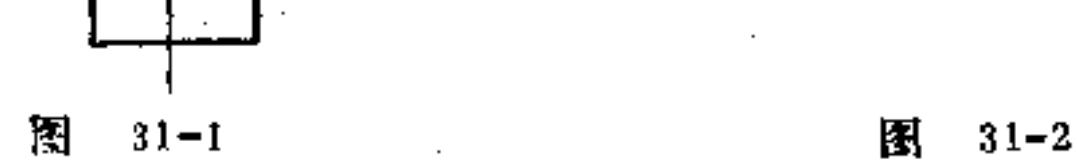

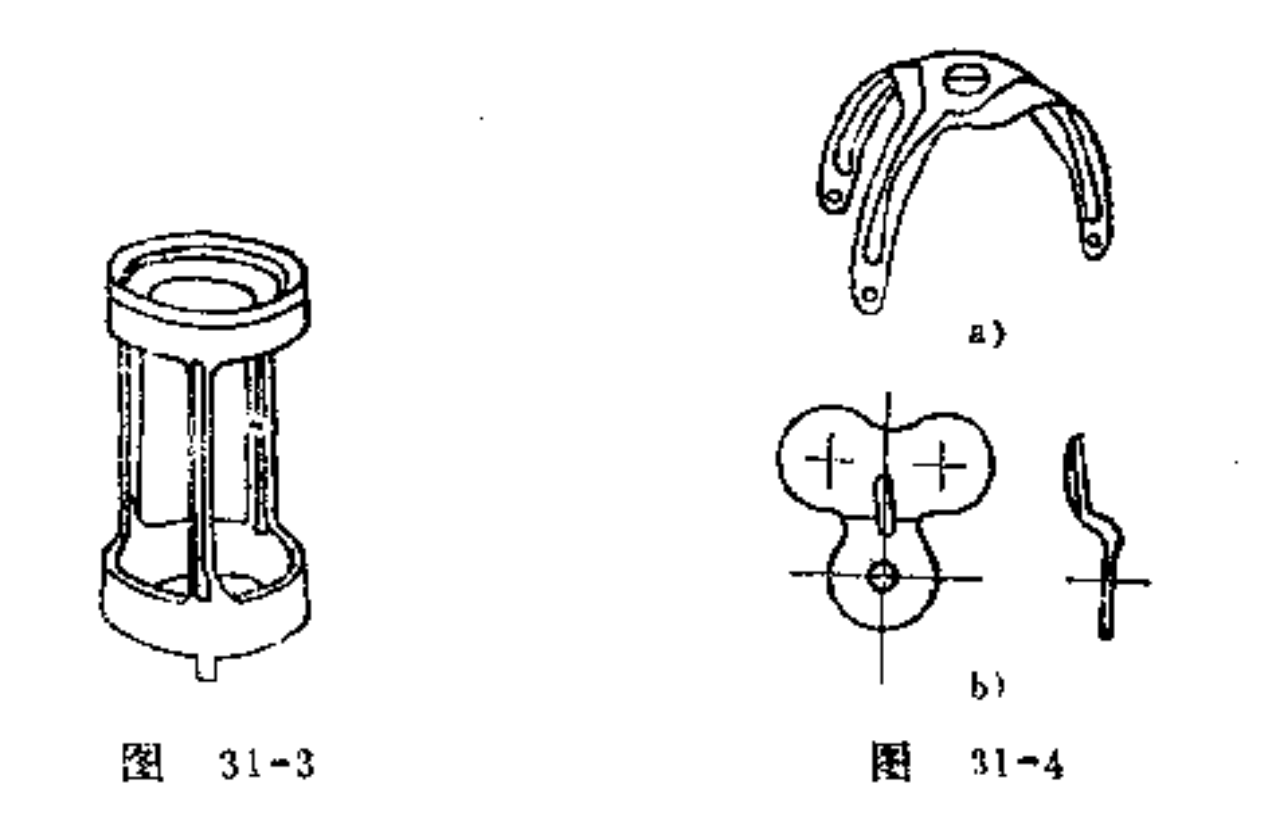

在带有弯角的冲压件上,其弯边上一旦受力很易折断。 如在金属片弯形的同时在该处冲出肋条, 则弯边上就能承受 较大的负荷,不致折断,如图31-5所示。图31-6所示是在弯 角处再作弯边增强受力的办法。

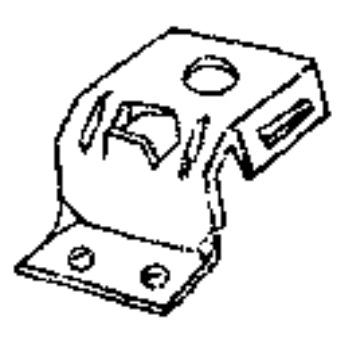

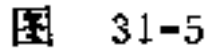

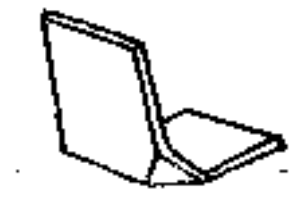

图  $31 - 6$ 

在弯边上也可从外面直接在边上截开并弯折,如图31-7 所示,这样就相当于在内边上形成两条短肋, 使弯边得到加 强。 *127777* 

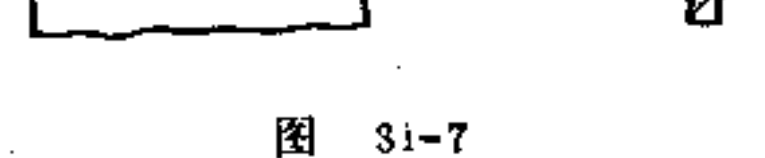

在金属片角架上的加强肋也可用边缘的翻转达到加强的 目的, 如图31-8所示, 它可用冲压工具在弯角时一次制成。 图31-9是其又一应用实例。

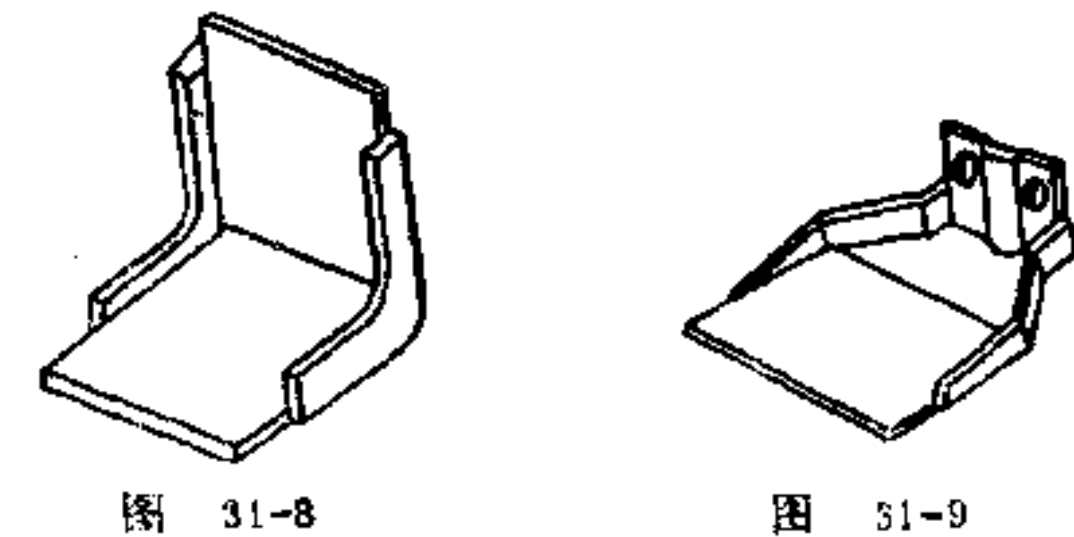

在大平面的箱壁及箱底上冲上肋条,即可提高其强度, 同时又能选用较薄的金属片制作, 如图31-16所示。肋条的 排列可依形状及面积面定,如图31-11表示出各种不同的安 排方法。

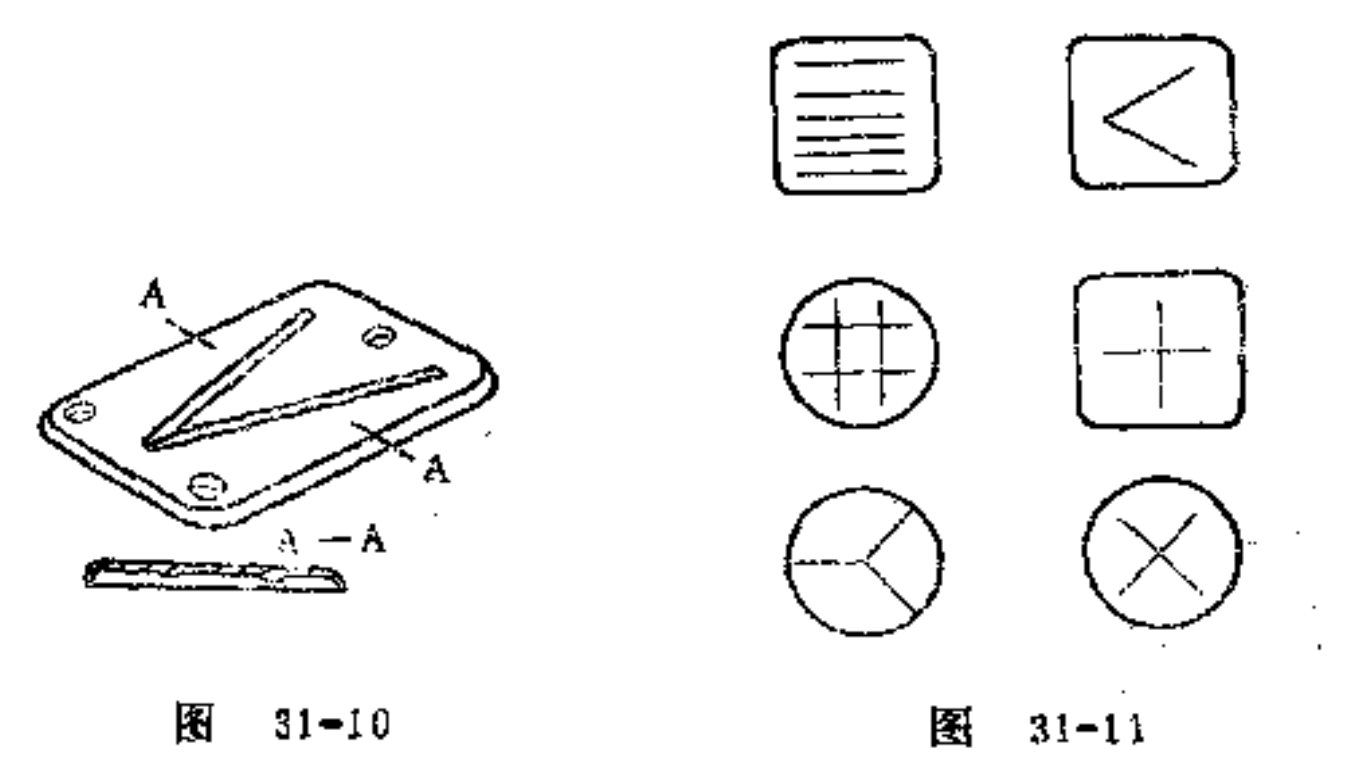

图31-12是在凸起平面上再加肋条加强的实例。箱 体 零

## 件的薄壁在图31-13中是用连续的平行肋条给以加强。图31-14也是用勤条加强的实例。

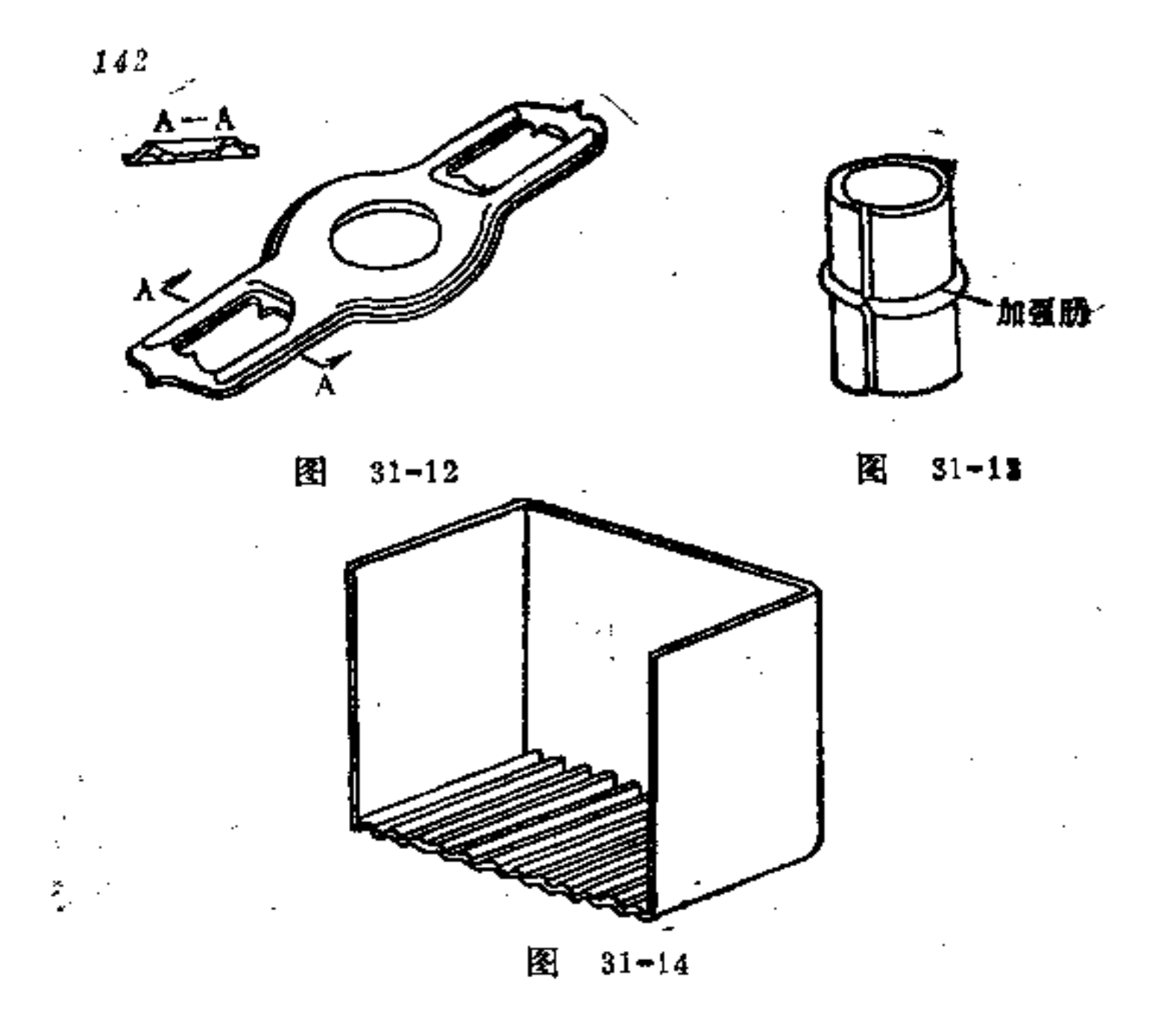

(2) 拱形构形 为了使金属片零件的壁具有较好的强 度, 除用肋条加强外, 还有其它的方法。如当零件各壁厚不 一致时,应尽量避免薄壁呈平面状,如若做成拱形,则会使 单位面积压强减小, 提高零件的强度。此拱形可 按 需 要 设 置, 如图31-15所示为向外拱形, 而图31-16为向内拱形。图 31-17为应用实例。该箱盖是用一拱顶形, 此外在 其 边缘上 还箍上一环枕,并以一沟在其中作加强之用,采用这种加强 方法可使金属片的厚度大大减薄。

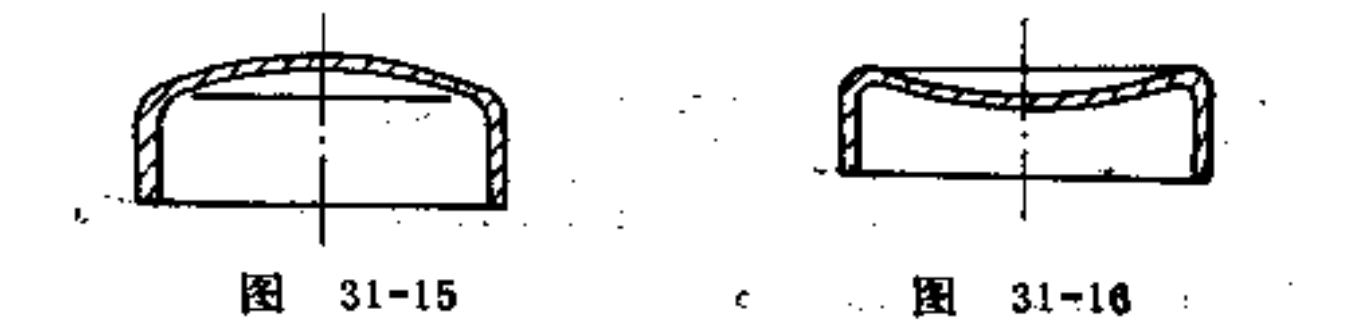

 $\sim$ 

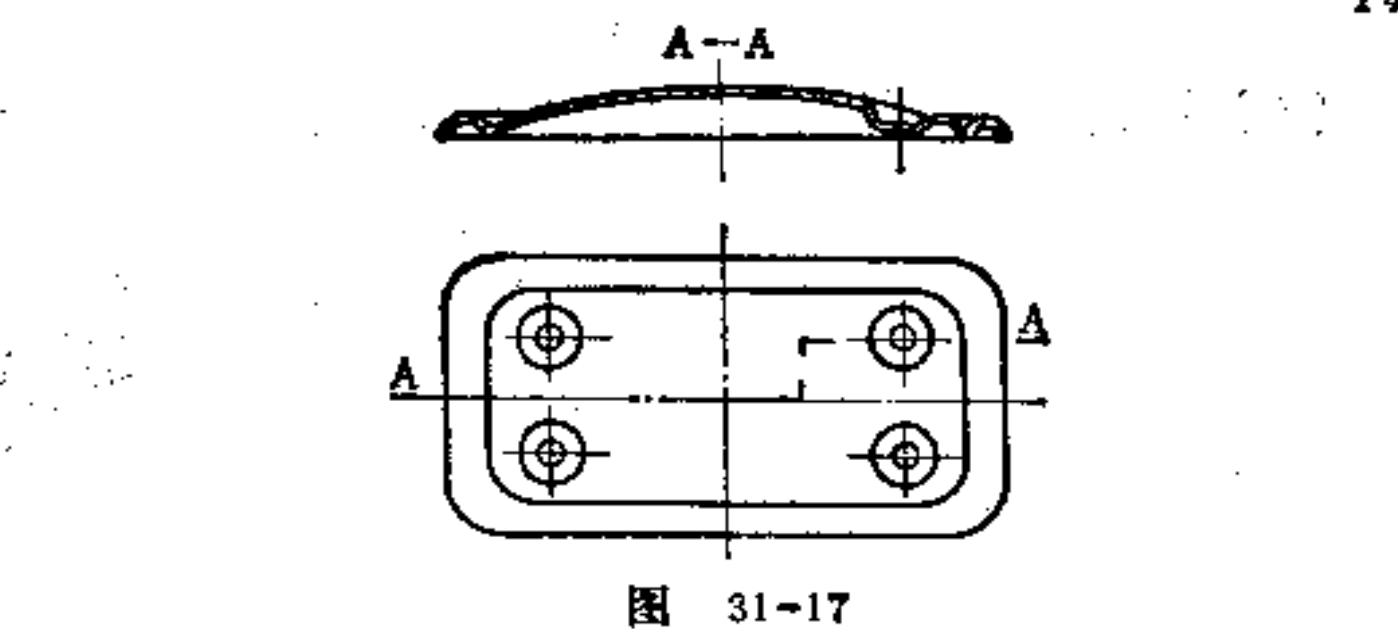

(3) 装边构形 装边是增加零件强度一种很有效的方 法。它是将薄壁零件的边缘翻转而得装边,如图31-18所示。 如将此边缘做成阶梯形(图31-19), 则强度增加的效果会 更好。

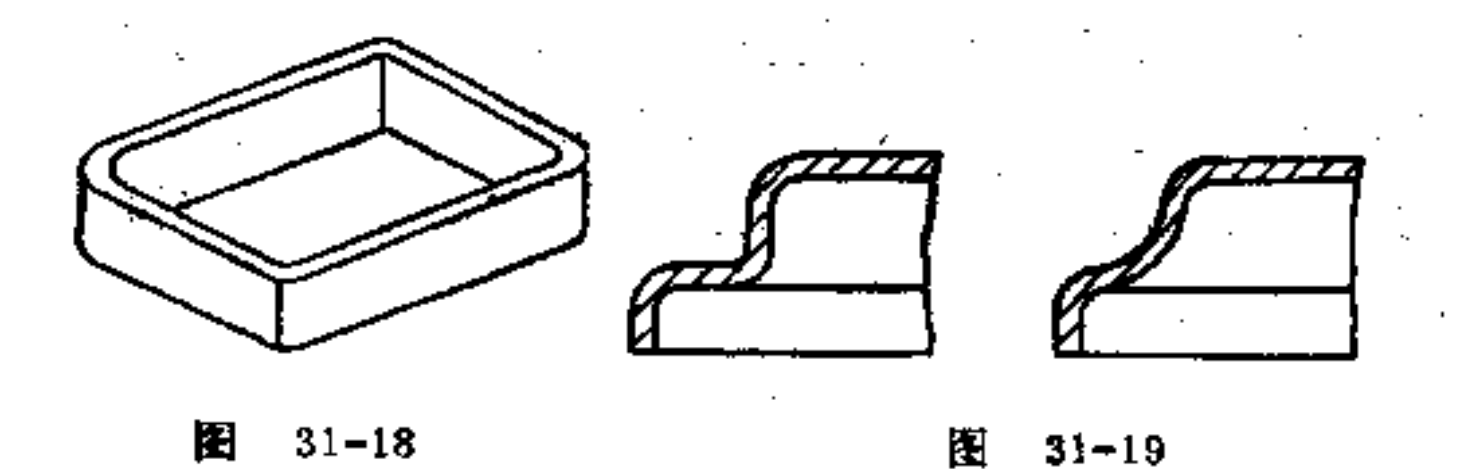

图31-20为一种受弯力的活节零件, 今在其周圈 拉 深成 翻转的边,借此可获得更高抗力的构形。

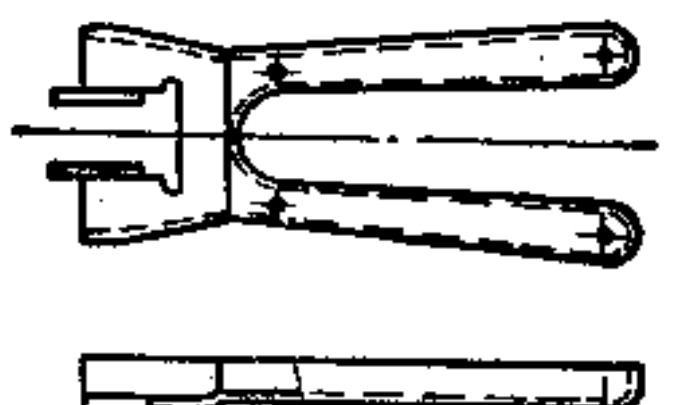

143

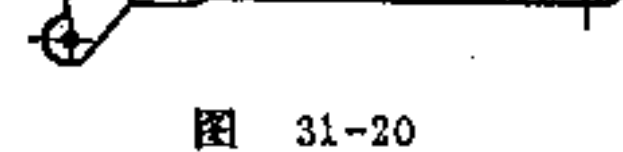

144

(4)镜面构形 在金属片工件的较大面积壁上冲成一 部分封闭的(图31-21)或开放的变形(图31-22),这种变 形能使零件得到加强的效果。这种冲出的面积称为镜面。其 剖面呈阶梯形犹如镜面,如果形成两层的台阶形, 则该壁的 强度会更得以加强,如图31-23所示。

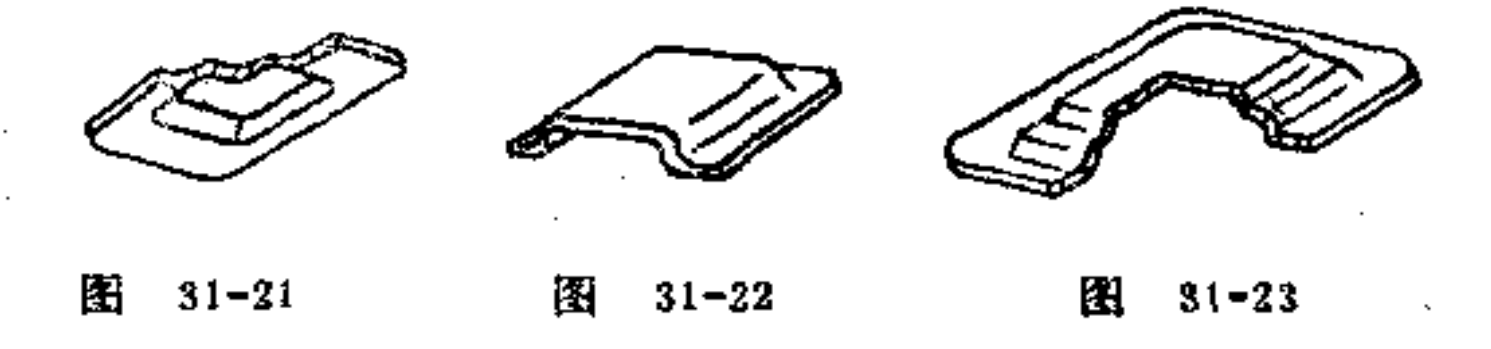

图31-24表示一节约材料的实例。图a为用拉 制 板 料 制 , 成, 图b为金属片冲成。其边缘上采用有装边、中央采用有 肋条, 在定位孔处采用有环管形的镜面等 构形。图31-25、 31-26也属此种应用实例。

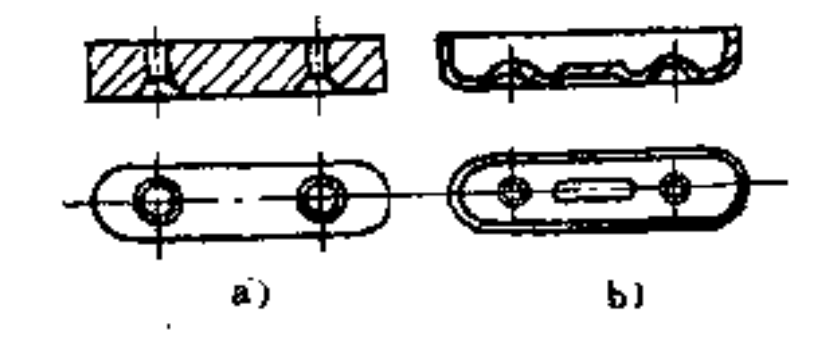

图  $31 - 24$ 

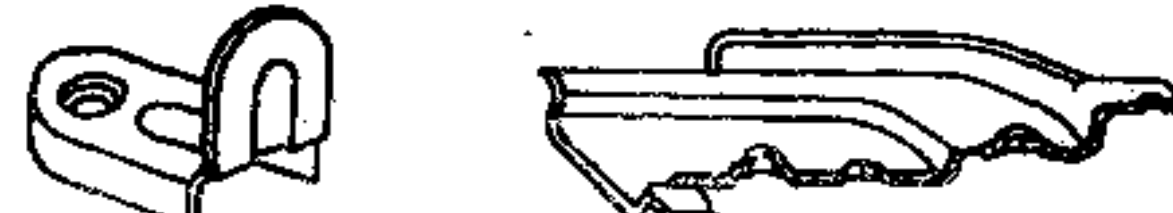

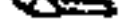

#### 图 31-25 图 31-26 and the state of the products
(5) 轮廓化构形 如果有些金属片零件能采用轮廓化 材料(即型材)来制造,将具有很大的经济意义。这种零件 的制作是先将整张金属片在弯边机上成形, 做成各种标准的 轮廓型材, 其轮廓可为直线形, 也可为曲线形。然后根据长 度尺寸截取, 即可获得所需的零件。

一般轮廓可用弯形冲制,如采用直角弯边机、万能冲角 机成形。若为特殊形状, 则需采用特制的弯形冲压机制造, 它具有直角、槽形、环枕及圆弧弯形机的功能。在这种机器 上制成的轮廓其弯边处应尽可能有一些圆弧, 其内边上圆弧 半径应取金属片厚度的1.5倍。

图31-27表示在直角及圆弧弯形机上能制造的各种轮廓。 图31-28中表示的柜架即是用轮廓型材组装而成的,其中横 架竖板均为轮廓型材,并以点焊联结。

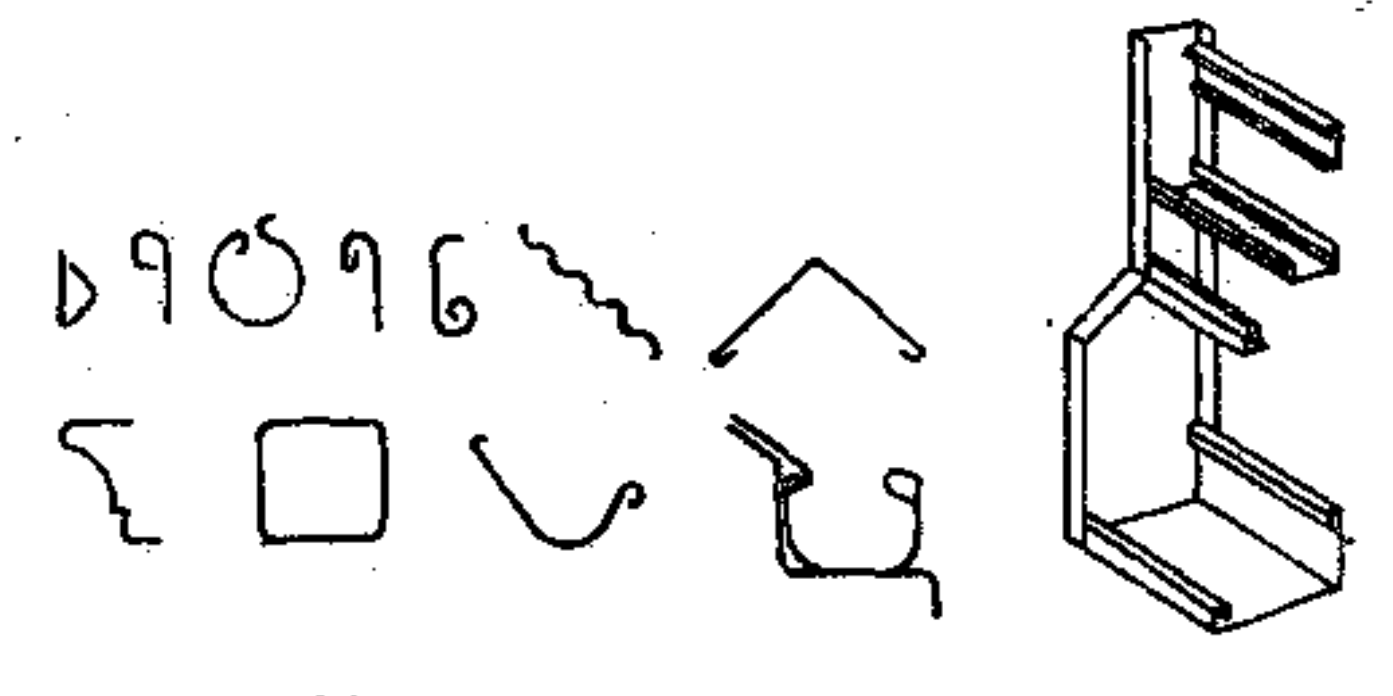

#### 圏  $31 - 27$

 $31 - 28$ 28

自然轮廓也可在轮廓滚压工具中制成,如图31-29所示。 零件沿纵向滚压可做成任意的长度。用这种方法可以制作各 种简单及复杂的轮廓, 如潜杆、轮、车轮挡罩等零件均可采 用这种方法制造。 网络阿拉伯 医心包 医心包

 $1\pm 5$ 

**FIF** 文件使用 "pdfFactory Pro" 试用版本创建 **wwfireprint.comon** 

**Contractor** 

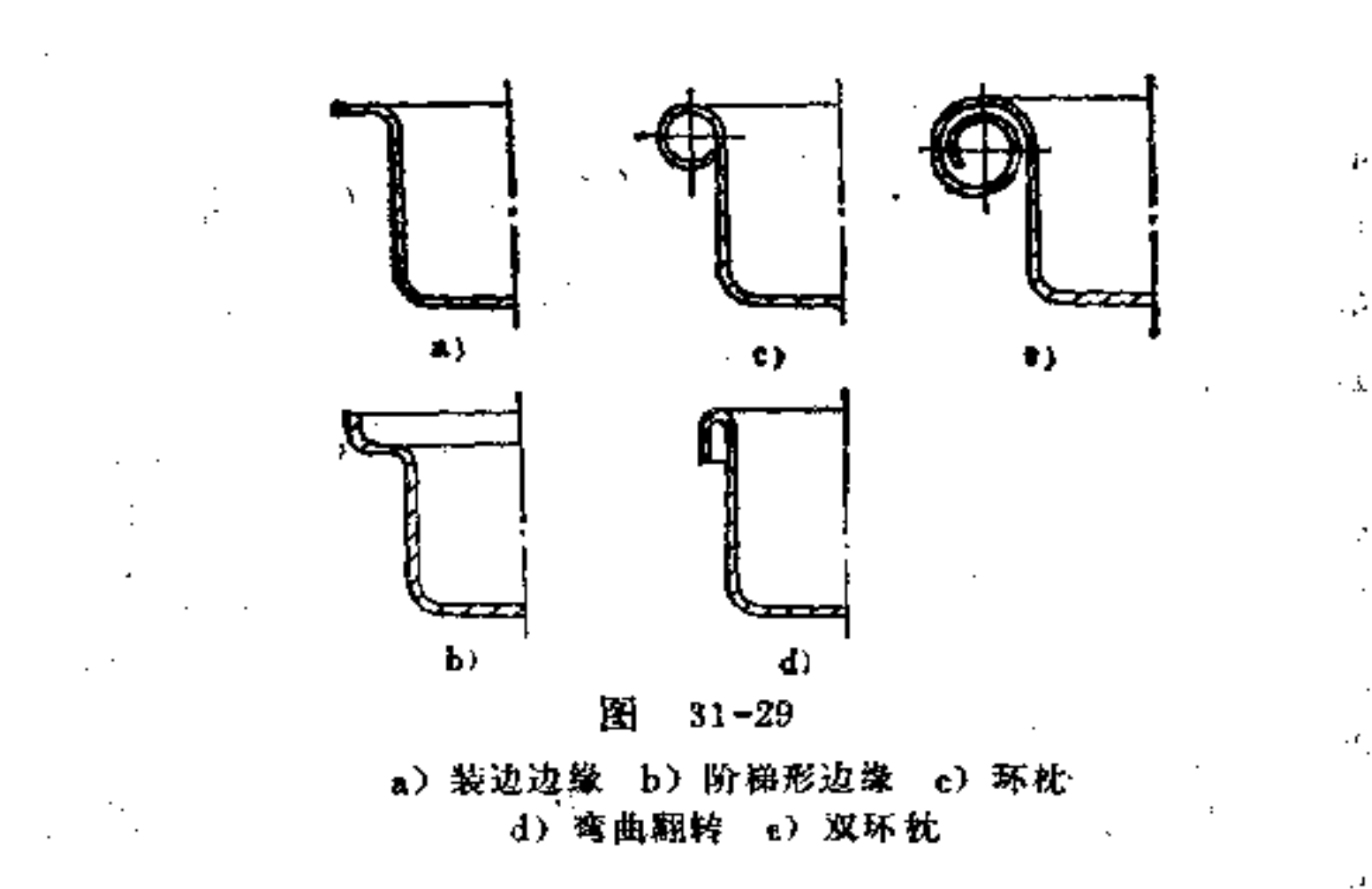

32. 适合冲压件联结的构形方法有哪些?

在产品中,冲压件的联结有:搭接、铆接、螺钉联接、 卷边、滚环、褶边、冲压、电焊、熔焊、装盒等等。

所谓适合联结的构形,是指需要考虑在某一联结件上所 应用的材料特性及其加工的可能性。下面就以上各种联结的 构形要求和方法作一箇要说明。

(1)搭接构形 搭接是采用折合或弯曲 接 头 联 接零 作, 是获得永久性及中等强度联接的一种最容易和最经济的 方法。在不用螺钉、铆钉或其它零件联接时、零件制造简。 单,装配方便。

---用接头紧固有以下具体要求: 如不作为高强度联接, 带-接头构件的板厚只限于0.3~2mm; 弯曲后不允许有 弹 性回

146

## 跳,并有足够韧性;材料一般为软钢、铝、青铜和黄铜。 为了获得最佳的搭接强度,构件的接头弯折的方向应与

板材辗压方向相垂直或不小于45°; 冲压出 的 毛 边 应 尽可 能置于弯处的侧面; 最终弯曲处与预弯处应做在同一方向。

设计搭接时,应注意以下构形方法:

1 在零件上制出一个或几个接头(或称耳、舌等), 而在另一零件上切槽与其相配。切口宽度应较接头略宽,接 头和切口均可用冲压方法制成, 如图32-1所示。 **Service** 

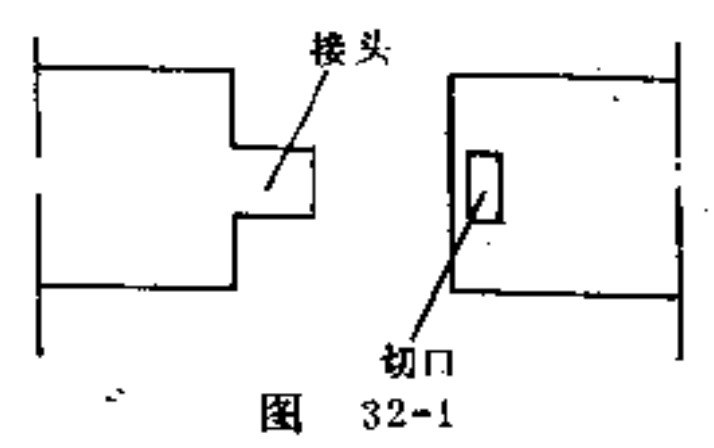

② 为了适应装配需要, 接头先弯成一定角度 (一般为 直角),再插入切口内,然后折合接头即形成联接,如图 32-2所示。

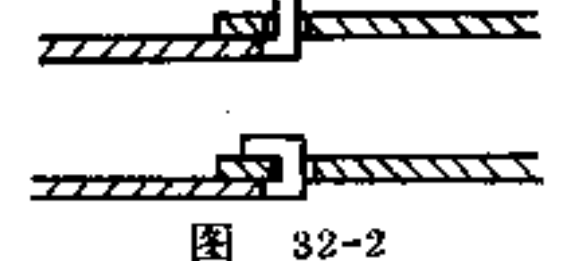

3 当切口不需要做成窄小的长方形时,可优先选用三 角形、圆弧形或简单的U形, 作为其外形, 这些切口形 状坚 固耐用,如图32-3所示。

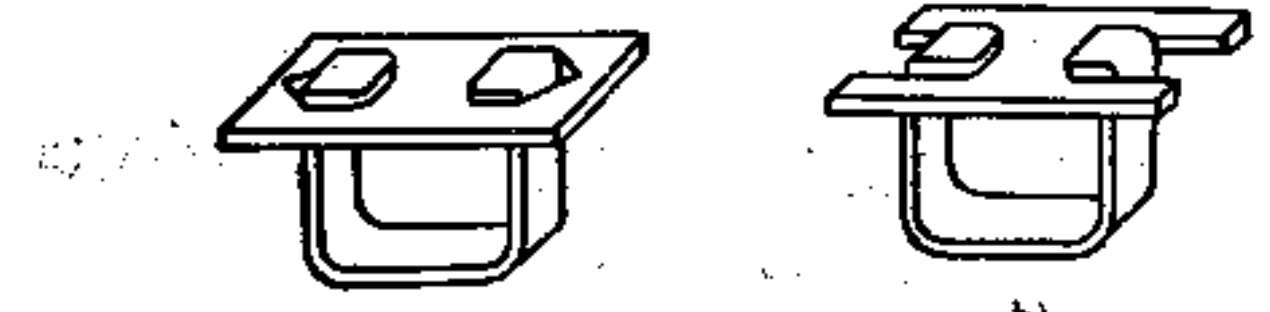

 $\mathbb{R}$  (a)  $\mathbb{R}$  (32-3<sup>-1</sup>) ים. a)  $\mathbf{A} = \mathbf{B}$  and  $\mathbf{A} = \mathbf{A}$ 

 $1.48$ 

4) 为了适应装配和外观的需要, 接头的外形和大小可 以变化,如图32-4所示。

5 增大联接 强度的方 法: 用反方向折合的二个或多 个接头,可提高联接强度,如 图32-5所示; 当联接的空间有 限时,可把一接头劈开当作二 个接头用, 如图32-6所示; 接

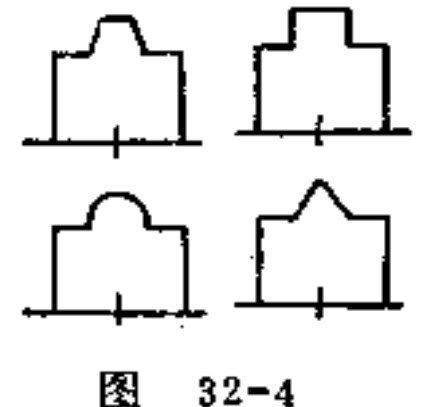

头时可能置于受剪切的方向,这时的联接强度要比受弯曲时 的联接强度高,如图32-7所示。

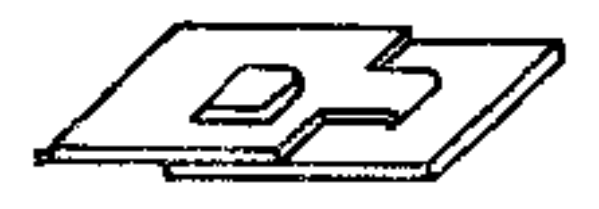

 $\mathbf{a}$ 

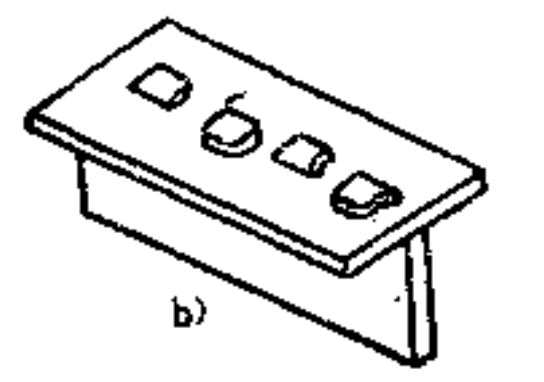

图  $32 - 5$  $b)$ 

a)

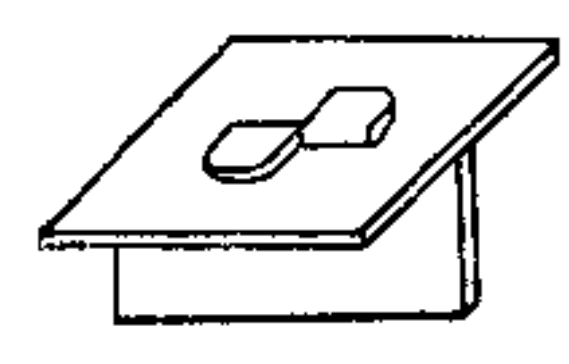

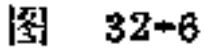

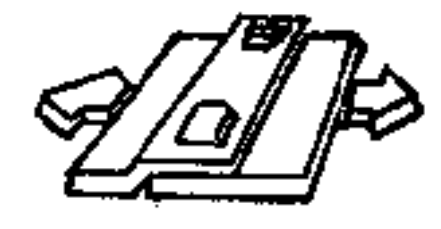

 $32 - 7$ 图

当组件不包含两个分离件时, 只要在两端分别制出  $\circledS$ 接头和切口,直接联接即可,如图32-8所示。

## 7 在有些情况下,可采用夹入接头的方法来联接三个 或更多个零件,如图32-9所示。

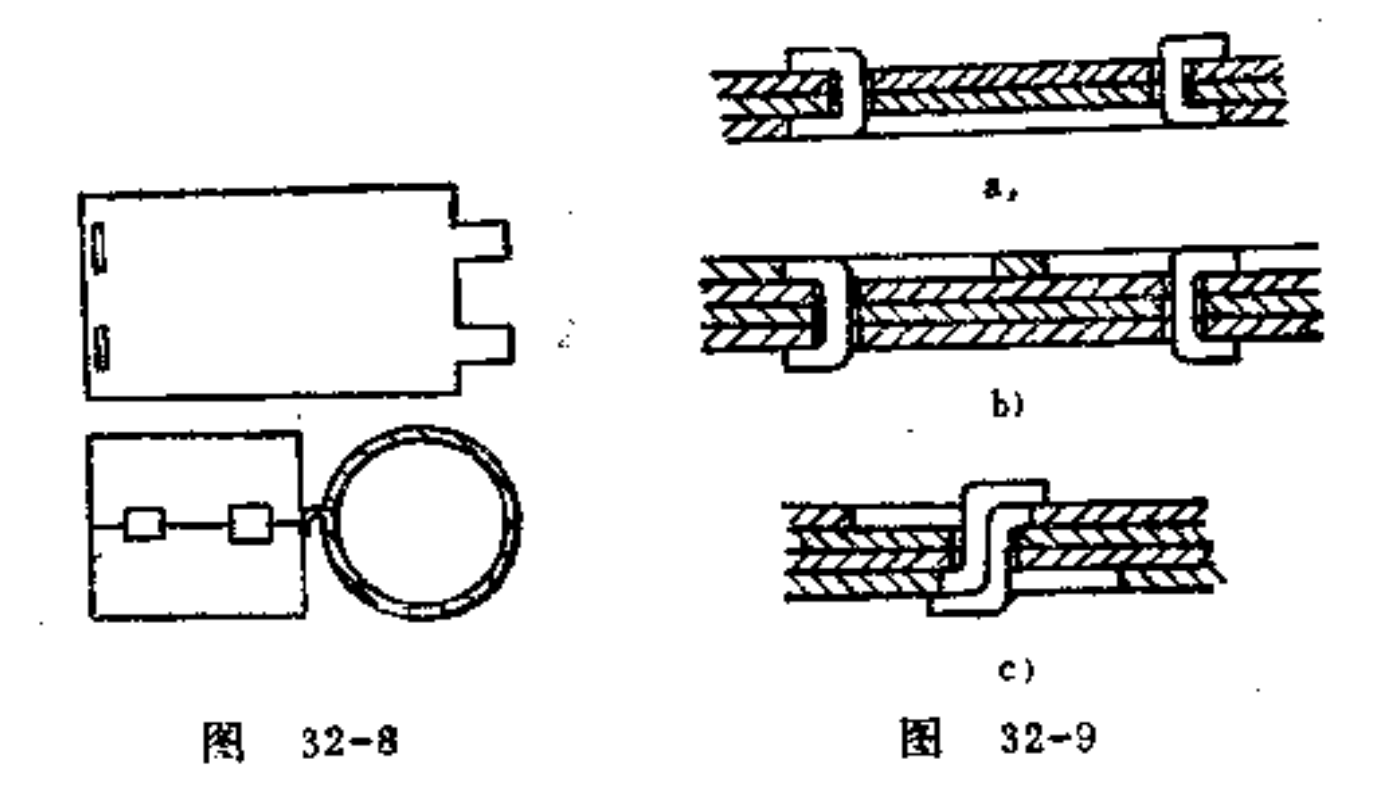

⑧ 用扭曲还可代替折合, 如图32-10则是联接较 厚的 金属制品时采用的一种形式。这种形式可提高联接强度,但 扭曲后的接头易损伤其它元件。

⑨ 以缺口代替切口,可以简化穿破工艺,接头也能缺 口嵌接, 如图32-11所示。

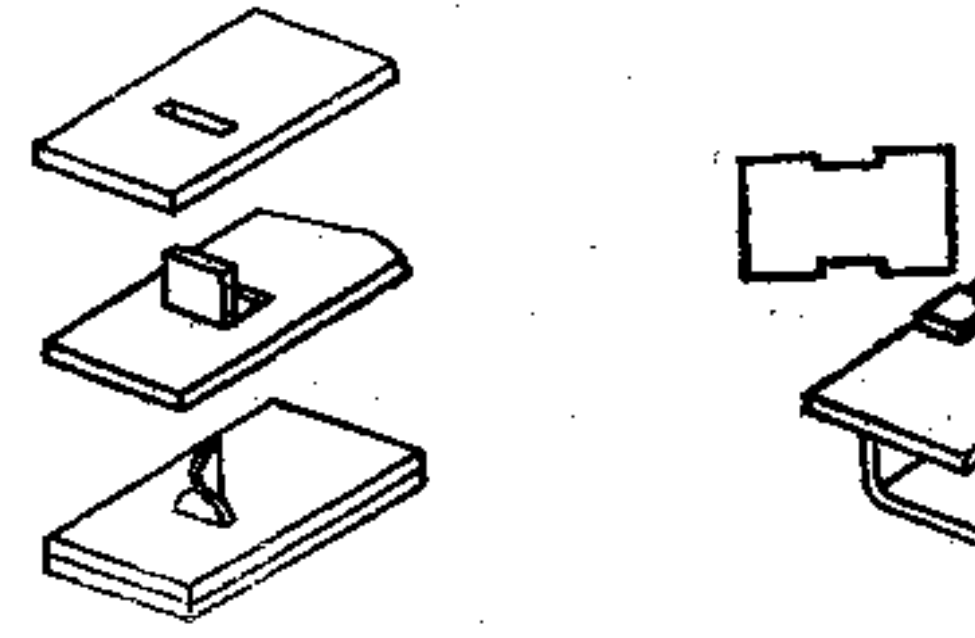

 $32 - 10$ 豣

H  $32 - 11$ 

**All Contracts** 

#### ⑯ 如能靠折合产生的摩擦力, 使两零件搭接牢固, 则 缺口也可不要,如图32-12所示。

 $\sim$ 

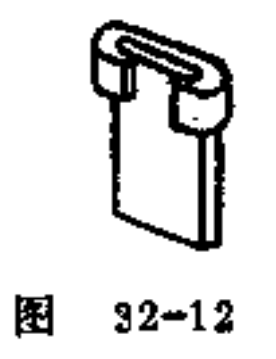

(2) 铆接构形 金属片零件常用空心铆钉联接。该铆 钉多用滚压或拉深制成。管形

铆钉的头部是用一种与冲头工 具相似的铆合工具压成(图32 -13), 此时铆钉的边缘将由 工具使之翻转或卷成圆弧。由 于变形不大, 应力较小, 所用 的力不致使工件受损。因此被 铆的工件也可为 软 或 脆 的材 料, 如化学材料、皮革、陶瓷 等.

管形铆钉已标准化,其尺 寸可由有关设计手册查得。

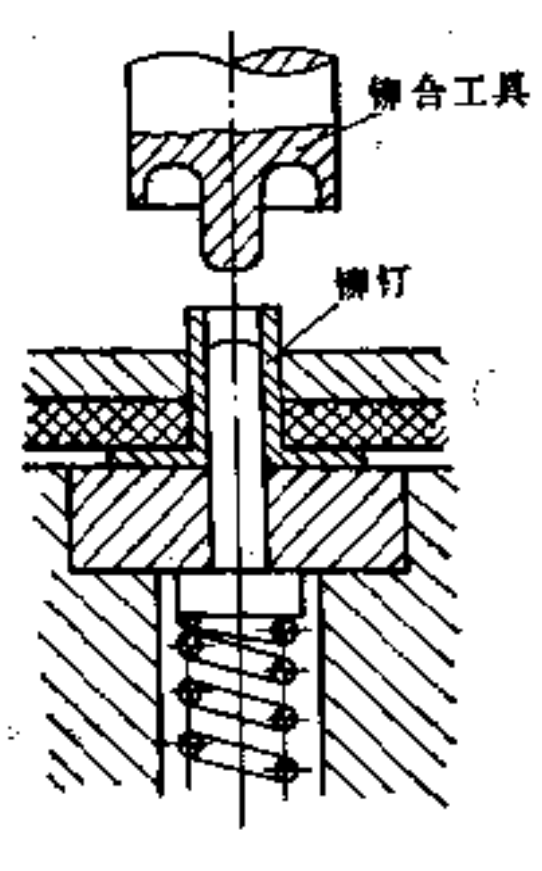

 $32 - 13$ 图

根据铆接的功能,可按以下方法构形:

按铆接强度或款式的要求,管形铆钉也可制成盲孔  $\left( \mathbf{1} \right)$ 形的, 如图32-14a所示即是常见的一种。图b是铆压 成形后

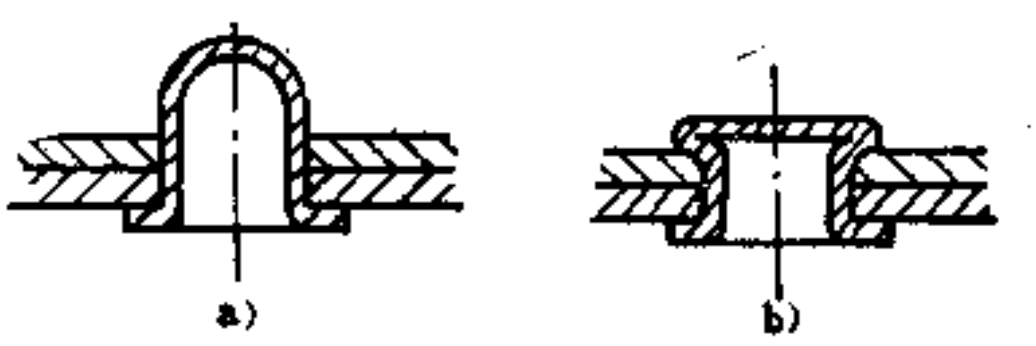

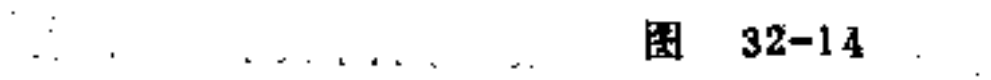

# a) 铸的 b) 铸后

٠

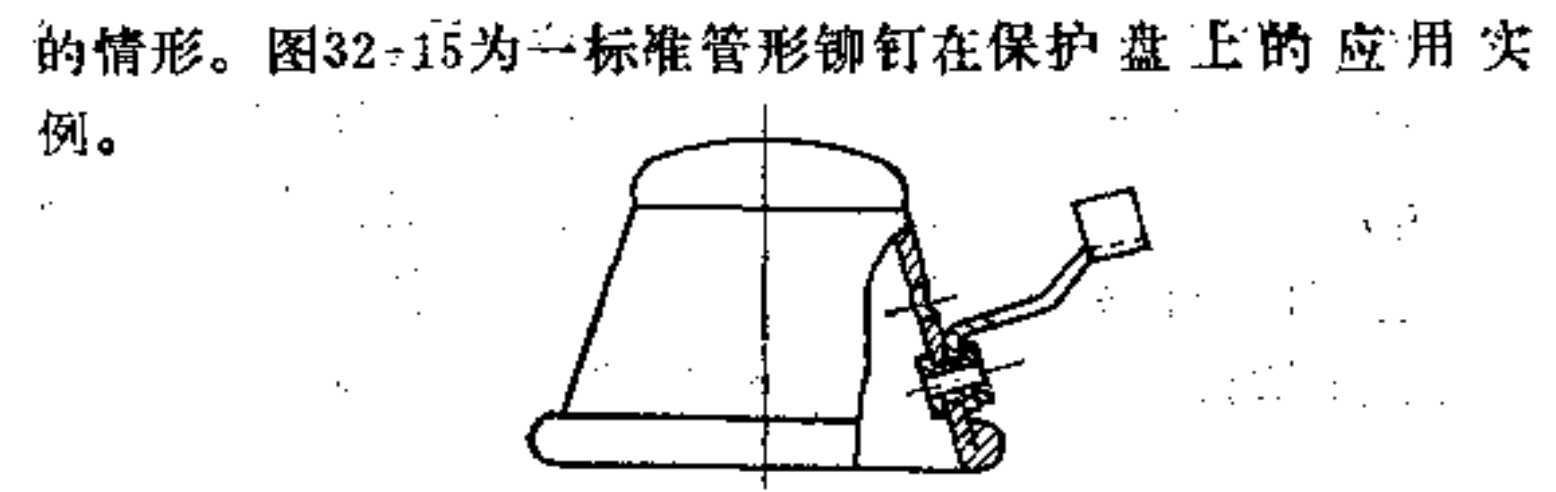

图  $32 - 15$ 

② 空心铆钉也可与工件做成一体, 如用空心铆钉形状 的栓塞也可将冲压件直接互相联系。如图32-16中是 将空心 铆钉与按线板制成一体的情况。若需将一薄片零件在一厚零 件上同定,也可由厚零件上压成的一凸台作为铆钉用,钉杆 长度可为被联接厚度的0.4倍即可。在铆钉头的冲短时(图

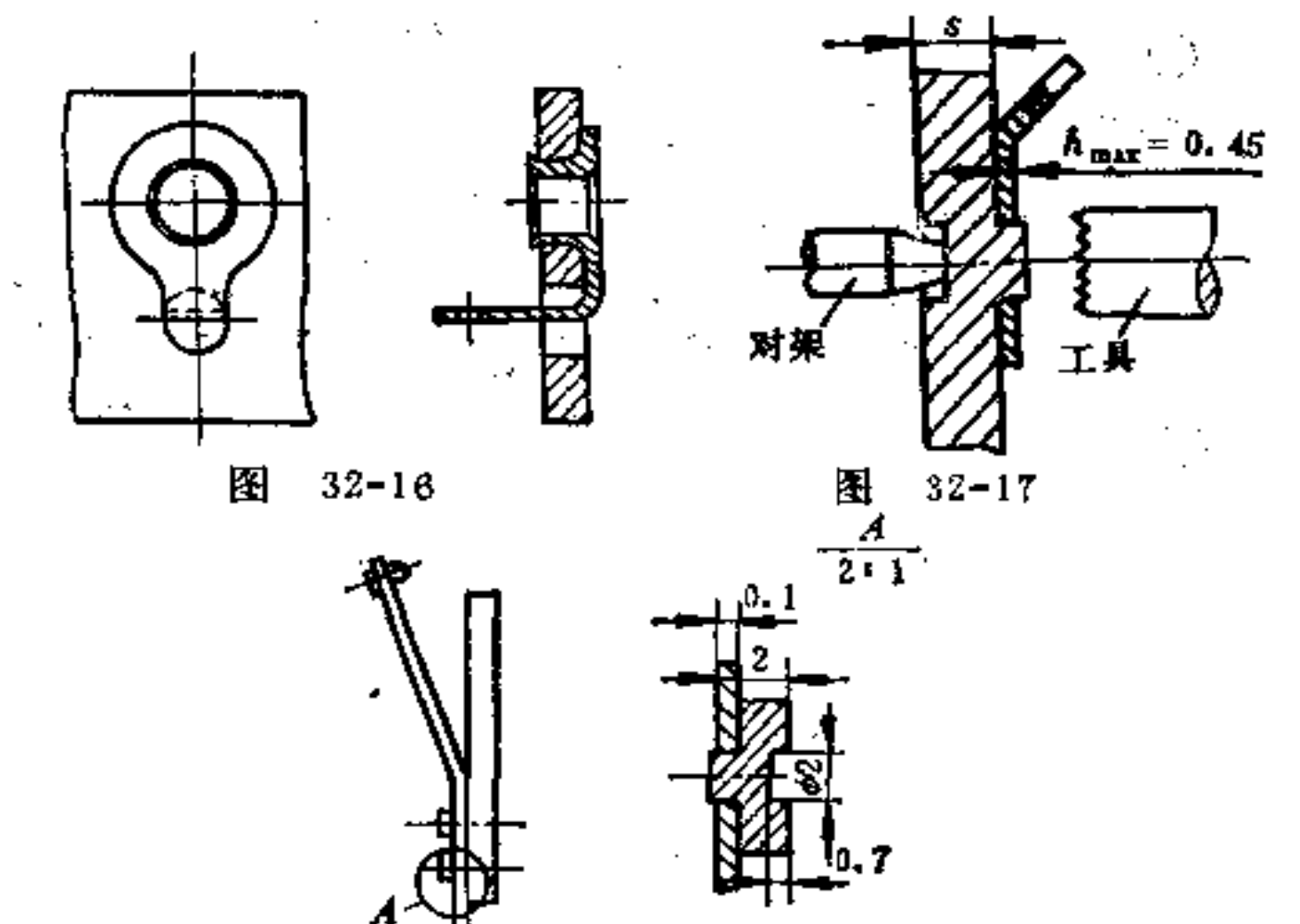

151

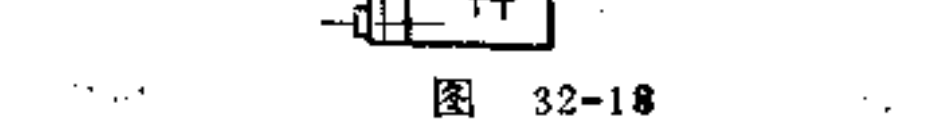

 $\mathbf{r}$ 

**FLF** 文件使用 "pdfFactory Pro" 试用版本创建 **wwfineprint.comm** 

للمسرر

152

32-17) 必须在其背面凹深的地方装一柱, 这样就能 保 证钉 杆不致压回。图32-18即是这种联结方法的应用实例。

3 当金属片零件两侧平面与盘端面垂直联接时,可将 盘零件制成一接头形状的铆钉杆, 而以此铆钉杆与金属片零 件相应的切口相配合, 此种铆合如图32-19所示。

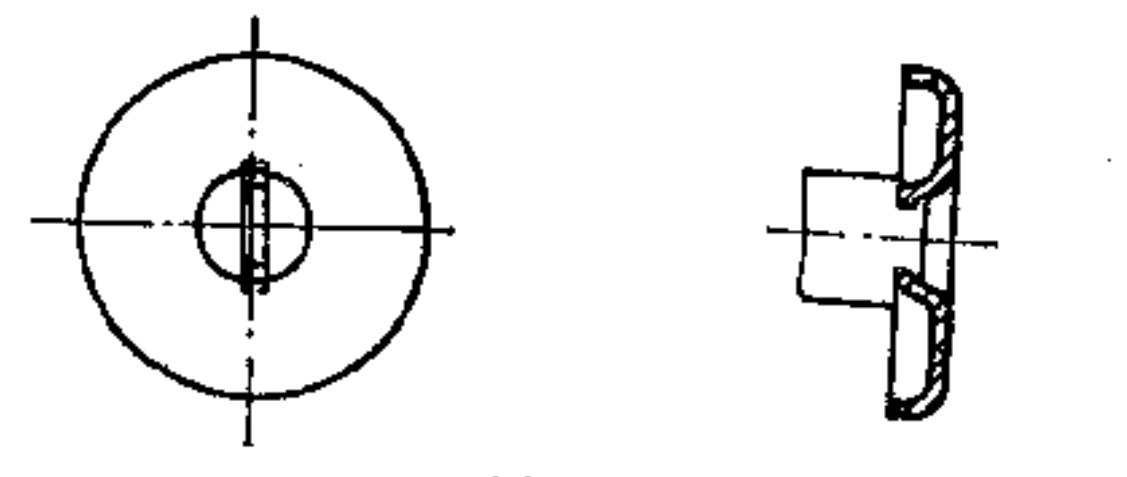

图 32-19

4 为了使铆合时变形量减小, 作用力减小, 可将钉杆 与铆合工具做成相称的形状, 即能使铆钉的变形只限于钉杆 的边缘部分。铆合工具如制成堑子形,而钉杆既可横向也可 纵向裂开以达到铆合要求,如图32-20、32-21所示。另外, 将铆钉头以一带齿滚子使之弯形(图32-22)也能进行铆合。 如钉头切开为一楔形 (图32-23), 然后以一相应 的工具使

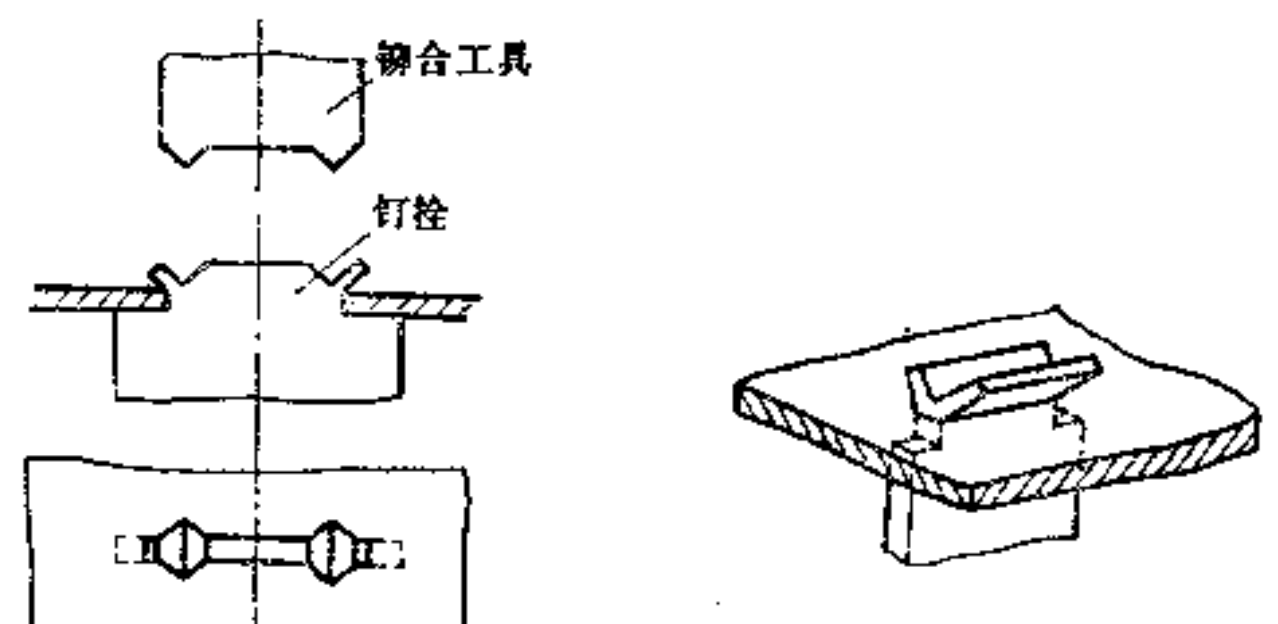

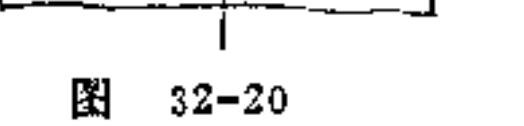

图  $32 - 21$ 

两边缘翻转或卷成弧形, 亦能很好铆合。图32-24即 为其应 用实例。该图中硬纸板与铆钉头之间须附加一金属片, 以免 弯形时铆钉头扎入纸板内, 破坏铆合强度。

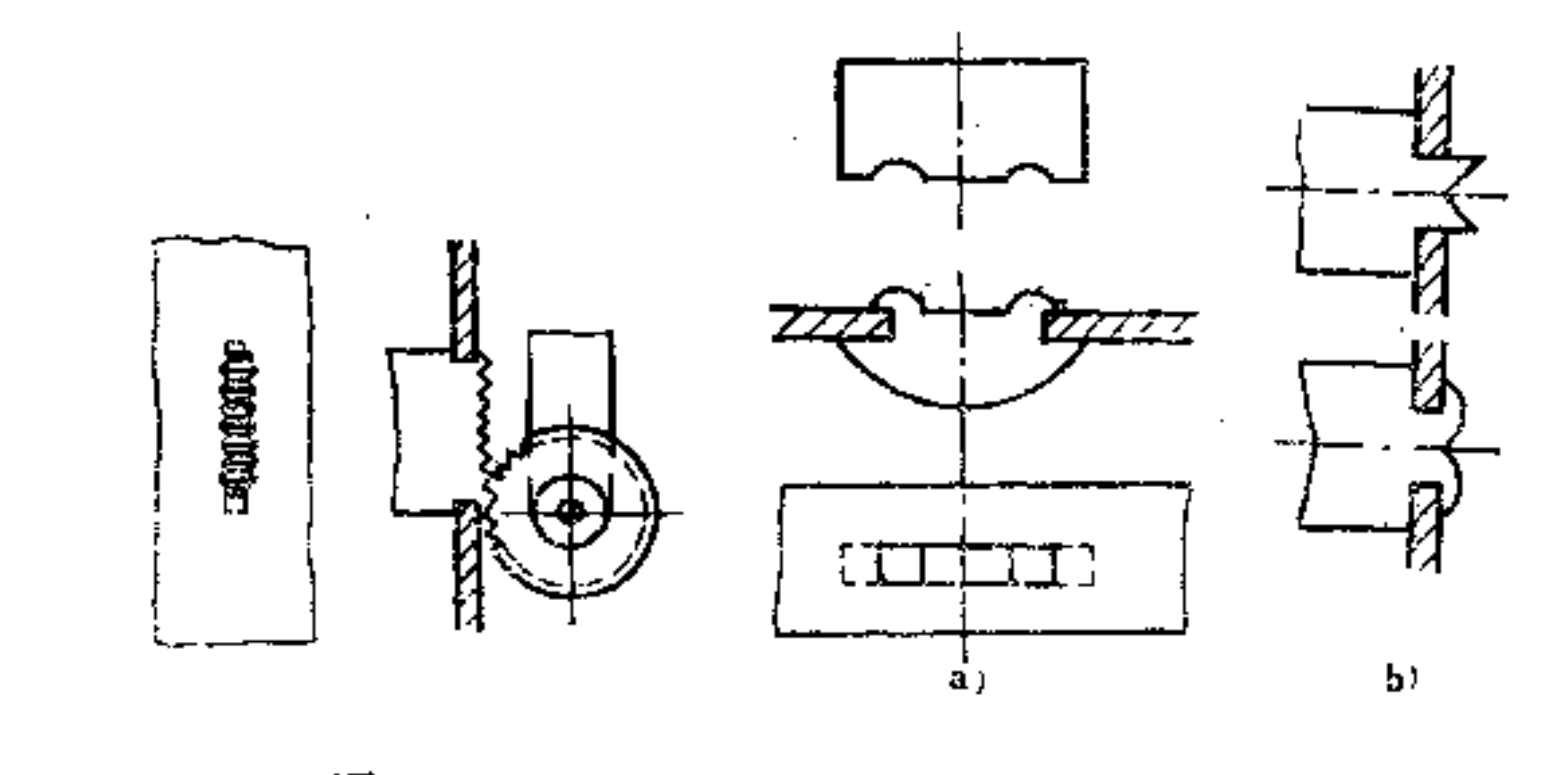

图  $32 - 22$ 

루

 $\mathcal{L}$ 

 $\mathbf{P}^{\pm}$ 

98

 $\sim$ 

÷

图  $32 - 23$ 

(3)螺钉联接构形 用于薄片零件的螺钉联接,与一 般螺钉联接有较大差别, 因此

在构形上有其特殊的要求。

1 当两薄金属片零件以 平面迭合用螺钉联接时, 将带 螺孔的金属片拉深成凸台形(图 32-25a)以增加螺纹的联接长 度;利用金属片的翻转,可使 螺纹长度 增大(图b); 在带 螺孔的薄金属片上铆上一个套

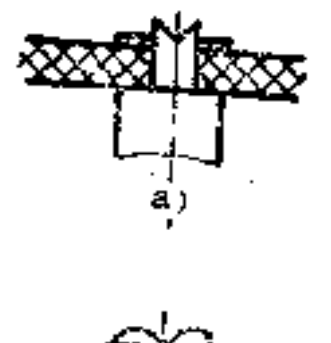

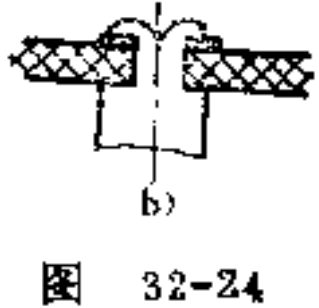

 $153$ 

#### 简(图c) 或焊上一较 厚的金  $\overline{v}$ 属板(图d)也可增加其螺纹联接长度。  $\leq$   $^+$

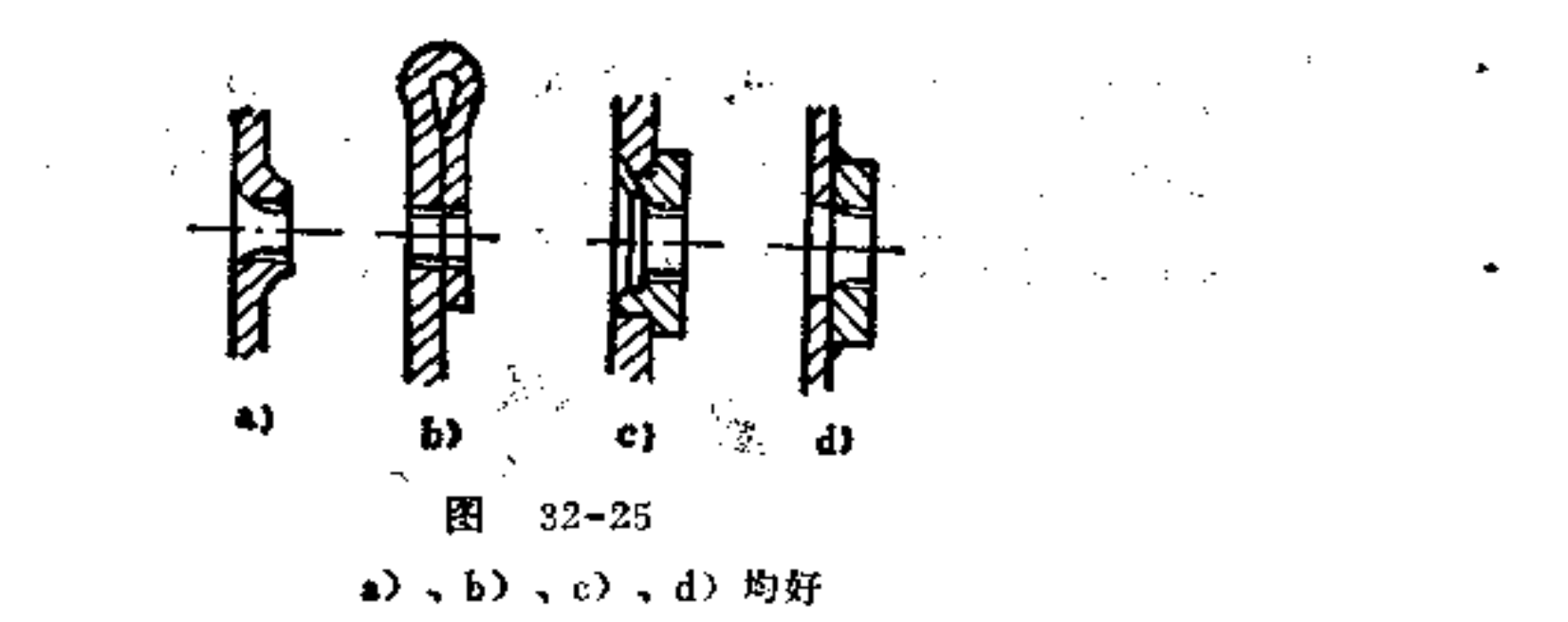

 $\mathbb{R}^2$ 

 $\mathcal{A}_\mathbf{r}$ 

₹.

图32-26、32-27为图32-25a的应用实例;图32-28为图 32-25b的应用实例; 图32-29为图32-25d的应用实例。

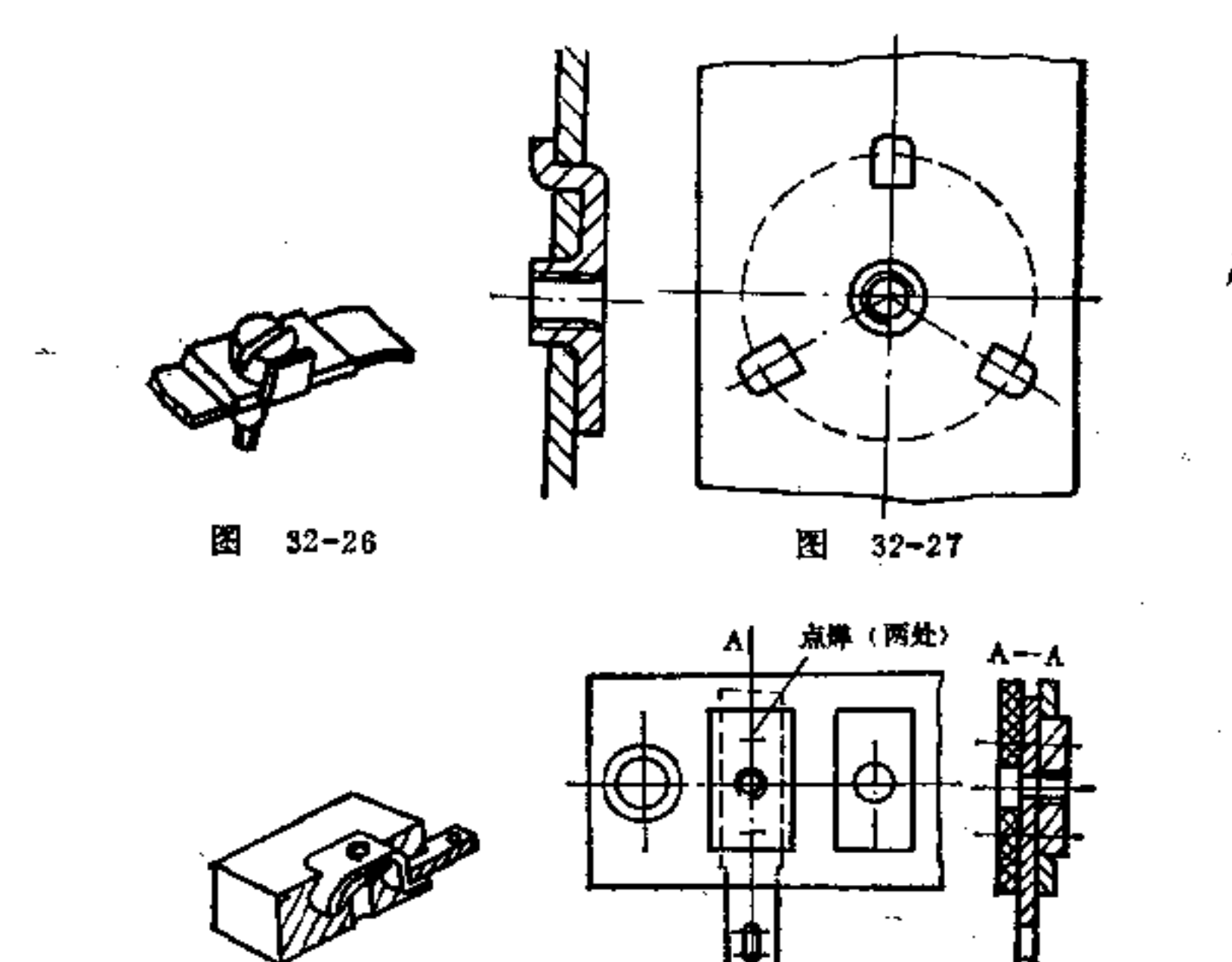

 $\sim$  .

ţ.

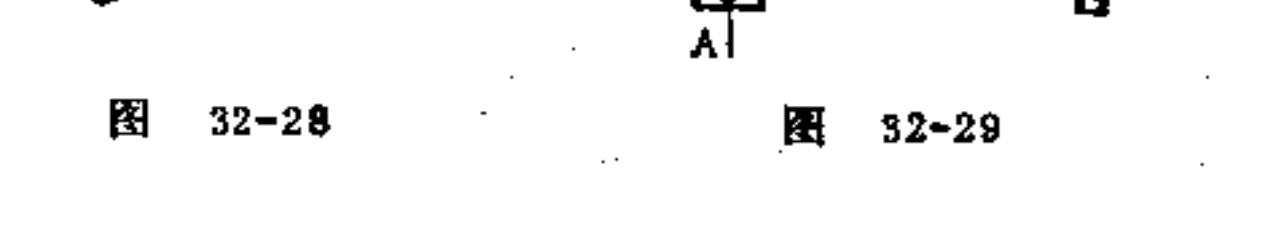

金属片上的螺纹也可用冲压法制造。如图32-30所示  $\circled{2}$ 灯罩附件上单牙螺纹孔就是用冲压法制成。图32-31 所示管 状零件薄壁上的螺纹也是压成的。

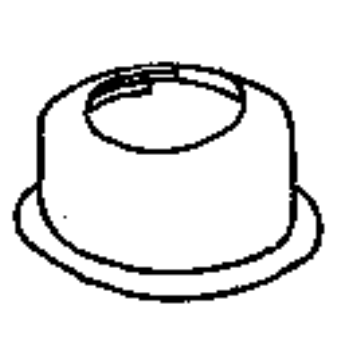

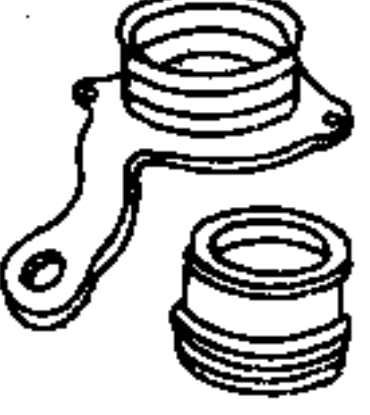

图  $32 - 30$ 

 $32 - 31$ 图

利用大螺距的螺纹楔入被联接的零件上而扣紧。由  $\circled{3}$ 图32-32可以看出,用淬火钢螺钉旋入铝、黄铜、硬纸板时, 易使软材料变形,而自然形成一对内外螺纹 啮合,自动扣 紧。图32-33即是这一应用实例。

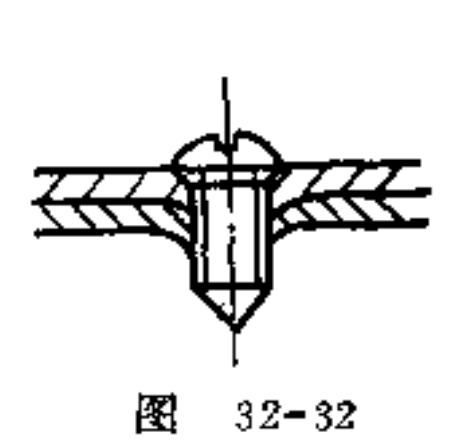

 $\label{eq:2} \frac{1}{2} \left( \frac{1}{2} \left( \frac{1}{2} \right) \right) \left( \frac{1}{2} \left( \frac{1}{2} \right) \right) \left( \frac{1}{2} \right) \left( \frac{1}{2} \right) \left( \frac{1}{2} \right)$ 

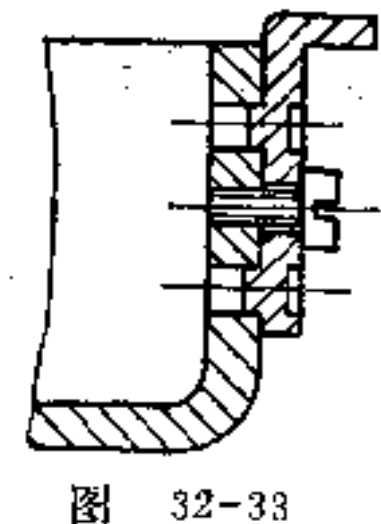

卷边、滚环及褶边构形 这些方法可用在一个零  $(4)$ 件或两个零件联接上。这种联接多半是在专用机上制作;对于 一些小零件, 一般也采用特殊的弯形工具和滚边工具在普通 冲床上制作。

 $\mathcal{D}$ "卷边构形 "卷边是一种由两个零件形 成 封 闭 的联

## 接。即将一零件的边缘折弯或卷封在另一零件上。卷边的零 性材料一般为软钢、黄铜、铝及其合金等。为卷边所包容的

 $\sim$   $\sim$   $\sim$ 

 $156$ 

零件,必须具有足够的强度,否则在卷边时受力而变形。

卷边构形有以下形式:

i) 边缘 折弯方向可向内折或向外折, 如图32-34、32-35所示。这种构形可用于空心容器加一盖底的联接。

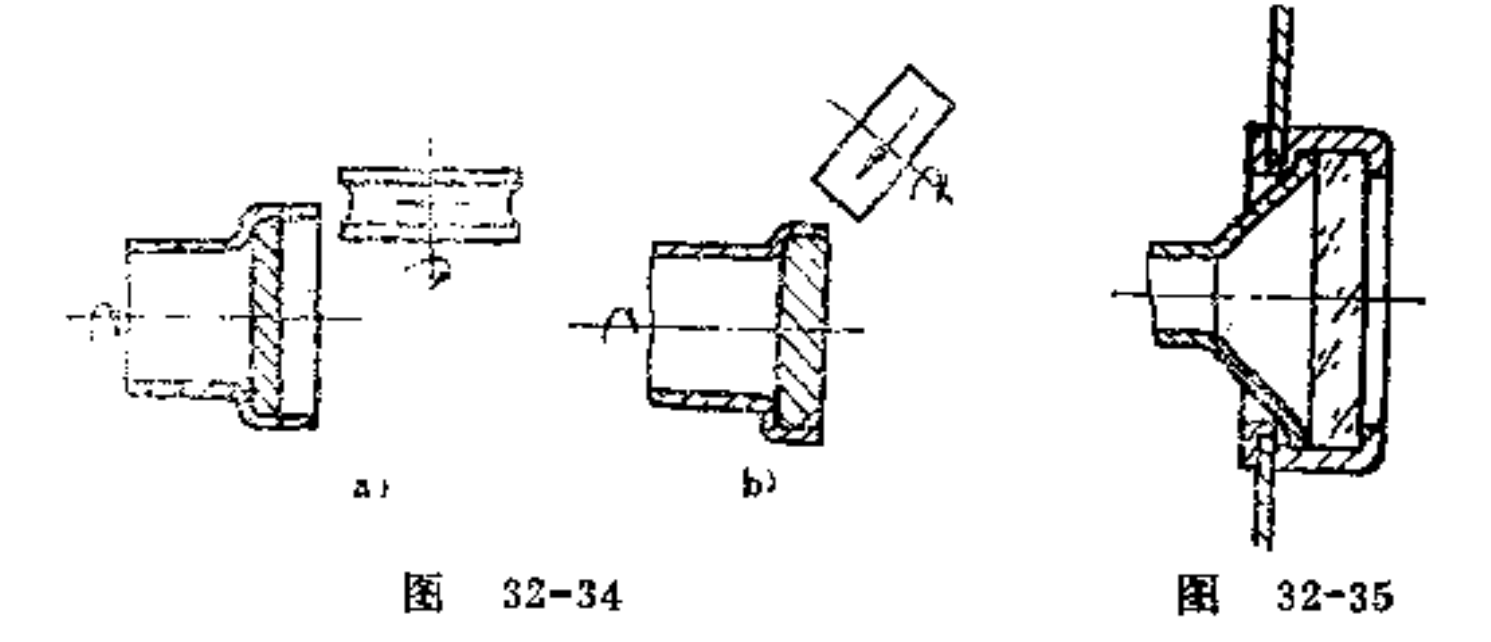

图32-36表示其它不同的构形方法。图a、b、c为卷边边 线在外套零件上,图d、e、f、g、h为卷边边线在外套底部。

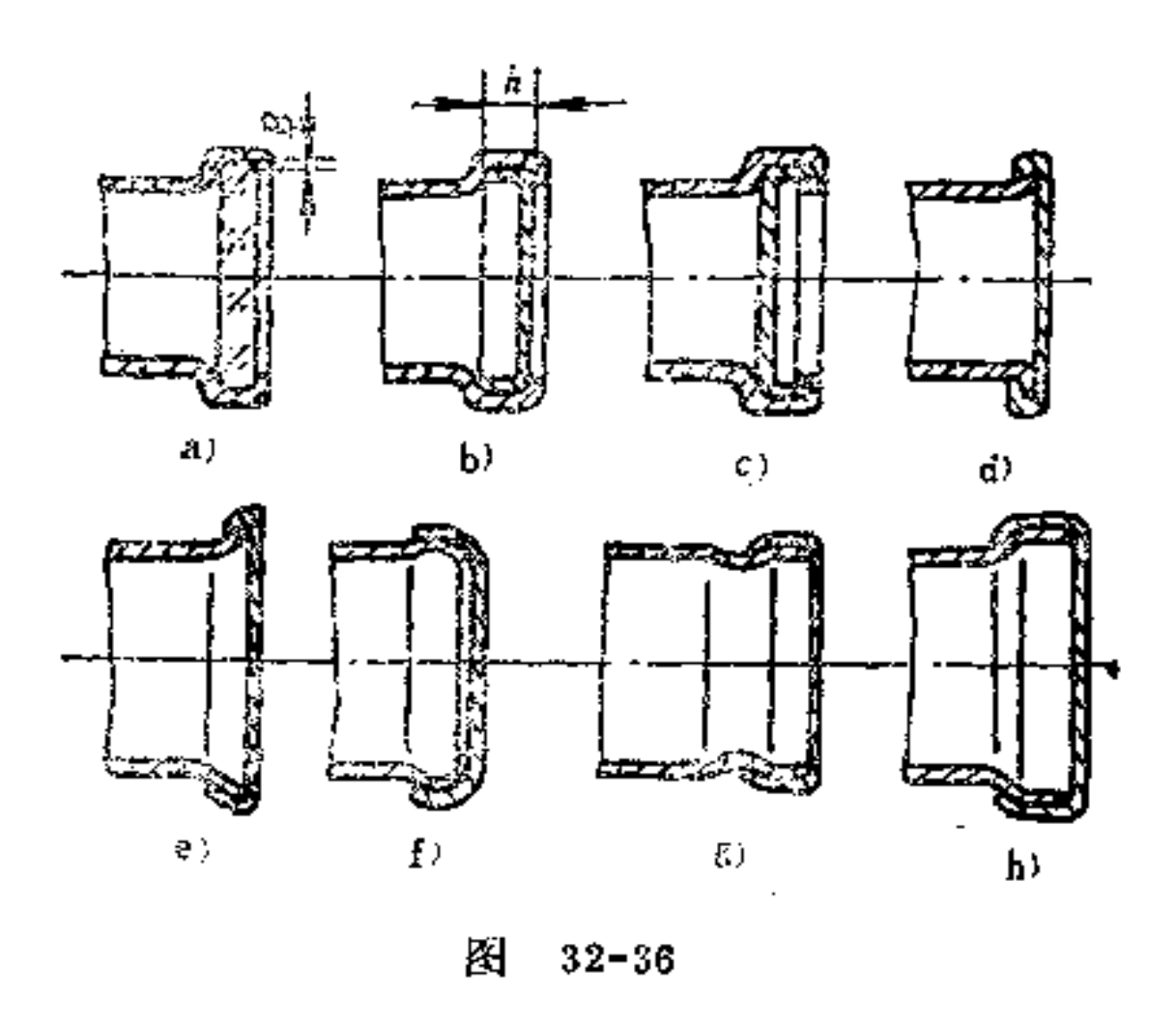

ii) 在卷边时, 工件边缘愈大, 其折弯距离愈近, 则其 弯形工作也愈大, 因此折弯的边缘不宜太大。关于边缘折弯 的部位须仔细选择。一般选在圆弧上弯形要比在锐角处好。 在图32-37中只是将边缘弯至与圆柱配合; 在图 32-34b内边 缘折弯约为45°;图32-36a、b中的边缘折弯改为90°,在图o 内其边缘的折弯却是180°。

在图32-38中, 表示的是用滚子作双层的卷边加工的情 况。

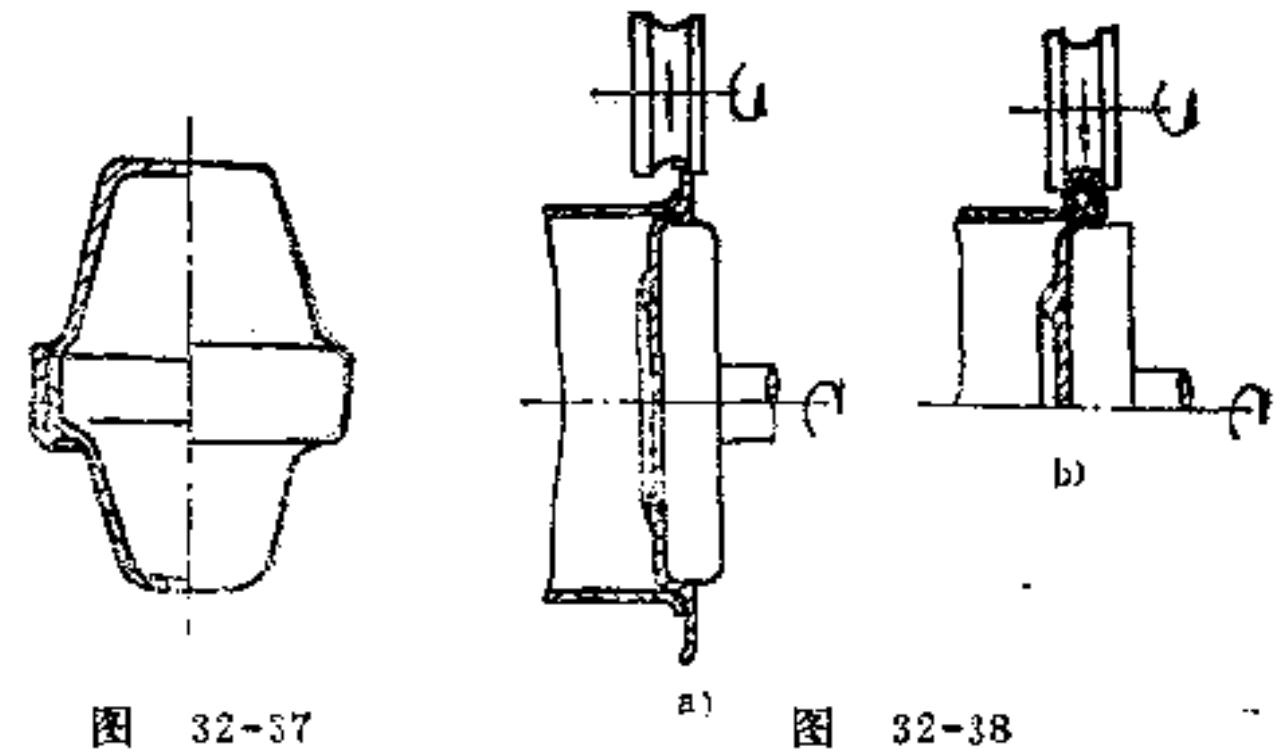

滚环构形 在管形零件中压人另一零件, 可采用一  $\mathfrak{D}^-$ 个或两个滚环去紧固。这种工作大多是在专用机器上进行, 但也可利用滚子装在车床上进行施工。

其构形方法如下:

i) 如将一空心圆管与圆盘进行滚环联接, 圆盘 只 要厚 度足够, 并在其外径上预制有一小环槽, 则可用滚子在此处 由外向内压入, 而形成滾环, 将它们连成一体, 如图32-39、

## 32-40所示。在图32-41中, 也是以同样方法将一圆环固定在 一管上。

and the state of the state.

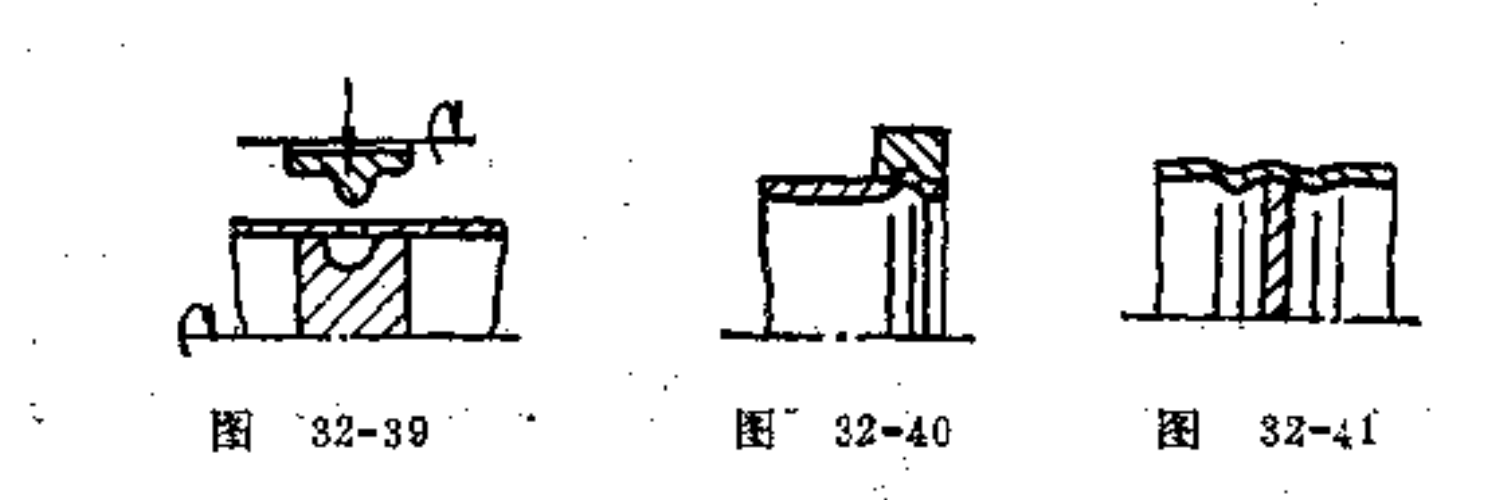

ii) 如将一块薄小圆盘装在管内, 则必须采用双 滚环固 定, 如图32-41所示。图32-42即是采用双滚环将一线网固定 在一管中的实例。如果管内有一层阶梯存在, 则此处也只须 一个滚环联接即可, 如图32-43所示。

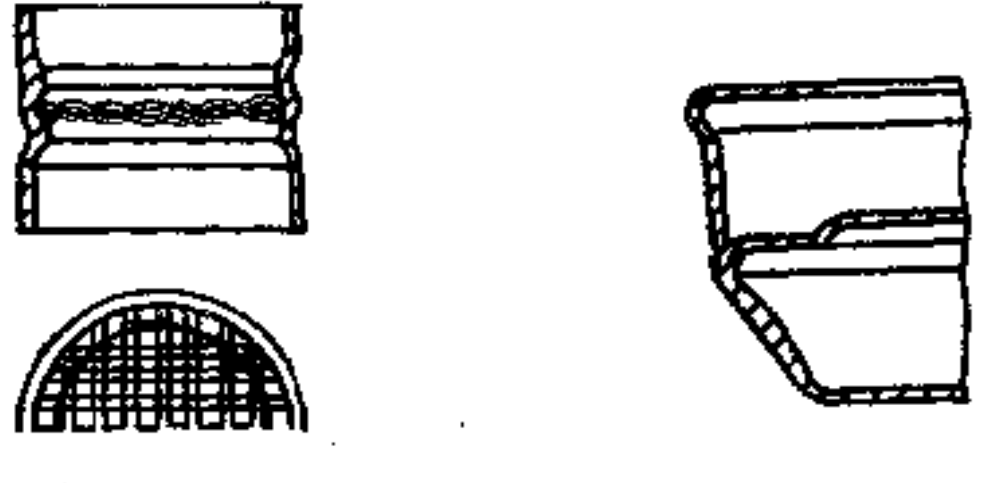

 $32 - 42$ 图

图  $32 - 43$ 

iii) 两个管形工件必须交互套入互相结合时,则 此滚环 可在两管中同时压入。由图32-44可以看出, 滚环的滚子是 两个,其中之一是凸起的环枕实心式的滚子,而另一个则是 带有一沟的空心滚子。

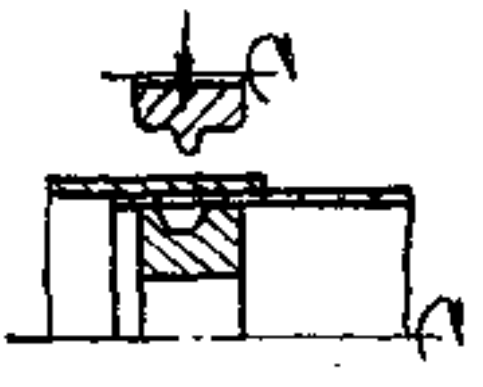

158

图  $32 - 44$ 

#### 3 褶边构形 将两零件的边缘先作弯曲,并使它们互

相勾着, 然后再将它们压紧弯曲或敲打, 即得褶边。此种方 法多在专用褶边机上施工。

褶边构形的方法如下:

i) 立式褶边 如图32-45所示。

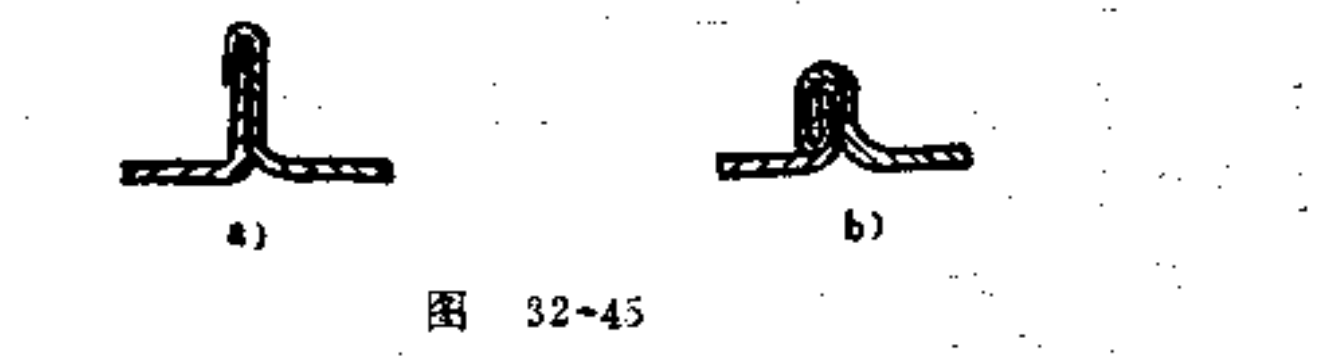

ii) 平褶边 在管形工件联接时, 平褶边既可在 外表面 (图32-46) 也可在内表面 (图32-47) 上安置。

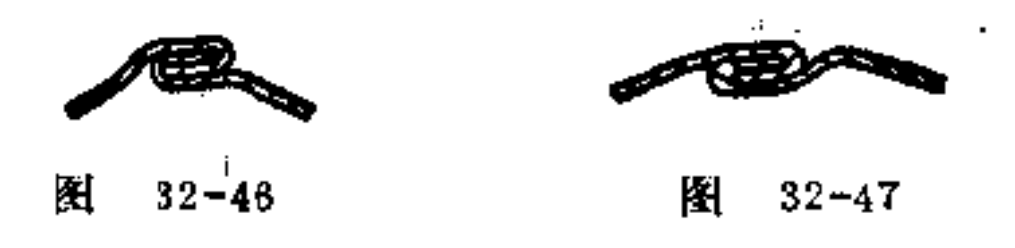

iii) 平式双褶边 如图32-48所示, 图中下部 呈一环, 即柱底与锥杯相接处是采用平式双褶边联接。

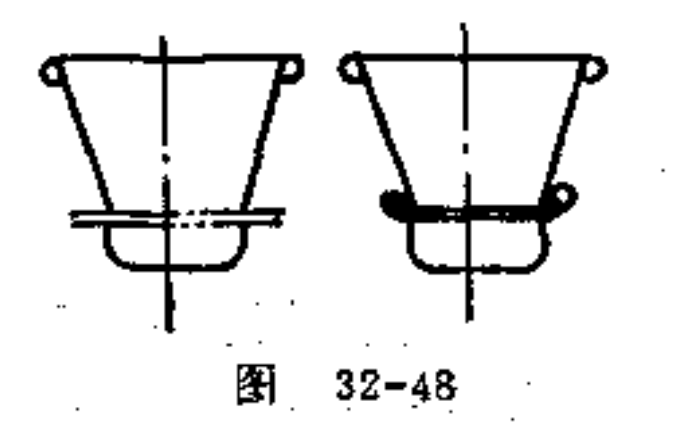

iv) 特殊的褶边 由图32-49可以看出, 两板件 是 靠另 褶边条在褶边处压紧。

### 褶边多用于罐体制造,尤其在食品空罐制造中应用最

广。

#### 图  $32 - 49$

(5) 冲压构形 一零件插入另一零件中, 通过互相挤。 压,并予压紧, 即达直接联接。这种联接法一般是用小冲压 工具去施工。

其构形方法如下:

i) 两零件先以较松地插合在一起, 然后在一零件上以 冲头作V形深凹, 如图32-50所示。由于深陷的材料 在 配合 处移动,而使两零件互相紧结在一起。

ii) 金属片接头与硬纸管的联接也可采用图32-51所示 方法达到直接联接。

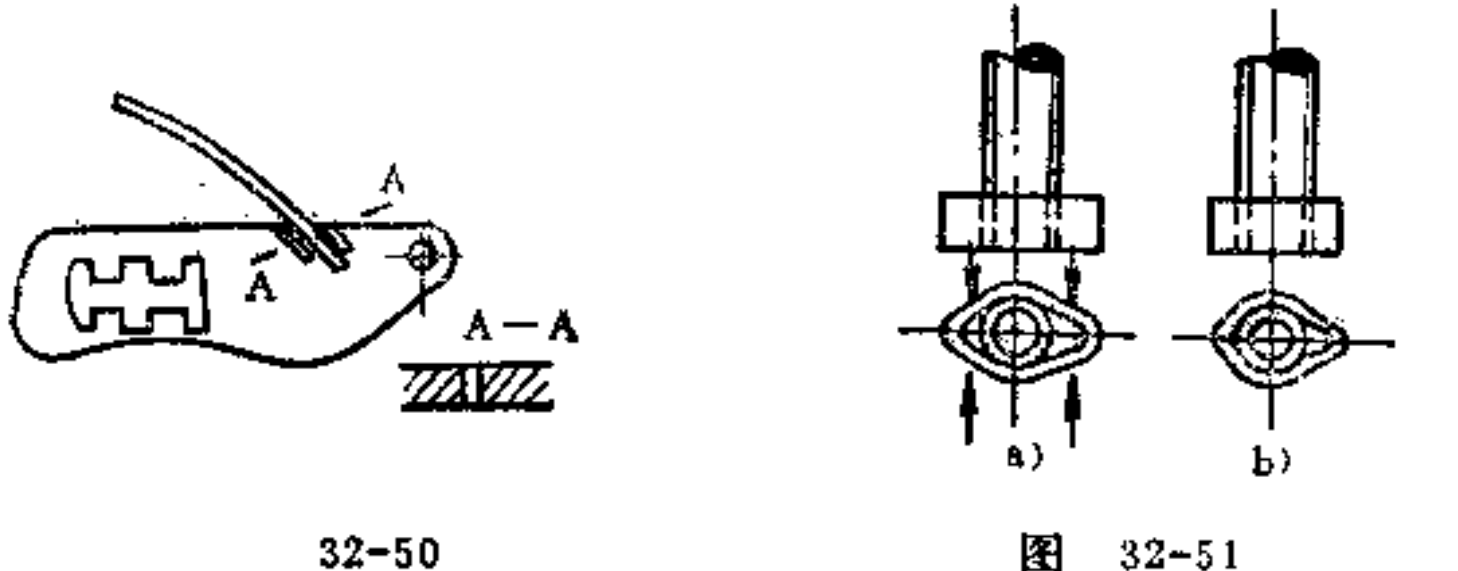

 $32 - 50$ 

 $32 - 51$ 

iii) 金属片与小轴的联接,可在轴上车一小沟槽, 使金 属片卷压在小沟槽内, 即可达到牢 固 联 接, 如 图 32-52 所 示。

iv) 在铝制零件上联接一金属片盖板, 可采 用 图32-53 方法联接。即用冲头冲压联接处,使三处材料移动,挤紧联 接处的空隙,这种方法一般也称为点铆。图中盏板与滑座就

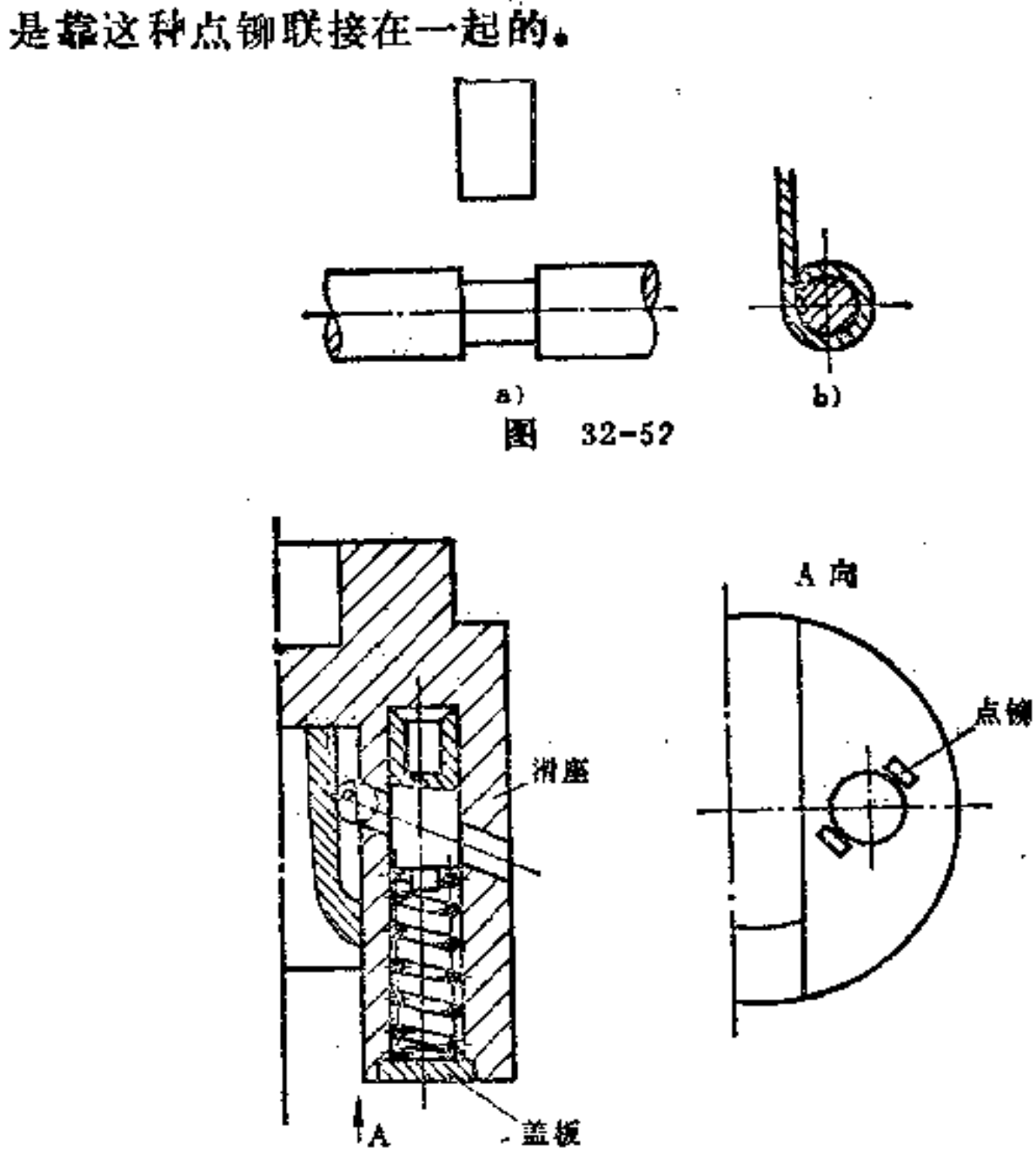

图  $32 - 53$ 

图32-54、32-55也是类似这种点铆方法。

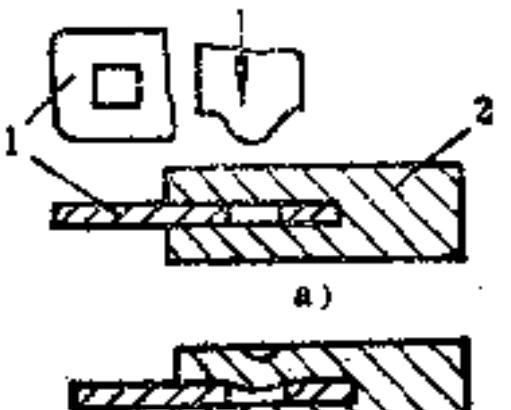

 $\sim 10$ 

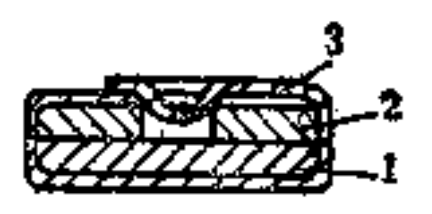

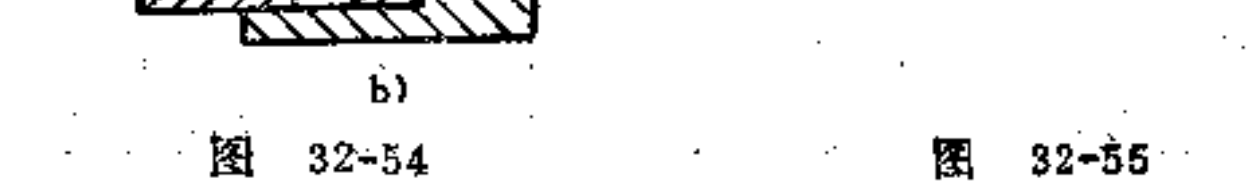

 $163$ 

V) 当三个零件需用冲压联接时, 应采用适当的构形,

图32-56即此一实例。由图可 见,轴销1末端切有一小槽, 再塞入一带有相应形状槽孔的 板2内,然后将金属片3插入 件 1 的小槽内, 这时件 3 中要 冲一小孔,最后以冲压工具将。 件1的材料从两向压入件3孔 中, 即可完成联接。

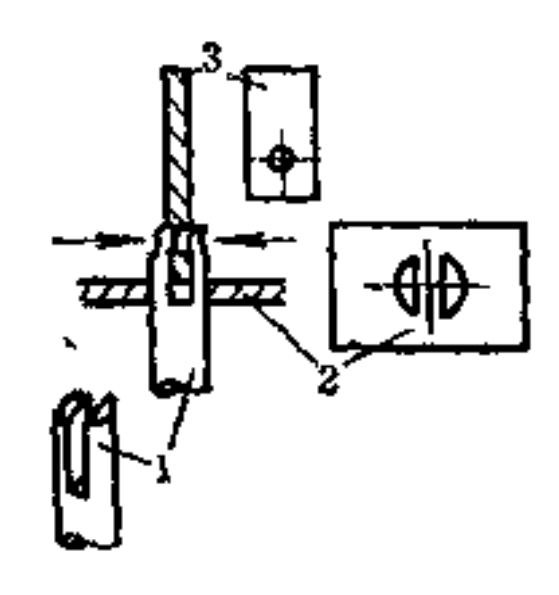

倒  $32 - 56$ 

vi) 复杂外壳的组合零件也可采用冲压方法联接。如图 32-57所示为一望远镜外壳联接, 锥状的镜筒装在一主 座 件 的底内,该底部有由挖切形成的孔。开始先将主要零件的两 个柱形外套先拉深出来(见图b), 然后将管形零件 压 上, 即获紧固联接。

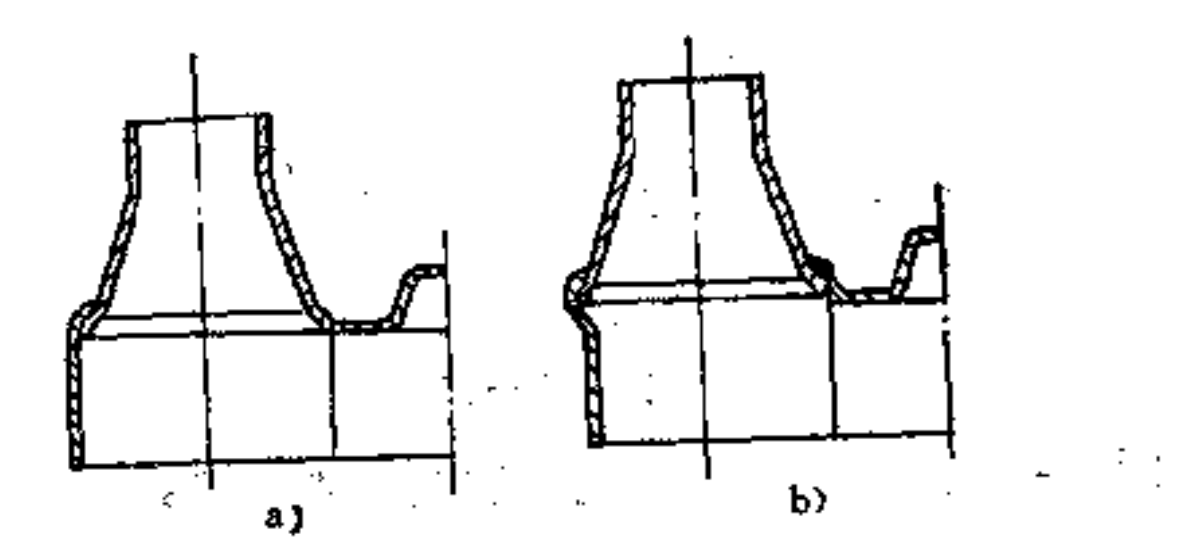

图  $32 - 57$ 

(6) 电焊构形 在冲压件中, 电焊常被作为一种附加 的联接法使用。这里优先采用的焊接法是电阻焊法。而这种

# 焊法又常分为点焊、缝焊及平头对焊。另外,熔解焊接对冲 压件焊接也很重要。如煤气熔解焊接及光弧焊接是较为常用

PDF 文件使用 "pdfFactory Pro" 试用版本创建 wwfinerint.comm

兰

的两种,有时将这冲压与焊接方法结合起来使用更为方便。

163

冲压与焊接联合使用比较经济。将复杂的冲压件分成茬 干简单的单件制作, 无论在工具制造上或是操作上都要简易。 得多。

象冲压构形一样,焊接构形也有其特定要求,应该正确 选择。它与零件尺寸、强度及焊接位置及施工可行性直接有 关。例如在点焊时应避免采用特殊的电极,否则很不经济。

焊接构形应注意以下要求:

① 被焊接处要便于一般电极自由通过。如图32-58a的 构形须用非直形电极,不经济。而图b、c构形较为合理。

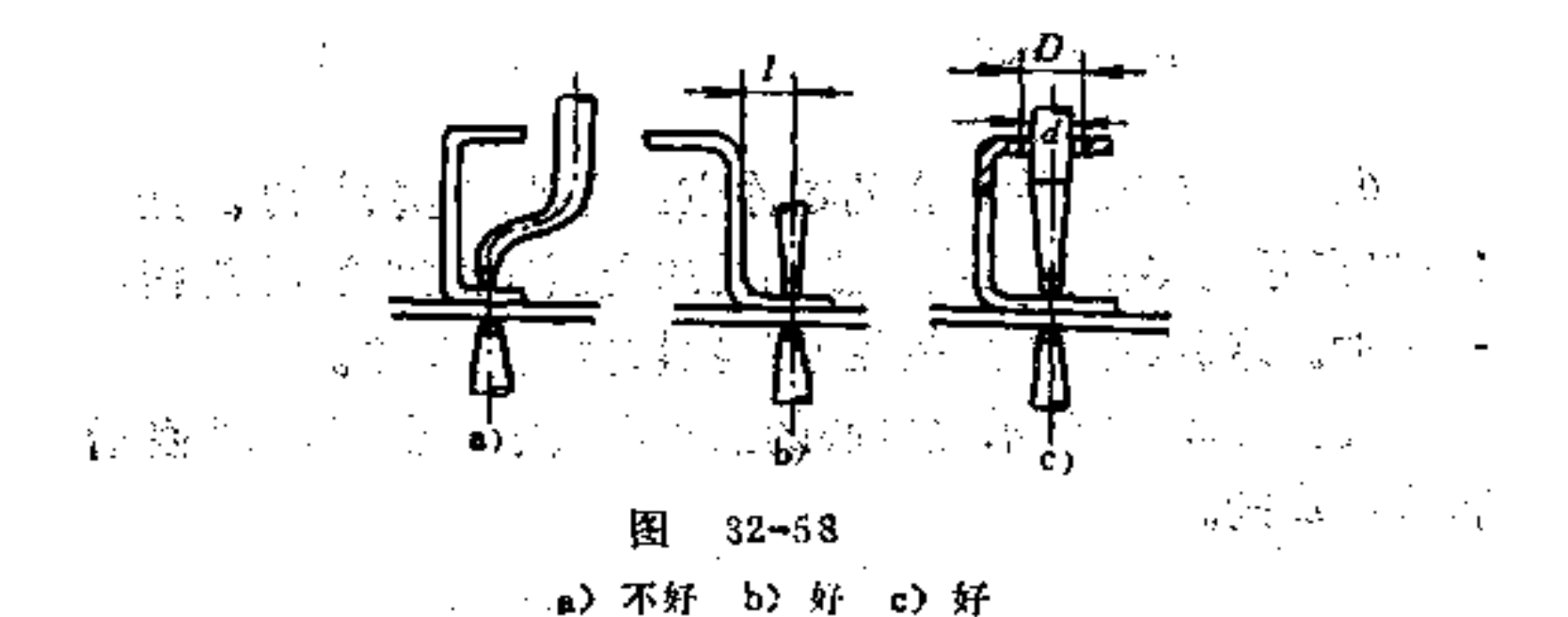

② 焊接时, 被联接的零件相互位置要保持稳妥, 并无 须使用特殊的焊接夹具及其它设备。如图32-59所示冷冻杯, 它是由三种金属片零件组合而成。图中名零件构形可以保证 定位稳当,不要特殊设备。

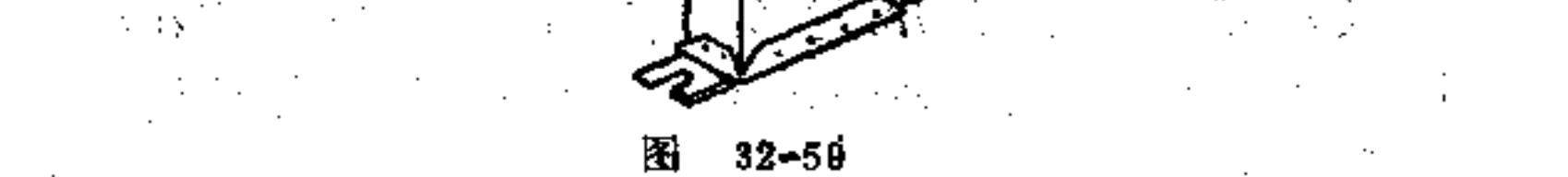

164

当硬纸板与钢片联接时,可附加一工艺件(图中为  $\circledcirc$ 一盂状拉深铁皮零件)进行点焊联接,如图32-60所示。这 时该铁皮零件是用作联接件用的。

4 采用特殊电极的构形方法。如图32-61中需用一种 夹持电极将圆棒夹持,才能对继电器心棒进行点焊。

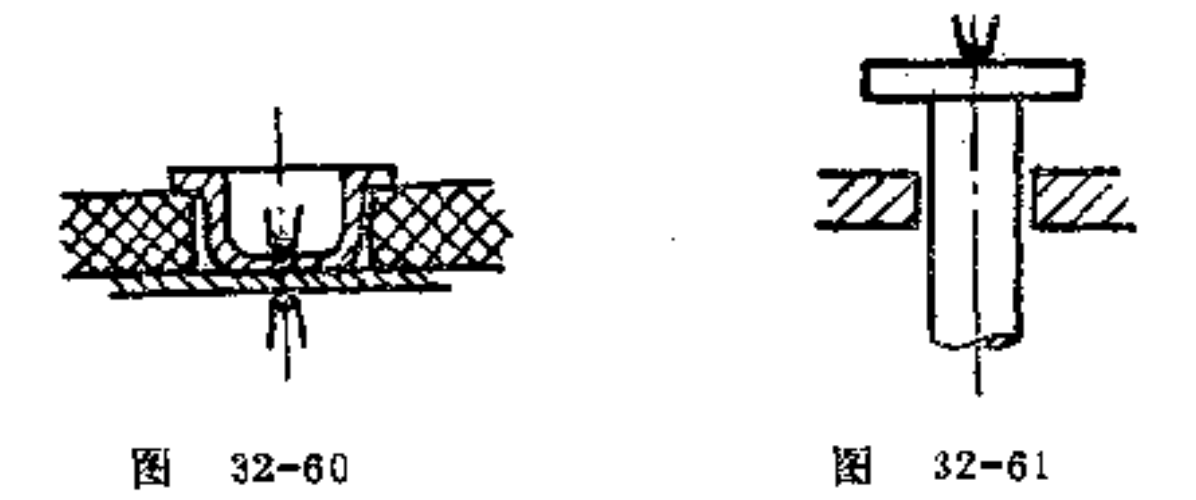

许多金属片组合的零件应具有的焊 接 结 构。如图 (5) 32-62所示的零件就是由许多相同的金属片形迭合 后 焊接在 一起的。这种构形显然较用厚板挖切要简便得多。

又如图32-63所示电磁心的金属面板中是金属条 镶 嵌后 再焊接成的。

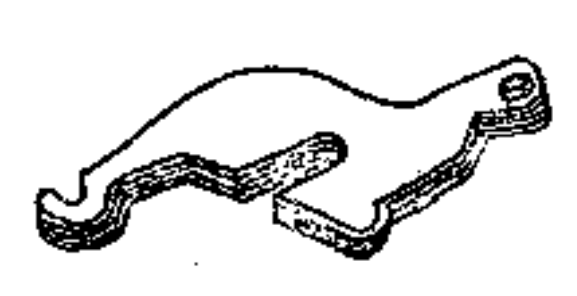

图  $32 - 62$ 

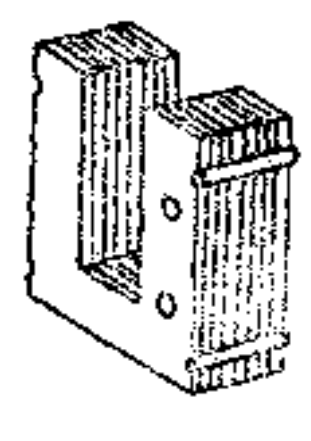

图  $32 - 63$ 

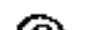

⑥ 不同厚度金属片焊接的构形, 在选其中一薄者在冲 压时做成陷坑形, 如图32-64所示, 然后在此处进行焊接, 即可达到联接。

陷坑的形状和尺寸, 如图32-65所示。其大小与形状随

金属片的厚度而定。如接触面 积较大,可在许多陷坑处同时 焊接。图32-66a所示为座架原 由四个螺钉联接, 如改 为图b 所示在六处进行点焊, 制作更 为方便。

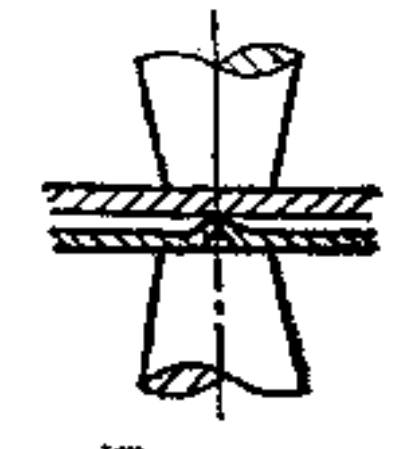

图  $32 - 64$ 

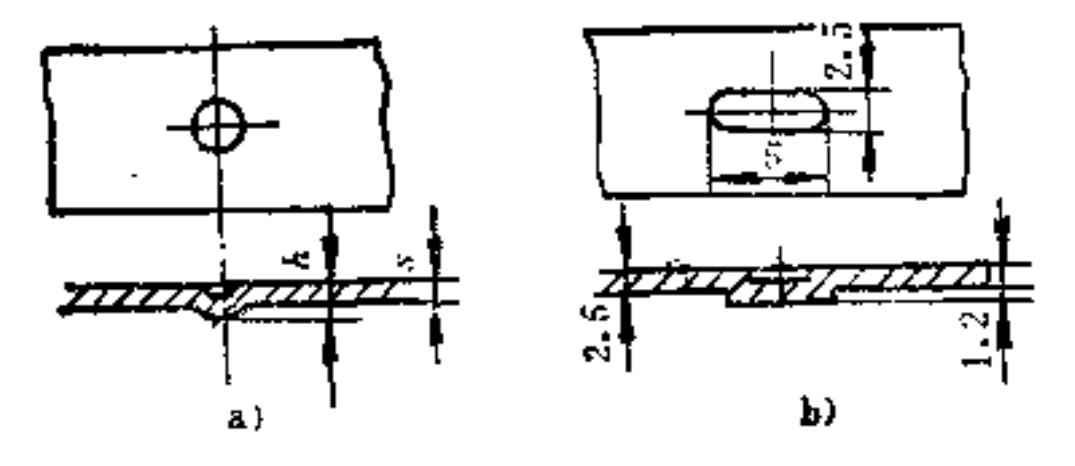

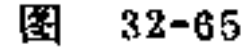

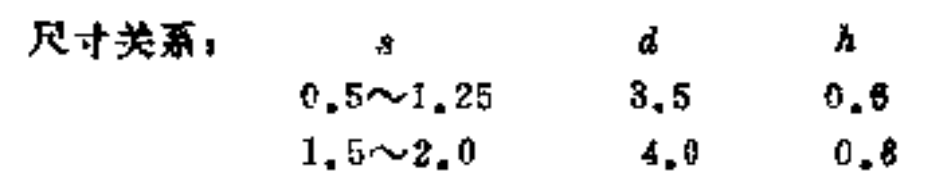

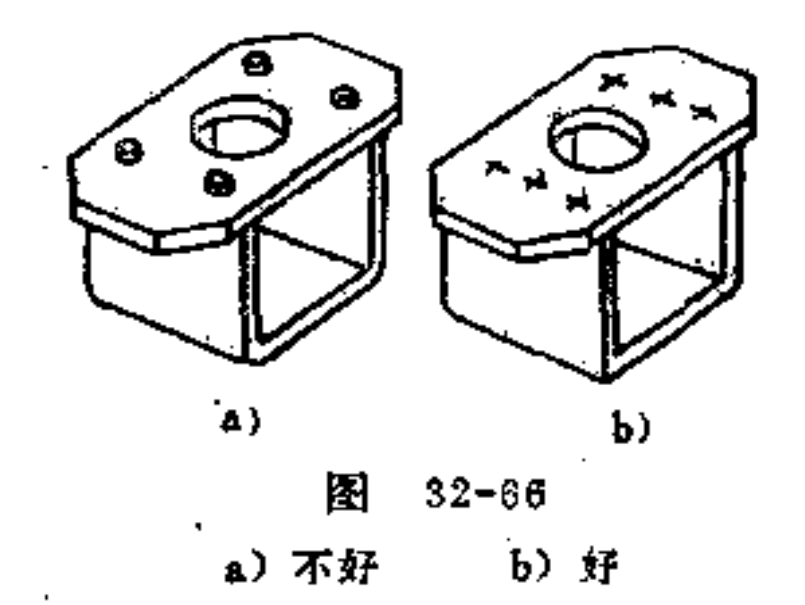

⑦ 如在电阻焊接时, 则可使用电极 滚 子, 获 得一焊 缝, 如图32-67所示。当焊接时, 滚子静止; 断电 时, 滚 子 转动并带动工件前移,即可形成真实的焊点。焊点距离的密

 $180$ 

度可按以下三种规格选择: 密缝点距为1~3mm; 固 缝 点距 为5~15mm, 钉缝点距为30~50mm。图32-68所示为其应用 ·

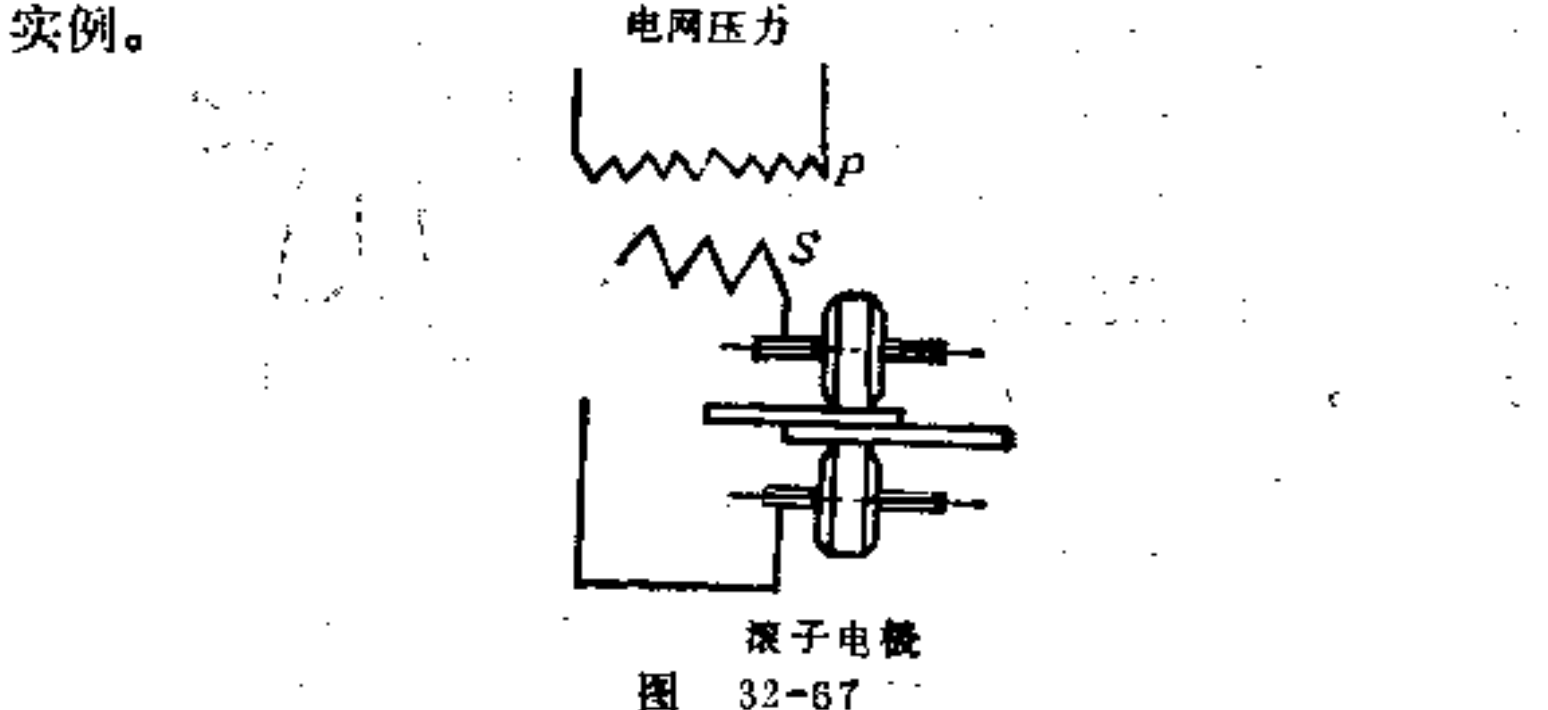

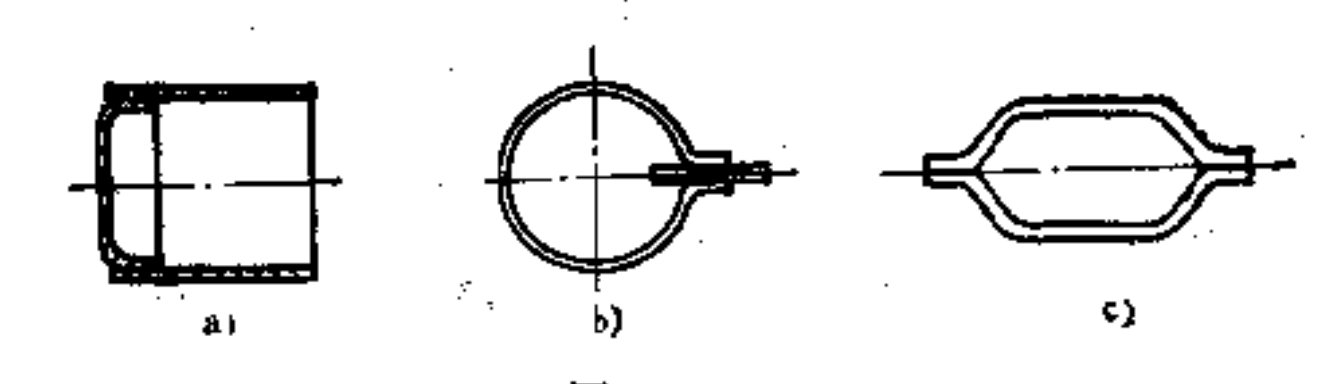

圛  $32 - 68$ 

(7) 熔焊构形 按熔化温度不同, 熔焊可分软焊和硬 焊两种。由于电力焊接的改进, 软焊已无重要意义, 由于新 方法的发展, 硬焊仍有其优点。

在批量生产中, 零件置于通道式的焊接炉内进行施工, 炉内使用煤气保护,防止联接处金属表面氧化。因此可以不 用融解剂。零件在炉中焊接时能作到完全清洁,而且所需焊 药也很少。这种方法很适用于大量生产, 既省时间, 又无需 修饰,废品也很少,是一种很经济的制造法。

一 软焊构形的要求如下:

① 焊接处的接触面积既要适当安置,又要尽量大些

(图32-69), 由于这种焊接本身的强度较低, 所以在构形 时要注意焊接处不要承受作用力, 以免产生断裂。如图32-70所示,为壸形零件焊有一角钢架,按照受力的构形原则, 图a构形是不适宜的, 而图b较为合理, 图c更好些。

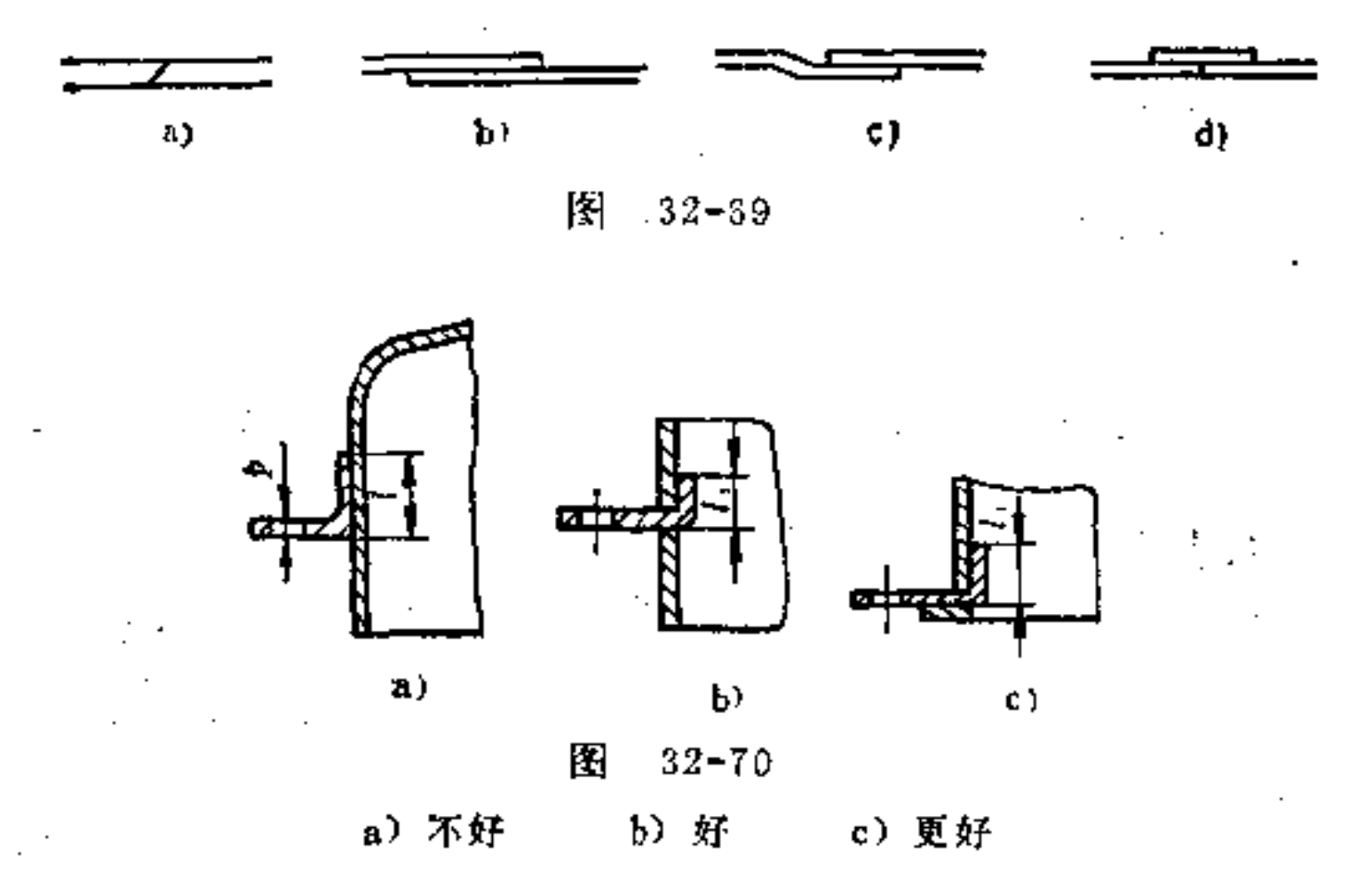

又如图32-71所示管子的联接, 宜用较长的导管插入体 内进行焊接, 可以避免焊接处受力, 图a、b两种焊接形式均 为合理。

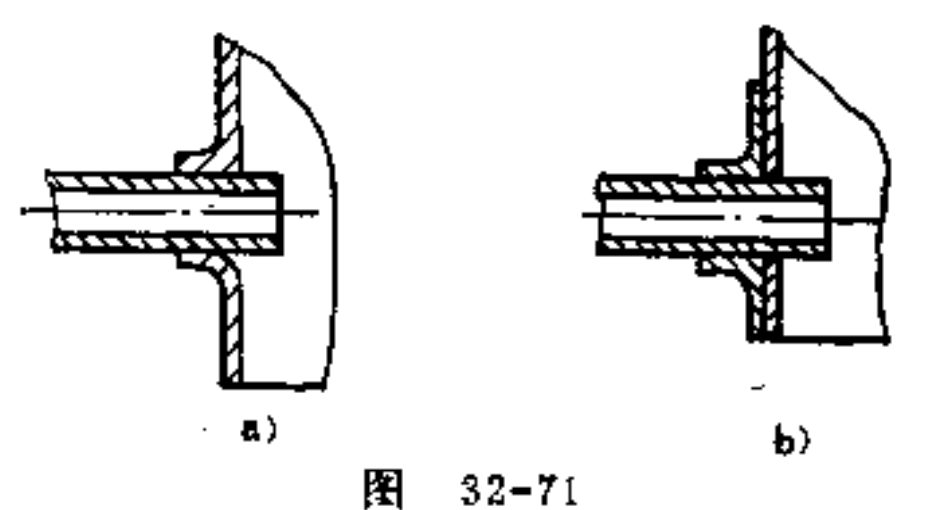

 $167$ 

 $\Delta \phi$ 

#### a) 可 b) 可

#### ② 利用卷边 可 减 轻 焊接处受力。如图32-72 是一管  $\hat{\mathbf{v}}$

形件焊底的情况,它是用卷边来减轻焊接处受力的一例。此 处的焊药还能起密封的作用。如图32-73所示, 在褶边 联接 处再用焊接也能有密封作用。

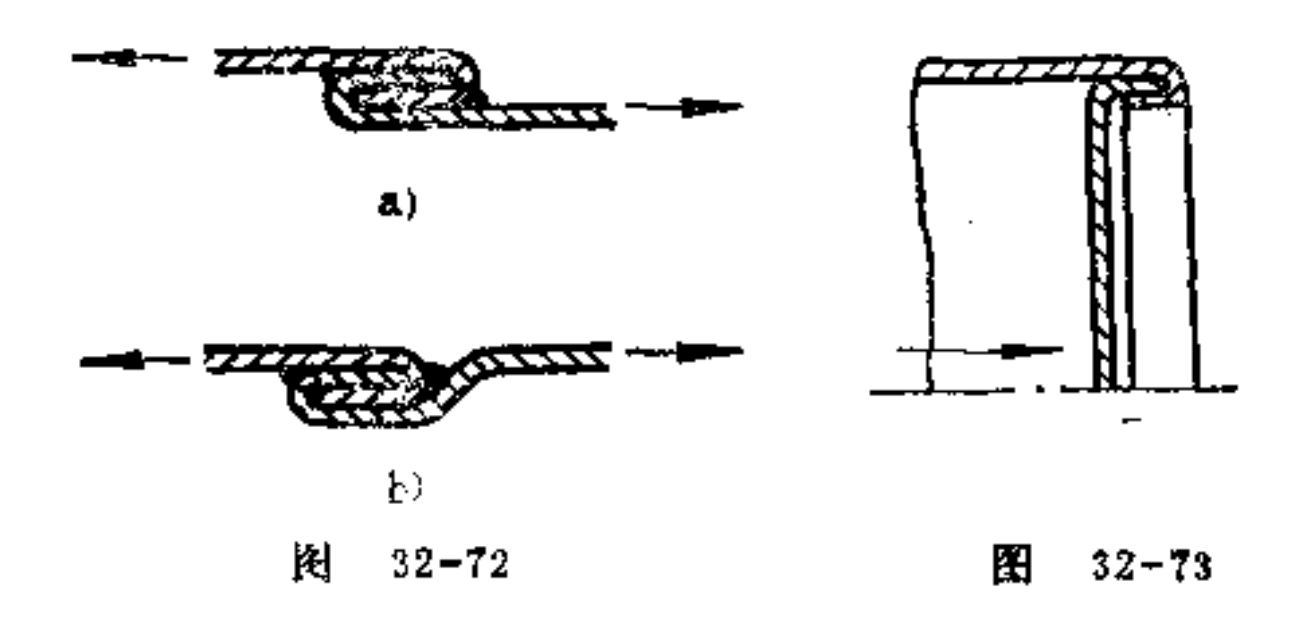

硬焊构形的要求如下:

由于焊药在硬焊时具有与联接材料相当的强度,故  $\bigoplus$ 零件焊接的接触面积可适当减小,如金属片及管件可采用图 32-74的平头焊接。

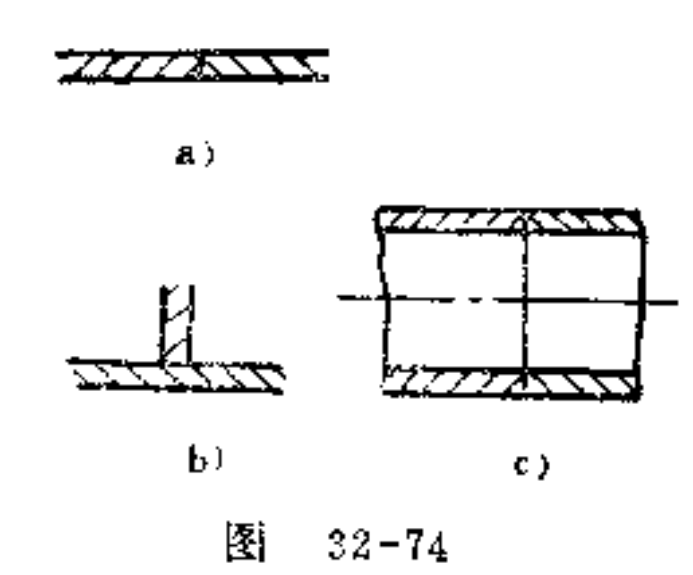

图32-75、32-76为这一应用实例。可以看出,它们在焊 接处均没有设置减力结构。

#### 硬焊后再作高压加工、对焊接处受力强度并无减  $^{\circledR}$ 弱。如图32-77结构中, 首先将固定环在外套的边缘上硬焊,

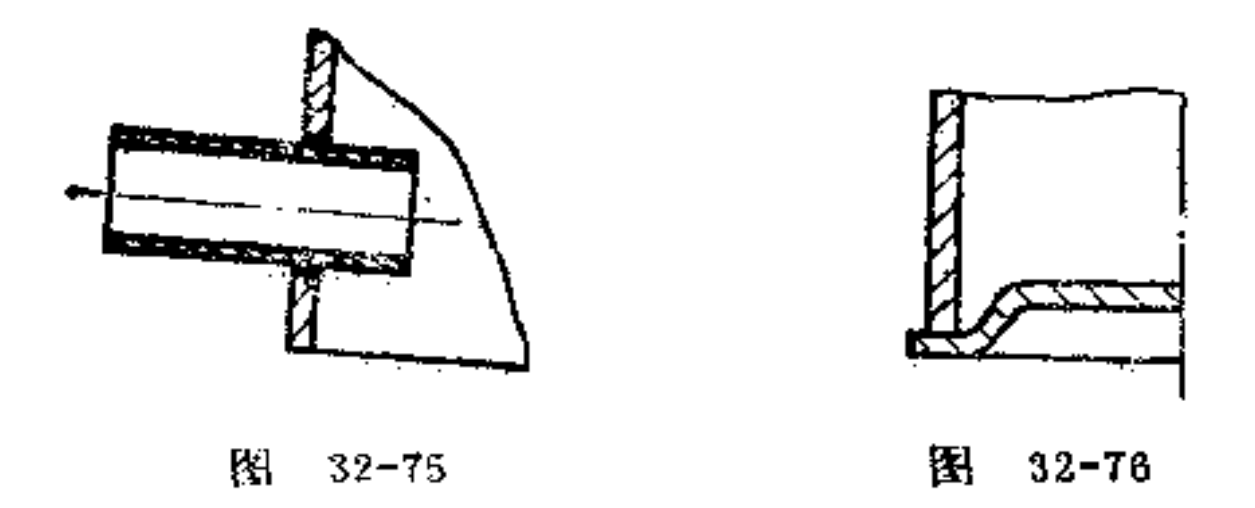

再将玻璃板和纸环装入,然后才将固定环的上下进行卷边。

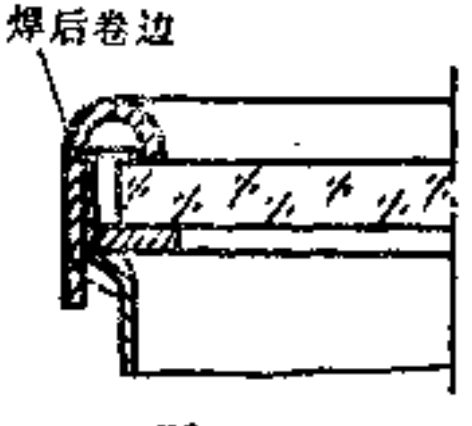

图  $32 - 77$ 

(3) 在保护煤气通道式烘炉内进行硬焊,必须保证焊药 流通性好。零件焊接的位置必须稳定,既可利用本身形状的紧 匹, 也可使用特殊的夹持。焊药必须直接在焊缝旁边放置。 如焊缝小而均匀时, 则焊药将会流至整个的联接面上。零件 最好采用过盈配合。边角不能有圆弧或破裂,以免焊药不能 正常流动, 影响焊接效果, 如图32-78a所示。焊药的形状是 依联接面的形状而定。在圆柱形的接触面上,其焊药形状一 般应与圆柱母线形状相同, 即呈直线形, 如图b所示。

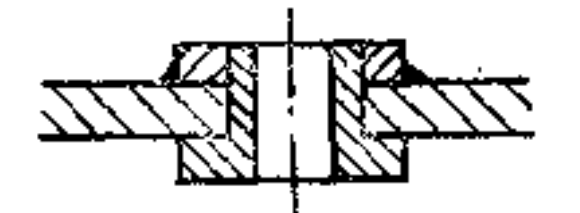

a)

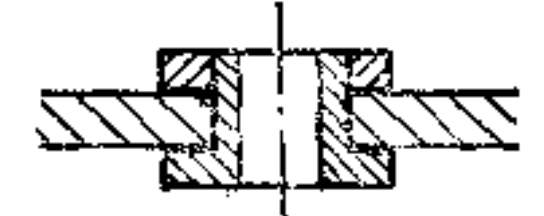

ЪF

图 32-73

 $170$ 

(8) 装盒构形 在装配中, 为了取得较高 的 经 济 效 果, 零件间的联接方式必须简单, 尽可能采用机械构形的办 法。具体来说,即在装配上节省联结环节,而将所有零件套 裝在一起, 然后用一联结件将其固定。利用图32-79所示装 盒办法即可省去许多联结工序, 使加工费用大大减少。图中 硬纸上板作有缺口, 在这些缺口中将黄铜U形架装入。另外 用第二个硬纸下板托住U形架,再用两个管形铆钉与硬纸上 板联接,这样三个U形架全被固定。

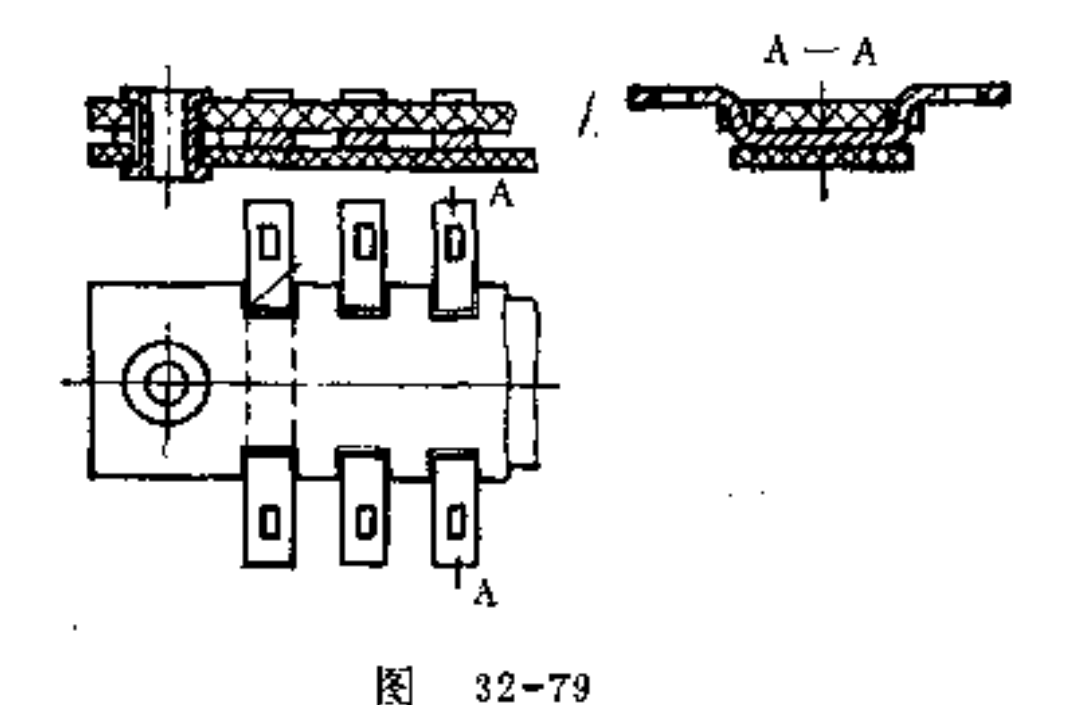

### 33.粉末金属件有何特点?

利用粉末金属作为基本材料制成的零件 称 为 粉 末金属 件。而粉末金属是用化学的及机械的方法获得。粉末金属中 需混入一种化学树脂作为联结剂,用冲压法将粉末分子结合 成形。这种零件具有较高的强度。成形后的粉末金属作大多 还要利用加热炉进行烧结,以达到坚固的凝结。烧结一般是 文

# 在特殊的压床上进行, 即在特殊炉内烧红, 在保护气体中施 工。但粉末也可在特殊情况下预热及作为热预压, 随后即放

PDF 文件使用 "pdfFactory Pro" 试用版本创建 wwfireprint.comm

劈

套

到压床上烧结。为了构形箭化,一般较复杂的粉末合金件还 需要利用切削加工或冲压加工完成最后的成形。

在冲压过程中, 压缩力是靠粉末流动进行传递的。其冲 压方式有: 一面冲压时 (图33-1) 由于周围边缘的摩擦力及 其内部粉末的摩擦而使零件下面的密度较上面要小一些; 由 两面压成的零件(图33-2) 却相反,其上下面的密度是均匀 的; 在固定的下冲上再加入一周围的移动 (图33-3), 也可 得到密度均匀的结果。因此用于粉末会属件制造的冲压机构 应按这些要点去设计。

关于冲压工具的构成, 应注意粉末金属的注入量(也称 为填注因数),另外与粉末的粒度及形状也有关系。所谓填 注因数是指一零件在制造时须用多少体积的粉末去填充,其 体积量要比型件的体积大得多,如图33-4所示。有层次的零 件在制造时须有不同的冲压高度, 如图a所示。因 此 填充的 体积亦须分成阶段方可在各处获得很接近的密度。这仅是对 金属材料而言。而对流质较佳的化学树脂来说, 就无须分阶 段填充了。

由上所述,可见粉末金属法的特点是: 它可将不同的金 属材料相互结合,并且有一般熔炼所不能达到的性质;用此 法制成的零件比铸制、锻制、切削加工更为经济。

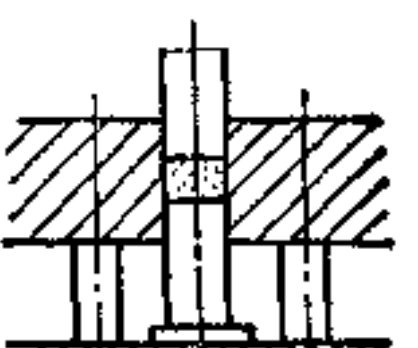

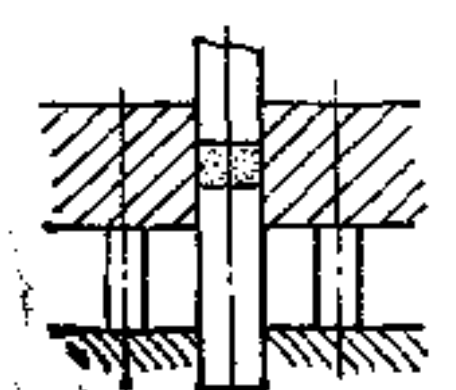

171

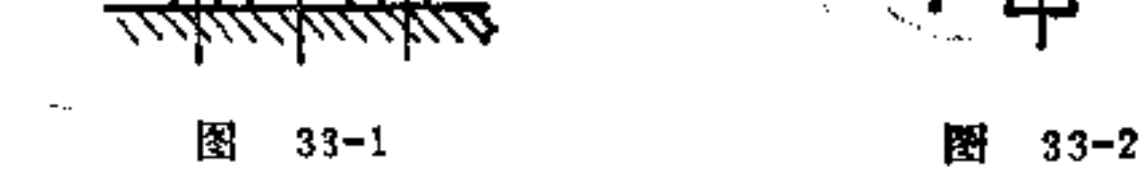

PDF 文件使用 "pdfFactory Pro" 试用版本创建 wwfireprint.comm

ŧ

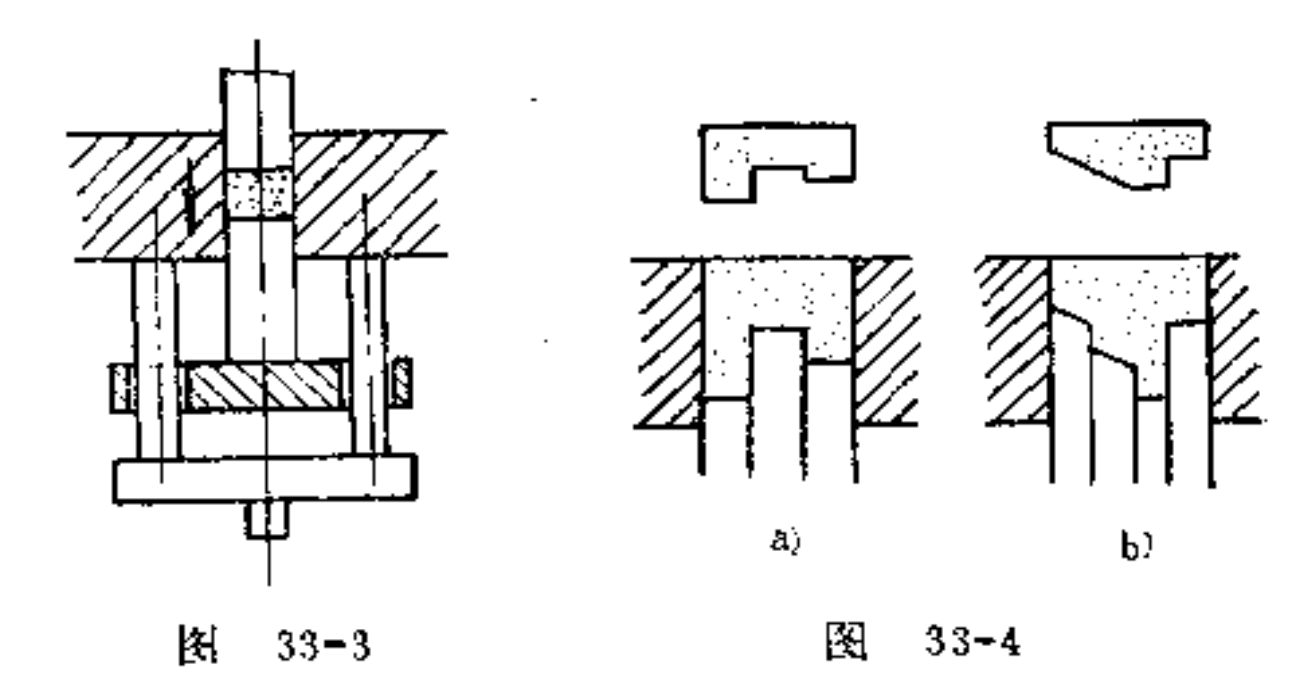

34.按何原则选用粉末金属材料?

粉末金属件的工作材料多为钨、钼及 硬 金 属,用于灯 丝、型芯、切割及测量工具等的制造。

用于产品的还有粉末金属 冶 炼 成 的磁性材料, 如铁、 镍、铝合金等。用这些材料铸成的零件,只能研磨,不能切 削加工。

永久磁铁可由两种方法制造: 既可将粉末金属与化学树 脂作联结剂混合, 然后压制。亦可不用联结剂在压床上直接 烧结成型件, 如图34-1所示。由于永久磁铁的新发展, 采用 细铁粉末或一种由铁、钴合金制成的金属,应用到永久磁铁 的制造显得特别重要。但这种粉末只能用压制法,而不能烧 结。

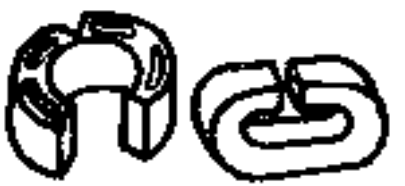

图 34–1

#### 粉末金属件的特性, 取决于所用粉末金属本身的性质。

173

同时, 也可采用多种粉末金属互相重迭堆积去冲压及烧结, 例如可用于包含两种金属的温 度 开 关 及温度调整器等的制 造。

在产品中的轴承和传动件, 如齿轮、杠杆等及其它零件 均可用烧结铁及烧结钢制造。如自动润滑的轴承,就是用烧 结铁与烧结育铜为材料制成的。利用其多孔性,并以体积 20%的油注入轴承内, 因此达到自动润滑的要求。

烧结铁的力学强度与冲压压力有关,冲压工具上受力不 高于0.6~0.8MPa。冲压力愈大, 冲压零件的密度也愈大, 在使用纯铁粉末烧制的零件,其抗拉强度及硬度较小,而其 延伸时破裂率却比碳素合金钢高。其力学性能可以铜浸渍法 去改良。烧结钢制零件, 如熔铸钢件一样可用热处理淬火来 改良品质。其结果自然会因烧结所形成的多孔而受影响, 在 作业时必须多加注意。

当零件要求有细密组织时,可采用置入盐池中加碳烧结 零件的电镀处理,以免由冲蚀所引起的残物挤入孔中而受伤 甚。

## 35. 粉末金属件的构形原则是什么?

(1) 零件在冲压方向内不应做的太薄, 这是为了避免 在二冲头间形成一种太硬的打击, 一般规定最小厚度约为2  $\text{mm}_\circ$ 

(2) 圆柱体零件的轴向冲压高度尽可能不超过直径的 三倍,否则零件体中央部分的密度会太小。

## (3) 上下模之间必须避免直接接触。解决的办法, 是 在冲压方向上设一隔离的圆柱面, 如图35-1b、c所示构形。

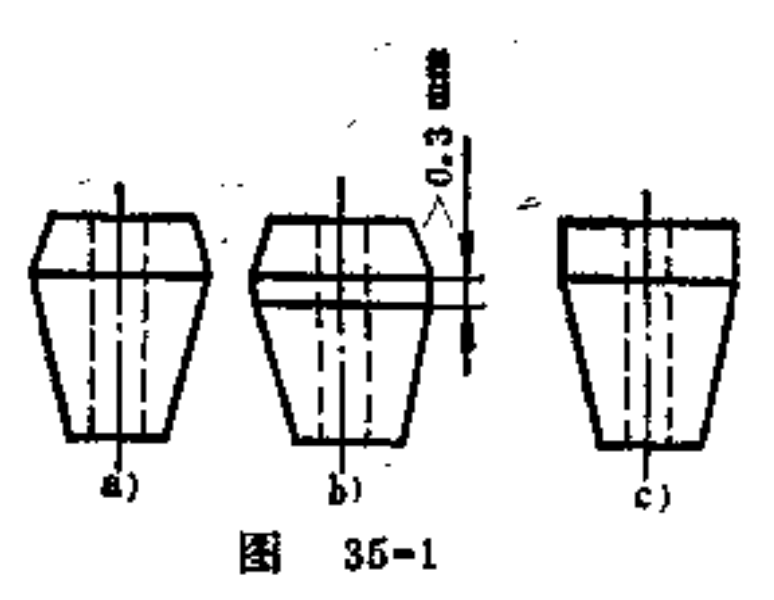

(4) 在冲压方向最好不设圆柱面或圆形轮廓, 否则会 增加工具的制造费用, 应采用对称的 平面子 以替代, 如图 35-2b所示。

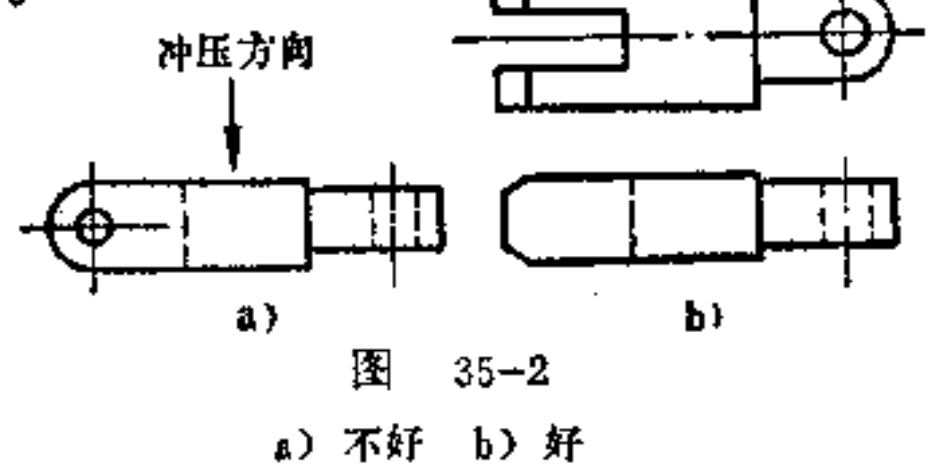

(5) 零件上尽可能避免有尖锐形的角。当冲压力很大 时, 尖角结构易降低冲头寿命, 如图35-3a所示。如改为图b

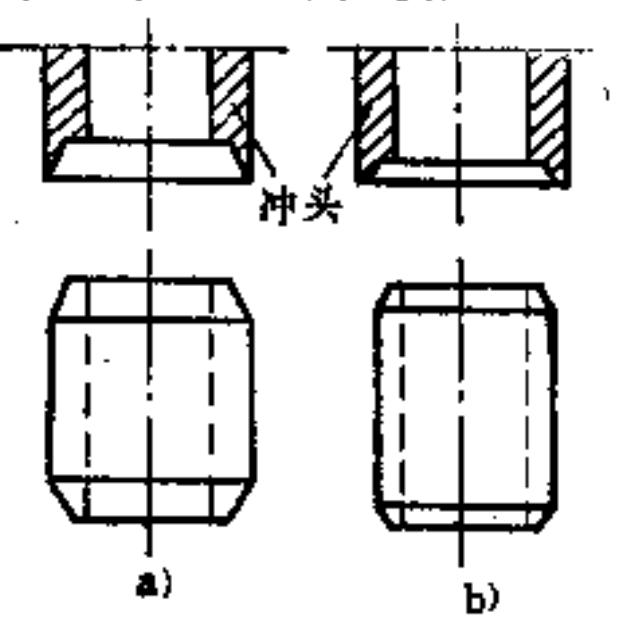

#### 图 35-3

a) 不好 b) 好

 $\ddot{\phantom{a}}$ 

 $\sim 10^{11}$ 

 $\sim 10$ 

构形, 则可提高冲头寿命。对于有台阶的型件, 并需有下模 冲头者 (图35-4a) 更应避免。图b为避免圆弧的合理构形。

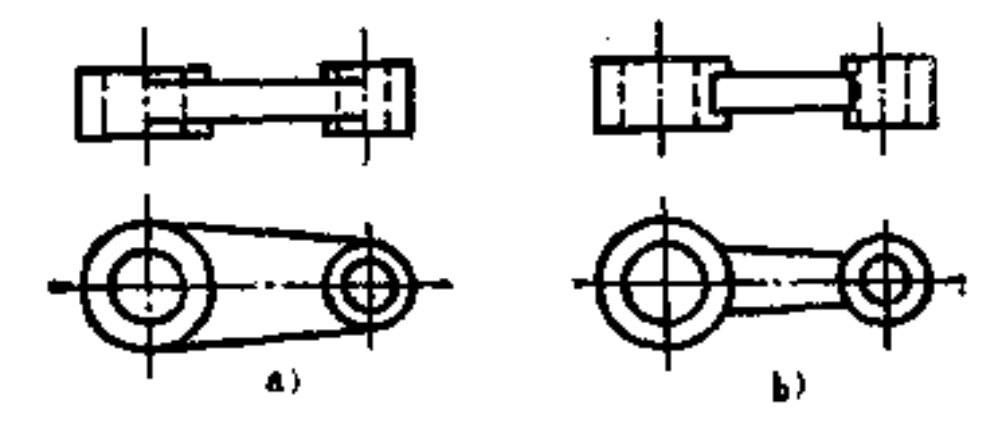

 $35 - 4$ 匲 a) 不好 b) 好

(6) 尽可能简化冲头的结构。通常柱形比球形容易冲 压, 如图35-5b所示。尽量避免采用斜形如图35-6a所示的斜 形构形,因制造冲头较困难。

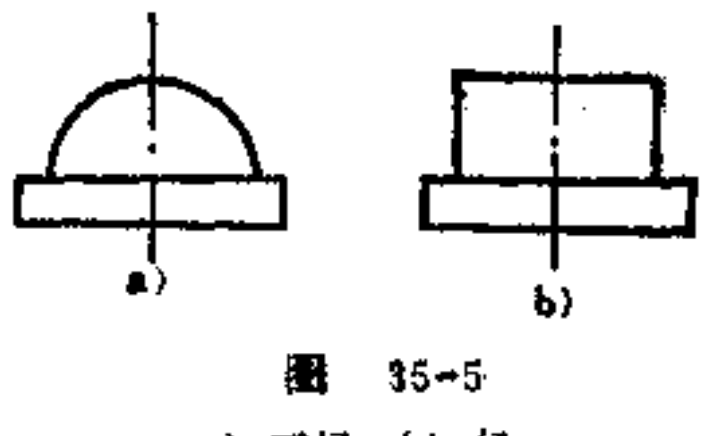

m) 不好 b) 好

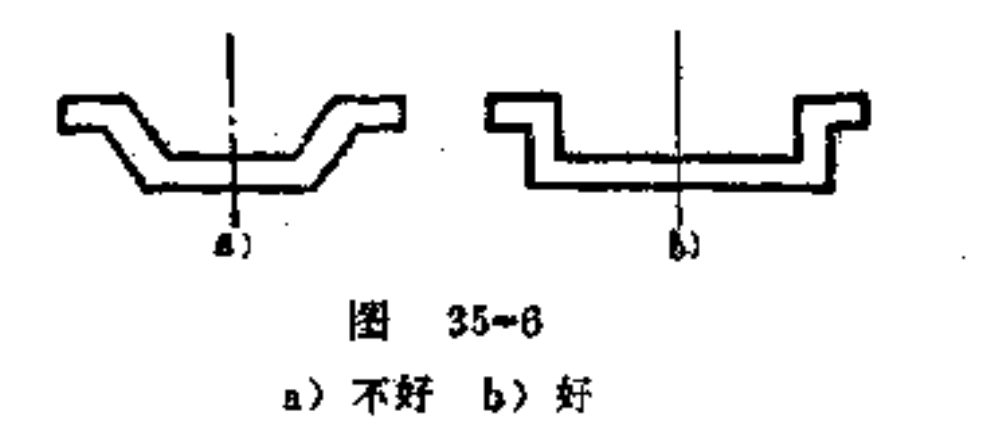

175

## (7) 压制长度和壁厚的合理确定。如滑动轴承套筒的 压制长度不应长于轴径的两倍, 壁厚应大于轴径的0.2倍。

**Contractor** 

如图35-7a所示, 由于使用要求必须有一较 长 的轴承, 则轴承套筒可分开制造, 如图35-7b所示。

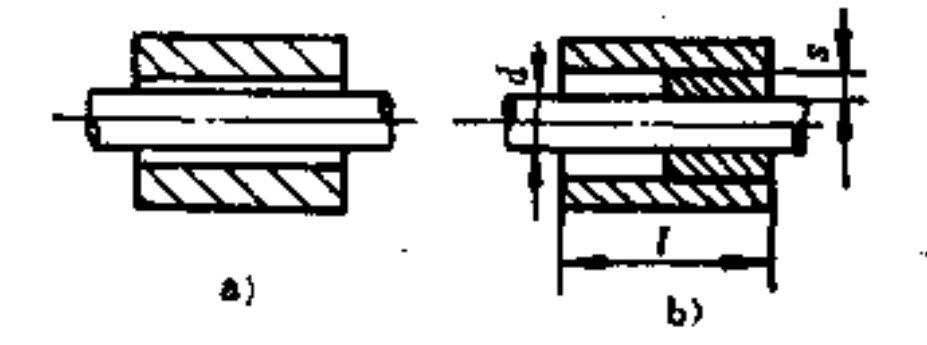

图  $35 - 7$ 

#### a) 不好 b) 好

**抽承套筒的壁厚s应不致太薄 (s>0.2d), 惜此承受足** 够的润滑油,以便获得良好的运转性能。由于润滑油的阻力 也可使运转较为平稳。

(8) 合理选择孔型。在冲压方向上 直 径 大 于2mm的 孔,可在零件上同时冲压出来。不带尖端的盲孔也可冲制。 横向的孔无法冲出。

36. 塑料弯形件的制造方法有何特点?

弯形零件是一种利用热力弹性变形所得的零件。它是将 由热塑的塑料制成的半成品(板、管等)全部加热或局部加 热,再用工具、夹头及机器使之变形。半成品厚度仍保持不 变,所施温度随加工材料而定,其变形温度应在其凝固点之 上和熔化点之下的范围内加以选择。在成形 之后 让 型件冷 却, 由于移位后的分子带在某种应力下在其新的位置凝固,

#### 即得所需构形。

### 最简单的热力弹性变形是板条、板或管的变形。此外,

在凹槽加工中也可采用压缩空气吹制法或真空吸引法使其变 形。

用于一定角度的弯折或滚转成形,只需用简单的夹具, 并只在弯形区域均匀加热即可, 如图36-1、36-2所示。

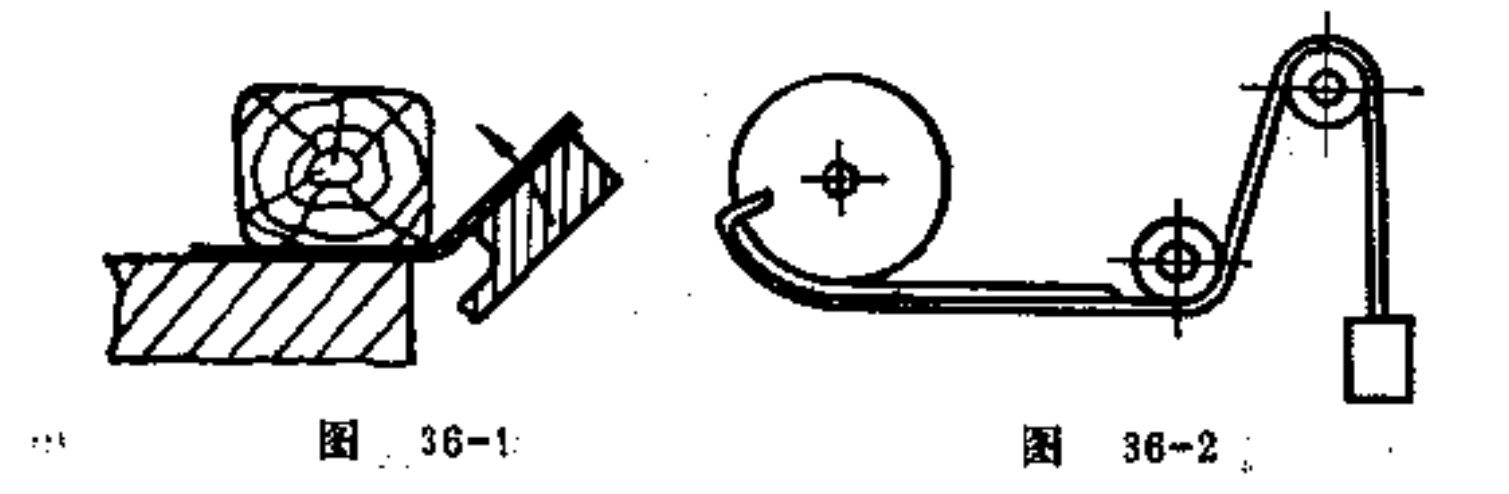

在拉深时,可先将材料预热,再用一冲头去变形,在材 料滑动的同时需用一压环予以辅助(图36-3),在达到预定 深度后,必须让压环对着拉深环将材料固紧。直至型件达到 预定的冷却程度并不能回复原来的形状。

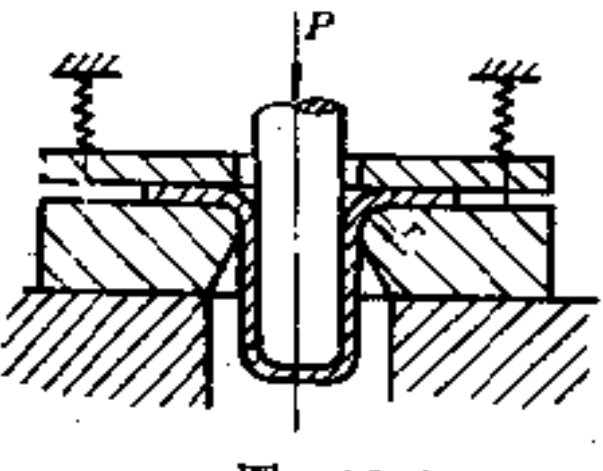

圏  $36 - 3$ 

在冲压成形时, 要用凸模去加工, 加热的压料板与一同 联动的工具必须在变形点上停留至不再复原时为止,如图36 -4a所示。

## 图36-4b是利用压缩空气注入腔内使之变形的,迫使压紧 及预热过的压料板被吹制成带波浪形的面。

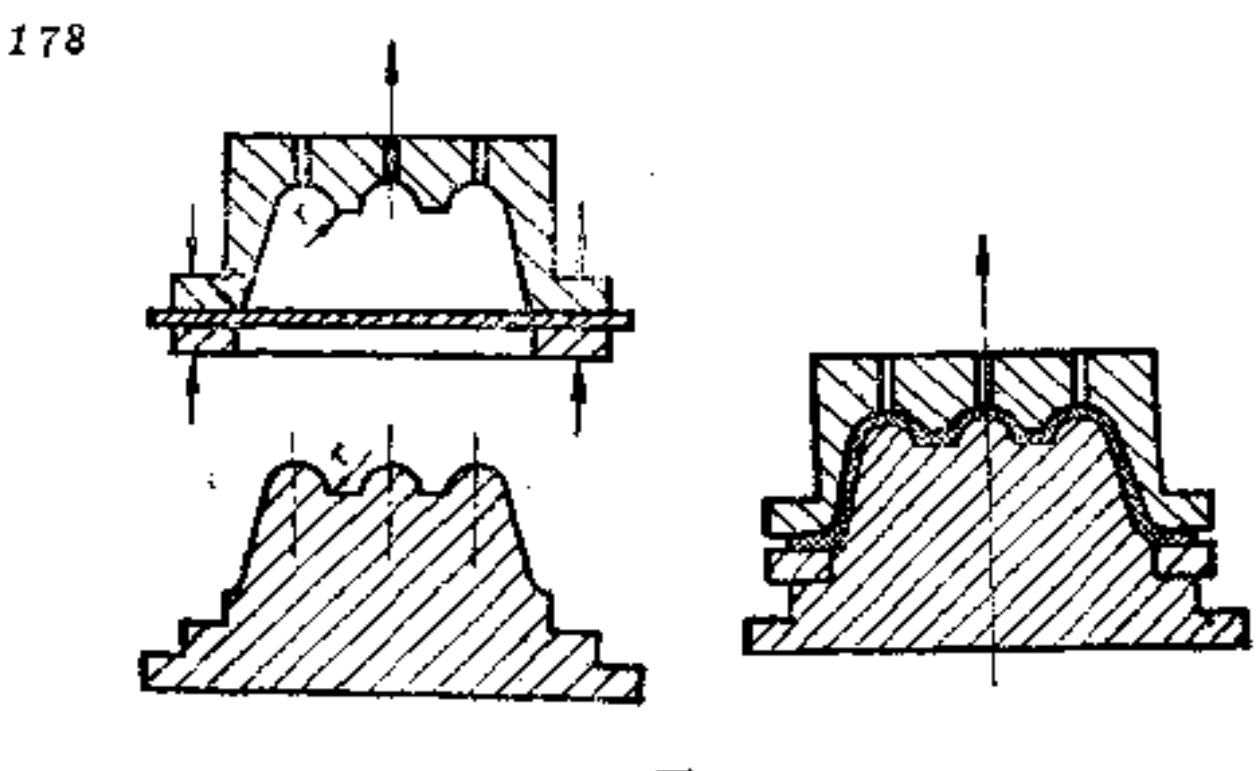

图  $36 - 4$ 

较准确的型件都须将一经过预热的塑料板用气吹入一凹 模内, 如图36-5所示。

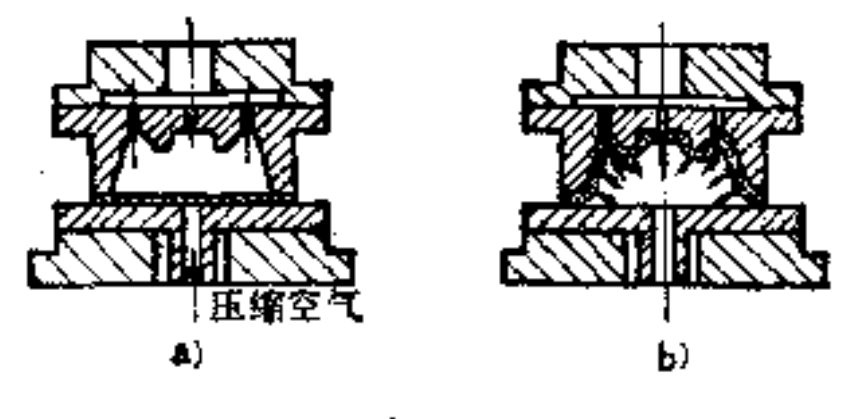

图  $36 - 5$ 

由上图可以看出, 如此形成的构形, 若需有较少的变形 率, 也可将板料先用机械进行延伸, 同时材料不在边缘面上 潘行。在压缩空气吹入时使加热的材料继续变形,并对着吹。 型表面上扩张。空气压力继续保持原状,直至型件冷却足够。 时(一般约为60℃),才将吹制型模取去。

与压缩空气吹制法相反的方法是真空吸引法。这时利用 的压料板或箔应加热及压紧,并用大气的压力变形。依照工

#### 具的绪构可分为四型和凸型。

凹型不需要扩张设备, 结构比较简单, 很适用于变形率

很小的型件。图36-6为真空凹型法, 型模是密封的, 经加热 的材料板为空气的抽吸而被拉深入凹模内。若箔片利用适当 的扩张冲头在型模中作事先的伸展, 则可获 得 较 高 的变形 率。

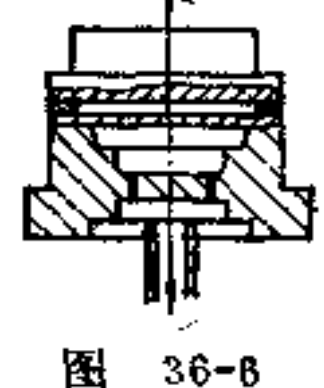

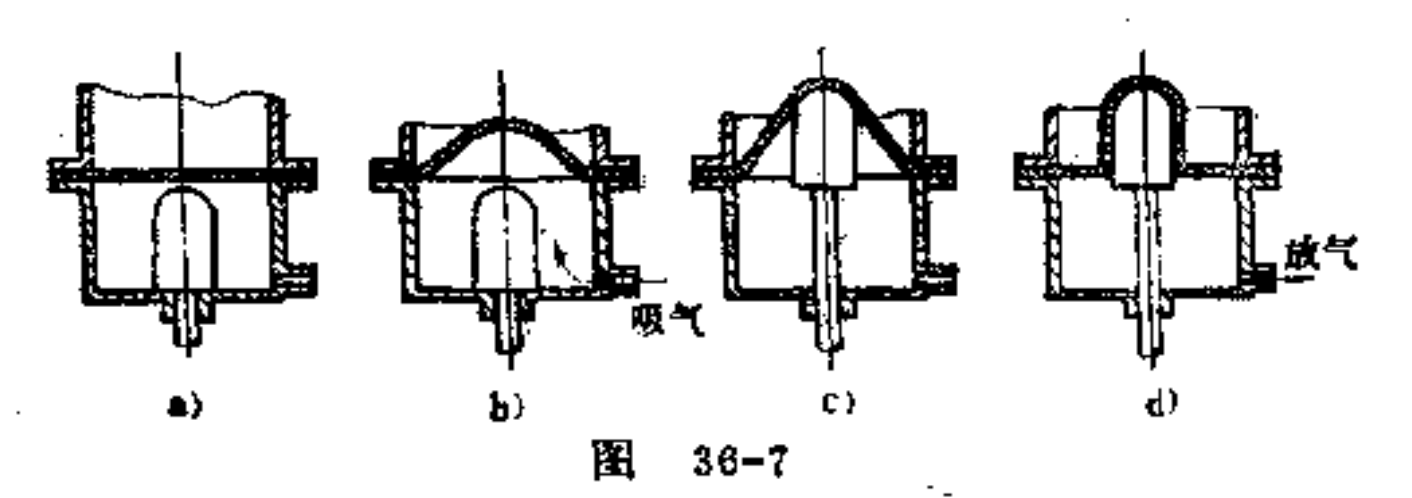

凸型成形是用于制造较大和较深的型件。它是附有事先 扩张设备的。在图36-7中是一凸模成形的示意图,被压紧及。 加热的压料板要在第一级内经过吹气预先变形,随后在第二 级内用一拉深冲头预先扩张,并且最后在第三级中作凸模的 冲头上利用真空变形。这种预先吹气及预先扩张,可使型件 的壁厚达到均匀,因此对型件各个不同部位加热应特别小心。

### 37. 塑料弯形件的工作材料如何选择?

高压及低压聚乙烯及聚合丙烯应用最多,除此之外,还

179

# 有其它热塑胶材料也可用于变形零件。常用的热塑胶材料如 下表所列。

 $\sqrt{180}$ 

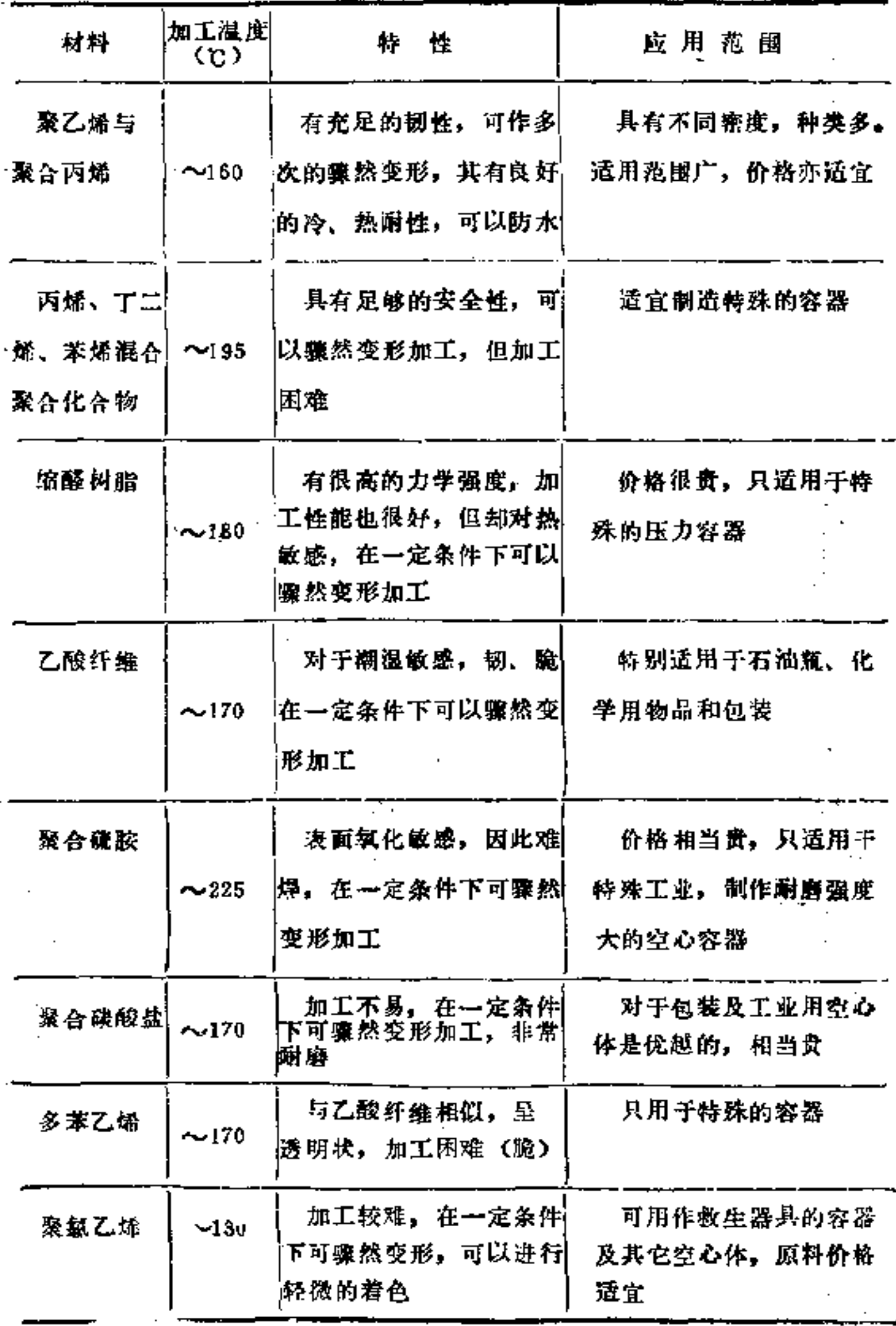

 $\label{eq:2.1} \mathcal{L}(\mathcal{L}^{\text{max}}_{\mathcal{L}}(\mathcal{L}^{\text{max}}_{\mathcal{L}}),\mathcal{L}^{\text{max}}_{\mathcal{L}}(\mathcal{L}^{\text{max}}_{\mathcal{L}}))$ 

**FDF** 文件使用 "pdfFactory Pro" 试用版本创建 [www.fineprint.com.cn](http://www.fineprint.com.cn)

 $\mathcal{L}^{\mathcal{L}}(\mathcal{L}^{\mathcal{L}})$  . The set of  $\mathcal{L}^{\mathcal{L}}(\mathcal{L}^{\mathcal{L}})$
工作材料的选用原则是,

(1) 落下的细微骤然变形材料(压碎的软管头及类似 物)可以收集起来重新熔化,不必更新。

(2) 在塑造与分解间的温度差尽可能高, 以免产生燃 ·烧、褪色等疵病。

(3) 材料在塑造范围内也应韧粘, 使预备变形的小型 件从喷嘴脱离直至进入吹型时而不致产生太大的伸胀。

#### 38. 适合塑料弯形件变形的构形原则是什么?

(1) 正确选择弯曲半径 用于一般弯形及 直角 弯 形 的塑料板上需在弯形区内加热, 此加热的区域至少应5倍于 该材料的厚度。弯曲半径尽可能选得大些。通常选其为板厚 2 倍以上, 即r -2s, 如图38-1所示。材料厚度不 应 超过10 ~12mm, 否则加工困难。

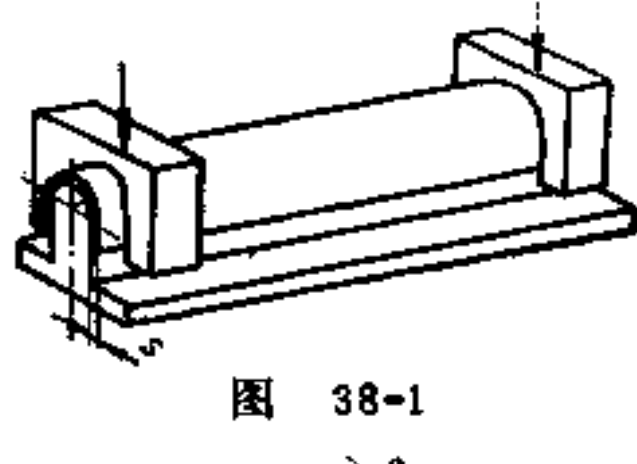

 $r \geq 2s$ 

如图36-3所示的深拉深, 特别适用于回转的空心体。这 种型件尽可能具有均匀的壁厚。

> (2) 型压多用于带强波纹及不规则的型件 如图36-4

## 所示型性应具有适中的高度及较厚的材料(一般小于10mm)。 由箔料及板料制成的小零件, 其厚度为1.5mm, 也可用型压

182

制造。其厚度能保持不变。

(3) 注意壁厚之差的构形 在吹制与吸制时, 应让型 作外轮廓尺寸保持正确,但壁厚之差也需事先给予规定。

图38-2是应用凹模的吸引法制造盖子的实例。该盖子是 由一块 (1.5×200×250)mm的塑料板用热弹性使之变形。其 周围的废料边缘, 最后被切去。

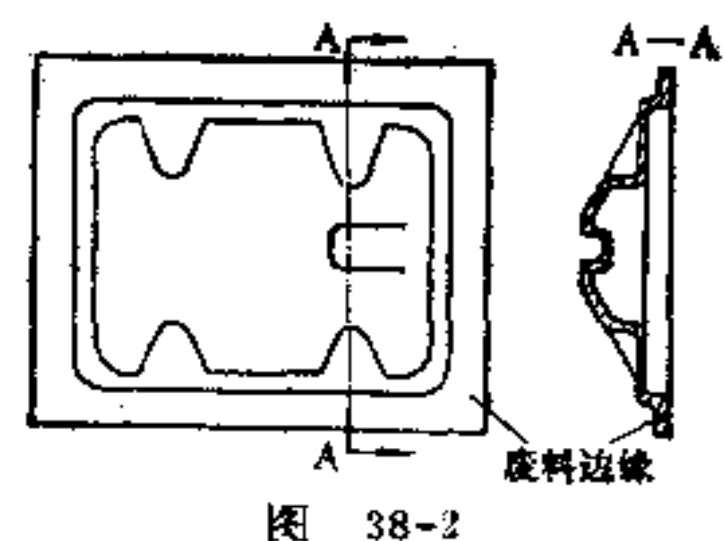

(4) 利用吹制法制造空心体的合理构形。 采用特制的

调整设各可利用喷嘴吹制出均 匀薄厚的空心体, 也可以在需 要的地方做成不均匀的厚度, 如图38-3a所示。这种 不 同薄 厚的空心体结构一般用来提高 强度。同时厚壁处亦可继续利 用吹制进行扩张加工, 如图38 -3b就是所完成的零件, 图中 用双点划线表示的是坯料大小。

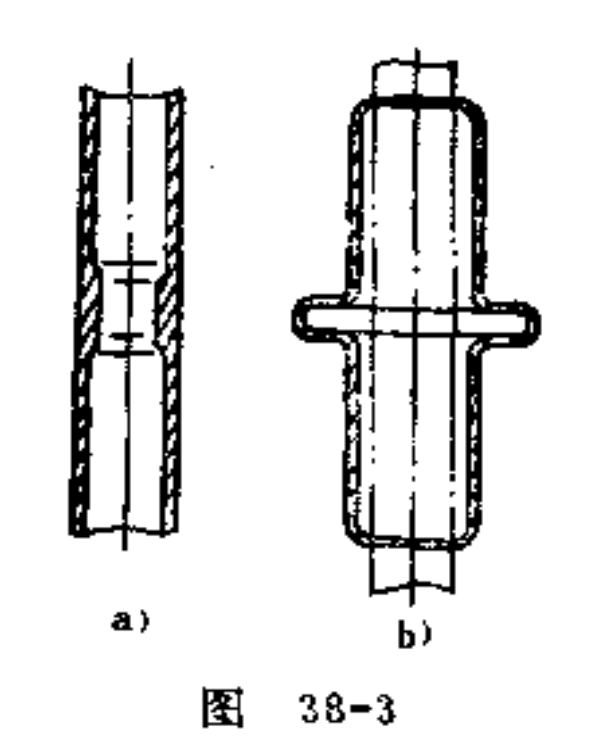

(5) 吹制与镶嵌相结合的合理构形 吹制成的空心体 也能用一材料体附加的部分,该部分可在吹制过程中焊上或

### 用金属嵌入, 如图38-4a所示。浮漂球 1 在支 架 中埋入一黄 铜螺母2. 此螺母要在吹型关闭之前在吹棒3上插入, 因此

在模型关闭时使塑造材料紧箍在螺母上。与此同时空心球也 被吹成,如图38-4b所示。

(6) 长方空心体的合理构形 当长方空心体边比小于 5:1, 井要求壁厚均匀, 毫无疵病时, 可由软管预备成型的 小坯件制造, 但必须采用特殊的设备。如图38-5所示为用吹 气法制造汽车上用的一小容器。成形后沿着焊缝将由挤压产 生的毛边用冲切法除去。

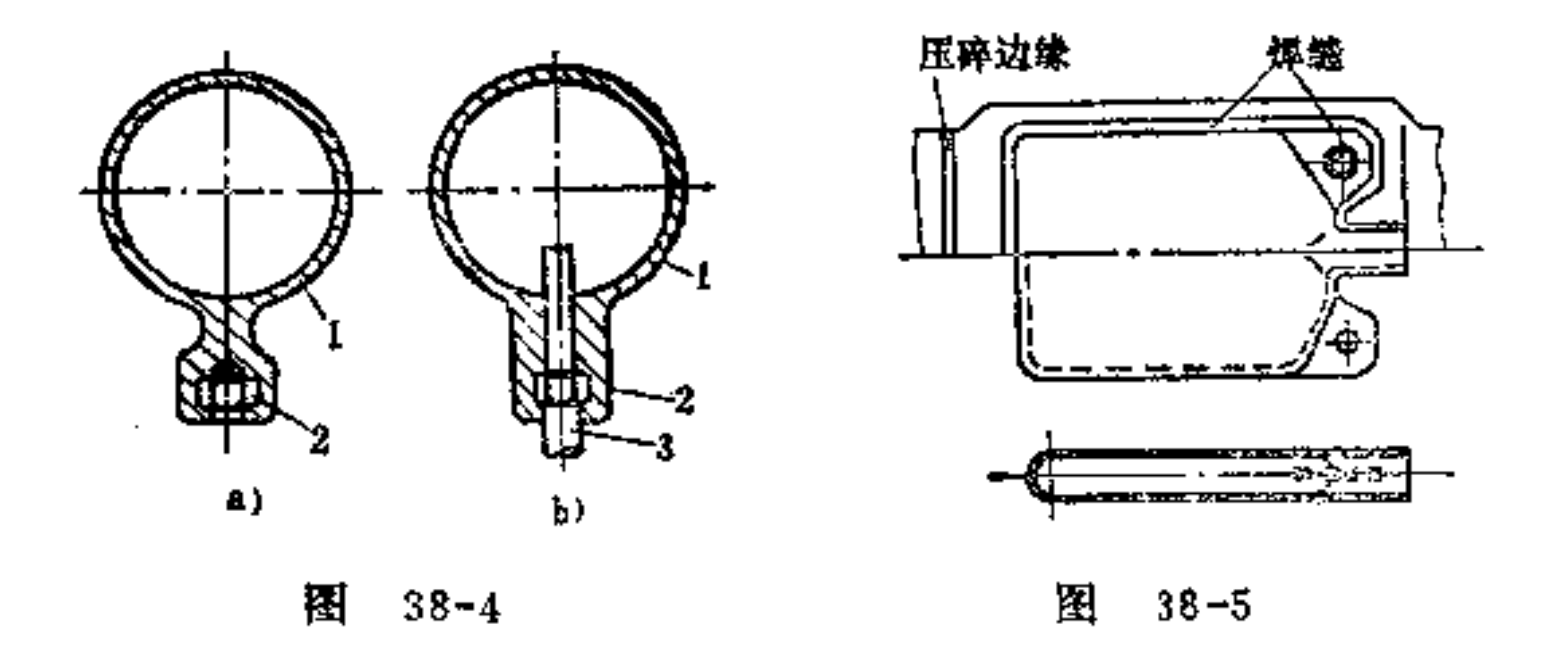

39. 塑料冲压件的制造方法有何特点?

冲压成形有压型与喷压之分。

(1) 压型 在冲压作业时, 塑料置入组合式冲压工具 内, 在螺旋压力机或高压水压机中加工成形。

在平面零件上的压力一般为15~25MPa, 在零件要求有 高压拉深壁时,可承受至70MPa的成型力。因大多数的化学 材料都带有可硬化的树脂作底料, 故可作热压。压料要以粉 宋形状置入工具中,同时进行预备成形。压料在装入前最好 在工具中先行进行预热。这样,压料加热可以比较均匀,并 且可以避免在压料完全填入模型中之前部分压料先行硬化。

183

PDF 文件使用 "pdfFactory Pro" 试用版本创建 wwfireprint.comm

÷

184

此外由于预热,冲压时零件会比较调和些,并且应力会小。 些。尤其当零件壁又大又厚时,这种预热工序更不可少。对 于小零件也有好处,如预热后可使冲压时间缩短,可提高工 具的使用寿命。

压料必须按定量装入工具内,一般都由特殊的定量进给 设备控制。象托盘这种简单案件其压料可以算出,很易定 量。压料必须填在下模内。上模向下移动并将模型封闭。压 料压缩在高压下而流动,这时作用在模型壁上的温度约为 160~180℃。由于这种热量而使树脂产生聚合作用,在此情 况下压料不会因热软化。用于零件变硬的时间如是与材料的 性质和冲压件的形状有关,其中壁厚是其主要的影响因素。 一般快速的压料上可按每毫米壁厚为10~45s计算。零件冷 却变硬之后,才可将模型打开,尔后可利用脱料杆或压缩空 气将型件脱出。

值得注意的一点, 因冲压件的表面质量与工具有关, 若 零件需有一非常光泽的表面,则工具表面必须进行高度光泽 的抛光处理。

(2) 喷压 在喷压时, 压料先要在一特殊压力室作强。 烈的压缩,然后再用一喷嘴向封闭形状的模型中喷射。硬化 作用最好利用树脂的化学变化。喷压法因压力室的位置不同

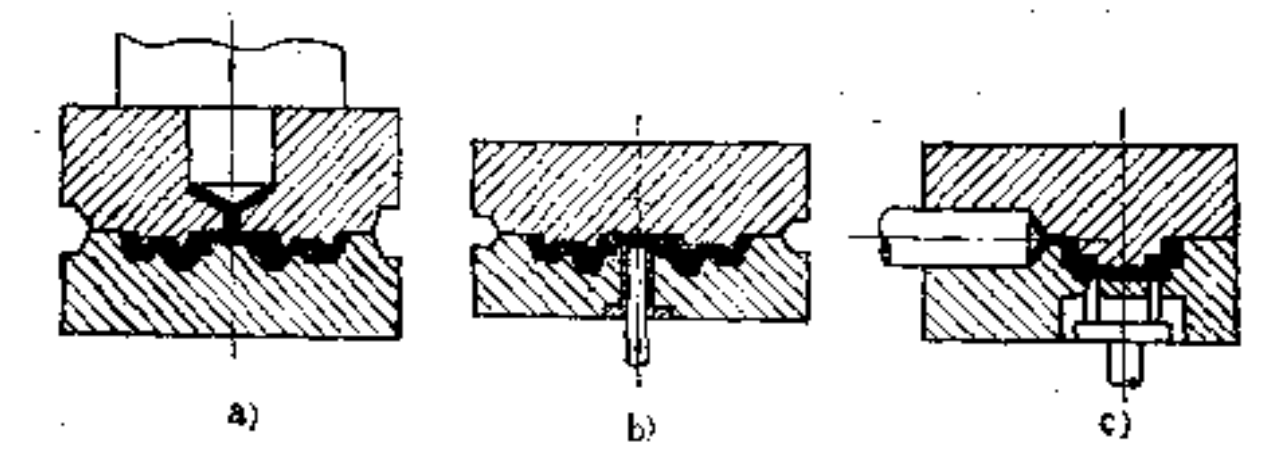

#### 囨  $39 - 1$

PDF 文件使用 "pdfFactory Pro" 试用版本创建 wwfireprint.comm

 $\mathbf{S}_{\mathbf{S}}$  and  $\mathbf{S}_{\mathbf{S}}$  and  $\mathbf{S}_{\mathbf{S}}$ 

 $\mathcal{L}(\mathcal{L})$  and  $\mathcal{L}(\mathcal{L})$ 

可分为三种: 从上面喷压(图39-1a)、从下面喷压(图39-1b); 从侧面喷压(图39-1c)。

在喷压时,压料在过道上利用热喷嘴均匀加热,对流动 性及变硬性均较有利。冲压零件的组织更为均匀,并且还有 一定的抗温性, 对电绝缘性也有所改善。

#### 40. 塑料冲压件的工作材料如何选择?

产品中常用的化学材料品种很多,均为高分子组织,如 工业用塑胶都具有这一特性。

下表所列是几种最重要的硬化的工业用塑胶,根据其特 性及应用条件可供实际选用时参考。

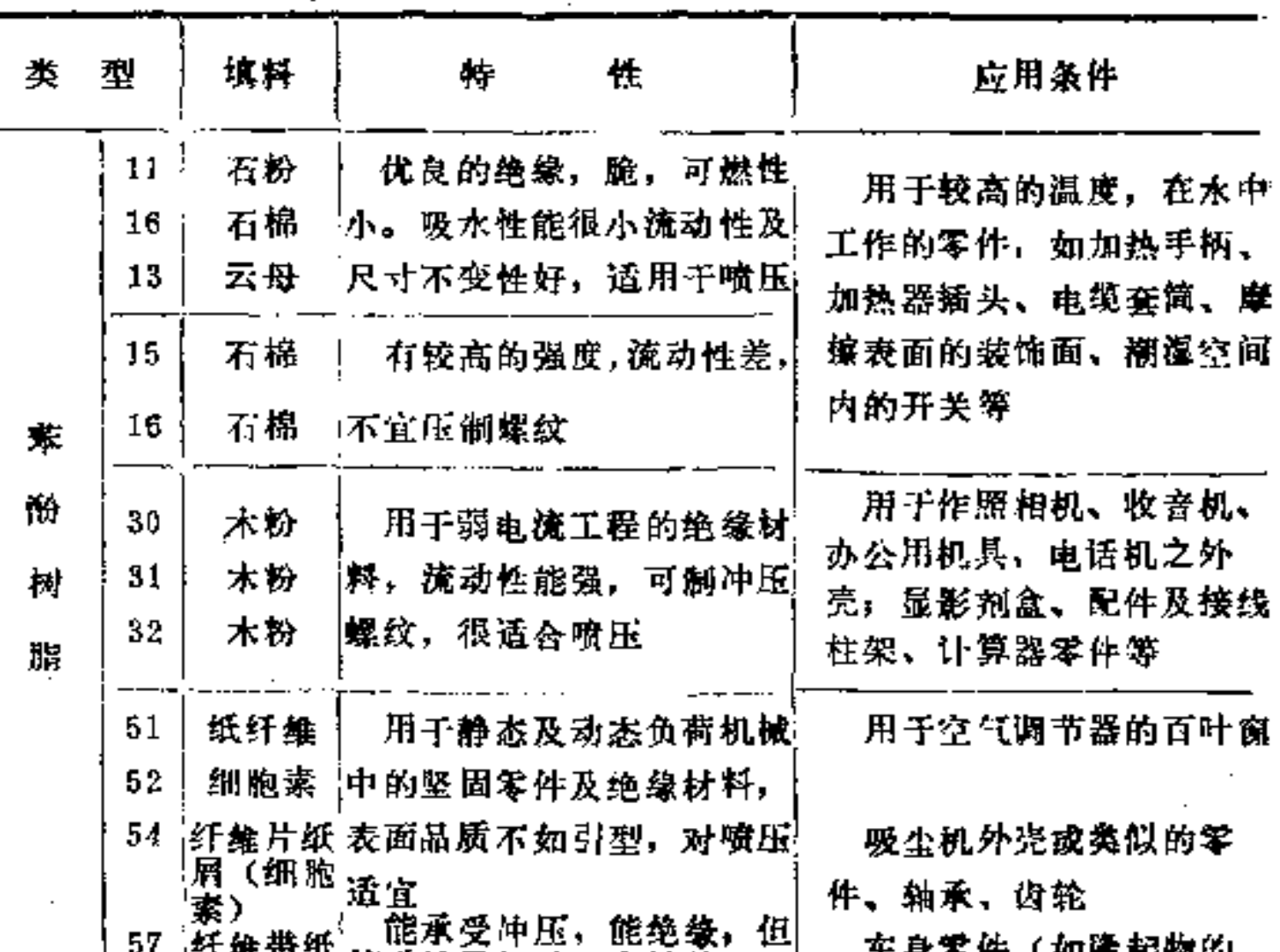

185

PDF 文件使用 "pdfFactory Pro" 试用版本创建 wwfireprint.comon

۸

۰

(錶)

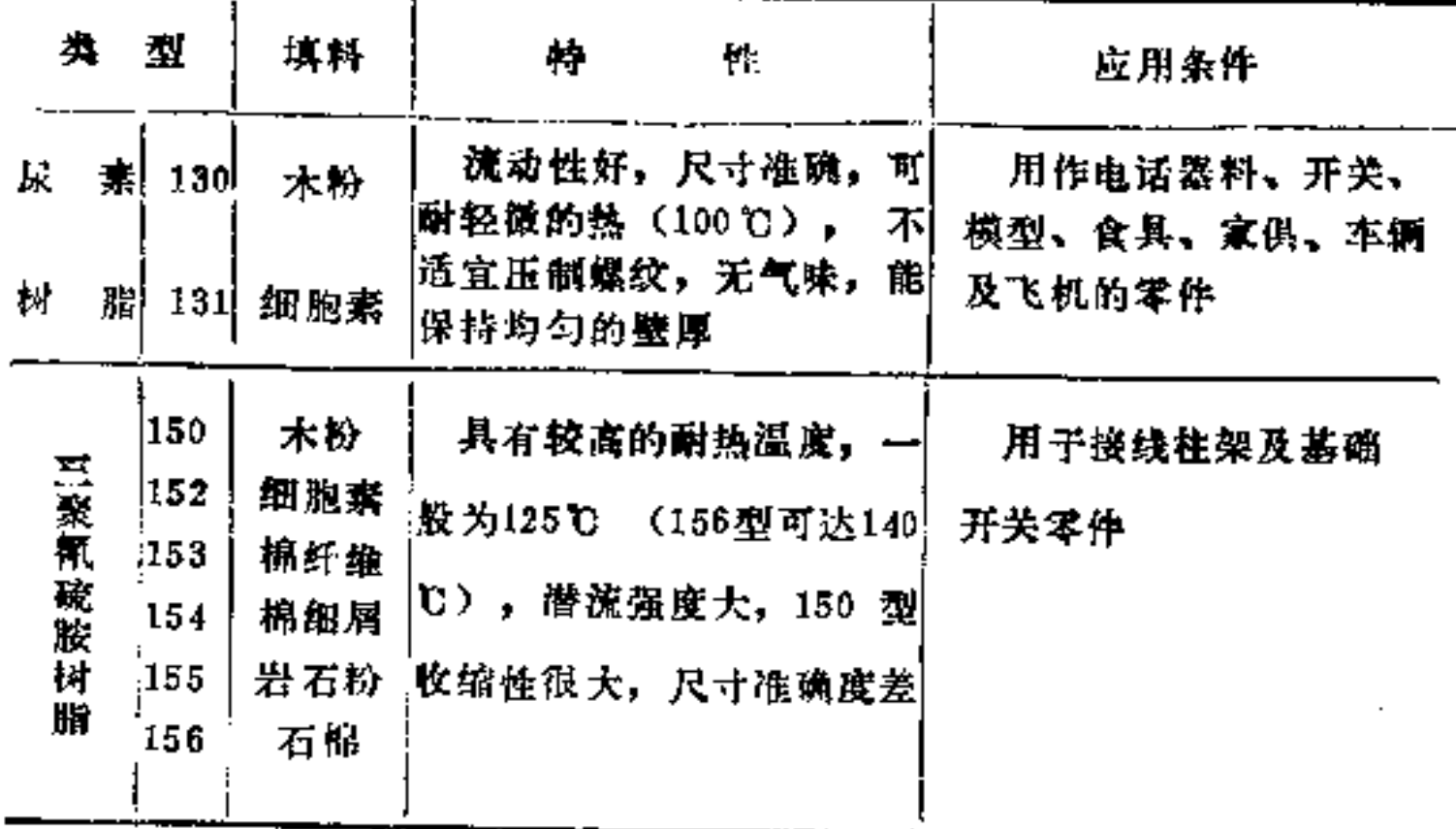

凡以苯酚树脂为底料的化学材料称为电木。它在精密产 品及电子产品上应用甚多, 它除有良好的力学及 电气的特 性外,其绝缘性和耐热性也较好,因为零件在制造过程中可 以硬化。各种苯酚树脂的性质与其填料有关。以木粉作填料 (31) 可使化学材料冲压加工性能得以改善,因此用它可制 成各种复杂的形状。此外这类材料电的绝缘性也好,并且还 比采用其它填料的电木便宜。以细胞素薄块 (52) 作为填料 的苯酚树脂亦有类似的特性,但其阻尼不太高。细胞素屑 (54) 及细胞素带 (57) 主要的功能是增加材料的韧性及冲 击强度。同时也提高了加工性能及品质的程度。织物 (74) 及织物层 (77) 的化学材料用于打击受力下更为适宜。工作 材料的选择还必须依照零件本身的要求。

苯酚树脂一般做成深色。如需要较浅的颜色,须在其中 <sup>स‡('</sup>は展委制成 :\\*bington databater although databater although databater although da

S, 쇱

À

的,因为冲压温度及时间必须保持在较小的范围内,但冲成 的零件有良好的品质。

还有一种压料,其主要成分是未饱和的聚酚树脂及填料 (玻璃纤维或其它无机体的填料)。 利用混合聚合作用例如 用苯烯并在催化剂作用下加速,可获得较硬的型体。由于玻 璃纤维或相似的物质使其力学性质得到改良。

除上述工业塑胶外, 还有环氧树脂。它的主要成分包括 直线的纤维,并会有氢氧及环氧。环氧树脂能作为联结剂 (粘合料)、冲压及铸制树脂,并可用于涂层(漆)。故可 让金属及其它材料,如玻璃、橡胶、陶瓷及可硬化的化学材 料(如玻璃纤维)互相粘合的很好。

环氧树脂最大的用途是作为铸制树脂用, 例如将有关机 械零件和电器元件粘合成一个具有电气用途的构件。若要提 高导热性能,可将环氧树脂予以浓缩,并加入石英粉。

41. 适合塑料冲压件变形的构形原则是什么?

(1) 避免尖角 对于脆的冲压材料, 必须在外形上、 拐湾处及肋条的外角和内角上避免尖角,如图41-1、41-2所 示。采用圆弧角可提高其强度,并且也能使压料在模型中容 易流动,也能使零件本身更为美观。

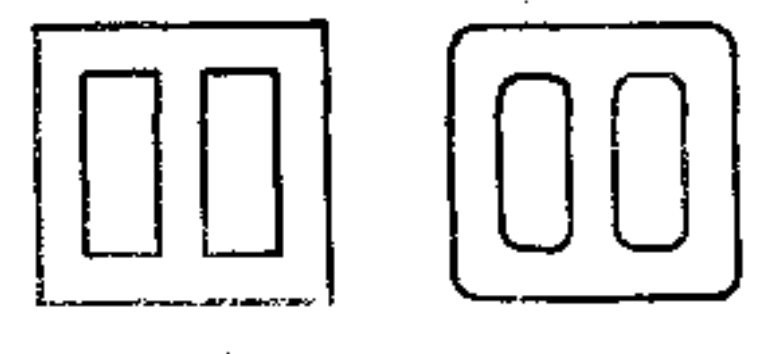

137

Ŋ

\* 理

 $\mathcal{E}$ 

╬

t.

Ы 图 41-1 a) 不好 b) 好

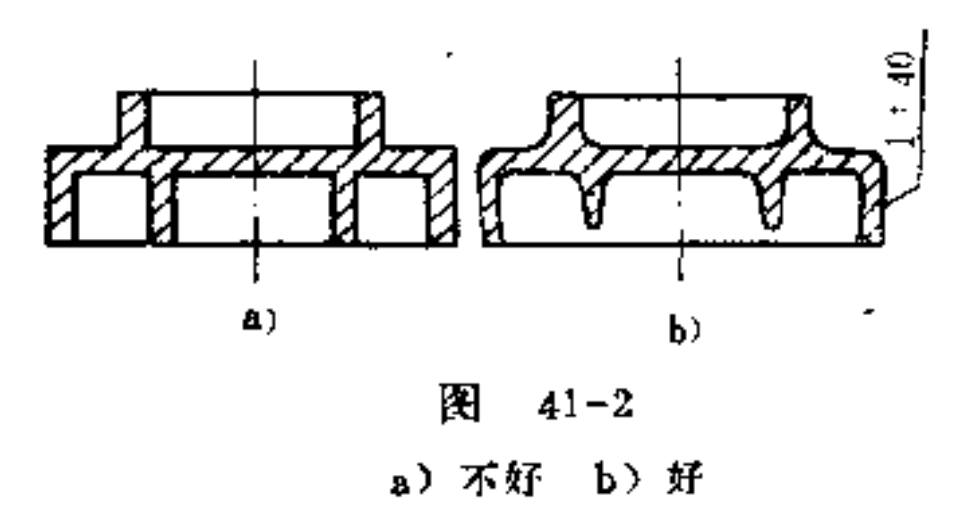

(2) 注意脱模斜度设置 为了零件脱模方便, 所有在 脱模方向的表面均必须倾斜,倾斜的大小与高度有关。高度 为10mm时, 应取1:10的斜度; 100mm时, 应取1:40; 200 mm时, 应取1:100。

(3) 注意最小壁厚 冲压零件的最小壁厚与零件的大 小, 特别是与其深度有关, 其尺寸比例可由有关设计手册查 得。

(4) 尽量避免材料堆积 不相等的壁厚及材料堆积不 能同时硬化, 如图 41-3a 所示。这样容易引起内应力产生变 化, 图41-3b为合理构形。

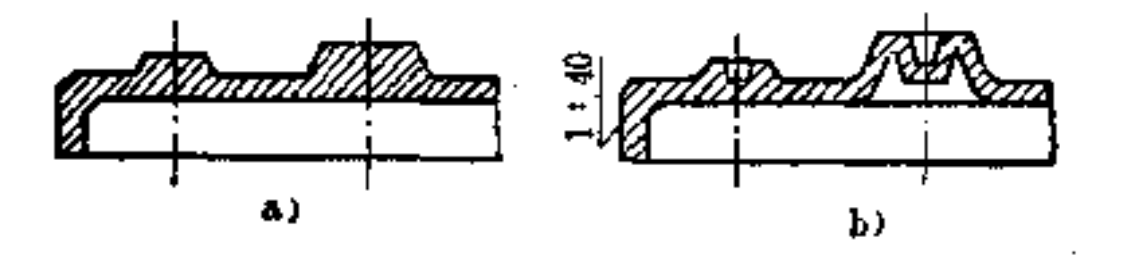

ш  $41 - 3$ a) 不合理 b) 合理

(5) 简化冲压模的制造 由于 模 型 是 零件形状的反

### 面,必须尽可能简单易造,使其具有最简单的分型。如图 41-4b即是这种合理构形。

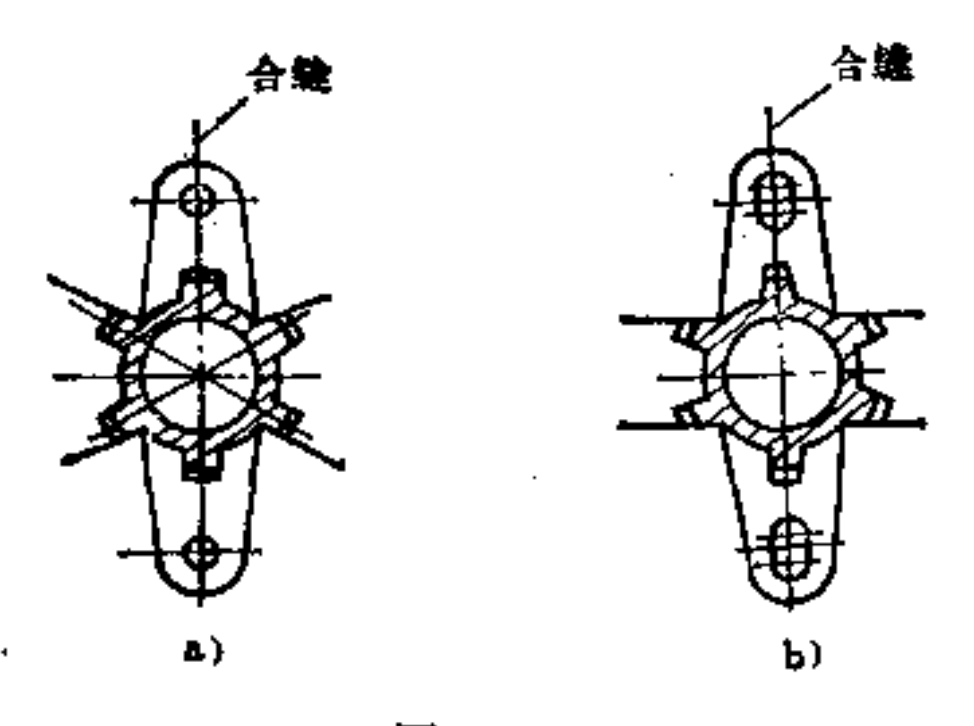

图  $41 - 4$ a) 不合理 b) 合理

(6) 尽可能避免用侧阀及横向活塞 采用特殊的侧阀 及横向活塞会使工具复杂, 并且也增加作业的麻烦。因此零 件最好是做成无须横向活塞的。如图 41-5b 所示为此合理构 形。

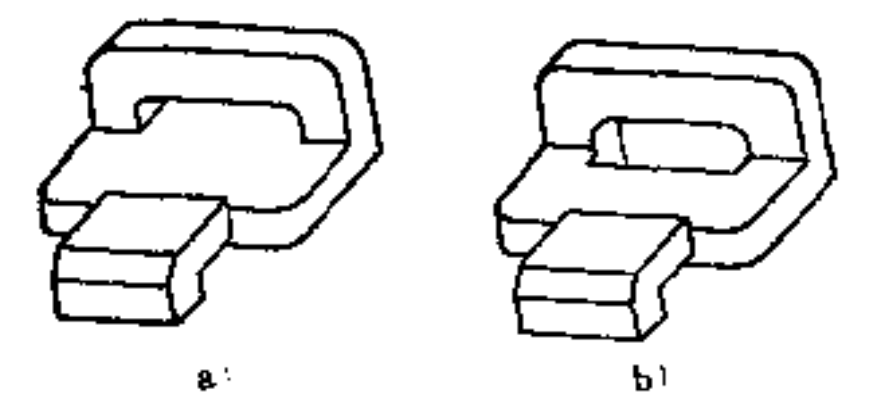

图 41-5 a) 不好 b) 好

(7) 避免内侧凹的产生 与铸造方法相似, 内侧凹既 不便制造, 有的还不能制造, 如图 41-6a 存在内侧凹, 为不

# 适当的构形。而图5则为合理的构形。图c也因存在内侧凹无 法制造。

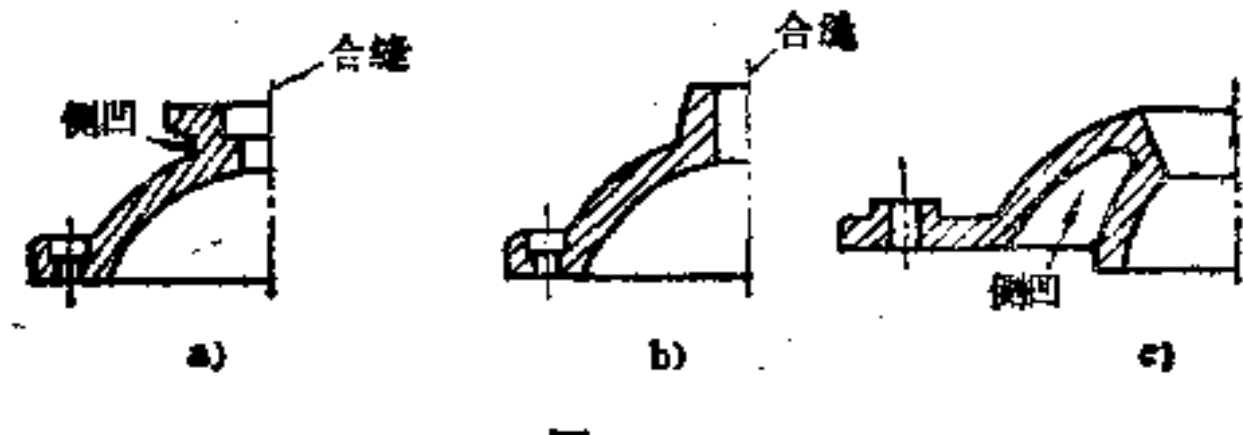

图 41-6

a) 不好 b) 好 c) 不好

(8) 注意芯杆构形 为了使芯杆能承受冲压的压力, 其长度不应比孔径大过两倍, 如须冲压一较长的孔(I>2d), 孔芯杆必须在其根部加强,如图41-7所示。

为了避免芯杆受到某种硬的撞击, 须尽可能让孔不要完 全贯通, 却让它留一薄壁面, 而 在 成 形 清理时可容易被穿 通。如图41-8所示。 薄壁面

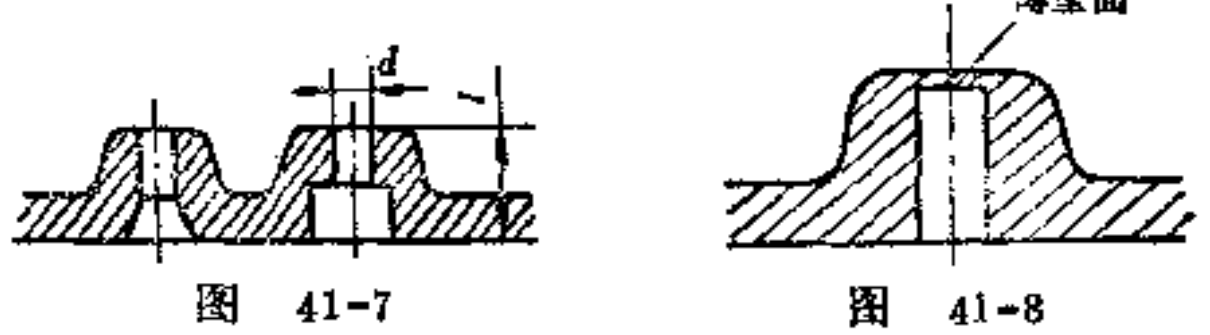

(9) 注意孔与边缘的距离构形 为了避免破裂, 孔不 应太靠近边缘, 边缘宽度s最小必须等于 孔 径, 如图41-9所 示。如不允许, 则孔必须向边缘开口, 如图41-10所示。

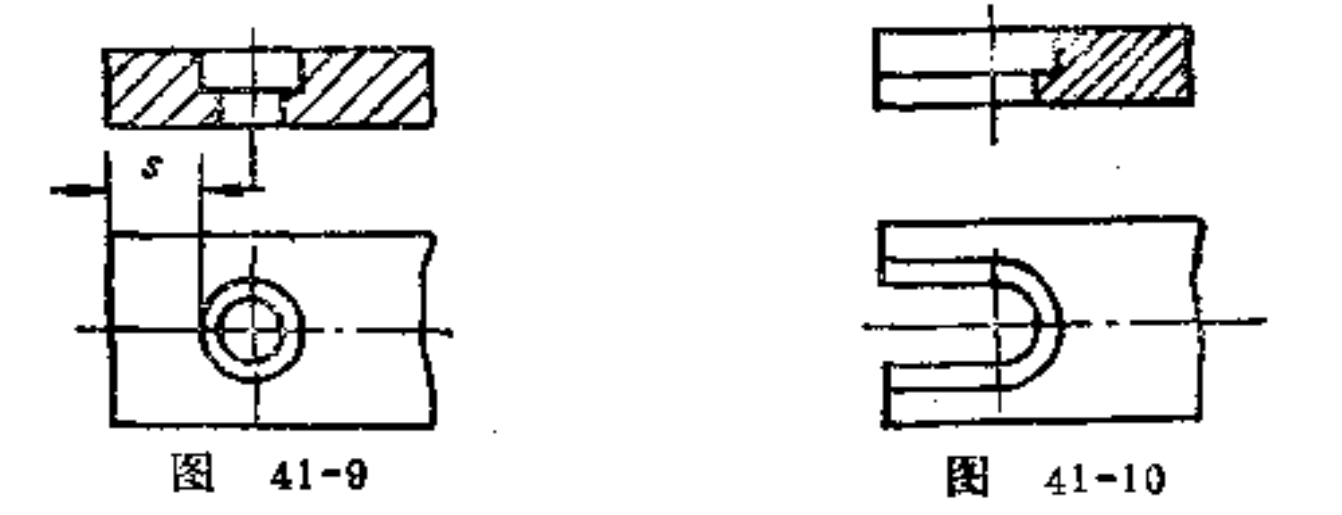

在零件拐角处的孔应使其距边界的宽度s不致小于1/3~ 1/4的零件厚度h。如图 41-11所示。一般孔的端处不应有圆 弧, 以免此处易留下疵痕, 如图41-12a所示。如该孔必须有 台阶时, 则可在台阶孔的过渡处 设 其 圆 弧, 如图41-12c所 示。

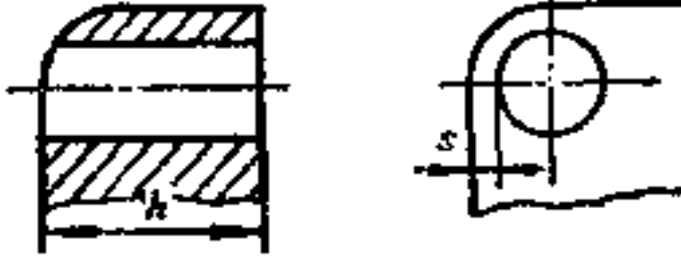

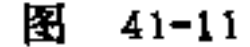

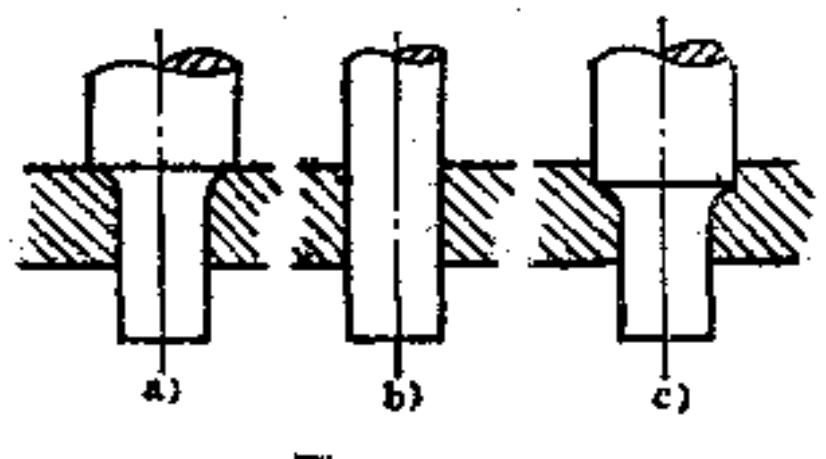

 $41 - 12$ 图

a) 不好 b) 较好 c) 亦可

(10) 侧面孔的构形 侧面的孔必须平行轴线, 如图41 -13c所示。可利用一侧阀去制造。

附带多孔的零件, 其孔最好安排在冲压方向内, 而不要 将孔与冲压方向相垂直, 因为前者可免去侧阀, 制造比较经 挤。

(11) 小直径螺纹 的 构 形 直径 较小的螺纹也可用冲 压制成。冲制内螺纹需在工具内容易旋出型芯, 而外螺纹需 可以旋下螺母。外螺纹可采用 对 嵌 式 上下模制造,比较经 挤, 如图41-14所示。最后再清除掉合缝处的 毛口。冲压螺

# 纹虽增加了工具成本,但整个制造费用却较便宜。此外压制 螺纹比切削螺纹强度要高。

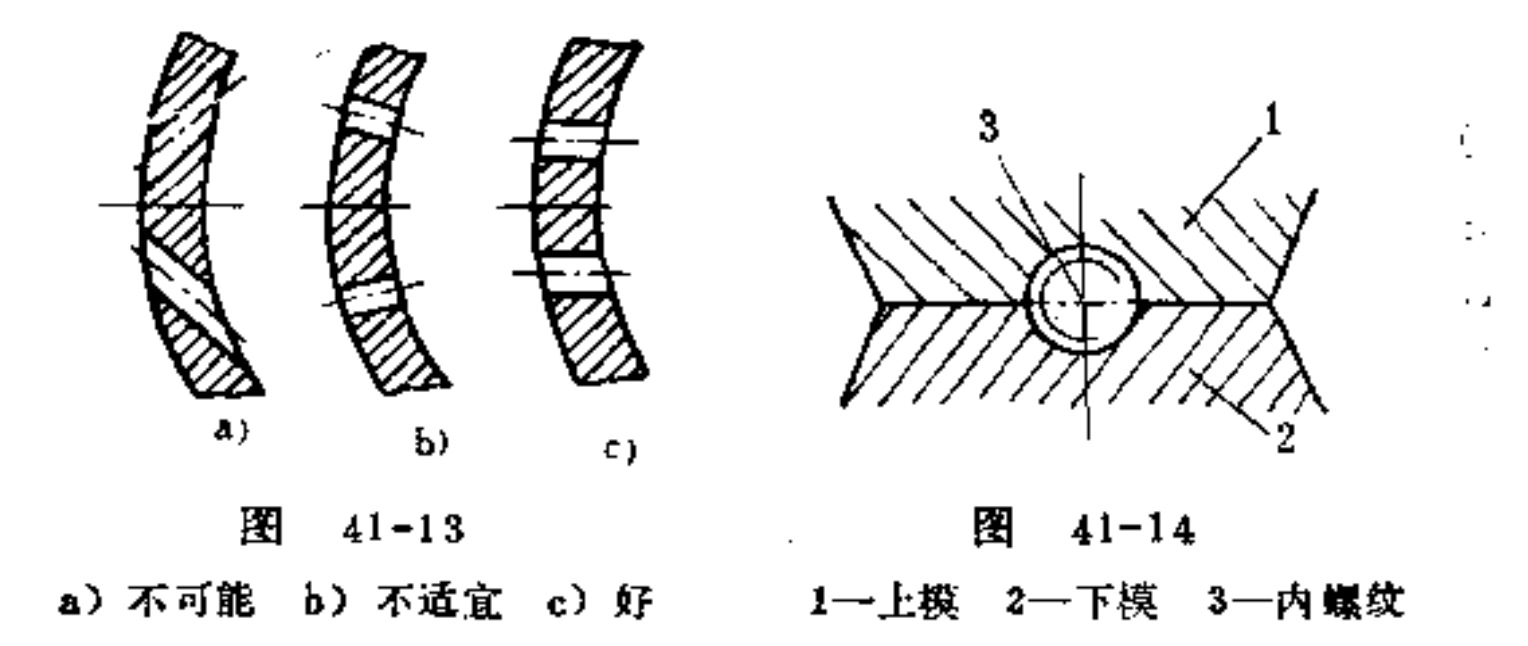

(12) 压印花纹的构形 花纹周 节 须 尽 可能选得较大 些, 一般不宜小于1.5mm, 尽可能为2~4mm。若 周节所在 表面与花纹相联, 在其边缘上的毛边不易 除 去, 如图41-15 所示。若花纹处留一短小柱形台阶, 则毛边易被清除, 如图 41-16所示。

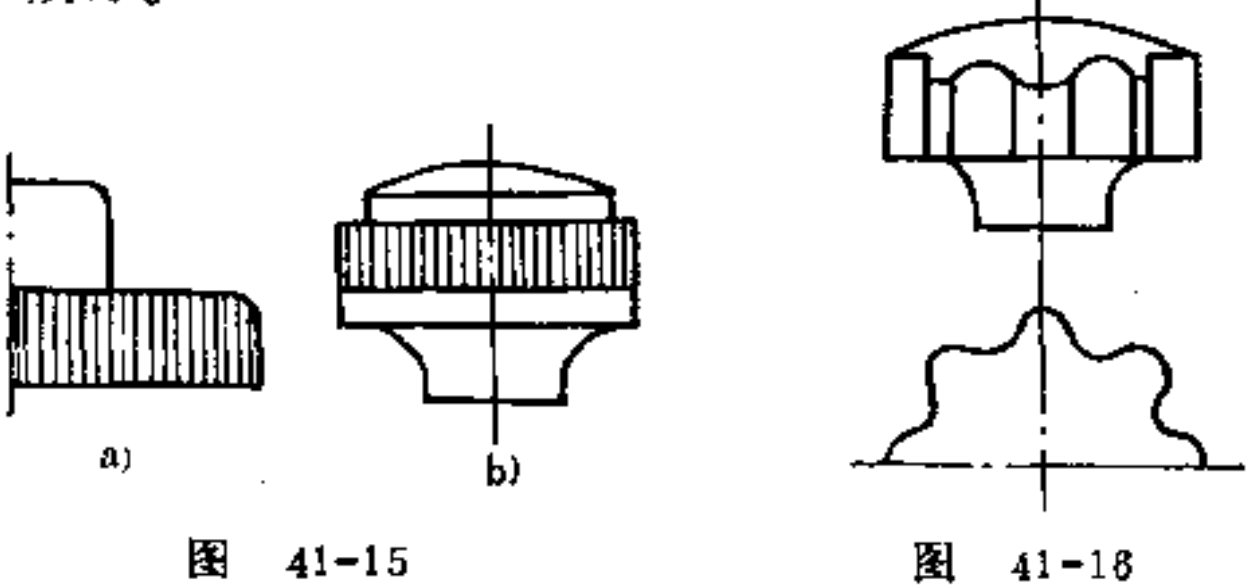

为了同样目的,采用定型的轮廓也可代替花纹,除图 41-16之外, 还有窄小板条 (图41-17a)、锯齿形 (图b) 或 平面(图c)。从成形方法来看, 它们较花纹更为适宜。

这里要强调的是, 交叉的花纹是无法冲压的。

192

# (13) 合理制订冲压件表面的要求 冲压件表面性质与 冲压模型的表面很有关系,但在成形后可用其它方法进行改

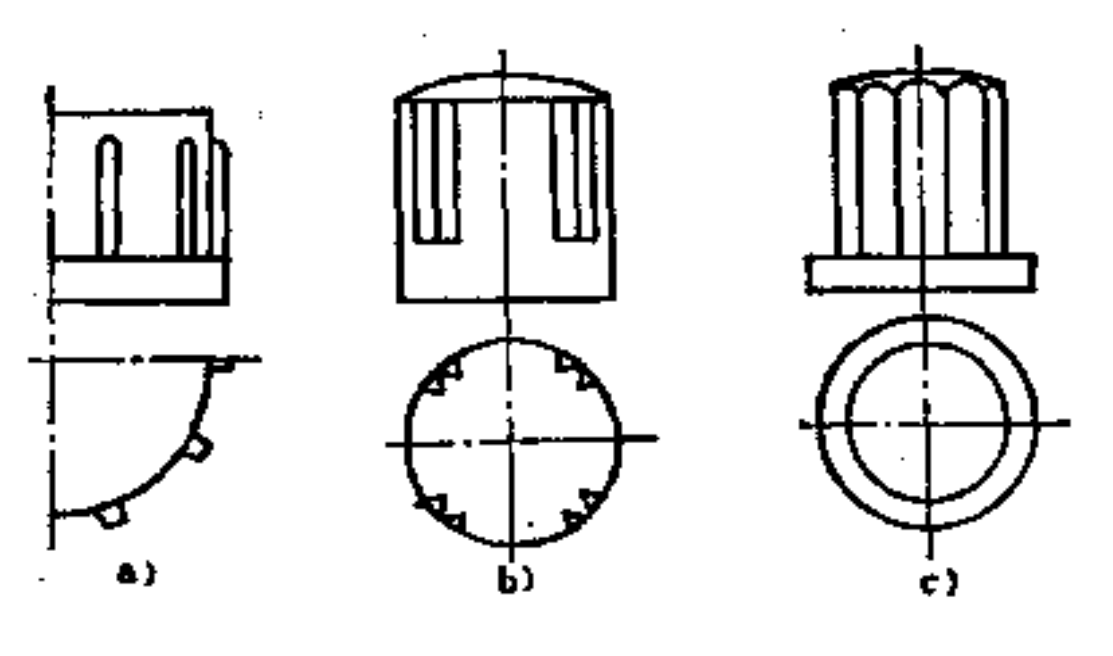

 $41 - 17$ 图

善。对于看不见的部分无法做得精细美观,故用粗压即可; 可以看清的毛口, 如无特殊要求, 不妨让其留下; 而在看得 见的表面上却要光亮, 要求很高的表面还要抛光或擦亮; 如 不需发亮时, 则可让表面做成无光泽的, 装饰的表面需要在 工具上附加特殊的工艺措施。

42. 提高塑料冲压件强度的构形原则是什么?

一般由化学材料制成的冲压零件的强度均能满足要求, 如苯酚树脂16、74、54的冲击韧性、伸长率、硬度及耐久强 度均比铸铁好,只有抗拉强度较它差些。冲压材料的强度与 铸铝相当。

一般说化学材料与金属材料在强度上相比显然要差些, 担利用合理构形,可以补其不足。尤其是受力大的剖面,必 须做成具有抵抗性的形状,使此应力不致太高。

#### 其构形原则如下: (1) 合理设置凹槽、通路等结构 在突然变化的剖面

处, 设置凹槽、通路等结构, 会使应力数倍地增高, 容易断 裂, 因此这种应力集中必须避免, 如图 42-1a 用于传递旋转 运动的肋条太弱,内应力也很大。如改为图b构形,即可使 肋条得到加强,内应力大为减小。

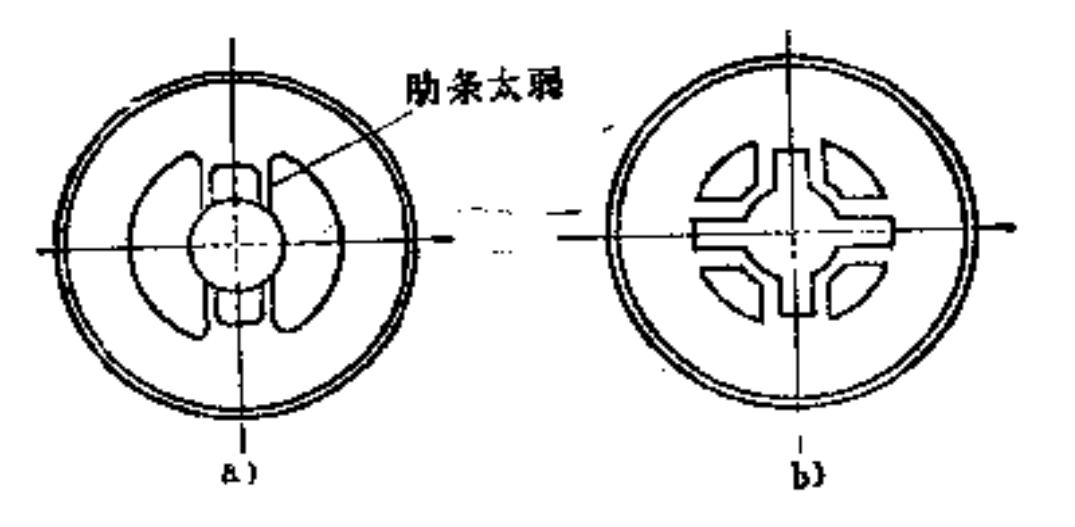

图 42-1 a) 不好 b) 好

(2) 肋条的设置要注意其功能和效果 图42-2所示为 几种用于底板上的肋条结构。在图a中的形式是不适宜的,因 为底板在四个承受点装螺钉,因此在放置不平时易形成应

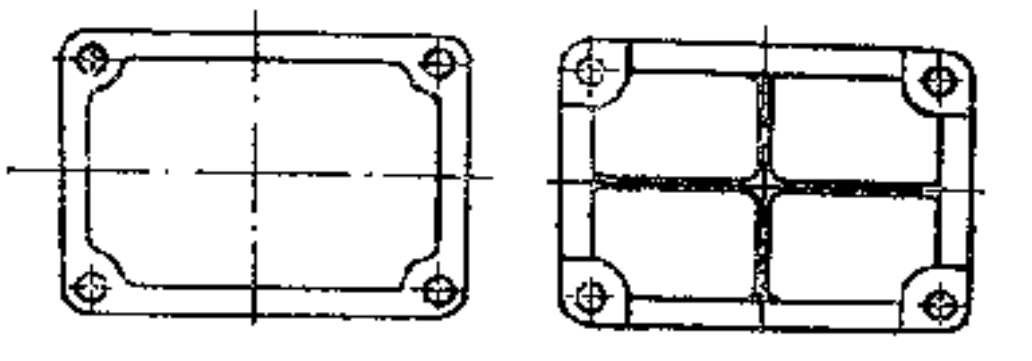

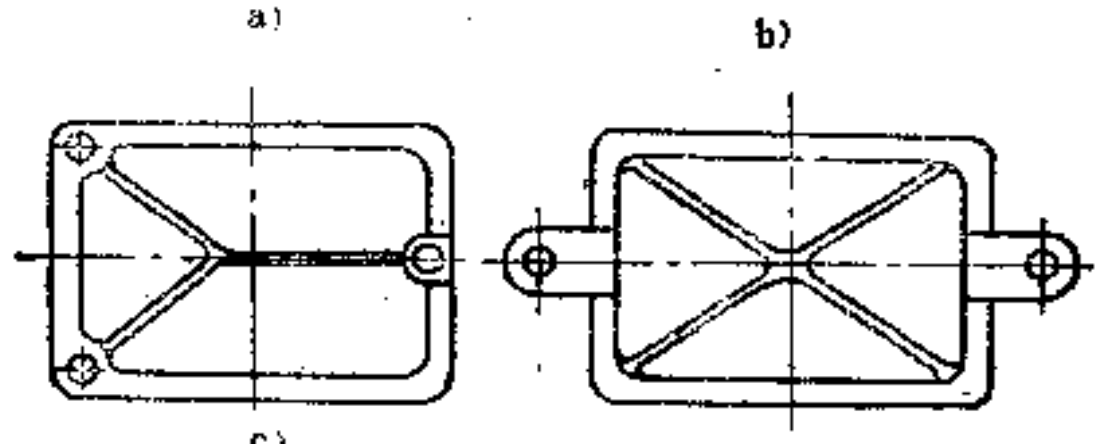

194

#### u j  $\mathbf{d}$ 图 42-2 a) 不合理 b) 合理 c) 合理 d) 合理

力。环首在其侧壁上连成的外角太尖锐,壁不够坚固。图b、 c、d表示肋条加强结构的合理构形, 同时在拐角处都采用了 合适的圆弧。

(3) 设置固定环首要注意避免材料堆积 如图42-3a、 42-4a中, 材料在环首处堆积太多, 环首又与边缘联成 为一 不安全的支架。若将环首改 薄 些, 并 用 肋 条 (图 42-3b、 42-4b) 或边缘加强(图42-3c), 其形状较为宜适。

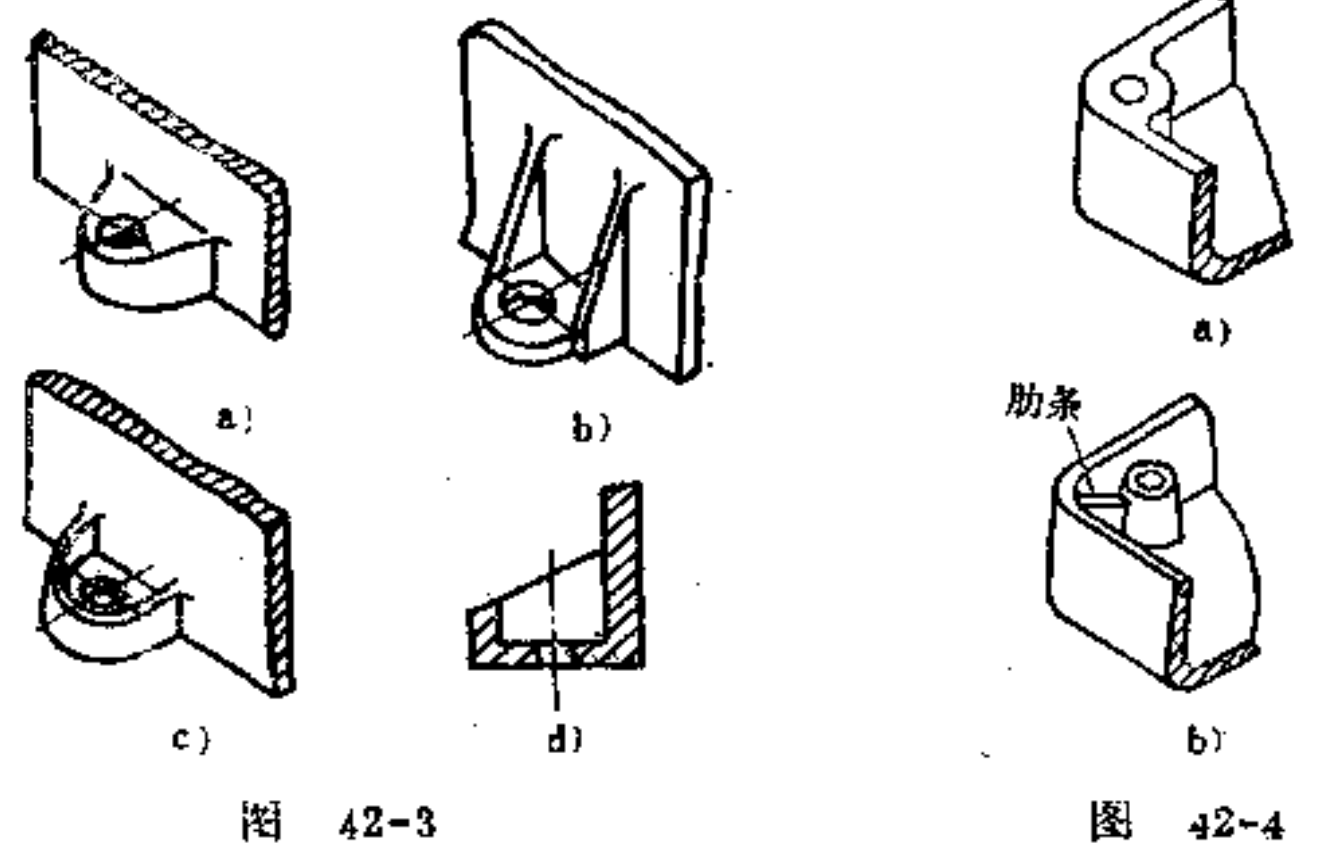

s) 不好 b) 好 e) 好 d) 好

 $\mathcal{L}(\mathcal{L}^{\mathcal{L}})$  . The contribution of  $\mathcal{L}^{\mathcal{L}}$ 

a) 不好 b) 好

如环首采用一边缘加强, 如图42-5所示, 则必须在螺钉 固定处用一垫圈,其直径必须够大,可让边缘能承受拉力。 如为一长圆孔, 则应避免剖面不等厚, 故此处的环首不应为 圆形(图42-6a), 而应做成与其相对应的长圆形状, 如图 42-6b所示。

(4) 折弯形轮廓处的壁的构形 此处的壁不应采用加

# 厚来加强, 如图42-7a所示, 而应利用肋条来加强, 如图b、 c所示。

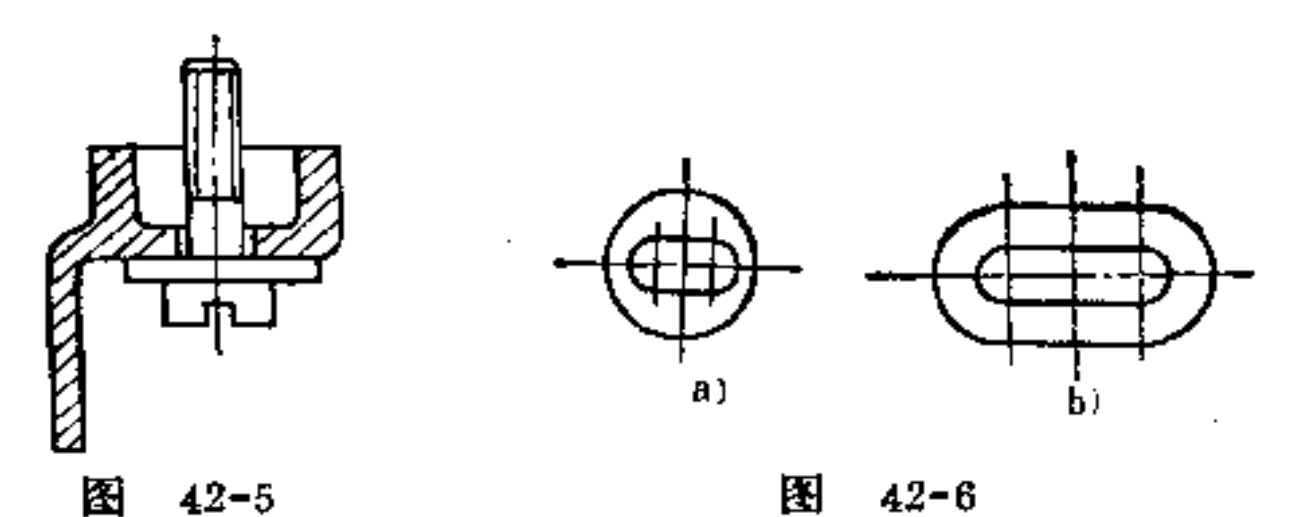

 $42 - 6$ 圛

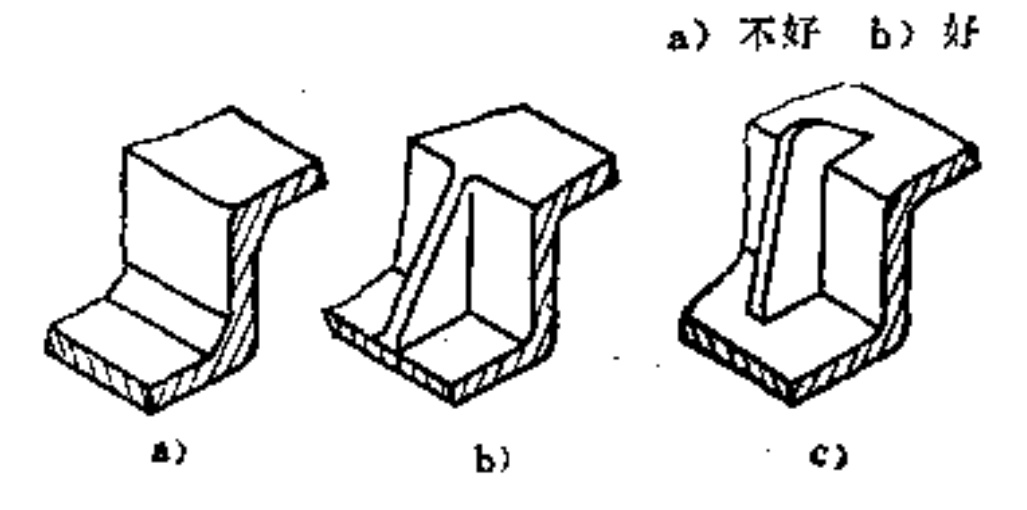

图 42-7 a) 不好 b) 好 e) 好

(5) 平壁面应尽量避免 空心体的平壁面不如拱顶面 具有抗压能力, 如图42-8a为一平底壁, 而图 b、c 为凸顶和 凹顶壁, 显然后者强度较高。因此一般盒件都将其底部面积 常做成向内或向外拱起的形状,同时有意让中央高起部分的 壁厚比边缘处稍薄些。如果向内的拱形有妨碍时,可用一环 枕的轮廓来加强,如图42-9所示。

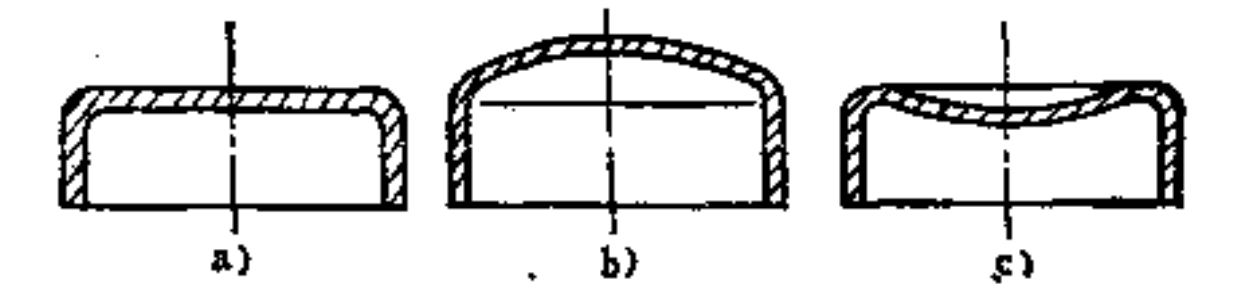

196

 $42 - 5$ 

#### 图 42-8

a) 不好 b) 好 e) 好

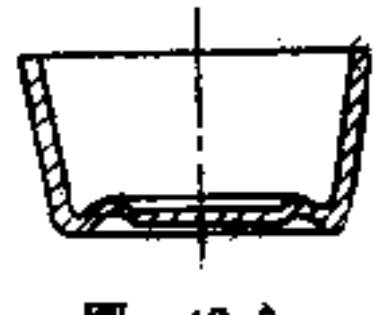

ĿЛ 42-9

(6) 受弯力负荷的零件也可利用轮廓给予加强 如杠 杆、曲臂类零件常受弯力负荷, 当设置肋条加强不便时, 也 可采用合适的轮廓, 也能获得抵抗弯力很强的效果。如图42 -10即是用轮廓加强的曲臂。

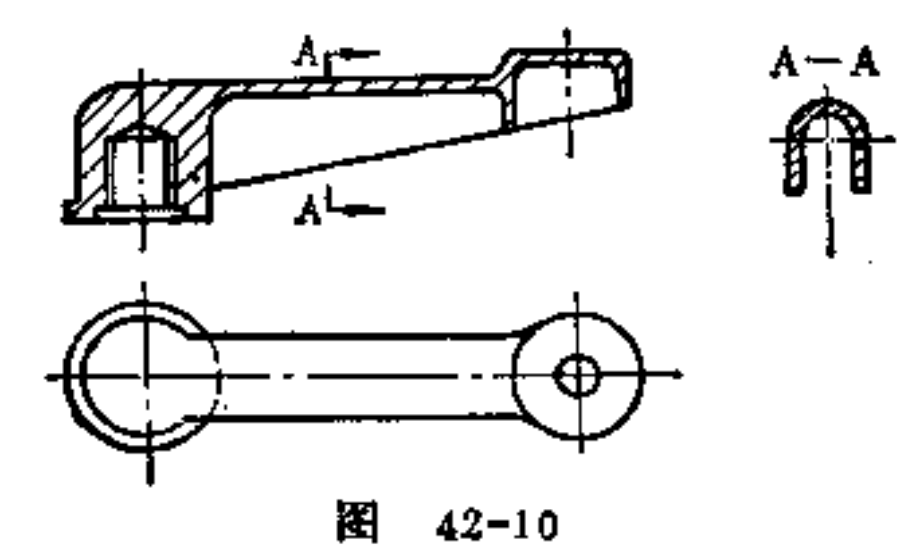

有时也可利用不同的壁厚而获得结构的加强,例如在一 高壁容器的底部过渡处上, 如图42-11所示, 允许有其不同 壁厚, 但厚度差异不能太大(见图中所注尺寸), 而且冷却 硬化也应均匀,不得有产生应力的危险。

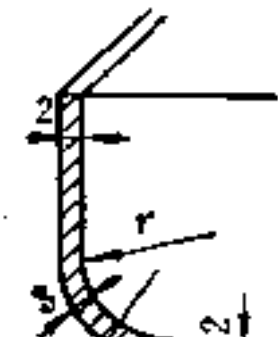

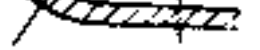

#### 图 42-11

43. 适合塑料冲压件联结的构形原则是什么?

(1) 当用螺钉联接塑料件和金属件时,螺纹尽可能制 在金属件上 从强度角度说应该如此。固定螺钉离边缘的距 离不能太小,以免因强度不够而断裂。平面负荷的螺钉头要 比埋头锥形螺钉头好(图43-1b),因为螺钉头 的楔形作用 容易形成破裂。用于螺栓的通孔及用于螺钉头的沉孔必须保 持一足够大的直径,以防止材料收缩时引起尺寸变小。为使 螺钉在旋紧时的压力能在较大的面积上均匀分布, 一般须在 螺钉头下装置垫圈, 如图43-2所示。

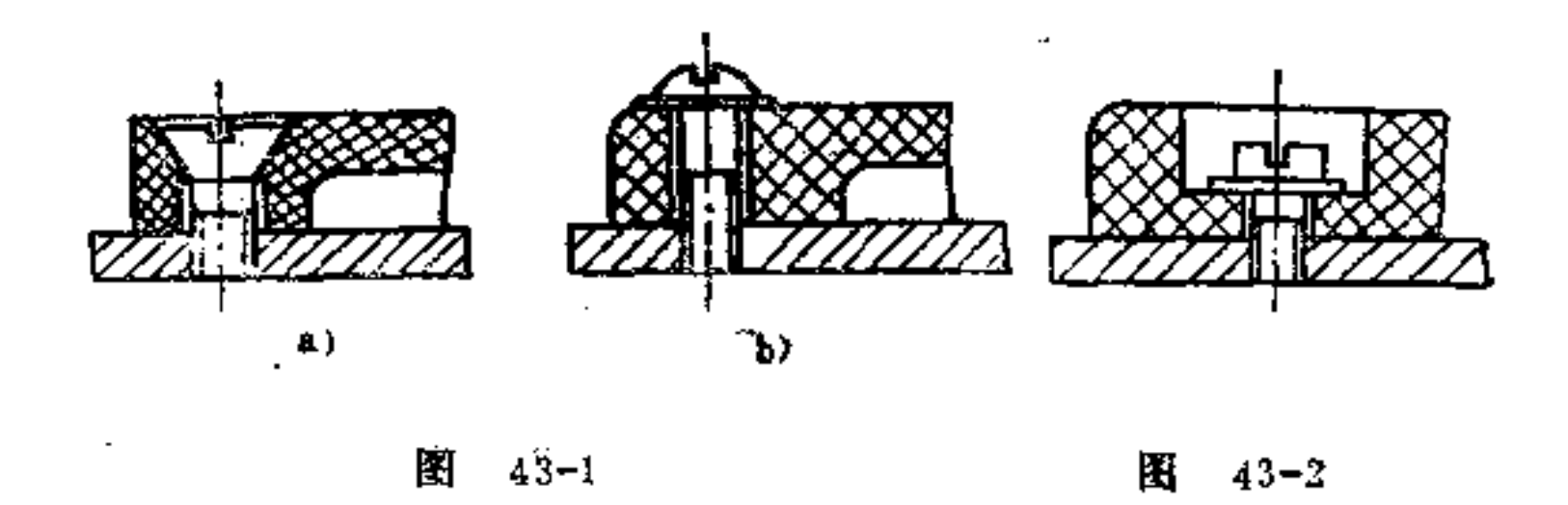

a) 不好 (b) 好

(2) 在铆钉联接时, 铆钉头的力应直接压在塑料上 冷却后的塑料呈脆性,因此不能作可塑性的松弛。为了减少 铆结力,最好采用管形铆钉。但也还是必须用垫圈,借以使 铆钉头变形力分布在较 大 的 面 积上,并使支撑力离开塑料 件, 如图43-3a所示。因此在塑料件上的孔也应比垫圈中的孔

198

# 大些。图b是属V形槽铆钉;图c是旋转保险的联接,它是利 用一个铆钉固定。

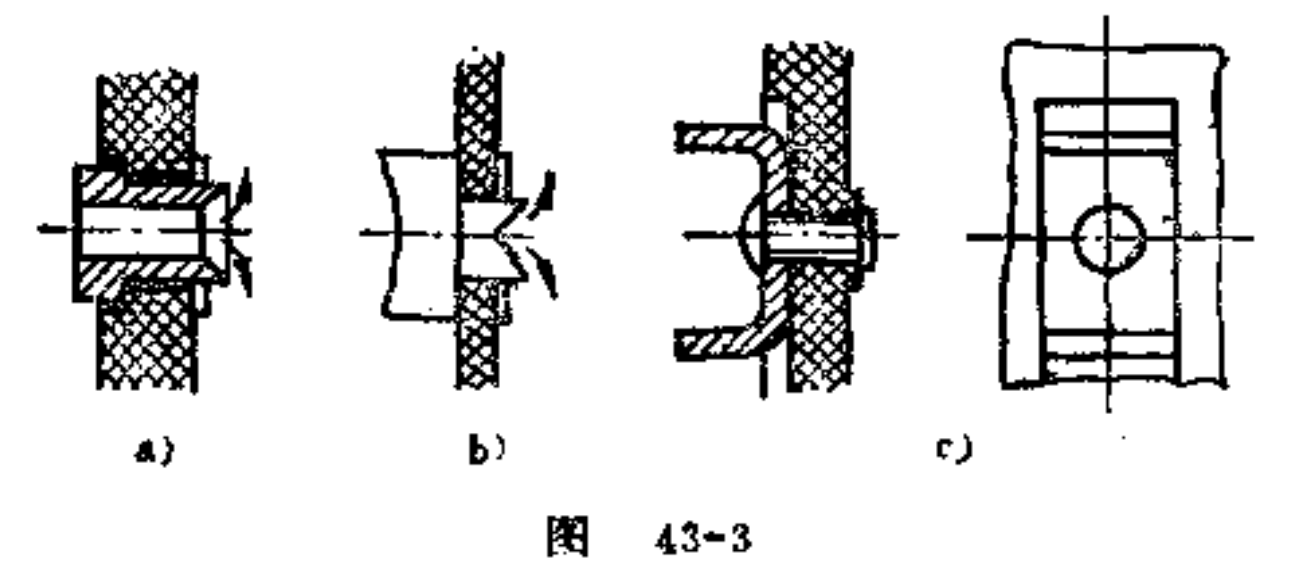

a) 捲边铆钉 b) V形植铆钉 c) 固定铆钉

(3) 稳固铆接的合理构形 如图43-4表示一个在塑料 件中铆入的套筒。图a是在锥面上滚花阻止旋转, 图b是以齿 盘代替平滑的垫板也可作同样防转的作用。当然采用凹槽与 凸出配合也能防转。如图c即是利用带有方头铆钉 螺 母放入 凹槽内止转的实例,

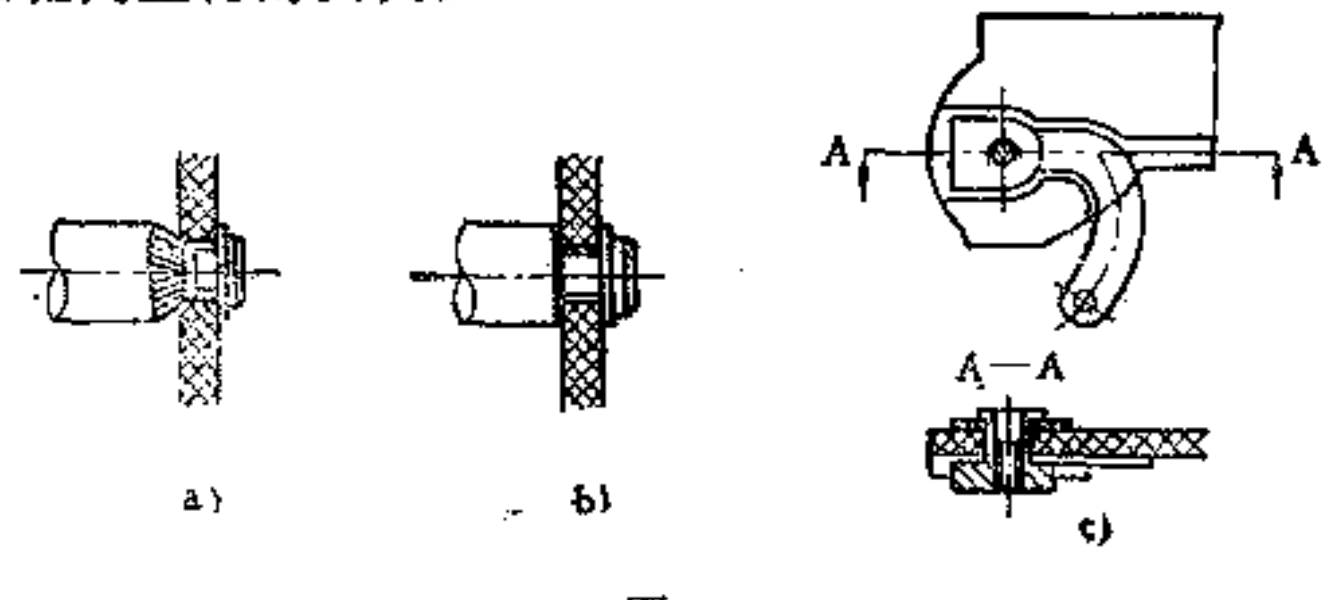

图  $43 - 4$ 

用于次要联接上,金属件可用锯齿钉在塑料件上固定。

(4) 搭接也可用于塑料件与金属件间 的 结 合 如 图 43-5a 所示的 搭接是不合理的, 因为这时搭 接的 变形直至

199

其根部,易使塑料件与金属件相互摩擦而离开。如将搭接处 开一小槽(图b), 变形部分只在联接处的外边, 因此塑料

200

件在此时不致受力。

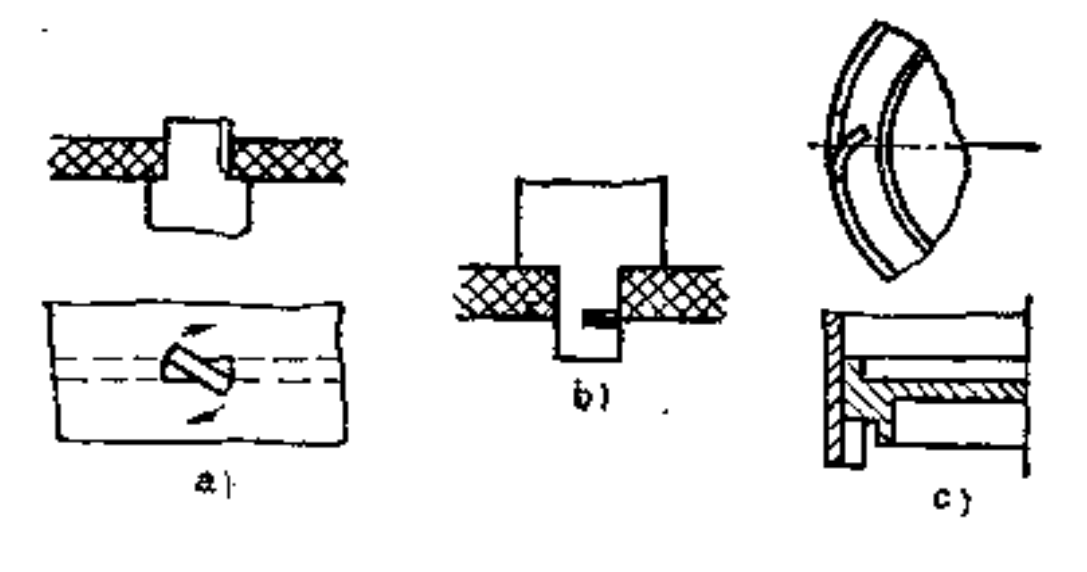

摇  $43 - 5$ 

(5) 要注意金属件埋入塑料件中的合理构形 在塑料 件制造时, 将金属件埋入压料中可同时 冲 压 制 成。如何埋 入?主要根据其强度、导电性能及调节方式而定。由于金属 件的埋入会使塑料件制造复杂,成本较高,因此只有在其他 联结法不可用或不经济时才采用。

构形原则如下:

1 金属件在工具中定位要稳定,在冲压时不致移位, 以免产生裂痕。因此金属件不宜装在压料流动 最 强烈的地 方, 如图43-6a所承。如改为图b构形则好。

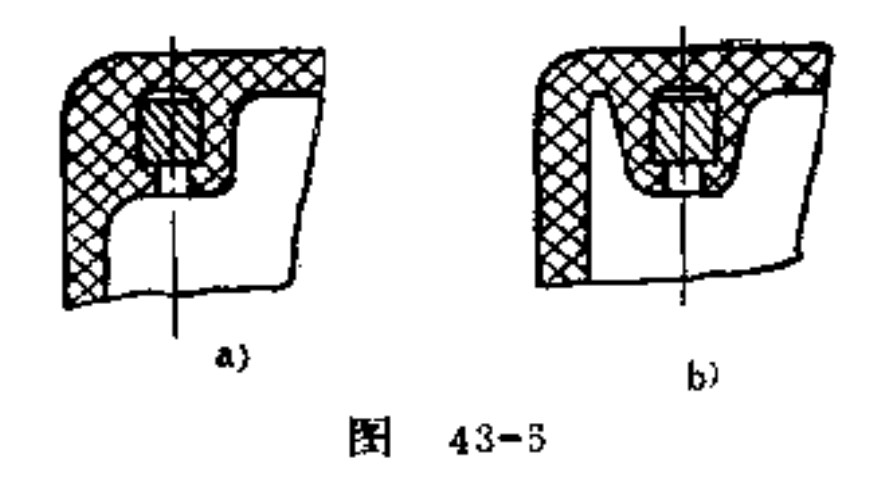

a) 不好 b) 好

#### 塑料的直线延长系数比金属约大4倍,故塑料在冷 ◎

却时的收缩率要比金属大得多。在埋入时必须对这种性质予 以特别注意。例如较长的金属件的定位点必须设在中央部 位,如图43-7所示。埋入件离表面不应太近,否则在这些地。 方会发生膨胀, 如图43-8a所示。如改为图b构形则好。

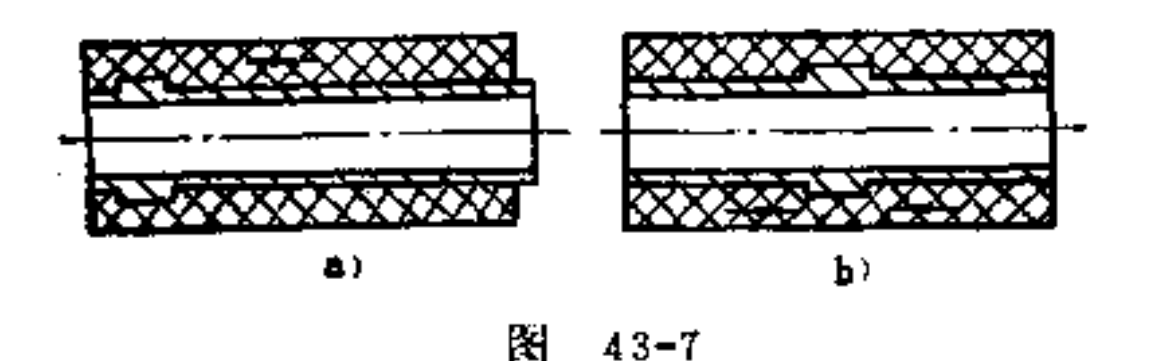

a) 不好 b) 好

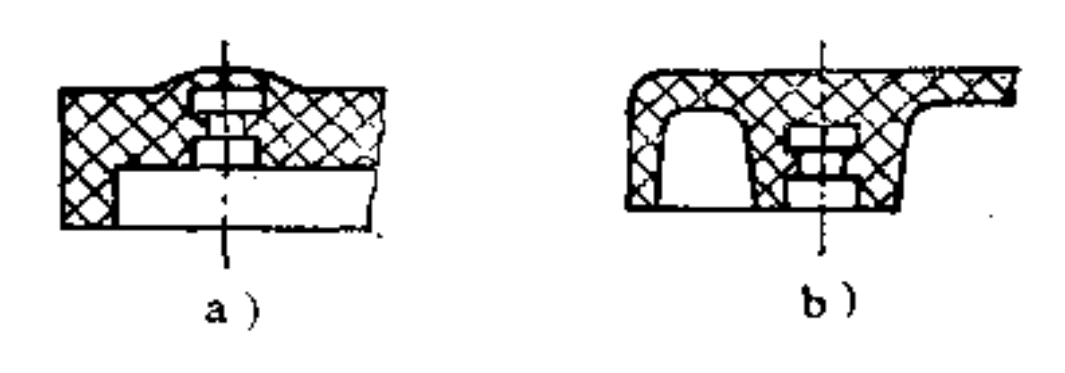

图 43-3

a) 不好 b) 好

3 不对称的埋入, 容易产生材料的堆积, 塑料件会产 生较大的变形,如图43-9上面有三个埋入件,而下面材料冷 却时会沿着虚线位置移位变形,因此在一面上安置埋入件必 须避免。

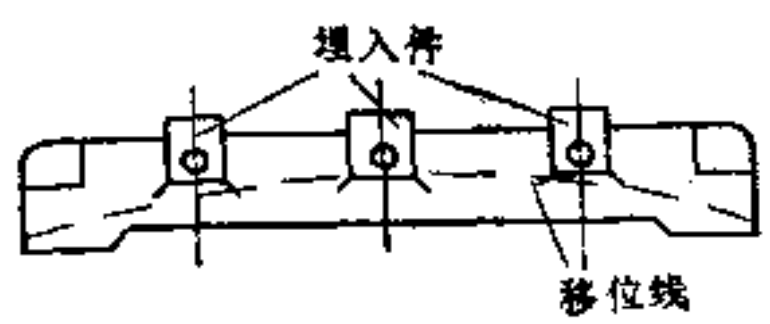

#### 图 43-9

202

4 为了使压料能均匀硬化,不产生胀裂危险,材料堆 积的结构必须避免, 如图43~10a不合理, 而图b、c则不会产 生胀裂问题。

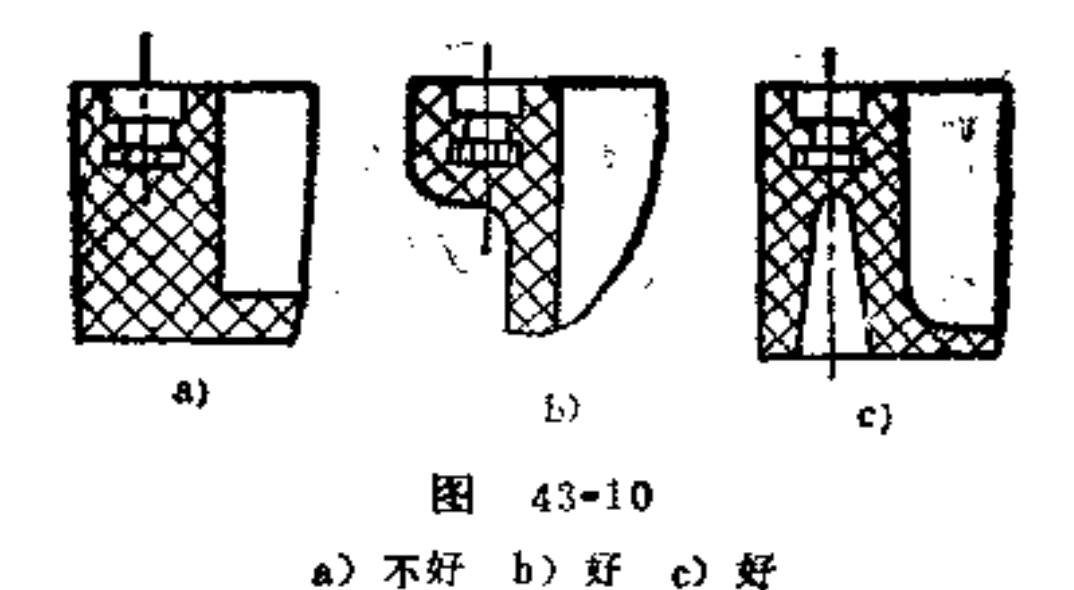

埋入的金属件愈大, 则压料的应力也愈大, 因此只  $\circledcirc$ 能让小金属件埋入才不致有困难。如图43-11a所示金属埋入 件剖面太大, 塑料件的壁太薄, 易裂。而图43-11b所示的剖 面比例较为合适。

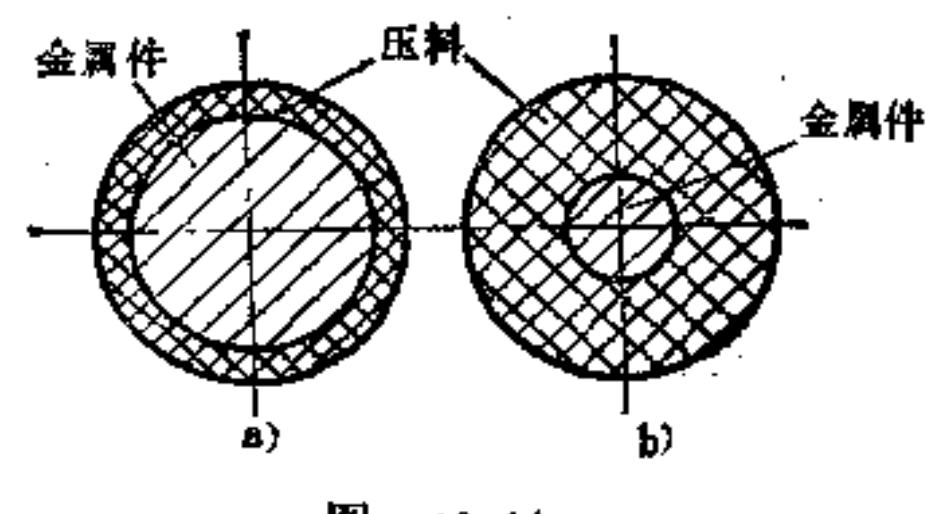

圏  $43 - 11$ a) 不好 b) 好

1

6 导电金属件的埋入长度要足够, 否则会影响结合强

#### 度。如图43-12所示为埋入的焊接扣服。图a埋入太短, 不适

当; 图b则好。

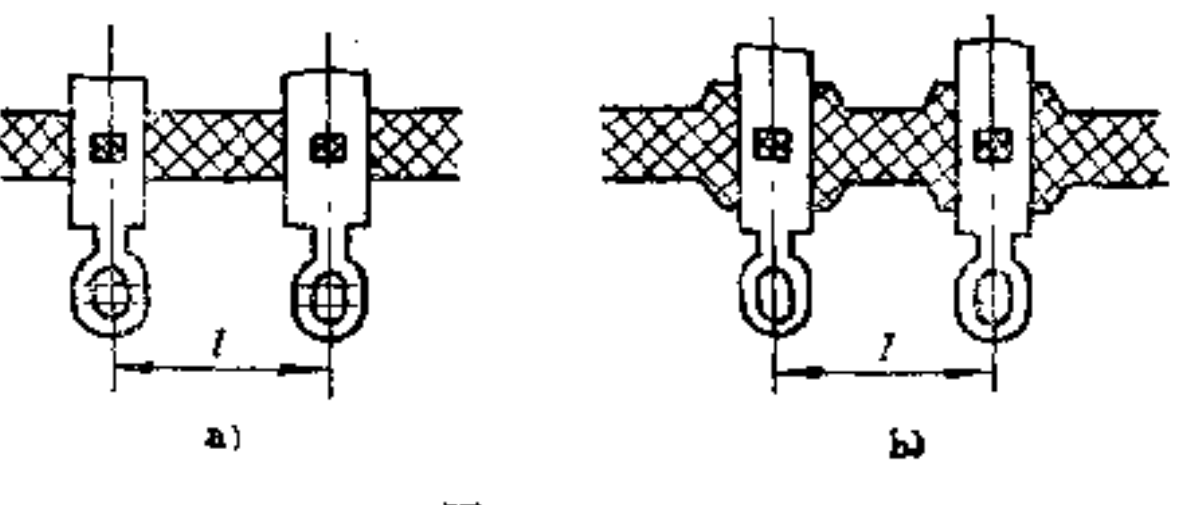

图  $43 - 12$ a) 不好 b) 好

如一埋入的套筒, 其端面还要与其它零件 相连(图43 -13), 则必须设置凸台, 以便进行表面处理, 图b即是此构 形。从塑料件中突出的套筒必须设计成圆柱形,这样便于将 冲压毛口清除掉,如图c所示。

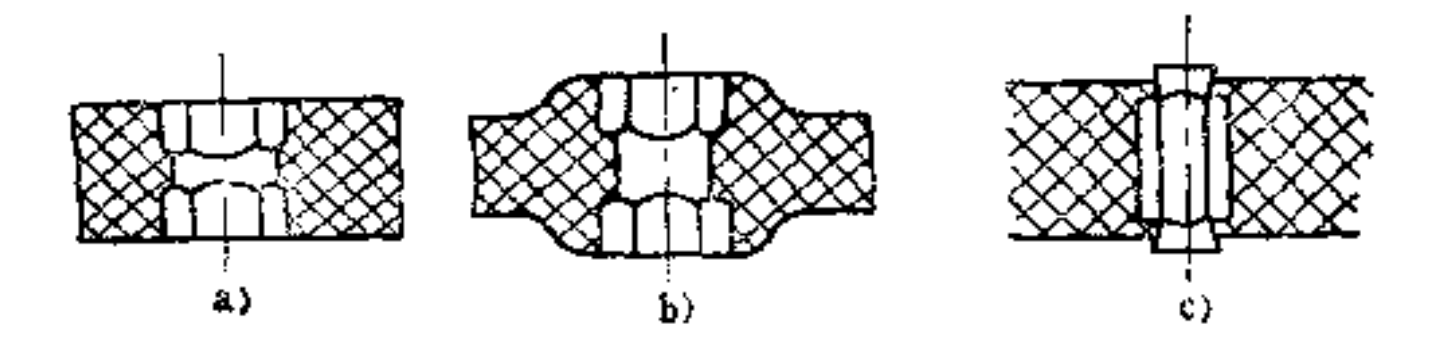

 $43 - 13$ 图 a) 不好 b) 好 c) 好

埋入件本身的合理构形, 对 提 高 结 合强度也很有  $\circledtau$ 效。如何构形应根据金属件的制造过程及其所承受的负荷而 定。金属件的横剖面一般均取圆形,这样既便于制造, 也方 便安装。图43-14表示埋入螺栓的固定法。图c、d、e构形是

 $203$ 

# 不适宜的, 因为压料会挤入螺纹中。图 43-15 是用固定螺纹 套筒的构形。

 $\label{eq:2.1} \mathcal{L}(\mathcal{L}^{\text{max}}_{\mathcal{L}}(\mathcal{L}^{\text{max}}_{\mathcal{L}}),\mathcal{L}^{\text{max}}_{\mathcal{L}}(\mathcal{L}^{\text{max}}_{\mathcal{L}}))$ 

FDF 文件使用 "pdfFactory Pro" 试用版本创建 wwfireprint.comm

 $\ddot{\phantom{a}}$ 

Ĵ, Ì.

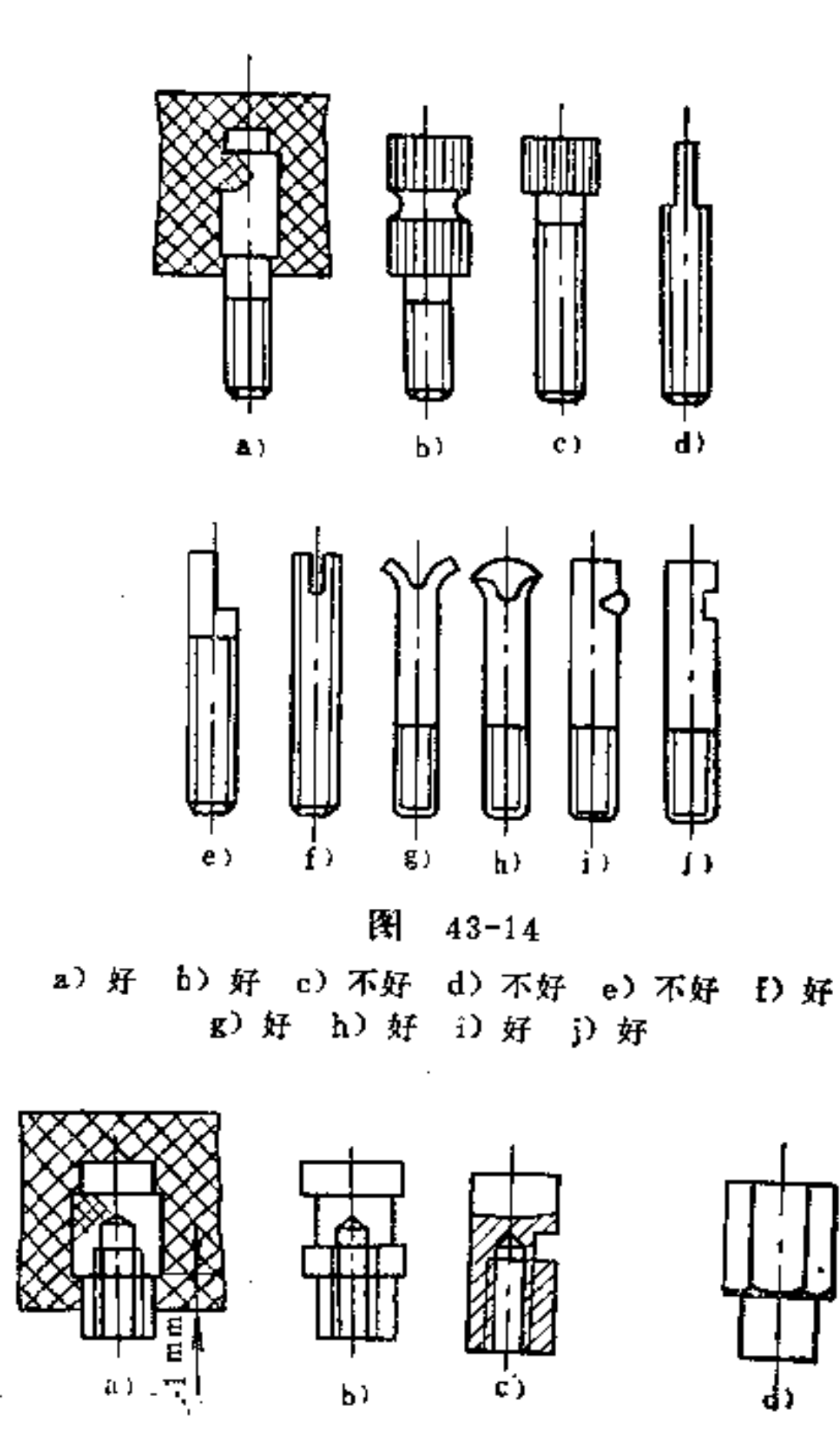

 $\frac{1}{2}$ 

图 43-15

图43-16表示几种金属薄片件的固定法。尤其是当金属

### 片零件是冲压成的,容易用凹下或孔的构形来达到牢固结 合。

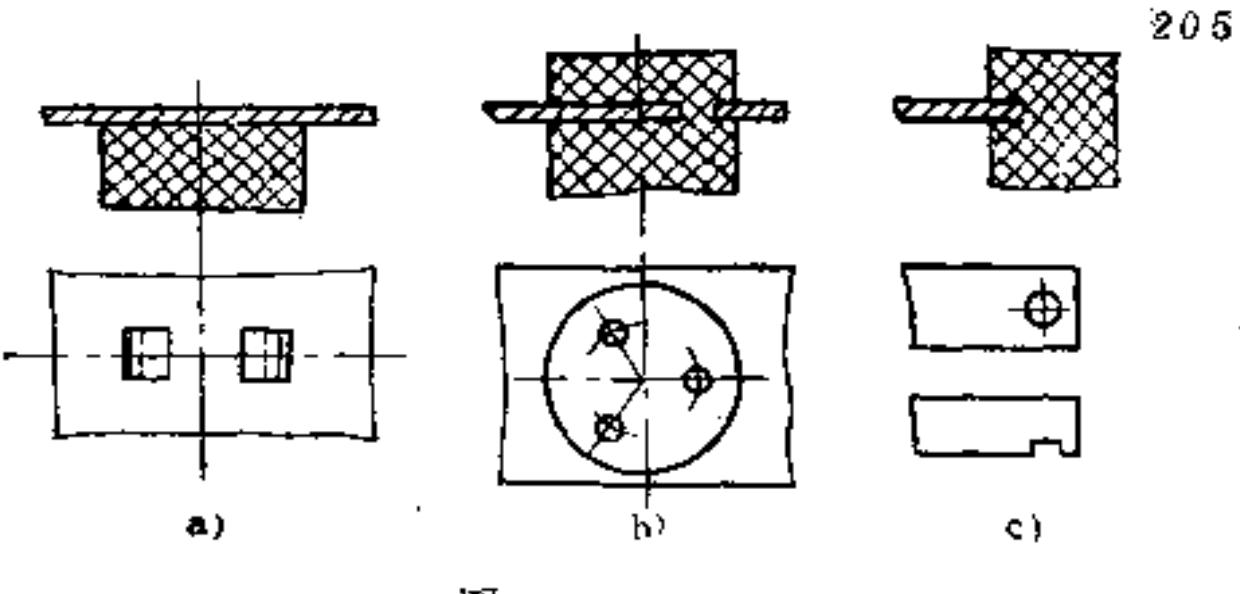

图  $43 - 16$ 

埋入的金属件必须容易在冲压模型中放置,在冲压 ⊛ 时能保持其正确位置,并且在冲压以后容易从模型中取出, 有时还需要采用辅助设备使埋入件正确定位。放置的地方必 须有一定的公差保证, 以免放入时产生困难。图43-17、43-18、43-19即是上述要求的构形实例。

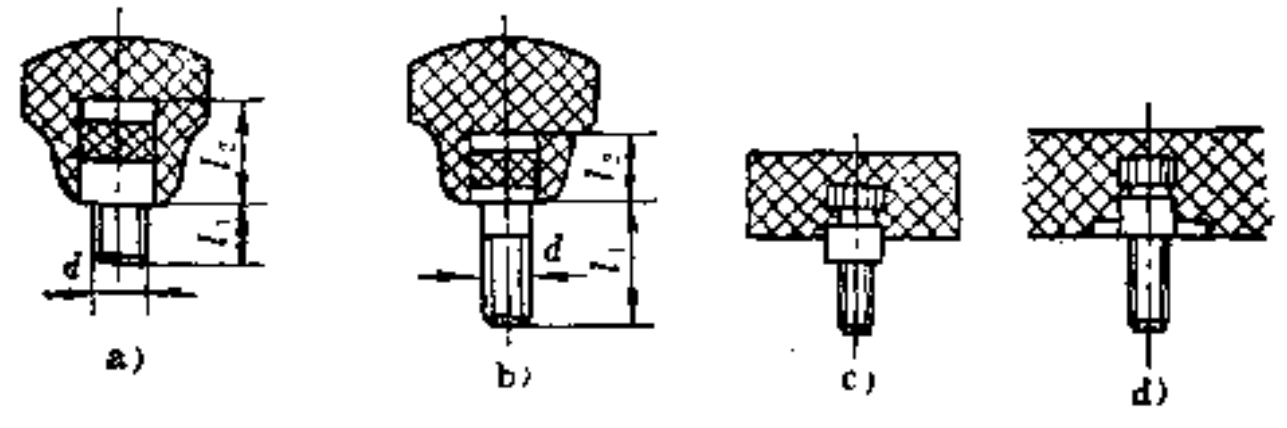

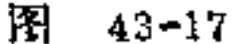

a) 不合理 b) 合理 c) 合理 d) 合理

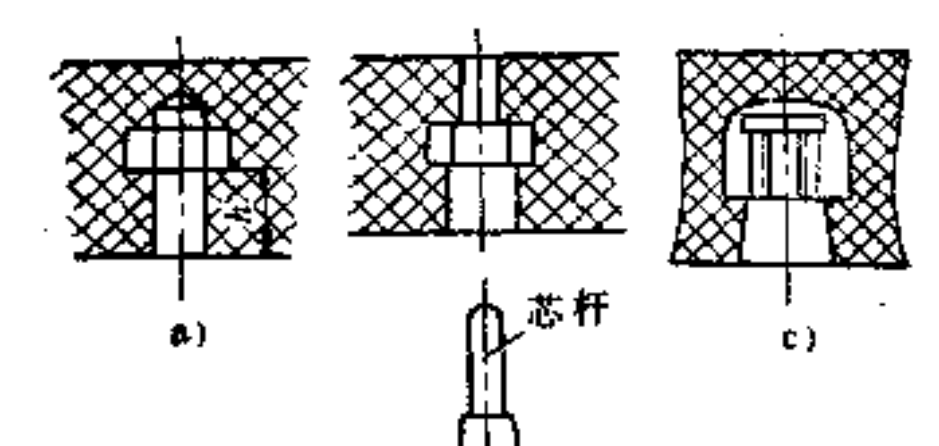

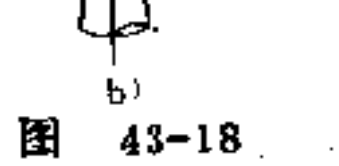

 $\sim$ 

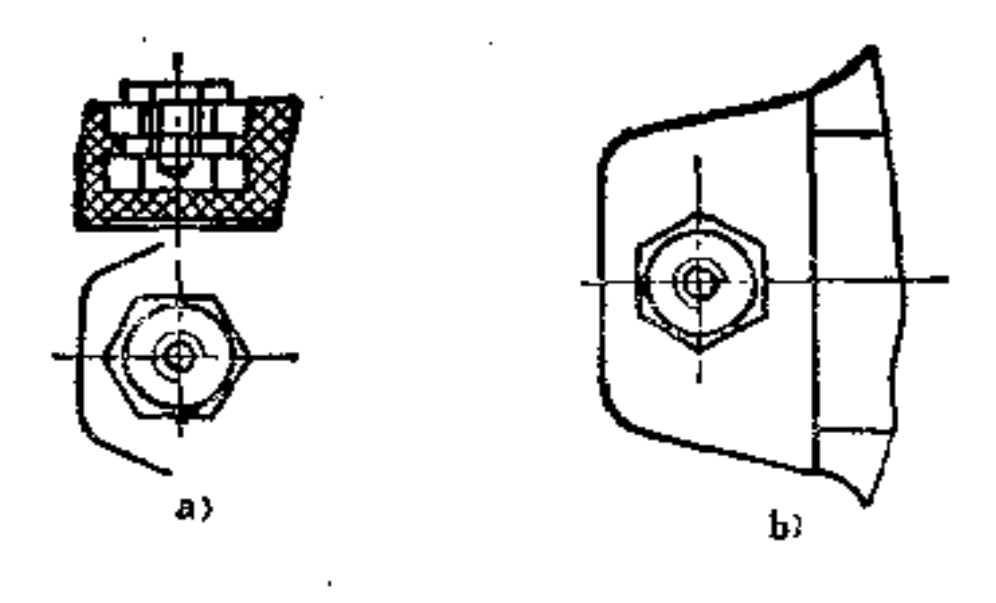

图 43-19 a) 不合理 b) 合理

埋入件必须在压模中定位稳妥。如图43-20所示螺杆,其 埋入长度应短于露出冲压件的长度, 否则螺杆在冲压时容易 压成倾斜。如图43-17b中 11>12 是正确的, 而 图 43-17a中  $I_1 < I_2$ 不适宜。

螺杆在压料临界面处,须尽可能做成光滑的圆柱面,以 便在工具内起支持面的作用 (43-17图c), 同时还美化外形 或以防外露毛口。如螺杆必须与压料表面联结,也可让它做 成如图43-17d的构形, 即 在 联 结 表面处附一凹坑, 能与图 43-17c起同样作用。

埋入件不应太靠近肋条、壁或端面, 如图 43-18所  $(9)$ 示,否则埋入件在工具中的安装有困难。

螺母或套筒的整个埋入,须注意其特殊的构形。如 ÚÒ 图43-18所示螺母的位置,其冲压时位置容易改变,螺母最 好是尽可能让它旋到入芯杆上, 如图43~18b所示, 否则压料 会挤入螺纹中。如采用球顶螺母(图43-18c),则不会产生 上述缺点。

#### 如果不允许, 也可埋入后再攻螺纹。

当六角螺母须靠近边缘埋入时,不要让角尖朝向边  $\left( i\right)$ 

缘,以免离边缘太近发生裂痕,如图43-19所示。

(2) 埋入件在冲压方向横着放置时, 如图 43-20 所示。 在冲压时会产生移位的危险。如利用一支柱即可减小此危险 (图43-20b),用于零件固定的一般方法是附加一型芯。

受力较大的旋转柄最好不要采用埋入联结,以免增加冲 模的制造费用。可采用其它方法替代为好。如图 43-21表示 旋转柄在轴上固定系利用一驻螺锁紧。这时螺钉拧紧时,螺 母受力大, 如在压料中嵌入一螺母则能承受螺钉旋力, 使螺 钉不致从压料件中脱出。

图43-22是塑料件与金属件联结的又一实例。图b表示金 属杆插入后用螺钉拧入杆中使之夹紧的情况。

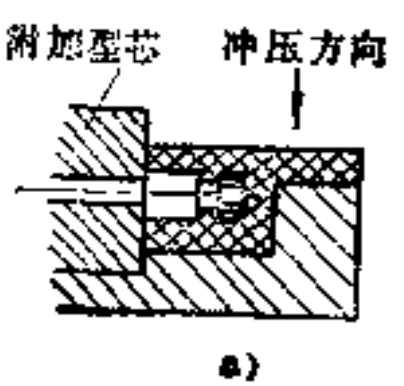

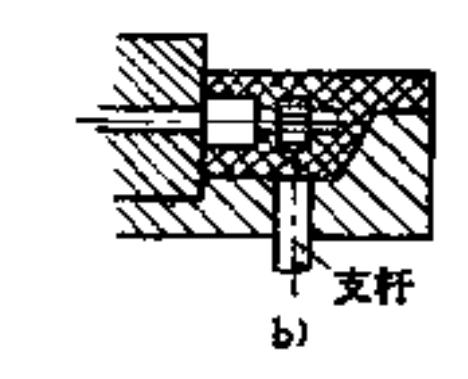

图 43-20 a) 不好 b) 好

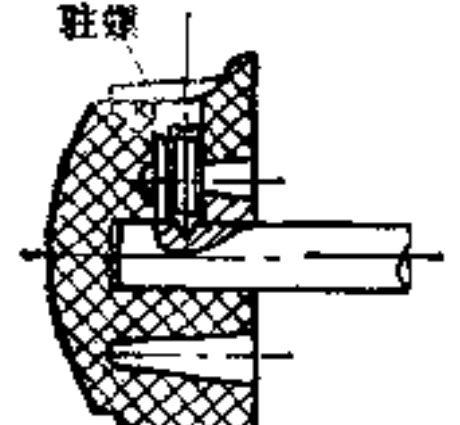

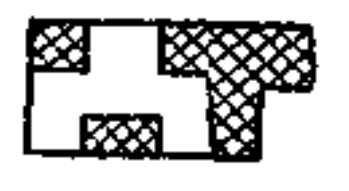

a)

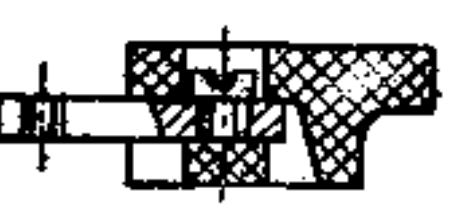

207

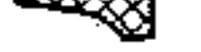

b)

 $43 - 22$ 83

图  $43 - 21$ 

208

在图43-23中的塑料件为一插座。零件1和零件2是通 过点焊使之联结(即图中箭头所指位置),这种联结也可避 免零件埋入, 制造也较方便。

13 塑料件有时也可用粘料或胶水进行粘接。这种联结 主要用于受力不大、可硬化的塑料上。这里须利用适当的构 形, 如装配台阶, 对中 边 缘 等 等, 均可减少其受力。如图 43-24所示是由两部分粘合起来的空心容器,此容器由于开 口太小、无法做成整件。两部分对中边缘互相嵌紧。胶水在 配合缝内只是作为不可溶解的联结。当受力时, 外力全由对 中边缘承受,因此胶合处是不受力的。

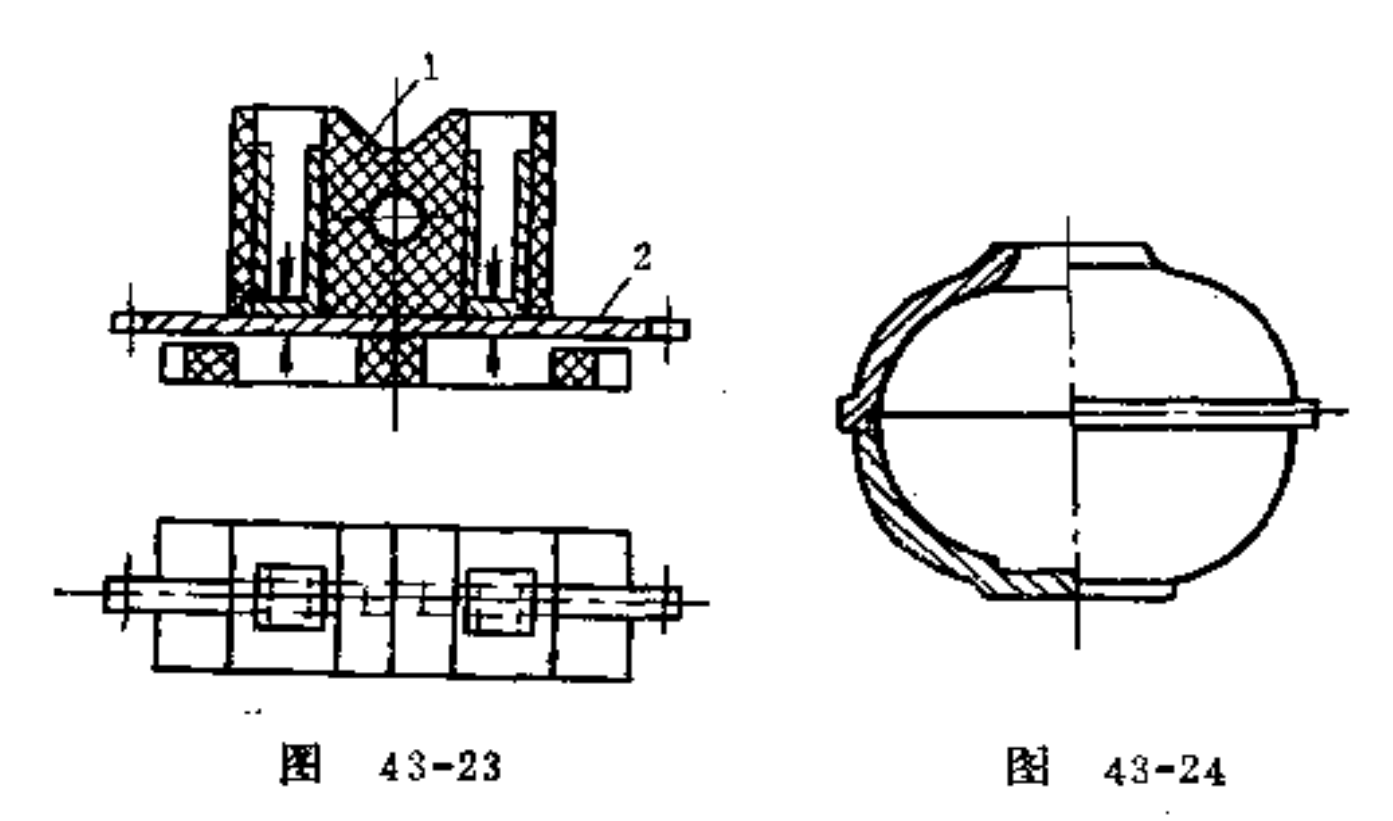

#### 44. 塑料喷铸件的制造方法有何特点?

热塑性成型塑料,制成细粒,变成熔化状态,在压力下 经过一喷嘴注入一密闭的模型内(与金属压铸模相似), 并

# 能加工成喷铸塑料件。此种材料能在一定温度下变形,并无 化学的变化, 它并不变硬, 却只是在冷模中凝固。落下的碎

屑还可回收加工,这在橡胶中是做不到的。

A

喷铸的过程由图44-1活塞式喷铸机示意图中可以看出, 喷铸材料由储存器中落下, 经过定量器送入喷注汽缸, 并且 在此处加热至熔化温度,一般加热器就装在汽缸的外面,填 料在此加热器中达到用于喷注所需的可塑性。喷注活塞在高 压下将此填料经过喷嘴而喷入模型中。

关于高强度的喷铸零件, 常采用螺杆喷铸机制造。如图 44-2为一种螺杆式喷铸机示意图。

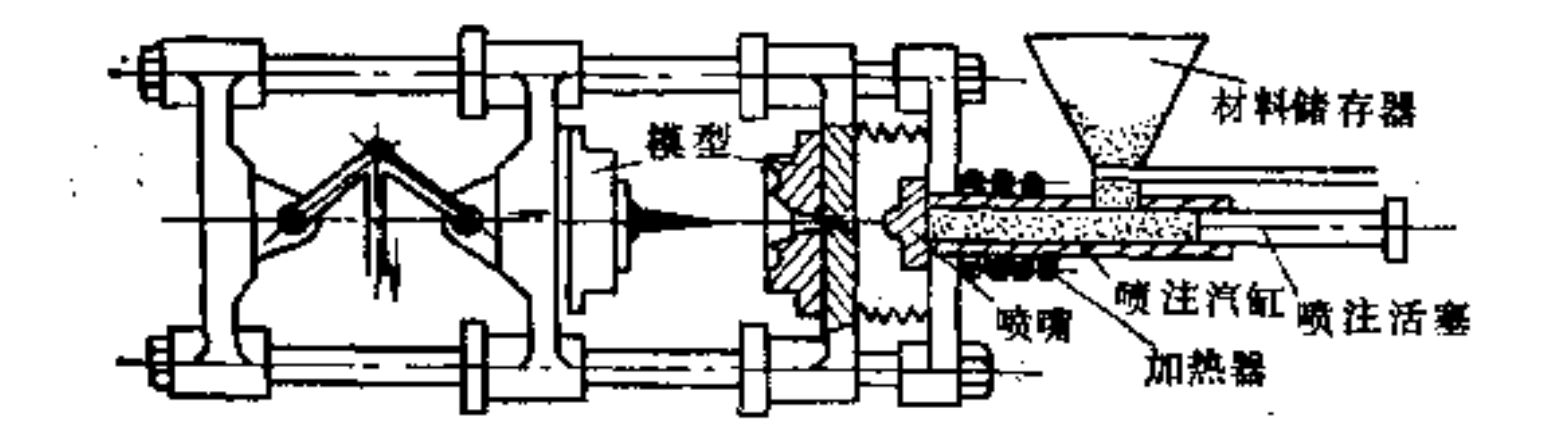

图  $44 - 1$ 

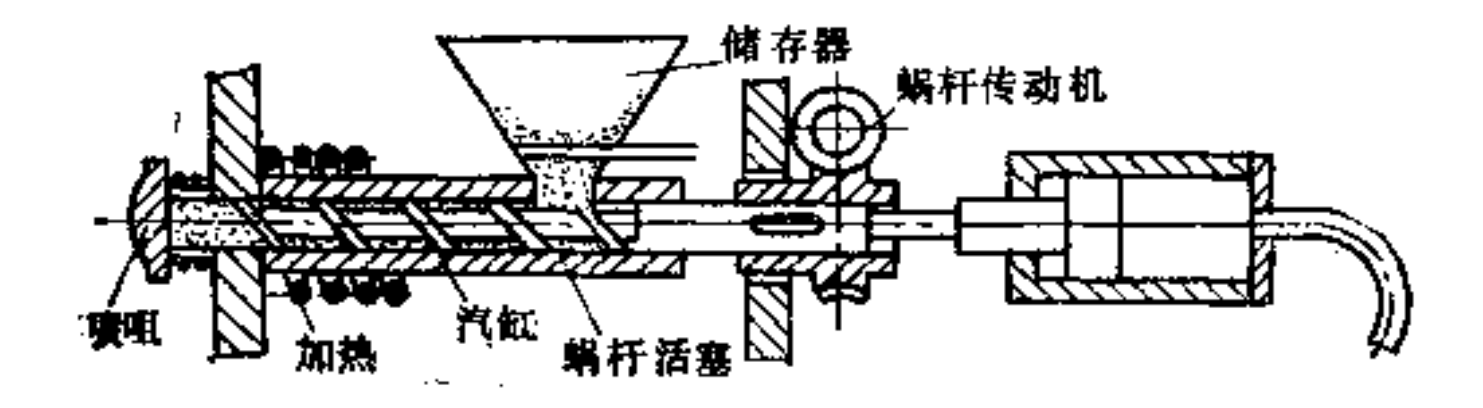

图  $44 - 2$ 

45. 塑料喷铸件的工作材料如何选择?

#### 热塑性塑料能做 成团 的线, 并能互相滑动。一般无填

the company's company's and the

 $210$ 

料, 化学材料是骨骼材料, 且是柔化的材料, 稳定的材料及 色素与颜料皆可加入,其性质随加入的化学材料的特性而定。

| 材料名称 | 底料   |         | 特 | 性                |                    | 用<br>应。                                                                                                    |
|------|------|---------|---|------------------|--------------------|----------------------------------------------------------------------------------------------------|
|      | 酸、醋酸 | 尘       |   |                  | 風轮等                | 職酸纤维  纤 维 及 醋  不能点火,能透光,可着  板、箔轮廓及喷铸零件,<br> 酸、混合酯醋,色,能抗油,可用酒精、醋 可制避光板、眼镜架、打字 <br> 酸和苯侵蚀,很光亮,不吸 机按键、电话零作、汽车模                                                                                                    |
|      | 端本   | 击强度     |   | 性,延伸性,能承受高的冲。    | 与多苯乙烯加人,可提高韧制等的零件。 | 多苯乙烯 乙烯苯、丙 绝缘性能好,抗蚀性强, 各种大量生产的零件,小<br>:不怕潮湿,玻璃透明,也可'零件可在 1 g以下,大 零 件<br>增色,可受热至80℃,有足间超过1kg,可制造 透 明<br> 够的发面硬度,表面非常光 着色的线圈体、工具柄、蕾 <br> 译。多苯乙烯加入石英粉末 电池箱、开关零件、外罩、<br>可得较高耐热强度,并且收 电冰箱等喷铸零件,电气零<br> 缩率较小。如以聚合化合物 件,纺织机械及汽车、打字 |
| 淤丙基  |      | 喷铃较困难   |   | !变化。联结可用粘合或焊接。管等 |                    | 聚合甲乙炔及氢氰酸 硬、韧、经久不变质,不 各种家具、车辆玻璃、光学<br>怕气候侵蚀,玻璃透明,可透镜、车辆灯具、音乐器具、<br>,以着色,能抵抗恶劣的温度 导筒式压制零件如管子、软。                                                                                                    |
| 聚氟乙烯 | 丙烯酸  | 焊接,无气味。 |   |                  | '无线电零件等'           | - 乙炔及硫酸, 耐热至70℃,热伸长率比! 容器、泵、空气调节器、<br>盐、氯乙烯及 热离七倍,粉宋状的聚氯乙!冷气机、乳筒、下水槽、吸<br> 烯能喷铸。联结可用粘合或 水机柜类设备、酸性抽气烟 <br>箴、曍酒桶、纺织机械零件、<br>录音带、唱片、灯罩、玩具、                                                                                     |
|      | 蓖麻子油 |         |   |                  |                    | 聚合硫胺 苯酚及苯或 韧、赋弹性,可抗热 130} 齿轮螺杆、铰链阀、轴承、<br>℃,能抗有机溶剂,力学强 手柄、开关、计算机、电唱<br>度大,对冲击负荷不敏感,[机、家用电器、药用器具、<br>社主心及运动的四日立,进行日外                                                                                                    |

下表是最常用的一些热塑性塑胶,可供选用。

对声音及振动的阻尼离,滑,玩具等<br>|动性好,传动强度最大,容|

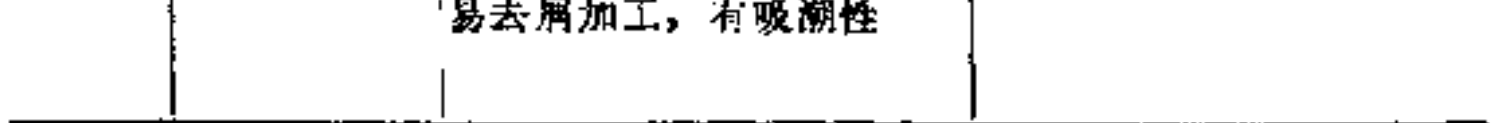

酷酸纤维可由自然纤维经过醋酸的酸化作用得到。用此 料喷铸的零件具有非常好的韧性, 并且具有特别好的表面品 质。力学强度是按其酸化程度而定。

多苯乙烯经过附加物(如染料、填料、润滑剂)的作用 可形成不同种类的多苯乙烯产物。

聚合甲基丙烯的力学及热的性质与多苯乙烯相当。保持 尺寸不变性高,并且在光学上很有应用价值,同时此材料不 但使跋璃透明, 而且可以遮光, 还可以为半透明的。另外附 加软化剂及润滑剂也能提高加工性。

在乙炔中放盐酸而形成氯化乙烯,由氯化乙烯经过聚合 作用即得聚氯乙烯。各按聚合程度及经过软化作用的附加物 可获得不同性质的产物。橡胶类的聚氯乙烯(与多苯乙烯相 似) 能制成冲击性强的物品。

聚合硫胺具有特别好的滑动性能,较低的比重,强度 高, 韧性大, 并且抗蚀力强。它对于冲击力不敏感, 并且还 具有一种高度的音波及振动的阻尼,去屑加工很容易,由于 有吸潮性能,可由此而使体积膨胀至3%。

# 46. 适合喷铸的构形原则是什么?

喷铸零件的构形与冲压零件相类似, 它与工具、材料、 制造方法有密切的关联。

热塑性塑料在加工时会收缩。它包含本身的收缩及事后 的收缩。前者是指在冷模型上与所得喷铸零件上二者之间尺 寸的差异, 而后者是指从模型中取出后, 依照一定热处理所

#### 引起尺寸的改变。

#### 当然除去构形对其有影响外,通道及浇口的长度、喷注

 $212$ 

压力、施压时间、材料及温度均对收缩有直接的影响。因此 对于尺寸准确的零件,必须在制造上予以注视, 尽可能使事 后的收缩小些。

构形的原则如下:

(1) 确定形状尺寸前要先熟悉各种工作材料的收缩值 常用几种喷铸材料的平均收缩值如下表所列:

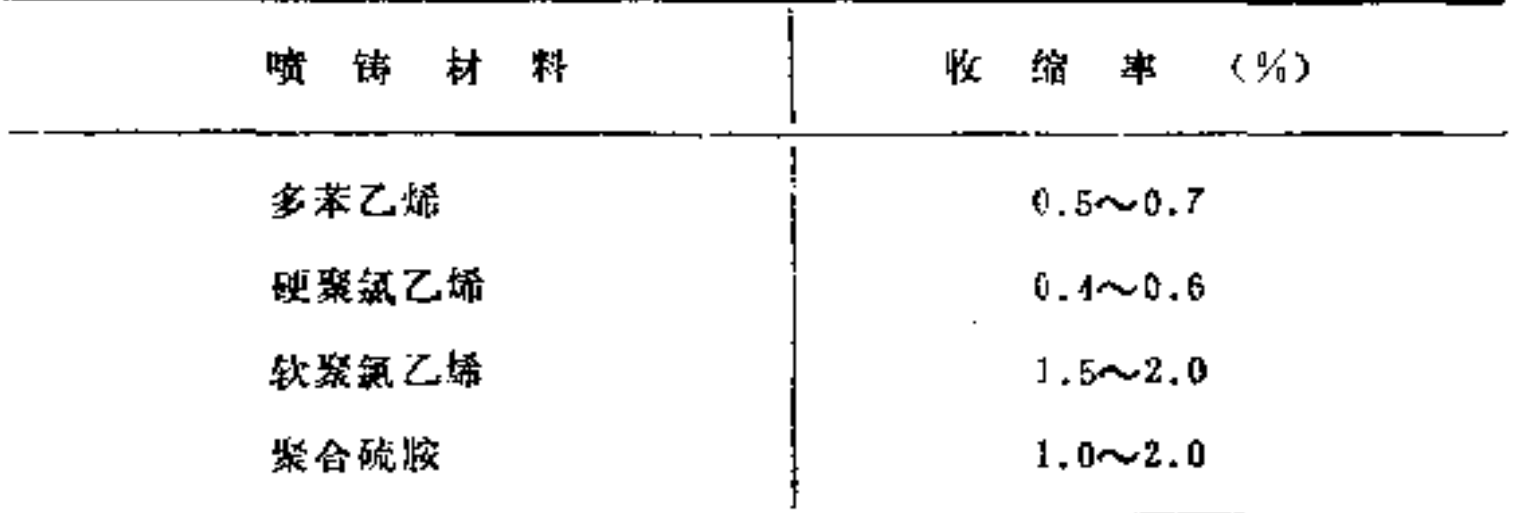

(2) 对于浇口的构形及选择与金属铸造相同 即浇口 应设置在喷铸零件材料堆积最多的地方。因为此处保持可塑 性的时间最长,可以调节后继压力,避免某部材料陷凹。

(3)喷铸零件最小的壁厚要按其强度及材料通道的长 度而定 太薄的壁常会在制造中发生困阻, 太厚的壁冷却缓 慢容易形成气孔或下陷, 如图46-1所示。普通 的 璧 厚 取为 0.6~3mm。关于喷铸零件壁厚最小标准值与通 道 尺寸关系 如图46-2所示。

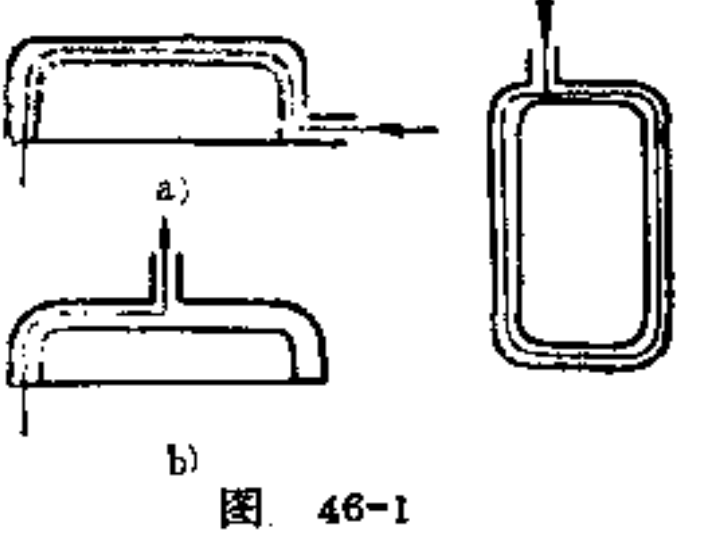

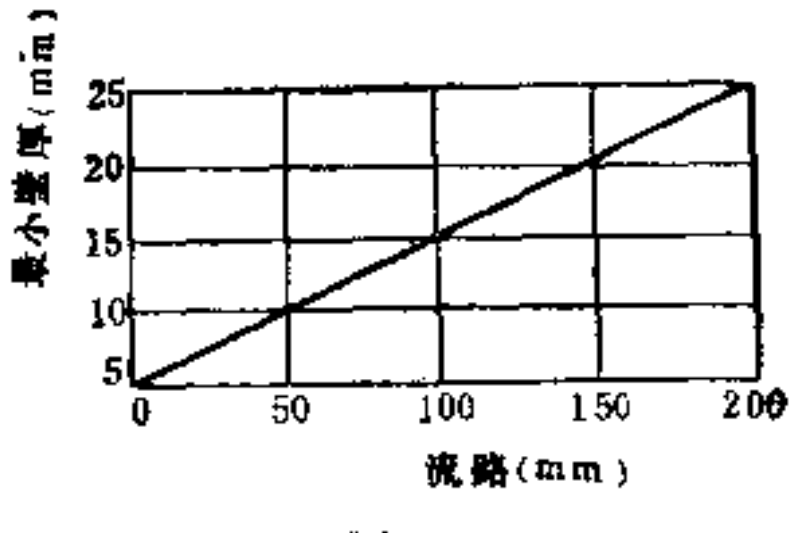

 $46 - 2$ 图

所有的壁须尽可能做成等厚(图46-3), 尤其对喷铸小 零件可做到均匀冷却, 也可避免有陷入的地方, 如图46-4b 所示是其合理构形。

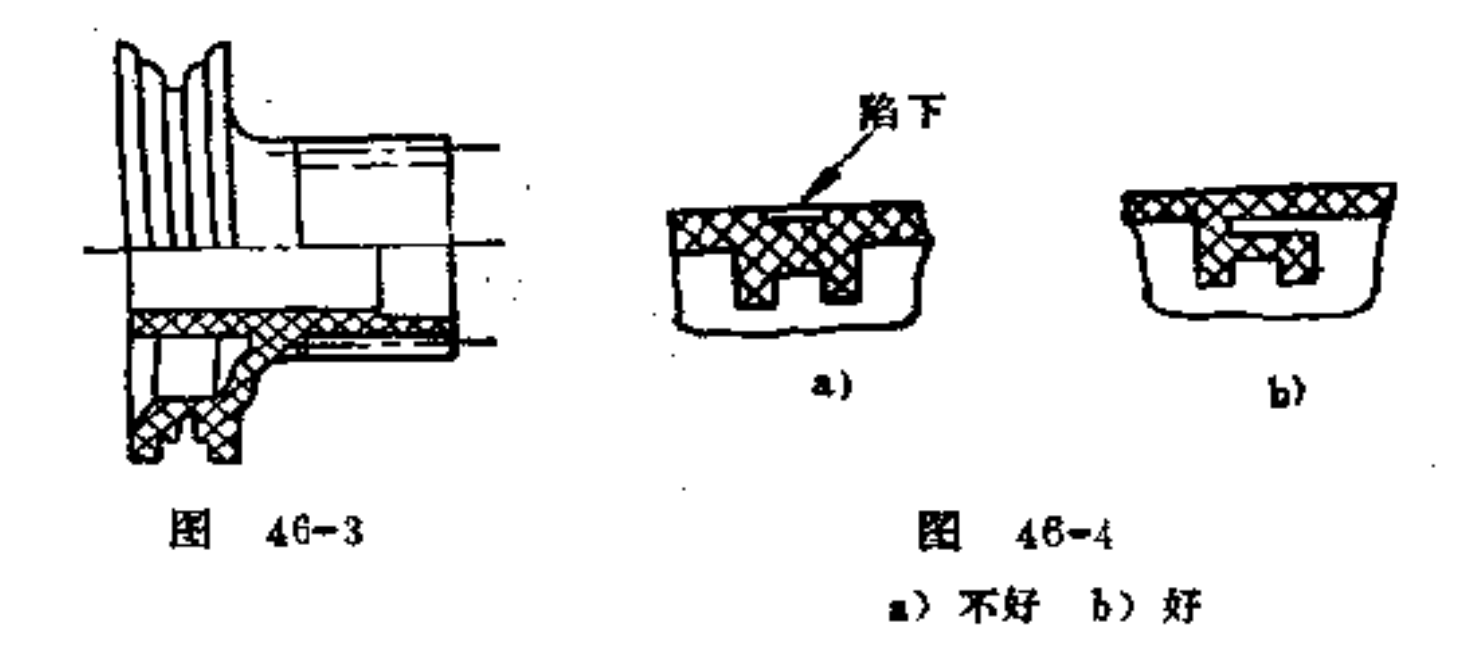

(4) 聚合硫胺制成的齿轮也须注意壁厚均匀、轮体加 强及脱模方便等的合理构形 在轮毂处很容易形成 材料堆 积,为了避免这种现象,可在轮毂上设孔(图46-5),并用 肋条对轮体予以加强, 如图46-6中采用的是三条环状分布的

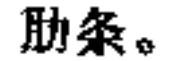

#### 沿着成形方向设置脱模斜度也是必不可少的合理结构。

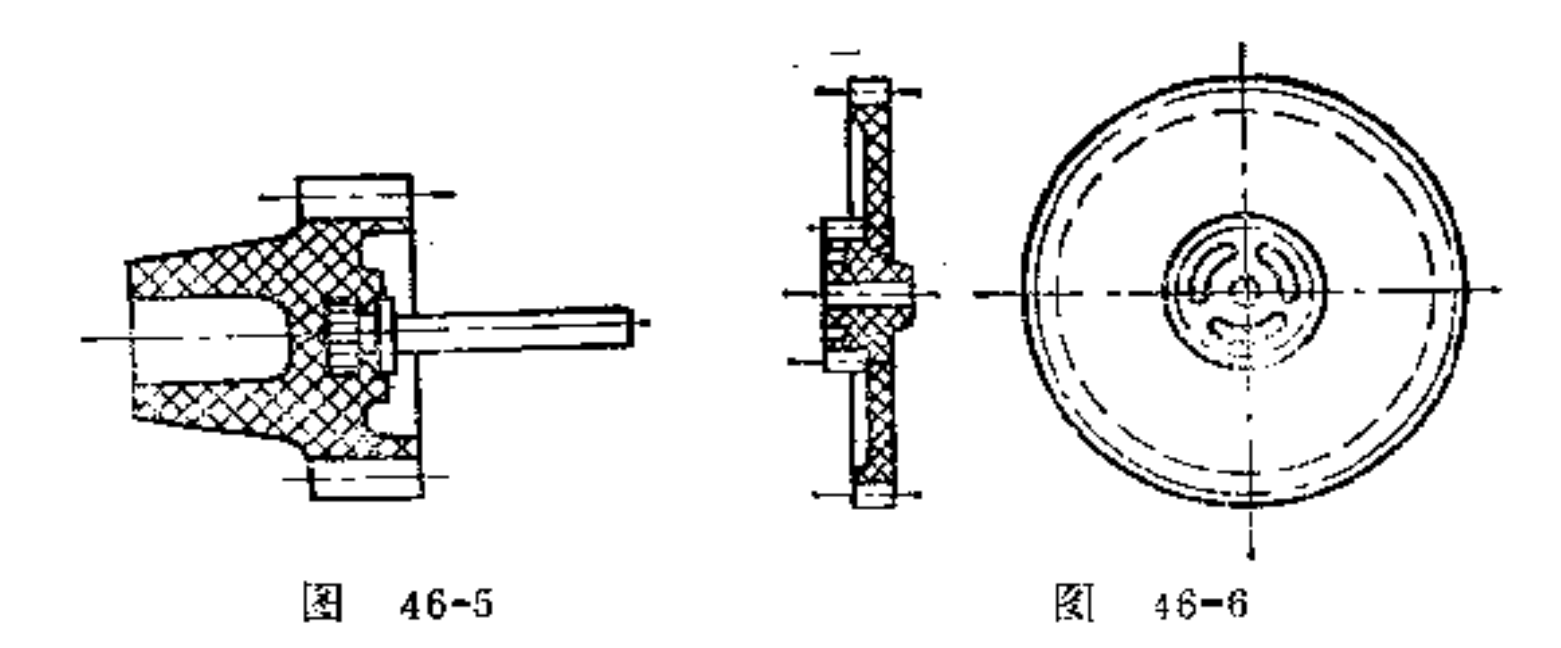

#### 47. 提高塑料喷铸件强度的构形原则是什么?

喷铸零件在工具和机器中进行正常加工时,热塑性塑料 的力学强度一般都是很适宜的。如果加工失误,则会在零件 中引起强烈的内应力, 此内应力并不常是立即呈现, 而是经 过较长时间后, 在内应力达到某极限程度时才会导致变形破 裂。但也有些地方在该处的内应力并不太强,不能达到材料 强度的极限,但如一受外力负荷,其内应力与 外 应 力 同时作 用, 则有破裂的危险。因此喷铸后给以必要的热处理实属必 要,借以材料进行伸张,让应力在变形中移位而消失。

在喷注时,热塑胶的分子结构取决于工具的喷嘴及浇注 的孔道。其分子排列呈长线形且平行于喷注方向, 在模型中 也按此方向凝固,特别在喷铸零件的外表面上显示出来,在 整个组织中产生不同的力学强度。在该 方 向 上 纵向强度最 大,横向强度较小。这种定向不是在所有热塑胶中都是等强 度的, 例如在多苯乙烯上就比聚合硫胺上要强得多。

### 由此可见, 浇口的设置是很有讲究的。一般铸模只能在 一处浇注, 同时浇口在小零件上多数是从侧面浇入, 而在大

面积时,须放在中央位置处,以便材料能均匀的向各方面流 散。当喷铸零件的结构较复杂又配以型芯较多时,必然材料 通道要增多,在这些通道汇合之处将出现合缝,该缝对于零 件的组织是会引起缺陷的。由此可以判定,分子定方向是保 证喷铸件强度的重要条件,但必须不得降低材料的强度,这 里设计与工艺人员应密切合作解决此问题。

提高喷铸零件强度的构形方法,主要还是靠肋条的合理 设置。

如图47-1所示带有曲臂的伞齿轮(材料为聚合甲基丙烯 酯),其构形是优良的,这里曲臂靠肋条加强,轮圈的构造 可使轮齿强度得以提高。

又如图47-2所示为一由多苯乙烯制成的打字机手提箱, 既轻便又美观。其整个构形是以轮廓边缘、拱顶及特设肋条 来加强的。

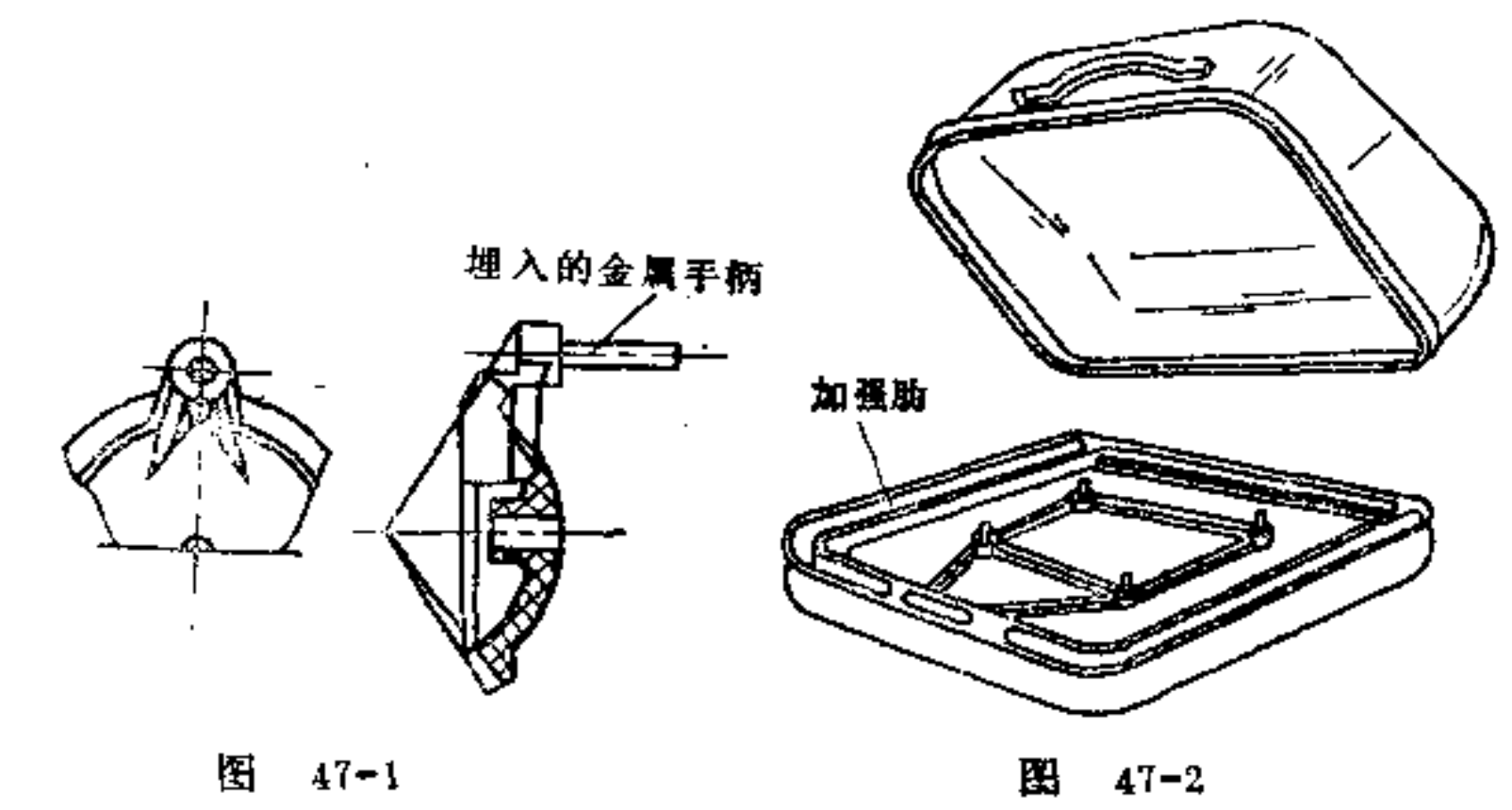

 $2:5$ 

#### 在薄壁的保护盖上的凸缘、手把或固定板, 必须采用肋 条加强,如图47-3所示。  $\mathcal{L}^{\mathcal{L}}$  and  $\mathcal{L}^{\mathcal{L}}$  and  $\mathcal{L}^{\mathcal{L}}$

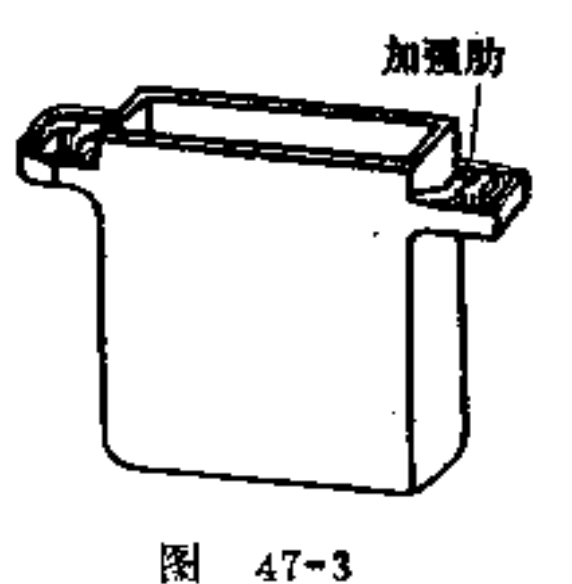

48. 适合塑料喷铸件联结的构形原则是什么?

(1) 可拆联接 由薄壁所产生的弹性联结是一种最简 便的联接。如图48-1中的灌注堵塞兼用的瓶塞是由两个喷铸 零件组成,其中瓶盖有一球形承座孔,可承受喷筒的旋转, 两球面联接是靠瓶盖上端薄壁的弹性挤压进入球孔进行联接 的。

特别是象软橡皮的褶袋,可采用附加环枕,用力套在另 一零件凸缘处即可联接在一起,如图48-2所示。

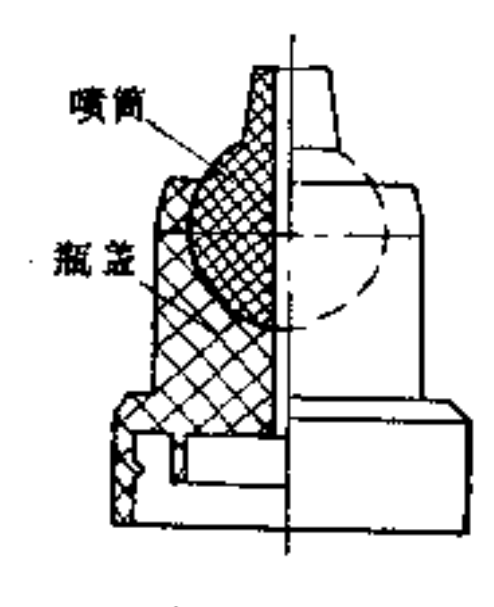

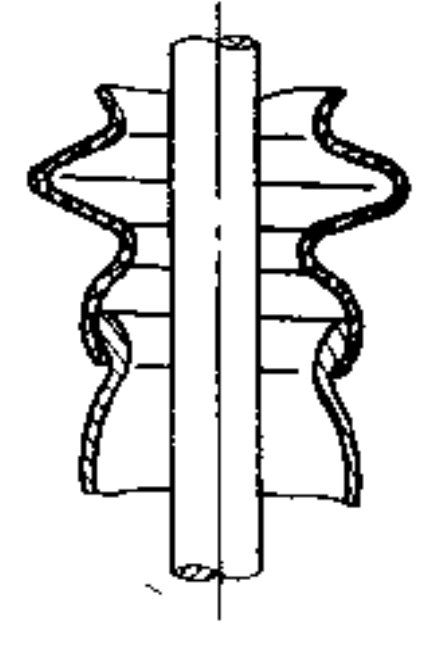

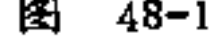

图 48-2

#### 螺纹也能利用喷铸法制出。图48-3表示的为一塑料喷铸
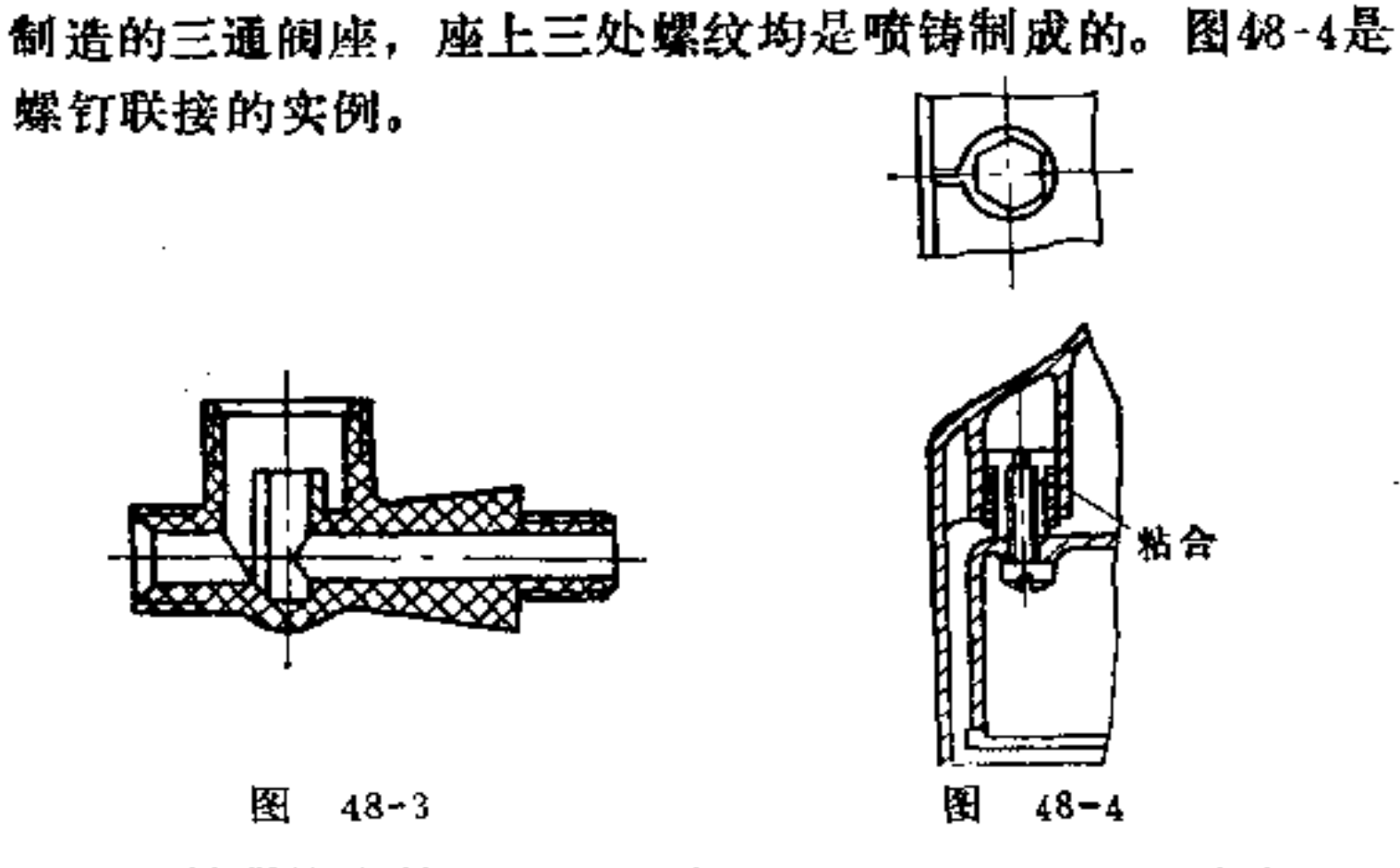

扭转联接也是一种易拆联接。在喷铸零件联接中广为采 用。图48-5是电视机中用的空管固定器。图a为一管件附有楔 形的扭转联接, 图b为一底座, 其上附有 楔形的管上的搭接 形状相称的扭转导槽。它们都是用聚合硫胺喷铸而成的。

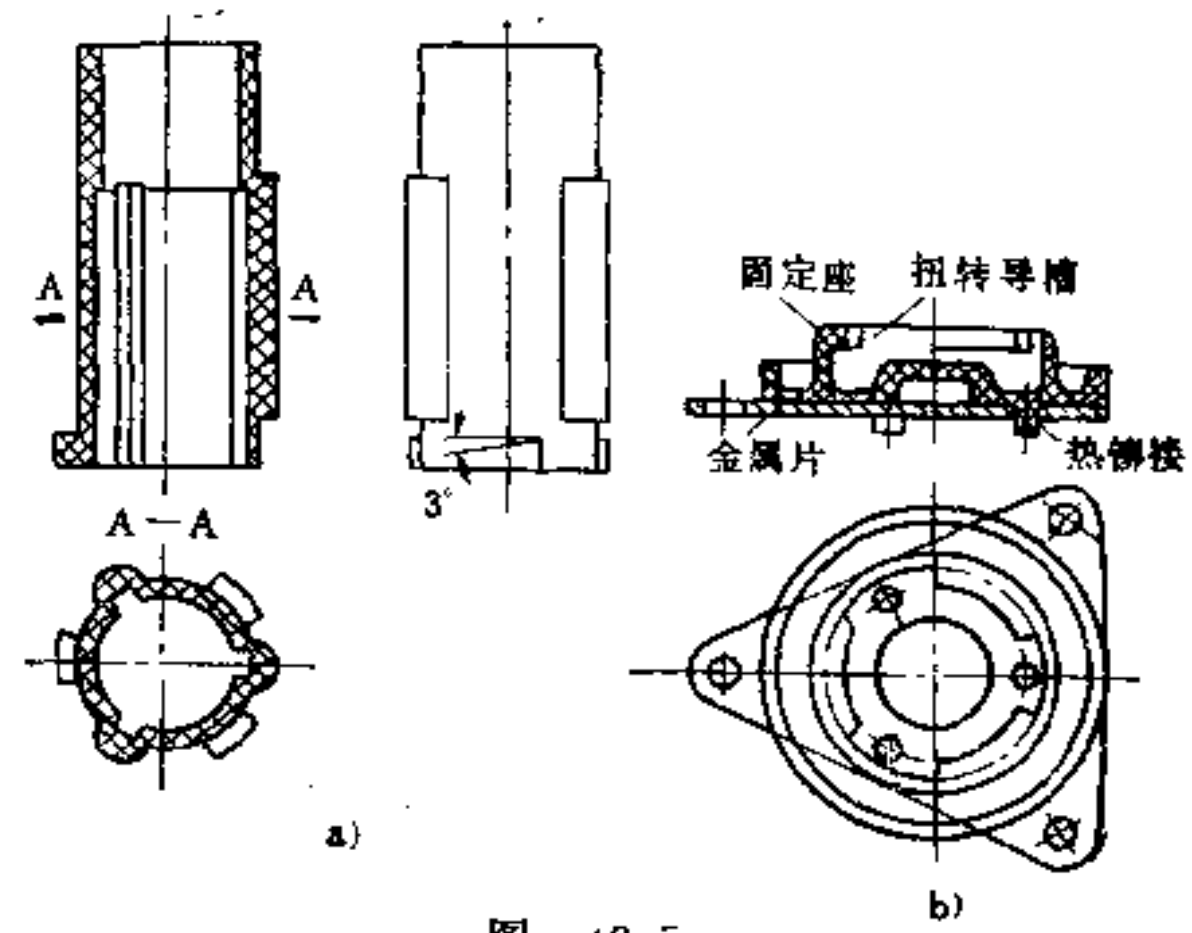

图 48-5

**FDF** 文件使用 "pdfFactory Pro" 试用版本创建 **wwfineprint.comm** 

 $\cdot$ 

 $213$ 

(2) 不可拆联结 一般均用粘合制造。粘合料的选择 多按化学材料的种类而定。原则上各种水溶性的粘合料均不 采用。喷铸零件由相同的喷铸 材料 制 成, 尔后采用溶剂联 接, 在联接处溶解, 并在溶剂中加入定量的喷铸原料使之熔 化。

粘合也须注意 合 理 构 形。例如粘合处须尽可能利用台 阶, 对中等结构应减轻负荷, 如图48-6表示的就是用于粘合 剂联接合缝的几种常见结构。图a为一简单的沟缝; 图b为一 双沟缝; 图c为一镶嵌的沟缝。

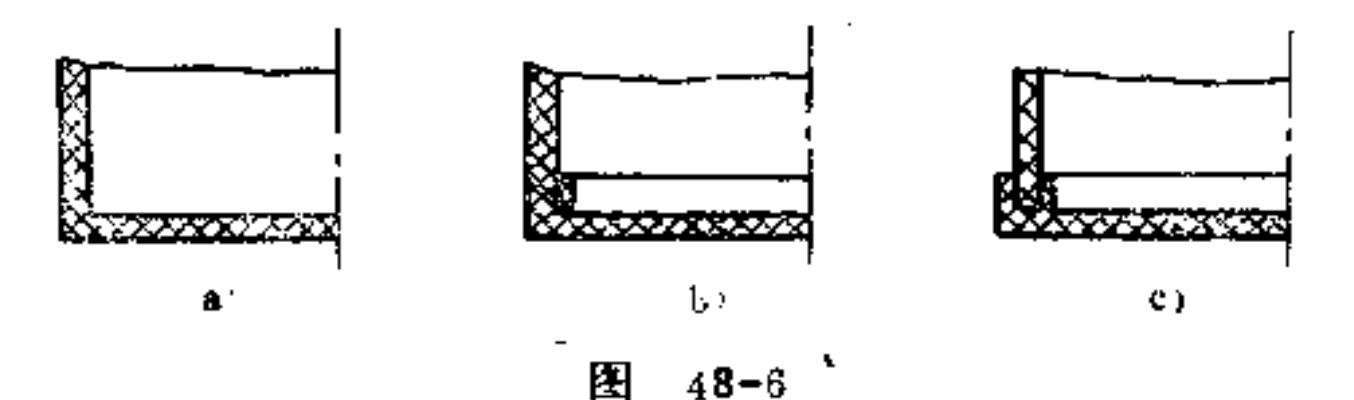

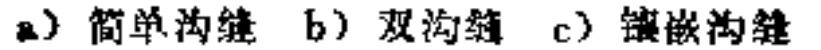

图48-7所示为一台钟的钟座外壳, 它由三个喷铸零件1、 2、3组成, 窗用粘合联接。

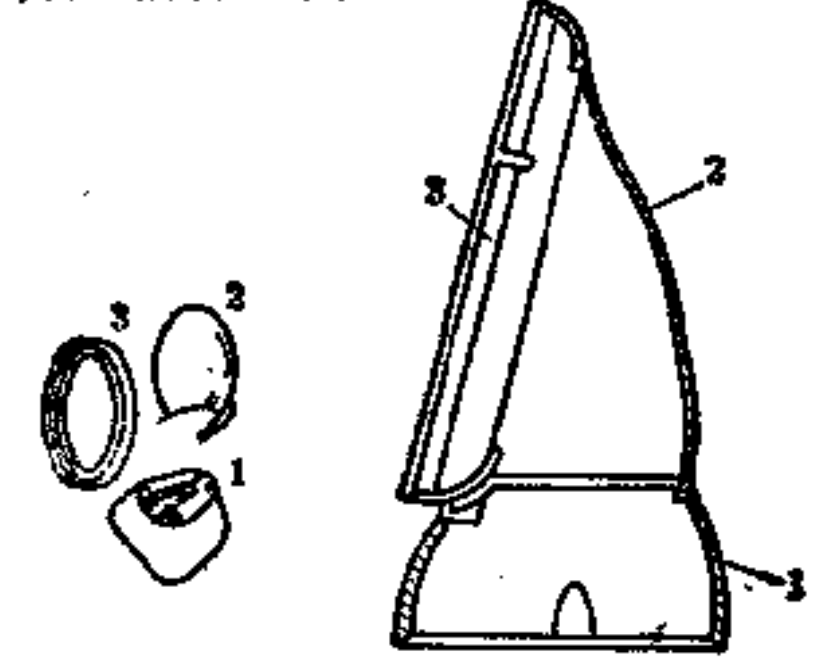

力

K.

 $\mathcal{L}_{\mathcal{S}}$ 

 $\pmb{\mathbf{f}}$ 

 $\rightarrow$ 

P

 $48 - 7$ 图

不可拆联接也有用埋入法制成。这时埋入的金属件的形 状要使周围喷铸的塑料能获得一稳定的 嵌 合, 如图 48-8所 示。图中轮廓为一铝质件, 在其联接的外圆面上应做成较粗 的锯齿状, 以便与喷铸齿圈牢固嵌合。

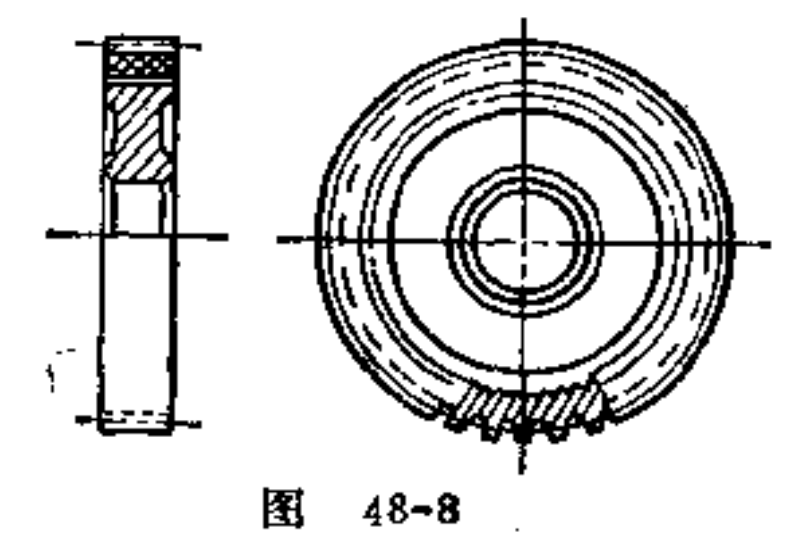

在采用埋入制造法时, 须注意金属与化学材料伸缩率的 不同,因此必须将应力考虑在内。尤其对脆性材料,如纯多 苯乙烯有时冷凝时会出现裂痕。而对于较高延伸性的聚合乙 烯类材料不会有此类问题,因为其内应力可用附加变形给予 消去。在用脆性材料时须用足够厚度的化学材料层去包围埋 入的金属件。这时应力可由较厚的喷铸材料来承受。

# 49. 陶瓷件的加工方法有何特点?

陶瓷材料也属非金属材料,工业陶瓷件在产品中愈来愈 应用广泛,尤其在电气绝缘及隔热上有特殊的使用价值。

一般的成形方法是, 在石膏模型中铸出或车制而成, 或 在钢模中压制及在压床上利用钢制吹管喷制成形。然后在一 设备炉中经过烧炼,即变硬而坚固。这种烧炼可采用两步进 行, 即预先干燥和烧结。在预先干燥中, 型件的强度与粉笔 相似,能够用钻头、铣刀、金钢砂轮等工具进行去屑加工。

PDF 文件使用 "pdfFactory Pro" 试用版本创建 wwfireprint.comm

ł.

 $\frac{1}{2}$ 

 $\blacksquare$ 

ţ ă

Ñ

大户

÷.

第二次烧炼, 是一种发亮的烧炼, 材料被烧成坚硬, 这时如 再需加工, 则只能用金钢砂轮或钻石磨轮去研磨。这种加工 只能是为提高精密度作小量的加工, 不 能 作 为一般构形加  $\prod_{i=1}^{n}$ 

工业陶瓷件一般能达到如下精度要求:

铸制± 3 %; 湿压土± 1.5~2%; 干压土± 1 %; 研 磨、抛光±0.001mm。

与金属铸造法一样, 陶瓷 件的制作方法对其组织有很明 显的影响。陶瓷件的收缩率很 大,在烧结时还会变形。如烧 炼时采用一种烘箱式支架(图 49-1),可以减少其变形。

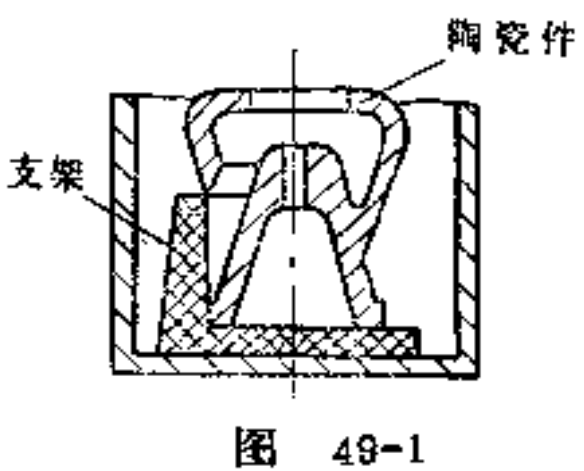

陶瓷件的模型一般用石膏做成, 一个模型约可铸制50~ 70次。模型是组合的并且可以分开取出。为了使铸成的零件 容易从模型中取出, 必须注意

型件能够设法取出的构形,例 如应无底部侧凹的出现。石膏 模型的制造与金属铸造模型的 要求相同。在石膏模型中要将 陶瓷料与苏打调和的液体粘土 注入,如图49-2所示。石膏模 型将粘土中水份吸收, 因此型

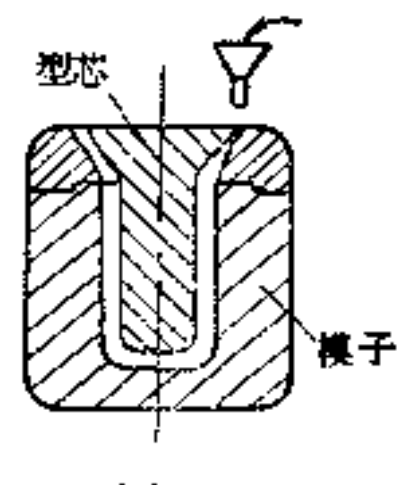

图  $49 - 2$ 

体变硬。在此过程中,可用干燥法在增高的温度下加速完 成。

# 除了上述型芯铸造法之外,还有一种空心铸制法。在用 于空心体制造时, 模型是不分开的并且也无型芯。首先用材

料填满模型,如图49-3所示。由于水分被石膏模型所吸收, 在模型壁四处开始凝固。在材料变硬至所需的壁厚时, 将其 还未凝结的液态材料倒出。最后存留着一个空心体,其壁厚 都是均匀的,其内、外轮廓相称。

回转体的构形 要 用 旋 转 法。这时石膏模型只作为一辅 助工具。材料先在这模型中挤 压, 然后再用样板将回转体的 形状刮出。与此相反,也可用样 板刮出回转体内腔曲面,如图49-4所示。

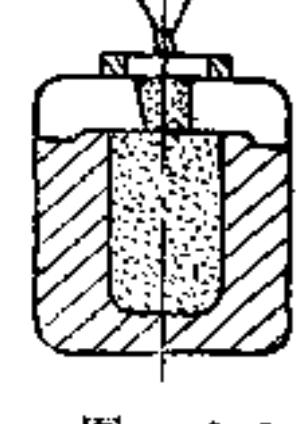

图  $49 - 3$ 

在批量生产时, 陶瓷零件可在钢模中冲压制成, 但此法 只能用于尺寸较小的零件上。它在精工产品制造上具有重要 的意义。

冲压可分湿压和干压两种, 其方法有较大差别。如图49 -5a为湿压法, 多余的材料可由预定的装置孔中排出。图b为 干压法,材料必须正确定出,在冲压模型中填满。由于陶瓷 材料流动不如化学材料,而与粉末金属压型相似,其填料容 积要比完成的零件容积要大得多。因此在带台阶的型件上需 要特殊的滑阀,才得以使填料容积尺寸能变为成品尺寸。这 种零件须尽可能用压床制造。如图49-5所示。

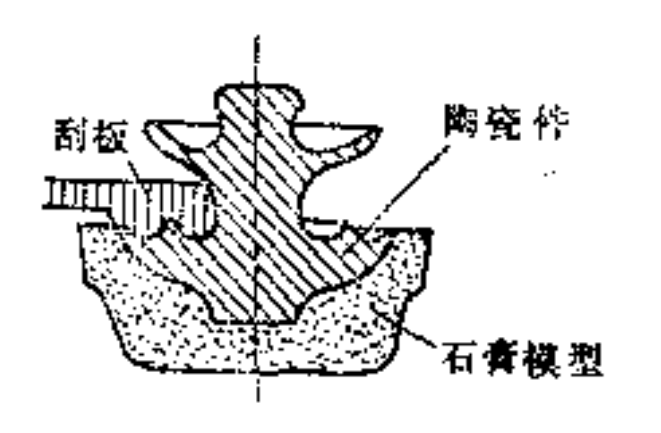

陱  $48 - 4$ 

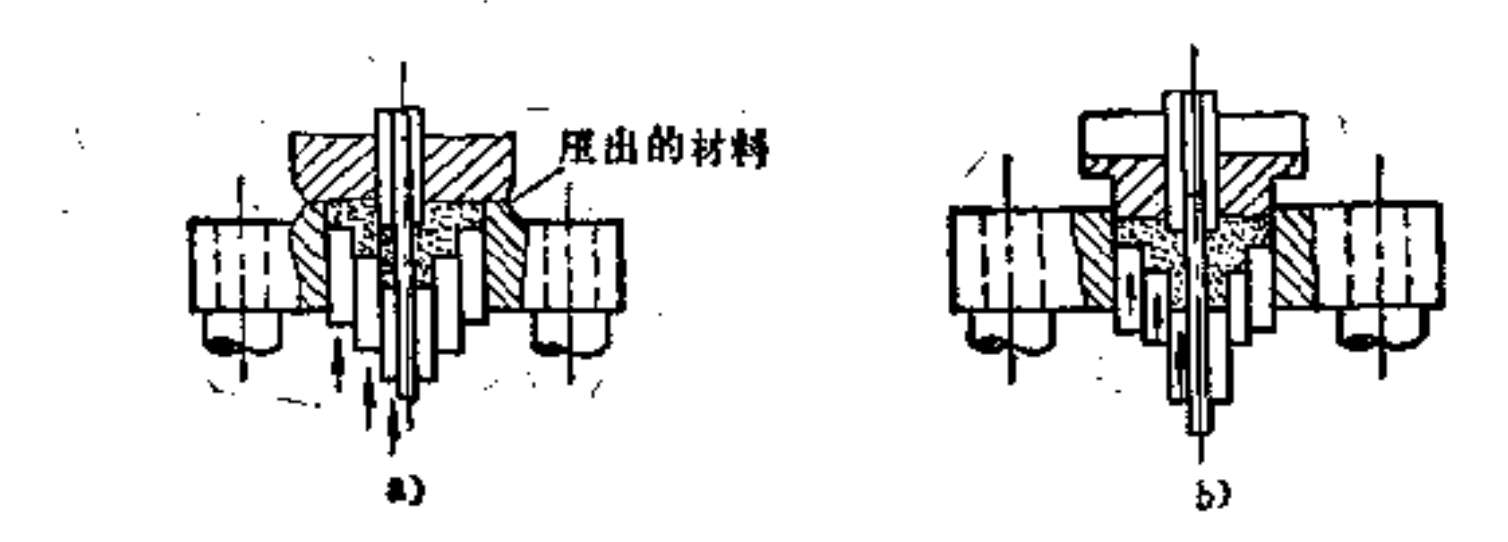

图  $49 - 5$ 

· a) 温压 b) 干压

陶瓷零件除有好的绝缘性能外,还具有强度高、耐热、 不吸水、不老化、防蚀等特点。工业用陶瓷材料也有标准可 供选择。

铝硅酸盐陶瓷;一般称为磁器,按其成分(瓷土,长石及 石英的混合比例)有不同的种类。它们具有优良坚固的形体 及密度, 利用其本身的密度可在高压的液体及气体中能保持 良好的密封性。磁器是不受气候影响的,其组织在疲劳下毫 无变化。硬磁器在高温及温度巨变下不致软化。

磁器的成形大多数是用冲压法,并且是在白色干燥的状 态中加工, 硬磁及高温表磁要用铸制、车制及压床喷制。磁 器最好用作高压及低压的绝缘体。也可应用于导管、阀、泵 等物品,表面光滑,对化学材料有抗蚀性,故其表面不分解 及硬化。

镁硅酸盐陶瓷: 是由镆、硅及水组成。也称为滑石或云 母石。这种材料具有优良的电气性能,尤其是具有大的绝缘

 $222$ 

# 性, 敲击强度高, 电介质损耗小。其受力性质也很好, 如对 抗拉、压、弯的能力是很坚固的, 弹性 系数 在 1100~1300

MPa之间, 故其弹性是很高的。

氧化钛陶瓷: 与镁硅酸盐陶瓷一样, 介电的损失因数很 小, 可用在高周波的蓄电器上。

铝镁硅硫陶瓷:主要含物是氫化镁、氧化铝、硅酸及碱金 属氧化物。这类材料的直线延长系数特别小,因此能忍受温 度的变化,可用作不怕温度变化的绝缘体及热延伸很小的零 件。

多孔的陶瓷: 含有粘土、硅酸镁及其它附加物。可采用 普通方法成形,主要用作热导体的支架,也可作为绝缘珠, 常用于电气工程中。

氧化物陶瓷: 能在高温下经久不变形, 并在高电压下耐 敲击。常用于火花塞,高温计及其它能耐高温的物品。

工业用陶瓷种类还有很多,可由有关标准查得。

50. 适合陶瓷件的构形原则是什么?

除与金属件和塑料件有相似的构形原则外,陶瓷零件的 形状还有其本身特定的构形原则。例如它是在高温下烧结而 成,并且收缩率很大,因此其形状应尽可能的简单,拐角处 必须有圆弧, 小的轮廓剖面及细牙螺纹等必须避免, 材料堆 积、底部的侧凹、斜壁都是不合理结构。

其构形原则如下:

(1) 角不应尖锐; 壁厚不宜太薄; 剖面尽量为对称性 图50~1、50-2表示出正误构形的情况。图50-1中d、e、f、 为合理构形, 拐角处均为圆弧。图50-2中c、d除形状对称性。

# 较好外,没有尖角,孔的分布也较均匀,构形合理。

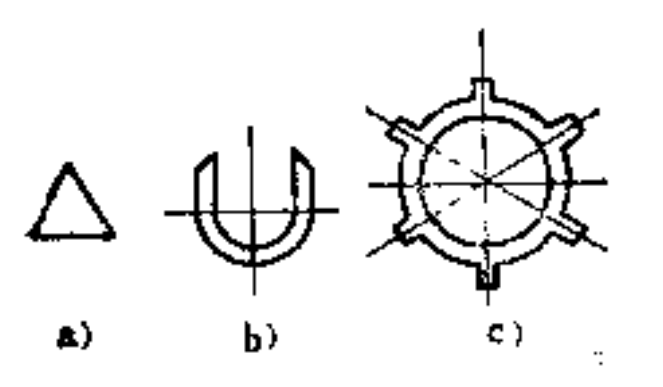

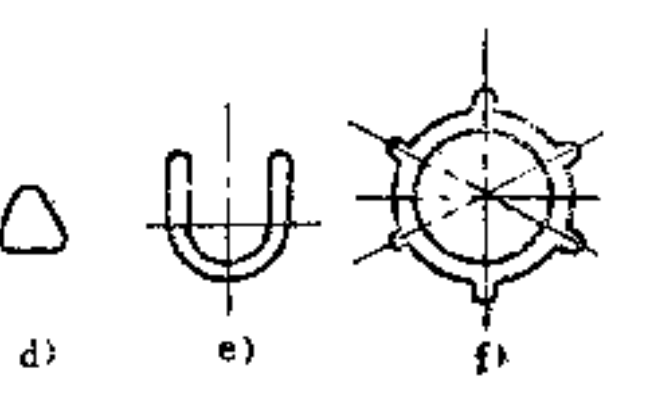

r

倒  $50 - 1$ 

 $\alpha$  $b)$  $c)$ 不好

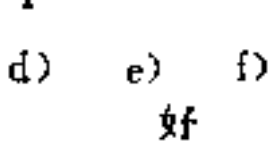

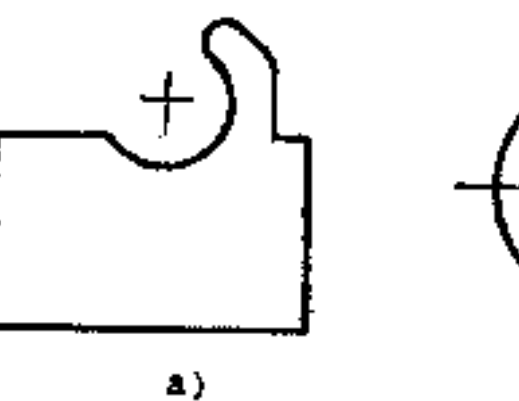

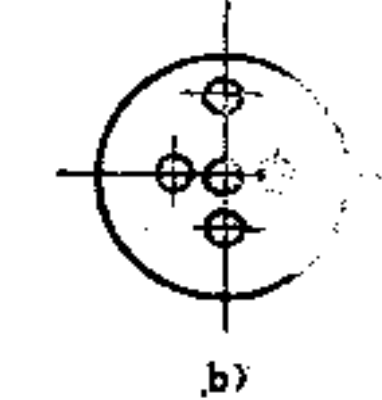

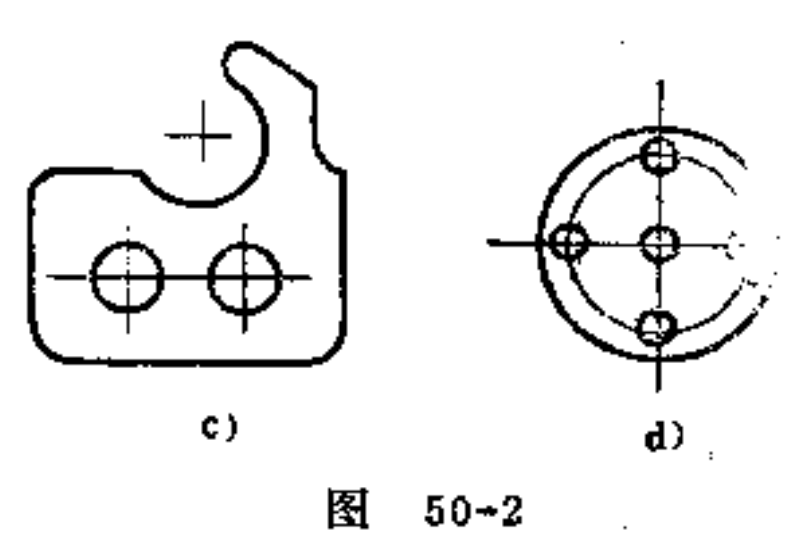

b) 不好 c) 好 d) 好 a) 不好

(2) 壁厚尽可能相等 为了避免在烧炼时形成应力及 不均匀收缩,必须让陶瓷零件的壁厚尽可能都是相同的大 小,如图50-3所示。

# 壁厚不宜太薄, 3 mm 以下的壁厚在烧炼时容易变形, 因此壁厚须尽可能不要低于此厚度, 若无法办到, 则应让根

**FLF** 文件使用 "pdfFactory Pro" 试用版本创建 **wwfireprint.comon** 

and the company

基上的壁厚稍加强, 如图50-4b 所示, 采用斜面加强也可。

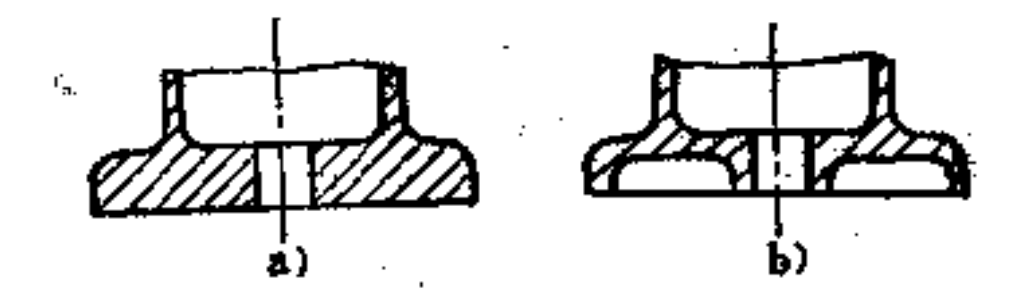

图  $50 - 3$ 

a) 不好 b) 好

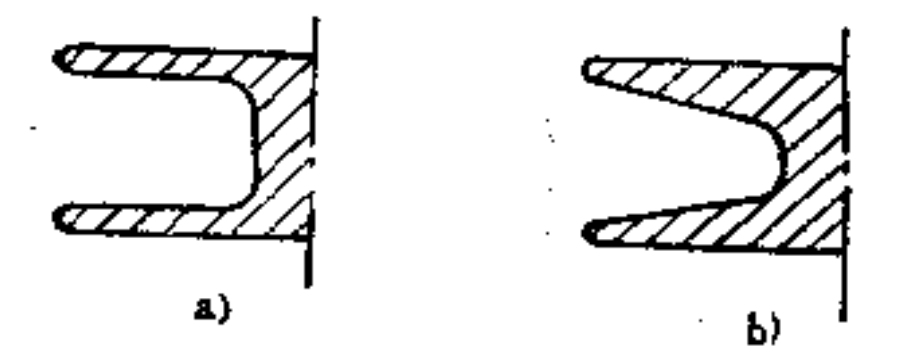

图 50-4

a) 不好 b) 好

(3) 避免使用侧阀, 简化制造工艺 如图50-5、50-6 即此实例。图a要用侧阀,构形不好; 图b不用侧阀,构形合理。

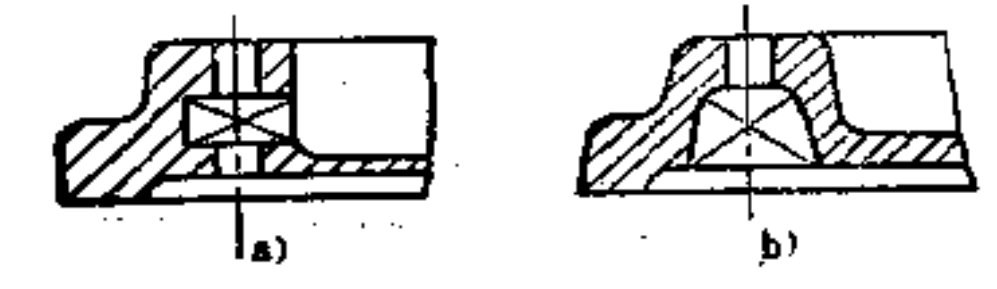

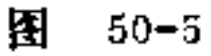

a) 不合理 b) 合理

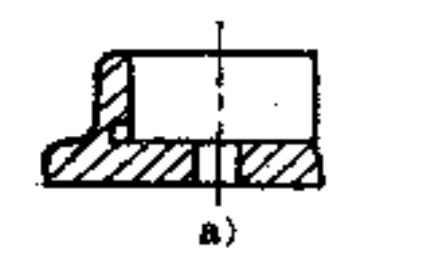

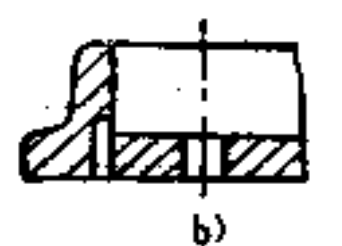

Ħ.

À,

### 图 50-6 a) 不好 b) 好

 $\Delta \sim 10^{11}$ 

(4) 节省烧炼用的特殊支架 如图 50-7 即 此 应用实 例。图a问侧面突出的固定耳台,由于悬空设置, 烧 炼时需 要特殊支架。如将固定耳台向下伸长直至底架上, 就可省去 这一特殊支架,如图b所示。

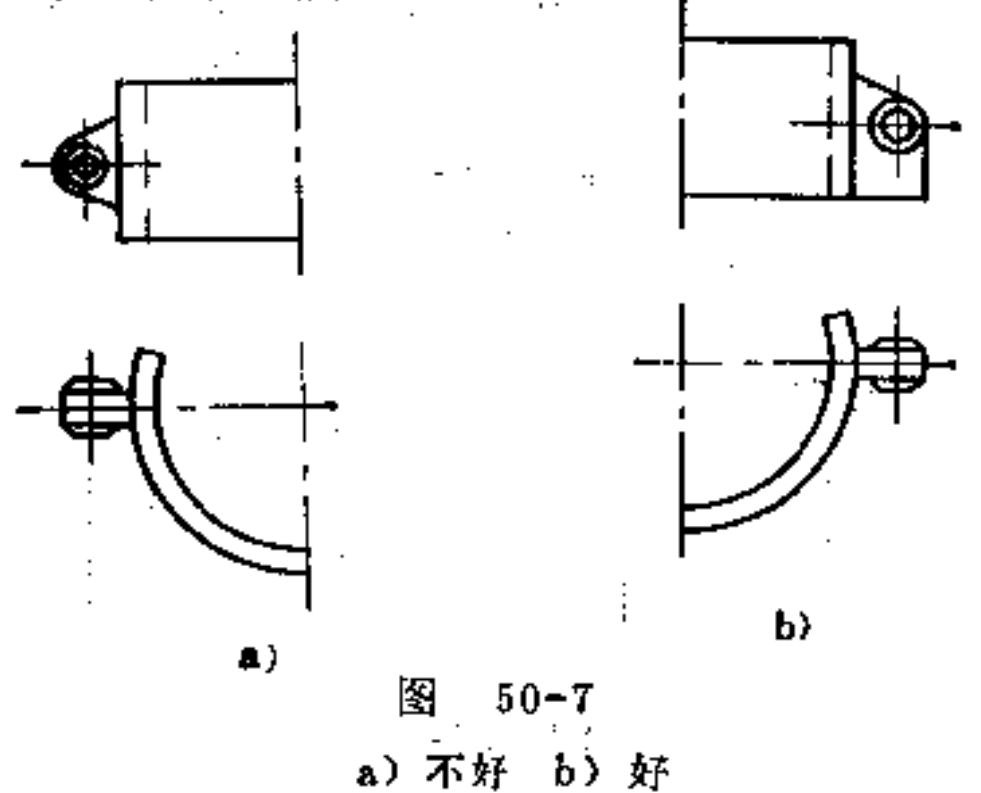

(5) 注意水平面弯沉 薄壁的水平面很容易弯沉, 如 图50-8a所示虚线处即是这种平面下沉 的位置,因此底壁要 做成拱顶形(图50-8b)或用肋条加强才适宜。又如图50-9b 所示也可。

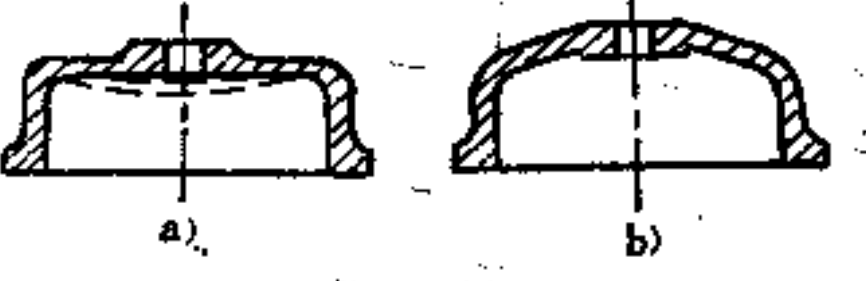

图  $50 - 8$ a) 不好 b) 好

P)

 $220$ 

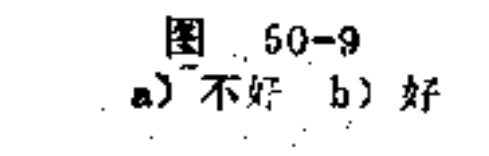

a)

(6) 用长圆孔代替圆孔, 可弥补孔距的差异 陶瓷零 件上用于安装的孔, 由于收缩的关系, 孔距变化难以控制, 如将图50-10a改为长圆孔, 即使孔距上有偏差, 也可以进行 调整,如图b所示。

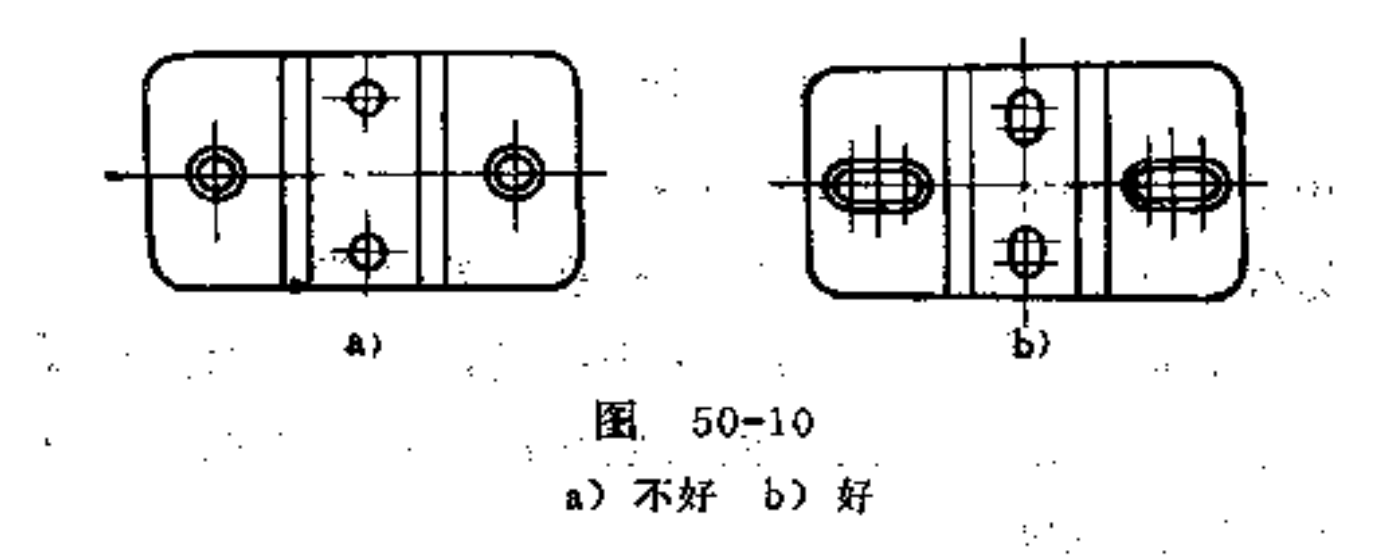

如孔与边缘离的很近, 则可能因壁太薄而易破裂。如无 法避免,则可将此沉孔做成开口的,如图50-11所示。

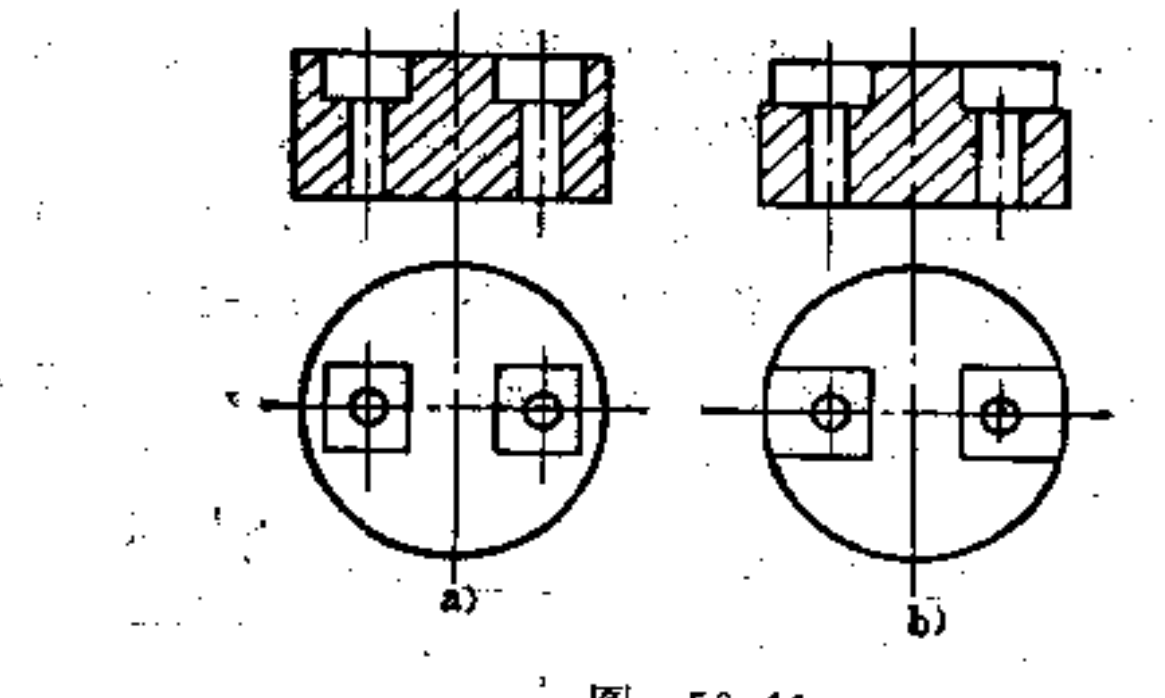

图  $50 - 11$ a) 不好 b) 好

边缘至孔的最小距离,可参考以下经验数据,如图50-12 所示。

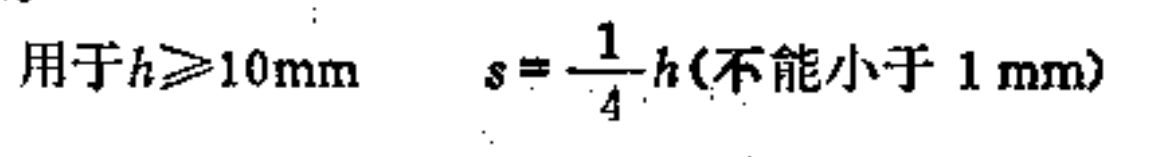

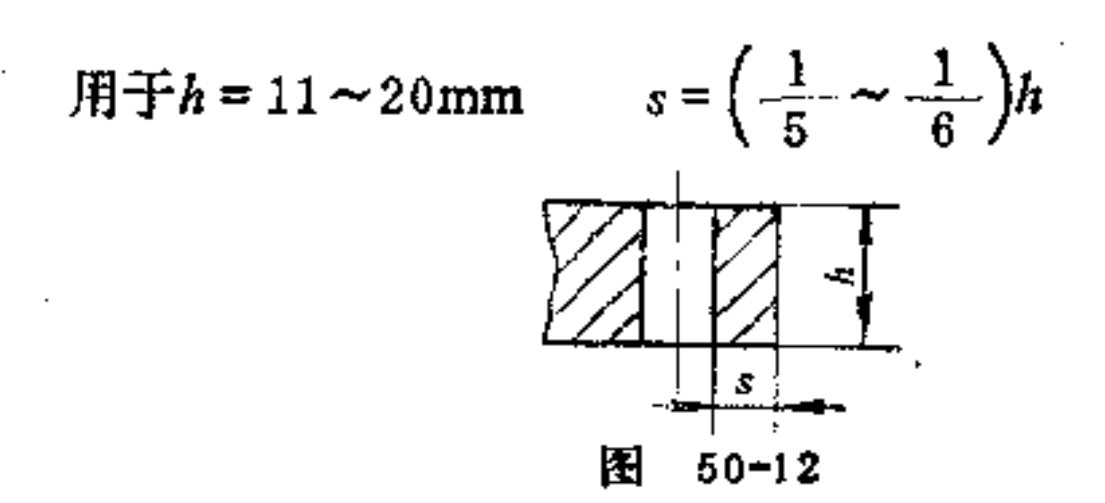

用于 $h > 20$ mm  $s = 3.5$ mm

另外, 锥孔在制造上要比圆柱孔更好做些。

(7) 陶瓷零件的表面如涂上珐琅,可提高抵抗性能 14. 一般承受面和装配面上不应上珐琅, 如螺纹表面就不宜涂 以珐琅,以免烧硬。

(8) 陶瓷零件的制造公差有粗、中级之分 粗级的精 密度多用于铸制和车制,比较经济。中级的只能用于冲床加 工。这些尺寸公差在生产图样上必须注明。更小的制造公差 只能用事后加工或利用特殊的制造措施去达到。

(9) 事后加工的表面, 必须易于加工, 并且不宜太 大, 以避免不必要的研磨工作 如图50-13b、50-14b利用凸 台和凹槽以缩小其加工面积。如以无心磨床研磨,轴的两端 不应有台阶, 如图50-15b所示。

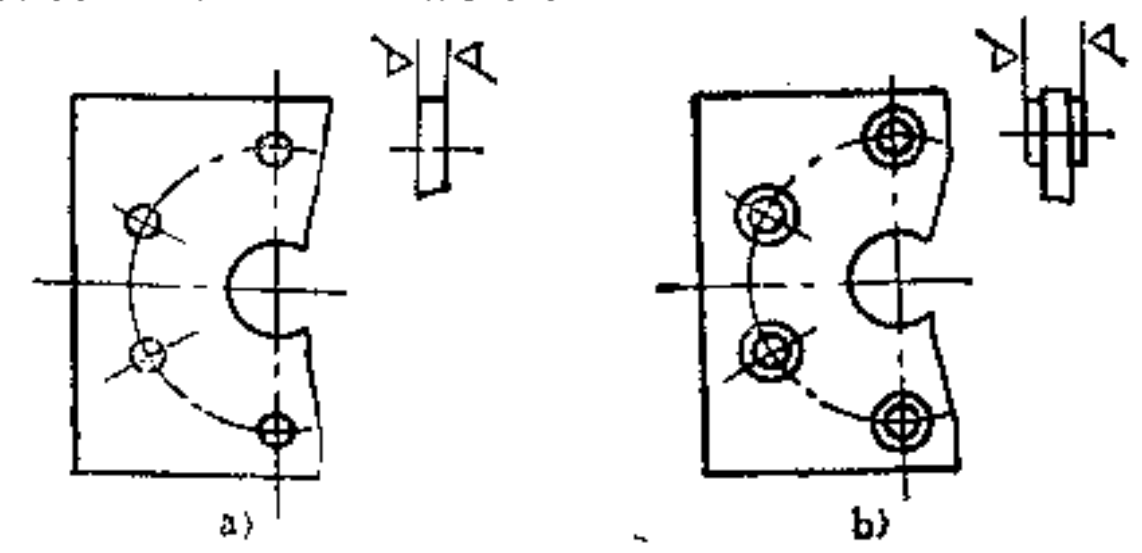

 $228.$ 

### 图 50-13 a) 不好 b) 好

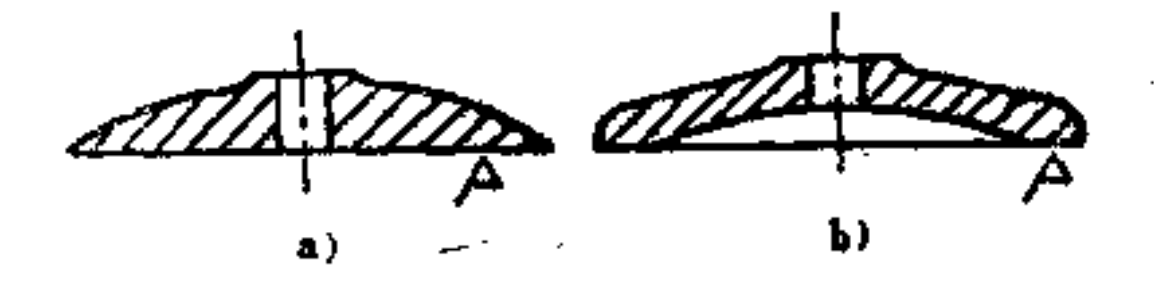

 $50 - 14$ k.

a) 不好 b) 好

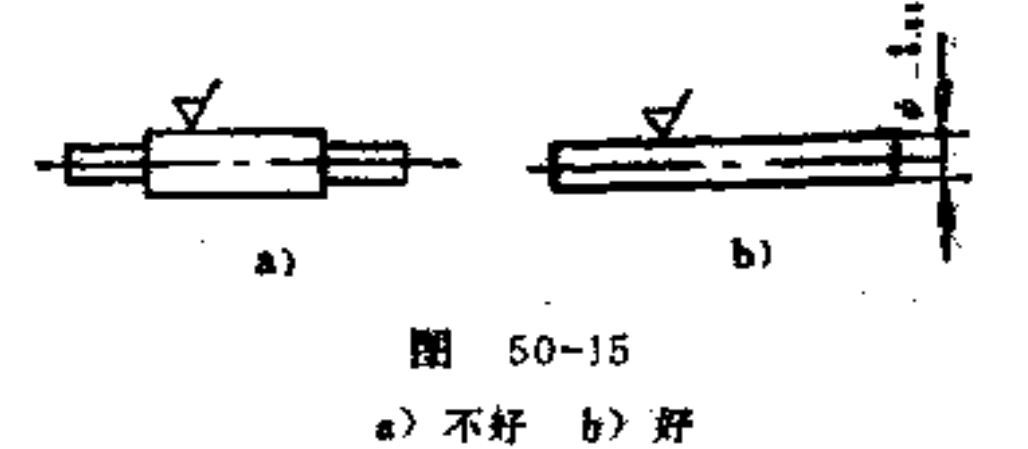

# 51. 适合陶瓷件联结的构形原则是什么?

(1) 珐琅质粘接 珐琅是陶瓷零件粘接中常用的一种 热粘料物质。当烧炼时, 在联接处用珐琅涂上, 其联接处的 强度与材料本身同样坚固,这时须注意的是加热要均匀,否 则会出现应力造成破裂。

该联接只适用于整体制造困难或无法制成的情况下,或 因精度上的需要才采用。如图51-1b所示轴承 支 架, 该零件 可由1、2、3三个部分用珐琅质粘合成,构形合理。

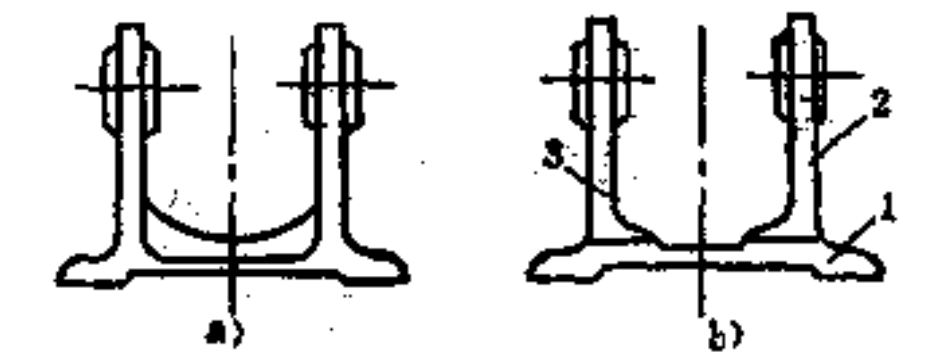

229

### 图 51-1 a) 不好 b) 好

230

(2) 螺钉联接 陶瓷零件可与其它材料制成的零件用 螺钉联接。但陶瓷件上须尽可能避免制作螺孔。如用金属螺 母作联接件,最好选用六角形或四方形螺母,并且嵌入陶瓷 件的凹坑中或用粘合法固定,这样可起到防转保险的作用。 为使脆性的陶瓷材料在螺钉旋紧时不过量受力,必须使用由 硬纸板、纤维板或其它赋有弹性的材料制成的垫圈。在孔距 尺寸上的差异可用长圆孔调节, 如图50-10b所示。

(3) 铆钉联接 由于陶瓷材料性脆, 对冲击敏感, 因 此采用铆钉联接需十分小心,一般多采用薄壁的管钉联接。 图51-2是几种热铆接法, 这样陶瓷零件可以避免冲击性的受 力。如电热冲击法, 即铆钉经过铜电极由一电流加热, 然后

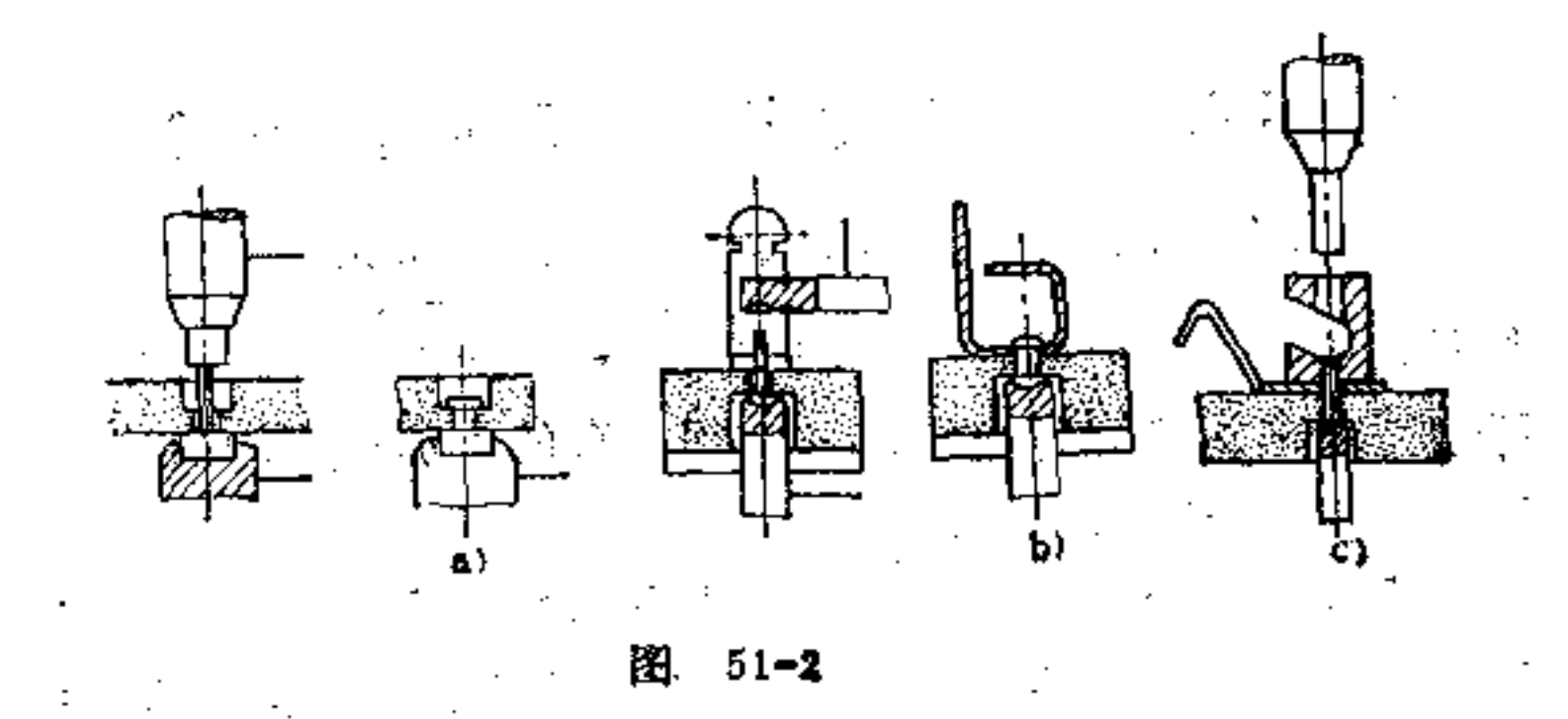

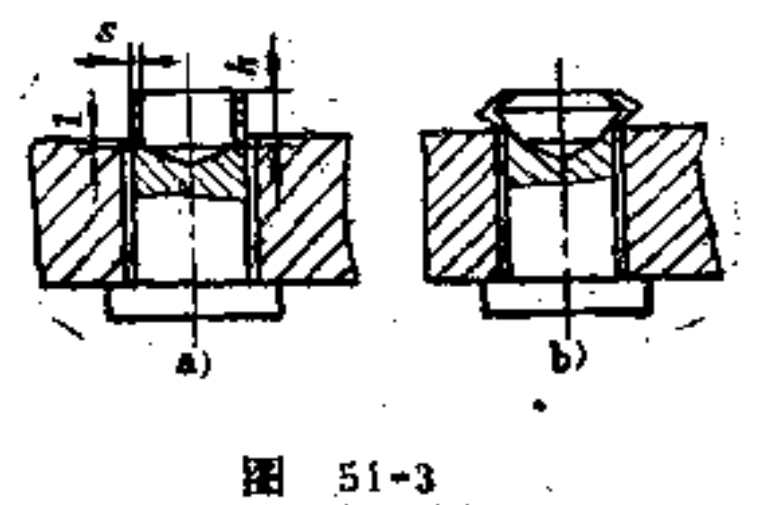

再压紧。在铆钉冷却时,由于金属的延长系数比陶瓷高,因 此零件会相互拉紧。又因铆钉冷却是缓慢收缩的,则陶瓷零 件不会受冲击力。空心铆钉可采用冷 铆 接 法, 如图51-3所 示。

(4) 金属涂层联接 在陶瓷件表面上可用金属涂层进 行联接。最常用的方法有, 液态 金属喷射法; 负极喷雾法 (附着强度更牢固) ; 金属层烧结法等。

(5) 熔焊联接 焊接处必须便于联结工具施工, 如图 51-4中为一金属盖与一陶瓷绝缘体进行焊接 的 构形。图a为 不便施工的构形;图b施工方便。

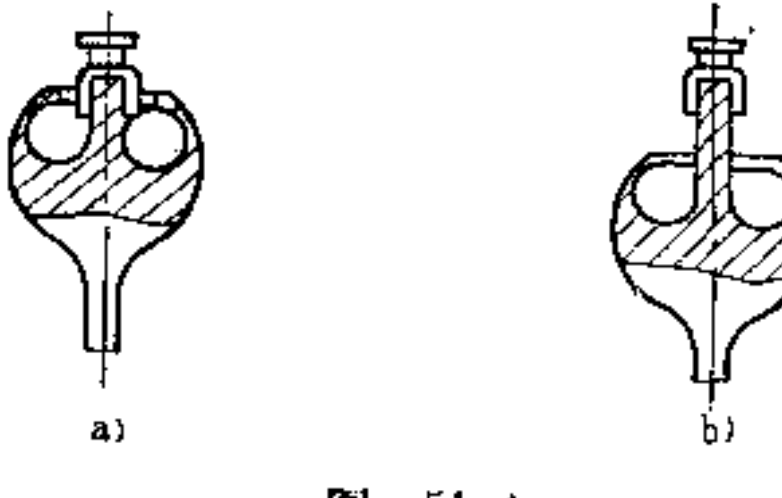

图  $51 - 4$ a) 不好 b) 好

52. 适合零部件装配的构形原则是什么?

基本构形原则有以下几点:

(1) 避免装配时的切削加工 装配时的切削加工, 不 但延长装配周期,而且须在装配车间增加切削加工设备,既 占用面积, 也易引起装配工序混乱, 切屑若处理不当, 还会

### 影响产品质量。

### 图52-1是将轴套固定在机体上的构形。如图a构形,轴

套装上后,还须钻孔、攻螺纹,既增加装配工作量,也会延长装 配周期。如改为图b构形, 压板可用冲压预先制好, 机体上

的螺孔也可预先加工好。

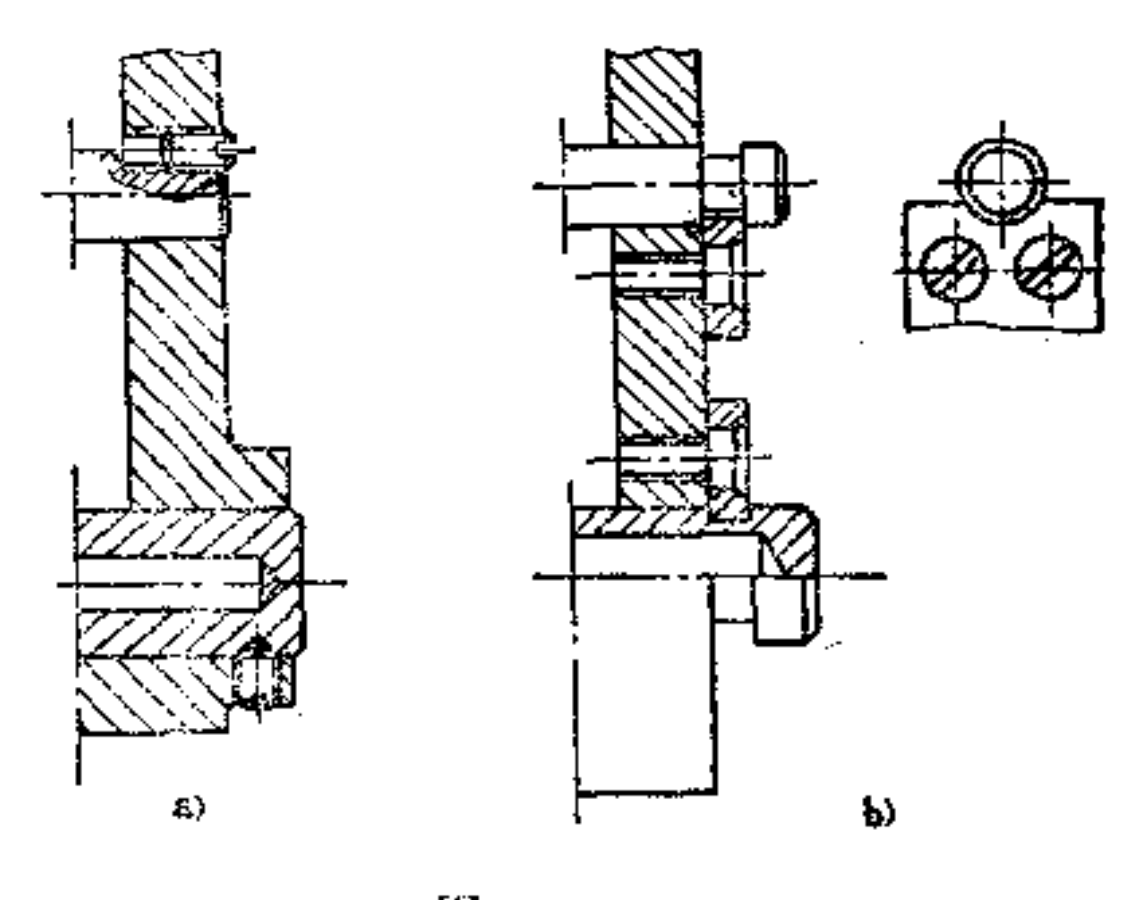

 $[4]$  52-1 a) 不好 b) 较好

又如图52-2所示传感器一部件, 当摆杆使 轴 I-I转 动 时由柱销2带动零件6转动。为了防止柱销与摆杆的相对转 动, 设计了销钉5, 在安装时 ١I 为了防止螺母 3 松动而影响柱 销 2 的定位, 又设置了销子 4 防松。这样在装配中就要进行 打销钉工作。为了消除装配中 的机械加工,可以把以上结构 做如下改进, 即将摆杆上装柱

232

### 销2的圆孔改为方孔, 柱销2 图 52-2 由圆柱体改为方形销杆, 螺母3可与销杆2锡焊在一起或加

弹 簧 垫 圈 防松。虽然给零件加工增加一些工作量,但装配。 工作量减少了许多,总的来说成本还是降低了。

(2) 尽量避免装配时的手工修配 手工修配 费工费 力, 应尽量避免。除改进工艺方法外(如以磨代刮), 构形 时也应注意, 在不影响使用性能的前提下, 刮研 应 尽 量 减. 少。

图52-3是一种键联接。图52-3a所示的键, 由 两个半圆 柱楔块构成, 由于两半圆柱是分别加工, 接合面不易贴合。 装配时,需进行手工修配,但该键又不能用普通锥形销钉代 替,因此在装配过程中轴和套之间的相对位置须调整。如按 图52-3b改进, 用带斜度半圆柱楔块代替, 并切成 两段, 将 短段放在键槽内, 将带钩头的一段打入楔紧, 即可避免手工 修配。

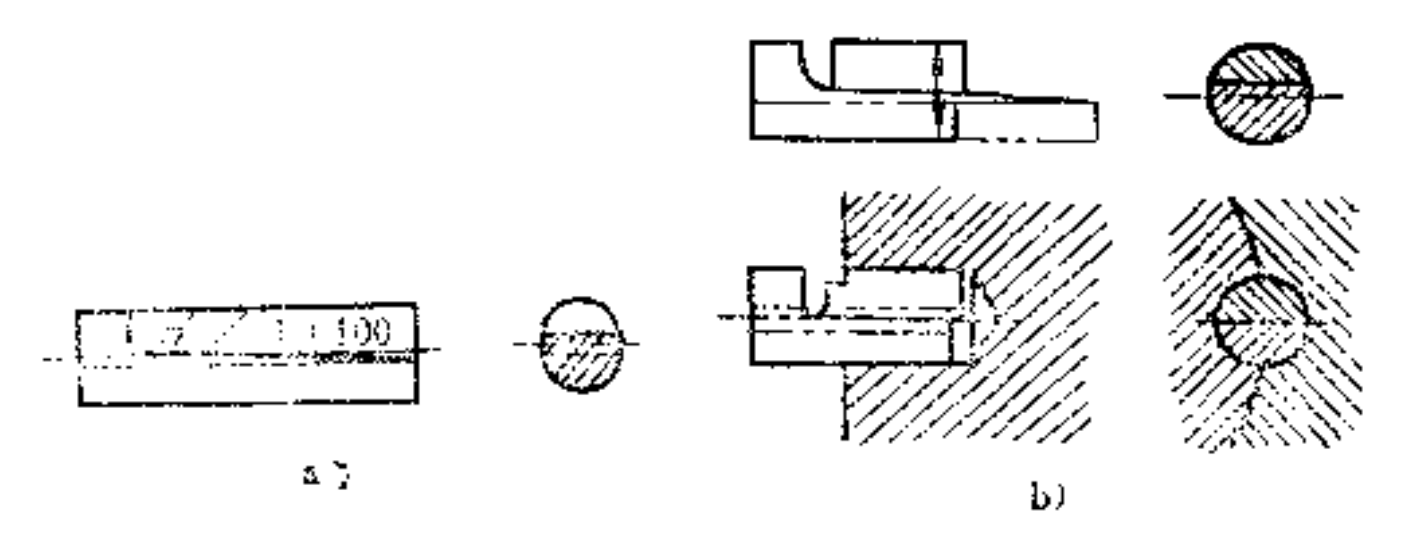

[3]  $52 - 3$ a) 不好 b) 好

(3) 应使装配方便

1 配合面的长度不宜相等 如图52-4a中, 因A = B不

# 易装配。若改为A>B, 则可避免两段同时进入, 如图52-4b-所示。

 $\mathcal{A}^{\mathcal{A}}$  and the set of the set of the set of the set of the set of the set of the set of the set of the set of the set of the set of the set of the set of the set of the set of the set of the set of the set of the

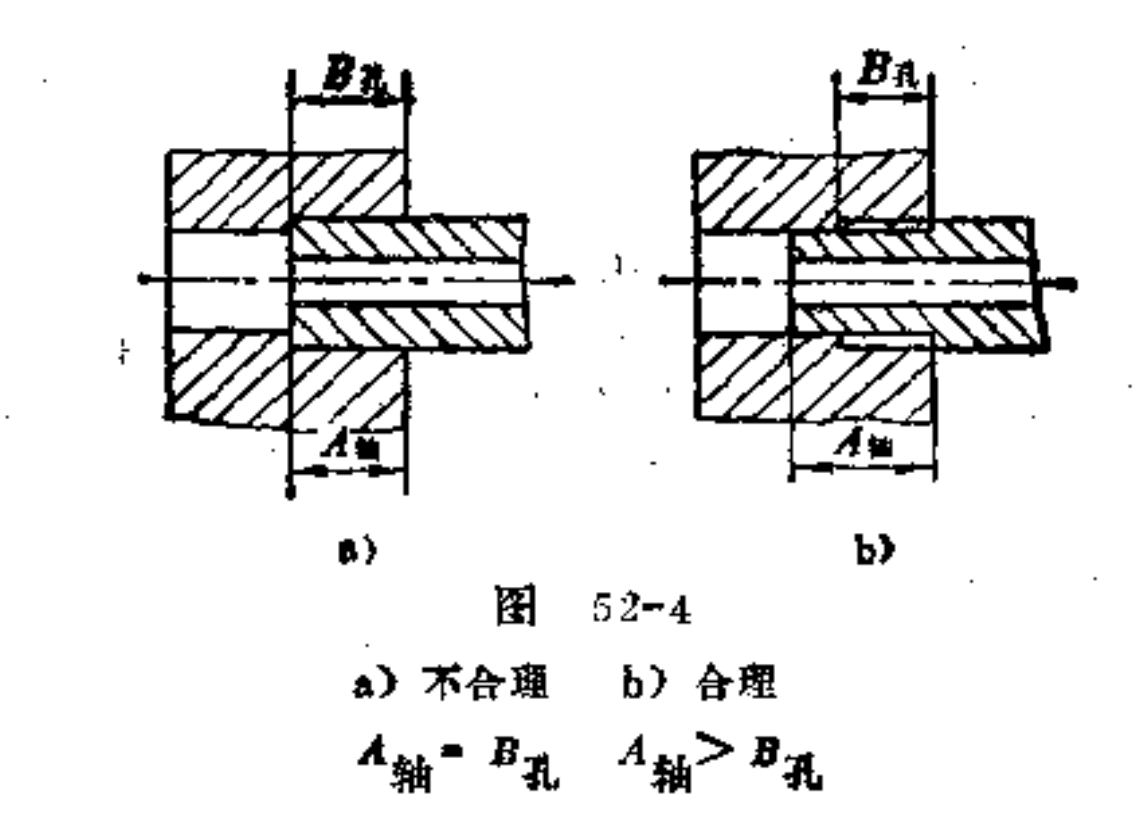

2 大型铸制机座的安装, 要避免翻倒零件进行装配 如图52-5a所示装配困难, 如在旁边开一工艺孔, 则便干装 配, 如图52-5b所示。图52-5c中将螺栓联接改为双头螺柱联 接, 则更便于装配。

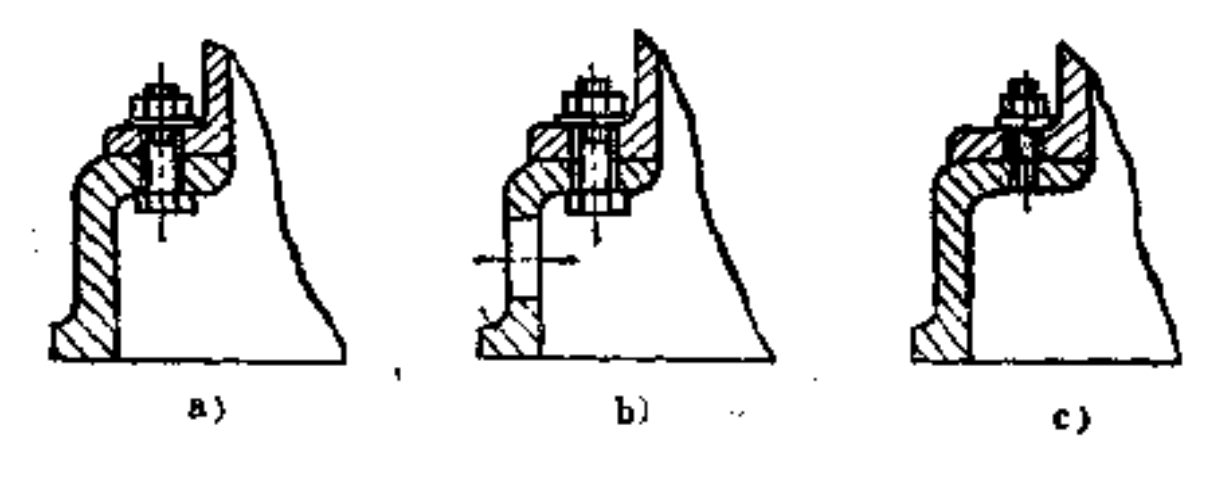

图 52-5 a) 不好 b) 较好 c) 好

きす こうつ

盲孔装销子要设置放气孔或槽 在盲孔中打入销予 ③ 时, 常因空气阻塞, 销子打不进去, 如图52-6a所示。若 将

234

# 宣孔中钻一小孔,或在销子上凿出一小V形槽,则可 将孔内 空气放出, 便于装配, 如图b所示。

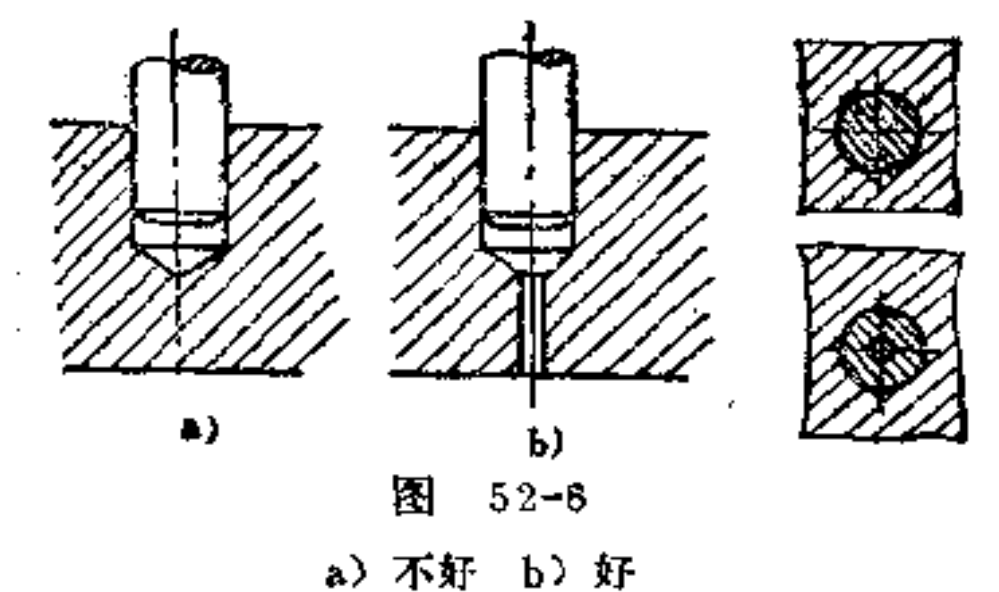

轴与轴承装配时,轴颈处要合理构形 为了装配方  $\circledcirc$ 便,确保轴承位置,右端轴颈稍小于轴颈尺寸,以免装拆轴 承时擦伤轴表面, 如图52-7b所示, 而图a构形则不好。

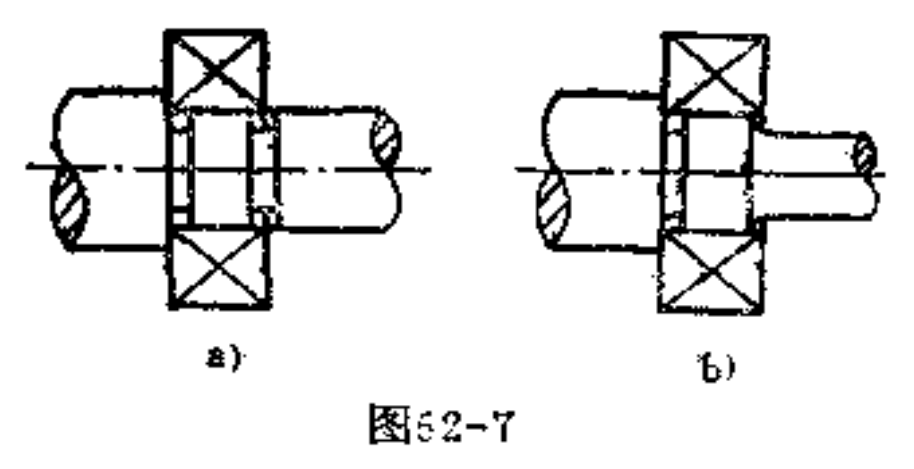

a) 不好 b) 好

5 装配时所用工具、夹具和设备对装配要方便可行 如两零件采用点焊装配, 这时应考虑到电极是否能够伸进焊 接处, 如图52-8a所示构形, 焊极根本无法伸至焊 接 处。如 改为图b、c构形, 则均适宜。

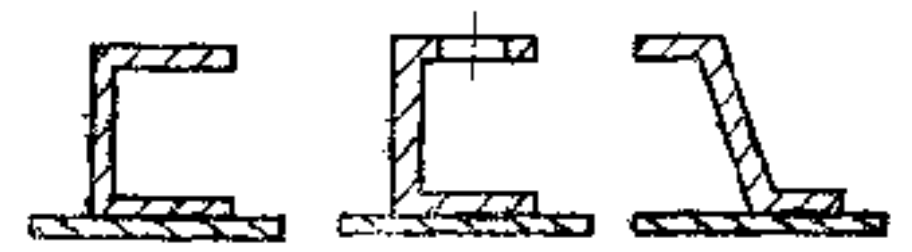

 $\vdots$ 

 $\mathbf{C}$  $_{\rm b}$  $\bullet$ 图 52-8 a) 不好 b) 较好 c) 好

 $\sim 10^{11}$  km  $^{-1}$ 

PDF 文件使用 "pdfFactory Pro" 试用版本创建 wwfireprint.comm

Ţ  $\bullet$ ÷

 $\mathbf{f}$ 

きせいこうしょう

又如图52-9a所示一组变压器装置部件。如果用 圓 柱头 螺钉装配, 则由于空间限制将无法使用旋具旋拧。若改为图b 构形, 即用六角螺母联结, 就可以用搬手很方便 装 配。

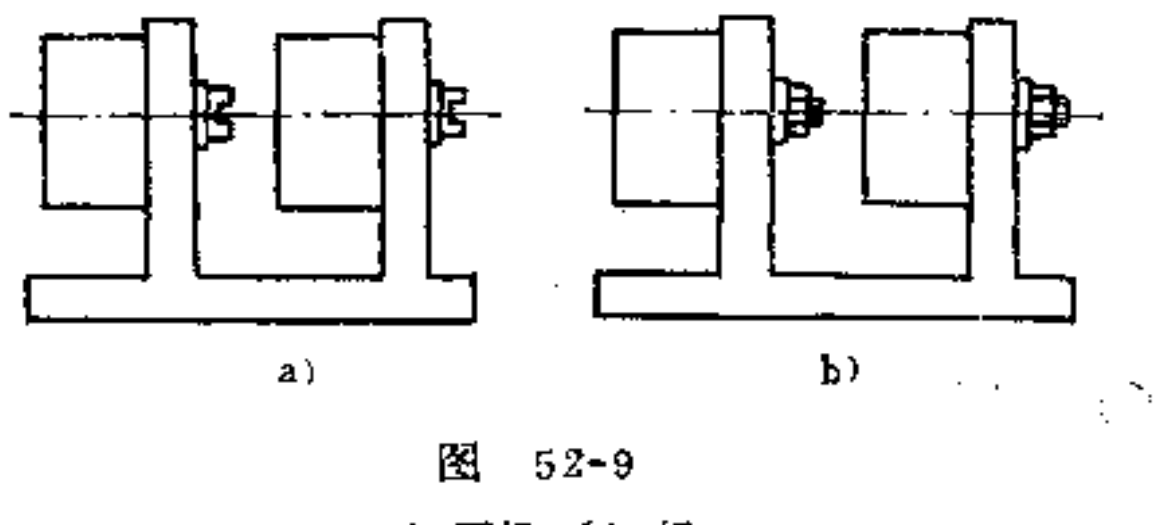

a) 不好 b) 好

(4) 应使拆卸方便

① 两个过盈配合零件的拆卸应尽量避免手工敲打 ŴП 图52-10a所示过盈配合, 如用手工拆卸, 很容易损伤零件工 作表面。如果在零件上附一拆卸螺孔, 则上述缺点即可避 免,如图b所示。对大型零件或重要零件的拆卸尤须 如此。

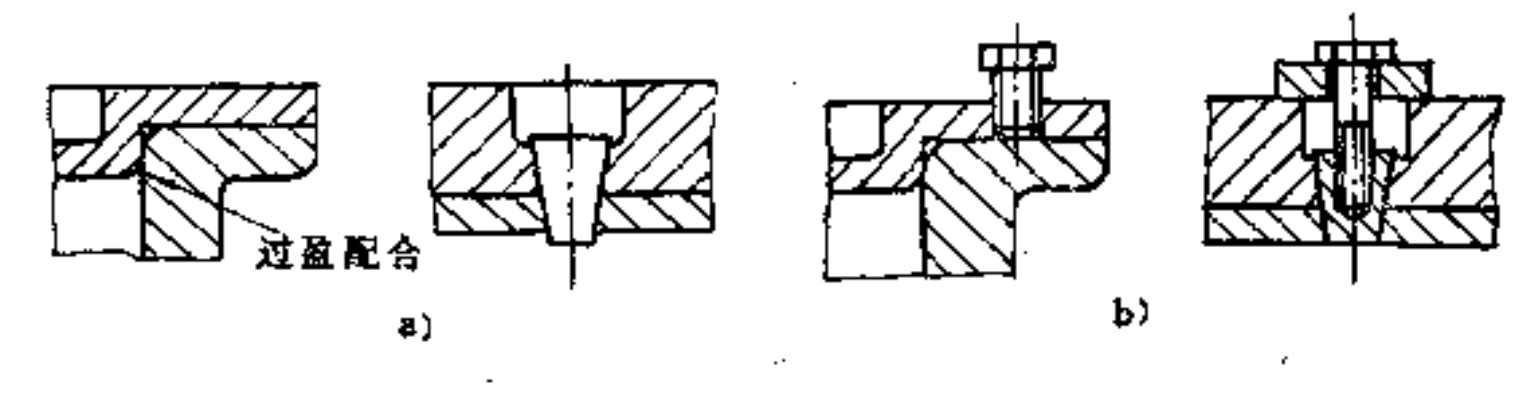

图  $52 - 10$ a) 不好 b) 好

要注意拆卸方便的合理构形 如图52-11a所示轴承  $\circled{2}$ 的装配,其轴承内环不易拆卸,显然不合理。如若将轴承内

 $.36$ 

# 环的外径做得较轴肩直径大一些, 则便推压其内环, 易使轴 承卸下, 如图52-11b所示。另外如轴承右端紧靠内隔套, 则

PDF 文件使用 "pdfFactory Pro" 试用版本创建 wwfireprint.comm

 $\mathbf{I}$ 

在内隔套会长上, 两端保持轴颈尺寸, 而中段轴 颈可减 小 0.5~1mm, 这样亦便于内隔套与轴的脱离。

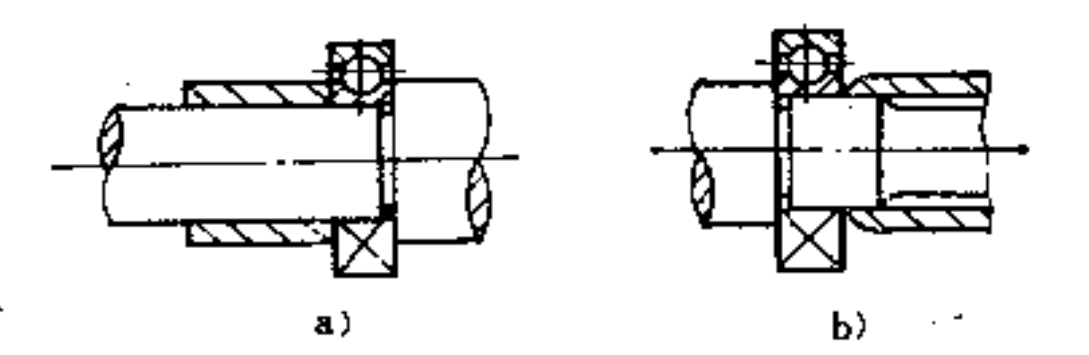

圏  $52 - 11$ a) 不好 b) 好

图52-12也是此种实例,为了便于卸下轴承,套筒(或 机座)孔台肩处的直径应大于轴承外环的内径,如图b所示。

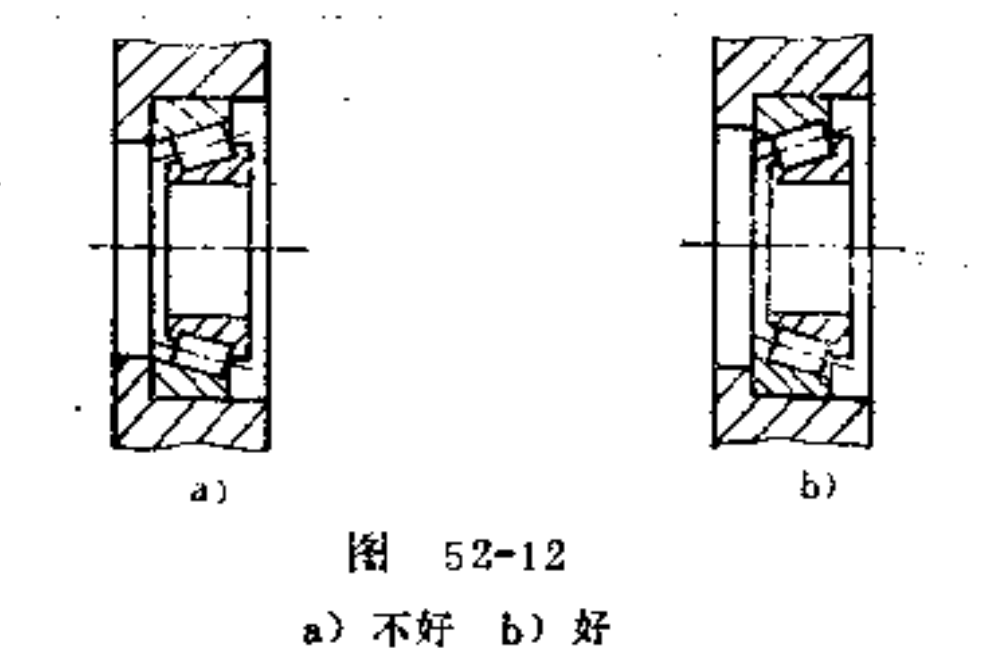

3 带止转装置的轴要便于拆卸 图52-13a所示为用一 销子使轴止转的装置,但使轴从轴向取出却很难。如改为图 b所示构形, 则轴拆卸却很方便。

(5) 应有正确的装配基面 装配时, 相配两零件必须

### 具有正确的装配基面,这样才能使它们的相互位置关系明 确,装配质量也得以保证。  $\mathcal{L}(\mathcal{A})=\mathcal{L}(\mathcal{A})=\mathcal{A}(\mathcal{A})$

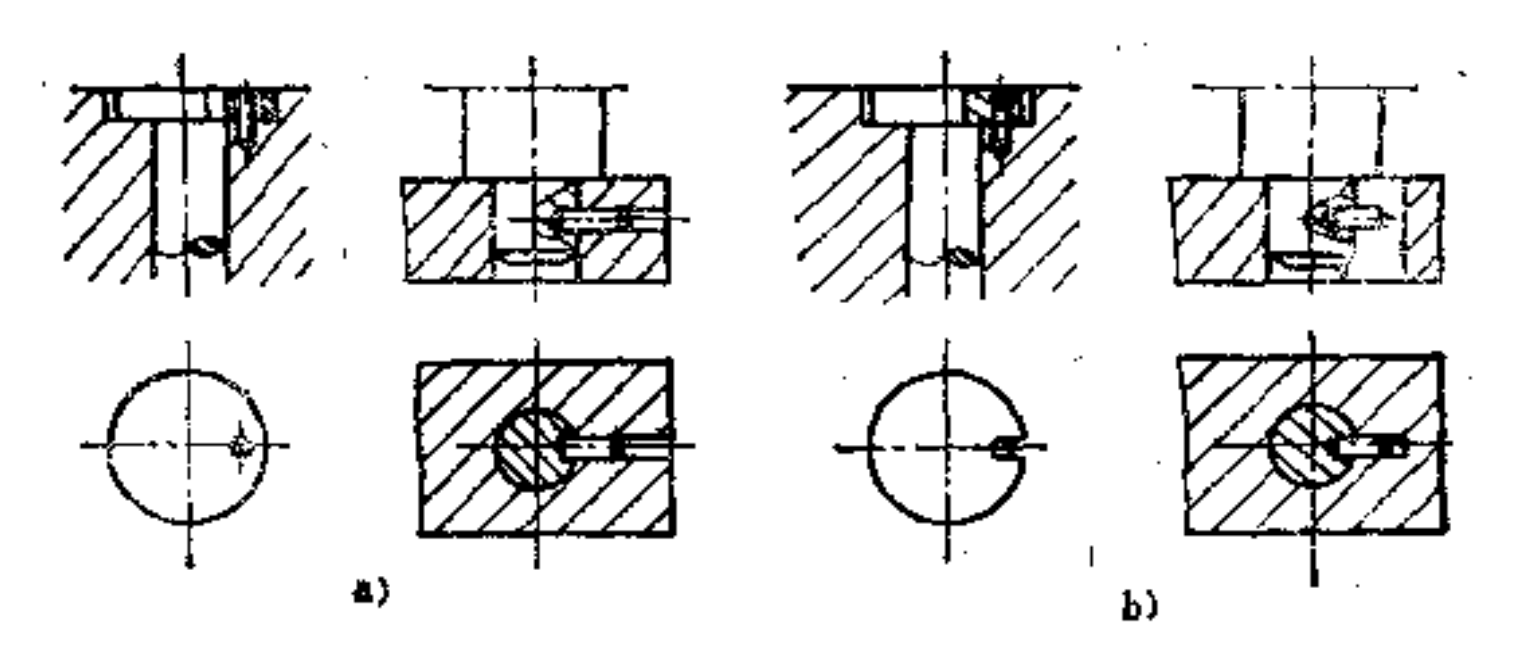

图  $52 - 13$ a) 不好 b) 好

具体构形的要求如下:

有同轴度要求的两个零件相联接时,应有装配定位  $\circledcirc$ 基准 如图52-14b所示, 在两管子凸缘处设一对中装配面, 即可获得定位基准, 满足其同轴度要求。而图a构形 则不能 达到此要求。

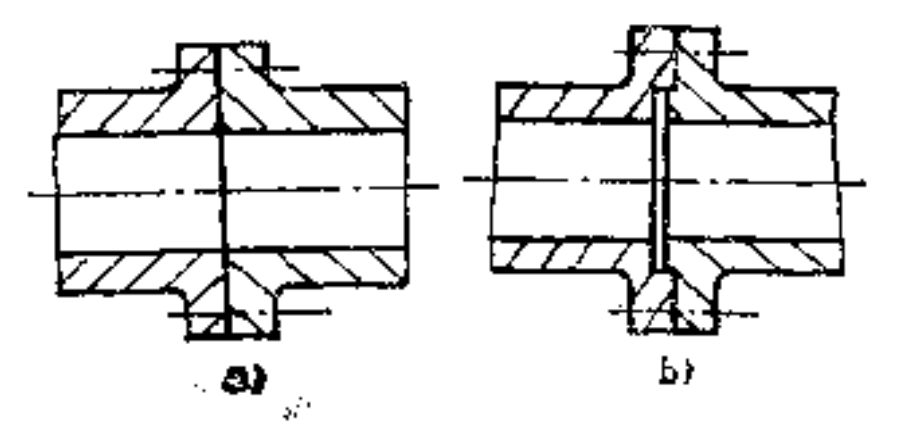

 $52 - 14$ 图 a) 不好 b) 好

有词轴度要求处, 应尽量避免有 螺 纹 配 合 ➁ 在图

238

# 52-15a中, 汽缸盖与汽缸体采用螺纹联接, 由于螺纹之间存 在间隙,不可能保证同轴度要求,括塞杆易产生偏移。如用

装配基面替代螺纹配合, 则可消除其偏移, 如 图b所 示为其 合理构形.

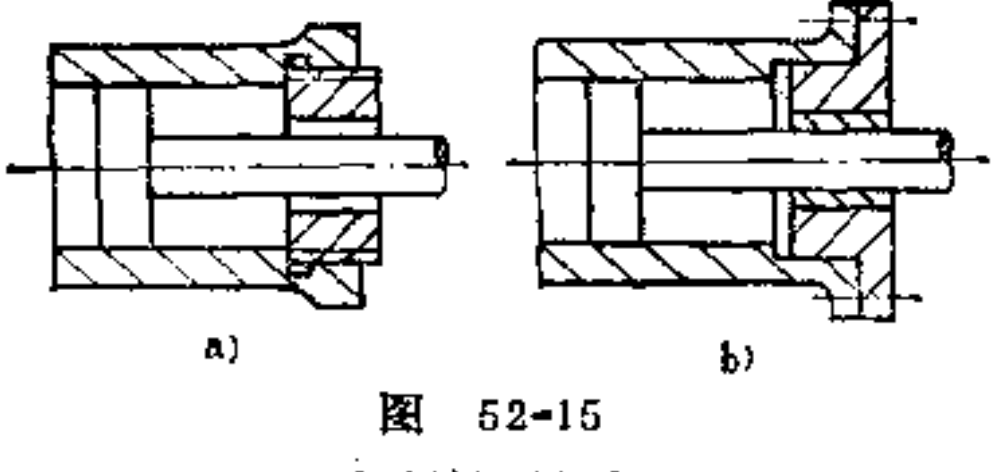

a) 不好 b) 好

(6) 选择合适的调整补偿环 零件相对位置的部位, 或相对位置精度较高的尺寸链中, 应设置调整环, 以补偿尺 寸链的误差, 保证装配质量, 简化装配工作。

如图52-16所示两锥齿轮装配中, 须调整两轮的轴 向 位 置, 使节锥顶点重合。如图a所示构形, 就不可能 调 整齿轮 位置,装配时须刮研或切削箱体或齿轮支承端面,并需多次 装拆齿轮以调整啮合精度。若齿轮或箱体支承端面, 因相对 运动而磨损时, 修复较困难。如按图b所示构形 改 进, 增设

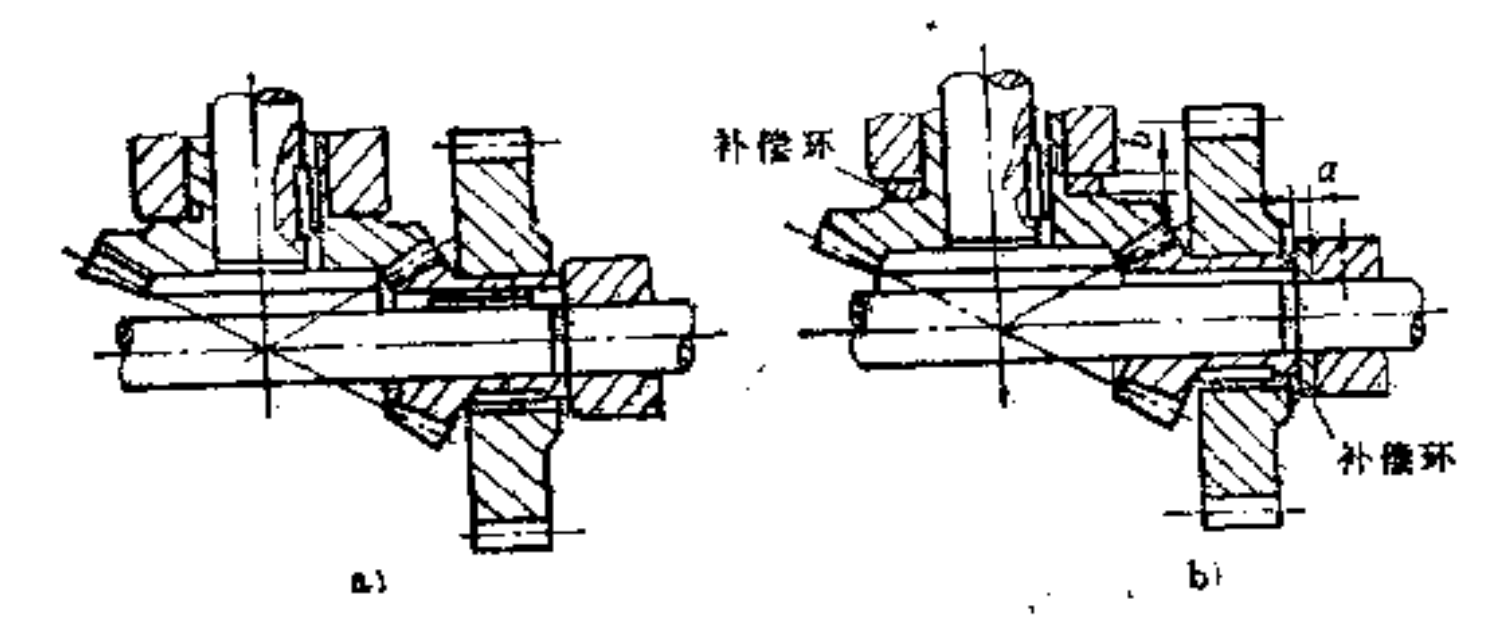

# 脚 52-16

g) 不好 b) 好

 $2 + 0.$ 

调整垫圈即可保证啮合精度。

又如在蜗杆传动装置中,须保证蜗杆轴线和蜗轮齿冠的。 中线重合,为此也须用调整垫圈作为补偿环,以保证蜗杆、 蜗轮的啮合精度, 如图52-17所示。

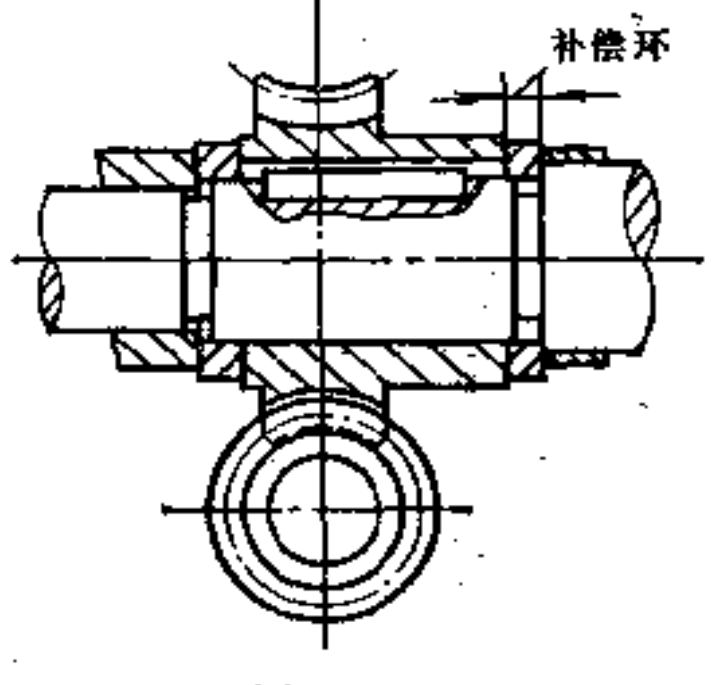

 $52 - 17$ 图

(7) 选择合适的零件数目 组成一个部件的零件数目 也是装配构形中的一个重要问题。设计时 必 須 考 虑以下原 则,

1) 不必要的零件尽可能减少 如图52-18所示 为一控 制器部件。图a中零件8为触点,零件7为限位片,零件9 为引线, 用铆钉将它们一起铆在支架 4 上, 而支架 4 又用螺 钉2和套3固定在金属板1上,然后将金属板1固定在控制 器上,共需9个零件。如若改为图b所示构形,即将空心套2 和3压在塑料支架1内,然后将零件4、5、6共铆在支架1 上。完成同样的工作要求只需6件, 这样就 减少了三 个 零 件。既节省了机工工作量,也简化了装配工序。

# ② 尽量采用相同零件 采用相同零件有利于零件标准

化,方便管理,降低成本。

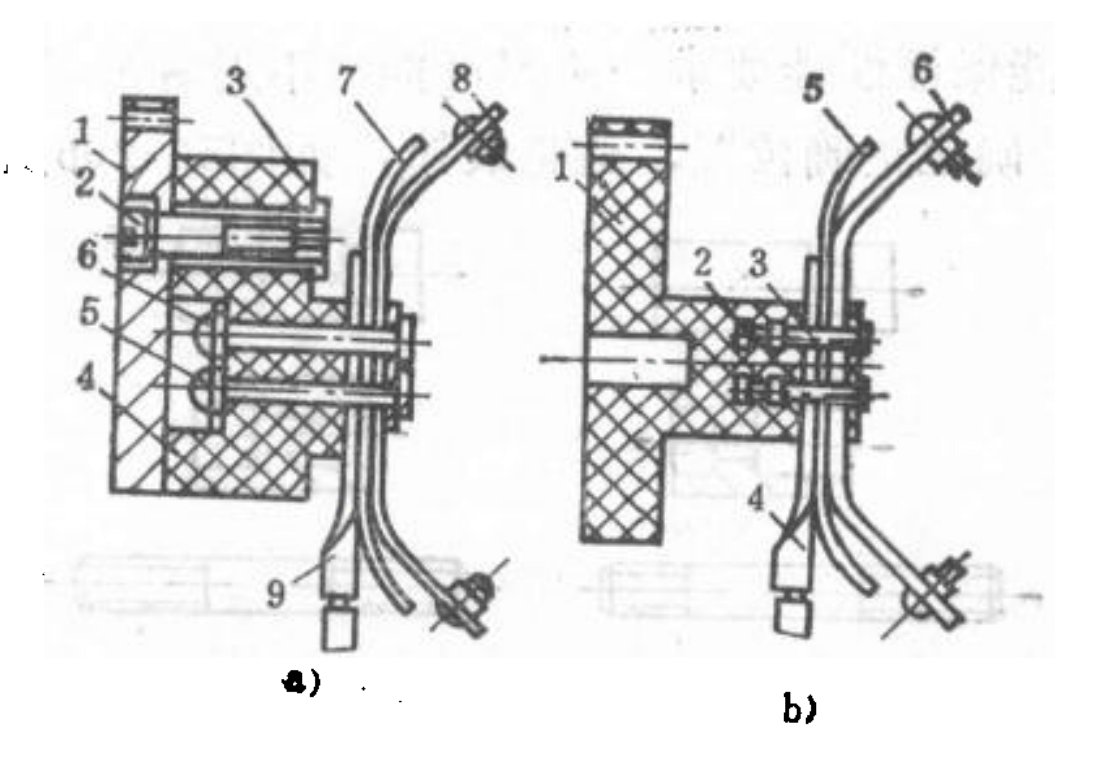

图 52-18 a) 不好 b) 好

3 规格和尺寸相近的零件应尽量统一成同一规格尺寸 的零件 如图52-19所示两线圈框架, 两者结构很 相 似, 规 格尺寸差别也不大,只是接线 的铜丝(1,2)不同,其中图b构形 较好, 铜丝不易折断, 而图a所 示框架完全可采用图b尺 寸规 格, 既能提高质量, 又增加了 产品中相同尺寸的零件数。  $52 - 19$ 图

4 广泛采用标准件 可 a) 不好 b) 好 使装配部件的零件数目选择较为合理,并使其工艺性得到改 善。

(8) 注意自动装配中零件构形的要求 进行自动装配 的零件构形,应考虑装配设备的简化与减少,并便于识别、 储存和输送。

其构形原则如下:

要易于定位  $\bigcirc$ 

242.

1) 若能保证性能要求, 应尽可能将不对称形状改为对 称,以便于确定正确位置,避免装错,如图52-20b所示。

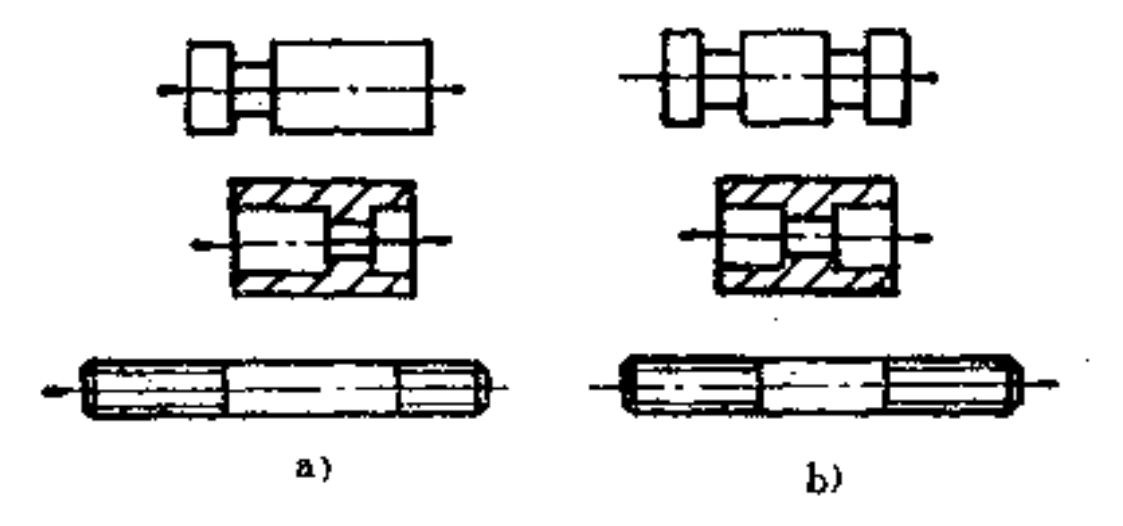

图  $52 - 20$ 

a) 不好 b) 好

ii) 零件孔径不同, 为了保证装配位置正确, 宜在相对 于小孔径处切槽或侧角,以资识别,如图52-21b所示。

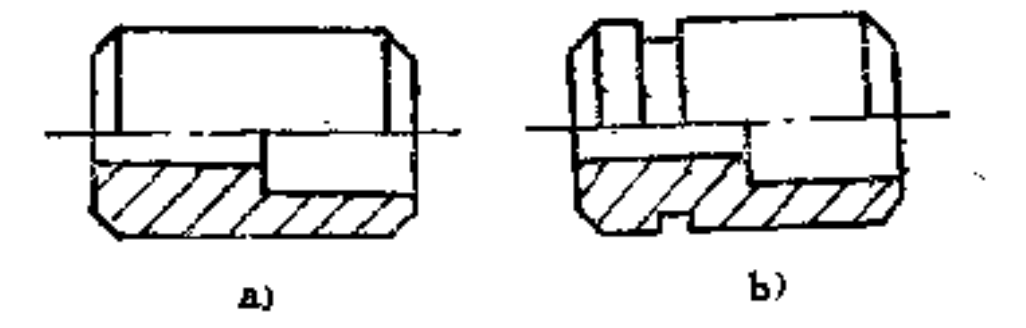

圈  $52 - 21$ a) 不好 b) 好

iii) 自动装配时, 由于外表面是毛面, 容易引起装配困。 难,宜将夹紧处加工为圆柱面,这样容易保证与内孔同心, 如图52-22b所示。

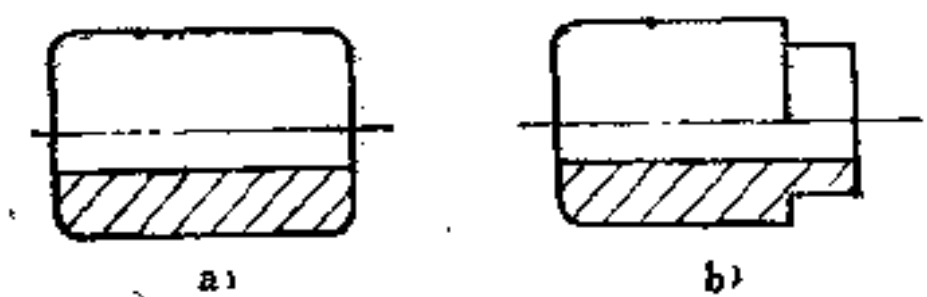

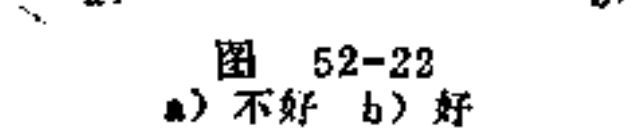

**FLF** 文件使用 "pdfFactory Pro" 试用版本创建 **wwfireprint.comon** 

 $\pmb{\cdot}$ 

iV) 装备时, 要求孔的方向一定, 若不影响零件性能, 可在零件上铣出一小平面,其位置与孔成一定关系,平面较 孔易于定位, 如图52-23b所示。

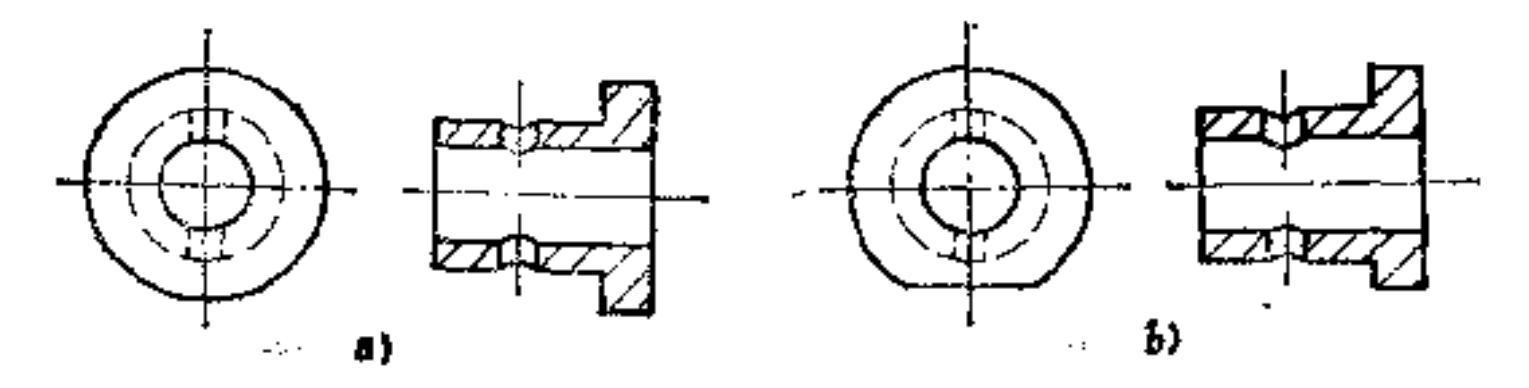

图  $52 - 23$ 

a) 不好 b) 好

V) 为了便于保证垫片上偏心孔的正确位置, 可再加一 小平面,以资识别,如图52-24b所示。

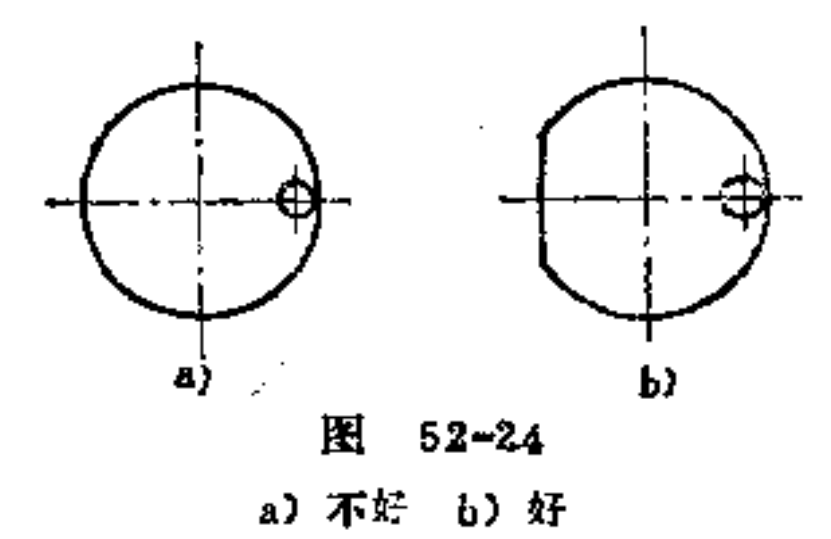

Vi) 工件底端为弧面时, 有利于导向, 并便于自动装配 的输送, 如图52-25b所示。

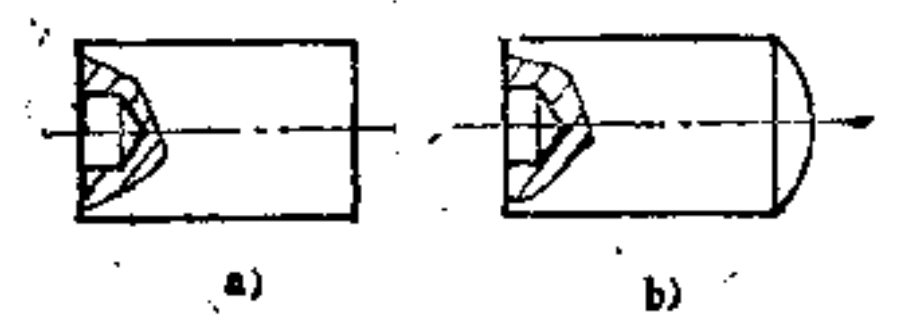

243

### Ш  $52 - 25$

a) 不好 b) 好

PDF 文件使用 "pdfFactory Pro" 试用版本创建 wwfireprint.comm

÷

 $244.$ 

(2) 避免工件互相缠结 在自动装配线上, 若工件相 互缠结, 对自动装配线作业十分不利。  $\mathbf{I}$ 

其构形应注意以下要求:

①零件上通槽的构形 当零件上具有 通槽时,为了防 止工件相互套住, 宜将其通槽的位置错开, 或使槽的宽度小 于工件壁厚, 如图52-26b所示。

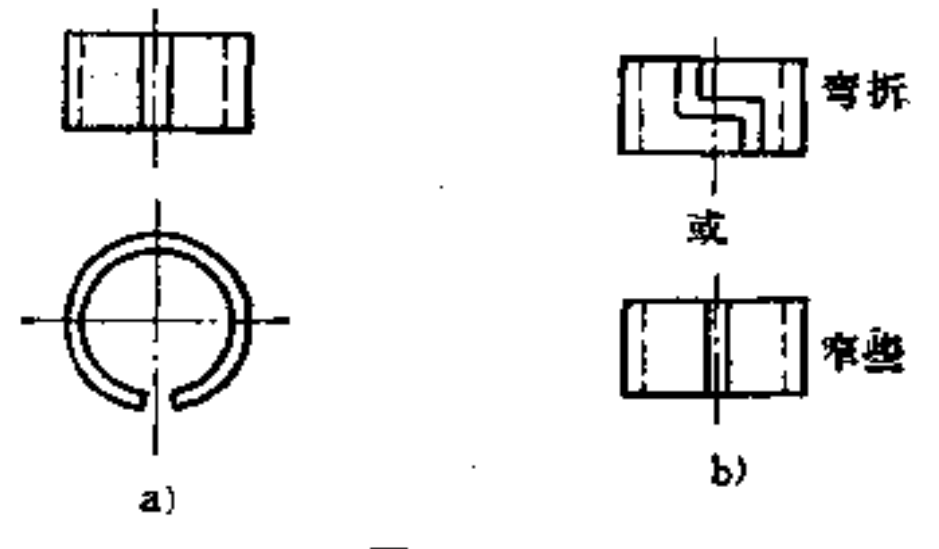

图  $52 - 26$ 

a) 不好 b) 好

②零件上锥面的构形 当零件具有相同的内外锥面 时, 容易互相"卡死", 如使其内外锥度不等, 或为内圆柱 而, 则无妨碍, 如图52-27b所示。

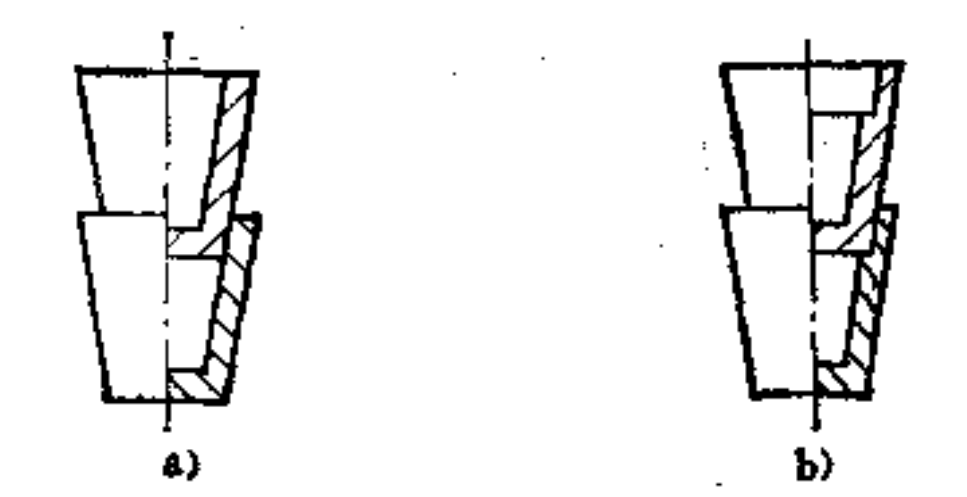

### 图 52-27 a) 不好 b) 好

3为了避免零件的凸出结构进入同类零件的孔中,造成 装配的麻烦, 宜使凸出部分的直径大于孔径, 如图52~28b所 示。

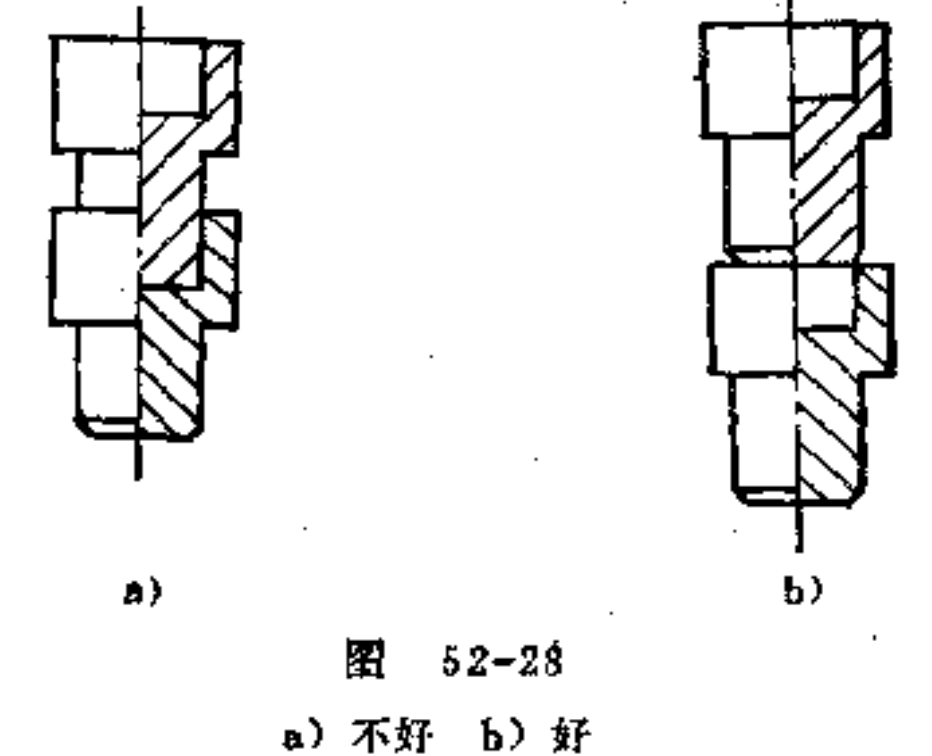

(3) 避免零件相互错位 有些零件在输送时易相互错 位, 如图52-29a、c所示。如改为图b、d所示构形, 即可将 接触面积加大, 或增大接触处的角度, 就无错位可能。

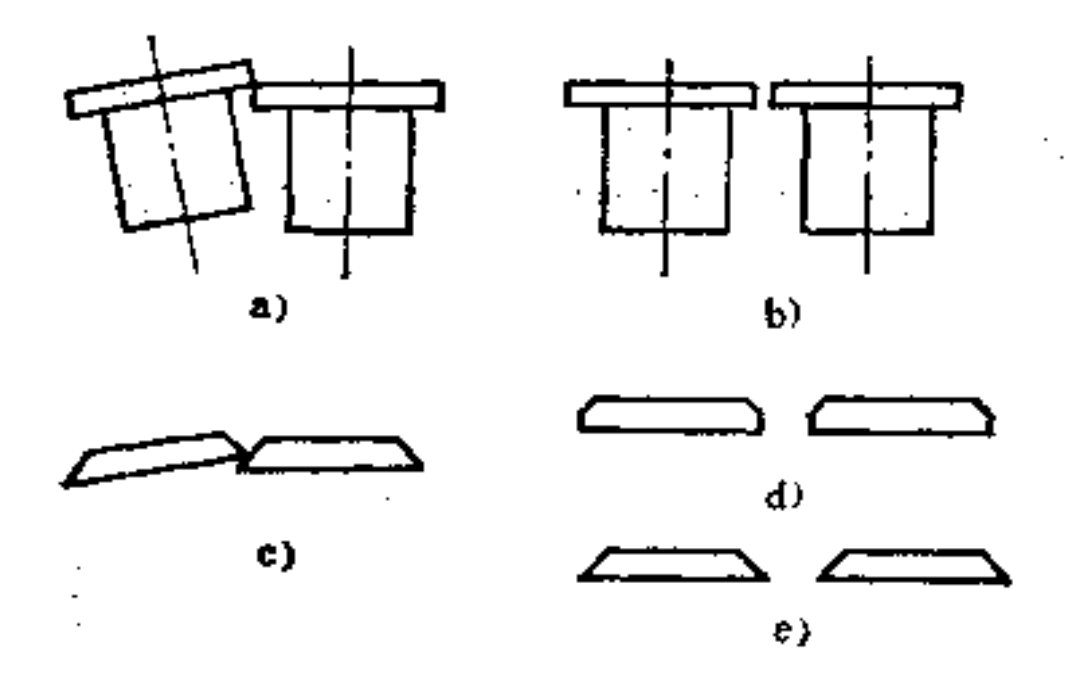

245

### "圈"52-29

a) 不好 b) 好 c) 不好 d) 好 e) 好

 $\ell \notin \mathcal{B}$ 

(4) 简化装配设备

减少装配件, 简化送料机构 如图52-30b所示将螺  $\mathbb{O}$ 钉与垫圈结为一个整体, 即可节省送料机构。

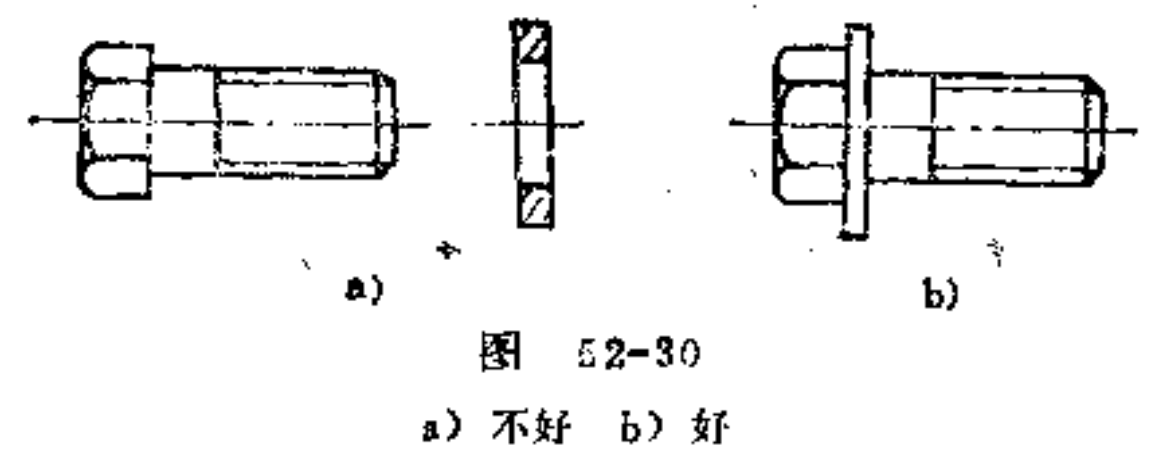

节省调整机构 如图52-31b所示小轴, 装配前如将  $\circled{2}$ -端定位平面改为环形槽,则可省去按径向调整机构。

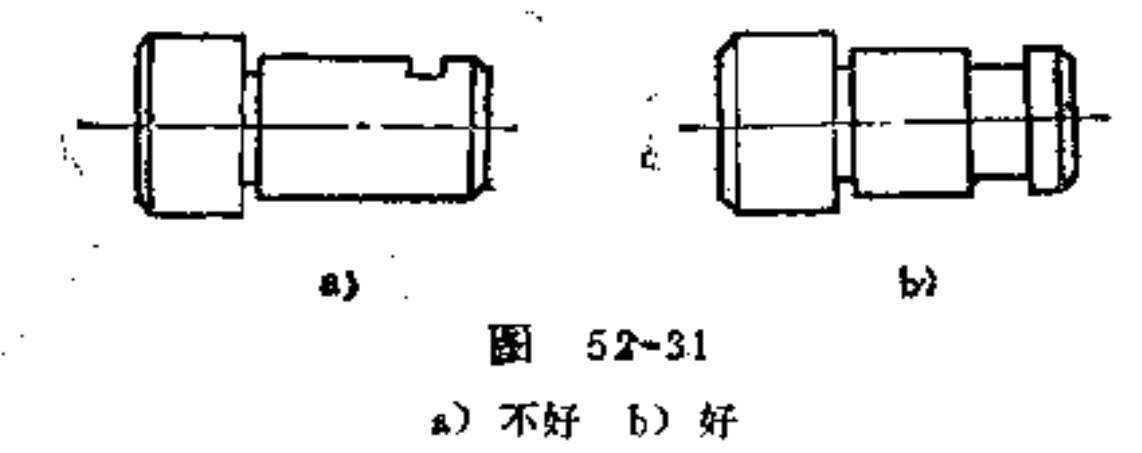

增强配合牢固构形 如图52-32b所示销轴, 其一端 ⑧ 滚制花纹, 与其配合件作一过盈配合, 会大大增强其联接牢 固度, 而图a所示光轴配合再用紧固螺钉压紧,其效果不好。

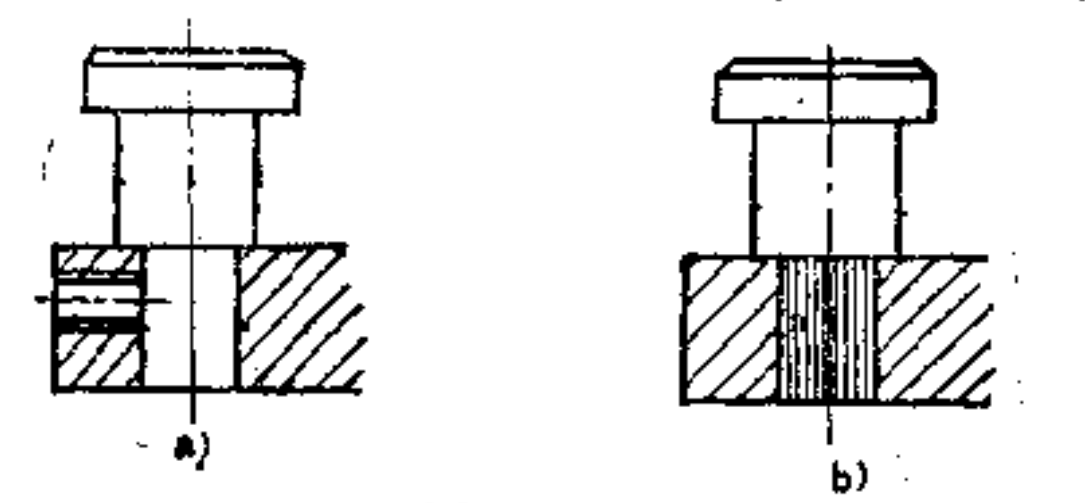

### 图 52-32

### ( 单不好 秘释

# 53. 适合操作、保养、修理、装饰

要求的构形应遵循哪些原则?

(1) 适合操作的构形 机器上的操纵机构一般均需满 足迅速、准确、安全的要求。其组成元件形式多样,可按其 用途加以选择。

关于操作元件的构形应遵循以下原则:

① 按照传递运动力大小正确选择操作元件的构形 如 作用力小者以食指操作为准;较大者可以大拇指或整个手操 作,再大者需要手臂的运动,身体的转动或用脚踏产生。

② 握柄形状应适应抓握要求 即操作元件的握柄形状 应按人手掌抓握方便、舒适来构形。

3 安全的操作宜采用按钮装置 即满足反映快捷, 容 易达到安全要求。

4) 信号装置要易于识别 转别对控制机构中的重要信 号更需要易干识别。

5 手动与机动机构要有可靠的保险装置 这对自动线 上的作业尤为重要。

操作说明中除文字说明外,还须配以图解说明 如  $\left( \tilde{0}\right)$ 标志、图例、标签等。

图53-1是各种握柄的构形。握柄应满足在各种操作情况 下, 操作方便、省力, 有时还要便于辨认, 适应特种工作的 需要。根据使用的需要, 握柄可有整体式与组合式之分;材 料有金属材料与绝缘材料之分。

# 为了工作使用方便, 握柄构形也要考虑易于分辨, 如图 53-2所示。

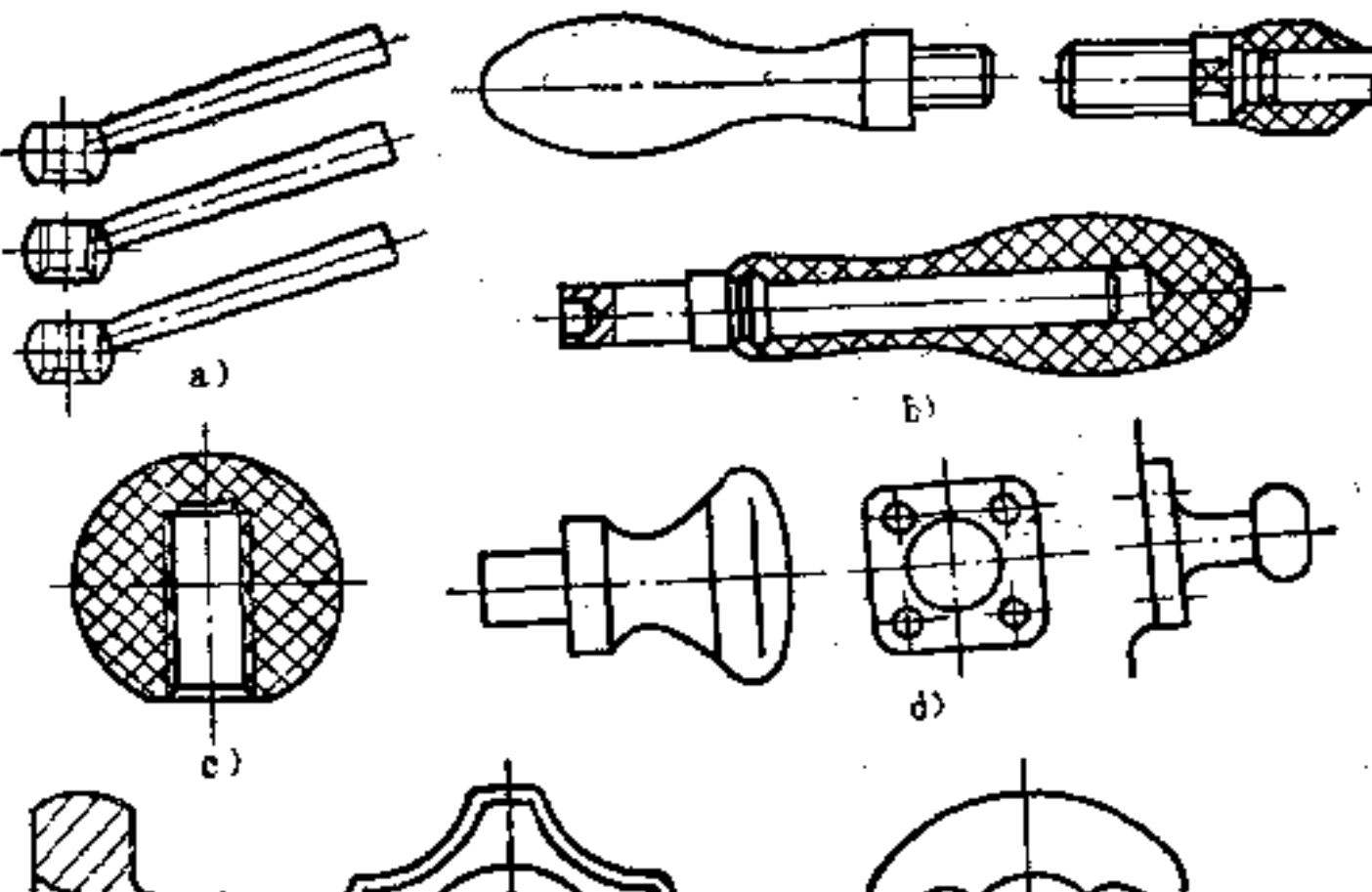

 $e)$ 

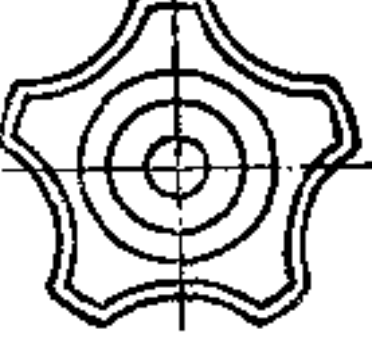

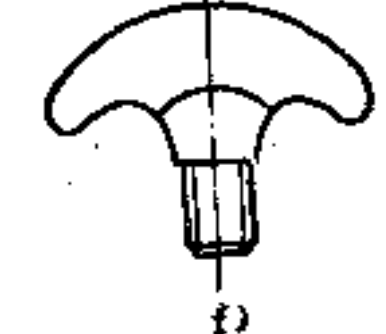

图  $53 - 1$ 

 $\mathbf{d}$ e).  $\mathbf{c}$ ) p)  $\mathbf{x}$  $53 - 2$ 图

图53-3是门盖锁紧装置的构形。机器及仪器、仪表上门

# 盖的掩闭都须有一定的锁紧装置,这也是常用的一种操作机 构。根据不同的使用条件, 应采用适当的构形方法。图a为

端面凸轮锁紧门盏的锁紧机构; 图b为螺栓锁紧机构; 图c为 弹簧锁紧机构。

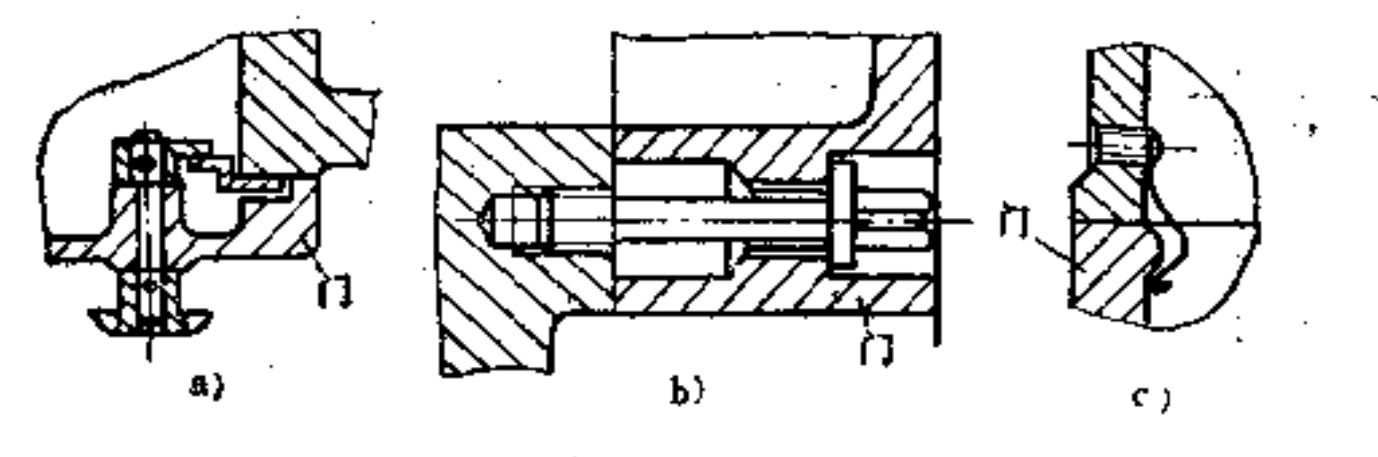

图  $53 - 3$ 

a) 出轮锁紧装置 b) 螺栓锁紧装置 c) 弹簧锁紧装置

图53-4是各种易于分辨的旋钮和拉钮。

(2) 适合保养、修理的构形 在产品设计时, 必须考 虑其保养和修理方便的构形,也就是在预防、检查、小修、 大修时, 零部件都要便于拆装、搬运、清洗、翻新, 这些要 求其体表现为装拆方便, 搬运省力可靠, 检查清洗可能, 翻 新容易等,这些要求都会具体体现在它们的构形上。下面就 其构形原则作一箇要说明。

① 拆卸方便的构形

i) 工艺孔、槽的采用 为了拆卸方便, 在轴、法兰盘、 压盖等零件的端面上,应留出工艺螺 孔 或 槽, 如 图53-5所 示。

图a用拆卸螺杆拧入工艺螺孔内, 即可将小活 寒 取出; 图b用拆卸螺钉顶起大型铸盖; 图c利用端盖联接螺孔作为工 艺孔,装上拆装工具即可将过盈配合的轴压出;图d过盈配 合的端盖也可预制几个工艺浅槽,以便用工具撬开。

 $249$ 

# ii) 斜榫要 便于拆卸 如图53-6所示斜榫1 设置钩头既 可用螺钉固定防松,同时又便于拆卸。

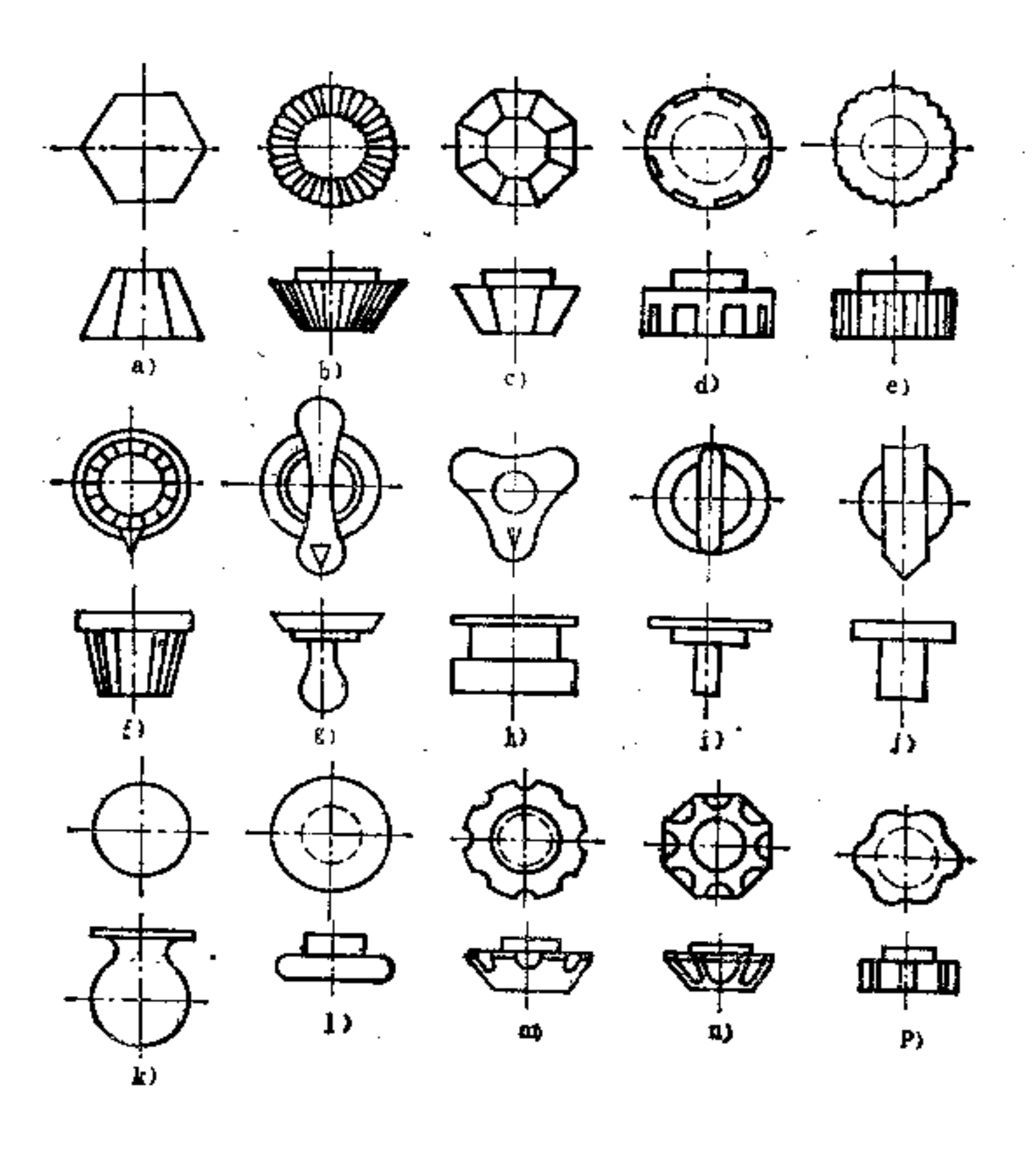

袋 辛二 ラヺ

 $\pm$ 

 $\sim$ 

 $\mathcal{L}(\mathcal{L}^{\text{max}})$  and  $\mathcal{L}(\mathcal{L}^{\text{max}})$ 

图 53-4 a)  $x$  b)  $x$  v)  $x$  d)  $x$  a)  $x$  f)  $x$  g)  $x$  h)  $\mathbf{i}(\mathbf{1}\times\mathbf{j})$  ,  $\mathbf{k}(\mathbf{1}\times\mathbf{1})$  , and , and ,  $\mathbf{p}(\mathbf{1}\times\mathbf{1})$ 各种旋钮和拉钮

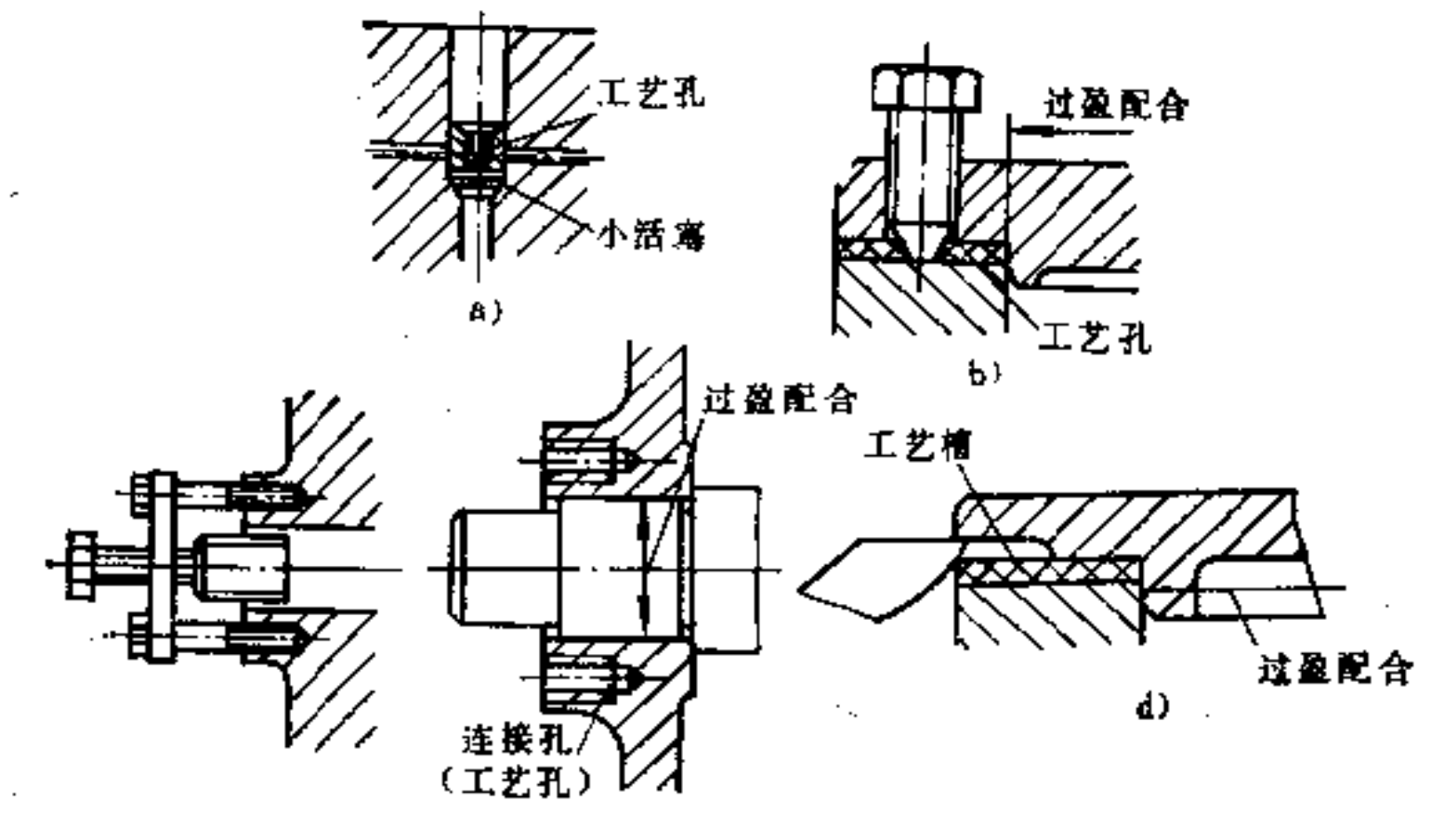

251

 $\epsilon$  )

图 53-5 a)  $(b)$ , c), d) 留工艺孔或槽

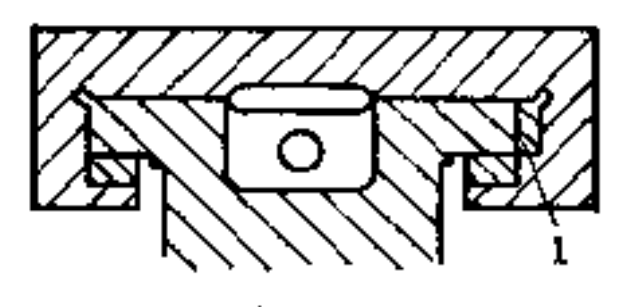

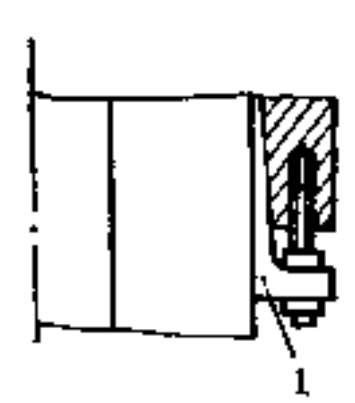

图 53-6

ì

À.

ſ-

Ľ

# ② 便于搬运的构形 为了拆卸时搬运方便, 对一些大

**FLF** 文件使用 "pdfFactory Pro" 试用版本创建 **wwfireprint.comon** 

 $\epsilon$ 

 $252\,$ 

 $\sim$ 

型零件上应制出专用的铸孔、吊耳、挖槽和环首螺孔等,如 图53-7所示。

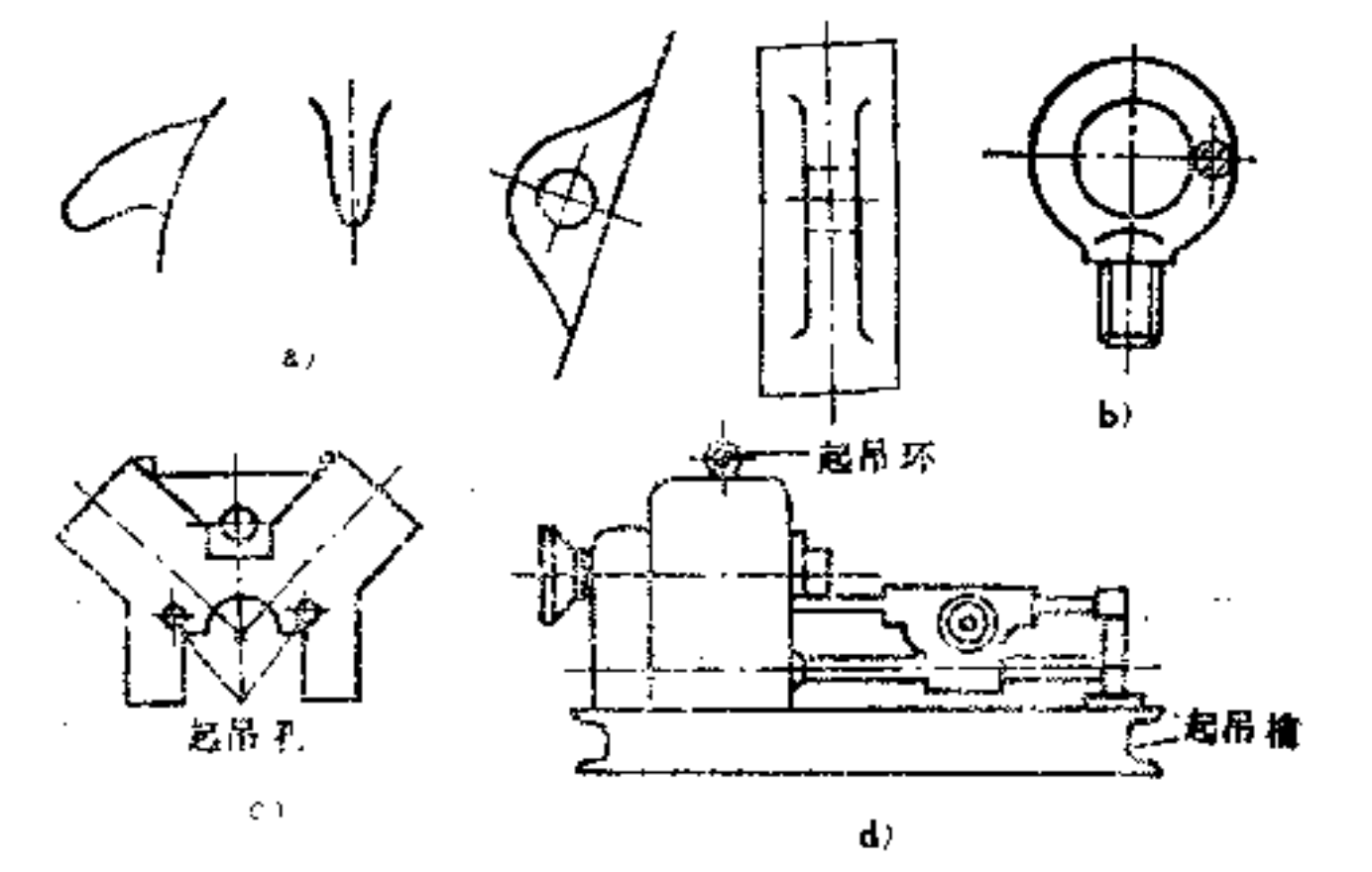

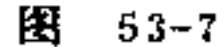

a) 吊耳结构 b) 环管螺钉 c) 铸孔 d) 控槽

3 便于检修、翻新的构形

 $\sim$ 

i) 设置窥测孔、检修孔 大型箱体零件一般均应设置 足够大的窥测孔、检修孔,以便加工时观察及修理工具的进 出方便,如图53-8所示。

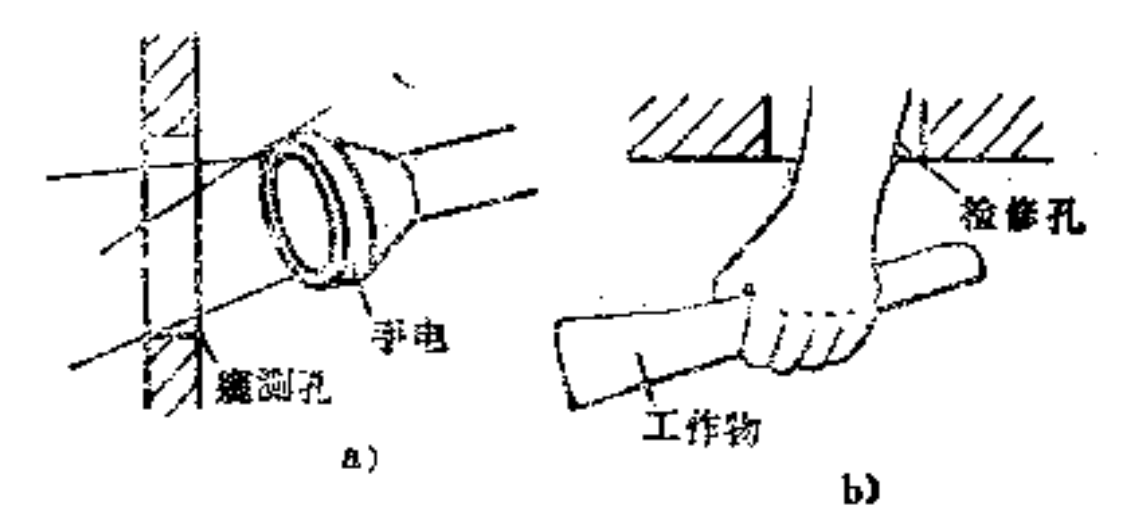

### 图 53-8

### a) 便于观察 b) 便于工具出入
ii) 薄 弱的支耳不要与大型铸件制成一体, 以防断裂不 便修理 如图53-9所示。图b中支耳与箱体做成 组合式, 有 利于检修,较图a整体式为好。但图b中软垫的 更换 仍 不方 便,用支耳与软垫的构形最为合理。

253

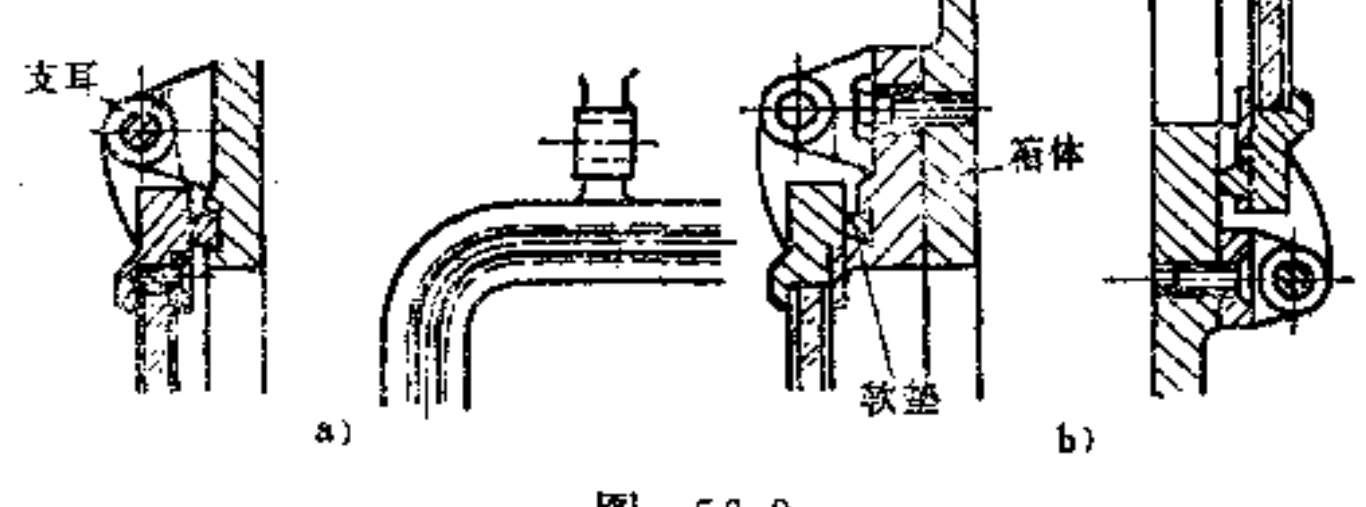

图  $53 - 9$ a) 不好 b) 较好

iii) 外表面要便于刮、刷、抛光、喷漆等工作 如图 53-10中右边所示构形, 便于手工磨光(用砂纸)和 涂漆, 而左边所示构形螺钉头外露的空间太窄,不便磨光、涂漆。

如图53-11b中安装螺钉处, 拐角处平滑过渡, 有圆角和 斜壁,对安装和刷油漆均很安全、方便。

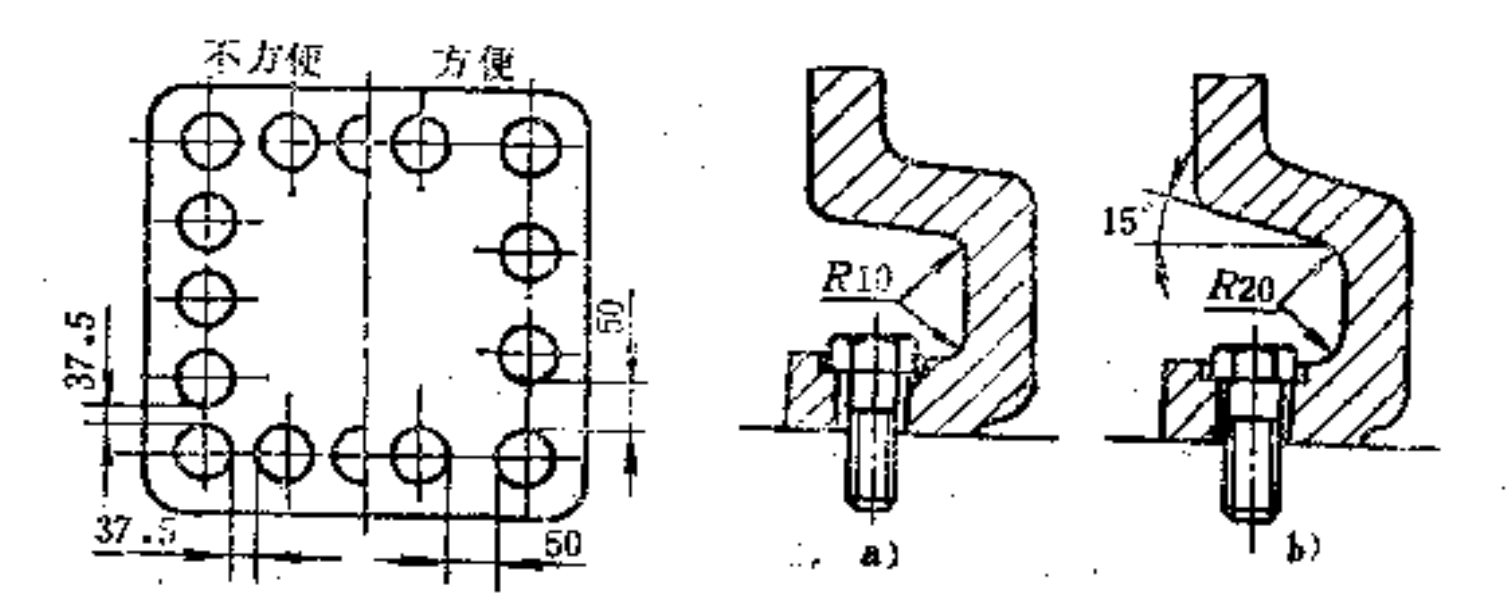

 $\sim$ 

### 图 53-10

图 53-11 a) 不好 b) 好

PDF 文件使用 "pdfFactory Pro" 试用版本创建 wwfireprint.comm

 $\sim$ 

 $\ddot{\bullet}$  .

(3) 适合装饰的构形

箱体类零件装饰构形 如床身、箱座、箱盖等大型  $\mathbf \Omega$ 铸件,由于外表面多半不须加工,容易产生上下左右配合不 齐的现象, 即须使用手工打磨, 纵然经过油漆, 其效果也不 理想。因此在构形上除应具有简单形状外,各表面还需圖滑 过渡。对于两零件的联接部分更为重要,因为要使这些非加 工面吻合, 往往需用大量手工修饰, 很不经济。如图53-12a 所示箱座与箱盖凸缘处的对齐就很困难, 如改为图53-12b、d 的装饰性凸边构形,则可掩盖其外形不齐的缺陷。这种 凸边 应作在较小的零件上, 如罩、盖、托架等, 并且凸边超出联 接表面外一些, 不宜太长 (图53-12c) 。如不允许时, 也可 在较小零件上做一不大的凹坑, 也能避开不齐的缺陷, 如图 d所示。

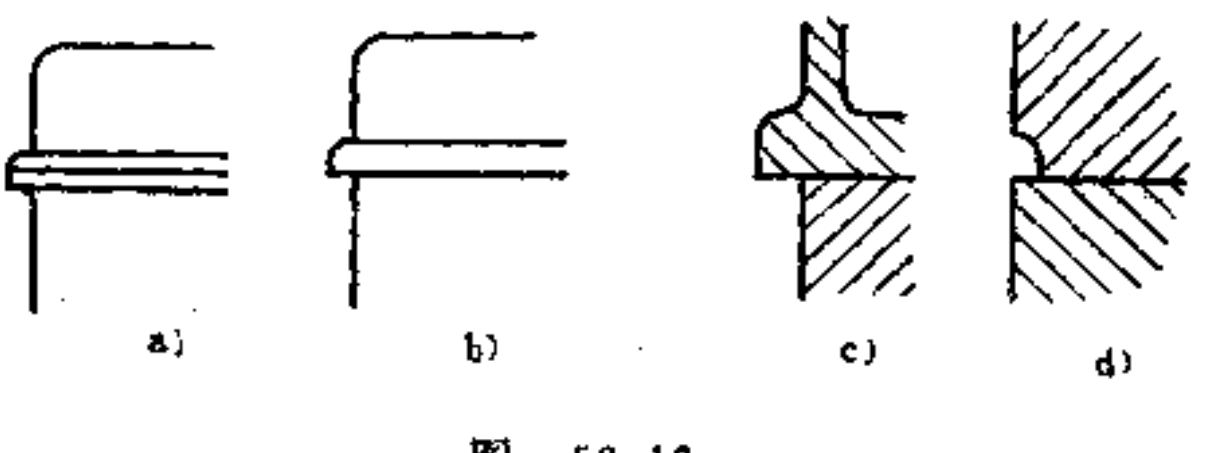

圈  $53 - 12$ a) 不好 b) 好 c) 好 d) 好

为了避免对联接零件的外表进行凿锉, 两联接零件的装 饰结构不应直接相连, 如图53-13a就不适宜, 如改为图b、c 的构形, 既可避免辅助加工, 外形又能做到整齐美观。

② 罩、盖、门类零件构形 这些大多为外露零件, 其

## 结构对产品外观构形影响甚大。设计时, 除应注意其外形要 简洁之外,还须遵循以下构形原则,

PDF 文件使用 "pdfFactory Pro" 试用版本创建 wwfireprint.comm

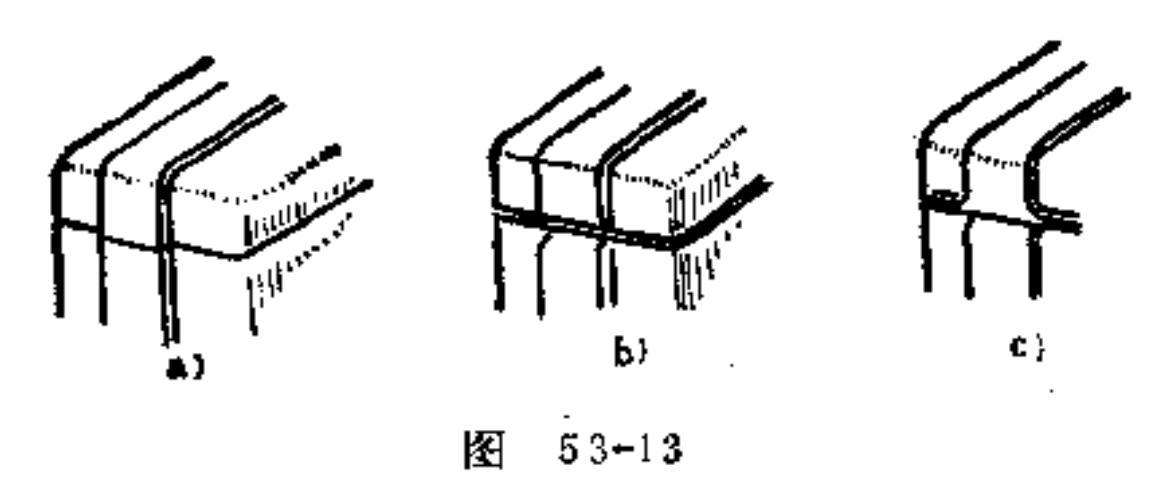

a) 不好 b) 好 c) 好

i) 不要将罩和盖连成一起 这样容易使装配 复 杂化, 也不符合简洁的美学原则。

如图53-14即是一种错误的构形。

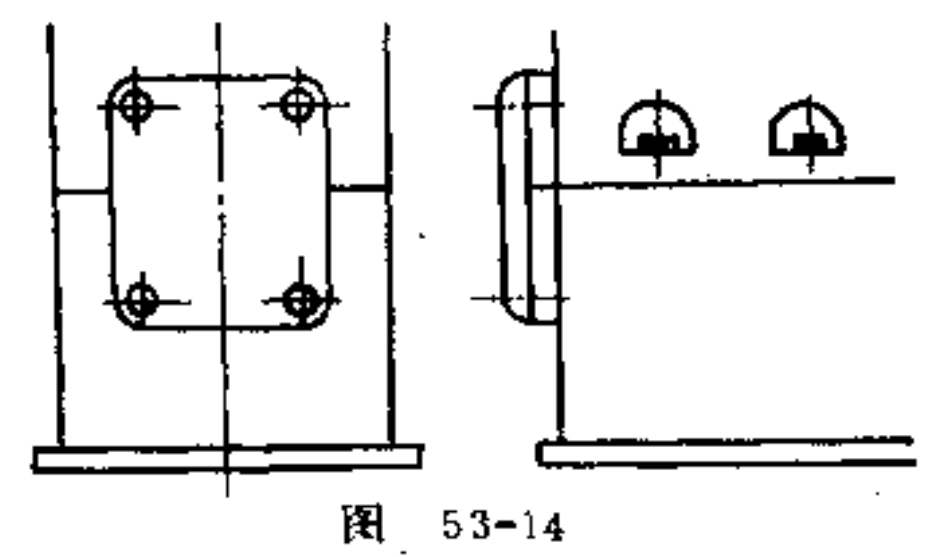

ii) 盖、罩不应采 用嵌入结构 如图53-15a, 凸凹变化 不大,影响外形美观。如改为图b构形, 外观效果较好, 但 蓝与箱体多面相配加工困难。如改为图c所示构 形, 则 整体 性强,床壁线型统一,制造也较简单。

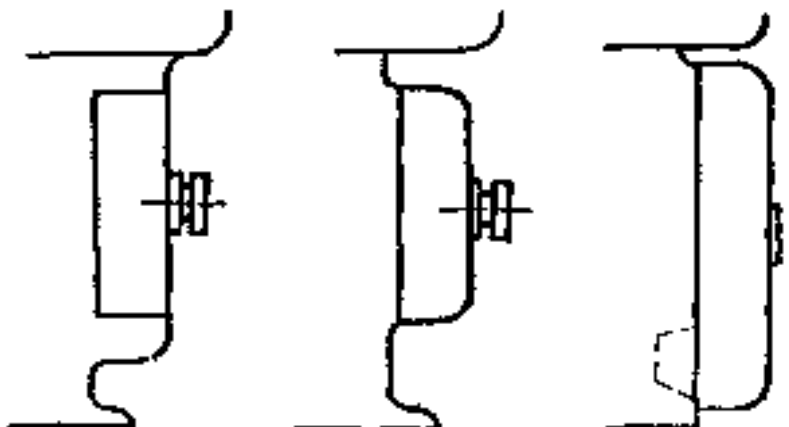

255

 $a$ )  $P$ √¢ (r 图 53-15 a) 不合理 b) 合理 c) 合理

PDF 文件使用 "pdfFactory Pro" 试用版本创建 wwfireprint.comon

iii) 固定处不宜设置凸台 当罩或盖采用螺钉固定时, 在固定处不宜设置凸台, 如图53-16a所示, 这时要保证孔准 确打在凸台中心位置很难办到, 如若孔稍有偏移, 都会使外 观难看。如改为图b所示沉孔构形,既方便擦拭,又较美观。

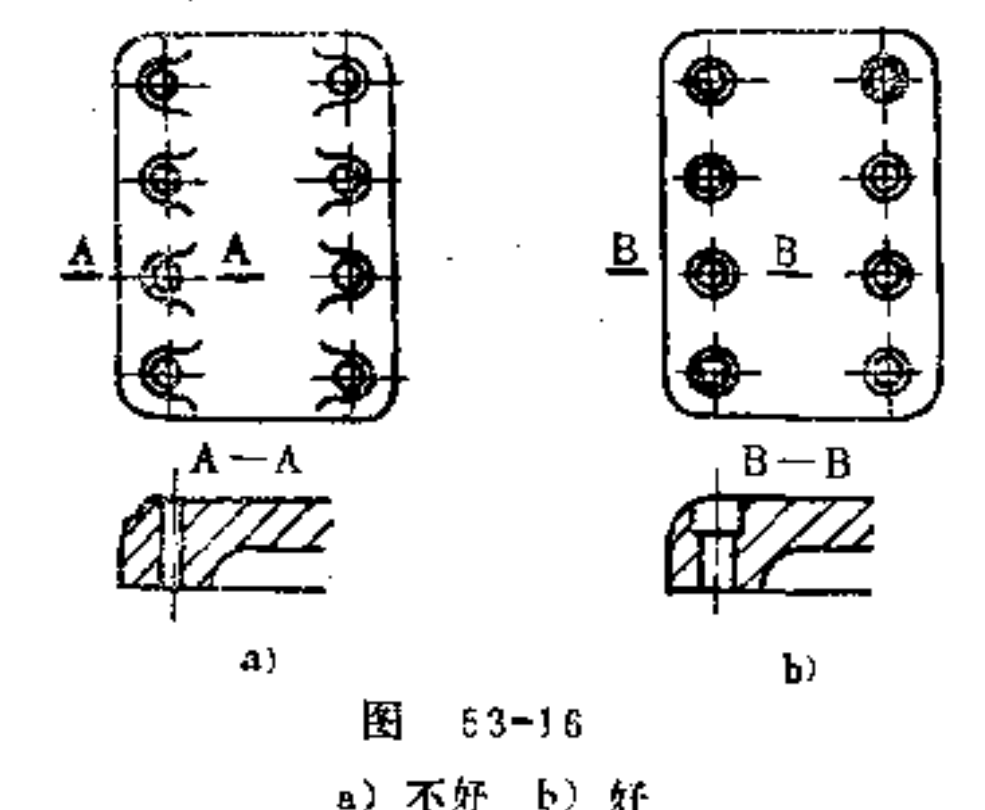

3 支架类零件的构形 此类零件构形首先要考虑受力 情况, 即要考虑其整体性和稳定性要 求。如图53-17a、b为 斜脚式支承,其优点是床身面积小,外形不呆板。但受力情 况不佳, 加工不如直脚式方便, 外观感觉稳定性 差。而 图c 构形为直脚式支承, 由于加工方便, 稳定性好, 整体性强, 另外受力情况也好,因此得到广泛采用。

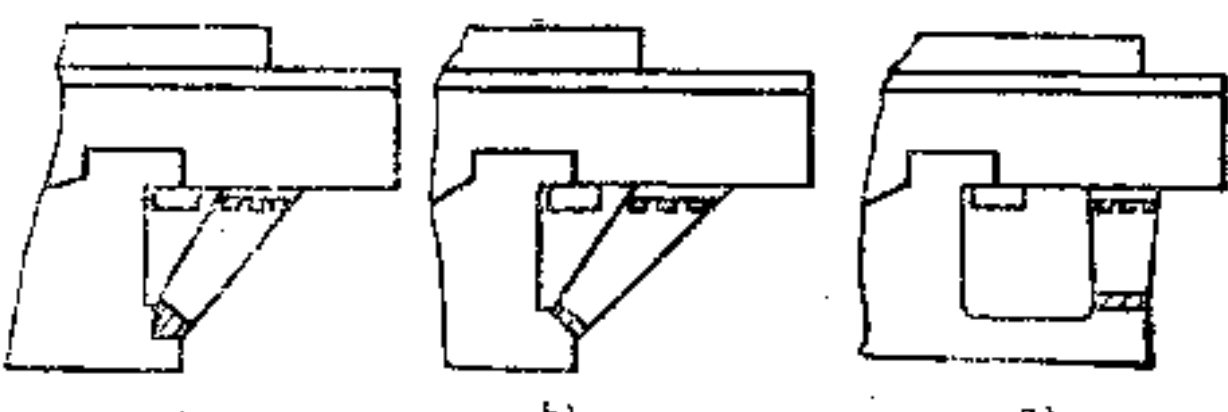

256

#### $\mathbf{a}$ ĐJ. C) 图 53-17 a) 不好 b) 不好 c) 好

PDF 文件使用 "pdfFactory Pro" 试用版本创建 wwfireprint.comm

#### 思考题 总

试分析下列各图所示的结构、工艺、构形、装配等, 判 断其优劣并简要阐明其理由。

为了能较清晰地表明其优劣程度,可在下列各图下方括 弧内注明: 正确、错误, 好、不好, 合理、不合理……等评 语。另外,在理由栏内用文字说明其优劣的具体理由。

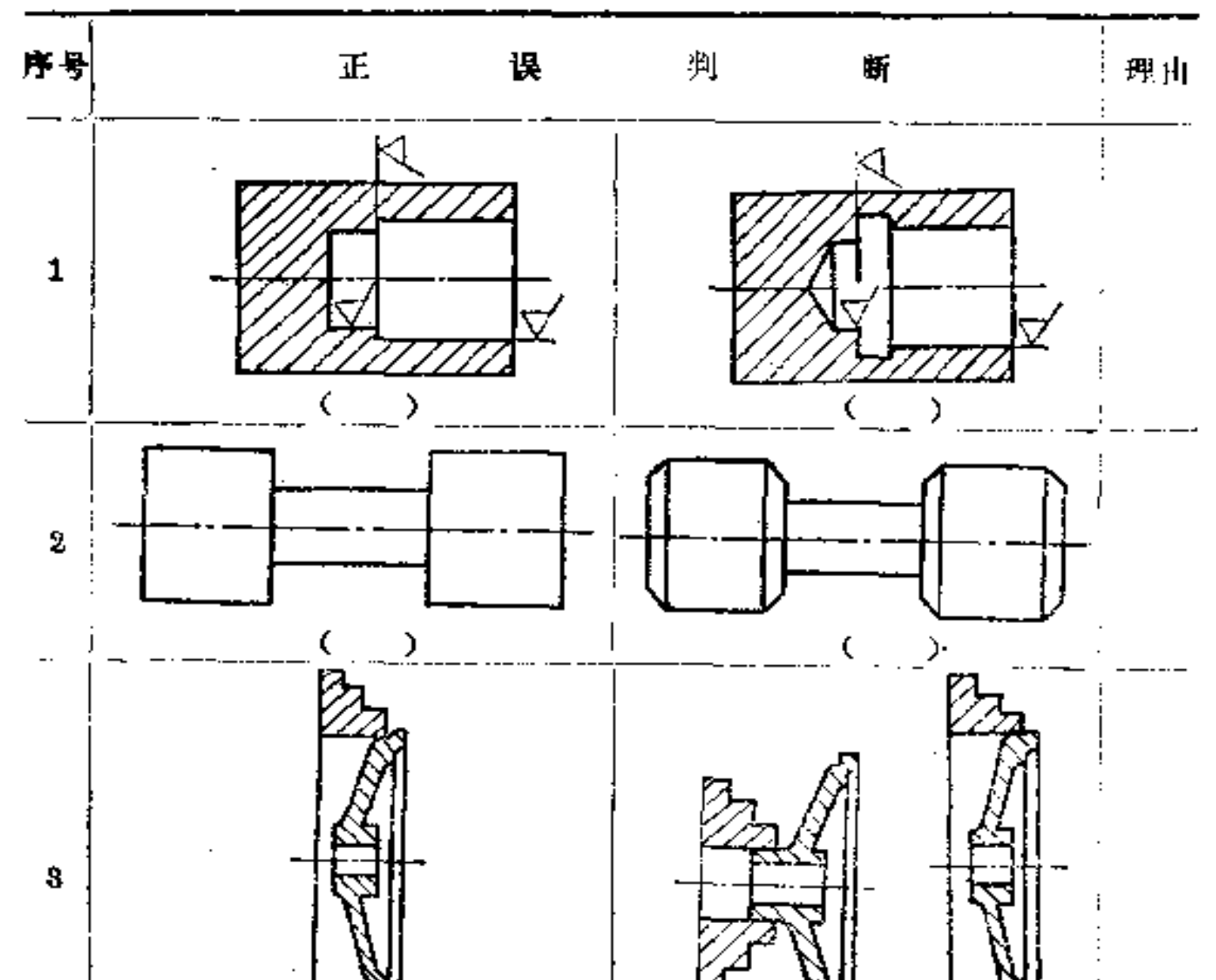

一、车削件的构形

 $\overline{\phantom{a}}$ 

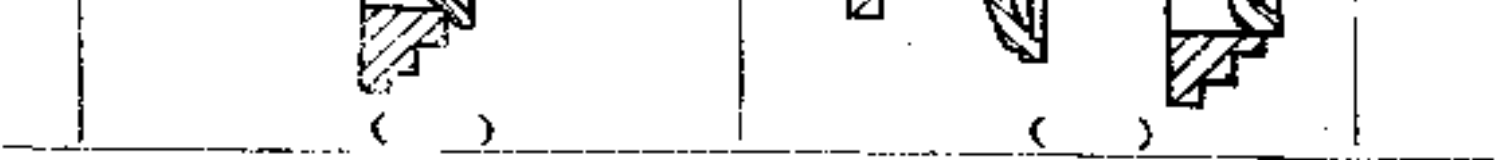

**FLF** 文件使用 "pdfFactory Pro" 试用版本创建 **wwfireprint.comon** 

 $2\,5\,8$ 

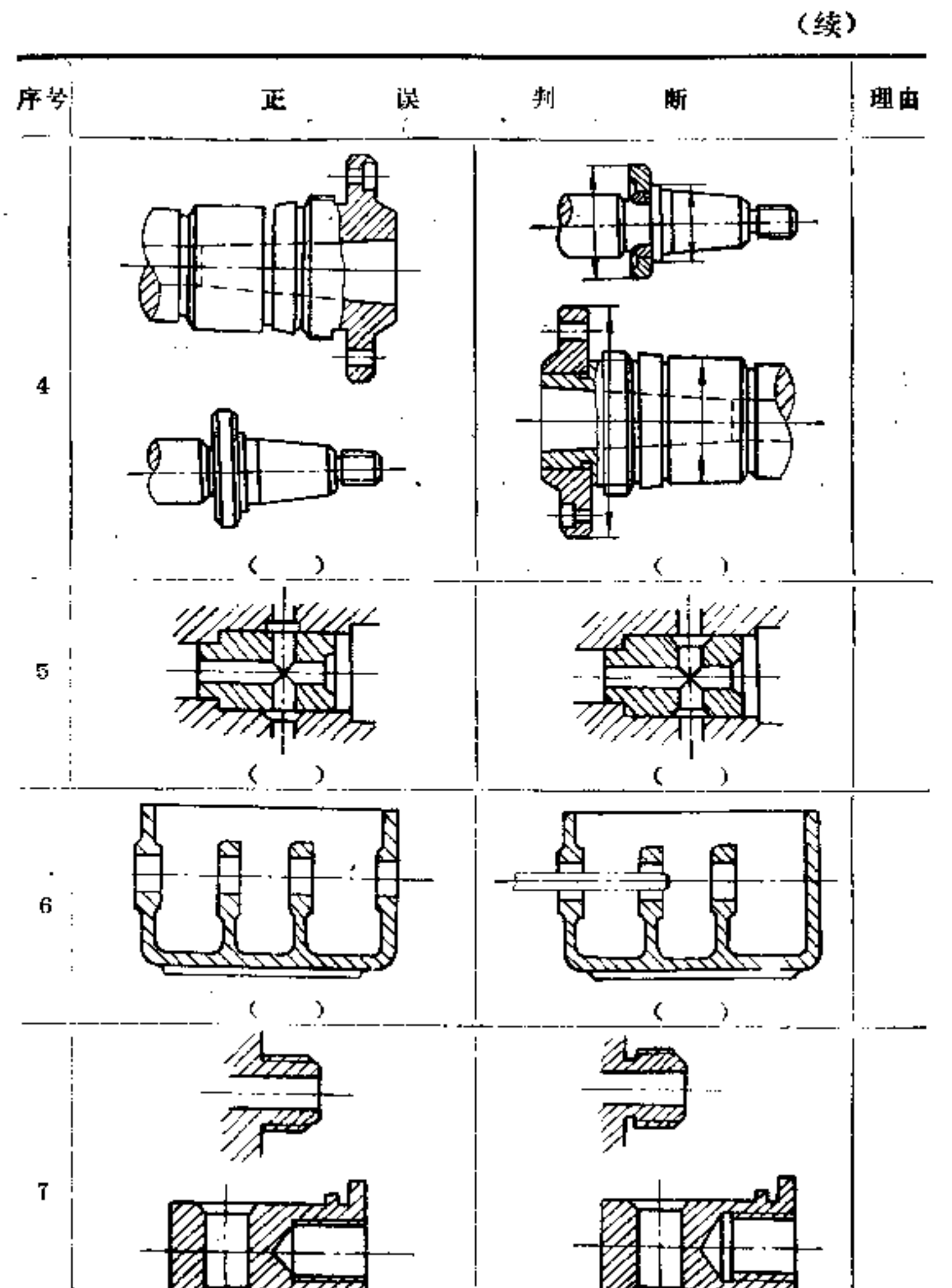

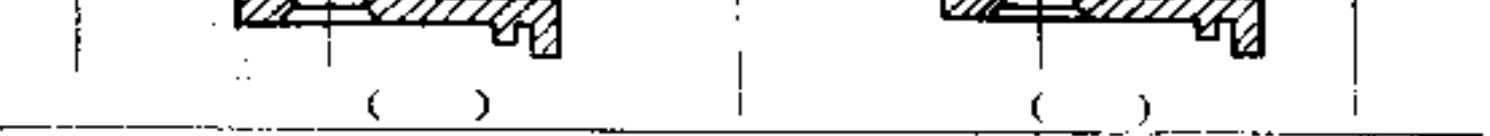

 $\mathcal{A}^{\mathcal{A}}$  .

ä,

 $2\,5\,9$ 

 $\overline{\phantom{a}}$ 

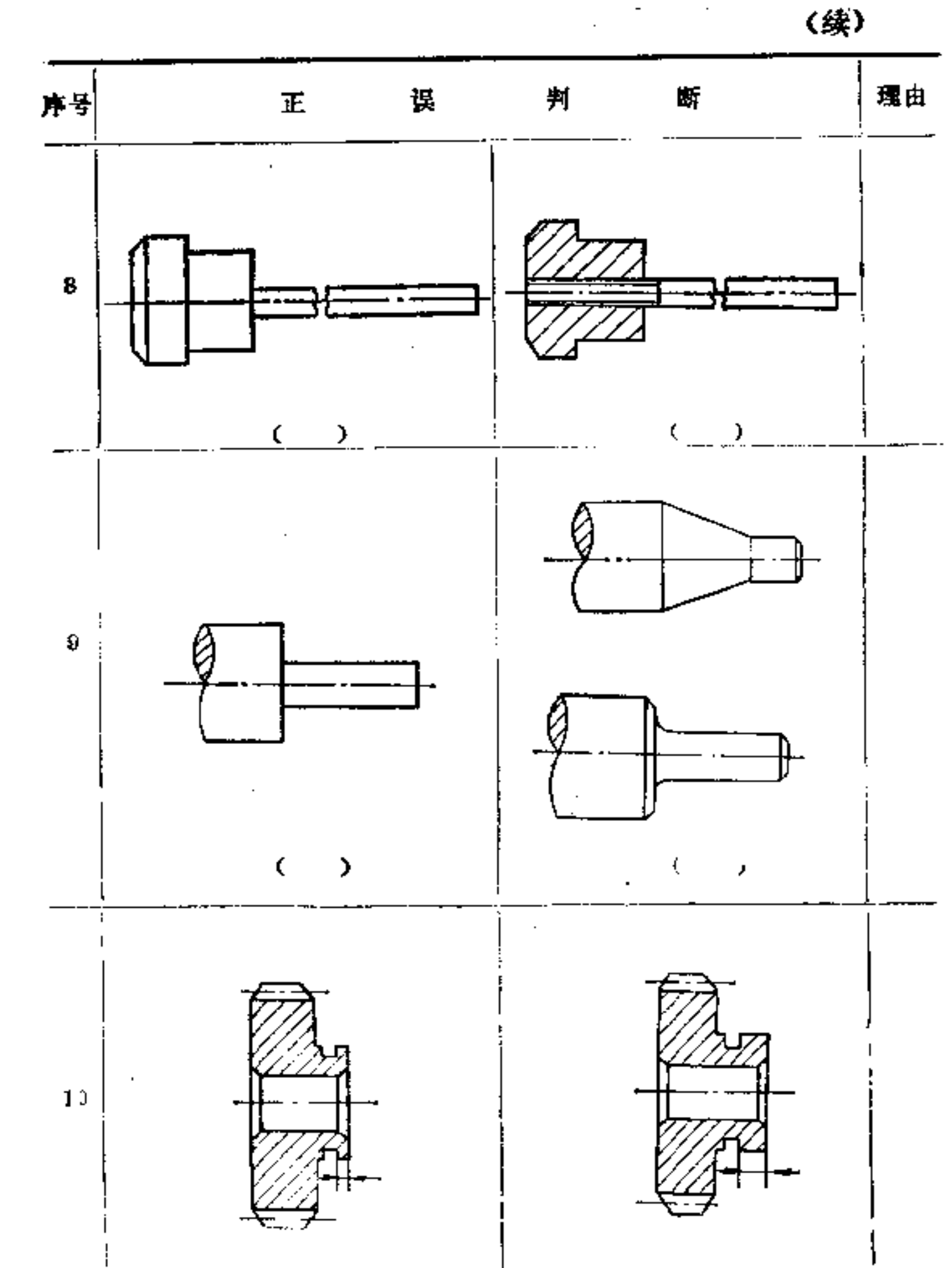

 $\bullet$ 

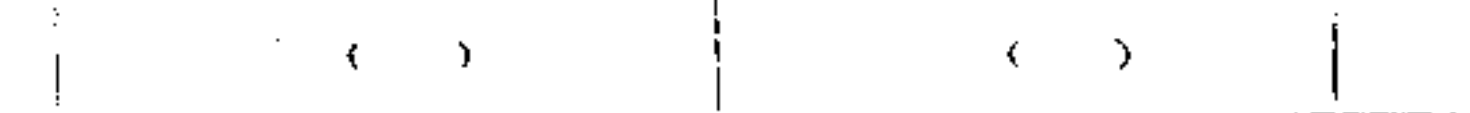

**FLF** 文件使用 "pdfFactory Pro" 试用版本创建 [www.fineprint.com.cn](http://www.fineprint.com.cn)

and the contract of

二、钻削件的构形

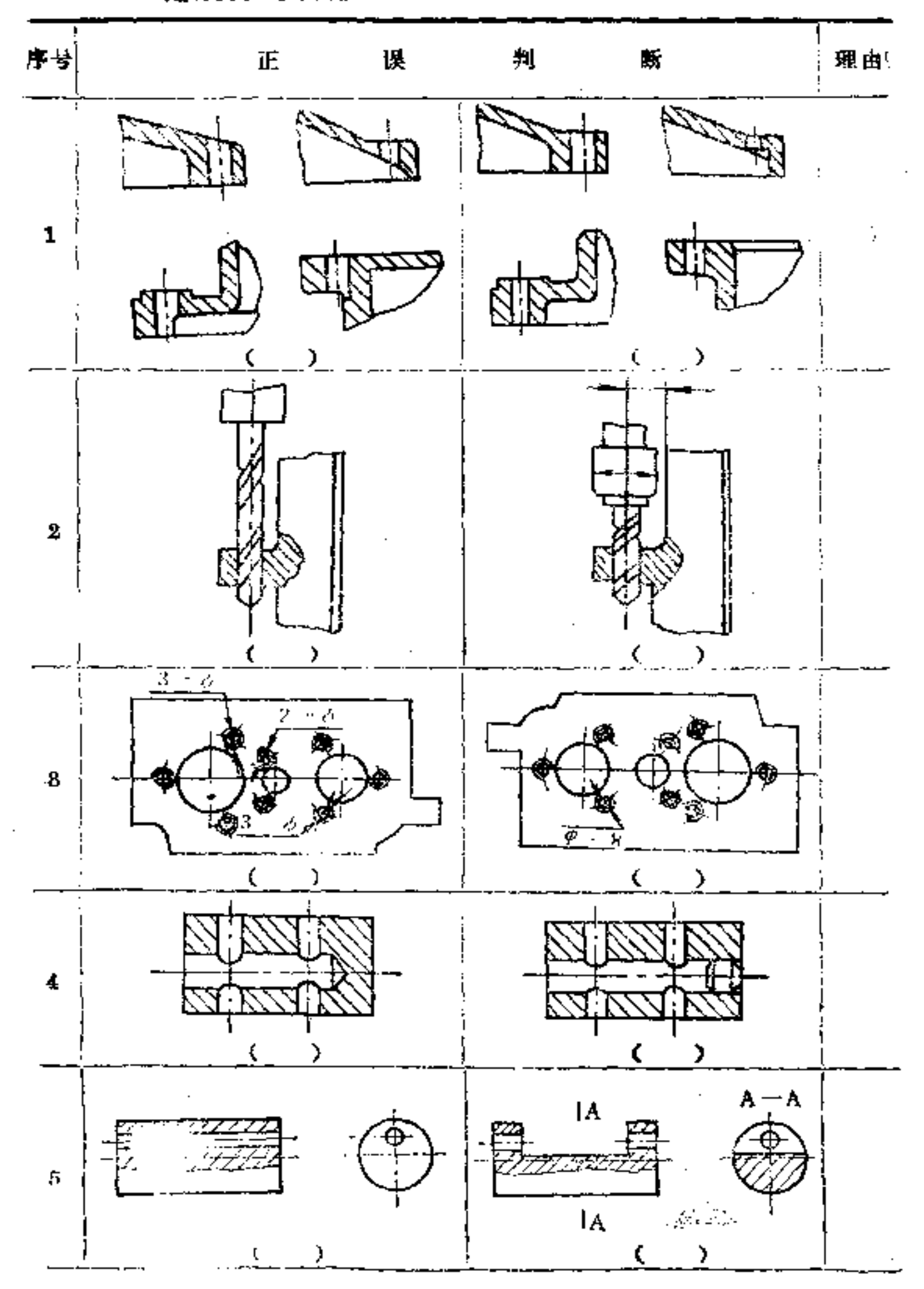

 $\mathcal{L}$ 

 $\bullet$ 

 $\sim 10$ 

**FDF** 文件使用 "pdfFactory Pro" 试用版本创建 [www.fineprint.com.cn](http://www.fineprint.com.cn)

 $\sim 10^{11}$  km  $^{-1}$ 

 $\mathbf{\hat{2}}\,\mathbf{\theta}\,\mathbf{I}$ 

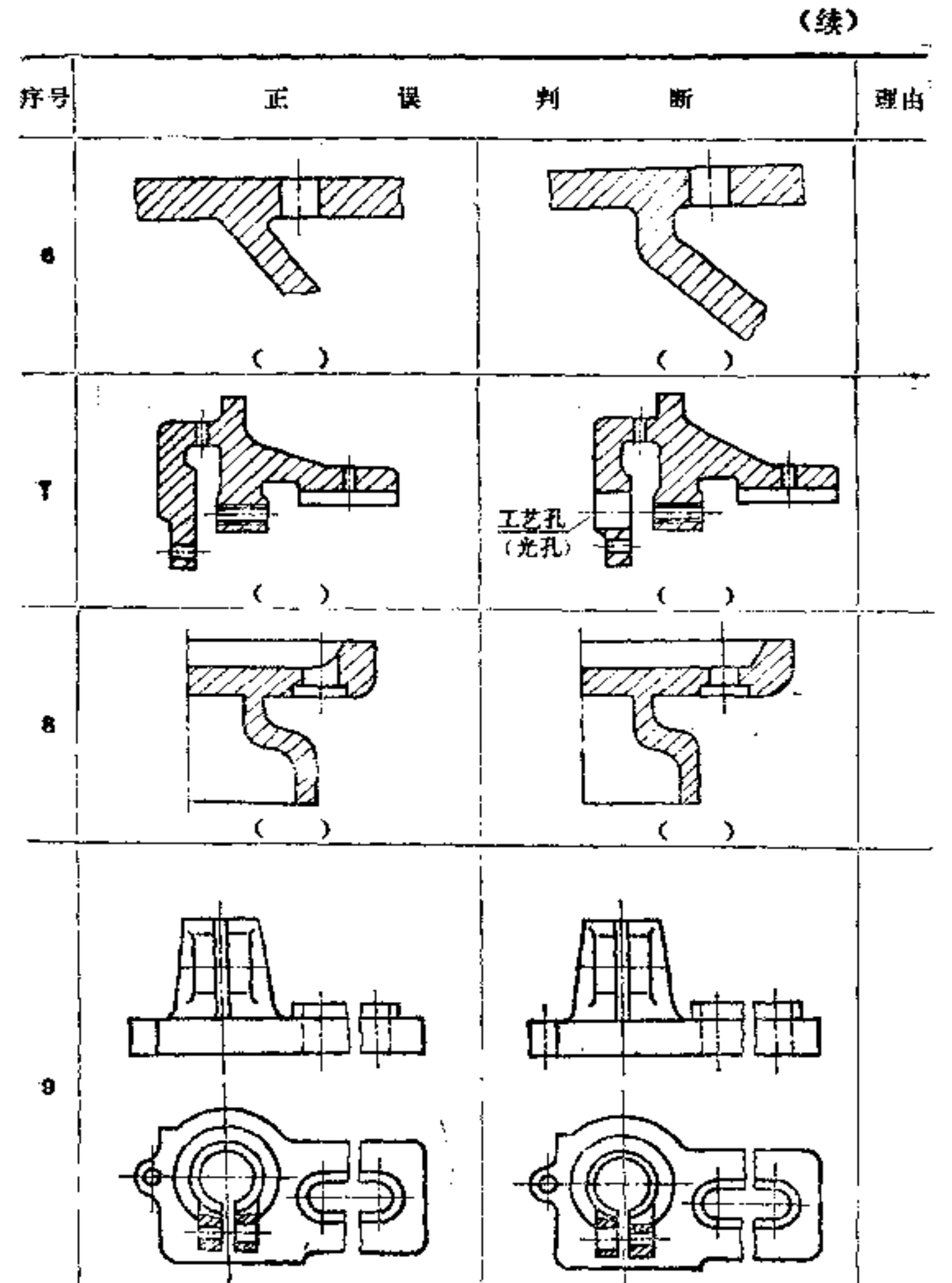

 $\cdot$ 

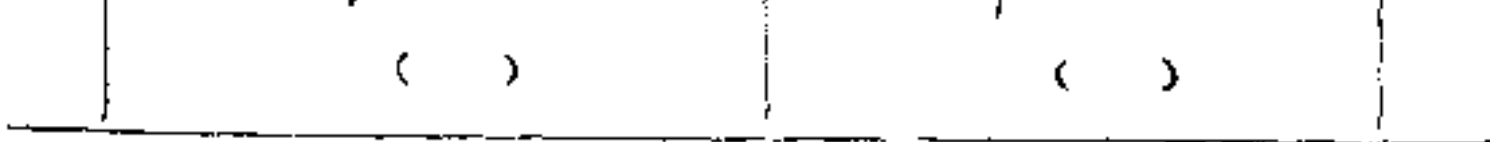

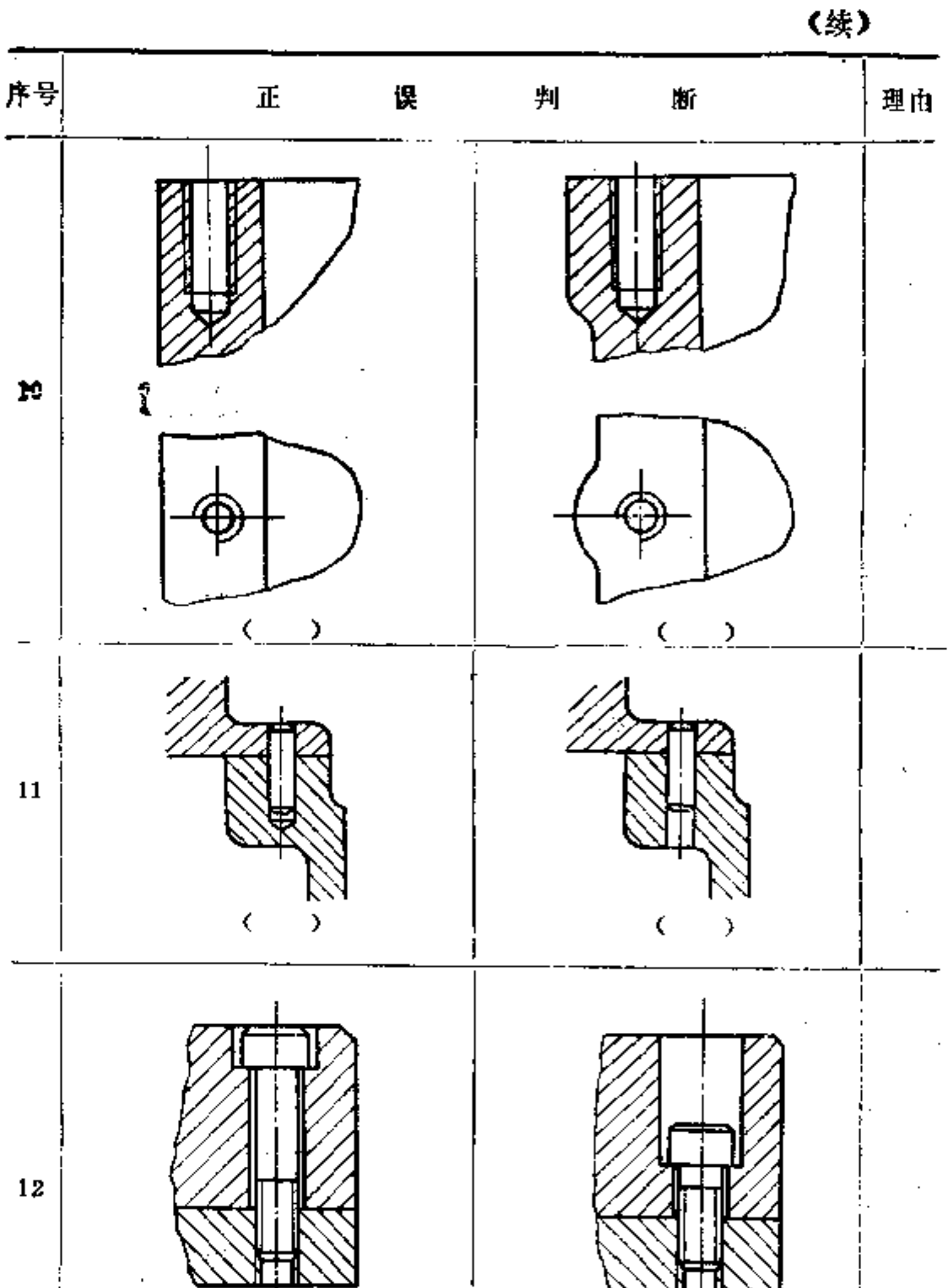

 $\mathcal{L}^{\text{max}}_{\text{max}}$  ,  $\mathcal{L}^{\text{max}}_{\text{max}}$ 

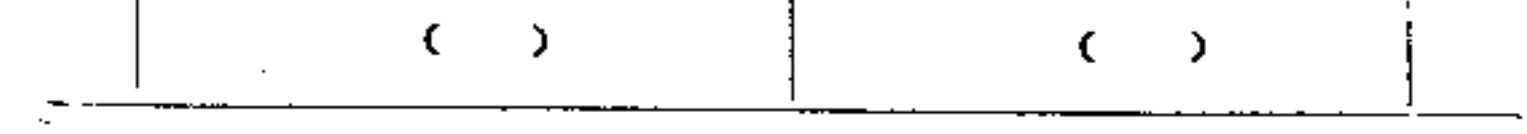

 $\mathcal{L}(\mathcal{L}^{\mathcal{L}})$  and  $\mathcal{L}^{\mathcal{L}}$  are the set of the set of  $\mathcal{L}^{\mathcal{L}}$ 

 $\left( \mathbf{g}_{k}\right)$ 理由 断 序号 误  $\overline{\mathbb{E}}$ 判  $13$ D >  $\frac{14}{2}$  $\zeta$  $\mathcal{P}$ )  $15$ 

 $\cdot$ 

÷,

263

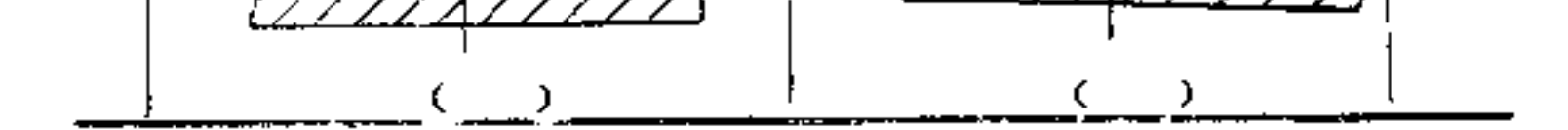

 $\mathcal{L}(\mathcal{A})$  and  $\mathcal{L}(\mathcal{A})$  .

重塵  $\mathcal{B} \mathcal{B}^!$ 判 断  $\mathbb{H}$ 误 aaa  $1\cdot$ <u>I</u> U C  $\lambda$ K )  $\bf{2}$  $\overline{\Phi}$ Φ ♦  $\epsilon$  $\bm{\mathcal{Y}}$  $\zeta$ D  $\bf{3}$ 

 $\bar{\chi}$ 

三、铣、刨、插削件的构形

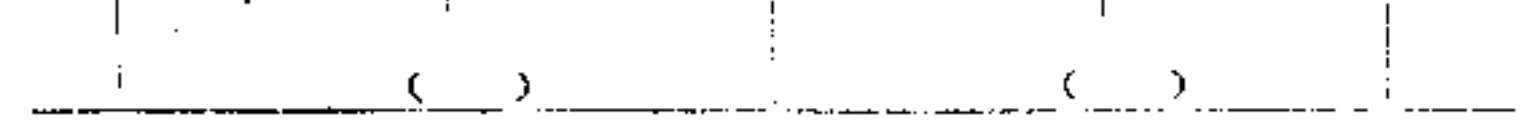

**FDF** 文件使用 "pdfFactory Pro" 试用版本创建 [www.fineprint.com.cn](http://www.fineprint.com.cn)

 $\sim 100$  km s  $^{-1}$ 

 $2\ \delta\ 5$ 

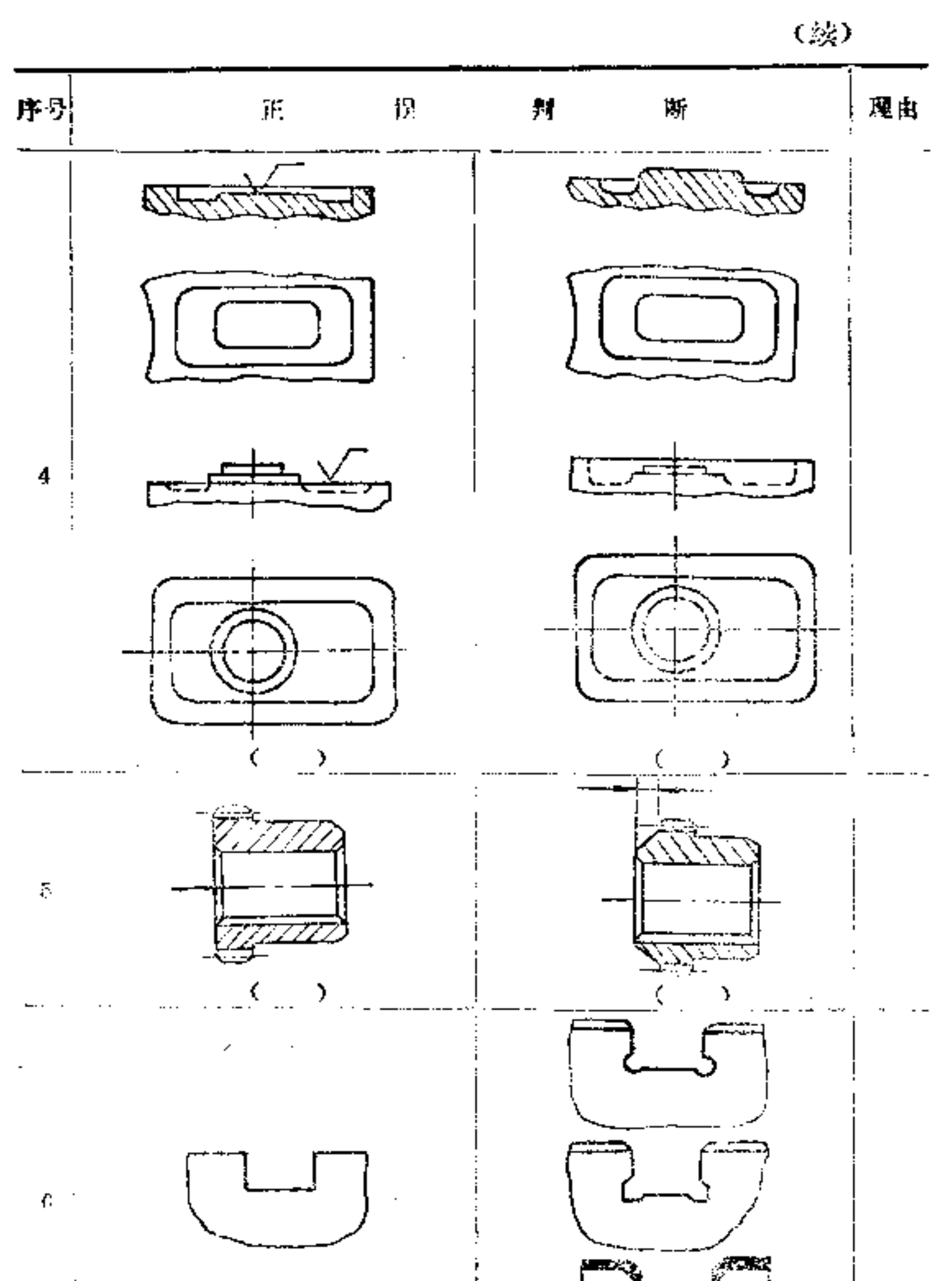

Ť

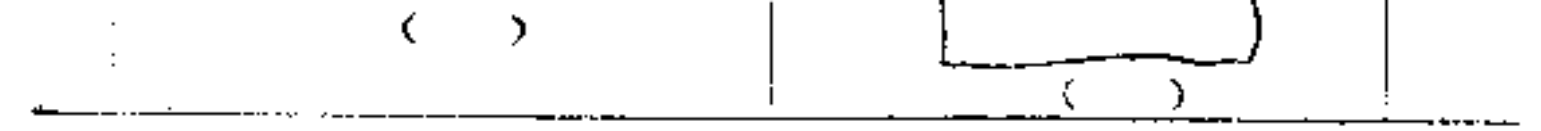

**FDF** 文件使用 "pdfFactory Pro" 试用版本创建 [www.fineprint.com.cn](http://www.fineprint.com.cn)

 $\mathcal{L}$ 

(续)

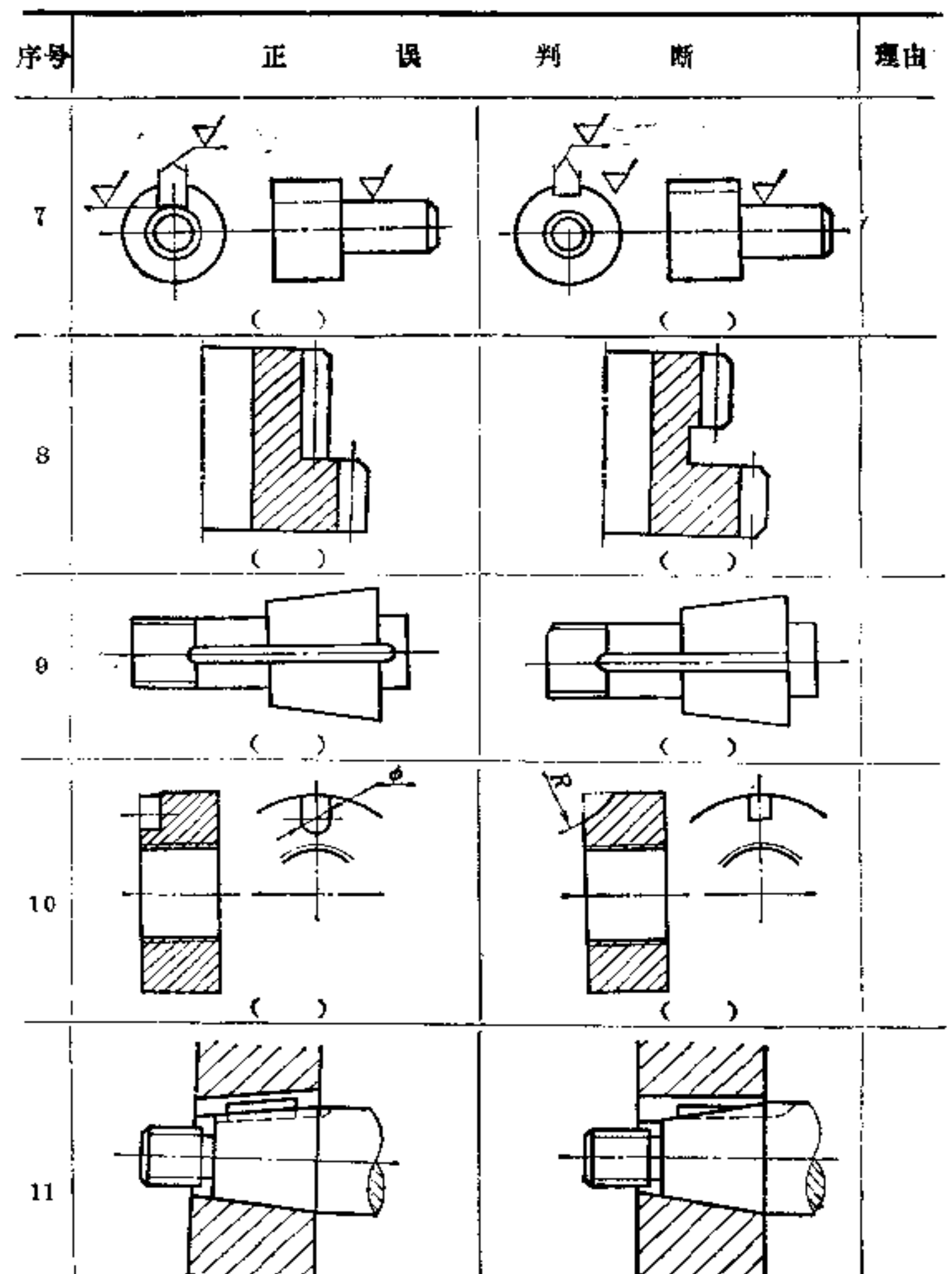

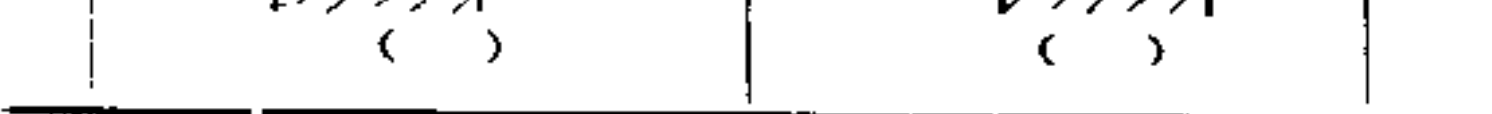

 $\label{eq:2.1} \mathcal{L}(\mathcal{L}) = \mathcal{L}(\mathcal{L}) = \mathcal{L}(\mathcal{L}) = \mathcal{L}(\mathcal{L}) = \mathcal{L}(\mathcal{L})$ 

**FLF** 文件使用 "pdfFactory Pro" 试用版本创建 [www.fineprint.com.cn](http://www.fineprint.com.cn)

 $\mathcal{L}^{\text{max}}_{\text{max}}$  and  $\mathcal{L}^{\text{max}}_{\text{max}}$ 

and the company

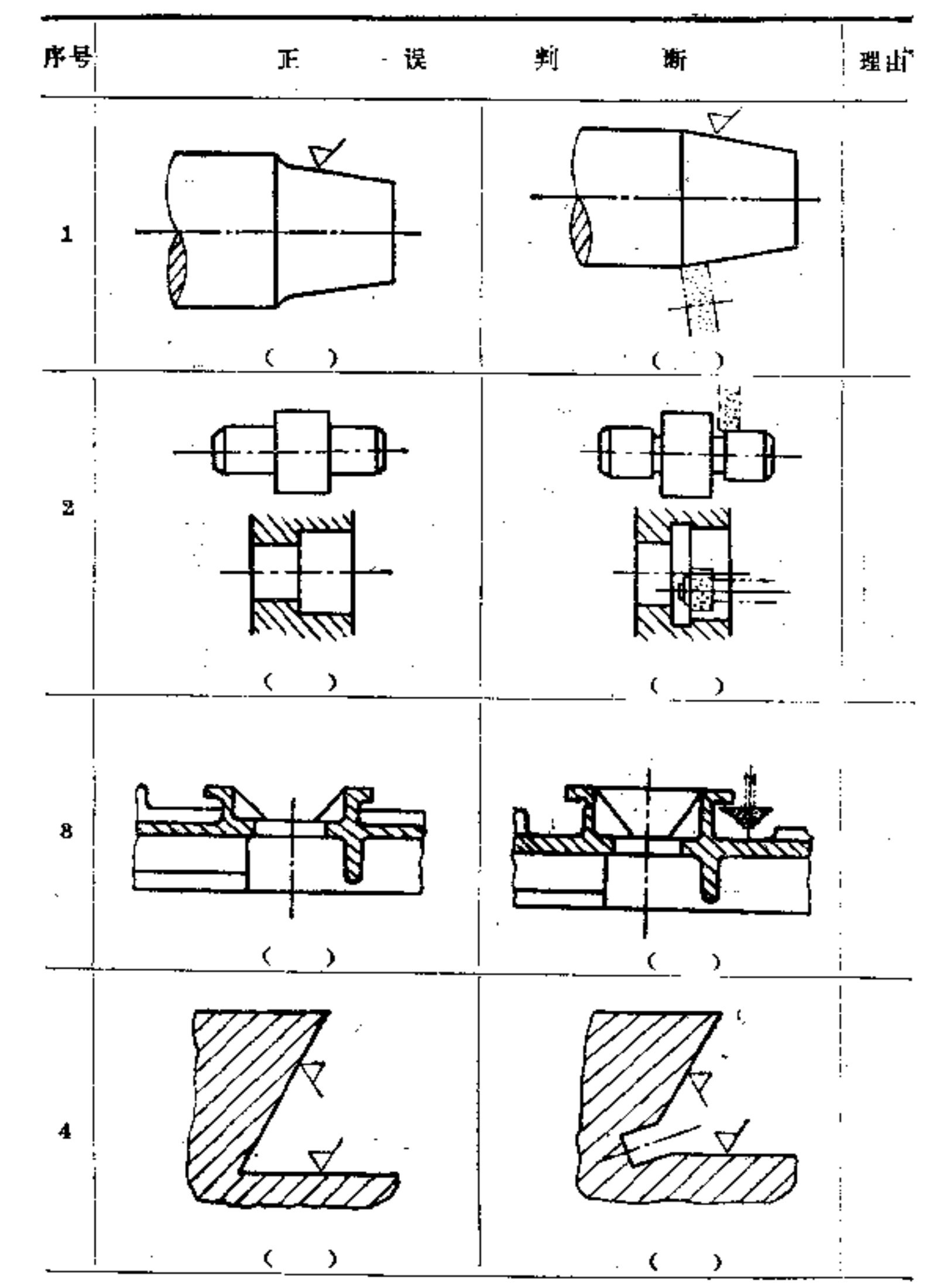

四、磨削件的构形

摹筆七八

 $\boldsymbol{j}$ 

**Contract Contract** 

FLF 文件使用 "pdfFactory Pro" 试用版本创建 wwfineprint.comon

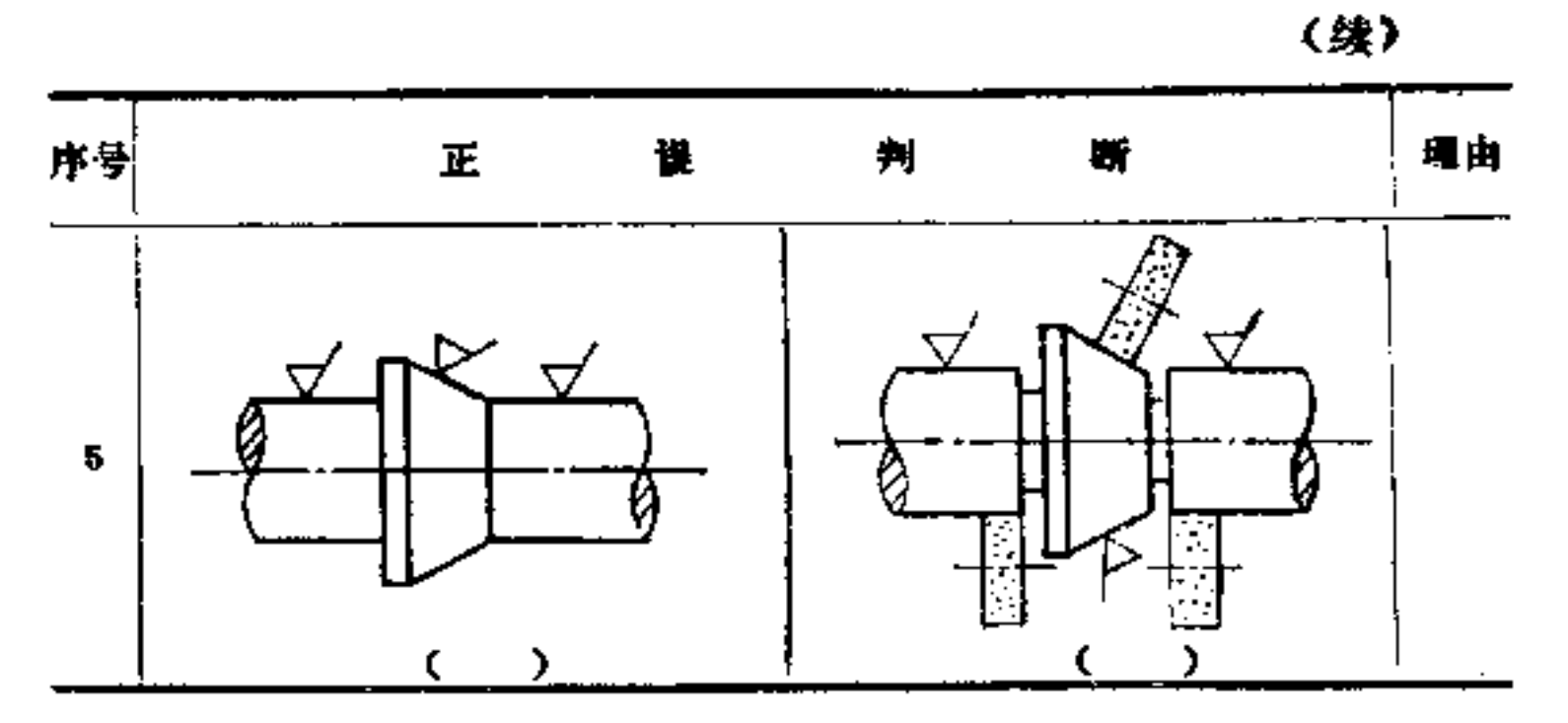

# 五、金属铸件的构形

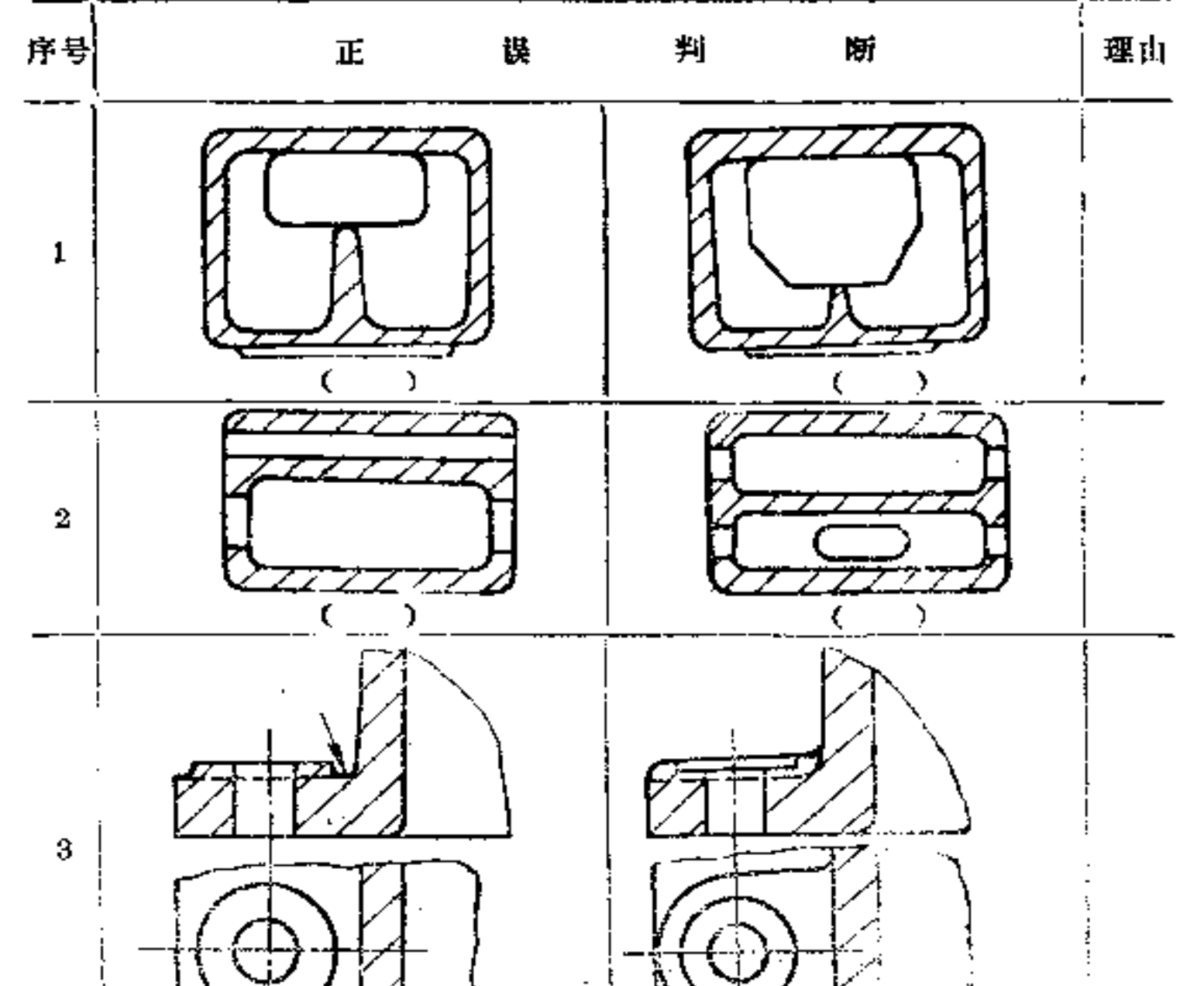

 $\mathbf t$ 

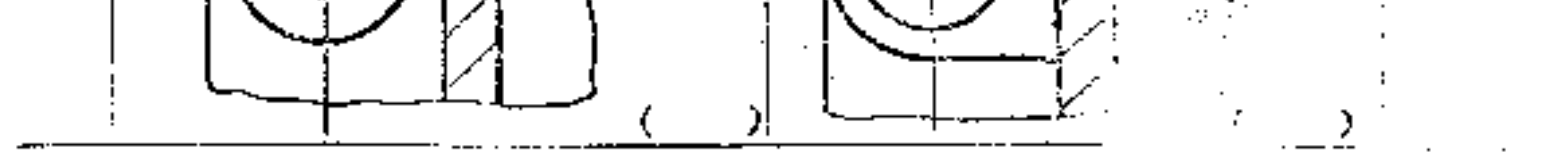

(续)

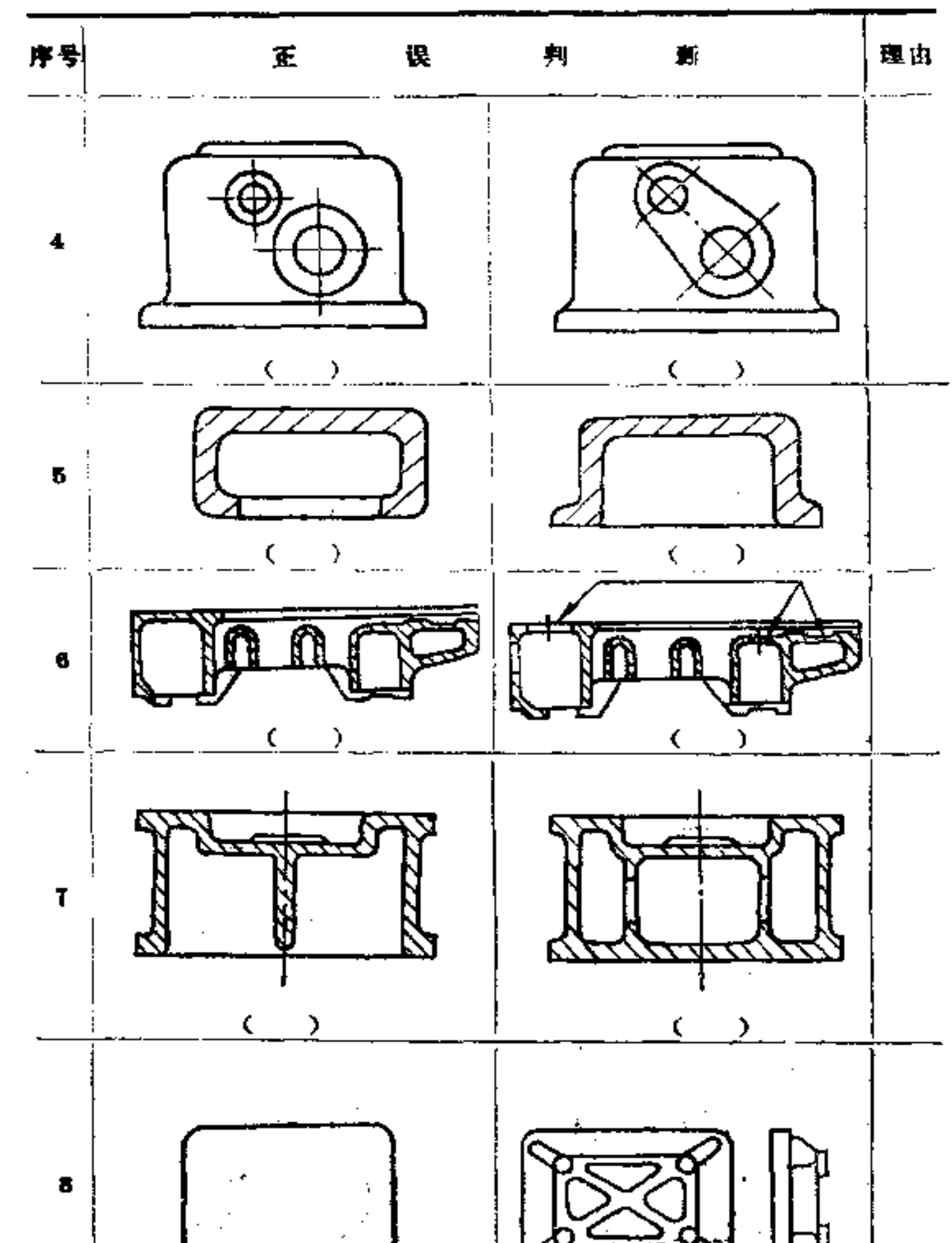

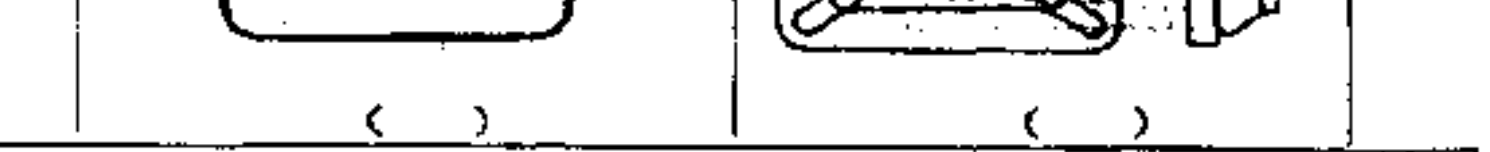

and the state of the

**FLF** 文件使用 "pdfFactory Pro" 试用版本创建 [www.fineprint.com.cn](http://www.fineprint.com.cn)

 $\sim$ 

 $\ell$  ( (续) 谟 判 斷 序号  $\overline{\textbf{1}}\overline{\textbf{E}}$ 避由 N  $\pmb{9}$  $\hat{\Gamma}_{\rm eff}$  $\mathcal{L}_{\mathcal{L}}$ 0  $\lambda$ ¢  ${\bf 10}$  $\sum_{i=1}^{n}$ Ç ) ∢ ÷

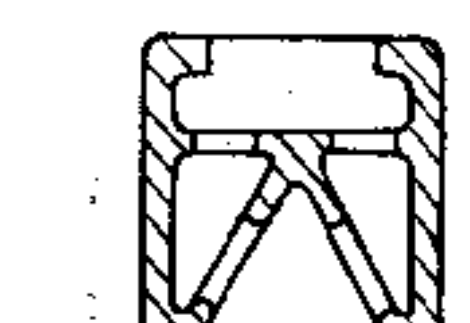

Ì

 $\mathfrak{t}$ 

,

 $\cdot$ 

Ą

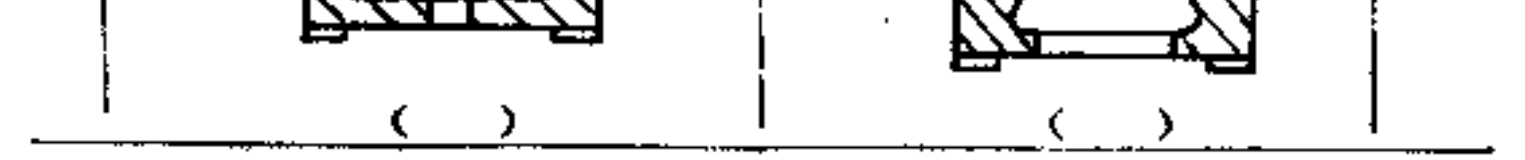

**FDF** 文件使用 "pdfFactory Pro" 试用版本创建 [www.fineprint.com.cn](http://www.fineprint.com.cn)

 $\mathbf{1}$ 

 $27\sqrt{t}$ 

(续)

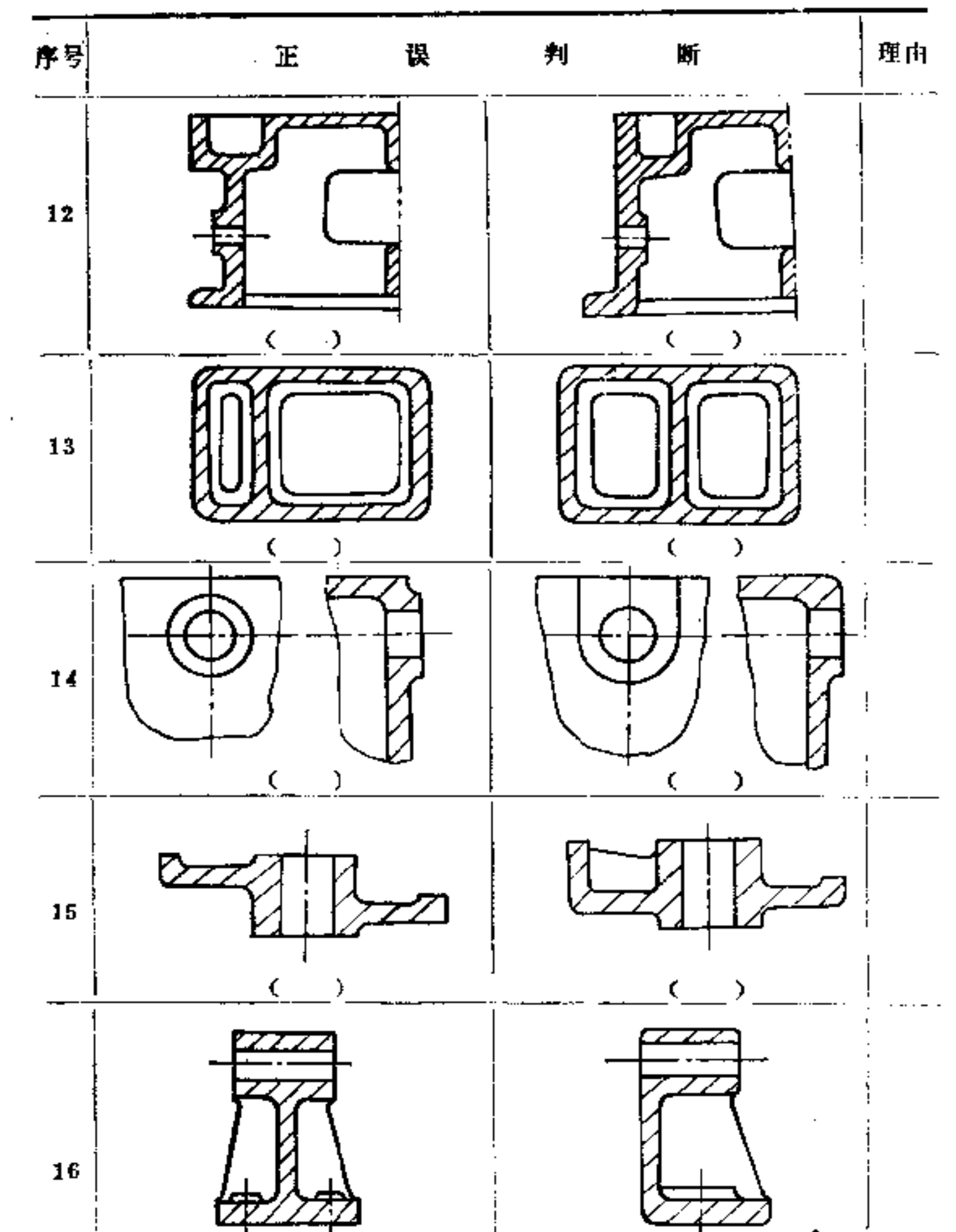

**Maria** 

 $\cdot$ 

È  $\hat{\mathbf{p}}$ 

Ă

しそ

J

 $\overline{\phantom{a}}$  .

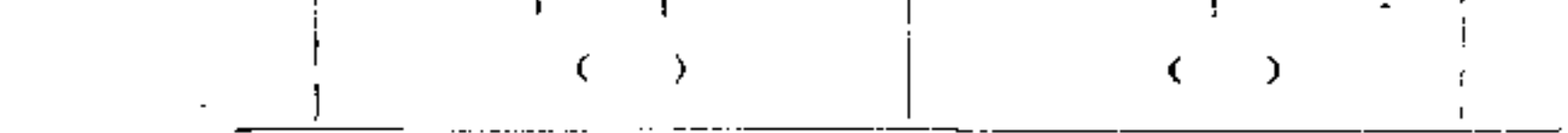

 $2\,7\,2$ 

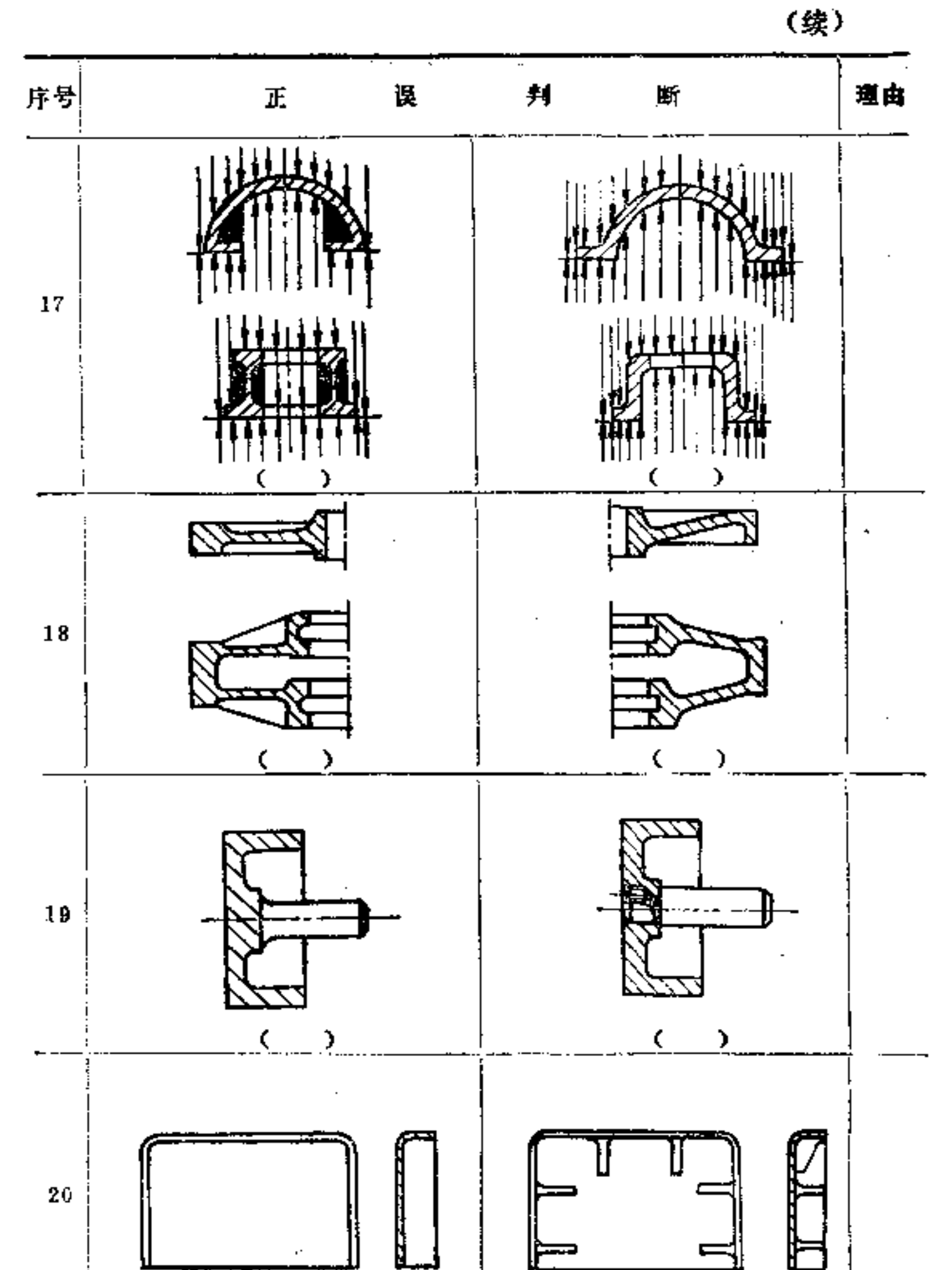

 $\mathbf{f}$ 

 $\mathcal{L}_{\mathcal{A}}$ 

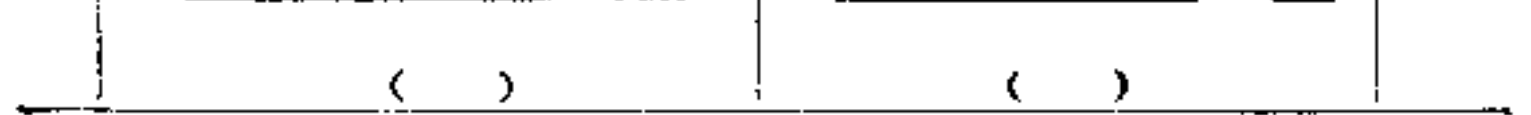

 $\mathcal{L}^{\text{max}}_{\text{max}}$  and  $\mathcal{L}^{\text{max}}_{\text{max}}$ 

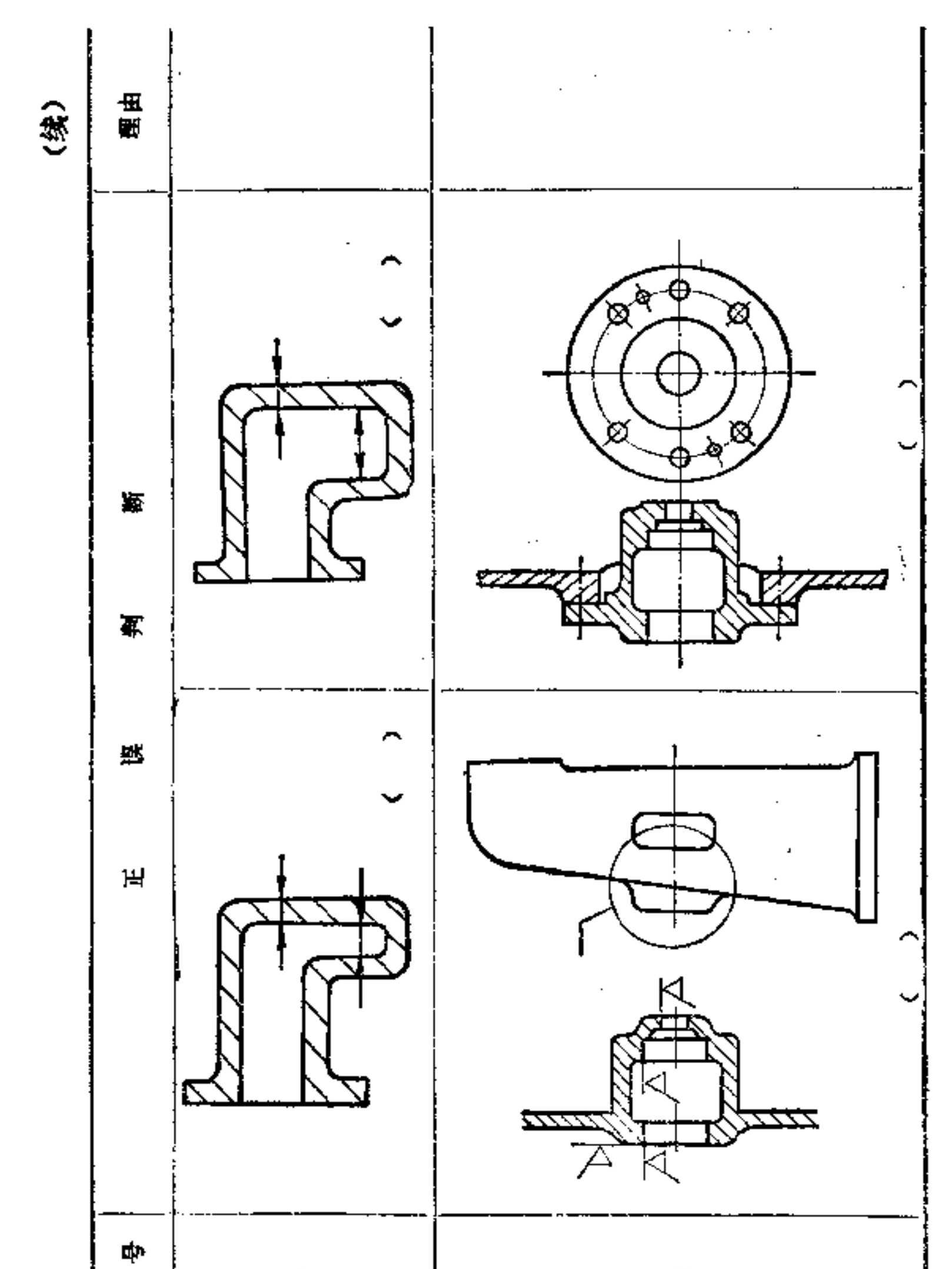

 $\mathbf{27.3}$ 

 $\mathbf{c}$ 

 $\overline{\mathbf{N}}$  $\boldsymbol{z}$ サ

六、塑料件的构形

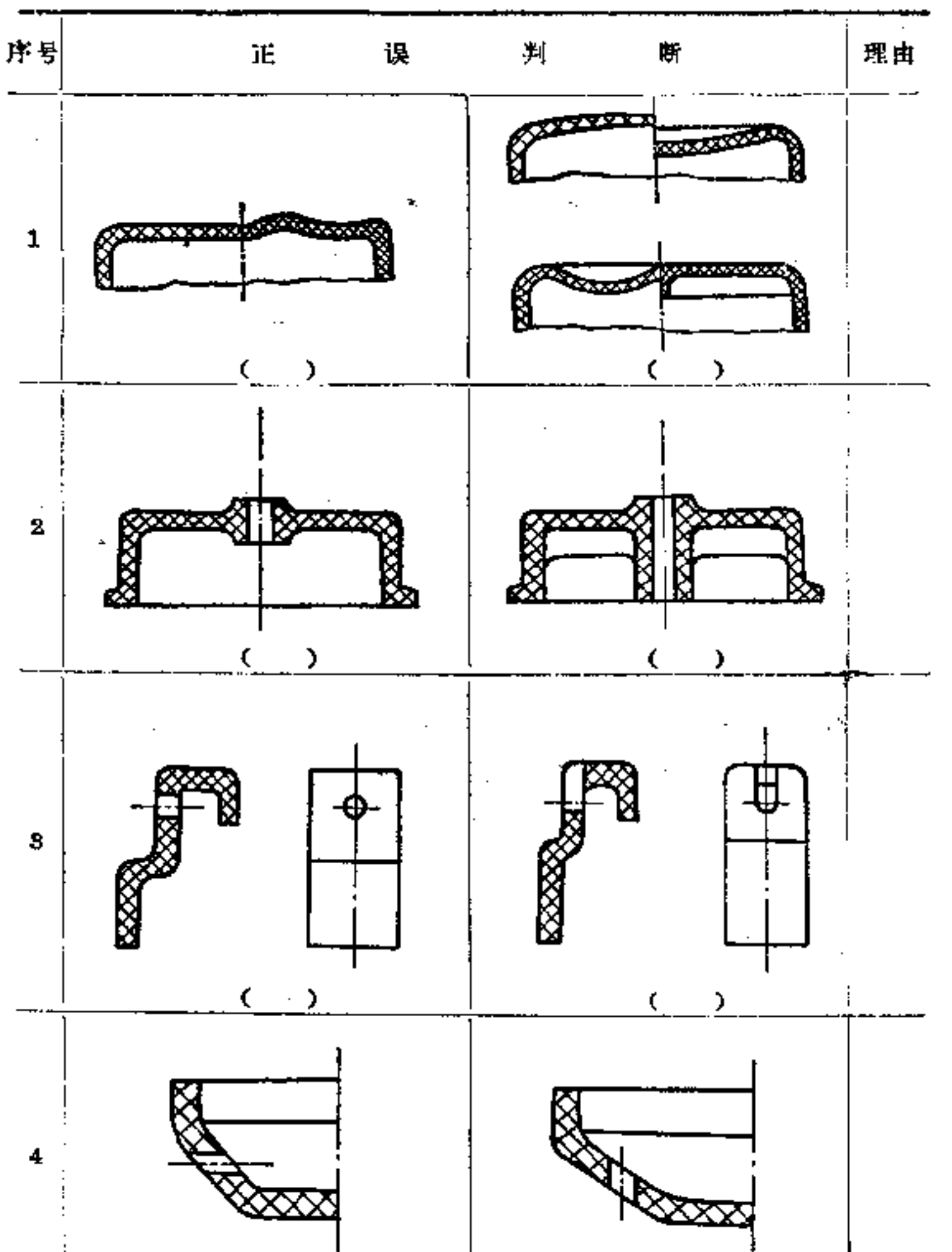

 $\mathcal{A}$ 

 $\cdot$ 

**Contractor** 

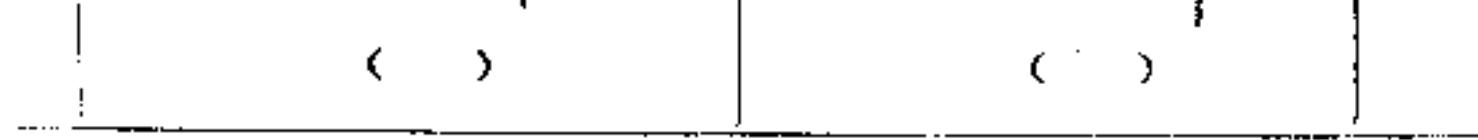

 $\sim 10^{11}$  km  $^{-1}$ 

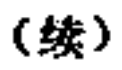

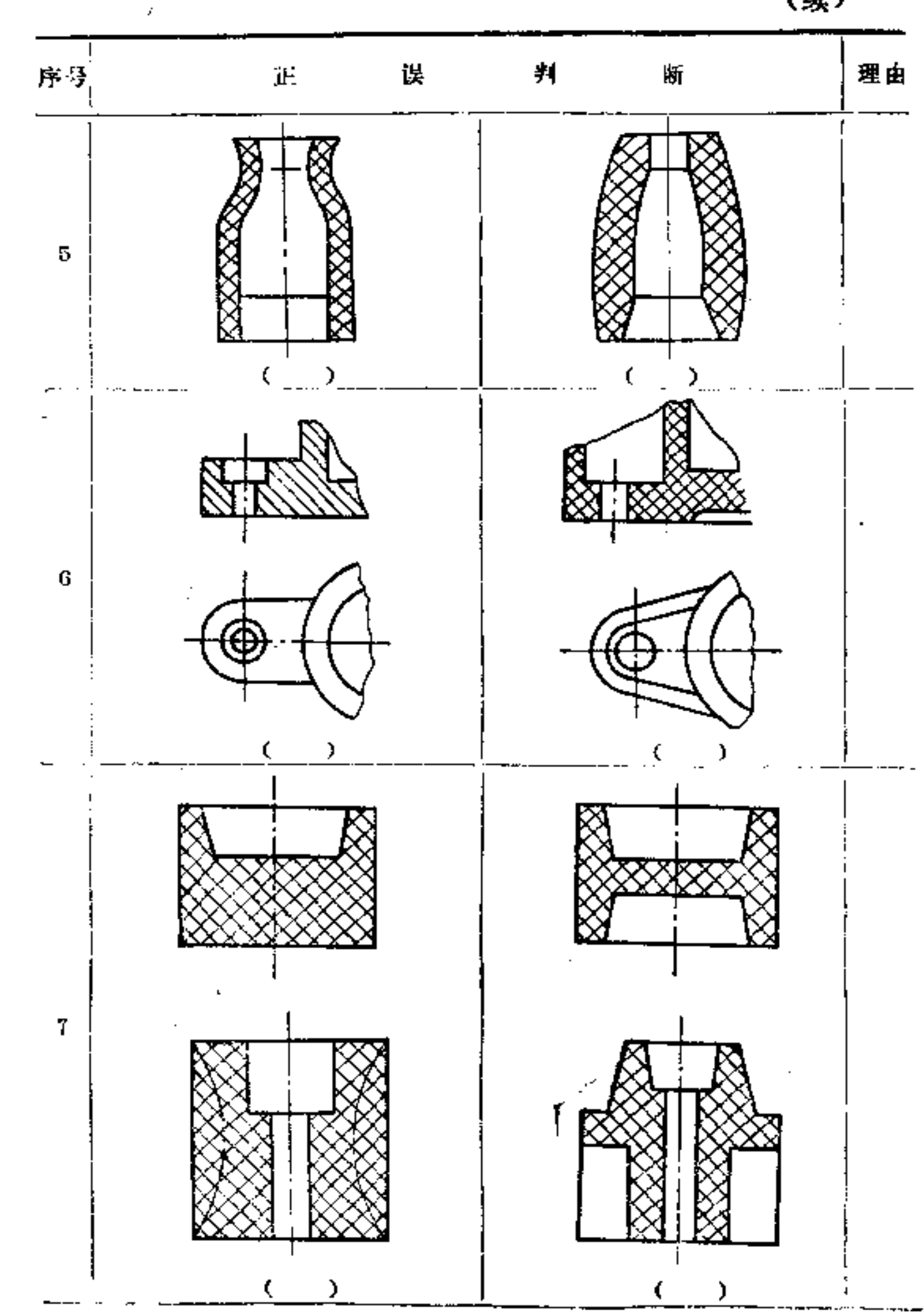

**FDF** 文件使用 "pdfFactory Pro" 试用版本创建 [www.fineprint.com.cn](http://www.fineprint.com.cn)

A

 $27\sqrt{6}$ 

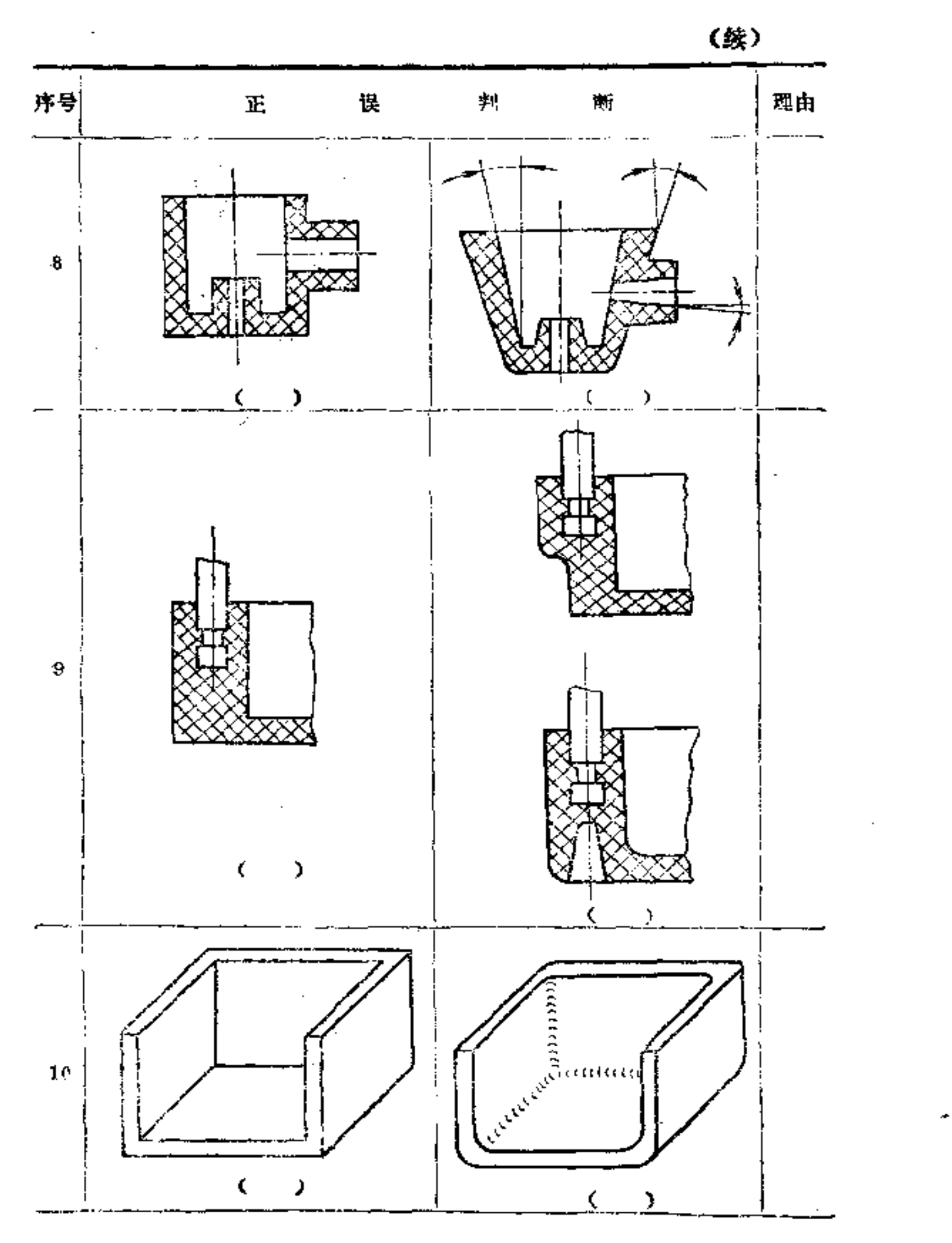

¢

 $\cdot$ 

 $\pmb{277}$ 

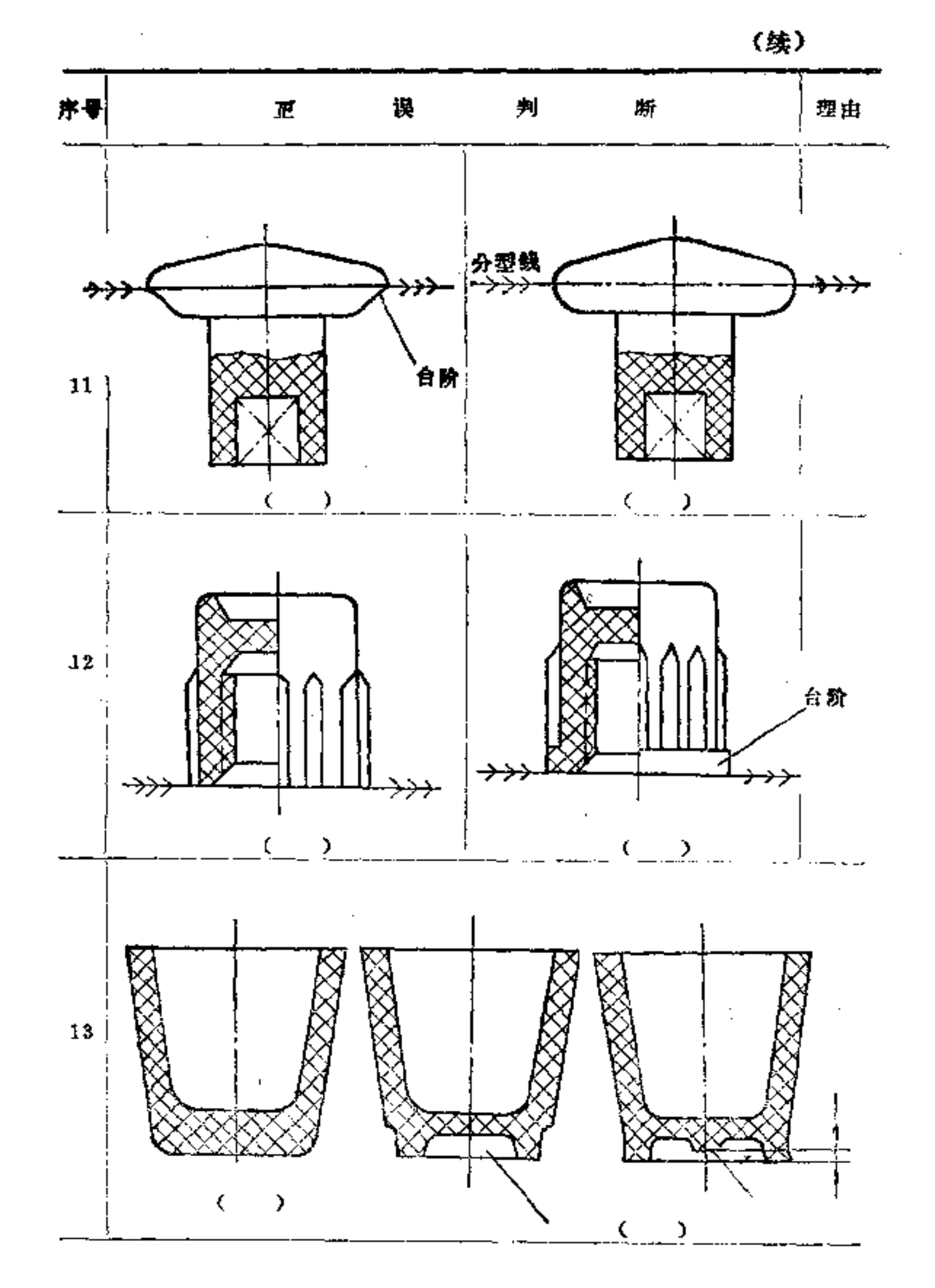

**FLF** 文件使用 "pdfFactory Pro" 试用版本创建 [www.fineprint.com.cn](http://www.fineprint.com.cn)

 $\blacksquare$ 

 $2\,7\,8$ 

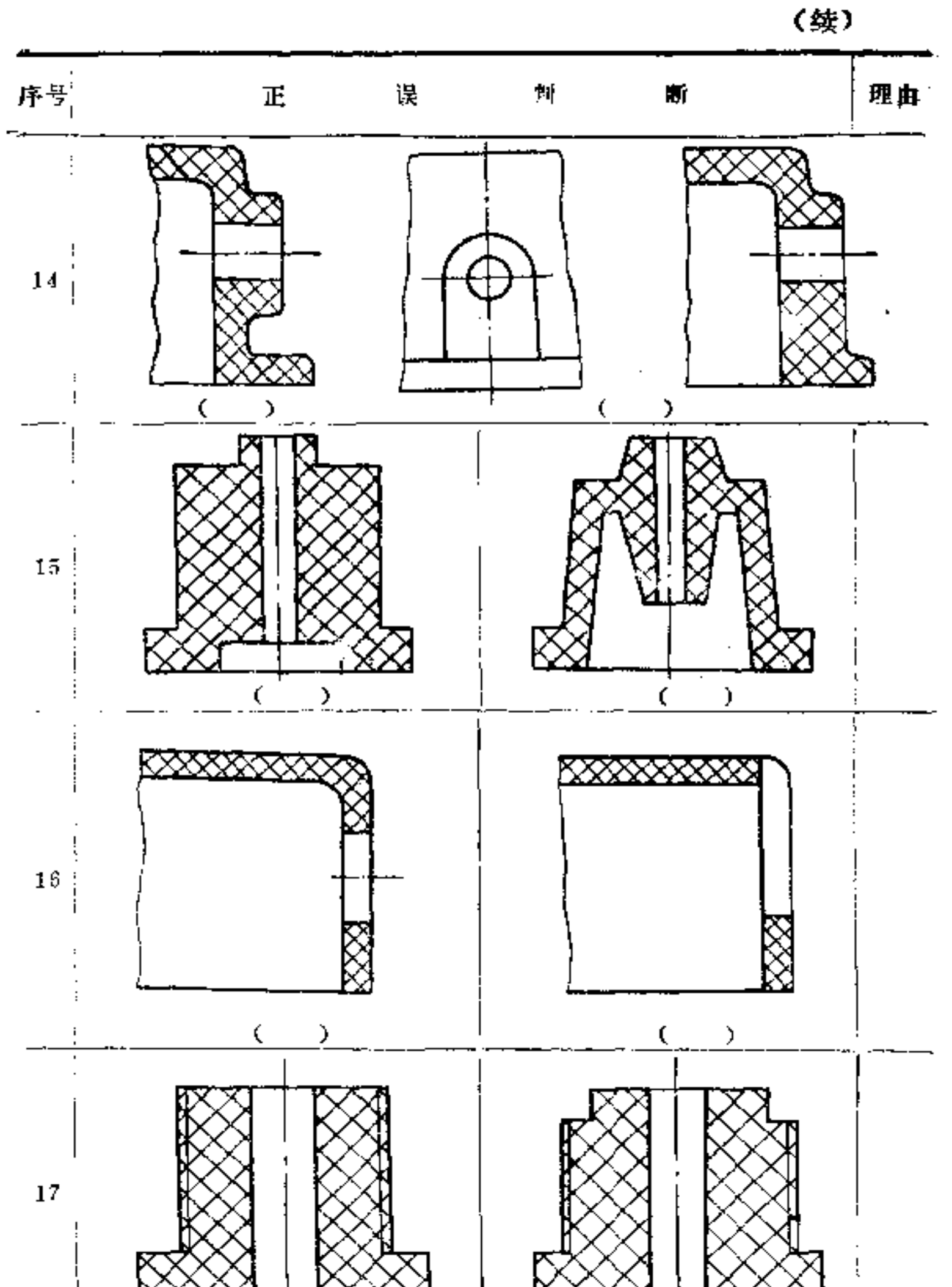

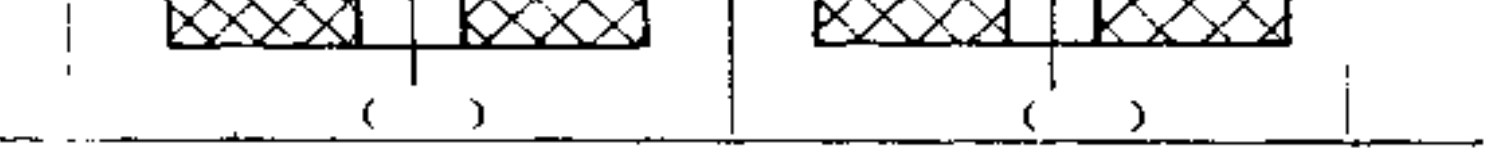

 $2\,7\,9$ 

(续)

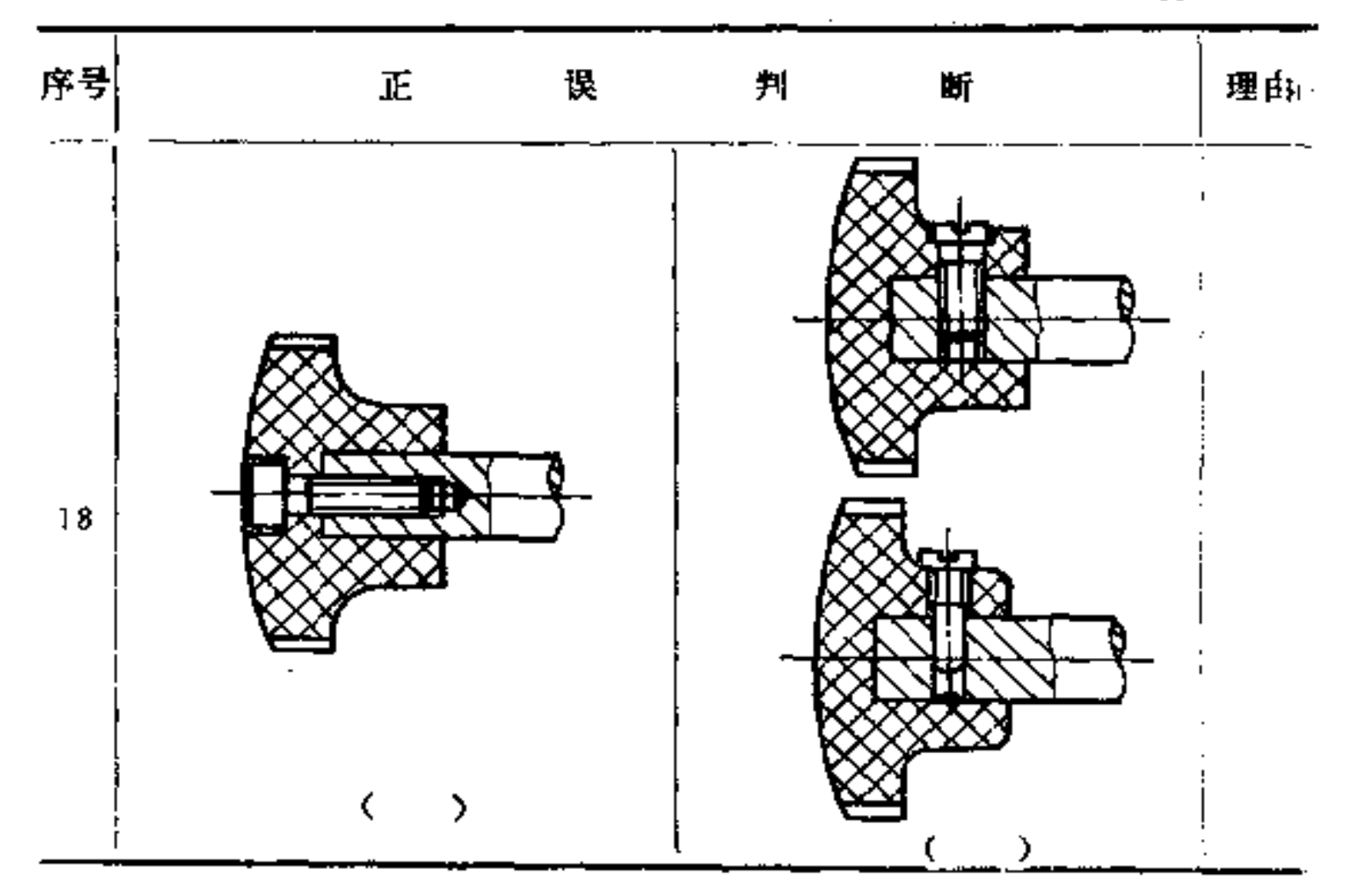

七、焊接件的构形

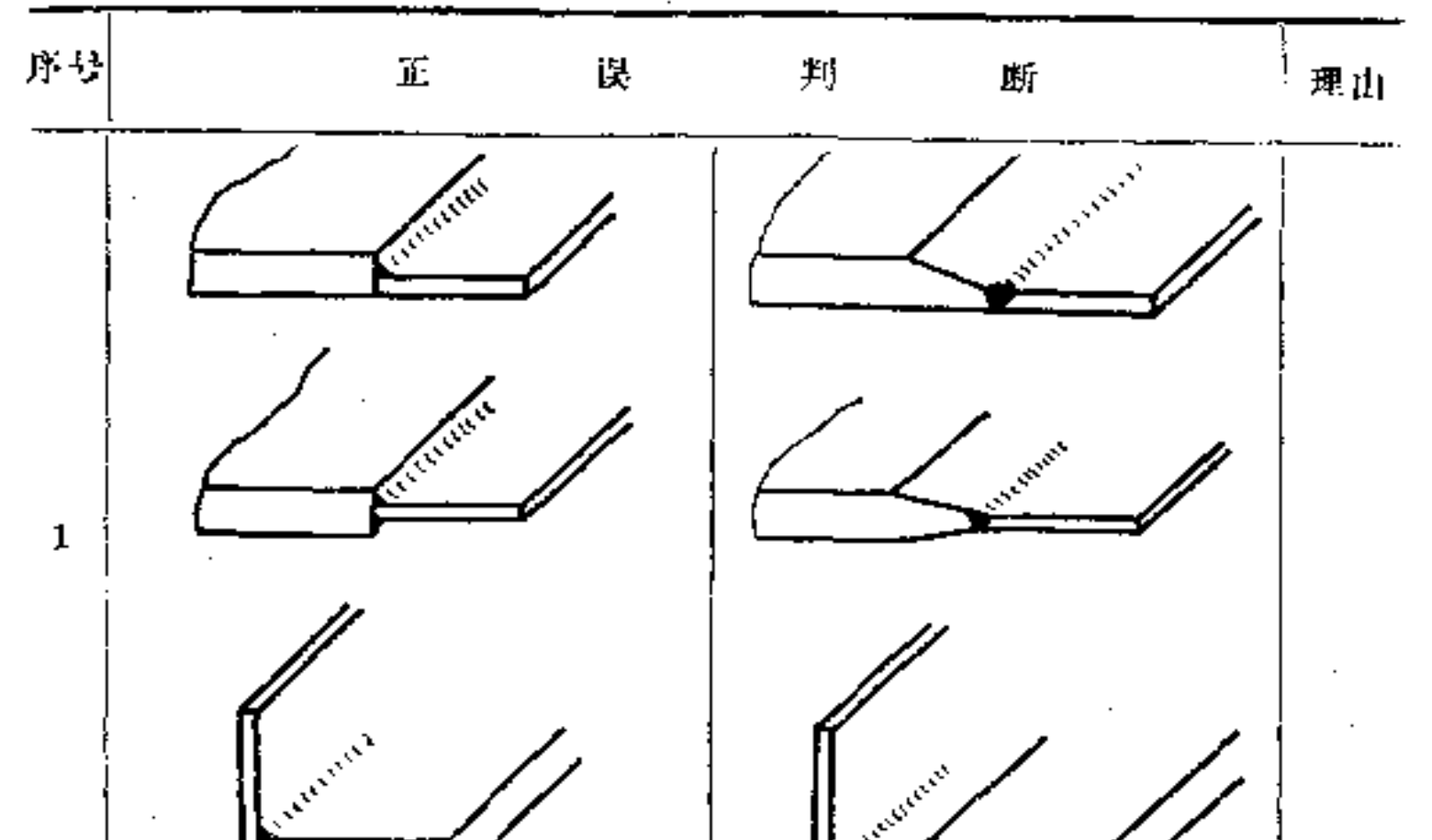

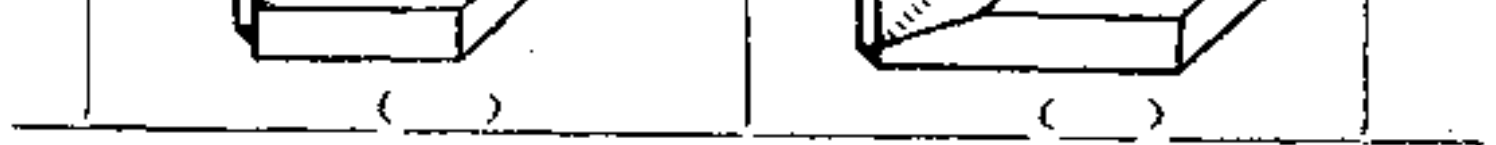

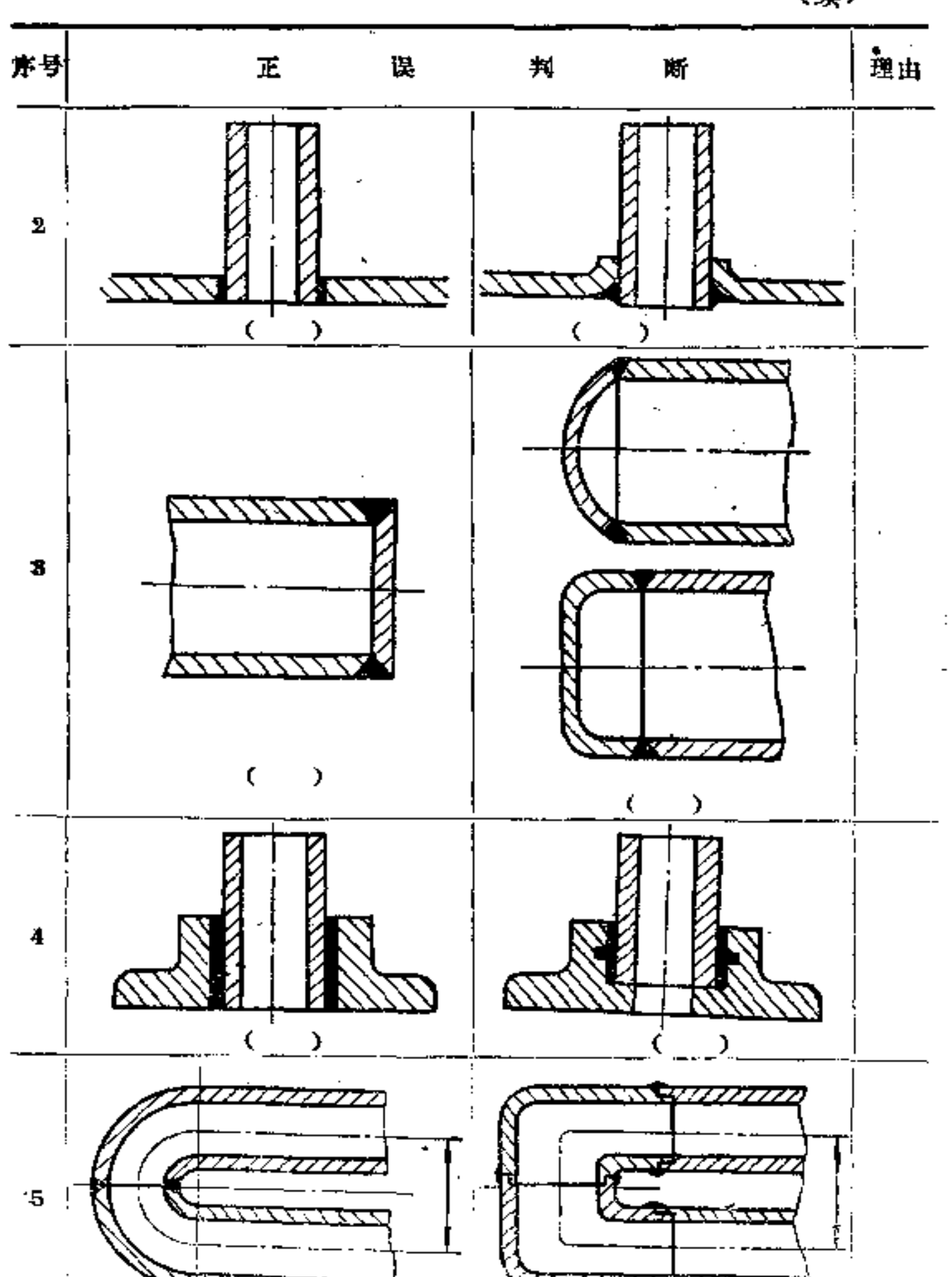

(续)

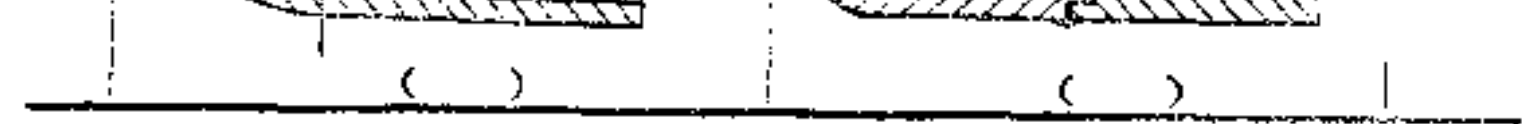

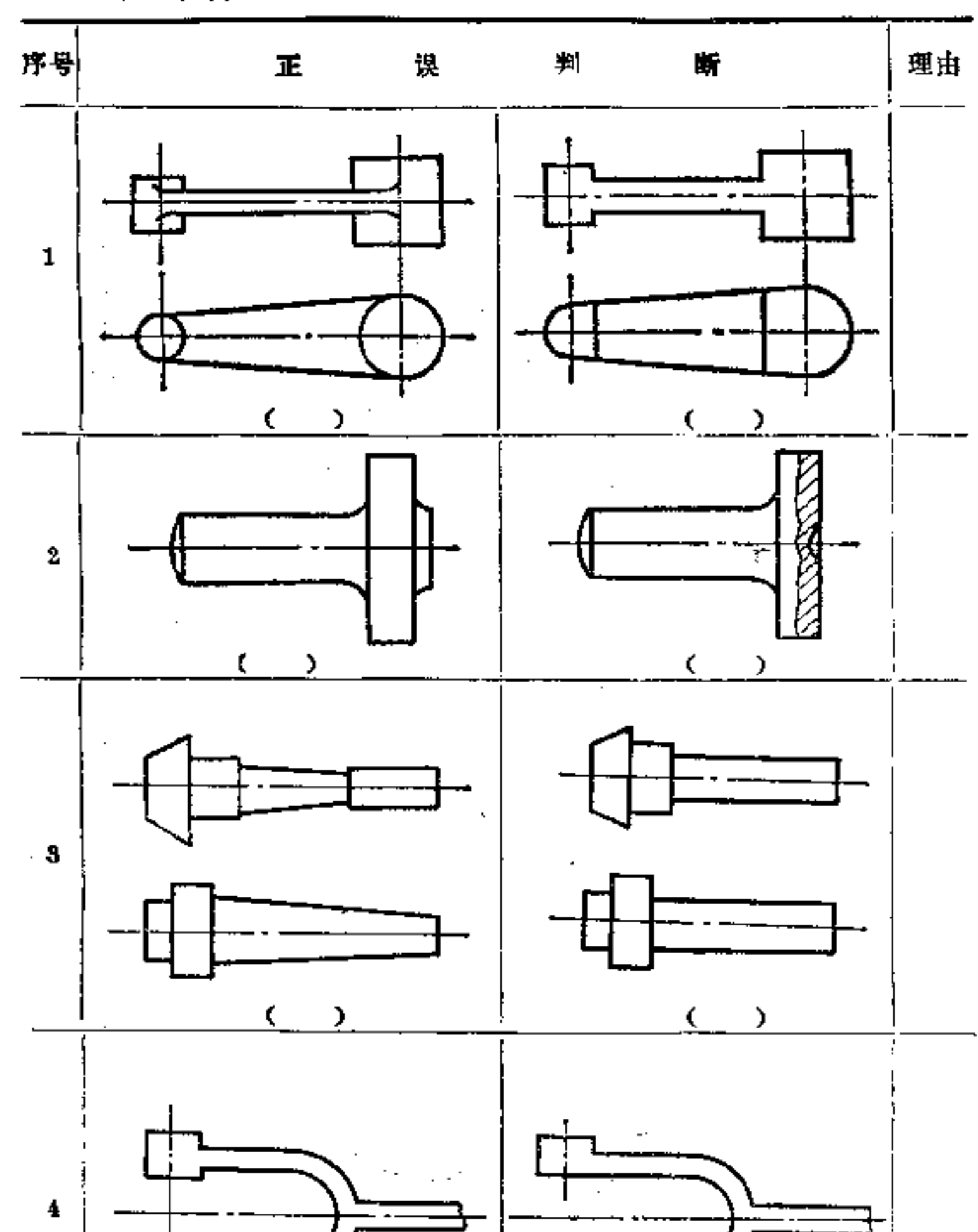

八、锻件的构形

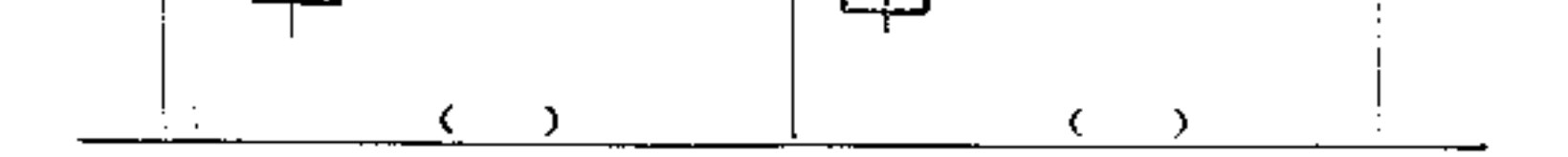

÷,

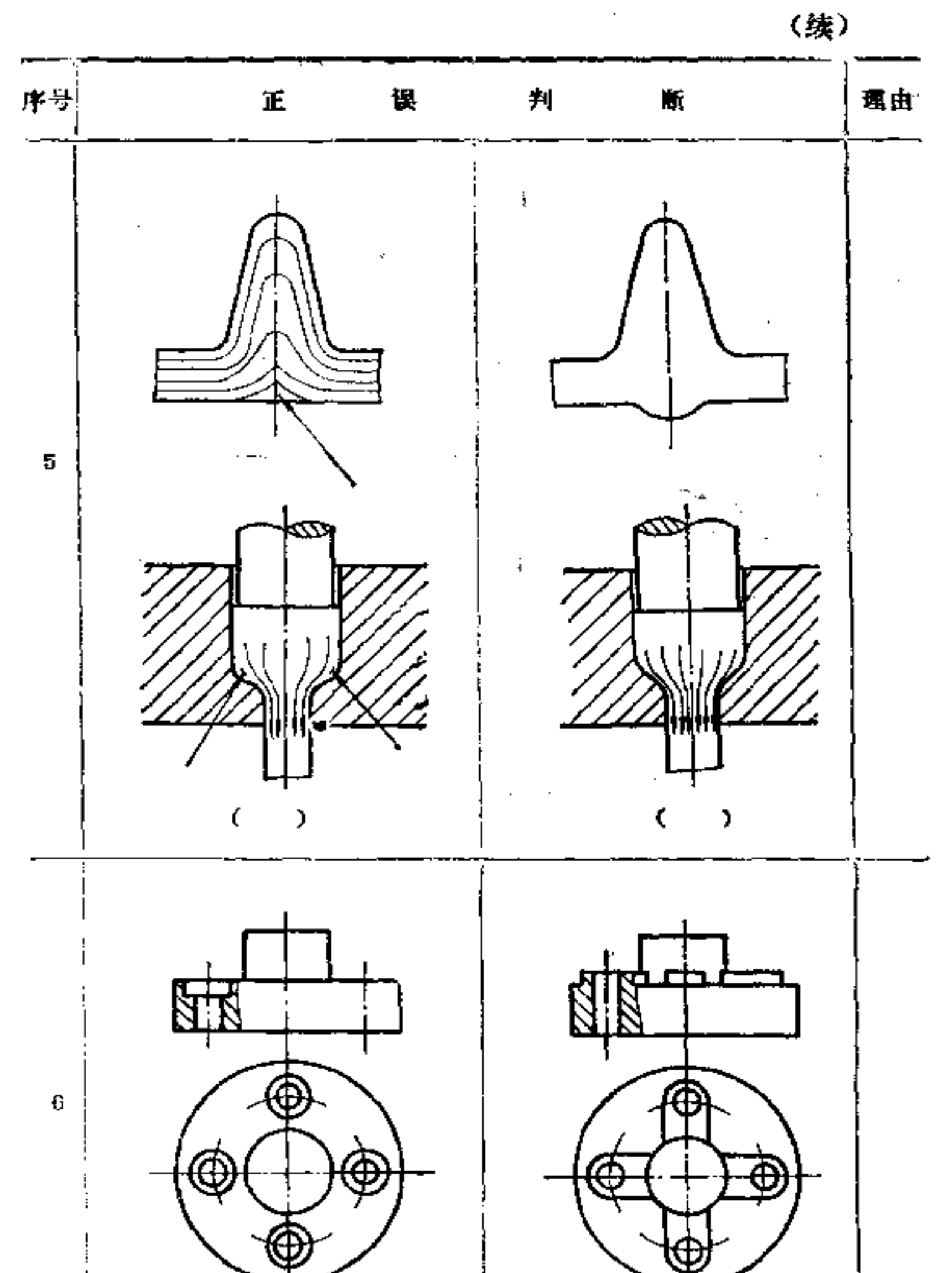

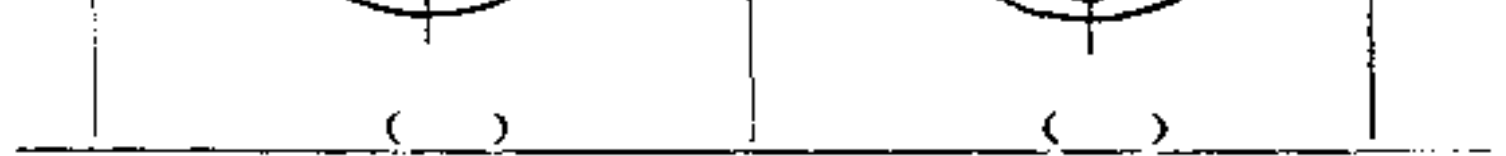

 $\pmb{283}$ 

(续)

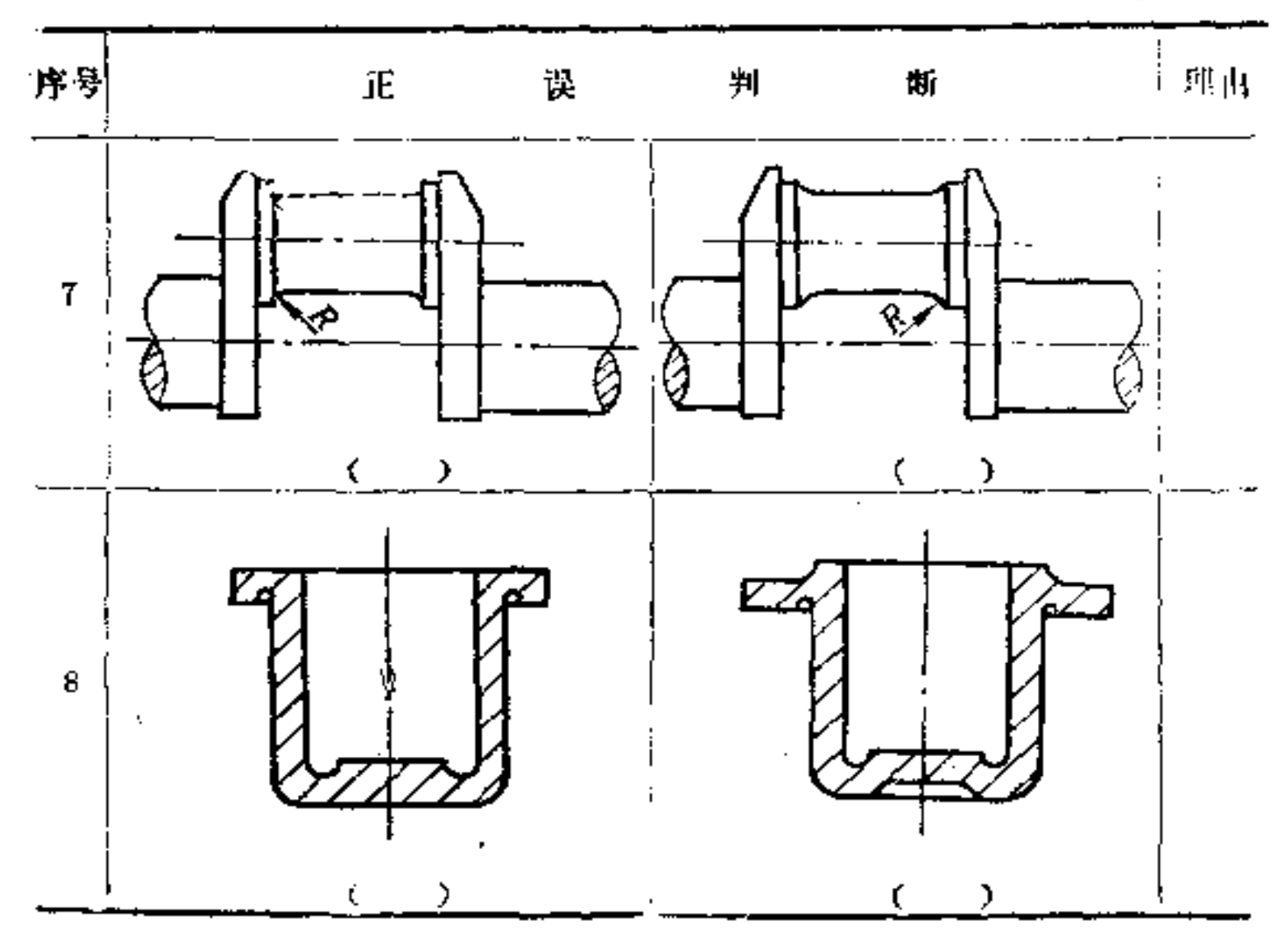

九、冲压件的构形

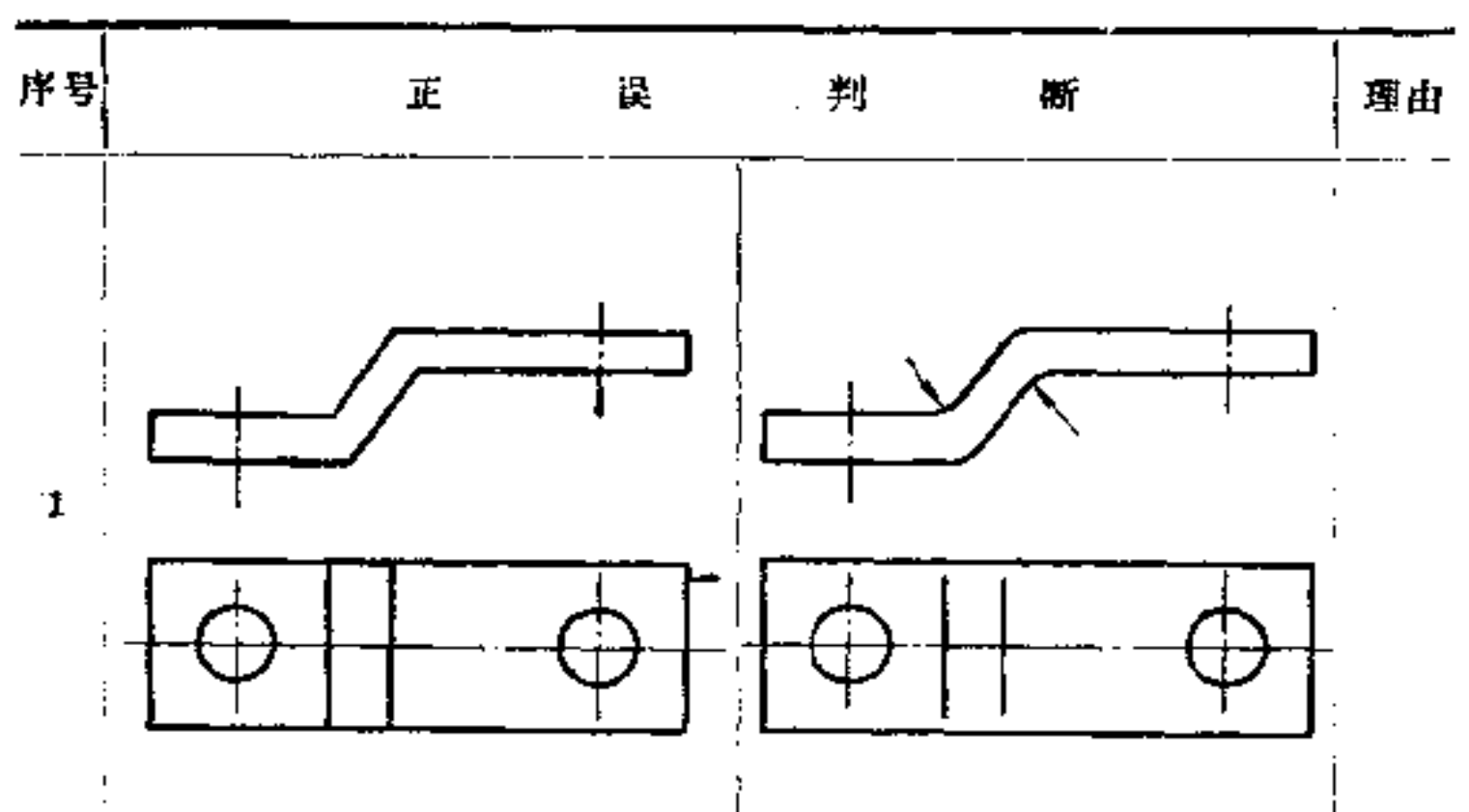

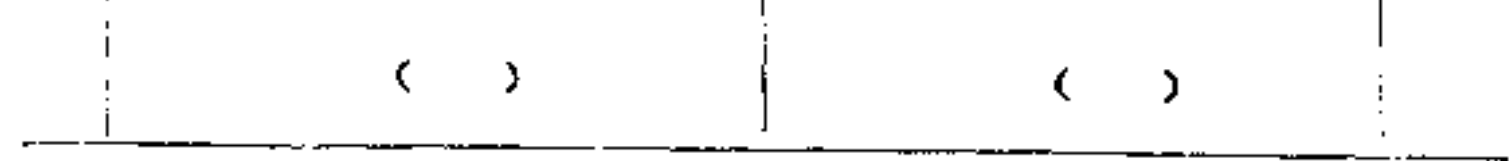

 $\bf 284$ 

 $\left(\frac{\delta \lambda}{\lambda}\right)$ 

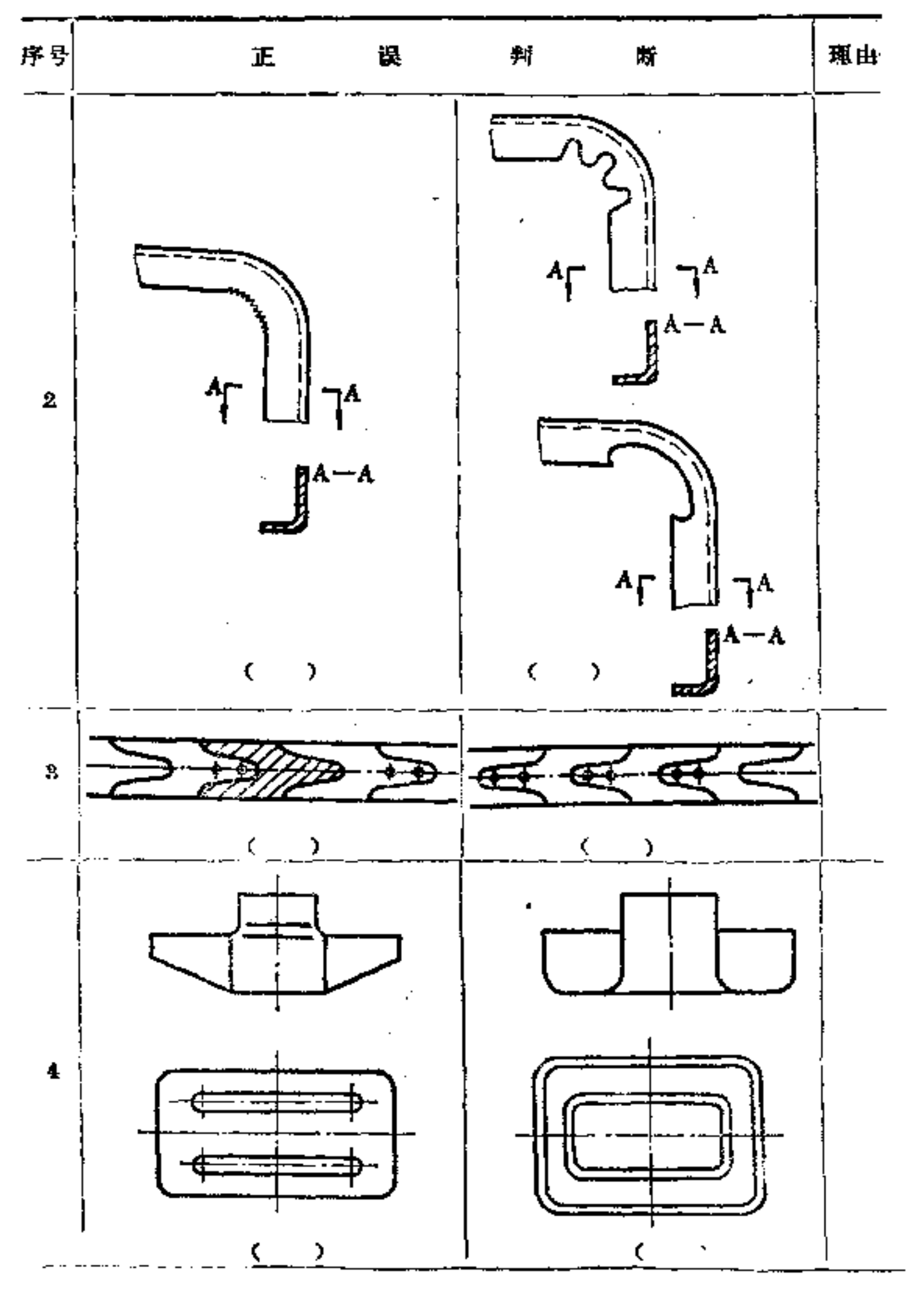

(续)

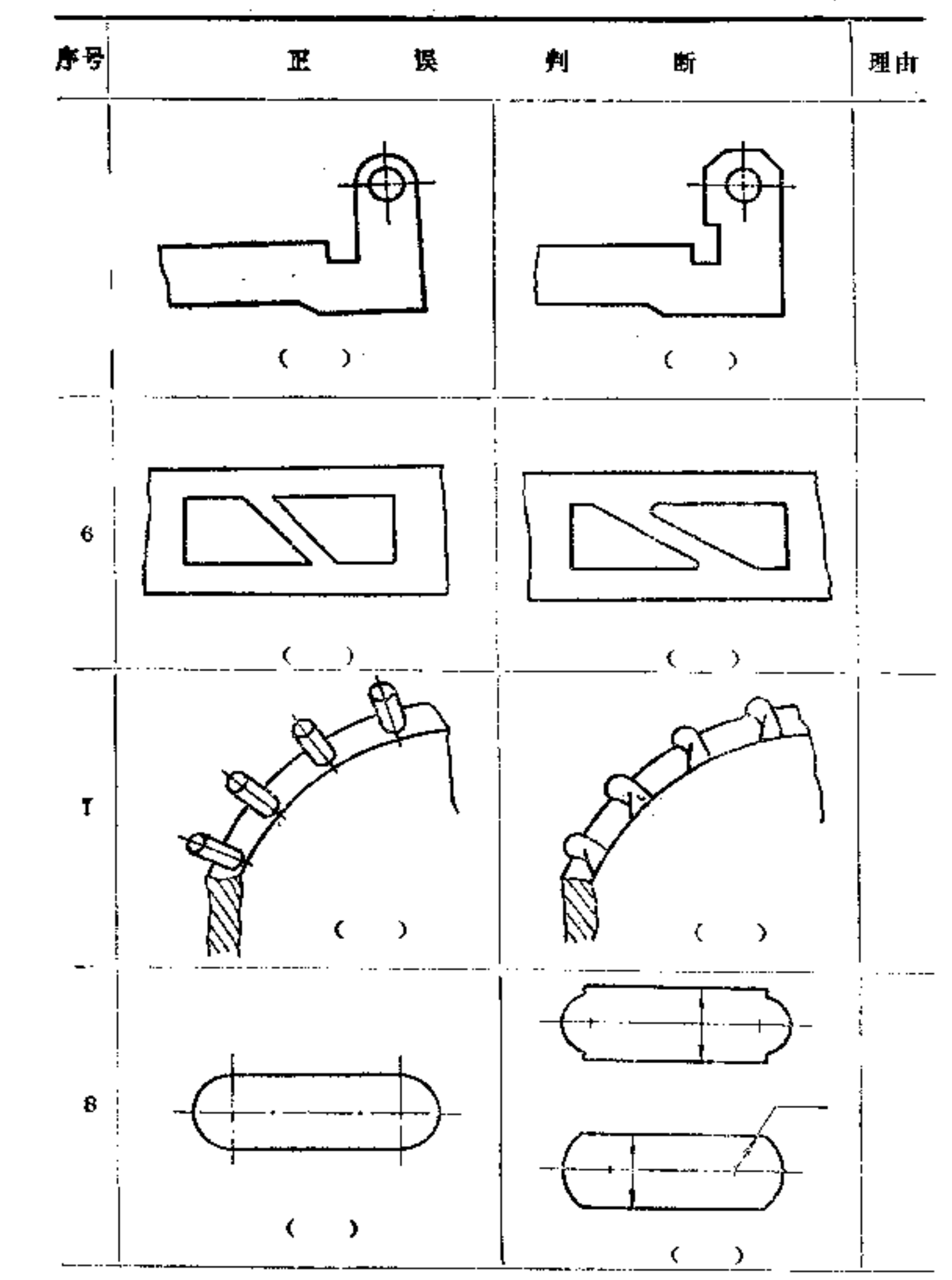

**FLF** 文件使用 "pdfFactory Pro" 试用版本创建 [www.fineprint.com.cn](http://www.fineprint.com.cn)

 $\omega_{\rm c}$  ,  $\omega_{\rm c}$ 

ł,

 $\boldsymbol{\mathcal{L}}$ 

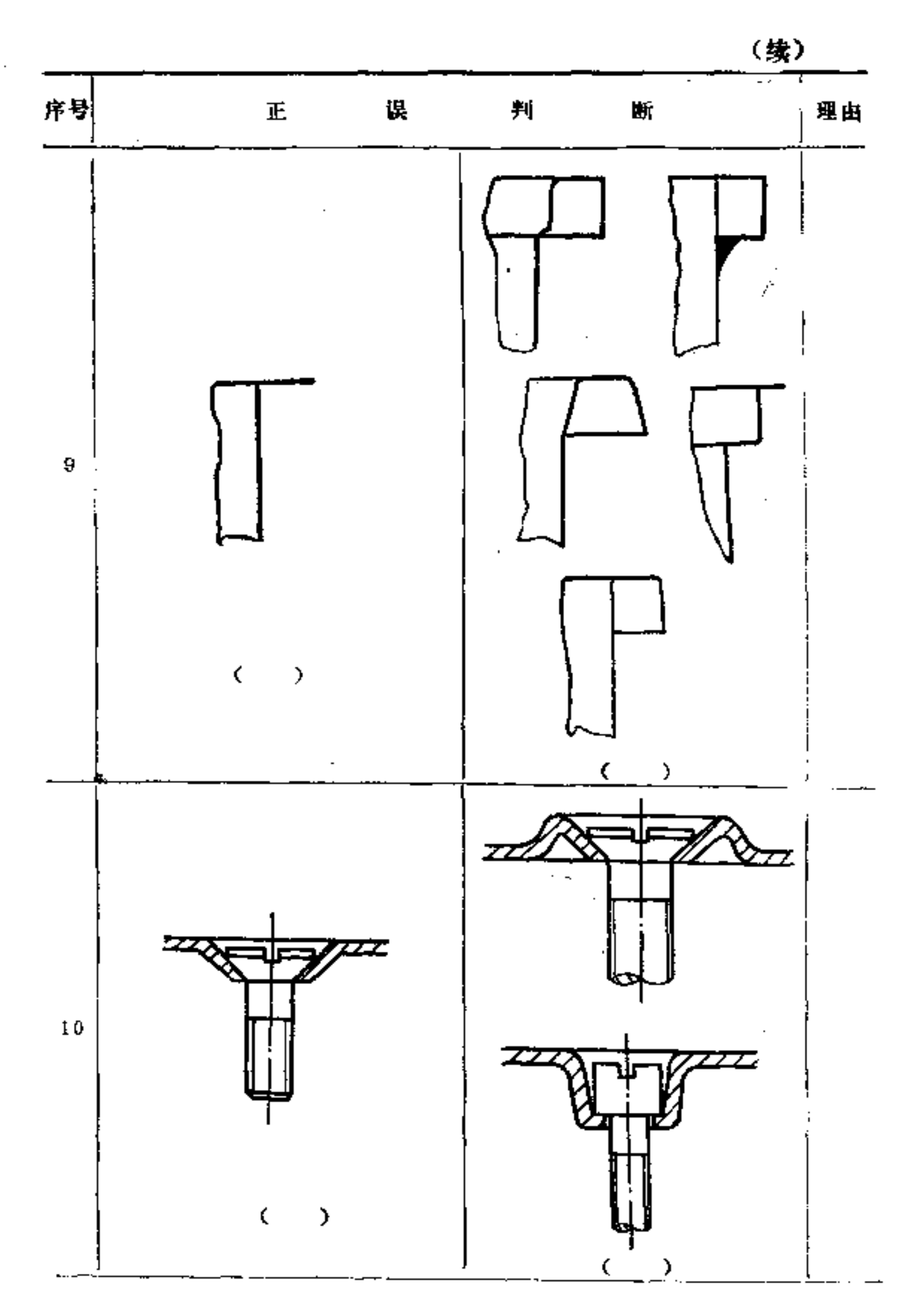

¢

 $\lambda_{\rm{max}}$ 

シイド ペンラル

 $2\,8\,6$ 

 $2\,8\,7$ 

(续)

÷,

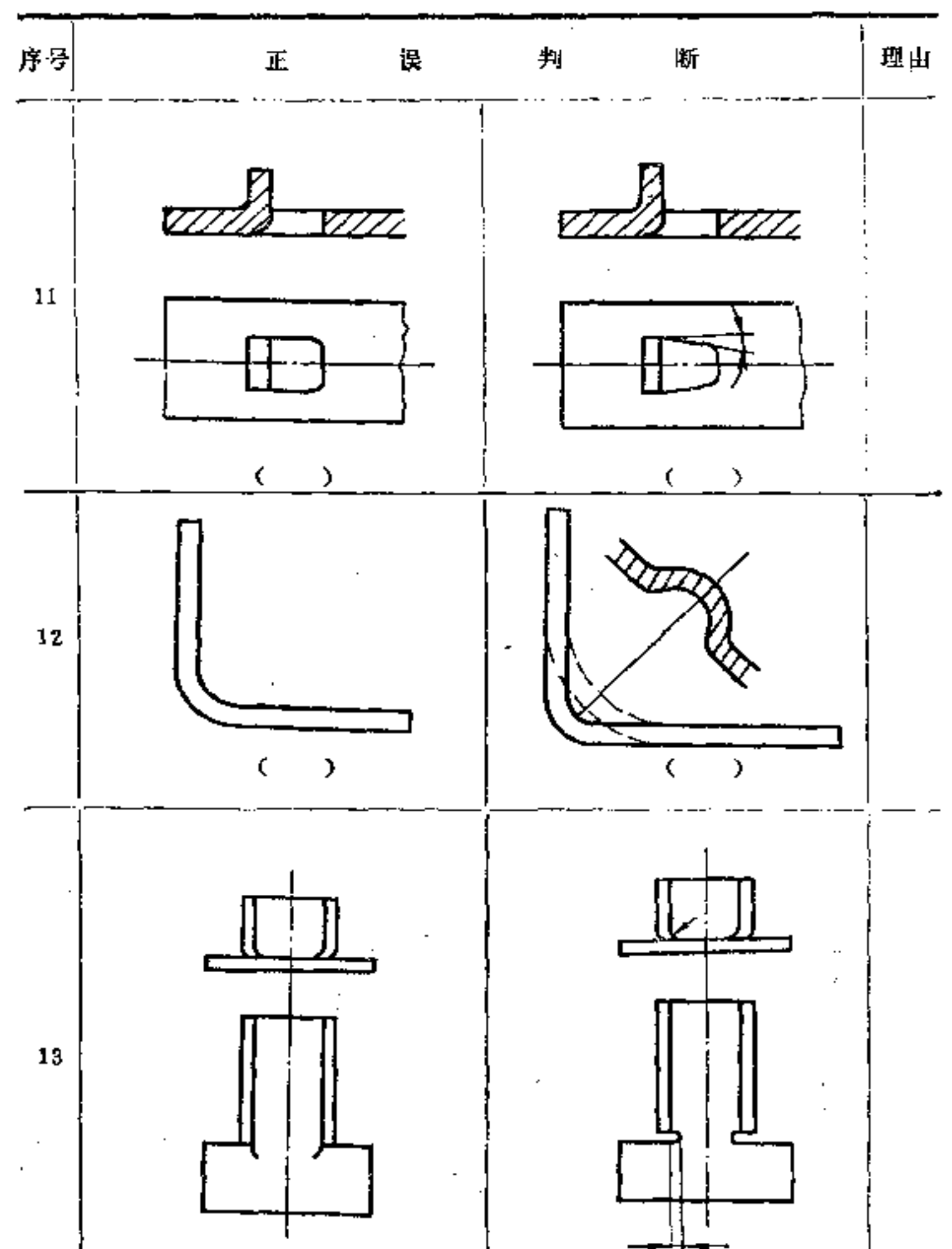

. 医皮质

 $\mathbf{t}$ 

 $\epsilon$ 

 $\cdot$ 

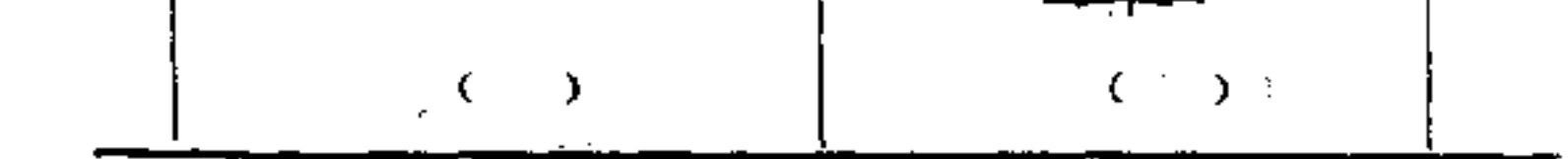

 $\mathcal{L}(\mathcal{A})$  and  $\mathcal{L}(\mathcal{A})$ 

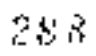

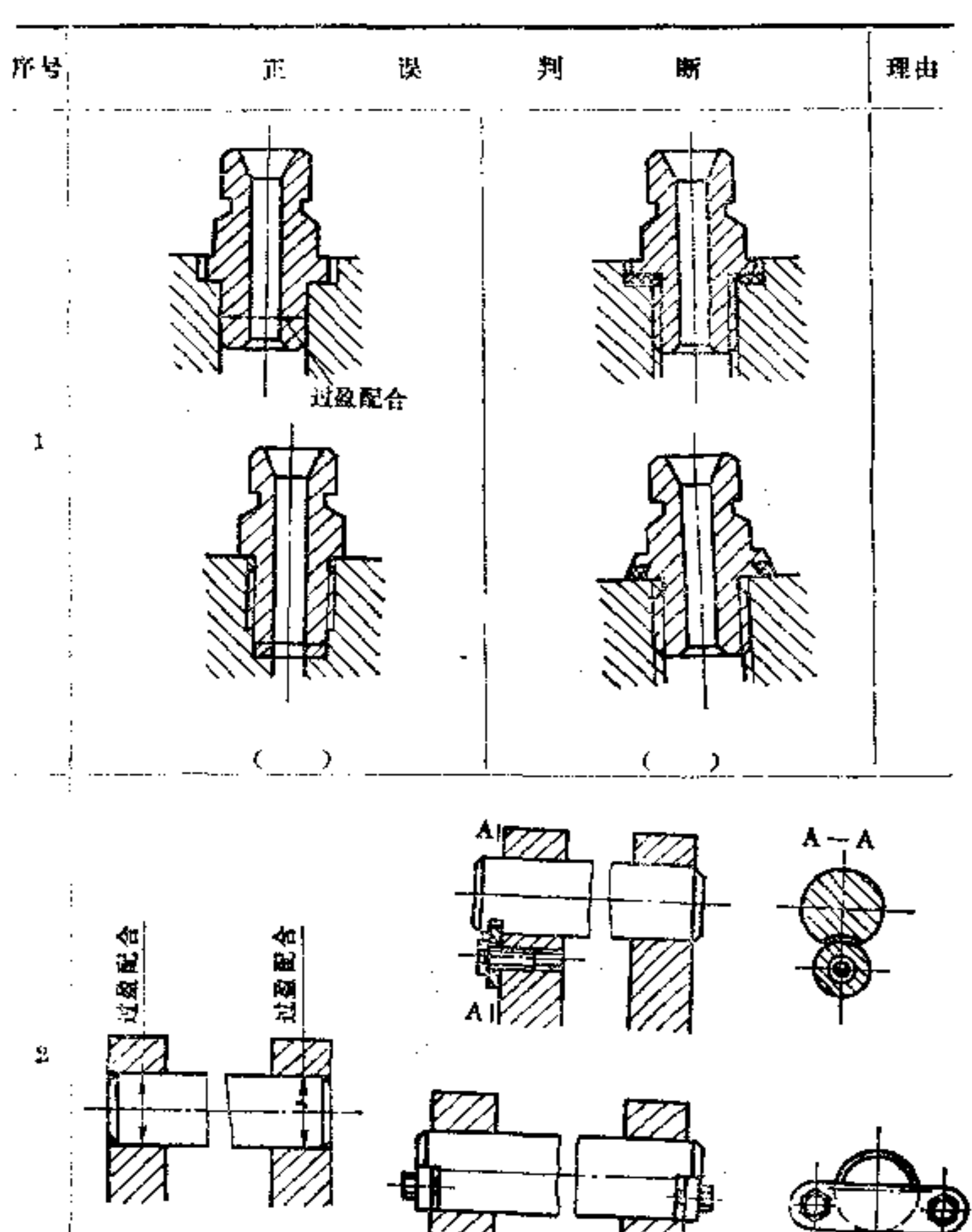

十、适合装拆方便的构形

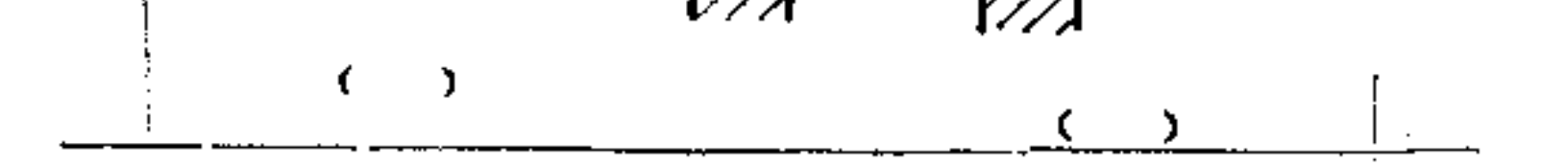
289

(缘)

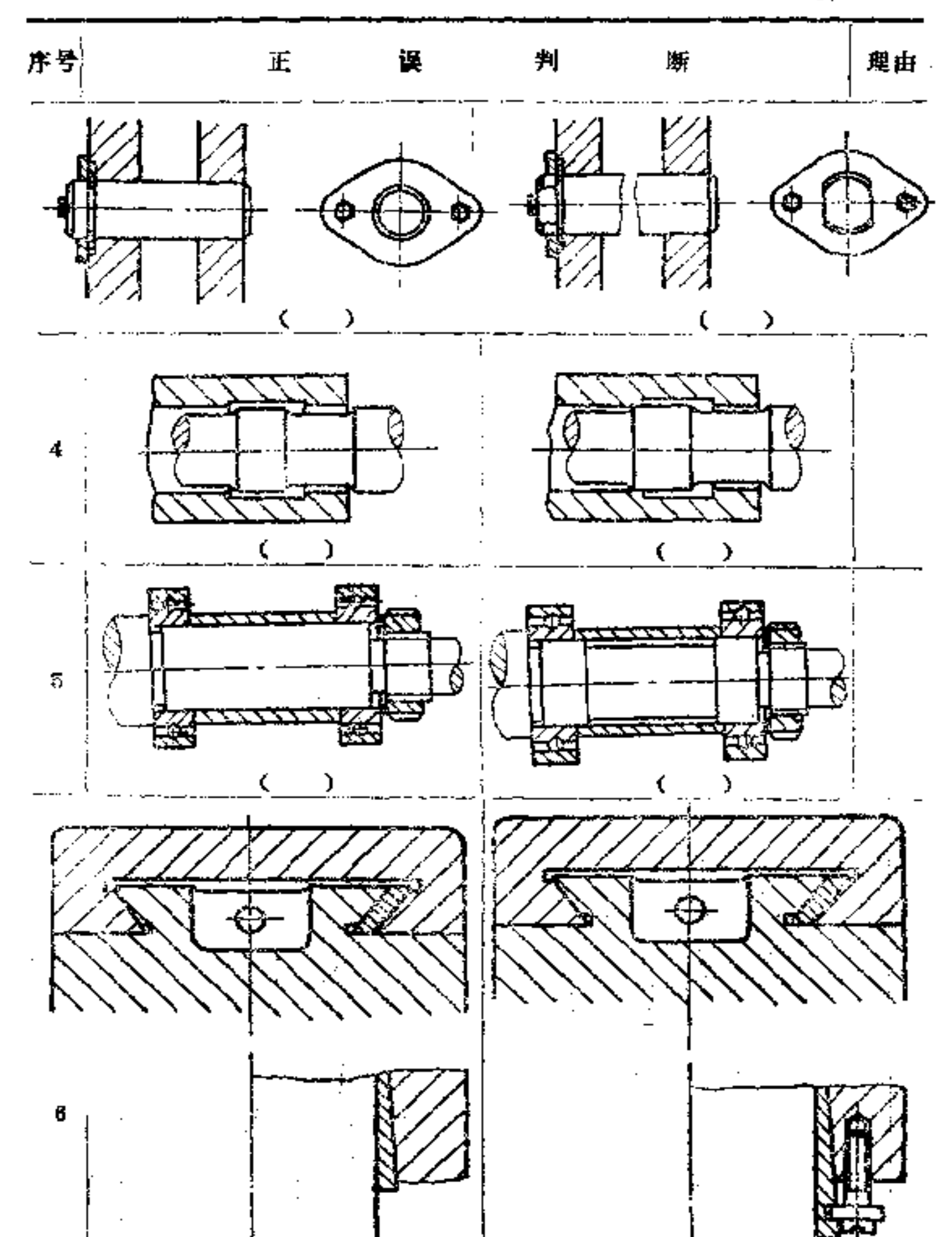

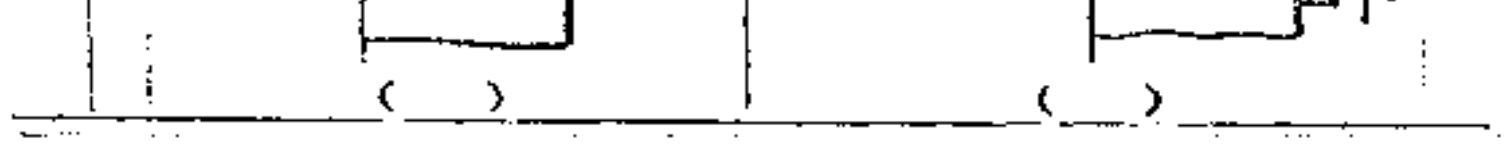

 $2\,90$ 

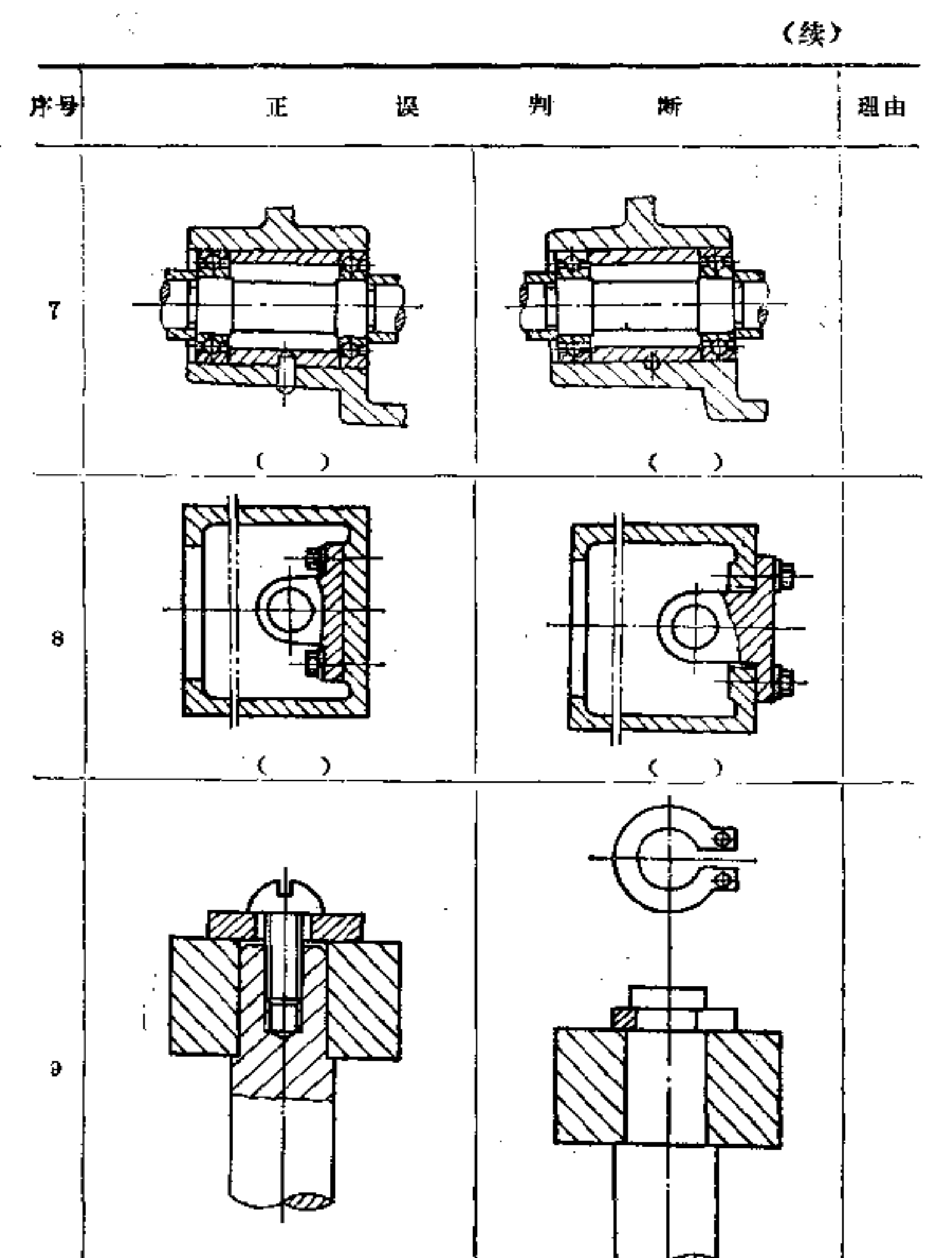

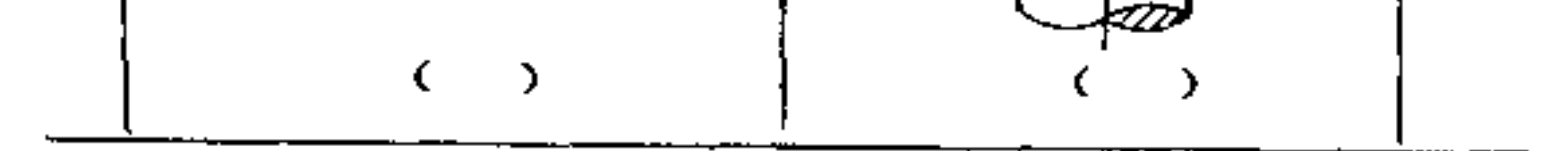

 $\sim$ 

**FDF** 文件使用 "pdfFactory Pro" 试用版本创建 [www.fineprint.com.cn](http://www.fineprint.com.cn)

 $\cdot$ 

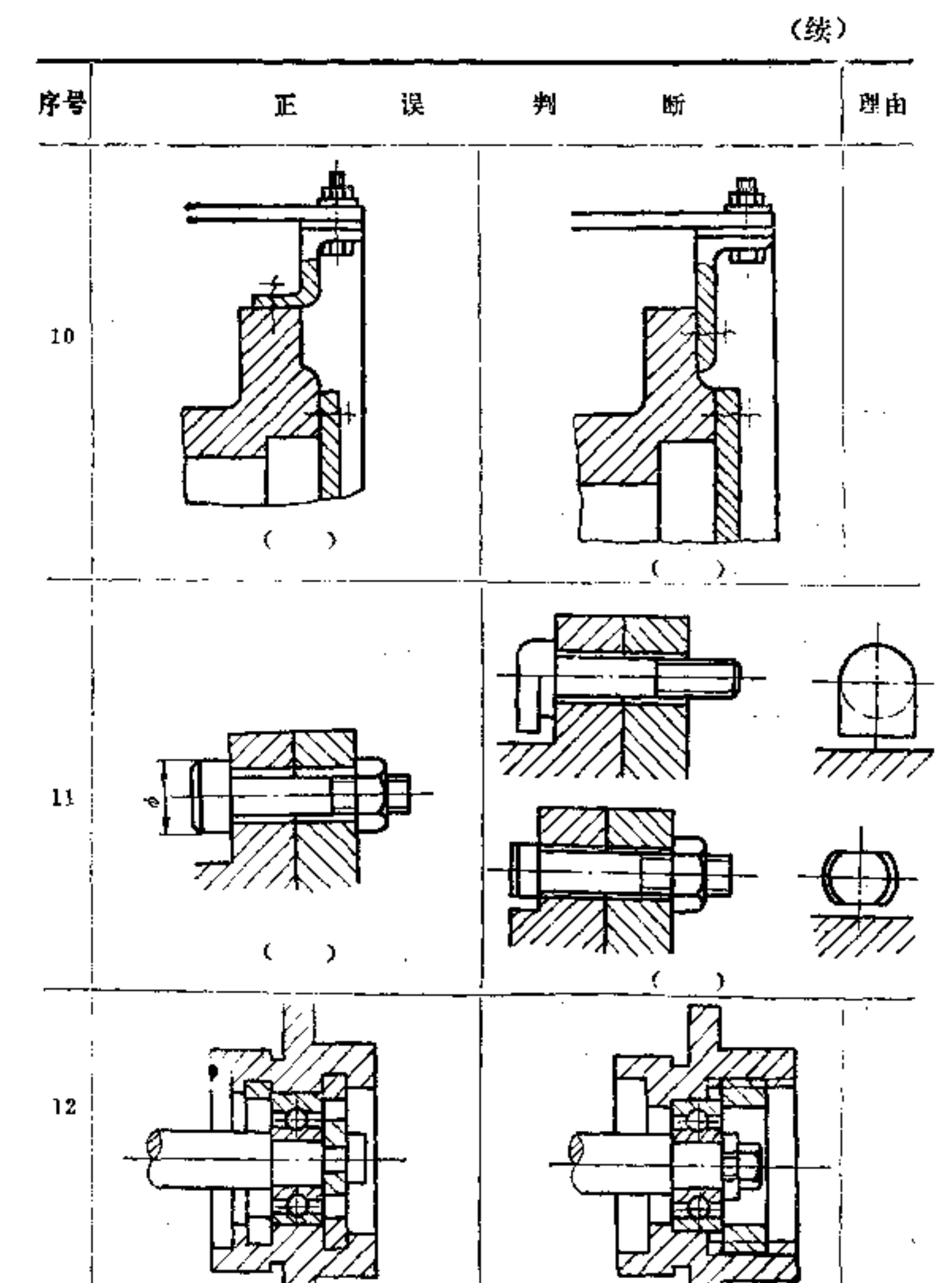

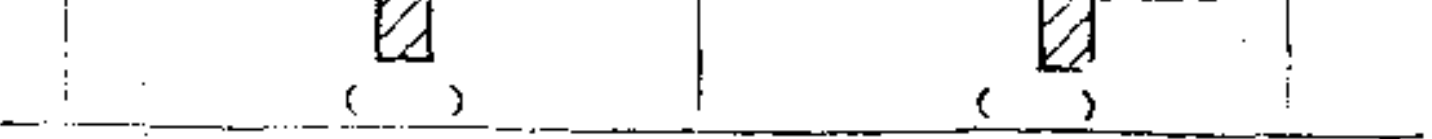

 $\blacksquare$ 

 $\bf 2 \, 9 \, 2$ 

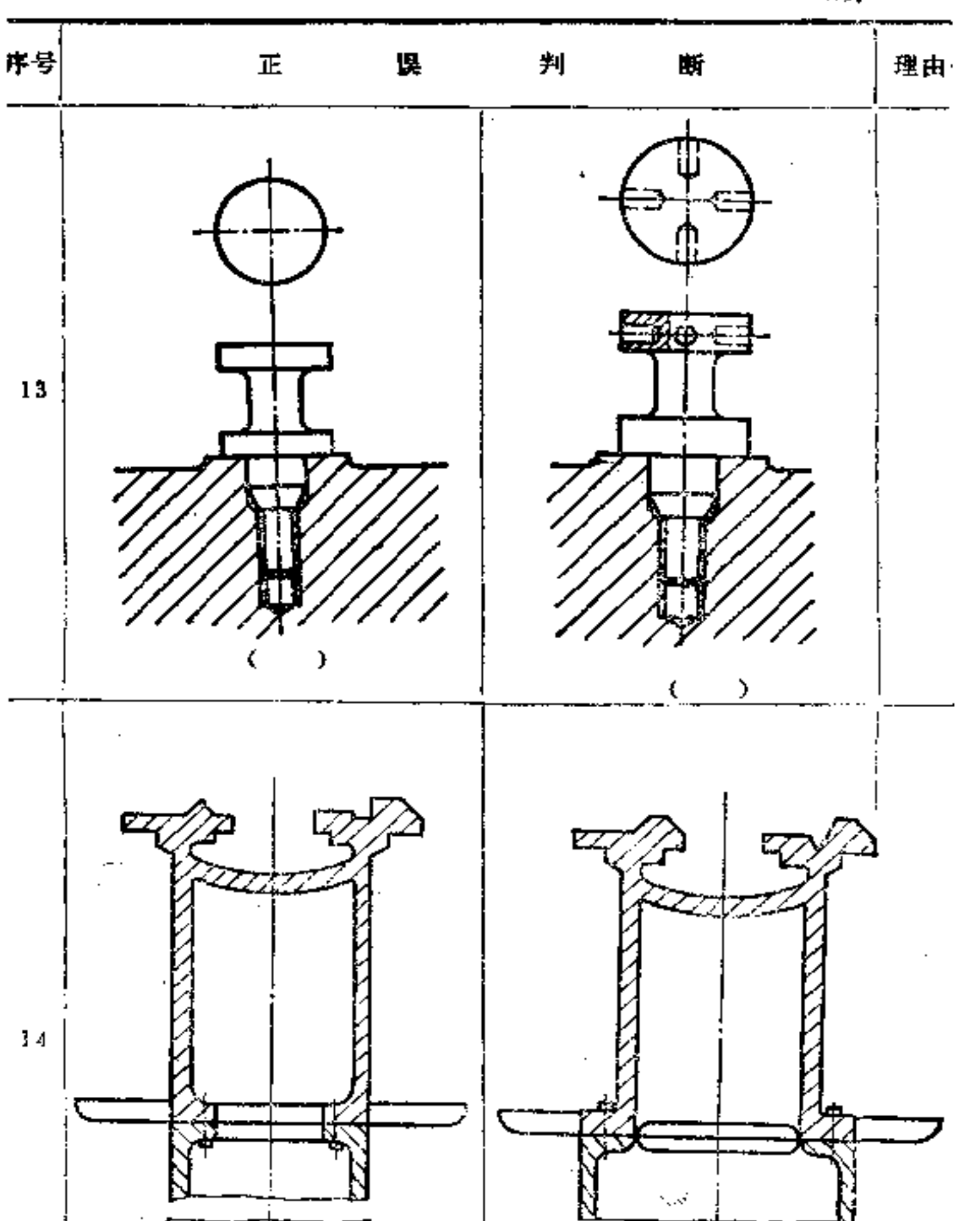

(续)

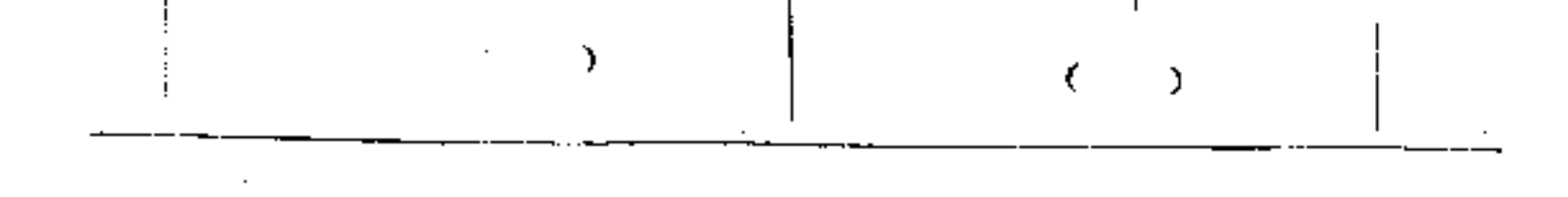

 $293$ 

(续)

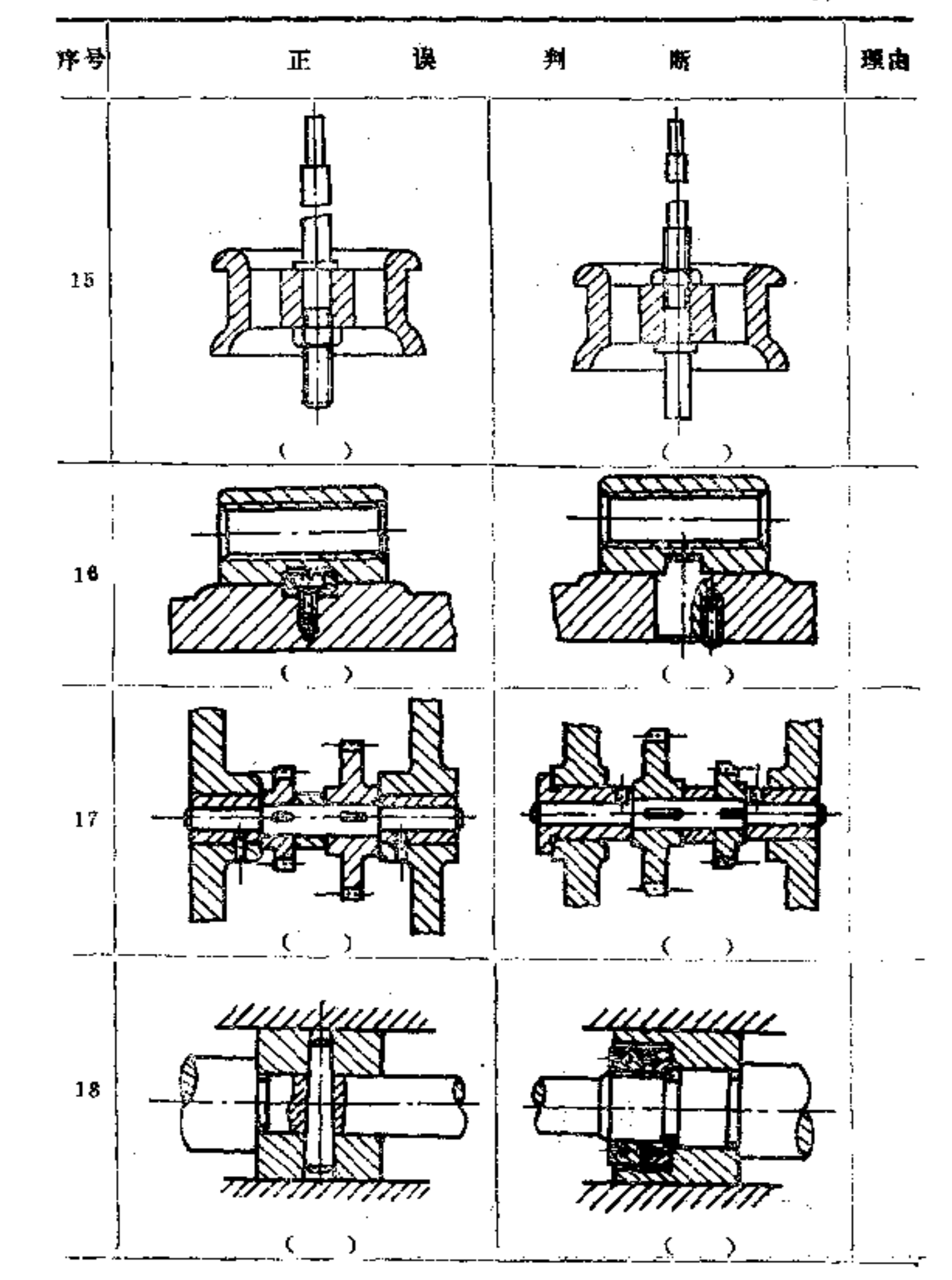

 $\pmb{\lambda}$ 

 $\pmb{\tau}$ 

 $\zeta$ 

**FDF** 文件使用 "pdfFactory Pro" 试用版本创建 [www.fineprint.com.cn](http://www.fineprint.com.cn)

 $\mathcal{L}(\mathcal{L}^{\mathcal{L}})$  and  $\mathcal{L}(\mathcal{L}^{\mathcal{L}})$  and  $\mathcal{L}(\mathcal{L}^{\mathcal{L}})$ 

 $29\,4$ 

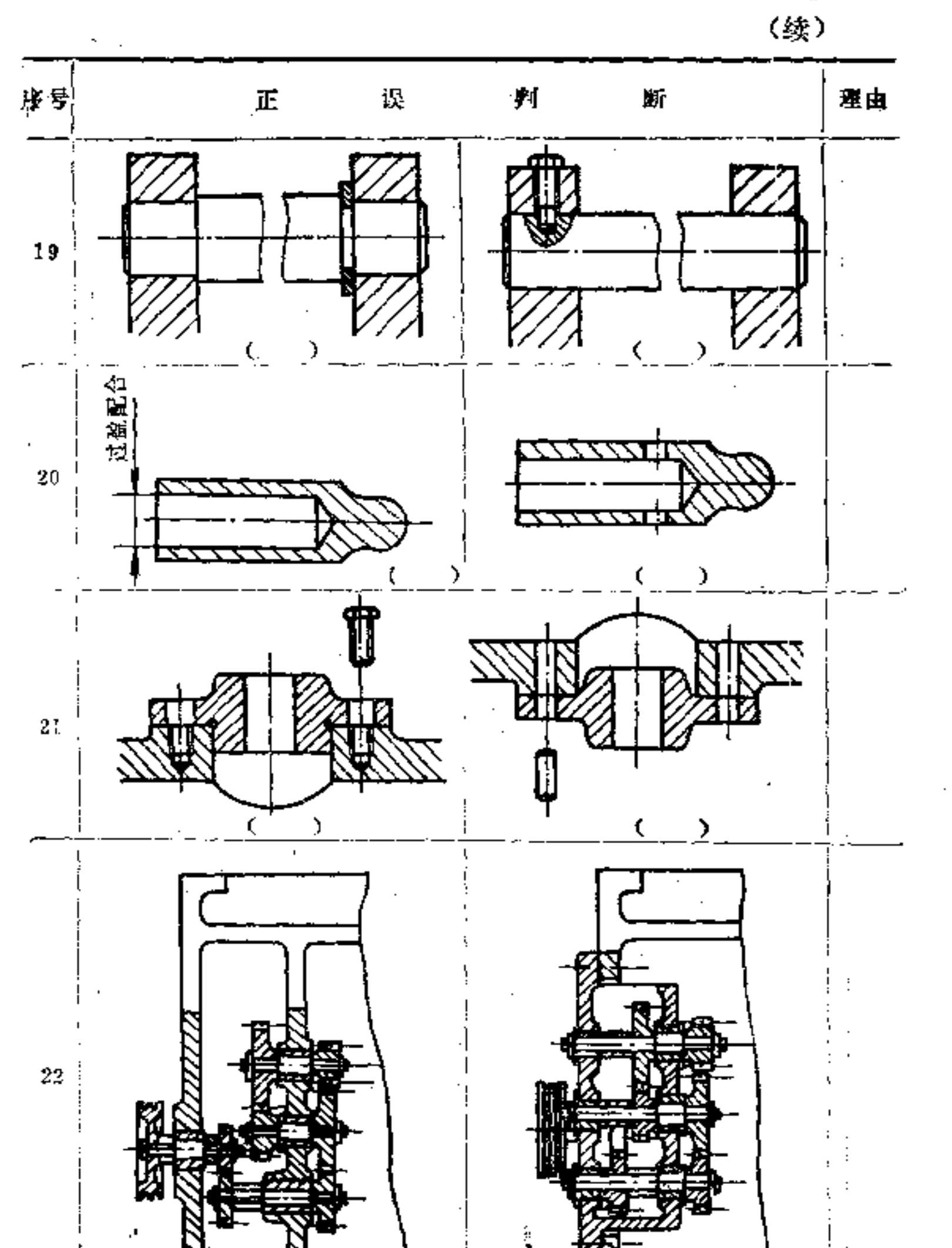

a.

Ť.

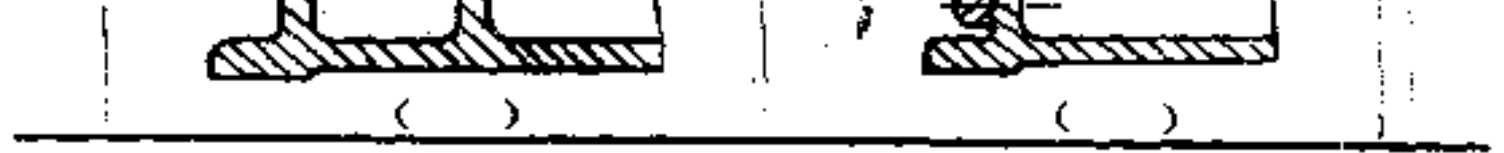

一、提高装配精度和强度的构形  $\mathfrak{g}$ 理由。 嘶 判 误 序号 正 Œ  $\frac{1}{2}$ ł  $\pmb{1}$  $\zeta$  $\bm{\lambda}$  $\,$ (

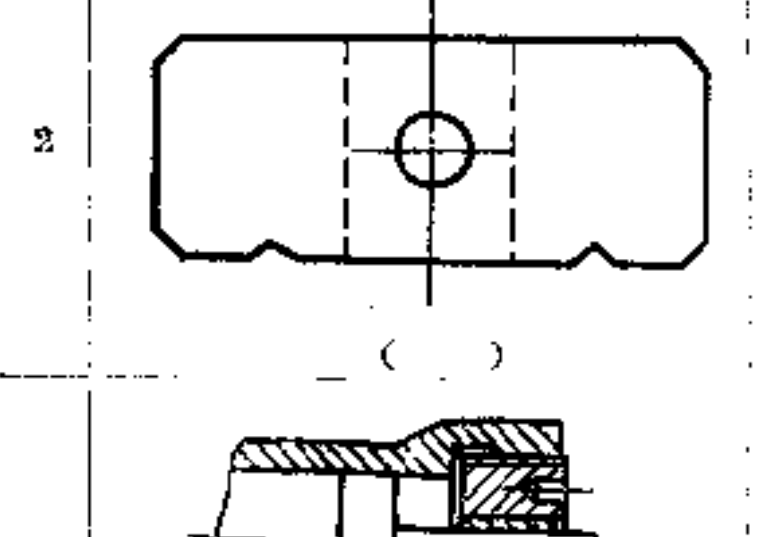

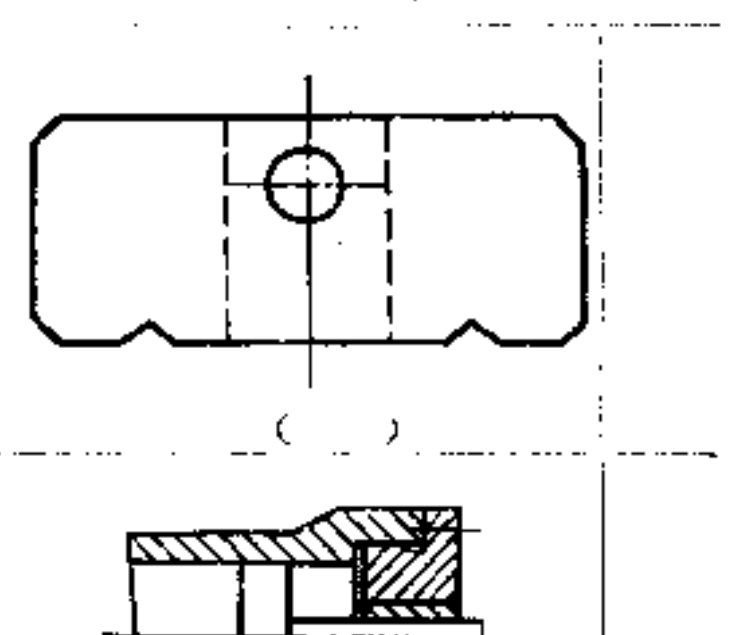

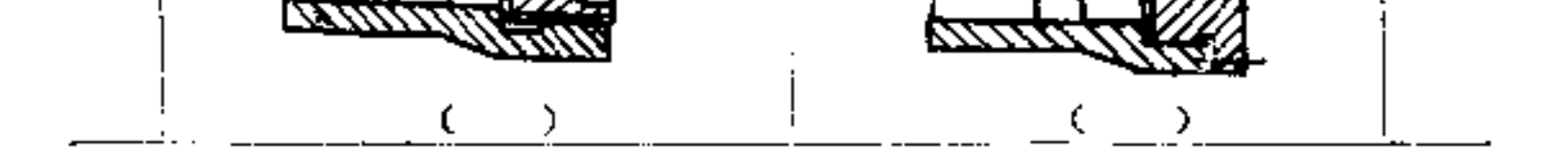

 $\cdot$ 

**FDF** 文件使用 "pdfFactory Pro" 试用版本创建 [www.fineprint.com.cn](http://www.fineprint.com.cn)

8

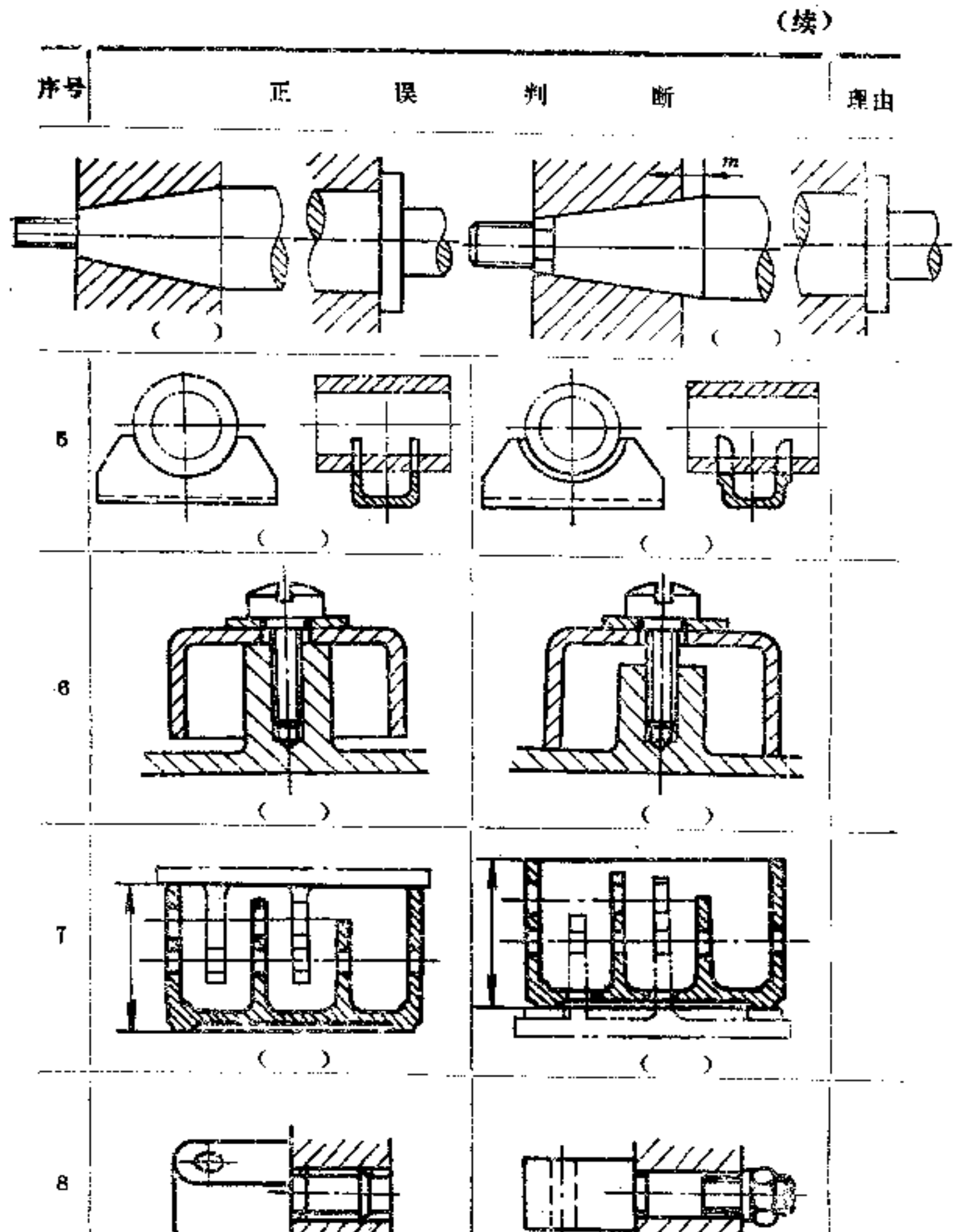

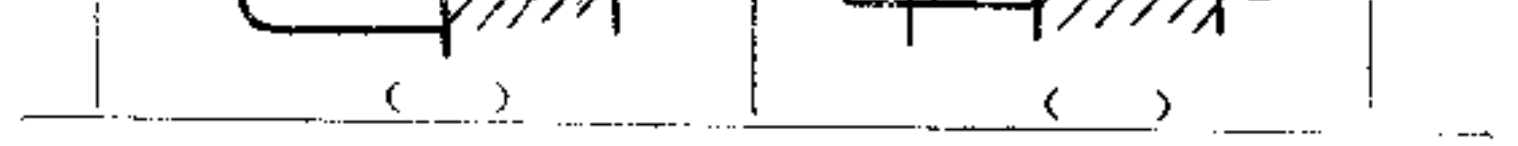

297

(续)

 $\mathcal{L}^{\text{max}}$ 

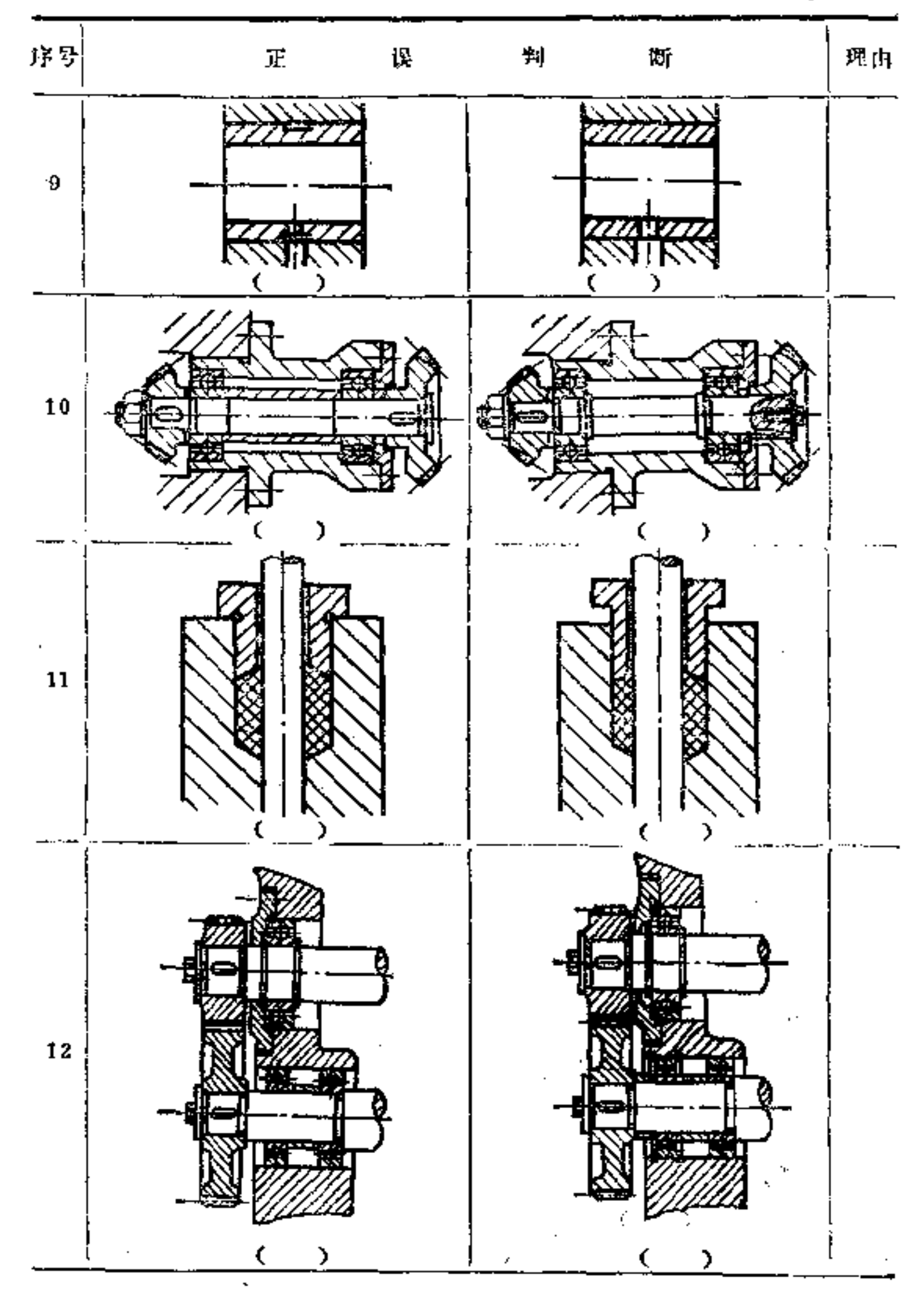

 $2\,9\,8$ 

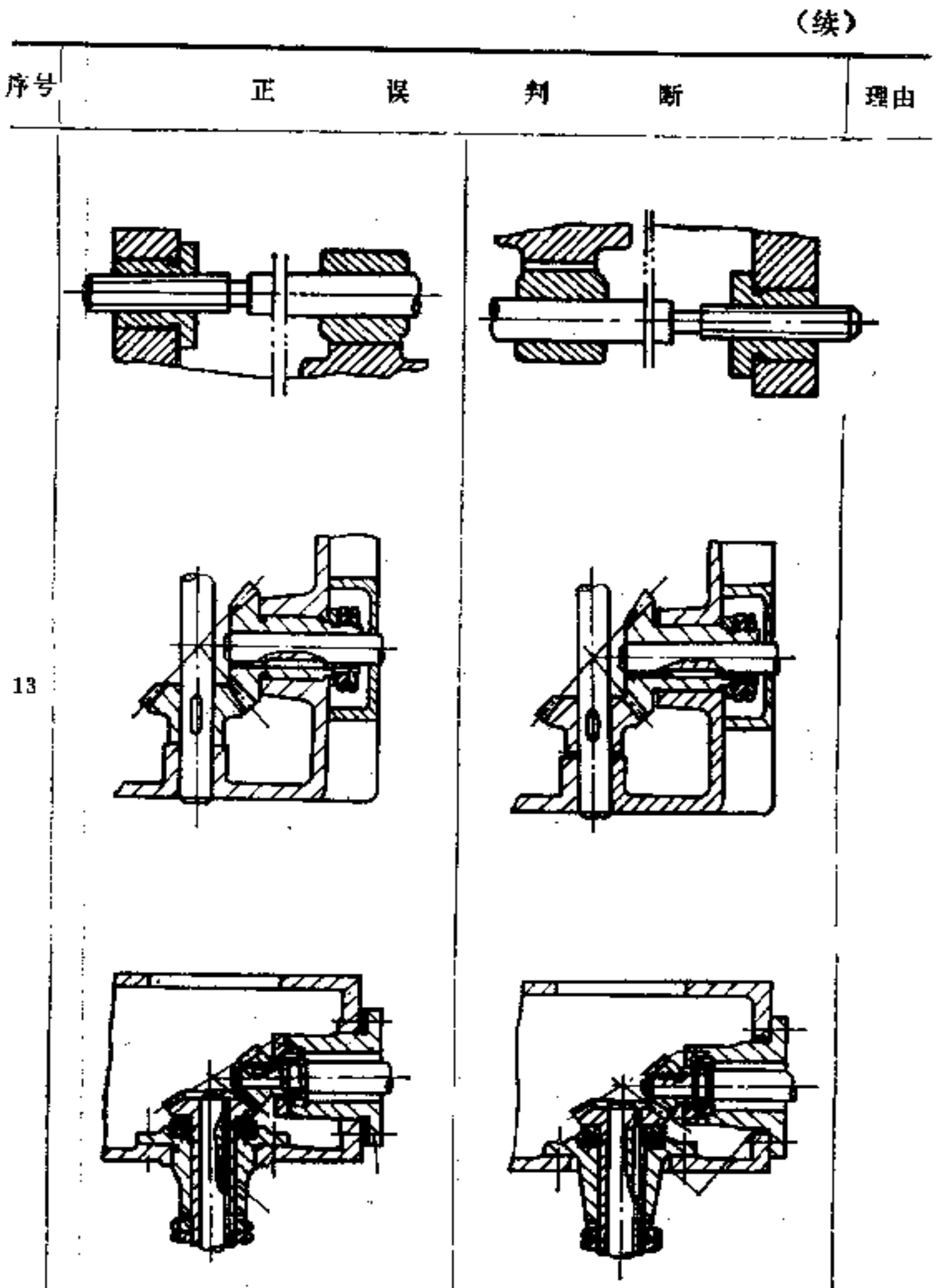

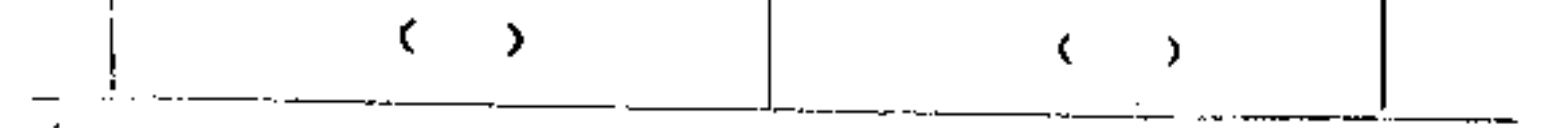

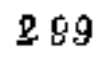

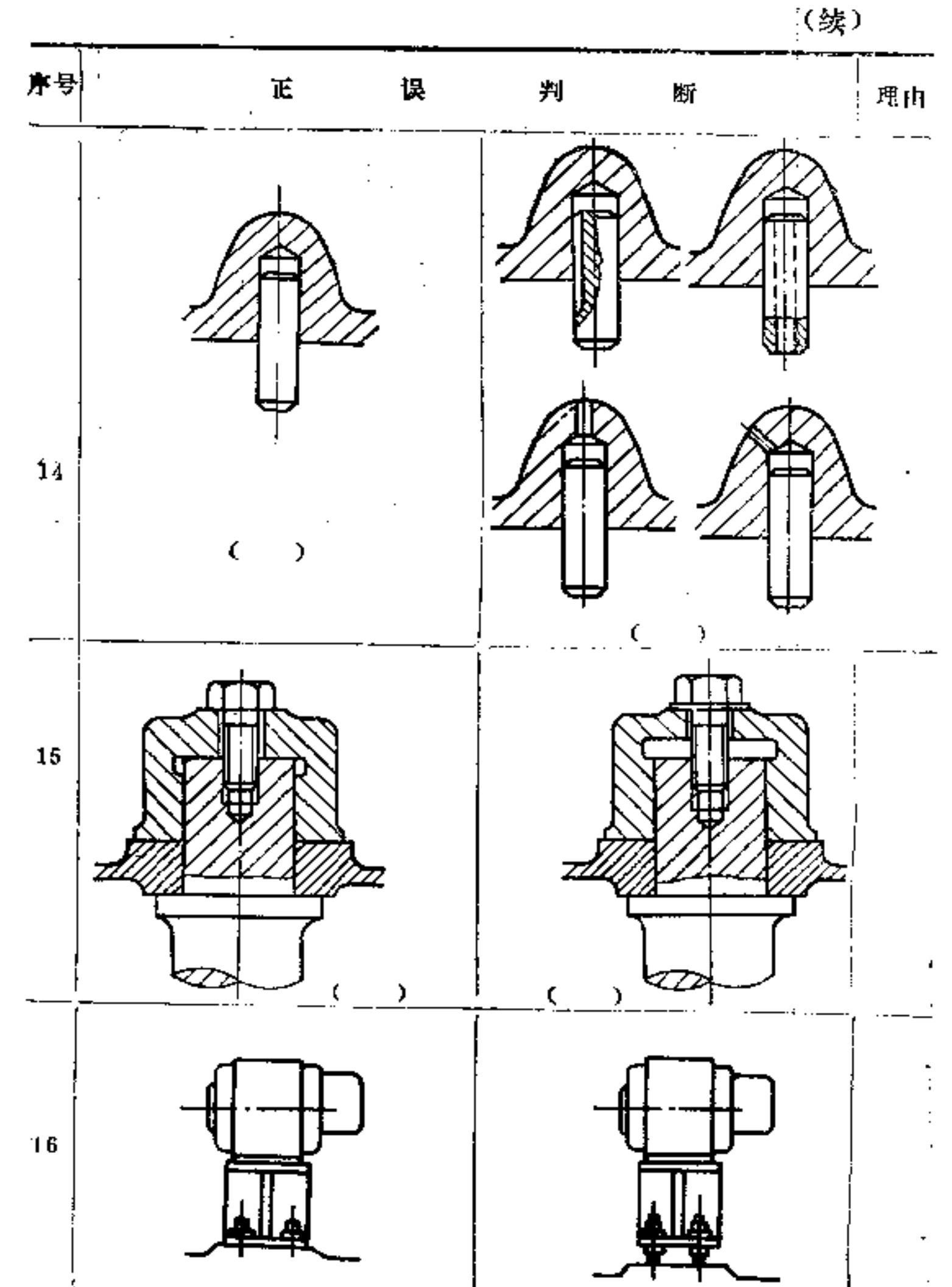

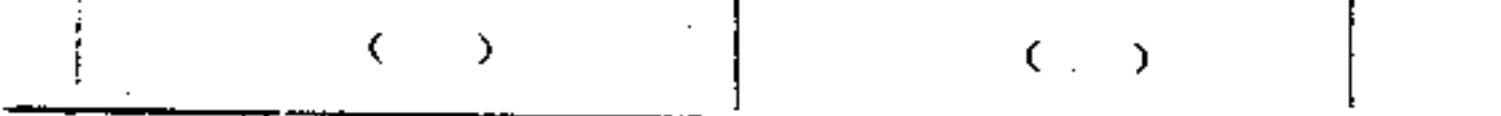

 $\mathcal{L}(\mathcal{L}^{\mathcal{L}})$  and  $\mathcal{L}(\mathcal{L}^{\mathcal{L}})$  and  $\mathcal{L}(\mathcal{L}^{\mathcal{L}})$ 

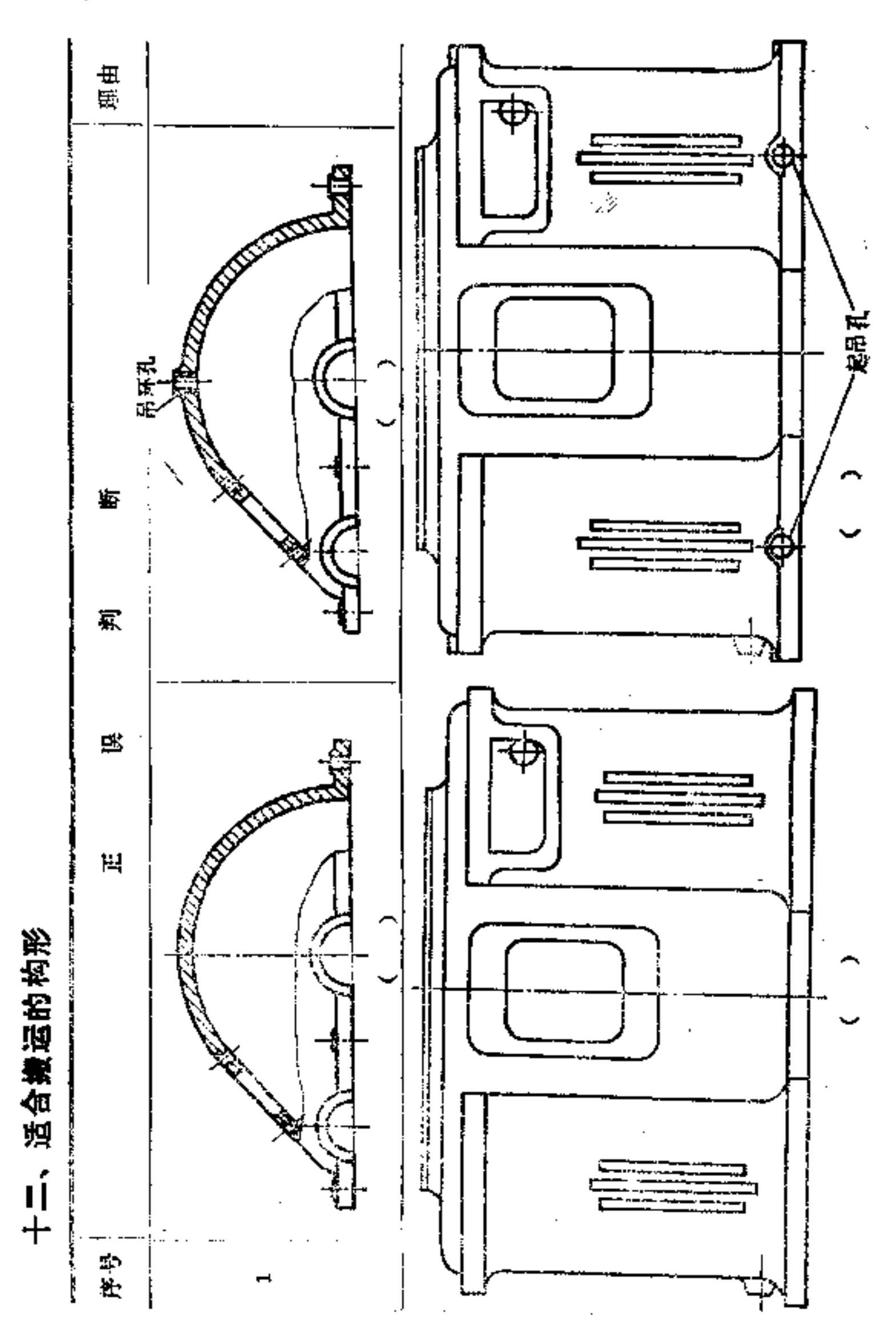

 $3\,0\,0$ 

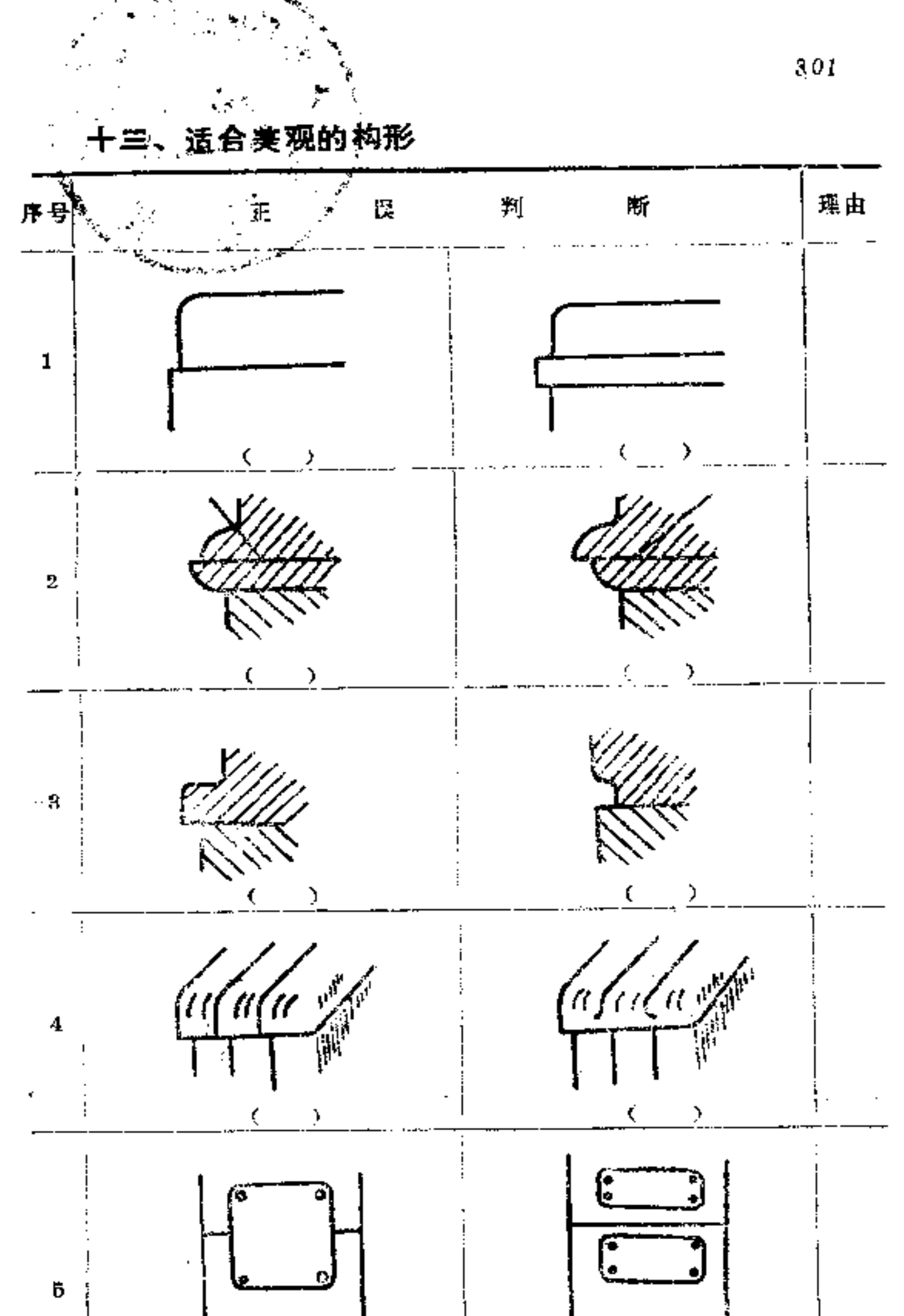

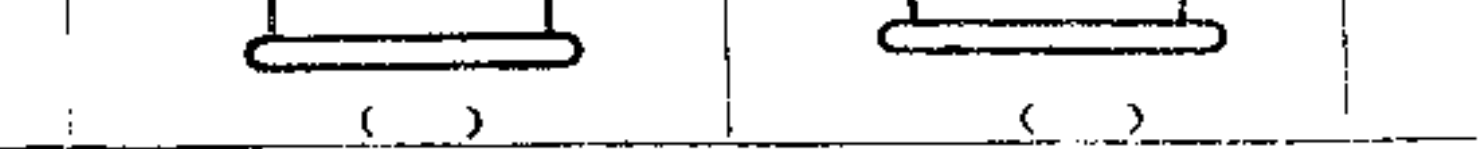

 $\sim 10^{-11}$ 

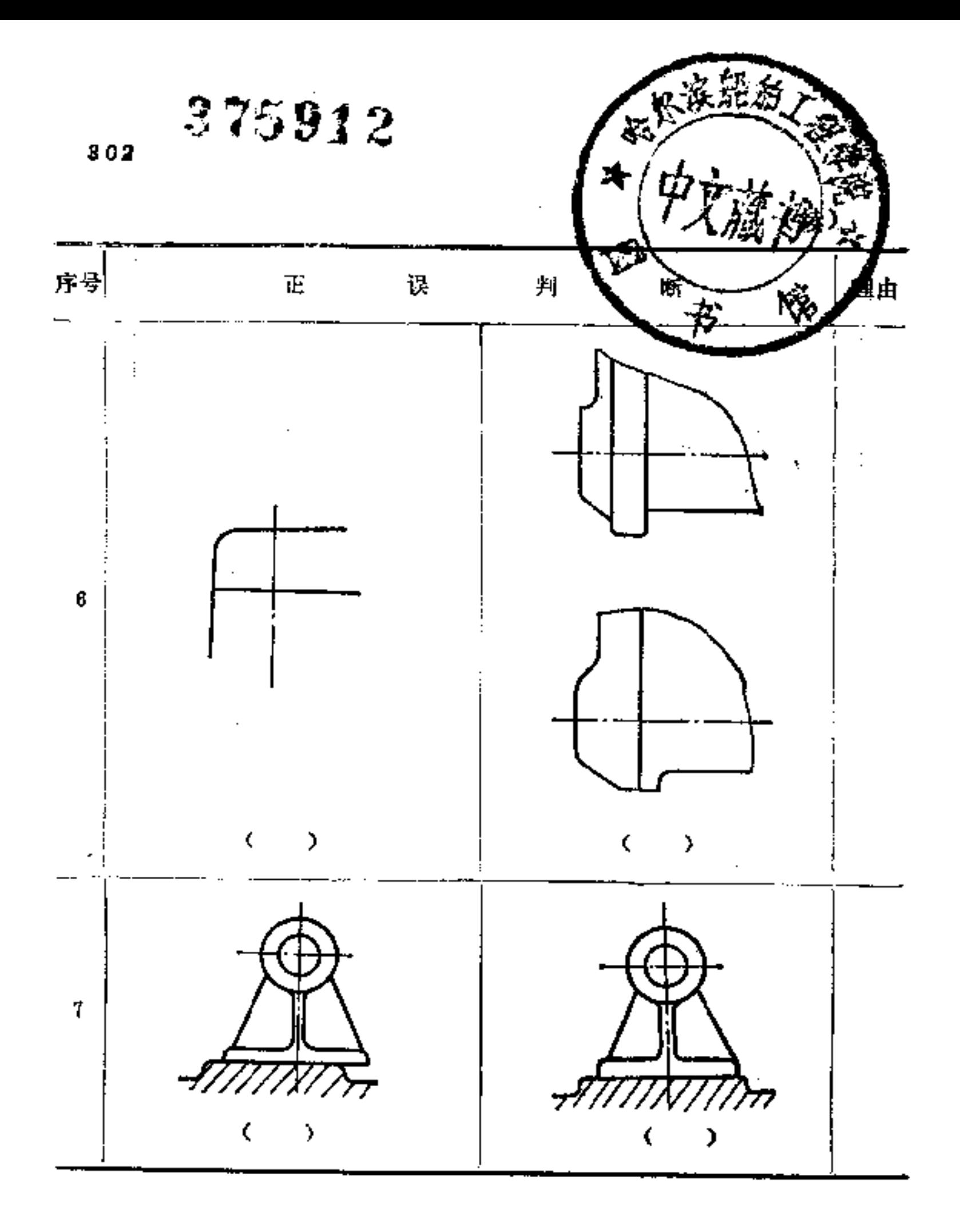

 $\sim 10^{-10}$ 

 $\mathbf{i}$ 

**FDF** 文件使用 "pdfFactory Pro" 试用版本创建 [www.fineprint.com.cn](http://www.fineprint.com.cn)

 $\mathcal{L}^{\text{max}}_{\text{max}}$ 

 $\cdots$   $\cdots$ 

 $\sim$   $\sim$